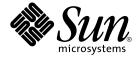

# man pages section 3: Basic Library Functions

Beta

Sun Microsystems, Inc. 4150 Network Circle Santa Clara, CA 95054 U.S.A. Copyright 2003 Sun Microsystems, Inc. 4150 Network Circle, Santa Clara, CA 95054 U.S.A. All rights reserved.

This product or document is protected by copyright and distributed under licenses restricting its use, copying, distribution, and decompilation. No part of this product or document may be reproduced in any form by any means without prior written authorization of Sun and its licensors, if any. Third-party software, including font technology, is copyrighted and licensed from Sun suppliers.

Parts of the product may be derived from Berkeley BSD systems, licensed from the University of California. UNIX is a registered trademark in the U.S. and other countries, exclusively licensed through X/Open Company, Ltd.

Sun, Sun Microsystems, the Sun logo, docs.sun.com, AnswerBook, AnswerBook2, and Solaris are trademarks, registered trademarks, or service marks of Sun Microsystems, Inc. in the U.S. and other countries. All SPARC trademarks are used under license and are trademarks or registered trademarks of SPARC International, Inc. in the U.S. and other countries. Products bearing SPARC trademarks are based upon an architecture developed by Sun Microsystems. Inc.

The OPEN LOOK and  $Sun^{TM}$  Graphical User Interface was developed by Sun Microsystems, Inc. for its users and licensees. Sun acknowledges the pioneering efforts of Xerox in researching and developing the concept of visual or graphical user interfaces for the computer industry. Sun holds a non-exclusive license from Xerox to the Xerox Graphical User Interface, which license also covers Sun's licensees who implement OPEN LOOK GUIs and otherwise comply with Sun's written license agreements.

Federal Acquisitions: Commercial Software-Government Users Subject to Standard License Terms and Conditions.

DOCUMENTATION IS PROVIDED "AS IS" AND ALL EXPRESS OR IMPLIED CONDITIONS, REPRESENTATIONS AND WARRANTIES, INCLUDING ANY IMPLIED WARRANTY OF MERCHANTABILITY, FITNESS FOR A PARTICULAR PURPOSE OR NON-INFRINGEMENT, ARE DISCLAIMED, EXCEPT TO THE EXTENT THAT SUCH DISCLAIMERS ARE HELD TO BE LEGALLY INVALID.

Copyright 2003 Sun Microsystems, Inc. 4150 Network Circle, Santa Clara, CA 95054 U.S.A. Tous droits réservés.

Ce produit ou document est protégé par un copyright et distribué avec des licences qui en restreignent l'utilisation, la copie, la distribution, et la décompilation. Aucune partie de ce produit ou document ne peut être reproduite sous aucune forme, par quelque moyen que ce soit, sans l'autorisation préalable et écrite de Sun et de ses bailleurs de licence, s'il y en a. Le logiciel détenu par des tiers, et qui comprend la technologie relative aux polices de caractères, est protégé par un copyright et licencié par des fournisseurs de Sun.

Des parties de ce produit pourront être dérivées du système Berkeley BSD licenciés par l'Université de Californie. UNIX est une marque déposée aux Etats-Unis et dans d'autres pays et licenciée exclusivement par X/Open Company, Ltd.

Sun, Sun Microsystems, le logo Sun, docs.sun.com, AnswerBook, AnswerBook2, et Solaris sont des marques de fabrique ou des marques déposées, ou marques de service, de Sun Microsystems, Inc. aux Etats-Unis et dans d'autres pays. Toutes les marques SPARC sont utilisées sous licence et sont des marques de fabrique ou des marques déposées de SPARC International, Inc. aux États-Unis et dans d'autres pays. Les produits portant les marques SPARC sont basés sur une architecture développée par Sun Microsystems, Inc.

L'interface d'utilisation graphique OPEN LOOK et Sun<sup>TM</sup> a été développée par Sun Microsystems, Inc. pour ses utilisateurs et licenciés. Sun reconnaît les efforts de pionniers de Xerox pour la recherche et le développement du concept des interfaces d'utilisation visuelle ou graphique pour l'industrie de l'informatique. Sun détient une licence non exclusive de Xerox sur l'interface d'utilisation graphique Xerox, cette licence couvrant également les licenciés de Sun qui mettent en place l'interface d'utilisation graphique OPEN LOOK et qui en outre se conforment aux licences écrites de Sun.

CETTE PUBLICATION EST FOURNIE "EN L'ETAT" ET AUCUNE GARANTIE, EXPRESSE OU IMPLICITE, N'EST ACCORDEE, Y COMPRIS DES GARANTIES CONCERNANT LA VALEUR MARCHANDE, L'APTITUDE DE LA PUBLICATION A REPONDRE A UNE UTILISATION PARTICULIERE, OU LE FAIT QU'ELLE NE SOIT PAS CONTREFAISANTE DE PRODUIT DE TIERS. CE DENI DE GARANTIE NE S'APPLIQUERAIT PAS, DANS LA MESURE OU IL SERAIT TENU JURIDIQUEMENT NUL ET NON AVENU.

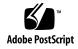

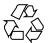

# Contents

#### Preface 13

```
Basic Library Functions
                         19
a64l(3C)
          20
abort(3C)
           21
abs(3C)
         22
addsev(3C) 23
addseverity(3C)
                 24
assert(3C)
atexit(3C)
attropen(3C)
              28
basename(3C)
                29
bsdmalloc(3MALLOC)
                        30
bsd_signal(3C)
                32
bsearch(3C)
             33
             35
bstring(3C)
btowc(3C)
            36
catgets(3C)
             37
catopen(3C)
              38
cfgetispeed(3C)
                 41
cfsetispeed(3C)
                 42
clock(3C)
closedir(3C)
closefrom(3C)
confstr(3C)
             47
crypt(3C)
           51
```

```
crypt_genhash_impl(3C)
                           52
crypt_gensalt(3C)
crypt_gensalt_impl(3C)
                          54
cset(3C)
           55
ctermid(3C)
              56
            57
ctime(3C)
ctype(3C)
            62
cuserid(3C)
              65
dbm(3UCB)
              66
decimal_to_floating(3C)
                          68
difftime(3C)
               70
directio(3C)
              71
dirname(3C)
               73
div(3C)
dladdr(3DL)
               76
dlclose(3DL)
               78
dldump(3DL)
                80
dlerror(3DL)
               86
dlinfo(3DL)
              87
dlopen(3DL)
               91
dlsym(3DL)
              96
drand48(3C)
               98
dup2(3C)
            100
econvert(3C)
               101
ecvt(3C)
           103
encrypt(3C)
              105
end(3C)
           106
euclen(3C)
             107
exit(3C)
          108
fattach(3C)
              109
__fbufsize(3C)
                 111
fclose(3C)
             113
fdetach(3C)
              115
fdopen(3C)
              117
ferror(3C)
             119
fflush(3C)
            120
         122
ffs(3C)
fgetc(3C)
            123
```

<sup>4</sup> man pages section 3: Basic Library Functions • September 17, 2003 (Beta)

```
fgetpos(3C)
              126
fgetwc(3C)
             127
floating_to_decimal(3C)
                          129
flock(3UCB)
              131
flockfile(3C)
              133
fmtmsg(3C)
              135
               140
fnmatch(3C)
fopen(3C)
            142
fopen(3UCB)
               145
fpgetround(3C)
fputc(3C)
            149
fputwc(3C)
              152
fputws(3C)
              154
fread(3C)
            155
freopen(3C)
              157
            159
frexp(3C)
fseek(3C)
            160
fsetpos(3C)
              163
fsync(3C)
            164
ftell(3C)
           166
ftime(3C)
            167
           168
ftok(3C)
ftw(3C)
          170
fwide(3C)
             175
fwprintf(3C)
               176
fwrite(3C)
             183
fwscanf(3C)
              184
getcpuid(3C)
               191
              192
getcwd(3C)
getdate(3C)
              194
getdtablesize(3C)
                   200
getenv(3C)
             201
getexecname(3C)
                   202
getgrnam(3C)
                203
gethostid(3C)
                207
                   208
gethostname(3C)
gethrtime(3C)
                209
```

getloadavg(3C)

210

getlogin(3C) 211 213 getmntent(3C) 215 getnetgrent(3C) getopt(3C) 218 getpagesize(3C) 222 223 getpagesizes(3C) getpass(3C) getpriority(3C) 225 getpw(3C) 227 228 getpwnam(3C) 232 getrusage(3C) 235 gets(3C) getspnam(3C) 236 240 getsubopt(3C) gettext(3C) 243 gettimeofday(3C) 248 250 gettimeofday(3UCB) gettxt(3C) 251 getusershell(3C) 253 254 getutent(3C) getutxent(3C) 257 getvfsent(3C) 261 263 getwc(3C) getwchar(3C) 264 getwd(3C) 265 getwidth(3C) 266 267 getws(3C) 268 glob(3C) grantpt(3C) 272 273 hsearch(3C) iconv(3C) 276 iconv\_close(3C) 281 iconv\_open(3C) 282 index(3C) initgroups(3C) 285

288

286287

insque(3C)

isaexec(3C)
isastream(3C)

isatty(3C) 289 isnan(3C) 290 iswalpha(3C) 292 iswctype(3C) 294 killpg(3C) 296 lckpwdf(3C) 297 ldexp(3C) 298 lfmt(3C) 299 localeconv(3C) 303 lockf(3C) 307 \_longjmp(3C) 310 lsearch(3C) 311 madvise(3C) 313 makecontext(3C) 316 makedev(3C) 319 malloc(3C) 320 malloc(3MALLOC) mapmalloc(3MALLOC) 326 mblen(3C) 328 mbrlen(3C) 329 mbrtowc(3C) 331 mbsinit(3C) 333 mbsrtowcs(3C) 334 336 mbstowcs(3C) mbtowc(3C) 337 mctl(3UCB) 338 memory(3C) 340 mkfifo(3C) 342 mkstemp(3C) 344 mktemp(3C) 345 mktime(3C) 346 mlock(3C) 349 mlockall(3C) 351 modf(3C) 353 monitor(3C) 354 msync(3C) 356

mtmalloc(3MALLOC)

361

ndbm(3C)

358

```
nice(3UCB)
              365
nlist(3UCB)
              366
nl_langinfo(3C)
                  367
offsetof(3C)
              368
opendir(3C)
              369
             371
perror(3C)
pfmt(3C)
           372
plock(3C)
            375
popen(3C)
             376
printf(3C)
            379
printf(3UCB)
               388
pset_getloadavg(3C)
                      392
psignal(3C)
psignal(3UCB)
                 394
pthread_atfork(3C)
                     395
ptsname(3C)
               397
putenv(3C)
              398
putpwent(3C)
                399
puts(3C)
putspent(3C)
               401
putws(3C)
             402
qsort(3C)
            403
raise(3C)
           405
rand(3C)
           406
rand(3UCB)
              407
random(3C)
              408
rctlblk_set_value(3C)
                       411
rctl_walk(3C)
                415
readdir(3C)
              417
readdir(3UCB)
                 421
realpath(3C)
               423
reboot(3C)
             425
re_comp(3C)
               426
              427
regcmp(3C)
regcomp(3C)
               429
              435
remove(3C)
```

437

436

rewind(3C) rewinddir(3C)

```
scandir(3UCB)
                 438
scanf(3C)
            439
seekdir(3C)
              446
select(3C)
            447
setbuf(3C)
             451
setbuffer(3C)
               453
            454
setcat(3C)
setjmp(3C)
             455
setjmp(3UCB)
                 458
setkey(3C)
             461
setlabel(3C)
              462
setlocale(3C)
               463
sigblock(3UCB)
                  466
sigfpe(3C)
             467
siginterrupt(3UCB)
                      469
signal(3C)
             470
signal(3UCB)
                472
sigsetops(3C)
                474
               476
sigstack(3C)
sigstack(3UCB)
                 478
                479
sigvec(3UCB)
sleep(3C)
            484
sleep(3UCB)
               485
ssignal(3C)
              486
stack_getbounds(3C)
                       487
_stack_grow(3C)
stack_inbounds(3C)
                      489
stack_setbounds(3C)
                       490
stack_violation(3C)
                      491
stdio(3C)
            493
str2sig(3C)
             497
strcoll(3C)
             498
strerror(3C)
              499
strfmon(3C)
               500
strftime(3C)
               504
string(3C)
             509
string_to_decimal(3C)
                        513
```

strptime(3C)

516

```
strsignal(3C)
               521
strtod(3C)
             522
strtol(3C)
            525
strtoul(3C)
             528
strtows(3C)
              530
strxfrm(3C)
              531
swab(3C)
            533
sync_instruction_memory(3C)
                                534
syscall(3UCB)
                535
sysconf(3C)
              536
syslog(3C)
             543
system(3C)
              547
tcdrain(3C)
              548
tcflow(3C)
             549
tcflush(3C)
             550
tcgetattr(3C)
               551
tcgetpgrp(3C)
                552
tcgetsid(3C)
              553
tcsendbreak(3C)
                   554
               555
tcsetattr(3C)
tcsetpgrp(3C)
                557
tell(3C)
telldir(3C)
             559
termios(3C)
              560
times(3UCB)
               561
tmpfile(3C)
              562
tmpnam(3C)
               563
toascii(3C)
             565
_tolower(3C)
                566
tolower(3C)
              567
_toupper(3C)
                568
toupper(3C)
               569
towctrans(3C)
                 570
towlower(3C)
                571
towupper(3C)
                 572
               573
truncate(3C)
tsearch(3C)
              576
```

579

ttyname(3C)

ttyslot(3C) 581

ualarm(3C) 582

umem\_alloc(3MALLOC) 583

umem\_cache\_create(3MALLOC) 588

umem\_debug(3MALLOC) 596

ungetc(3C) 599

ungetwc(3C) 600

unlockpt(3C) 601

usleep(3C) 602

vfwprintf(3C) 603

vlfmt(3C) 604

vpfmt(3C) 606

vprintf(3C) 608

vsyslog(3C) 610

wait3(3C) 611

wait(3UCB) 614

walkcontext(3C) 618

watchmalloc(3MALLOC) 620

wcrtomb(3C) 623

wcscoll(3C) 625

wcsftime(3C) 626

wcsrtombs(3C) 627

wcsstr(3C) 629

wcstod(3C) 630

wcstol(3C) 632

wcstombs(3C) 634

wcstoul(3C) 635

wcstring(3C) 637

wcswidth(3C) 642

wcsxfrm(3C) 643

wctob(3C) 645

wctomb(3C) 646

wctrans(3C) 647

wctype(3C) 648

wcwidth(3C) 649

wmemchr(3C) 650

wmemcmp(3C) 651

wmemcpy(3C) 652

wmemmove(3C) 653 wmemset(3C) 654 wordexp(3C) 655 wsprintf(3C) 659 wsscanf(3C) 660 wstring(3C) 661

Index 663

## **Preface**

Both novice users and those familar with the SunOS operating system can use online man pages to obtain information about the system and its features. A man page is intended to answer concisely the question "What does it do?" The man pages in general comprise a reference manual. They are not intended to be a tutorial.

### Overview

The following contains a brief description of each man page section and the information it references:

- Section 1 describes, in alphabetical order, commands available with the operating system.
- Section 1M describes, in alphabetical order, commands that are used chiefly for system maintenance and administration purposes.
- Section 2 describes all of the system calls. Most of these calls have one or more error returns. An error condition is indicated by an otherwise impossible returned value.
- Section 3 describes functions found in various libraries, other than those functions that directly invoke UNIX system primitives, which are described in Section 2.
- Section 4 outlines the formats of various files. The C structure declarations for the file formats are given where applicable.
- Section 5 contains miscellaneous documentation such as character-set tables.
- Section 6 contains available games and demos.
- Section 7 describes various special files that refer to specific hardware peripherals and device drivers. STREAMS software drivers, modules and the STREAMS-generic set of system calls are also described.

- Section 9 provides reference information needed to write device drivers in the kernel environment. It describes two device driver interface specifications: the Device Driver Interface (DDI) and the Driver/Kernel Interface (DKI).
- Section 9E describes the DDI/DKI, DDI-only, and DKI-only entry-point routines a developer can include in a device driver.
- Section 9F describes the kernel functions available for use by device drivers.
- Section 9S describes the data structures used by drivers to share information between the driver and the kernel.

Below is a generic format for man pages. The man pages of each manual section generally follow this order, but include only needed headings. For example, if there are no bugs to report, there is no BUGS section. See the intro pages for more information and detail about each section, and man(1) for more information about man pages in general.

**NAME** 

This section gives the names of the commands or functions documented, followed by a brief description of what they do.

**SYNOPSIS** 

This section shows the syntax of commands or functions. When a command or file does not exist in the standard path, its full path name is shown. Options and arguments are alphabetized, with single letter arguments first, and options with arguments next, unless a different argument order is required.

The following special characters are used in this section:

- [ ] Brackets. The option or argument enclosed in these brackets is optional. If the brackets are omitted, the argument must be specified.
- Ellipses. Several values can be provided for the previous argument, or the previous argument can be specified multiple times, for example, "filename ...".
- Separator. Only one of the arguments separated by this character can be specified at a time.
- { } Braces. The options and/or arguments enclosed within braces are interdependent, such that everything enclosed must be treated as a unit.

**PROTOCOL** 

This section occurs only in subsection 3R to indicate the protocol description file.

**DESCRIPTION** 

This section defines the functionality and behavior of the service. Thus it describes concisely what the command does. It does not discuss OPTIONS or cite EXAMPLES. Interactive commands, subcommands, requests, macros, and functions are

described under USAGE.

**IOCTL** 

This section appears on pages in Section 7 only. Only the device class that supplies appropriate parameters to the ioctl(2) system call is called ioctl and generates its own heading. ioctl calls for a specific device are listed alphabetically (on the man page for that specific device). ioctl calls are used for a particular class of devices all of which have an io ending, such as mtio(7I).

**OPTIONS** 

This secton lists the command options with a concise summary of what each option does. The options are listed literally and in the order they appear in the SYNOPSIS section. Possible arguments to options are discussed under the option, and where appropriate, default values are supplied.

**OPERANDS** 

This section lists the command operands and describes how they affect the actions of the command.

**OUTPUT** 

This section describes the output - standard output, standard error, or output files - generated by the

**RETURN VALUES** 

If the man page documents functions that return values, this section lists these values and describes the conditions under which they are returned. If a function can return only constant values, such as 0 or –1, these values are listed in tagged paragraphs. Otherwise, a single paragraph describes the return values of each function. Functions declared void do not return values, so they are not discussed in RETURN VALUES.

**ERRORS** 

On failure, most functions place an error code in the global variable errno indicating why they failed. This section lists alphabetically all error codes a function can generate and describes the conditions that cause each error. When more than one condition can cause the same error, each condition is described in a separate paragraph

under the error code.

USAGE This section lists special rules, features, and

commands that require in-depth explanations. The subsections listed here are used to explain built-in

functionality:

Commands Modifiers Variables Expressions Input Grammar

EXAMPLES This section provides examples of usage or of how

to use a command or function. Wherever possible a complete example including command-line entry and machine response is shown. Whenever an example is given, the prompt is shown as example%, or if the user must be superuser, example#. Examples are followed by explanations, variable substitution rules, or returned values. Most examples illustrate concepts from the SYNOPSIS, DESCRIPTION, OPTIONS, and USAGE sections.

ENVIRONMENT VARIABLES This section lists any environment variables that

the command or function affects, followed by a

brief description of the effect.

EXIT STATUS This section lists the values the command returns to

the calling program or shell and the conditions that cause these values to be returned. Usually, zero is returned for successful completion, and values other than zero for various error conditions.

FILES This section lists all file names referred to by the

man page, files of interest, and files created or required by commands. Each is followed by a

descriptive summary or explanation.

ATTRIBUTES This section lists characteristics of commands,

utilities, and device drivers by defining the attribute type and its corresponding value. See

attributes(5) for more information.

SEE ALSO This section lists references to other man pages,

in-house documentation, and outside publications.

DIAGNOSTICS This section lists diagnostic messages with a brief

explanation of the condition causing the error.

WARNINGS This section lists warnings about special conditions

which could seriously affect your working conditions. This is not a list of diagnostics.

NOTES This section lists additional information that does

not belong anywhere else on the page. It takes the form of an aside to the user, covering points of special interest. Critical information is never

covered here.

BUGS This section describes known bugs and, wherever

possible, suggests workarounds.

# **Basic Library Functions**

a64l(3C)

NAME |

a64l, l64a – convert between long integer and base-64 ASCII string

**SYNOPSIS** 

```
#include <stdlib.h>
long a641(const char *s);
```

char \*164a (long l);

#### DESCRIPTION

These functions maintain numbers stored in base-64 ASCII characters that define a notation by which long integers can be represented by up to six characters. Each character represents a "digit" in a radix-64 notation.

The characters used to represent "digits" are as follows:

| Character | Digit |
|-----------|-------|
|           | 0     |
| /         | 1     |
| 0-9       | 2-11  |
| A-Z       | 12-37 |
| a-z       | 38-63 |

The a641() function takes a pointer to a null-terminated base-64 representation and returns a corresponding long value. If the string pointed to by s contains more than six characters, a641() uses the first six.

The a641 () function scans the character string from left to right with the least significant digit on the left, decoding each character as a 6-bit radix-64 number.

The 164a() function takes a long argument and returns a pointer to the corresponding base-64 representation. If the argument is 0, 164a() returns a pointer to a null string.

The value returned by 164a() is a pointer into a static buffer, the contents of which are overwritten by each call. In the case of multithreaded applications, the return value is a pointer to thread specific data.

#### **ATTRIBUTES**

See attributes(5) for descriptions of the following attributes:

| ATTRIBUTE TYPE | ATTRIBUTE VALUE |
|----------------|-----------------|
| MT-Level       | MT-Safe         |

#### SEE ALSO

attributes(5)

NAME | abort – terminate the process abnormally

**SYNOPSIS** 

#include <stdlib.h>

void abort(void);

**DESCRIPTION** 

The abort () function causes abnormal process termination to occur, unless the signal SIGABRT is being caught and the signal handler does not return. The abnormal termination processing includes at least the effect of fclose(3C) on all open streams and message catalogue descriptors, and the default actions defined for SIGABRT. The SIGABRT signal is sent to the calling process as if by means of the raise(3C) function with the argument SIGABRT.

The status made available to wait(2) or waitpid(2) by abort will be that of a process terminated by the SIGABRT signal. abort will override blocking or ignoring the SIGABRT signal.

**RETURN VALUES** 

The abort () function does not return.

**ERRORS** 

No errors are defined.

**USAGE** 

Catching the signal is intended to provide the application writer with a portable means to abort processing, free from possible interference from any implementation-provided library functions. If SIGABRT is neither caught nor ignored, and the current directory is writable, a core dump may be produced.

**ATTRIBUTES** 

See attributes(5) for descriptions of the following attributes:

| ATTRIBUTE TYPE | ATTRIBUTE VALUE |
|----------------|-----------------|
| MT-Level       | Safe            |

**SEE ALSO** 

exit(2), getrlimit(2), kill(2), wait(2), waitpid(2), fclose(3C), raise(3C), signal(3C), attributes(5)

abs(3C)

NAME |

abs, labs, llabs – return absolute value of integer

**SYNOPSIS** 

#include <stdlib.h> int abs(int val); long labs(long lval);

long long llabs(long long llval);

**DESCRIPTION** 

The  ${\tt abs}\,()$  function returns the absolute value of its int operand.

The labs() function returns the absolute value of its long operand.

The llabs() function returns the absolute value of its long long operand.

USAGE

In 2's-complement representation, the absolute value of the largest magnitude negative integral value is undefined.

**ATTRIBUTES** 

See attributes(5) for descriptions of the following attributes:

| ATTRIBUTE TYPE | ATTRIBUTE VALUE |
|----------------|-----------------|
| MT-Level       | MT-Safe         |

**SEE ALSO** attributes(5)

**NAME** | addsev – define additional severities

**SYNOPSIS** 

```
#include <pfmt.h>
```

int addsev(int int\_val, const char \*string);

DESCRIPTION

The addsev() function defines additional severities for use in subsequent calls to pfmt(3C) or lfmt(3C). It associates an integer value *int\_val* in the range [5-255] with a character string, overwriting any previous string association between int\_val and string.

If *int\_val* is OR-ed with the *flags* argument passed to subsequent calls to pfmt () or 1fmt (), string will be used as severity. Passing a null string removes the severity.

**RETURN VALUES** 

Upon successful completion, addsev() returns 0. Otherwise it returns-1.

**USAGE** 

Only the standard severities are automatically displayed for the locale in effect at runtime. An application must provide the means for displaying locale-specific versions of add-on severities. Add-on severities are only effective within the applications defining them.

EXAMPLES

**EXAMPLE 1** Example of addsev() function.

The following example

```
#define Panic 5
setlabel("APPL");
setcat("my_appl");
addsev(Panic, gettxt(":26", "PANIC"));
/* . . . */
lfmt(stderr, MM SOFT|MM APPL|PANIC, ":12:Cannot locate database\n");
```

will display the message to stderr and forward to the logging service

APPL: PANIC: Cannot locate database

#### **ATTRIBUTES**

See attributes(5) for descriptions of the following attributes:

| ATTRIBUTE TYPE | ATTRIBUTE VALUE |
|----------------|-----------------|
| MT-Level       | MT-safe         |

#### SEE ALSO

gettxt(3C), lfmt(3C), pfmt(3C), attributes(5)

#### addseverity(3C)

#### NAME

addseverity – build a list of severity levels for an application for use with fmtmsg

#### **SYNOPSIS**

```
#include <fmtmsq.h>
```

int addseverity(int severity, const char \*string);

#### DESCRIPTION

The addseverity() function builds a list of severity levels for an application to be used with the message formatting facility fmtmsg(). The *severity* argument is an integer value indicating the seriousness of the condition. The *string* argument is a pointer to a string describing the condition (string is not limited to a specific size).

If addseverity() is called with an integer value that has not been previously defined, the function adds that new severity value and print string to the existing set of standard severity levels.

If addseverity() is called with an integer value that has been previously defined, the function redefines that value with the new print string. Previously defined severity levels may be removed by supplying the null string. If addseverity() is called with a negative number or an integer value of 0, 1, 2, 3, or 4, the function fails and returns -1. The values 0-4 are reserved for the standard severity levels and cannot be modified. Identifiers for the standard levels of severity are:

| MM_HALT    | Indicates that the application has encountered a severe fault and is halting. Produces the print string HALT.                         |
|------------|----------------------------------------------------------------------------------------------------|
| MM_ERROR   | Indicates that the application has detected a fault. Produces the print string ERROR.                                                 |
| MM_WARNING | Indicates a condition that is out of the ordinary, that might be a problem, and should be watched. Produces the print string WARNING. |
| MM_INFO    | Provides information about a condition that is not in error. Produces the print string INFO.                                          |
| MM_NOSEV   | Indicates that no severity level is supplied for the message.                                                                         |

Severity levels may also be defined at run time using the SEV\_LEVEL environment variable (see fmtmsg(3C)).

#### **RETURN VALUES**

Upon successful completion, addseverity() returns  ${\tt MM\_OK}.$  Otherwise it returns  ${\tt MM\_NOTOK}.$ 

#### **EXAMPLES**

**EXAMPLE 1** Example of addseverity() function.

```
When the function call
```

```
addseverity(7,"ALERT")
```

#### is followed by the call

```
fmtmsg(MM_PRINT, "UX:cat", 7, "invalid syntax", "refer to manual",
"UX:cat:001")
```

**EXAMPLE 1** Example of addseverity() function. (Continued)

the resulting output is

UX:cat: ALERT: invalid syntax TO FIX: refer to manual UX:cat:001

#### **ATTRIBUTES**

See attributes(5) for descriptions of the following attributes:

| ATTRIBUTE TYPE | ATTRIBUTE VALUE |
|----------------|-----------------|
| MT-Level       | Safe            |

#### **SEE ALSO**

fmtmsg(1), fmtmsg(3C), gettxt(3C), printf(3C), attributes(5)

assert(3C)

NAME |

assert - verify program assertion

**SYNOPSIS** 

#include <assert.h>

void assert(int expression);

#### **DESCRIPTION**

The assert() macro inserts diagnostics into applications. When executed, if *expression* is FALSE (zero), assert() prints the error message

Assertion failed: expression, file xyz, line nnn

on the standard error output and aborts. In the error message, xyz is the name of the source file and nnn the source line number of the assert() statement. These are respectively the values of the preprocessor macros \_\_FILE\_\_ and \_\_LINE\_\_.

Since assert () is implemented as a macro, the *expression* may not contain any string literals.

Compiling with the preprocessor option -DNDEBUG (see cc(1B)), or with the preprocessor control statement #define NDEBUG ahead of the #include <assert.h> statement, will stop assertions from being compiled into the program.

If the application is linked with -lintl, messages printed from this function are in the native language specified by the LC\_MESSAGES locale category; see setlocale(3C).

#### **ATTRIBUTES**

See attributes(5) for descriptions of the following attributes:

|   | ATTRIBUTE TYPE | ATTRIBUTE VALUE |
|---|----------------|-----------------|
| ] | MT-Level       | Safe            |

#### **SEE ALSO**

cc(1B), abort(3C), gettext(3C), setlocale(3C), attributes(5)

#### NAME |

atexit – register a function to run at process termination or object unloading

#### **SYNOPSIS**

#include <stdlib.h>

int atexit(void (\*func)(void));

#### DESCRIPTION

The atexit() function registers the function pointed to by *func* to be called without arguments on normal termination of the program or when the object defining the function is unloaded.

Normal termination occurs by either a call to the exit(3C) function or a return from main(). Object unloading occurs when a call to dlclose(3DL) results in the object becoming unreferenced.

The number of functions that may be registered with atexit() is limited only by available memory (refer to the SC ATEXIT MAX argument of sysconf(3C)).

After a successful call to any of the exec(2) functions, any functions previously registered by atexit() are no longer registered.

On process exit, functions are called in the reverse order of their registration. On object unloading, any functions belonging to an unloadable object are called in the reverse order of their registration.

#### **RETURN VALUES**

Upon successful completion, the atexit() function returns 0. Otherwise, it returns a non-zero value.

#### **ERRORS**

The atexit() function may fail if:

ENOMEM

Insufficient storage space is available.

#### **USAGE**

The functions registered by a call to atexit () must return to ensure that all registered functions are called.

There is no way for an application to tell how many functions have already been registered with atexit().

#### **ATTRIBUTES**

See attributes(5) for descriptions of the following attributes:

| ATTRIBUTE TYPE      | ATTRIBUTE VALUE |
|---------------------|-----------------|
| Interface Stability | Standard        |
| MT-Level            | Safe            |

#### SEE ALSO

exec(2), dlclose(3DL), exit(3C), sysconf(3C), attributes(5)

#### attropen(3C)

**NAME** | attropen – open a file

SYNOPSIS | #include <sys/types.h> #include <sys/stat.h> #include <fcntl.h>

> int attropen(const char \*path, const char \*attrpath, int oflag, /\* mode t mode \*/...);

#### **DESCRIPTION**

The attropen() function is similar to the open(2) function except that it takes a second path argument, attrpath, that identifies an extended attribute file associated with the first *path* argument. This function returns a file descriptor for the extended attribute rather than the file named by the initial argument.

The O XATTR flag is set by default for attropen() and the attrpath argument is always interpreted as a reference to an extended attribute. Extended attributes must be referenced with a relative path; providing an absolute path results in a normal file reference.

**RETURN VALUES** 

Refer to open(2).

**ERRORS** 

Refer to open(2).

**ATTRIBUTES** 

See attributes(5) for descriptions of the following attributes:

| ATTRIBUTE TYPE      | ATTRIBUTE VALUE |
|---------------------|-----------------|
| Interface Stability | Evolving        |
| MT-Level            | Safe            |

SEE ALSO

open(2), attributes(5), fsattr(5)

#### NAME |

basename – return the last element of a path name

#### **SYNOPSIS**

#include <libgen.h>

char \*basename(char \*path);

#### **DESCRIPTION**

The basename () function takes the pathname pointed to by path and returns a pointer to the final component of the pathname, deleting any trailing '/' characters.

If the string consists entirely of the '/' character, basename () returns a pointer to the string "/".

If path is a null pointer or points to an empty string, basename () returns a pointer to the string ".".

#### **RETURN VALUES**

The basename () function returns a pointer to the final component of *path*.

#### **USAGE**

The basename () function may modify the string pointed to by path, and may return a pointer to static storage that may then be overwritten by a subsequent call to basename().

When compiling multithreaded applications, the REENTRANT flag must be defined on the compile line. This flag should only be used in multithreaded applications.

#### **EXAMPLES**

**EXAMPLE 1** Examples for Input String and Output String

| Input String | Output String |
|--------------|---------------|
| "/usr/lib"   | "lib"         |
| "/usr/"      | "usr"         |
| "/"          | "/"           |

#### **ATTRIBUTES**

See attributes(5) for descriptions of the following attributes:

| ATTRIBUTE TYPE | ATTRIBUTE VALUE |
|----------------|-----------------|
| MT-Level       | MT-Safe         |

#### SEE ALSO

basename(1), dirname(3C), attributes(5)

#### bsdmalloc(3MALLOC)

#### NAME |

bsdmalloc - memory allocator

#### **SYNOPSIS**

```
cc [ flag ... ] file ... -lbsdmalloc [ library ... ]
char *malloc(size);
unsigned size;
int free ( ptr);
char *ptr;
char *realloc( ptr, size);
char *ptr;
unsigned size;
```

#### **DESCRIPTION**

These routines provide a general-purpose memory allocation package. They maintain a table of free blocks for efficient allocation and coalescing of free storage. When there is no suitable space already free, the allocation routines call sbrk(2) to get more memory from the system. Each of the allocation routines returns a pointer to space suitably aligned for storage of any type of object. Each returns a null pointer if the request cannot be completed.

The malloc() function returns a pointer to a block of at least *size* bytes, which is appropriately aligned.

The free() function releases a previously allocated block. Its argument is a pointer to a block previously allocated by malloc() or realloc().

The realloc() function changes the size of the block referenced by ptr to size bytes and returns a pointer to the (possibly moved) block. The contents will be unchanged up to the lesser of the new and old sizes. If unable to honor a reallocation request, realloc() leaves its first argument unaltered. For backwards compatibility, realloc() accepts a pointer to a block freed since the most recent call to malloc() or realloc().

#### **RETURN VALUES**

The malloc() and realloc() functions return a null pointer if there is not enough available memory. When realloc() returns NULL, the block pointed to by ptr is left intact.

#### **ERRORS**

If malloc() or realloc() returns unsuccessfully, errno will be set to indicate the following:

size bytes of memory cannot be allocated because it exceeds the **ENOMEM** 

physical limits of the system.

EAGAIN There is not enough memory available at this point in time to

allocate size bytes of memory; but the application could try again

later.

SEE ALSO

brk(2), malloc(3C), malloc(3MALLOC), mapmalloc(3MALLOC)

**WARNINGS** Use of libbsdmalloc renders an application non-SCD compliant.

The libbsdmalloc routines are incompatible with the memory allocation routines in the standard C-library (libc): malloc(3C), alloca(3C), calloc(3C), free(3C), memalign(3C), realloc(3C), and valloc(3C).

#### NOTES

Using realloc() with a block freed before the most recent call to malloc() or realloc() results in an error.

The malloc() and realloc() functions return a non-null pointer if *size* is 0. These pointers should not be dereferenced.

Always cast the value returned by malloc() and realloc().

Comparative features of bsdmalloc, malloc(3MALLOC), and malloc(3C):

- The bsdmalloc() routines afford better performance but are space-inefficient.
- The malloc(3MALLOC) routines are space-efficient but have slower performance.
- The standard, fully SCD-compliant malloc(3C) routines are a trade-off between performance and space-efficiency.

The free() function does not set errno.

#### bsd\_signal(3C)

NAME |

bsd\_signal – simplified signal facilities

**SYNOPSIS** 

```
#include <signal.h>
void (*bsd signal(int sig, void (*func)(int))) (int);
```

#### DESCRIPTION

The bsd\_signal() function provides a partially compatible interface for programs written to historical system interfaces (see USAGE below).

The function call bsd signal(*sig*, *func*) has an effect as if implemented as:

```
void (*bsd_signal(int sig, void (*func) (int))) (int)
{
    struct sigaction act, oact;

    act.sa_handler = func;
    act.sa_flags = SA_RESTART;
    sigemptyset(&act.sa_mask);
    sigaddset(&act.sa_mask, sig);
    if (sigaction(sig, &act, &oact) == -1)
        return(SIG_ERR);
    return(oact.sa_handler);
}
```

The handler function should be declared:

```
void handler(int sig);
```

where *sig* is the signal number. The behavior is undefined if *func* is a function that takes more than one argument, or an argument of a different type.

#### **RETURN VALUES**

Upon successful completion, bsd\_signal() returns the previous action for *sig*. Otherwise, SIG ERR is returned and errno is set to indicate the error.

#### **ERRORS**

Refer to sigaction(2).

#### **USAGE**

This function is a direct replacement for the BSD signal(3UCB) function for simple applications that are installing a single-argument signal handler function. If a BSD signal handler function is being installed that expects more than one argument, the application has to be modified to use sigaction(2). The bsd\_signal() function differs from signal (3UCB) in that the SA\_RESTART flag is set and the SA\_RESETHAND will be clear when bsd\_signal() is used. The state of these flags is not specified for signal(3UCB).

#### **SEE ALSO**

sigaction(2), sigaddset(3C), sigemptyset(3C), signal(3UCB)

**NAME** | bsearch – binary search a sorted table

#### **SYNOPSIS**

```
#include <stdlib.h>
```

```
void *bsearch(const void *key, const void *base, size t nel, size t
    size, int (*compar) (const void *, const void *));
```

#### DESCRIPTION

The bsearch() function is a binary search routine generalized from Knuth (6.2.1) Algorithm B. It returns a pointer into a table (an array) indicating where a datum may be found or a null pointer if the datum cannot be found. The table must be previously sorted in increasing order according to a comparison function pointed to by compar.

The key argument points to a datum instance to be sought in the table. The base argument points to the element at the base of the table. The nel argument is the number of elements in the table. The size argument is the number of bytes in each element.

The comparison function pointed to by *compar* is called with two arguments that point to the key object and to an array element, in that order. The function must return an integer less than, equal to, or greater than 0 if the key object is considered, respectively, to be less than, equal to, or greater than the array element.

#### **RETURN VALUES**

The bsearch() function returns a pointer to a matching member of the array, or a null pointer if no match is found. If two or more members compare equal, which member is returned is unspecified.

#### USAGE

The pointers to the key and the element at the base of the table should be of type pointer-to-element.

The comparison function need not compare every byte, so arbitrary data may be contained in the elements in addition to the values being compared.

If the number of elements in the table is less than the size reserved for the table, nel should be the lower number.

#### **EXAMPLES**

**EXAMPLE 1** Examples for searching a table containing pointers to nodes.

The example below searches a table containing pointers to nodes consisting of a string and its length. The table is ordered alphabetically on the string in the node pointed to by each entry.

This program reads in strings and either finds the corresponding node and prints out the string and its length, or prints an error message.

```
#include <stdio.h>
#include <stdlib.h>
#include <string.h>
char *string;
   int length;
static struct node table[] = {     /* table to be searched */
```

**EXAMPLE 1** Examples for searching a table containing pointers to nodes. (*Continued*)

```
"asparagus", 10 },
      "beans", 6 },
      "tomato", 7 },
      "watermelon", 11 },
};
main()
    struct node *node_ptr, node;
    /* routine to compare 2 nodes */
    static int node_compare(const void *, const void *);
    char str_space[20];  /* space to read string into */
    node.string = str_space;
    while (scanf("%20s", node.string) != EOF) {
        node_ptr = bsearch( &node,
            table, sizeof(table)/sizeof(struct node),
            sizeof(struct node), node_compare);
        if (node_ptr != NULL) {
            (void) printf("string = %20s, length = %d\n",
                node_ptr->string, node_ptr->length);
        } else {
            (void)printf("not found: %20s\n", node.string);
    return(0);
}
/* routine to compare two nodes based on an */
/* alphabetical ordering of the string field */
static int
node compare(const void *node1, const void *node2) {
    return (strcmp(
            ((const struct node *)node1)->string,
            ((const struct node *)node2)->string));
}
```

#### **ATTRIBUTES**

See attributes(5) for descriptions of the following attributes:

| ATTRIBUTE TYPE | ATTRIBUTE VALUE |
|----------------|-----------------|
| MT-Level       | Safe            |

#### **SEE ALSO**

hsearch(3C), lsearch(3C), qsort(3C), tsearch(3C), attributes(5)

#### NAME

bstring, bcopy, bcmp, bzero – bit and byte string operations

#### **SYNOPSIS**

```
#include <strings.h>
```

```
void bcopy (const void *s1, void *s2, size t n);
int bcmp (const void *s1, const void *s2, size t n);
void bzero (void *s, size t n);
```

#### DESCRIPTION

The bcopy(), bcmp(), and bzero() functions operate on variable length strings of bytes. They do not check for null bytes as do the functions described on the string(3C) manual page.

The bcopy () function copies n bytes from string s1 to the string s2. Overlapping strings are handled correctly.

The bcmp () function compares byte string s1 against byte string s2, returning 0 if they are identical, 1 otherwise. Both strings are assumed to be n bytes long. The bcmp() function always returns 0 when n is 0.

The bzero () function places n null bytes in the string s.

#### **WARNINGS**

The bcmp() and bcopy() routines take parameters backwards from strcmp() and strcpy(), respectively. See string(3C).

#### **ATTRIBUTES**

See attributes(5) for descriptions of the following attributes:

| ATTRIBUTE TYPE | ATTRIBUTE VALUE |
|----------------|-----------------|
| MT-Level       | MT-Safe         |

#### **SEE ALSO**

memory(3C), string(3C), attributes(5)

btowc(3C)

**NAME** | btowc – single-byte to wide-character conversion

SYNOPSIS

#include <stdio.h> #include <wchar.h>

wint t **btowc**(int c);

**DESCRIPTION** 

The btowc () function determines whether c constitutes a valid (one-byte) character in

the initial shift state.

The behavior of this function is affected by the LC CTYPE category of the current

locale. See environ(5).

**RETURN VALUES** 

The btowc() function returns WEOF if c has the value EOF or if (unsigned char) cdoes not constitute a valid (one-byte) character in the initial shift state. Otherwise, it returns the wide-character representation of that character.

**ERRORS** 

No errors are defined.

**ATTRIBUTES** 

See attributes(5) for descriptions of the following attributes:

|          | ATTRIBUTE TYPE | ATTRIBUTE VALUE         |
|----------|----------------|-------------------------|
| MT-Level |                | MT-Safe with exceptions |

**SEE ALSO** 

setlocale(3C), wctob(3C), attributes(5), environ(5)

**NOTES** 

The btowc () function can be used safely in multithreaded applications, as long as setlocale(3C) is not being called to change the locale.

**NAME** | catgets – read a program message

#### **SYNOPSIS**

#include <nl\_types.h>

char \*catgets(nl catd catd, int set\_num, int msg\_num, const char \*s);

#### DESCRIPTION

The catgets () function attempts to read message  $msg\_num$ , in set  $set\_num$ , from the message catalog identified by catd. The catd argument is a catalog descriptor returned from an earlier call to catopen (). The s argument points to a default message string which will be returned by catgets () if the identified message catalog is not currently available.

#### **RETURN VALUES**

If the identified message is retrieved successfully, catgets () returns a pointer to an internal buffer area containing the null terminated message string. If the call is unsuccessful for any reason, catgets () returns a pointer to s and errno may be set to indicate the error.

#### **ERRORS**

The catgets () function may fail if:

EBADF The catd argument is not a valid message catalogue descriptor

open for reading.

The read operation was terminated due to the receipt of a signal, EINTR

and no data was transferred.

The message catalog identified by *catd* is corrupted. EINVAL

**ENOMSG** The message identified by *set\_id* and *msg\_id* is not in the message

catalog.

## USAGE

The catgets () function can be used safely in multithreaded applications, as long as setlocale(3C) is not being called to change the locale.

## ATTRIBUTES

See attributes(5) for descriptions of the following attributes:

| ATTRIBUTE TYPE | ATTRIBUTE VALUE |
|----------------|-----------------|
| MT-Level       | MT-Safe         |

#### SEE ALSO

gencat(1), catclose(3C), catopen(3C), gettext(3C), setlocale(3C), attributes(5)

International Language Environments Guide

# catopen(3C)

#### NAME

catopen, catclose – open/close a message catalog

#### **SYNOPSIS**

```
#include <nl_types.h>
nl_catd catopen(const char *name, int oflag);
int catclose(nl catd catd);
```

#### DESCRIPTION

The catopen() function opens a message catalog and returns a message catalog descriptor. *name* specifies the name of the message catalog to be opened. If *name* contains a "/", then *name* specifies a complete pathname for the message catalog; otherwise, the environment variable NLSPATH is used and

/usr/lib/locale/LC\_MESSAGES must exist. If NLSPATH does not exist in the environment, or if a message catalog cannot be opened in any of the paths specified by NLSPATH, then the default path

/usr/lib/locale/LC\_MESSAGES is used. In the "C" locale, catopen() will always succeed without checking the default search path.

The names of message catalogs and their location in the filesystem can vary from one system to another. Individual applications can choose to name or locate message catalogs according to their own special needs. A mechanism is therefore required to specify where the catalog resides.

The NLSPATH variable provides both the location of message catalogs, in the form of a search path, and the naming conventions associated with message catalog files. For example:

```
NLSPATH=/nlslib/%L/%N.cat:/nlslib/%N/%L
```

The metacharacter % introduces a substitution field, where %L substitutes the current setting of either the LANG environment variable, if the value of <code>oflag</code> is 0, or the LC\_MESSAGES category, if the value of <code>oflag</code> is NL\_CAT\_LOCALE, and %N substitutes the value of the <code>name</code> parameter passed to <code>catopen()</code>. Thus, in the above example, <code>catopen()</code> will search in <code>/nlslib/\$LANG/name.cat</code>, if <code>oflag</code> is 0, or in <code>/nlslib/\$LC MESSAGES</code>/
<code>name.cat</code>, if <code>oflag</code> is NL CAT LOCALE.

The NLSPATH variable will normally be set up on a system wide basis (in /etc/profile) and thus makes the location and naming conventions associated with message catalogs transparent to both programs and users.

The full set of metacharacters is:

| %N  | The value of the name parameter passed to ${\tt catopen}$ ().    |
|-----|------------------------------------------------------------------|
| %L  | The value of LANG or LC_MESSAGES.                                |
| %1  | The value of the <i>language</i> element of LANG or LC_MESSAGES. |
| %t  | The value of the $territory$ element of LANG or LC_MESSAGES.     |
| %C  | The value of the <i>codeset</i> element of LANG or LC_MESSAGES.  |
| % જ | A single %.                                                      |

The LANG environment variable provides the ability to specify the user's requirements for native languages, local customs and character set, as an ASCII string in the form

```
LANG=language[ territory[.codeset]]
```

A user who speaks German as it is spoken in Austria and has a terminal which operates in ISO 8859/1 codeset, would want the setting of the LANG variable to be

```
LANG=De A.88591
```

With this setting it should be possible for that user to find any relevant catalogs should they exist.

Should the LANG variable not be set, the value of LC MESSAGES as returned by setlocale() is used. If this is NULL, the default path as defined in <nl types.h> is used.

A message catalogue descriptor remains valid in a process until that process closes it, or a successful call to one of the exec functions. A change in the setting of the LC MESSAGES category may invalidate existing open catalogues.

If a file descriptor is used to implement message catalogue descriptors, the FD CLOEXEC flag will be set; see <fcntl.h>.

If the value of oflag argument is 0, the LANG environment variable is used to locate the catalogue without regard to the LC MESSAGES category. If the oflag argument is NL CAT LOCALE, the LC MESSAGES category is used to locate the message catalogue.

The catclose () function closes the message catalog identified by catd. If a file descriptor is used to implement the type nl catd, that file descriptor will be closed.

#### **RETURN VALUES**

Upon successful completion, catopen () returns a message catalog descriptor for use on subsequent calls to catgets () and catclose (). Otherwise it returns (nl catd) -1.

Upon successful completion, catclose() returns 0. Otherwise it returns -1 and sets errno to indicate the error.

#### **ERRORS**

The catopen () function may fail if:

| EACCES       | Search permission is denied for the component of the path prefix of the message catalogue or read permission is denied for the message catalogue. |
|--------------|----------------------------------------------------------------------------------------------------|
| EMFILE       | There are ${\tt OPEN\_MAX}$ file descriptors currently open in the calling process.                                                               |
| ENAMETOOLONG | The length of the pathname of the message catalogue exceeds PATH_MAX, or a pathname component is longer than NAME_MAX.                            |
| ENAMETOOLONG | Pathname resolution of a symbolic link produced an intermediate result whose length exceeds PATH_MAX.                                             |

# catopen(3C)

ENFILE Too many files are currently open in the system.

ENOENT The message catalogue does not exist or the *name* argument points

to an empty string.

ENOMEM Insufficient storage space is available.

ENOTDIR A component of the path prefix of the message catalogue is not a

directory.

The catclose() function may fail if:

EBADF The catalogue descriptor is not valid.

EINTR The catclose() function was interrupted by a signal.

**USAGE** 

The catopen() and catclose() functions can be used safely in multithreaded applications, as long as setlocale(3C) is not being called to change the locale.

**ATTRIBUTES** 

See attributes(5) for descriptions of the following attributes:

| ATTRIBUTE TYPE      | ATTRIBUTE VALUE |
|---------------------|-----------------|
| Interface Stability | Standard        |
| MT-Level            | MT-Safe         |

## **SEE ALSO**

gencat(1), catgets(3C), gettext(3C), nl\_types(3HEAD), setlocale(3C),
attributes(5), environ(5)

NAME

cfgetispeed, cfgetospeed – get input and output baud rate

**SYNOPSIS** 

#include <termios.h>

speed t cfgetispeed(const struct termios \*termios\_p); speed t cfgetospeed(const struct termios \*termios\_p);

DESCRIPTION

The cfgetispeed() function extracts the input baud rate from the termios structure to which the *termios\_p* argument points.

The cfgetospeed() function extracts the output baud rate from the termios structure to which the *termios\_p* argument points.

These functions returns exactly the value in the termios data structure, without interpretation.

**RETURN VALUES** 

Upon successful completion, cfgetispeed() returns a value of type speed t representing the input baud rate.

Upon successful completion, cfgetospeed() returns a value of type speed t representing the output baud rate.

**ERRORS** 

No errors are defined.

**ATTRIBUTES** 

See attributes(5) for descriptions of the following attributes:

| ATTRIBUTE TYPE | ATTRIBUTE VALUE                |
|----------------|--------------------------------|
| MT-Level       | MT-Safe, and Async-Signal-Safe |

**SEE ALSO** 

cfgetospeed(3C), tcgetattr(3C), attributes(5), termio(7I)

# cfsetispeed(3C)

**NAME** | cfsetispeed, cfsetospeed – set input and output baud rate

SYNOPSIS | #include <termios.h>

int cfsetispeed(struct termios \*termios\_p, speed\_t speed);
int cfsetospeed(struct termios \*termios\_p, speed t speed);

DESCRIPTION

The cfsetispeed() function sets the input baud rate stored in the structure pointed to by *termios\_p* to *speed*.

The cfsetospeed() function sets the output baud rate stored in the structure pointed to by *termios\_p* to *speed*.

There is no effect on the baud rates set in the hardware until a subsequent successful call to tcsetattr(3C) on the same termios structure.

**RETURN VALUES** 

Upon successful completion, cfsetispeed() and cfsetospeed() return 0. Otherwise -1 is returned, and errno may be set to indicate the error.

**ERRORS** 

The cfsetispeed() and cfsetospeed() functions may fail if:

EINVAL The *speed* value is not a valid baud rate.

EINVAL The value of *speed* is outside the range of possible speed values as

specified in <termios.h>.

**ATTRIBUTES** 

See attributes(5) for descriptions of the following attributes:

| ATTRIBUTE TYPE | ATTRIBUTE VALUE                |
|----------------|--------------------------------|
| MT-Level       | MT-Safe, and Async-Signal-Safe |

SEE ALSO

cfgetispeed(3C), tcsetattr(3C), attributes(5), termio(7I)

NAME |

clock - report CPU time used

**SYNOPSIS** 

#include <time.h>

clock t clock(void);

**DESCRIPTION** 

The clock() function returns the amount of CPU time (in microseconds) used since the first call to clock () in the calling process. The time reported is the sum of the user and system times of the calling process and its terminated child processes for which it has executed the wait(2) function, the pclose(3C) function, or the system(3C) function.

**RETURN VALUES** 

Dividing the value returned by clock () by the constant CLOCKS PER SEC, defined in the <time.h> header, will give the time in seconds. If the process time used is not available or cannot be represented, clock returns the value (clock t) -1.

**USAGE** 

The value returned by clock () is defined in microseconds for compatibility with systems that have CPU clocks with much higher resolution. Because of this, the value returned will wrap around after accumulating only 2147 seconds of CPU time (about 36 minutes).

**ATTRIBUTES** 

See attributes(5) for descriptions of the following attributes:

| ATTRIBUTE TYPE | ATTRIBUTE VALUE |
|----------------|-----------------|
| MT-Level       | MT-Safe         |

**SEE ALSO** 

times(2), wait(2), popen(3C), system(3C), attributes(5)

# closedir(3C)

**NAME** | closedir – close a directory stream

SYNOPSIS

#include <sys/types.h> #include <dirent.h>

int closedir (DIR \*dirp);

**DESCRIPTION** 

The closedir () function closes the directory stream referred to by the argument dirp. Upon return, the value of dirp may no longer point to an accessible object of the type DIR. If a file descriptor is used to implement type DIR, that file descriptor will be closed.

**RETURN VALUES** 

Upon successful completion, closedir() returns 0. Otherwise, -1 is returned and errno is set to indicate the error.

**ERRORS** 

The closedir() function may fail if:

EBADF The *dirp* argument does not refer to an open directory stream.

EINTR The closedir() function was interrupted by a signal.

**ATTRIBUTES** 

See attributes(5) for descriptions of the following attributes:

| ATTRIBUTE TYPE | ATTRIBUTE VALUE |
|----------------|-----------------|
| MT-Level       | Safe            |

**SEE ALSO** 

opendir(3C), attributes(5)

#### NAME |

closefrom, fdwalk – close or iterate over open file descriptors

#### **SYNOPSIS**

```
#include <stdlib.h>
void closefrom(int lowfd);
int fdwalk(int (*func) (void *, int), void *cd);
```

#### DESCRIPTION

The closefrom() function calls close(2) on all open file descriptors greater than or equal to lowfd.

The effect of closefrom(lowfd) is the same as the code

```
#include <sys/resource.h>
struct rlimit rl;
int i;
getrlimit(RLIMIT NOFILE, &rl);
for (i = lowfd; i < rl.rlim max; i++)
     (void) close(i);
```

except that close () is called only on file descriptors that are actually open, not on every possible file descriptor greater than or equal to lowfd, and close () is also called on any open file descriptors greater than or equal to rl.rlim max (and lowfd), should any exist.

The fdwalk () function first makes a list of all currently open file descriptors. Then for each file descriptor in the list, it calls the user-defined function, *func(cd, fd)*, passing it the pointer to the callback data, *cd*, and the value of the file descriptor from the list, fd. The list is processed in file descriptor value order, lowest numeric value first.

If func() returns a non-zero value, the iteration over the list is terminated and fdwalk() returns the non-zero value returned by func(). Otherwise, fdwalk() returns 0 after having called *func*() for every file descriptor in the list.

The fdwalk () function can be used for fine-grained control over the closing of file descriptors. For example, the closefrom() function can be implemented as:

```
static int
close_func(void *lowfdp, int fd)
     if (fd >= *(int *)lowfdp)
         (void) close(fd);
    return (0);
}
void
closefrom(int lowfd)
     (void) fdwalk(close_func, &lowfd);
```

The fdwalk() function can then be used to count the number of open files in the process.

# closefrom(3C)

## **RETURN VALUES**

No return value is defined for closefrom(). If close() fails for any of the open file descriptors, the error is ignored and the file descriptors whose close() operation failed might remain open on return from closefrom().

The fdwalk() function returns the return value of the last call to the callback function *func*(), or 0 if *func*() is never called (no open files).

## **ERRORS**

No errors are defined. The closefrom() and fdwalk() functions do not set errno but errno can be set by close() or by another function called by the callback function, *func*().

FILES /proc/self/fd directory (list of open files)

USAGE

The act of closing all open file descriptors should be performed only as the first action of a daemon process. Closing file descriptors that are in use elsewhere in the current process normally leads to disastrous results.

## **ATTRIBUTES**

See attributes(5) for descriptions of the following attributes:

| ATTRIBUTE TYPE | ATTRIBUTE VALUE |
|----------------|-----------------|
| MT-Level       | Unsafe          |

## **SEE ALSO**

close(2), getrlimit(2), proc(4), attributes(5)

**NAME** | confstr – get configurable variables

#### **SYNOPSIS**

#include <unistd.h>

size t confstr(int name, char \*buf, size t len);

#### DESCRIPTION

The confstr() function provides a method for applications to get configuration-defined string values. Its use and purpose are similar to the sysconf(3C) function, but it is used where string values rather than numeric values are returned.

The *name* argument represents the system variable to be queried.

If len is not 0, and if name has a configuration-defined value, confstr() copies that value into the *len*-byte buffer pointed to by *buf*. If the string to be returned is longer than len bytes, including the terminating null, then confstr() truncates the string to len-1 bytes and null-terminates the result. The application can detect that the string was truncated by comparing the value returned by confstr() with len.

If *len* is 0, and *buf* is a null pointer, then confstr() still returns the integer value as defined below, but does not return the string. If len is 0 but buf is not a null pointer, the result is unspecified.

The confstr() function supports the following values for *name*, defined in <unistd.h>, for both SPARC and x86:

# CS LFS64 CFLAGS

If LFS64 LARGEFILE is defined in <unistd.h>, this value is the set of initial options to be given to the cc and c89 utilities to build an application using the Large File Summit transitional compilation environment (see lfcompile64(5)).

# CS LFS64 LDFLAGS

If LFS64 LARGEFILE is defined in <unistd.h>, this value is the set of final options to be given to the cc and c89 utilities to build an application using the Large File Summit transitional compilation environment (see lfcompile64(5)).

# \_CS\_LFS64 LIBS

If LFS64 LARGEFILE is defined in <unistd.h>, this value is the set of libraries to be given to the cc and c89 utilities to build an application using the Large File Summit transitional compilation environment (see lfcompile64(5)).

# \_CS\_LFS64\_LINTFLAGS

If LFS64 LARGEFILE is defined in <unistd.h>, this value is the set of options to be given to the lint utility to check application source using the Large File Summit transitional compilation environment (see lfcompile64(5)).

# \_CS\_LFS CFLAGS

If \_LFS\_LARGEFILE is defined in <unistd.h>, this value is the set of initial options to be given to the cc and c89 utilities to build an application using the Large File Summit large file compilation environment for 32-bit applications (see lfcompile(5)).

#### confstr(3C)

#### CS LFS LDFLAGS

If \_LFS\_LARGEFILE is defined in <unistd.h>, this value is the set of final options to be given to the cc and c89 utilities to build an application using the Large File Summit large file compilation environment for 32-bit applications (see lfcompile(5)).

# \_CS\_LFS\_LIBS

If \_LFS\_LARGEFILE is defined in <unistd.h>, this value is the set of libraries to be given to the cc and c89 utilities to build an application using the Large File Summit large file compilation environment for 32-bit applications (see lfcompile(5)).

# \_CS\_LFS\_LINTFLAGS

If \_LFS\_LARGEFILE is defined in <unistd.h>, this value is the set of options to be given to the lint utility to check application source using the Large File Summit large file compilation environment for 32-bit applications (see lfcompile(5)).

# \_CS\_PATH

If the ISO POSIX.2 standard is supported, this is the value for the PATH environment variable that finds all standard utilities. Otherwise the meaning of this value is unspecified.

# CS XBS5 ILP32 OFF32 CFLAGS

If sysconf (\_SC\_XBS5\_ILP32\_OFF32) returns –1 the meaning of this value is unspecified. Otherwise, this value is the set of initial options to be given to the cc and c89 utilities to build an application using a programming model with 32-bit int, long, pointer, and off t types.

# CS XBS5 ILP32 OFF32 LDFLAGS

If sysconf (\_SC\_XBS5\_ILP32\_OFF32) returns -1 the meaning of this value is unspecified. Otherwise, this value is the set of final options to be given to the cc and c89 utilities to build an application using a programming model with 32-bit int, long, pointer, and off t types.

## CS XBS5 ILP32 OFF32 LIBS

If sysconf (\_SC\_XBS5\_ILP32\_OFF32) returns –1 the meaning of this value is unspecified. Otherwise, this value is the set of libraries to be given to the cc and c89 utilities to build an application using a programming model with 32-bit int, long, pointer, and off\_t types.

# \_CS\_XBS5\_ILP32\_OFF32\_LINTFLAGS

If sysconf (\_SC\_XBS5\_ILP32\_OFF32) returns -1 the meaning of this value is unspecified. Otherwise, this value is the set of options to be given to the lint utility to check application source using a programming model with 32-bit int, long, pointer, and off\_t types.

# \_CS\_XBS5\_ILP32\_OFFBIG\_CFLAGS

If sysconf (\_SC\_XBS5\_ILP32\_OFFBIG) returns -1 the meaning of this value is unspecified. Otherwise, this value is the set of initial options to be given to the cc and c89 utilities to build an application using a programming model with 32-bit int, long, and pointer types, and an off\_t type using at least 64 bits.

#### CS XBS5 ILP32 OFFBIG LDFLAGS

If sysconf (SC\_XBS5\_ILP32\_OFFBIG) returns –1 the meaning of this value is unspecified. Otherwise, this value is the set of final options to be given to the cc and c89 utilities to build an application using a programming model with 32-bit int, long, and pointer types, and an off\_t type using at least 64 bits.

# CS XBS5 ILP32 OFFBIG LIBS

If sysconf (\_SC\_XBS5\_ILP32\_OFFBIG) returns -1 the meaning of this value is unspecified. Otherwise, this value is the set of libraries to be given to the cc and c89 utilities to build an application using a programming model with 32-bit int, long, and pointer types, and an off t type using at least 64 bits.

# \_CS\_XBS5\_ILP32\_OFFBIG\_LINTFLAGS

If sysconf (\_SC\_XBS5\_ILP32\_OFFBIG) returns -1 the meaning of this value is unspecified. Otherwise, this value is the set of options to be given to the lint utility to check an application using a programming model with 32-bit int, long, and pointer types, and an off\_t type using at least 64 bits.

The confstr() function supports the following values for *name*, defined in <unistd.h>, for SPARC only:

# \_CS\_XBS5\_LP64\_OFF64 CFLAGS

If sysconf (\_SC\_XBS5\_LP64\_OFF64) returns -1 the meaning of this value is unspecified. Otherwise, this value is the set of initial options to be given to the cc and c89 utilities to build an application using a programming model with 64-bit int, long, pointer, and off t types.

# \_CS\_XBS5\_LP64\_OFF64 LDFLAGS

If sysconf (\_SC\_XBS5\_LP64\_OFF64) returns –1 the meaning of this value is unspecified. Otherwise, this value is the set of final options to be given to the cc and c89 utilities to build an application using a programming model with 64-bit int, long, pointer, and off t types.

# \_CS\_XBS5\_LP64\_OFF64\_LIBS

If sysconf (\_SC\_XBS5\_LP64\_OFF64) returns -1 the meaning of this value is unspecified. Otherwise, this value is the set of libraries to be given to the cc and c89 utilities to build an application using a programming model with 64-bit int, long, pointer, and off\_t types.

# CS XBS5 LP64 OFF64 LINTFLAGS

If sysconf (\_SC\_XBS5\_LP64\_OFF64) returns -1 the meaning of this value is unspecified. Otherwise, this value is the set of options to be given to the lint utility to check application source using a programming model with 64-bit int, long, pointer, and off\_t types.

# \_CS\_XBS5\_LPBIG\_OFFBIG\_CFLAGS

If sysconf (\_SC\_XBS5\_LPBIG\_OFFBIG) returns -1 the meaning of this value is unspecified. Otherwise, this value is the set of initial options to be given to the cc and c89 utilities to build an application using a programming model with an int type using at least 32 bits and long, pointer, and off\_t types using at least 64 bits.

## confstr(3C)

#### CS XBS5 LPBIG OFFBIG LDFLAGS

If sysconf (\_SC\_XBS5\_LPBIG\_OFFBIG) returns -1 the meaning of this value is unspecified. Otherwise, this value is the set of final options to be given to the cc and c89 utilities to build an application using a programming model with an int type using at least 32 bits and long, pointer, and off\_t types using at least 64 bits.

# CS XBS5 LPBIG OFFBIG LIBS

If sysconf (\_SC\_XBS5\_LPBIG\_OFFBIG) returns -1 the meaning of this value is unspecified. Otherwise, this value is the set of libraries to be given to the cc and c89 utilities to build an application using a programming model with an int type using at least 32 bits and long, pointer, and off\_t types using at least 64 bits.

## CS XBS5 LPBIG OFFBIG LINTFLAGS

If sysconf (\_SC\_XBS5\_LPBIG\_OFFBIG) returns -1 the meaning of this value is unspecified. Otherwise, this value is the set of options to be given to the lint utility to check application source using a programming model with an int type using at least 32 bits and long, pointer, and off t types using at least 64 bits.

#### **RETURN VALUES**

If *name* has a configuration-defined value, the confstr() function returns the size of buffer that would be needed to hold the entire configuration-defined value. If this return value is greater than *len*, the string returned in *buf* is truncated.

If *name* is invalid, confstr() returns 0 and sets errno to indicate the error.

If *name* does not have a configuration-defined value, confstr() returns 0 and leaves errno unchanged.

## **ERRORS**

The confstr() function will fail if:

EINVAL

The value of the *name* argument is invalid.

#### **ATTRIBUTES**

See attributes(5) for descriptions of the following attributes:

|   | ATTRIBUTE TYPE | ATTRIBUTE VALUE |
|---|----------------|-----------------|
| ] | MT-Level       | Mt-Safe         |

#### SEE ALSO

pathconf(2), sysconf(3C), attributes(5), lfcompile(5), lfcompile64(5)

**NAME** | crypt – string encoding function

#### **SYNOPSIS**

#include <crypt.h>

char \*crypt(const char \*key, const char \*salt);

## Standard conforming

#include <unistd.h>

char \*crypt(const char \*key, const char \*salt);

#### **DESCRIPTION**

The crypt () function encodes strings suitable for secure storage as passwords. It generates the password hash given the key and salt.

The *key* argument is the plain text password to be encrypted.

The crypt () function calls crypt gensalt(3C) to generate the salt. If the first character of salt is "\$", crypt () uses crypt.conf(4) to determine which shared module to load for the encryption algorithm. If the first character of salt is not "\$", the algorithm described on crypt unix(5) is used.

#### **RETURN VALUES**

Upon successful completion, crypt () returns a pointer to the encoded string. Otherwise it returns a null pointer and sets errno to indicate the error.

The return value points to static data that is overwritten by each call.

## **ERRORS**

The crypt () function will fail if:

EINVAL An entry in crypt.conf is invalid.

The required shared library was not found. ELIBACC

ENOMEM There is insufficient memory to generate the hash.

ENOSYS The functionality is not supported on this system.

## **USAGE**

The values returned by this function might not be portable among standard-conforming systems. See standards(5).

Applications should not use crypt () to store or verify user passwords but should use the functions described on pam(3PAM) instead.

#### **ATTRIBUTES**

See attributes(5) for descriptions of the following attributes:

| ATTRIBUTE TYPE      | ATTRIBUTE VALUE |
|---------------------|-----------------|
| Interface Stability | Standard        |
| MT-Level            | MT-Safe         |

#### **SEE ALSO**

passwd(1), crypt\_genhash\_impl(3C), crypt\_gensalt(3C), crypt gensalt impl(3C), getpassphrase(3C), pam(3PAM), passwd(4), attributes(5), crypt unix(5), standards(5)

## crypt\_genhash\_impl(3C)

NAME |

crypt\_genhash\_impl - generate encrypted password

**SYNOPSIS** 

#include <crypt.h>

char \*crypt\_genhash\_impl(char \*ctbuffer, size\_t ctbufflen, const char
 \*plaintext, const char \*salt, const char \*\*params);

#### DESCRIPTION

The crypt\_genhash\_impl() function is called by crypt(3C) to generate the encrypted password *plaintext*.

The *ctbuffer* argument is a pointer to an MT-safe buffer of *ctbufflen* size that is used to return the result.

The salt argument is the salt used in encoding.

The params argument is an argv-like null-terminated vector of type char \*. The first element of params represents the mechanism token name from crypt.conf(4). The remaining elements of params represent strings of the form cparameter>[=<value>] to allow passing in additional information from the crypt.conf entry, such as specifing rounds information "rounds=4096".

The crypt genhash impl() function must not free(3C) ctbufflen on error.

#### **RETURN VALUES**

Upon successful completion, <code>crypt\_genhash\_impl()</code> returns a pointer to the encoded version of *plaintext*. Otherwise a null pointer is returned and <code>errno</code> is set to indicate the error.

## **ERRORS**

The crypt genhash impl() function will fail if:

EINVAL The configuration file crypt.conf contains an invalid entry.

ELIBACC The required shared library was not found.

ENOMEM There is insufficient memory to perform hashing.

#### **ATTRIBUTES**

See attributes(5) for descriptions of the following attributes:

| ATTRIBUTE TYPE      | ATTRIBUTE VALUE |
|---------------------|-----------------|
| Interface Stability | Evolving        |
| MT-Level            | MT-Safe         |

# **SEE ALSO**

 $\label{eq:conf_action} $$passwd(1)$, $crypt(3C)$, $crypt_gensalt_impl(3C)$, $free(3C)$, $$getpassphrase(3C)$, $crypt.conf(4)$, $passwd(4)$, $attributes(5)$$ 

#### NAME

crypt\_gensalt - generate salt string for string encoding

#### **SYNOPSIS**

#include <crypt.h>

char \*crypt gensalt(const char \*oldsalt, const struct passwd \*userinfo);

#### DESCRIPTION

The crypt gensalt () function generates the salt string required by crypt(3C).

If oldsalt is NULL, crypt qensalt() uses the algorithm defined by CRYPT DEFAULT in /etc/security/policy.conf. See policy.conf(4).

If oldsalt is non-null, crypt gensalt() determines if the algorithm specified by oldsalt is allowable by checking the CRYPT ALGORITHMS ALLOW and CRYPT ALGORITHMS DEPRECATE variables in /etc/security/policy.conf. If the algorithm is allowed, crypt gensalt() loads the appropriate shared library and calls crypt gensalt impl(3C). If the algorithm is not allowed or there is no entry for it in crypt.conf, crypt gensalt() uses the default algorithm.

The mechanism just described provides a means to migrate users to new password hashing algorithms when the password is changed.

## **RETURN VALUES**

Upon successful completion, crypt gensalt() returns a pointer to the new salt. Otherwise a null pointer is returned and errno is set to indicate the error.

#### **ERRORS**

The crypt gensalt () function will fail if:

The configuration file crypt.conf contains an invalid entry. EINVAL

ELIBACC The required shared library was not found.

ENOMEM There is insufficient memory to perform hashing.

## **USAGE**

The value returned by crypt\_gensalt() points to a null-terminated string. The caller of crypt gensalt() is responsible for calling free(3C).

Applications dealing with user authentication and password changing should not call crypt gensalt() directly but should instead call the appropriate pam(3PAM) functions.

#### **ATTRIBUTES**

See attributes(5) for descriptions of the following attributes:

| ATTRIBUTE TYPE      | ATTRIBUTE VALUE |
|---------------------|-----------------|
| Interface Stability | Evolving        |
| MT-Level            | MT-Safe         |

#### SEE ALSO

passwd(1), crypt(3C), crypt genhash impl(3C), crypt gensalt impl(3C), getpassphrase(3C), malloc(3C), pam(3PAM), crypt.conf(4), passwd(4), policy.conf(4), attributes(5)

## crypt\_gensalt\_impl(3C)

NAME |

crypt\_gensalt\_impl - generate salt for password encryption

**SYNOPSIS** 

#include <crypt.h>

char \*crypt\_gensalt\_impl(char \*gsbuffer, size\_t gsbufflen, const char
 \*oldsalt, const struct passwd \*userinfo, const char \*\*params);

#### DESCRIPTION

The crypt\_gensalt\_impl() function is called by crypt\_gensalt(3C) to generate the salt for password encryption.

The *gsbuffer* argument is a pointer to an MT-safe buffer of size *gsbufflen*.

The *oldsalt* and *userinfo* arguments are passed unchanged from crypt gensalt(3C).

The params argument is an argv-like null terminated vector of type char \*. The first element of params represents the mechanism token name from crypt.conf(4). The remaining elements of params represent strings of the form cparameter>[=<value>] to allow passing in additional information from the crypt.conf entry, such as specifying rounds information "rounds=4096".

The value returned by crypt\_gensalt\_impl() points to a thread-specific buffer to be freed by the caller of crypt\_gensalt(3C) after calling crypt(3C).

#### **RETURN VALUES**

Upon successful completion, <code>crypt\_gensalt\_impl()</code> returns a pointer to the new salt. Otherwise a null pointer is returned and <code>errno</code> is set to indicate the error.

#### **ERRORS**

The crypt gensalt impl() function will fail if:

EINVAL The configuration file crypt.conf contains an invalid entry.

ELIBACC The required crypt shared library was not found.

ENOMEM There is insufficient memory to perform hashing.

## **ATTRIBUTES**

See attributes(5) for descriptions of the following attributes:

| ATTRIBUTE TYPE      | ATTRIBUTE VALUE |
|---------------------|-----------------|
| Interface Stability | Evolving        |
| MT-Level            | MT-Safe         |

## SEE ALSO

passwd(1), crypt(3C), crypt\_genhash\_impl(3C), crypt\_gensalt(3C),
getpassphrase(3C), crypt.conf(4), passwd(4), attributes(5)

#### NAME

cset, csetlen, csetcol, csetno, wcsetno – get information on EUC codesets

#### **SYNOPSIS**

```
int csetlen(int codeset);
int csetcol(int codeset);
int csetno (unsigned char c);
#include <widec.h>
int wcsetno(wchar t pc);
```

#include <euc.h>

#### DESCRIPTION

Both csetlen() and csetcol() take a code set number codeset, which must be 0, 1, 2, or 3. The csetlen() function returns the number of bytes needed to represent a character of the given Extended Unix Code (EUC) code set, excluding the single-shift characters SS2 and SS3 for codesets 2 and 3. The csetcol () function returns the number of columns a character in the given EUC code set would take on the display.

The csetno() function is implemented as a macro that returns a codeset number (0, 1, 2, or 3) for the EUC character whose first byte is *c*. For example,

```
#include<euc.h>
x+=csetcol(csetno(c));
```

increments a counter "x" (such as the cursor position) by the width of the character whose first byte is *c*.

The wcsetno() function is implemented as a macro that returns a codeset number (0, 1, 2, or 3) for the given process code character pc. For example,

```
#include<euc.h>
#include<widec.h>
x+=csetcol(wcsetno(pc));
```

increments a counter "x" (such as the cursor position) by the width of the Process Code character pc.

## **USAGE**

The cset(), csetlen(), csetcol(), csetno(), and wcsetno() functions can be used safely in multithreaded applications, as long as setlocale(3C) is not being called to change the locale.

#### **ATTRIBUTES**

See attributes(5) for descriptions of the following attributes:

| ATTRIBUTE TYPE | ATTRIBUTE VALUE         |
|----------------|-------------------------|
| MT-Level       | MT-Safe with exceptions |

# **SEE ALSO**

setlocale(3C) euclen(3C), attributes(5)

#### ctermid(3C)

NAME |

ctermid, ctermid\_r - generate path name for controlling terminal

**SYNOPSIS** 

```
#include <stdio.h>
```

```
char *ctermid(char *s);
char *ctermid r(char *s);
```

#### DESCRIPTION

ctermid()

The ctermid() function generates the path name of the controlling terminal for the current process and stores it in a string.

If s is a null pointer, the string is stored in an internal static area whose address is returned and whose contents are overwritten at the next call to ctermid(). Otherwise, *s* is assumed to point to a character array of at least L ctermid elements. The path name is placed in this array and the value of *s* is returned. The constant L ctermid is defined in the header <stdio.h>.

ctermid r()

The ctermid r() function behaves as ctermid() except that if s is a null pointer, the function returns NULL.

USAGE

The difference between ctermid() and ttyname(3C) is that ttyname() must be passed a file descriptor and returns the actual name of the terminal associated with that file descriptor, while ctermid() returns a string (/dev/tty) that will refer to the terminal if used as a file name. The ttyname () function is useful only if the process already has at least one file open to a terminal.

The ctermid() function is unsafe in multithreaded applications. The ctermid(r())function is MT-Safe and should be used instead.

When compiling multithreaded applications, the REENTRANT flag must be defined on the compile line. This flag should be used only with multithreaded applications.

#### **ATTRIBUTES**

See attributes(5) for descriptions of the following attributes:

| ATTRIBUTE TYPE      | ATTRIBUTE VALUE                             |
|---------------------|---------------------------------------------|
| Interface Stability | ctermid() is Standard                       |
| MT-Level            | ctermid() is Unsafe; ctermid_r() is MT-Safe |

**SEE ALSO** | ttyname(3C), attributes(5)

NAME

ctime, ctime r, localtime, localtime r, gmtime r, asctime, asctime r, tzset – convert date and time to string

#### **SYNOPSIS**

```
#include <time.h>
char *ctime(const time t *clock);
struct tm *localtime(const time t *clock);
struct tm *gmtime(const time t *clock);
char *asctime(const struct tm *tm);
extern time t timezone, altzone;
extern int daylight;
extern char *tzname[2];
void tzset(void);
char *ctime r(const time t *clock, char *buf, int buflen);
struct tm *localtime r(const time t *clock, struct tm *res);
struct tm *gmtime r(const time t *clock, struct tm *res);
char *asctime_r(const struct tm *tm, char *buf, int buflen);
cc [ flag... ] file... -D POSIX PTHREAD SEMANTICS [ library... ]
char *ctime r(const time t *clock, char *buf);
char *asctime r(const struct tm *tm, char *buf);
```

## DESCRIPTION

POSIX

The ctime () function converts the time pointed to by *clock*, representing the time in seconds since the Epoch (00:00:00 UTC, January 1, 1970), to local time in the form of a 26-character string, as shown below. Time zone and daylight savings corrections are made before string generation. The fields are in constant width:

Fri Sep 13 00:00:00 1986\n\0

The ctime() function is equivalent to:

```
asctime(localtime(clock))
```

The ctime(), asctime(), gmtime(), and localtime() functions return values in one of two static objects: a broken-down time structure and an array of char. Execution of any of the functions can overwrite the information returned in either of these objects by any of the other functions.

The ctime r() function has the same functionality as ctime() except that the caller must supply a buffer buf with length buflen to store the result; buf must be at least 26 bytes. The POSIX ctime r() function does not take a *buflen* parameter.

## ctime(3C)

The localtime() and gmtime() functions return pointers to tm structures (see below). The localtime() function corrects for the main time zone and possible alternate ("daylight savings") time zone; the gmtime() function converts directly to Coordinated Universal Time (UTC), which is what the UNIX system uses internally.

The localtime\_r() and  $gmtime_r()$  functions have the same functionality as localtime() and gmtime() respectively, except that the caller must supply a buffer res to store the result.

The asctime () function converts a tm structure to a 26-character string, as shown in the previous example, and returns a pointer to the string.

The asctime\_r() function has the same functionality as asctime() except that the caller must supply a buffer buf with length buflen for the result to be stored. The buf argument must be at least 26 bytes. The POSIX asctime\_r() function does not take a buflen parameter. The asctime\_r() function returns a pointer to buf upon success. In case of failure, NULL is returned and errno is set.

Declarations of all the functions and externals, and the tm structure, are in the <time.h> header. The members of the tm structure are:

```
/* seconds after the minute - [0, 61] */
                /* for leap seconds */
                /* minutes after the hour - [0, 59] */
int
     tm_min;
     tm hour; /* hour since midnight - [0, 23] */
int
     tm mday; /* day of the month - [1, 31] */
int
               /* months since January - [0, 11] */
int
     tm mon;
     tm year;
               /* years since 1900 */
     tm_wday; /* days since Sunday - [0, 6] */
int
     tm yday;  /* days since January 1 - [0, 365] */
     tm_isdst; /* flag for alternate daylight savings time */
```

The value of tm\_isdst is positive if daylight savings time is in effect, zero if daylight savings time is not in effect, and negative if the information is not available. Previously, the value of tm\_isdst was defined as non-zero if daylight savings was in effect.

The external time\_t variable altzone contains the difference, in seconds, between Coordinated Universal Time and the alternate time zone. The external variable timezone contains the difference, in seconds, between UTC and local standard time. The external variable daylight indicates whether time should reflect daylight savings time. Both timezone and altzone default to 0 (UTC). The external variable daylight is non-zero if an alternate time zone exists. The time zone names are contained in the external variable tzname, which by default is set to:

```
char *tzname[2] = { "GMT", " " };
```

These functions know about the peculiarities of this conversion for various time periods for the U.S. (specifically, the years 1974, 1975, and 1987). They start handling the new daylight savings time starting with the first Sunday in April, 1987.

The tzset() function uses the contents of the environment variable TZ to override the value of the different external variables. It is called by asctime () and can also be called by the user. See environ(5) for a description of the TZ environment variable.

Starting and ending times are relative to the current local time zone. If the alternate time zone start and end dates and the time are not provided, the days for the United States that year will be used and the time will be 2 AM. If the start and end dates are provided but the time is not provided, the time will be 2 AM. The effects of tzset() change the values of the external variables timezone, altzone, daylight, and tzname.

Note that in most installations, TZ is set to the correct value by default when the user logs on, using the local /etc/default/init file (see TIMEZONE(4)).

#### **ERRORS**

The ctime r() and asctime r() functions will fail if:

ERANGE

EST5EDT

The length of the buffer supplied by the caller is not large enough to store the result.

#### **USAGE**

These functions do not support localized date and time formats. The strftime(3C) function can be used when localization is required.

The localtime(), localtime r(), gmtime(), gmtime r(), ctime(), and ctime r() functions assume Gregorian dates. Times before the adoption of the Gregorian calendar will not match historial records.

# **EXAMPLES**

**EXAMPLE 1** Examples of the tzset() function.

The tzset () function scans the contents of the environment variable and assigns the different fields to the respective variable. For example, the most complete setting for New Jersey in 1986 could be:

```
EST5EDT4,116/2:00:00,298/2:00:00
or simply
```

An example of a southern hemisphere setting such as the Cook Islands could be

```
KDT9:30KST10:00,63/5:00,302/20:00
```

In the longer version of the New Jersey example of TZ, tzname[0] is EST, timezone is set to 5\*60\*60, tzname[1] is EDT, altzone is set to 4\*60\*60, the starting date of the alternate time zone is the 117th day at 2 AM, the ending date of the alternate time zone is the 299th day at 2 AM (using zero-based Julian days), and daylight is set positive. Starting and ending times are relative to the current local time zone. If the alternate time zone start and end dates and the time are not provided, the days for the United States that year will be used and the time will be 2 AM. If the start and end dates are provided but the time is not provided, the time will be 2 AM. The effects of tzset () are thus to change the values of the external variables timezone, altzone, daylight, and tzname. The ctime(), localtime(), mktime(), and strftime() functions also update these external variables as if they had called tzset() at the

# ctime(3C)

**EXAMPLE 1** Examples of the tzset () function. (Continued)

time specified by the time t or struct tm value that they are converting.

**BUGS** 

The zoneinfo timezone data files do not transition past Tue Jan 19 03:14:07 2038 UTC. Therefore for 64-bit applications using zoneinfo timezones, calculations beyond this date might not use the correct offset from standard time, and could return incorrect values. This affects the 64-bit version of localtime(), localtime\_r(), ctime(), and ctime r().

#### **ATTRIBUTES**

See attributes(5) for descriptions of the following attributes:

| ATTRIBUTE TYPE | ATTRIBUTE VALUE         |
|----------------|-------------------------|
| MT-Level       | MT-Safe with exceptions |
| CSI            | Enabled                 |

#### **SEE ALSO**

time(2), Intro(3), getenv(3C), mktime(3C), printf(3C), putenv(3C), setlocale(3C), strftime(3C), TIMEZONE(4), attributes(5), environ(5)

## **NOTES**

When compiling multithreaded programs, see Intro(3), *Notes On Multithreaded Applications*.

The return values for ctime(), localtime(), and gmtime() point to static data whose content is overwritten by each call.

Setting the time during the interval of change from timezone to altzone or vice versa can produce unpredictable results. The system administrator must change the Julian start and end days annually.

The asctime(), ctime(), gmtime(), and localtime() functions are unsafe in multithread applications. The asctime\_r() and gmtime\_r() functions are MT-Safe. The ctime\_r(), localtime\_r(), and tzset() functions are MT-Safe in multithread applications, as long as no user-defined function directly modifies one of the following variables: timezone, altzone, daylight, and tzname. These four variables are not MT-Safe to access. They are modified by the tzset() function in an MT-Safe manner. The mktime(), localtime\_r(), and ctime\_r() functions call tzset().

Solaris 2.4 and earlier releases provided definitions of the  $\texttt{ctime}_r()$ ,  $\texttt{localtime}_r()$ ,  $\texttt{gmtime}_r()$ , and  $\texttt{asctime}_r()$  functions as specified in POSIX.1c Draft 6. The final POSIX.1c standard changed the interface for  $\texttt{ctime}_r()$  and  $\texttt{asctime}_r()$ . Support for the Draft 6 interface is provided for compatibility only and might not be supported in future releases. New applications and libraries should use the POSIX standard interface.

For POSIX.1c-compliant applications, the <code>POSIX\_PTHREAD\_SEMANTICS</code> and <code>REENTRANT</code> flags are automatically turned on by defining the <code>POSIX\_C\_SOURCE</code> flag with a value >= 199506L.

## ctype(3C)

#### NAME

ctype, isdigit, isxdigit, islower, isupper, isalpha, isalnum, isspace, iscntrl, ispunct, isprint, isgraph, isascii – character handling

#### **SYNOPSIS**

```
#include <ctype.h>
int isalpha(int c);
int isupper(int c);
int islower(int c);
int isdigit(int c);
int isxdigit(int c);
int isalnum(int c);
int isapace(int c);
int ispunct(int c);
int ispunct(int c);
int isprint(int c);
int iscntrl(int c);
int iscntrl(int c);
```

#### **DESCRIPTION**

These macros classify character-coded integer values. Each is a predicate returning non-zero for true, 0 for false. The behavior of these macros, except <code>isascii()</code>, is affected by the current locale (see <code>setlocale(3C)</code>). To modify the behavior, change the <code>LC\_TYPE</code> category in <code>setlocale()</code>, that is, <code>setlocale(LC\_CTYPE, newlocale)</code>. In the "C" locale, or in a locale where character type information is not defined, characters are classified according to the rules of the US-ASCII 7-bit coded character set.

The macro isascii() is defined on all integer values; the rest are defined only where the argument is an int, the value of which is representable as an unsigned char, or EOF, which is defined by the <stdio.h> header and represents end-of-file.

Functions exist for all the macros defined below. To get the function form, the macro name must be undefined (for example, #undef isdigit).

For macros described with Default and Standard conforming versions, standard-conforming behavior will be provided for standard-conforming applications (see standards(5)) and for applications that define \_\_XPG4\_CHAR\_CLASS\_\_ before including <ctype.h>.

#### Default

Standard conforming

| isalpha() | Tests for any character for which isupper() or islower() is true.                                                                                                    |
|-----------|----------------------------------------------------------------------------------------------------|
| isalpha() | Tests for any character for which isupper() or islower() is true, or any character that is one of the current locale-defined set of characters for which none of iscntrl(), isdigit(), |

|                     |            | <pre>ispunct(), or isspace() is true. In "C" locale, isalpha() returns true only for the characters for which isupper() or islower() is true.</pre>                                                                                                    |
|---------------------|------------|----------------------------------------------------------------------------------------------------|
|                     | isupper()  | Tests for any character that is an upper-case letter or is one of the current locale-defined set of characters for which none of iscntrl(), isdigit(), ispunct(), isspace(), or islower() is true. In the "C" locale, isupper() returns true only for the characters defined as upper-case ASCII characters. |
|                     | islower()  | Tests for any character that is a lower-case letter or is one of the current locale-defined set of characters for which none of iscntrl(), isdigit(), ispunct(), isspace(), or isupper() is true. In the "C" locale, islower() returns true only for the characters defined as lower-case ASCII characters.  |
|                     | isdigit()  | Tests for any decimal-digit character.                                                                                                    |
| Default             | isxdigit() | Tests for any hexadecimal-digit character ( $[0-9]$ , $[A-F]$ , or $[a-f]$ ).                                                                                                    |
| Standard conforming | isxdigit() | Tests for any hexadecimal-digit character ( $[0-9]$ , $[A-F]$ , or $[a-f]$ or the current locale-defined sets of characters representing the hexadecimal digits 10 to 15 inclusive). In the "C" locale, only                                                                                                 |
|                     |            | 0 1 2 3 4 5 6 7 8 9 A B C D E F a b c d e f                                                                                                    |
|                     |            | are included.                                                                                                    |
|                     | isalnum()  | Tests for any character for which isalpha() or isdigit() is true (letter or digit).                                                                                                    |
|                     | isspace()  | Tests for any space, tab, carriage-return, newline, vertical-tab or form-feed (standard white-space characters) or for one of the current locale-defined set of characters for which isalnum() is false. In the C locale, isspace() returns true only for the standard white-space characters.               |
|                     | ispunct()  | Tests for any printing character which is neither a space (" ") nor a character for which isalnum() or iscntrl() is true.                                                                                                    |
| Default             | isprint()  | Tests for any character for which ispunct(), isupper(), islower(),isdigit(), and the space character (" ") is true.                                                                                                    |
| Standard conforming | isprint()  | Tests for any character for which iscntrl() is false, and isalnum(), isgraph(), ispunct(), the space character (""), and the characters in the current locale-defined "print" class are true.                                                                                                    |
| Default             | isgraph()  | Tests for any character for which ispunct(), isupper(), islower(), and isdigit() is true.                                                                                                    |

# ctype(3C)

**USAGE** 

| Standard conforming | isgraph() | Tests for any character for which isalnum() and ispunct() are true, or any character in the current locale-defined "graph" class which is neither a space (" ") nor a character for which iscntrl() is true. |
|---------------------|-----------|----------------------------------------------------------------------------------------------------|
|                     | iscntrl() | Tests for any "control character" as defined by the character set.                                                                                                    |

isascii() Tests for any ASCII character, code between 0 and 0177 inclusive.

#### **RETURN VALUES** If the argument to any of the character handling macros is not in the domain of the function, the result is undefined. Otherwise, the macro/function will return non-zero if the classification is TRUE, and 0 for FALSE.

The isdigit(), isxdigit(), islower(), isupper(), isalpha(), isalnum(), isspace(), iscntrl(), ispunct(), isprint(), isgraph(), and isascii() macros can be used safely in multithreaded applications, as long as setlocale(3C) is not being called to change the locale.

#### **ATTRIBUTES** See attributes(5) for descriptions of the following attributes:

| ATTRIBUTE TYPE | ATTRIBUTE VALUE         |
|----------------|-------------------------|
| MT-Level       | MT-Safe with exceptions |
| CSI            | Enabled                 |

**SEE ALSO** setlocale(3C), stdio(3C), ascii(5), environ(5), standards(5)

**NAME** | cuserid – get character login name of the user

**SYNOPSIS** 

#include <stdio.h>

char \*cuserid(char \*s);

## **DESCRIPTION**

The cuserid() function generates a character-string representation of the login name under which the owner of the current process is logged in. If *s* is a null pointer, this representation is generated in an internal static area whose address is returned. Otherwise, s is assumed to point to an array of at least L cuserid characters; the representation is left in this array. The constant L\_cuserid is defined in the <stdio.h> header.

In multithreaded applications, the caller must always supply an array *s* for the return value.

## **RETURN VALUES**

If the login name cannot be found, cuserid() returns a null pointer. If s is not a null pointer, the null character '\0' will be placed at s[0].

## ATTRIBUTES

See attributes(5) for descriptions of the following attributes:

| ATTRIBUTE TYPE | ATTRIBUTE VALUE |
|----------------|-----------------|
| MT-Level       | MT-Safe         |

# **SEE ALSO**

getlogin(3C), getpwnam(3C), attributes(5)

## dbm(3UCB)

#### NAME

dbm, dbminit, dbmclose, fetch, store, delete, firstkey, nextkey - data base subroutines

# **SYNOPSIS**

```
/usr/ucb/cc [ flag ... ] file ... -ldbm
#include <dbm.h>
typedef struct {
     char *dptr;
     int dsize;
 }datum;
int dbminit (file);
char *file;
int dbmclose();
datum fetch( key);
datum key;
int store( key, dat);
datum key, dat;
int delete(key);
datum key;
datum firstkey()
datum nextkey(key);
datum key;
```

#### DESCRIPTION

The dbm() library has been superseded by ndbm (see ndbm(3C)).

These functions maintain key/content pairs in a data base. The functions will handle very large (a billion blocks) databases and will access a keyed item in one or two file system accesses.

key/dat and their content are described by the datum typedef. A datum specifies a string of dsize bytes pointed to by dptr. Arbitrary binary data, as well as normal ASCII strings, are allowed. The data base is stored in two files. One file is a directory containing a bit map and has .dir as its suffix. The second file contains all data and has .pag as its suffix.

Before a database can be accessed, it must be opened by dbminit(). At the time of this call, the files *file*.dir and *file*.pag must exist. An empty database is created by creating zero-length .dir and .pag files.

A database may be closed by calling dbmclose(). You must close a database before opening a new one.

Once open, the data stored under a key is accessed by fetch () and data is placed under a key by store. A key (and its associated contents) is deleted by delete(). A linear pass through all keys in a database may be made, in an (apparently) random order, by use of firstkey() and nextkey(). firstkey() will return the first key in the database. With any key nextkey() will return the next key in the database. This code will traverse the data base:

```
for (key = firstkey; key.dptr != NULL; key = nextkey(key))
```

#### **RETURN VALUES**

All functions that return an int indicate errors with negative values. A zero return indicates no error. Routines that return a datum indicate errors with a NULL (0) dptr.

SEE ALSO

ar(1), cat(1), cp(1), tar(1), ndbm(3C)

NOTES

Use of these interfaces should be restricted to only applications written on BSD platforms. Use of these interfaces with any of the system libraries or in multi-thread applications is unsupported.

The .pag file will contain holes so that its apparent size may be larger than its actual content. Older versions of the UNIX operating system may create real file blocks for these holes when touched. These files cannot be copied by normal means (cp(1), cat(1), tar(1), ar(1)) without filling in the holes.

dptr pointers returned by these subroutines point into static storage that is changed by subsequent calls.

The sum of the sizes of a key/content pair must not exceed the internal block size (currently 1024 bytes). Moreover all key/content pairs that hash together must fit on a single block. store will return an error in the event that a disk block fills with inseparable data.

delete() does not physically reclaim file space, although it does make it available for reuse.

The order of keys presented by firstkey() and nextkey() depends on a hashing function, not on anything interesting.

There are no interlocks and no reliable cache flushing; thus concurrent updating and reading is risky.

The database files (file.dir and file.pag) are binary and are architecture-specific (for example, they depend on the architecture's byte order.) These files are not guaranteed to be portable across architectures.

## decimal to floating(3C)

#### NAME |

decimal\_to\_floating, decimal\_to\_single, decimal\_to\_double, decimal\_to\_extended, decimal\_to\_quadruple – convert decimal record to floating-point value

#### **SYNOPSIS**

```
#include <floatingpoint.h>
```

#### **DESCRIPTION**

The decimal\_to\_floating() functions convert the decimal record at \*pd into a floating-point value at \*px, observing the modes specified in \*pm and setting exceptions in \*ps. If there are no IEEE exceptions, \*ps will be zero.

pd->sign and pd->fpclass are always taken into account. pd->exponent, pd->ds and pd->ndigits are used when pd->fpclass is  $fp\_normal$  or  $fp\_subnormal$ . In these cases pd->ds must contain one or more ascii digits followed by a NULL and pd->ndigits is assumed to be the length of the string pd->ds. Notice that for efficiency reasons, the assumption that pd->ndigits == strlen(pd->ds) is NEVER verified.

On output, \*px is set to a correctly rounded approximation to

```
(pd->sign)*(pd->ds)*10**(pd->exponent)
```

Thus if pd->exponent == -2 and pd->ds == "1234", \*px will get 12.34 rounded to storage precision. pd->ds cannot have more than DECIMAL\_STRING\_LENGTH-1 significant digits because one character is used to terminate the string with a NULL. If pd->more != 0 on input then additional nonzero digits follow those in pd->ds; fp\_inexact is set accordingly on output in \*ps.

\*px is correctly rounded according to the IEEE rounding modes in pm->rd. \*ps is set to contain fp\_inexact, fp\_underflow, or fp\_overflow if any of these arise.

*pm->df* and *pm->ndigits* are not used.

strtod(3C), scanf(3C), fscanf(3C), and sscanf(3C) all use  $decimal\_to\_double$  ().

# **ATTRIBUTES**

See attributes(5) for descriptions of the following attributes:

| ATTRIBUTE TYPE | ATTRIBUTE VALUE |
|----------------|-----------------|
| MT-Level       | MT-Safe         |

decimal\_to\_floating(3C)

**SEE ALSO** | fscanf(3C), scanf(3C), sscanf(3C), strtod(3C), attributes(5)

difftime(3C)

NAME | difftime – computes the difference between two calendar times

**SYNOPSIS** #include <time.h>

double difftime(time\_t time1, time\_t time0);

**DESCRIPTION** The difftime () function computes the difference between two calendar times.

**RETURN VALUES** The difftime() functions returns the difference (time1-time0) expressed in seconds

as a double.

USAGE The difftime () function is provided because there are no general arithmetic

properties defined for type time t.

**ATTRIBUTES** See attributes(5) for descriptions of the following attributes:

| ATTRIBUTE TYPE | ATTRIBUTE VALUE |
|----------------|-----------------|
| MT-Level       | MT-Safe         |

SEE ALSO ctime(3C), attributes(5)

#### NAME |

directio – provide advice to file system

#### SYNOPSIS

```
#include <sys/types.h>
#include <svs/fcntl.h>
int directio (int fildes, int advice);
```

#### DESCRIPTION

The directio() function provides advice to the system about the expected behavior of the application when accessing the data in the file associated with the open file descriptor *fildes*. The system uses this information to help optimize accesses to the file's data. The directio () function has no effect on the semantics of the other operations on the data, though it may affect the performance of other operations.

The advice argument is kept per file; the last caller of directio() sets the advice for all applications using the file associated with *fildes*.

Values for *advice* are defined in <sys/fcntl.h>.

DIRECTIO OFF

Applications get the default system behavior when accessing file

When an application reads data from a file, the data is first cached in system memory and then copied into the application's buffer (see read(2)). If the system detects that the application is reading sequentially from a file, the system will asynchronously "read ahead" from the file into system memory so the data is immediately available for the next read(2) operation.

When an application writes data into a file, the data is first cached in system memory and is written to the device at a later time (see write(2)). When possible, the system increases the performance of write(2) operations by cacheing the data in memory pages. The data is copied into system memory and the write(2) operation returns immediately to the application. The data is later written asynchronously to the device. When possible, the cached data is "clustered" into large chunks and written to the device in a single write operation.

The system behavior for DIRECTIO OFF can change without

DIRECTIO ON

The system behaves as though the application is not going to reuse the file data in the near future. In other words, the file data is not cached in the system's memory pages.

When possible, data is read or written directly between the application's memory and the device when the data is accessed with read(2) and write(2) operations. When such transfers are not possible, the system switches back to the default behavior, but just for that operation. In general, the transfer is possible when the directio(3C)

application's buffer is aligned on a two-byte (short) boundary, the offset into the file is on a device sector boundary, and the size of

the operation is a multiple of device sectors.

This advisory is ignored while the file associated with fildes is

mapped (see mmap(2)).

The system behavior for DIRECTIO\_ON can change without notice.

**RETURN VALUES** 

Upon successful completion, directio() returns 0. Otherwise, it returns -1 and sets errno to indicate the error.

errito to marcate the err

**ERRORS** The directio() function will fail if:

EBADF The *fildes* argument is not a valid open file descriptor.

ENOTTY The *fildes* argument is not associated with a file system that accepts

advisory functions.

EINVAL The value in *advice* is invalid.

**USAGE** | Small sequential I/O generally performs best with DIRECTIO\_OFF.

Large sequential I/O generally performs best with DIRECTIO\_ON, except when a file is sparse or is being extended and is opened with O\_SYNC or O\_DSYNC (see open(2)).

The directio() function is supported for the ufs file system type (see fstyp(1M)).

**ATTRIBUTES** 

See attributes(5) for descriptions of the following attributes:

| ATTRIBUTE TYPE | ATTRIBUTE VALUE |
|----------------|-----------------|
| MT-Level       | MT-Safe         |

**SEE ALSO** 

fstyp(1M), mmap(2), open(2), read(2), write(2), attributes(5), fcntl(3HEAD)

**WARNINGS** 

Switching between <code>DIRECTIO\_OFF</code> and <code>DIRECTIO\_ON</code> can slow the system because each switch to <code>DIRECTIO\_ON</code> might entail flushing the file's data from the system's memory.

NAME

dirname – report the parent directory name of a file path name

**SYNOPSIS** 

```
char *dirname(char *path);
```

#include <libgen.h>

#### DESCRIPTION

The dirname () function takes a pointer to a character string that contains a pathname, and returns a pointer to a string that is a pathname of the parent directory of that file. Trailing '/' characters in the path are not counted as part of the path.

If path does not contain a '/', then dirname() returns a pointer to the string ".". If path is a null pointer or points to an empty string, dirname () returns a pointer to the string ".".

## **RETURN VALUES**

The dirname () function returns a pointer to a string that is the parent directory of path. If path is a null pointer or points to an empty string, a pointer to a string "." is

**ERRORS** 

No errors are defined.

#### **EXAMPLES**

**EXAMPLE 1** A sample code using the dirname() function.

| Input String | Output String |
|--------------|---------------|
| "/usr/lib""  | "/usr"        |
| "/usr/"      | "/"           |
| "usr"        | "/"           |
| "/"          | "/"           |
| "."          | "."           |
| <i>".</i> "  | "."           |

The following code fragment reads a path name, changes directory to the parent directory of the named file (see chdir(2)), and opens the file.

```
char path[100], *pathcopy;
int fd;
gets (path);
pathcopy = strdup (path);
chdir (dirname (pathcopy) );
free (pathcopy);
fd = open (basename (path), O RDONLY);
```

## USAGE

The dirname () function may modify the string pointed to by path, and may return a pointer to static storage that may then be overwritten by subsequent calls to dirname().

## dirname(3C)

The dirname() and basename(3C) functions together yield a complete pathname. The expression dirname(path) obtains the pathname of the directory where basename(path) is found.

When compiling multithreaded applications, the \_REENTRANT flag must be defined on the compile line. This flag should only be used in multithreaded applications.

## **ATTRIBUTES**

See attributes(5) for descriptions of the following attributes:

| ATTRIBUTE TYPE | ATTRIBUTE VALUE |
|----------------|-----------------|
| MT-Level       | MT-Safe         |

## **SEE ALSO**

basename(1), chdir(2), basename(3C), attributes(5)

#### NAME

div, ldiv, lldiv – compute the quotient and remainder

## **SYNOPSIS**

```
#include <stdlib.h>
div t div(int numer, int denom);
ldiv t ldiv(long int numer, long int denom);
```

lldiv t lldiv(long long numer, long long denom);

#### **DESCRIPTION**

The div() function computes the quotient and remainder of the division of the numerator numer by the denominator denom. It provides a well-defined semantics for the signed integral division and remainder operations, unlike the implementation-defined semantics of the built-in operations. The sign of the resulting quotient is that of the algebraic quotient, and if the division is inexact, the magnitude of the resulting quotient is the largest integer less than the magnitude of the algebraic quotient. If the result cannot be represented, the behavior is undefined; otherwise, *quotient* \* *denom* + *remainder* will equal *numer*.

The ldiv() and lldiv() functions are similar to div(), except that the arguments and the members of the returned structure are different. The ldiv() function returns a structure of type ldiv t and has type long int. The lldiv() function returns a structure of type lldiv t and has type long long.

#### **RETURN VALUES**

The div() function returns a structure of type div t, comprising both the quotient and remainder:

```
int
     quot;
           /*quotient*/
             /*remainder*/
```

The ldiv() function returns a structure of type ldiv t and lldiv() returns a structure of type lldiv t, comprising both the quotient and remainder:

```
long int
          quot;
                 /*quotient*/
long int rem;
                 /*remainder*/
```

#### **ATTRIBUTES**

See attributes(5) for descriptions of the following attributes:

| ATTRIBUTE TYPE | ATTRIBUTE VALUE |
|----------------|-----------------|
| MT-Level       | MT-Safe         |

## SEE ALSO

attributes(5)

## dladdr(3DL)

#### NAME |

dladdr, dladdr1 – translate address to symbolic information

## **SYNOPSIS**

```
cc [ flag ... ] file... -ldl [ library ... ]
#include <dlfcn.h>
int dladdr(void *address, Dl_info *dlip);
int dladdr1(void *address, Dl info *dlip, void **info, int flags);
```

#### **DESCRIPTION**

The dladdr() and dladdr1() functions determine if the specified *address* is located within one of the mapped objects that make up the current applications address space. An address is deemed to fall within a mapped object when it is between the base address, and the *\_end* address of that object. If a mapped object fits this criteria, the symbol table made available to the runtime linker is searched to locate the nearest symbol to the specified address. The nearest symbol is one that has a value less than or equal to the required address.

The Dl\_info structure must be preallocated by the user. The structure members are filled in by dladdr() based on the specified *address*. The Dl\_info structure includes the following members:

```
const char * dli_fname;
void * dli_fbase;
const char * dli_sname;
void * dli saddr;
```

Descriptions of these members appear below.

| dli_fname | Contains a pointer to the filename of the containing object.                                                                                                    |
|-----------|----------------------------------------------------------------------------------------------------|
| dli_fbase | Contains the base address of the containing object.                                                                                                    |
| dli_sname | Contains a pointer to the symbol name nearest to the specified address. This symbol either has the same address, or is the nearest symbol with a lower address. |
| dli_saddr | Contains the actual address of the above symbol.                                                                                                    |

The dladdr1() function provides for addition information to be returned as specified by the *flags* argument:

| RTLD_DL_SYMENT  | Obtain the ELF symbol table entry for the matched symbol. The <i>info</i> argument points to a symbol pointer as defined in <sys elf.h=""> (Elf32_Sym **info or Elf64_Sym **info).</sys> |
|-----------------|----------------------------------------------------------------------------------------------------|
| RTLD_DL_LINKMAP | Obtain the Link_map for the matched file. The <i>info</i> argument points to a Link_map pointer as defined in <sys link.h=""> (Link map **info).</sys>                                   |

## **RETURN VALUES**

If the specified *address* cannot be matched to a mapped object, a 0 is returned. Otherwise, a non-zero return is made and the associated Dl\_info elements are filled.

**USAGE** 

The dladdr() and dladdr1() functions are one of a family of functions that give the user direct access to the dynamic linking facilities (see Linker and Libraries Guide) and are available to dynamically-linked processes only.

#### **ATTRIBUTES**

See attributes(5) for descriptions of the following attributes:

| ATTRIBUTE TYPE | ATTRIBUTE VALUE |
|----------------|-----------------|
| MT-Level       | MT-Safe         |

**SEE ALSO** 

ld(1), dlclose(3DL), dldump(3DL), dlerror(3DL), dlopen(3DL), dlsym(3DL), attributes(5)

Linker and Libraries Guide

**NOTES** 

The Dl info pointer elements point to addresses within the mapped objects. These may become invalid if objects are removed prior to these elements being used (see dlclose()).

If no symbol is found to describe the specified address, both the dli\_sname and dli saddr members are set to 0.

## dlclose(3DL)

**NAME** | dlclose – close a shared object

SYNOPSIS

```
cc [ flag ... ] file ... -ldl [ library ... ]
#include <dlfcn.h>
```

int dlclose(void \*handle);

#### **DESCRIPTION**

The dlclose () function decrements the reference count of the supplied handle. This handle represents an executable object file and its dependencies, acquired from a previous call to dlopen (). A handle that is no longer referenced is processed in an attempt to unload any objects associated with the handle from the current process. An unreferenced *handle* is no longer available to dlsym().

Any finalization code within an object is executed prior to that object being unloaded. Any routines registered by an object using atexit(3C) are called prior to that object being unloaded. See NOTES.

#### **RETURN VALUES**

If the *handle* was successfully unreferenced, dlclose() returns 0. If the *handle* is invalid, or an error occurred as a result of unloading an object, dlclose() returns a non-zero value. Additional diagnostic information is available through dlerror().

USAGE

The dlclose() function is one of a family of functions that give the user direct access to the dynamic linking facilities. This family of functions is available only to dynamically-linked processes. See the Linker and Libraries Guide.

#### **ATTRIBUTES**

See attributes(5) for descriptions of the following attributes:

| ATTRIBUTE TYPE      | ATTRIBUTE VALUE |
|---------------------|-----------------|
| Interface Stability | Standard        |
| MT-Level            | MT-Safe         |

#### SEE ALSO

ld(1), ld.so.1(1), atexit(3C), dladdr(3DL), dldump(3DL), dlerror(3DL), dlopen(3DL), dlsym(3DL), attributes(5), standards(5)

Linker and Libraries Guide

## NOTES

A successful invocation of dlclose () does not guarantee that the objects associated with the *handle* are removed from the address space of the current process. Objects may be referenced by multiple handles, or by other objects. An object is not removed from the address space of the current process until all references to that object are removed.

Once an object has been closed by dlclose(), referencing symbols contained in that object can cause undefined behavior.

As part of unloading an object, finalization code within the object is called *before* the dlclose() returns. This finalization is user code, and as such, may produce errors that can not be caught by dlclose(). For example, an object loaded using

RTLD\_LAZY that attempts to call a function that can not be located results in process termination. Erroneous programming practices within the finalization code can also result in process termination. The runtime linkers debugging facility can offer help identifying these types of error. See the LD\_DEBUG environment variable of ld.so.1(1).

## dldump(3DL)

NAME |

dldump – create a new file from a dynamic object component of the calling process

**SYNOPSIS** 

```
cc [ flag ... ] file ... -ldl [ library ... ]
#include <dlfcn.h>
```

```
int dldump (const char * ipath, const char * opath, int flags);
```

## **DESCRIPTION**

The dldump() function creates a new dynamic object *opath* from an existing dynamic object *ipath* that is bound to the current process. An *ipath* value of 0 is interpreted as the dynamic object that started the process. The new object is constructed from the existing objects' disc file. Relocations can be applied to the new object to pre-bind it to other dynamic objects, or fix the object to a specific memory location. In addition, data elements within the new object may be obtained from the objects' memory image as it exists in the calling process.

These techniques allow the new object to be executed with a lower startup cost, either because there are less relocations required to load the object, or because of a reduction in the data processing requirements of the object. However, it is important to note that limitations may exist in using these techniques. Applying relocations to the new dynamic object *opath* may restrict its flexibility within a dynamically changing environment. In addition, limitations regarding data usage may make dumping a memory image impractical (see EXAMPLES).

The runtime linker verifies that the dynamic object *ipath* is mapped as part of the current process. Thus, the object must either be the dynamic object that started the process (see exec(2)), one of the process's dependencies, or an object that has been preloaded (see ld.so.1(1)).

As part of the runtime processing of a dynamic object, *relocation* records within the object are interpreted and applied to offsets within the object. These offsets are said to be *relocated*. Relocations can be categorized into two basic types: *non-symbolic* and *symbolic*.

The *non-symbolic* relocation is a simple *relative* relocation that requires the base address at which the object is mapped to perform the relocation. The *symbolic* relocation requires the address of an associated symbol, and results in a *binding* to the dynamic object that defines this symbol. This symbol definition may originate from any of the dynamic objects that make up the process, that is, the object that started the process, one of the process's dependencies, an object that has been preloaded, or the dynamic object being relocated.

The *flags* parameter controls the relocation processing and other attributes of producing the new dynamic object *opath*. Without any *flags*, the new object is constructed solely from the contents of the *ipath* disc file without any relocations applied.

Various relocation flags may be or'ed into the *flags* parameter to affect the relocations applied to the new object. *Non-symbolic* relocations can be applied using the following:

```
RTLD_REL_RELATIVE Relocation
```

Relocation records from the object *ipath*, that define *relative* relocations, are applied to the object *opath*.

A variety of symbolic relocations can be applied using the following flags (each of these flags also implies RTLD REL RELATIVE is in effect):

| RTLD_REL_EXEC    | Symbolic relocations that result in binding <i>ipath</i> to the dynamic object that started the process (commonly a dynamic executable) are applied to the object <i>opath</i> . |
|------------------|----------------------------------------------------------------------------------------------------|
| RTLD_REL_DEPENDS | Symbolic relocations that result in binding <i>ipath</i> to any of the dynamic dependencies of the process are applied to the object <i>opath</i> .                              |
| RTLD_REL_PRELOAD | Symbolic relocations that result in binding <i>ipath</i> to any objects preloaded with the process are applied to the object <i>opath</i> . (See LD_PRELOAD in ld.so.1(1)).      |
| RTLD_REL_SELF    | Symbolic relocations that result in binding <i>ipath</i> to itself are applied to the object <i>opath</i> .                                                                      |
| RTLD_REL_WEAK    | Weak relocations that remain unresolved are applied to the object <i>opath</i> as 0.                                                                                             |
| RTLD_REL_ALL     | All relocation records defined in the object <i>ipath</i> are applied to the new object <i>opath</i> (this is basically a concatenation of all the above relocation flags).      |

Note that for dynamic executables, RTLD REL RELATIVE, RTLD REL EXEC, and RTLD REL SELF have no effect (see EXAMPLES).

If relocations, knowledgeable of the base address of the mapped object, are applied to the new object opath, then the new object will become fixed to the location that the *ipath* image is mapped within the current process.

Any relocations applied to the new object opath will have the original relocation record removed so that the relocation will not be applied more than once. Otherwise, the new object opath will retain the relocation records as they exist in the ipath disc file.

The following additional attributes for creating the new dynamic object opath can be specified using the *flags* parameter:

| RTLD_MEMORY | The new object <i>opath</i> is constructed from the current memory contents of the <i>ipath</i> image as it exists in the calling process. This option allows data modified by the calling process to be captured in the new object. Note that not all data modifications may be applicable for capture; significant restrictions exist in using this technique (see EXAMPLES). By default, when processing a dynamic executable, any allocated memory that follows the end of the data segment is captured in the new object (see malloc (3C) and |
|-------------|----------------------------------------------------------------------------------------------------|
|             | captured in the new object (see malloc (3C) and brk(2)). This data, which represents the process heap, is saved as a new .SUNW_heap section in the object                                                                                                    |

## dldump(3DL)

*opath.* The objects' program headers and symbol entries, such as \_end, are adjusted accordingly. See also RTLD\_NOHEAP. When using this attribute, any relocations that have been applied to the *ipath* memory image that do not fall into one of the requested relocation categories are undone, that is, the relocated element is returned to the value as it existed in the *ipath* disc file.

RTLD STRIP

Only collect allocatable sections within the object *opath*; sections that are not part of the dynamic objects' memory image are removed. This parameter reduces the size of the *opath* disc file and is comparable to having run the new object through strip(1).

RTLD NOHEAP

Do not save any heap to the new object. This option is only meaningful when processing a dynamic executable with the RTLD\_MEMORY attribute and allows for reducing the size of the *opath* disc file. In this case, the executable must confine its data initialization to data elements within its data segment and must not use any allocated data elements that comprise the heap.

It should be emphasized that an object created by <code>dldump()</code> is simply an updated ELF object file. No additional state regarding the process at the time <code>dldump()</code> is called is maintained in the new object. <code>dldump()</code> does not provide a panacea for checkpoint/resume. A new dynamic executable, for example, will not start where the original executable <code>called dldump()</code>; it will gain control at the executable's normal entry point (see <code>EXAMPLES</code>).

## **RETURN VALUES**

On successful creation of the new object, dldump() returns 0. Otherwise, a non-zero value is returned and more detailed diagnostic information is available through dlerror().

#### **EXAMPLES**

**EXAMPLE 1** Sample code using dldump().

The following code fragment, which can be part of a dynamic executable a .out, can be used to create a new shared object from one of the dynamic executables' dependencies libfoo.so.1:

The new shared object *opath* is fixed to the address of the mapped *ipath* bound to the dynamic executable a . out. All relative relocations are applied to this new shared object, which will reduce its relocation overhead when it is used as part of another process.

```
EXAMPLE 1 Sample code using dldump(). (Continued)
```

By performing only relative relocations, any symbolic relocation records remain defined within the new object, and thus the dynamic binding to external symbols will be preserved when the new object is used.

Use of the other relocation flags can fix specific relocations in the new object and thus can reduce even more the runtime relocation startup cost of the new object. However, this will also restrict the flexibility of using the new object within a dynamically changing environment, as it will bind the new object to some or all of the dynamic objects presently mapped as part of the process.

For example, the use of RTLD\_REL\_SELF will cause any references to symbols from <code>ipath</code> to be bound to definitions within itself if no other preceding object defined the same symbol. In other words, a call to <code>foo()</code> within <code>ipath</code> will bind to the definition <code>foo</code> within the same object. Therefore, <code>opath</code> will have one less binding that must be computed at runtime. This reduces the startup cost of using <code>opath</code> by other applications; however, interposition of the symbol <code>foo</code> will no longer be possible.

Using a dumped shared object with applied relocations as an applications dependency normally requires that the application have the same dependencies as the application that produced the dumped image. Dumping shared objects, and the various flags associated with relocation processing, have some specialized uses. However, the technique is intended as a building block for future technology.

The following code fragment, which is part of the dynamic executable a.out, can be used to create a new version of the dynamic executable:

```
static char *
                   dumped = 0;
                   opath = "./a.out.new";
const char *
if (dumped == 0) {
                 buffer[100];
size;
       char
        int
        time_t
                 seconds;
        /* Perform data initialization */
        seconds = time((time_t *)0);
        size = cftime(buffer, (char *)0, &seconds);
        if ((dumped = (char *)malloc(size + 1)) == 0) {
                (void) printf("malloc failed: %s\n", strerror(errno));
                return (1);
        (void) strcpy(dumped, buffer);
        * Tear down any undesirable data initializations and
         \boldsymbol{\ast} dump the dynamic executables memory image.
        _exithandle();
        _exit(dldump(0, opath, RTLD_MEMORY));
}
```

**EXAMPLE 1** Sample code using dldump(). (Continued)

```
(void) printf("Dumped: %s\n", dumped);
```

Any modifications made to the dynamic executable, up to the point the dldump() call is made, are saved in the new object a.out.new. This mechanism allows the executable to update parts of its data segment and heap prior to creating the new object. In this case, the date the executable is dumped is saved in the new object. The new object can then be executed without having to carry out the same (presumably expensive) initialization.

For greatest flexibility, this example does not save *any* relocated information. The elements of the dynamic executable *ipath* that have been modified by relocations at process startup, that is, references to external functions, are returned to the values of these elements as they existed in the *ipath* disc file. This preservation of relocation records allows the new dynamic executable to be flexible, and correctly bind and initialize to its dependencies when executed on the same or newer upgrades of the OS.

Fixing relocations by applying some of the relocation flags would bind the new object to the dependencies presently mapped as part of the process calling dldump(). It may also remove necessary copy relocation processing required for the correct initialization of its shared object dependencies. Therefore, if the new dynamic executables' dependencies have no specialized initialization requirements, the executable may still only interact correctly with the dependencies to which it binds if they were mapped to the same locations as they were when dldump() was called.

Note that for dynamic executables, RTLD\_REL\_RELATIVE, RTLD\_REL\_EXEC, and RTLD\_REL\_SELF have no effect, as relocations within the dynamic executable will have been fixed when it was created by 1d(1).

When RTLD\_MEMORY is used, care should be taken to insure that dumped data sections that reference external objects are not reused without appropriate re-initialization. For example, if a data item contains a file descriptor, a variable returned from a shared object, or some other external data, and this data item has been initialized prior to the dldump() call, its value will have no meaning in the new dumped image.

When RTLD\_MEMORY is used, any modification to a data item that is initialized via a relocation whose relocation record will be retained in the new image will effectively be lost or invalidated within the new image. For example, if a pointer to an external object is incremented prior to the dldump() call, this data item will be reset to its disc file contents so that it can be relocated when the new image is used; hence, the previous increment is lost.

Non-idempotent data initializations may prevent the use of RTLD\_MEMORY. For example, the addition of elements to a linked-list via init sections can result in the linked-list data being captured in the new image. Running this new image may result in init sections continuing to add new elements to the list without the prerequisite

**EXAMPLE 1** Sample code using dldump(). (Continued)

initialization of the list head. It is recommended that exithandle(3C) be called before dldump () to tear down any data initializations established via initialization code. Note that this may invalidate the calling image; thus, following the call to dldump(), only a call to exit(2) should be made.

**USAGE** 

The dldump () function is one of a family of functions that give the user direct access to the dynamic linking facilities (see Linker and Libraries Guide) and are available to dynamically-linked processes only.

**ATTRIBUTES** 

See attributes(5) for descriptions of the following attributes:

| ATTRIBUTE TYPE | ATTRIBUTE VALUE |
|----------------|-----------------|
| Availability   | SUNWcsu         |
| MT-Level       | MT-Safe         |

SEE ALSO

ld(1), ld.so.1(1), strip(1),  $_exit(2)$ , brk(2), exec(2),  $_exithandle(3C)$ , dladdr(3DL), dlclose(3DL), dlerror(3DL), dlopen(3DL), dlsym(3DL), end(3C), malloc(3C), attributes(5)

Linker and Libraries Guide

NOTES

These functions are available to dynamically-linked processes only.

Any NOBITS sections within the *ipath* are expanded to PROGBITS sections within the opath. NOBITS sections occupy no space within an ELF file image. They declare memory that must be created and zero-filled when the object is mapped into the runtime environment. .bss is a typical example of this section type. PROGBITS sections, on the other hand, hold information defined by the object within the ELF file image. This section conversion reduces the runtime initialization cost of the new dumped object but increases the objects' disc space requirement.

When a shared object is dumped, and relocations are applied which are knowledgeable of the base address of the mapped object, the new object is fixed to this new base address and thus its ELF type is reclassified to be a dynamic executable. This new object can be processed by the runtime linker, but is not valid as input to the link-editor.

If relocations are applied to the new object, any remaining relocation records will be reorganized for better locality of reference. The relocation sections are renamed to .SUNW reloc and the association to the section they were to relocate is lost. Only the offset of the relocation record itself is meaningful. This change does not make the new object invalid to either the runtime linker or link-editor, but may reduce the objects analysis with some ELF readers.

## dlerror(3DL)

NAME

dlerror – get diagnostic information

SYNOPSIS

```
cc [ flag ... ] file ... -ldl [ library ... ]
#include <dlfcn.h>
```

char \*dlerror(void);

**DESCRIPTION** 

The dlerror() function returns a null-terminated character string (with no trailing newline) that describes the last error that occurred during dynamic linking processing. If no dynamic linking errors have occurred since the last invocation of dlerror(), dlerror() returns NULL. Thus, invoking dlerror() a second time, immediately following a prior invocation, will result in NULL being returned.

**USAGE** 

The dlerror() function is one of a family of functions that give the user direct access to the dynamic linking facilities (see *Linker and Libraries Guide*) and are available to dynamically-linked processes only.

**ATTRIBUTES** 

See attributes(5) for descriptions of the following attributes:

| ATTRIBUTE TYPE | ATTRIBUTE VALUE |
|----------------|-----------------|
| MT-Level       | MT-Safe         |

**SEE ALSO** 

ld(1), dladdr(3DL), dlclose(3DL), dldump(3DL), dlopen(3DL), dlsym(3DL), attributes(5)

Linker and Libraries Guide

**NOTES** 

The messages returned by dlerror() may reside in a static buffer that is overwritten on each call to dlerror(). Application code should not write to this buffer. Programs wishing to preserve an error message should make their own copies of that message.

**NAME** | dlinfo – dynamic load information

### SYNOPSIS

```
cc [ flag... ] file... -ldl [ library... ]
#include <dlfcn.h>
#include <link.h>
#include <limits.h>
int dlinfo(void *handle, int request, void *p);
```

#### **DESCRIPTION**

The dlinfo() function sets or extracts information from the runtime linker ld.so.1(1). This function is loosely modeled after the ioctl(2) function. The request argument and a third argument of varying type are passed to dlinfo(). The action taken by dlinfo() depends on the value of the *request* provided.

The *handle* argument is either the value returned from a dlopen(3DL) or dlmopen() call, or the special handle RTLD SELF. A handle argument is required for all requests except RTLD DI CONFIGADDR, RTLD DI GETSIGNAL, and RTLD DI SETSIGNAL. If handle is the value returned from a dlopen() or dlmopen() call, the information returned by the dlinfo() call pertains to the specified object. If *handle* is the special handle RTLD SELF, the information returned by the dlinfo() call pertains to the caller itself.

The request argument can take the following values:

```
RTLD DI CONFIGADDR
```

Obtain the configuration file information. The *p* argument is a Dl info pointer (D1 info \*p). The following elements from this structure are initialized:

dli fname

The full name of the configuration file.

dli fbase

The base address of the configuration file loaded into memory.

```
RTLD DI LINKMAP
```

Obtain the Link map for the *handle* specified. The *p* argument points to a Link map pointer (Link map \*\*p). The actual storage for the Link map structure is maintained by ld.so.1.

The Link map structure includes the following members:

```
/* base address */
unsigned long l addr;
                          /* object name */
/* .dynamic section */
             *1 name;
char
               *1 ld;
Elf32 Dyn
              *l_next; /* next link object */
*l_prev; /* previous link object */
Link map
Link_map
               *1 refname; /* filter reference name */
char
```

l addr

The base address of the object loaded into memory.

### 1 name

The full name of the loaded object. This is the filename of the object as referenced by ld.so.1.

## dlinfo(3DL)

#### 1 ld

Points to the SHT DYNAMIC structure.

#### 1 next

The next Link\_map on the link-map list. Other objects on the same link-map list as the current object can be examined by following the l\_next and l\_prev members.

## 1 prev

The previous Link map on the link-map list.

#### 1 refname

If the object referenced is a *filter*, this member points to the name of the object being filtered. If the object is not a *filter*, this member is 0. See the *Linker and Libraries Guide*.

#### RTLD DI LMID

Obtain the ID for the link-map list upon which the *handle* is loaded. The p argument is a Lmid t pointer (Lmid t \*p).

### RTLD DI SERINFO

Obtain the library search paths for the *handle* specified. The *p* argument is a Dl\_serinfo pointer (Dl\_serinfo \*p). A user must first initialize the Dl\_serinfo structure with a RTLD\_DI\_SERINFOSIZE request. See EXAMPLES.

The returned Dl\_serinfo structure contains dls\_cnt Dl\_serpath entries. Each entry's dlp\_name member points to the search path. The corresponding dlp\_info member contains one of more flags indicating the origin of the path. See the LA SER \* flags defined in <link.h>.

## RTLD DI SERINFOSIZE

Initialize a Dl\_serinfo structure for use in a RTLD\_DI\_SERINFO request. Both the dls\_cnt and dls\_size members are returned. The dls\_cnt member indicates the number of search paths applicable to the <code>handle</code>. The dls\_size member indicates the total size of a Dl\_serinfo buffer required to hold dls\_cnt Dl\_serpath entries and the associated search path strings.

To obtain the complete path information, a new Dl\_serinfo buffer of size dls\_size should be allocated. This new buffer should be initialized with the dls\_cnt and dls\_size entries and passed to a RTLD\_DI\_SERINFO request. See EXAMPLES.

## RTLD DI ORIGIN

Obtain the origin of the dynamic object associated with the *handle*. The p argument is a char pointer (char \*p). The dirname(3C) of the associated object's realpath(3C), which can be no larger than  $\{PATH\_MAX\}$ , is copied to the pointer p.

#### RTLD DI GETSIGNAL

Obtain the numeric signal number used by the runtime linker to kill the process in the event of a fatal runtime error. The p argument is an int pointer (int \*p). The signal number is copied to the pointer p.

By default, the signal used by the runtime linker to terminate a process is SIGKILL. See thr kill(3THR). This default can be changed by calling dlinfo() with RTLD DI SETSIGNAL or by setting the environment variable LD SIGNAL. See 1d.so.1(1).

## RTLD DI SETSIGNAL

Provide a numeric signal number used by the runtime linker to kill the process in the event of a fatal runtime error. The p argument is an int pointer (int \*p). The value pointed to by *p* is established as the terminating signal value.

The current signal number used by the runtime linker to terminate a process can be obtained from dlinfo() using RTLD DI GETSIGNAL. Use of the RTLD DI SETSIGNAL option is equivalent to setting the environment variable LD SIGNAL. See ld. so. 1(1).

#### **RETURN VALUES**

The dlinfo() function returns -1 if the *request* is invalid, the parameter p is NULL, or the Dl serinfo structure is uninitialized for a RTLD DI SERINFO request. It also returns –1 if the *handle* argument does not refer to a valid object opened by dlopen(), or is not the special handle RTLD SELF. Detailed diagnostic information is available with dlerror(3DL).

#### EXAMPLES

**EXAMPLE 1** Use dlinfo() to obtain the library search paths.

The following example demonstrates how a dynamic object can inspect the library search paths that would be used to locate a simple filename with dlopen(). For simplicity, error checking has been omitted.

```
Dl serinfo
                _info, *info = &_info;
Dl serpath
                *path;
uint t
                cnt;
/* determine search path count and required buffer size */
dlinfo(RTLD SELF, RTLD DI SERINFOSIZE, (void *)info);
/* allocate new buffer and initialize */
info = malloc( info.dls size);
info->dls_size = _info.dls_size;
info->dls_cnt = _info.dls_cnt;
/* obtain sarch path information */
dlinfo(RTLD SELF, RTLD DI SERINFO, (void *)info);
path = &info->dls serpath[0];
for (cnt = 1; cnt <= info->dls cnt; cnt++, path++) {
    (void) printf("%2d: %s\n", cnt, path->dls_name);
}
```

## USAGE

The dlinfo() function is one of a family of functions that give the user direct access to the dynamic linking facilities. This family of functions is only available to dynamically-linked processes. See the Linker and Libraries Guide.

# dlinfo(3DL)

 $\textbf{ATTRIBUTES} \hspace{0.2cm} | \hspace{0.2cm} \textbf{See attributes}(5) \hspace{0.2cm} \textbf{for descriptions of the following attributes:} \\$ 

| ATTRIBUTE TYPE      | ATTRIBUTE VALUE |
|---------------------|-----------------|
| Interface Stability | Stable          |
| MT-Level            | MT-Safe         |

## **SEE ALSO**

ld(1), ld.so.1(1), ioctl(2), dirname(3C), dlclose(3DL), dldump(3DL), dlerror(3DL), dlopen(3DL), dlsym(3DL), realpath(3C), thr\_kill(3THR), attributes(5)

Linker and Libraries Guide

#### NAME |

dlopen, dlmopen – gain access to an executable object file

## **SYNOPSIS**

```
cc [ flag... ] file... -ldl [ library... ]
#include <dlfcn.h>
#include <link.h>

void * dlopen(const char *pathname, int mode);

void * dlmopen(Lmid t lmid, const char *pathname, int mode);
```

#### DESCRIPTION

The dlopen() function makes an executable object file available to a running process. It returns to the process a <code>handle</code> that the process can use on subsequent calls to <code>dlsym(3DL)</code>, <code>dladdr(3DL)</code>, <code>dlinfo(3DL)</code>, and <code>dlclose(3DL)</code>. The value of this <code>handle</code> should not be interpreted in any way by the process. The <code>pathname</code> argument is the path name of the object to be opened. A path name containing an embedded '/' is interpreted as an absolute path or relative to the current directory. Otherwise, the set of search paths currently in effect by the runtime linker are used to locate the specified file. See <code>NOTES</code>.

The dlopen() function also loads any dependencies recorded within *pathname*. These dependencies are searched in the order in which they were loaded to locate any additional dependencies. This process continues until all the dependencies of *pathname* are loaded. This dependency tree is referred to as a group.

If the value of *pathname* is 0, dlopen() provides a *handle* on a set of global symbol objects. These objects consist of the original program image file, any dependencies loaded at program startup, and any objects loaded using dlopen() with the RTLD\_GLOBAL flag. Because the latter set of objects can change during process execution, the set identified by *handle* can also change dynamically.

The *mode* argument describes how dlopen() operates on *pathname* with respect to the processing of reference relocations. The *mode* also affects the scope of visibility of the symbols provided by *pathname* and its dependencies. This visibility can affect how the resulting *handle* is used.

When an object is loaded, it can contain references to symbols whose addresses are not known until the object is loaded. These references must be relocated before the symbols can be accessed. References are categorized as either *immediate* or *lazy*. Immediate references are typically references to data items used by the object code. Immediate references include pointers to functions and calls to functions made from position-dependent shared objects. Lazy references are typically calls to global functions made from position-independent shared objects. The *mode* argument governs when these references take place and can be one of the following values:

RTLD LAZY

Only immediate symbol references are relocated when the object is first loaded. Lazy references are not relocated until a given function is called for the first time. This value for *mode* should improve performance, since a process might not require all lazy references in any given object. This behavior mimics the normal loading of dependencies during process initialization. See NOTES.

## dlopen(3DL)

RTLD NOW All necessary relocations are performed when the object is first

loaded. This process might waste some processing if relocations are performed for lazy references that are never used. However, this mode ensures that when an object is loaded, all symbols referenced during execution are available. This behavior mimics the loading of dependencies when the environment variable LD BIND NOW is in effect.

See the Linker and Libraries Guide for more information about symbol references.

The visibility of symbols available for relocation can be affected by *mode*. To specify the scope of visibility for symbols loaded with a dlopen() call, *mode* should be a bitwise-inclusive OR with one of the following values:

RTLD\_GLOBAL The object's global symbols are made available for the relocation

processing of any other object. In addition, symbol lookup using dlopen(0, mode) and an associated dlsym() allows objects

loaded with RTLD\_GLOBAL to be searched.

RTLD\_LOCAL The object's globals symbols are only available for the relocation

processing of other objects that comprise the same group.

The program image file and any objects loaded at program startup have the mode RTLD\_GLOBAL. The mode RTLD\_LOCAL is the default mode for any objects acquired with dlopen(). A local object can be a dependency of more then one group. Any object of mode RTLD\_LOCAL that is referenced as a dependency of an object of mode RTLD\_GLOBAL is promoted to RTLD\_GLOBAL. In other words, the RTLD\_LOCAL mode is ignored.

Any object loaded by <code>dlopen()</code> that requires relocations against global symbols can reference the symbols in any <code>RTLD\_GLOBAL</code> object. Objects of this mode are at least the program image file and any objects loaded at program startup. A loaded object can also reference symbols from itself, and from any dependencies the object references. However, the <code>mode</code> parameter can also be a bitwise–inclusive <code>OR</code> with one of the following values to affect the scope of symbol availability:

RTLD GROUP Only symbols from the associated group are made available for

relocation. A group is established from the defined object and all the dependencies of that object. A group must be completely self-contained. All dependency relationships between the members

of the group must be sufficient to satisfy the relocation requirements of each object that comprises the group.

RTLD PARENT The symbols of the object initiating the dlopen() call are made

available to the objects obtained by <code>dlopen()</code> itself. This option is useful when hierarchical <code>dlopen()</code> families are created. Although the parent object can supply symbols for the relocation of this object, the parent object is not available to <code>dlsym()</code> through the

returned handle.

RTLD\_WORLD Only symbols from RTLD\_GLOBAL objects are made available for

relocation.

The default modes for dlopen() are both RTLD\_WORLD and RTLD\_GROUP. If an object is required by different dependencies specifying differing modes, the *mode* parameter can be the bitwise-inclusive OR of these default modes.

The following modes provide additional capabilities outside of relocation processing:

RTLD\_NODELETE The specified object is tagged to prevent its deletion from the

address space as part of a dlclose().

RTLD\_NOLOAD The specified object is not loaded as part of the dlopen().

However, a valid *handle* is returned if the object already exists as part of the process address space. Additional modes can be specified as a bitwise–inclusive OR with the present mode of the object and its dependencies. The RTLD\_NOLOAD mode provides a means of querying the presence or promoting the modes of an

existing dependency.

The default use of a *handle* with dlsym() allows a symbol search to inspect all objects associated with the group of objects loaded from dlopen(). The *mode* parameter can also be a bitwise–inclusive OR with the following value to restrict this symbol search:

RTLD\_FIRST Use of this *handle* with dlsym(), restricts the symbol search to the first object associated with the *handle*.

An object can be accessed from a process both with and without RTLD\_FIRST. Although the object will only be loaded once, two different *handles* are created to provide for the different dlsym() requirements.

The <code>dlmopen()</code> function is identical to <code>dlopen()</code>, except that an identifying link-map ID (<code>lmid</code>) is provided. This link-map ID informs the dynamic linking facilities upon which link-map list to load the object. See the <code>Linker and Libraries Guide</code> for details about link-maps.

The *lmid* passed to dlmopen() identifies the link-map list on which the object is loaded. This parameter can be any valid Lmid\_t returned by dlinfo() or one of the following special values:

LM\_ID\_BASE Load the object on the applications link-map list.

LM ID LDSO Load the object on the dynamic linkers (ld.so.1) link-map list.

LM\_ID\_NEWLM Cause the object to create a new link-map list as part of loading.

Objects opened on a new link-map list must have all of their dependencies expressed. There are no other objects on the link-map to compensate for unexpressed dependencies.

# dlopen(3DL)

### **RETURN VALUES**

The dlopen() function returns NULL if *pathname* cannot be found, cannot be opened for reading, or is not a shared object or a relocatable object. It also returns NULL if an error occurs during the process of loading *pathname* or relocating its symbolic references. See NOTES. Additional diagnostic information is available through dlerror().

#### **USAGE**

The dlopen() and dlmopen() functions are members of a family of functions that give the user direct access to the dynamic linking facilities. This family of functions is available only to dynamically-linked processes. See the *Linker and Libraries Guide*.

## **ATTRIBUTES**

See attributes(5) for descriptions of the following attributes:

| ATTRIBUTE TYPE      | ATTRIBUTE VALUE |
|---------------------|-----------------|
| Interface Stability | Standard        |
| MT–Level            | MT-Safe         |

#### **SEE ALSO**

ld(1), ld.so.1(1), dladdr(3DL), dlclose(3DL), dldump(3DL), dlerror(3DL),
dlinfo(3DL), dlsym(3DL), attributes(5), standards(5)

Linker and Libraries Guide

#### **NOTES**

If <code>pathname</code> has dependencies on other objects, these objects are automatically loaded by <code>dlopen()</code>. The directory search path used to find <code>pathname</code> and any dependencies may be affected by setting the environment variable <code>LD\_LIBRARY\_PATH</code>. Any <code>LD\_LIBRARY\_PATH</code> variable is analyzed once at process startup. The search path may also be affected from a runpath setting within the object from which the call to <code>dlopen()</code> originates. These search rules will only be applied to path names that do not contain an embedded '/'. Objects whose names resolve to the same absolute path name or relative path name may be opened any number of times using <code>dlopen()</code>. However, the object referenced will only be loaded once into the address space of the current process.

When loading shared objects, the application should open a specific version of the shared object. Do not rely on the version of the shared object pointed to by the symbolic link.

When building objects to be loaded on a new link-map list, some precautions need to be taken. In general, all dependencies must be included when building an object. Also, include /usr/lib/libmapmalloc.so.1 before /usr/lib/libc.so.1 when building an object.

When an object is loaded on a new link-map list, it is isolated from the main running program. There are certain global resources that are only usable from one link-map list. A few examples of these are the sbrk() based malloc(), libthread(), and the signal vectors. Because of this, care must be taken not to use any of these resources other than from the primary link-map list. These issues are discussed in further detail in the Linker and Libraries Guide.

Some symbols defined in dynamic executables or shared objects may not be available to the runtime linker. The symbol table created by 1d for use by the runtime linker might contain only a subset of the symbols defined in the object.

As part of loading a new object, initialization code within the object is called *before* the dlopen () returns. This initialization is user code, and as such, may produce errors that can not be caught by dlopen(). For example, an object loaded using RTLD LAZY that attempts to call a function that can not be located results in process termination. Erroneous programming practices within the initialization code can also result in process termination. The runtime linkers debugging facility can offer help identifying these types of error. See the LD DEBUG environment variable of ld.so.1(1).

## dlsym(3DL)

#### NAME

dlsym – get the address of a symbol in a shared object or executable

## **SYNOPSIS**

```
cc [ flag ... ] file ... -ldl [ library ... ]
#include <dlfcn.h>
void *dlsym(void *handle, const char *name);
```

#### **DESCRIPTION**

The dlsym() function allows a process to obtain the address of a symbol defined within a shared object or executable. The *handle* argument is either the value returned from a call to dlopen() or one of the special handles RTLD\_DEFAULT, RTLD\_NEXT, or RTLD SELF. The *name* argument is the symbol's name as a character string.

If <code>handle</code> is returned from <code>dlopen()</code>, the corresponding shared object must not have been closed using <code>dlclose()</code>. A <code>handle</code> can be obtained from <code>dlopen()</code> using the <code>RTLD\_FIRST</code> mode. With this mode, the <code>dlsym()</code> function searches for the named symbol in the initial object referenced by <code>handle</code>. Without this mode, the <code>dlsym()</code> function searches for the named symbol in the group of shared objects loaded automatically as a result of loading the object referenced by <code>handle</code>. See <code>dlopen(3DL)</code>.

If <code>handle</code> is <code>RTLD\_DEFAULT</code>, <code>dlsym()</code> searches for the named symbol starting with the first object loaded and proceeding through the list of initial loaded objects and any global objects obtained with <code>dlopen(3DL)</code> until a match is found. This search follows the default model employed to relocate all objects within the process.

If *handle* is RTLD\_NEXT, dlsym() searches for the named symbol in the objects that were loaded following the object from which the dlsym() call is being made.

If *handle* RTLD\_SELF, dlsym() searches for the named symbol in the objects that were loaded starting with the object from which the dlsym() call is being made.

In the case of RTLD\_DEFAULT, RTLD\_NEXT, and RTLD\_SELF, if the objects being searched have been loaded from dlopen() calls, dlsym() searches the object only if the caller is part of the same dlopen() dependency hierarchy or if the object was given global search access. See dlopen(3DL) for a discussion of the RTLD\_GLOBAL mode.

#### **RETURN VALUES**

The dlsym() function returns NULL if handle does not refer to a valid object opened by dlopen() or is not one of the special handles RTLD\_DEFAULT, RTLD\_NEXT, or RTLD\_SELF. The dlsym() function also returns NULL if the named symbol cannot be found within any of the objects associated with handle. Additional diagnostic information is available through dlerror(3DL).

## **EXAMPLES**

**EXAMPLE 1** Use dlopen() and dlsym() to access a function or data objects.

The following code fragment demonstrates how to use <code>dlopen()</code> and <code>dlsym()</code> to access either function or data objects. For simplicity, error checking has been omitted.

```
void     *handle;
int     *iptr, (*fptr)(int);
/* open the needed object */
handle = dlopen("/usr/home/me/libfoo.so.1", RTLD LAZY);
```

**EXAMPLE 1** Use dlopen() and dlsym() to access a function or data objects. (Continued)

```
/* find the address of function and data objects */
fptr = (int (*)(int))dlsym(handle, "my_function");
iptr = (int *)dlsym(handle, "my_object");
/* invoke function, passing value of integer as a parameter */
(*fptr)(*iptr);
```

**EXAMPLE 2** Use dlsym() to verify that a particular function is defined.

The following code fragment shows how to use dlsym() to verify that a function is defined. The function is called if it exists.

```
int (*fptr)();
if ((fptr = (int (*)())dlsym(RTLD_DEFAULT,
    "my_function")) != NULL) {
        (*fptr)();
}
```

**USAGE** 

The dlsym() function is one of a family of functions that give the user direct access to the dynamic linking facilities. This family of functions is only available to dynamically-linked processes. See the Linker and Libraries Guide.

## **ATTRIBUTES**

See attributes(5) for descriptions of the following attributes:

| ATTRIBUTE TYPE      | ATTRIBUTE VALUE |
|---------------------|-----------------|
| Interface Stability | Standard        |
| MT-Level            | MT-Safe         |

## **SEE ALSO**

ld(1), ld.so.1(1), dladdr(3DL), dlclose(3DL), dldump(3DL), dlerror(3DL), dlinfo(3DL), dlopen(3DL), attributes(5), standards(5)

Linker and Libraries Guide

## drand48(3C)

#### NAME |

drand48, erand48, lrand48, nrand48, mrand48, jrand48, srand48, seed48, lcong48 – generate uniformly distributed pseudo-random numbers

## **SYNOPSIS**

```
#include <stdlib.h>
double drand48(void);
double erand48(unsigned short x<sub>i</sub>[3]);
long lrand48(void);
long nrand48(unsigned short x<sub>i</sub>[3]);
long mrand48(void);
long jrand48(unsigned short x<sub>i</sub>[3]);
void srand48(long seedval);
unsigned short *seed48(unsigned short seed16v[3]);
void lcong48(unsigned short param[7]);
```

#### DESCRIPTION

This family of functions generates pseudo-random numbers using the well-known linear congruential algorithm and 48-bit integer arithmetic.

Functions drand48() and erand48() return non-negative double-precision floating-point values uniformly distributed over the interval [0.0, 1.0).

Functions 1rand48() and nrand48() return non-negative long integers uniformly distributed over the interval  $[0, 2^{31}]$ .

Functions mrand48 () and jrand48 () return signed long integers uniformly distributed over the interval [-2  $^{31}$  , 2  $^{31}$  ].

Functions srand48(), seed48(), and lcong48() are initialization entry points, one of which should be invoked before either drand48(), lrand48(), or mrand48() is called. (Although it is not recommended practice, constant default initializer values will be supplied automatically if drand48(), lrand48(), or mrand48() is called without a prior call to an initialization entry point.) Functions erand48(), nrand48(), and jrand48() do not require an initialization entry point to be called first.

All the routines work by generating a sequence of 48-bit integer values,  $X_{\rm i}$  , according to the linear congruential formula

$$X_{n+1} = (aX_n + c)_{mod m} n > = 0.$$

The parameter  $m=2^{48}$ ; hence 48-bit integer arithmetic is performed. Unless lcong48() has been invoked, the multiplier value aand the addend value care given by

```
a = 5DEECE66D<sub>16</sub> = 273673163155<sub>8</sub>
```

 $c = B_{16} = 13_8$ .

The value returned by any of the functions drand48(), erand48(), lrand48(), nrand48(), mrand48(), or jrand48() is computed by first generating the next 48-bit X<sub>i</sub> in the sequence. Then the appropriate number of bits, according to the type of data item to be returned, are copied from the high-order (leftmost) bits of X<sub>i</sub> and transformed into the returned value.

The functions drand48(), lrand48(), and mrand48() store the last 48-bit X<sub>i</sub> generated in an internal buffer. X<sub>i</sub> must be initialized prior to being invoked. The functions erand48(), nrand48(), and jrand48() require the calling program to provide storage for the successive X<sub>i</sub> values in the array specified as an argument when the functions are invoked. These routines do not have to be initialized; the calling program must place the desired initial value of X<sub>i</sub> into the array and pass it as an argument. By using different arguments, functions erand48(), nrand48(), and jrand48() allow separate modules of a large program to generate several *independent* streams of pseudo-random numbers, that is, the sequence of numbers in each stream will not depend upon how many times the routines have been called to generate numbers for the other streams.

The initializer function srand48() sets the high-order 32 bits of X<sub>i</sub> to the 32 bits contained in its argument. The low-order 16 bits of X<sub>i</sub> are set to the arbitrary value  $330E_{16}$ .

The initializer function seed48 () sets the value of  $X_i$  to the 48-bit value specified in the argument array. In addition, the previous value of  $X_i$  is copied into a 48-bit internal buffer, used only by seed48(), and a pointer to this buffer is the value returned by seed48(). This returned pointer, which can just be ignored if not needed, is useful if a program is to be restarted from a given point at some future time — use the pointer to get at and store the last X<sub>i</sub> value, and then use this value to reinitialize using seed48() when the program is restarted.

The initialization function lcong48() allows the user to specify the initial  $X_i$  the multiplier value *a*, and the addend value *c*. Argument array elements *param*[0-2] specify X<sub>i</sub>, param[3-5] specify the multiplier a, and param[6] specifies the 16-bit addend c. After lcong48() has been called, a subsequent call to either srand48() or seed48 () will restore the "standard" multiplier and addend values, a and c, specified above.

## **ATTRIBUTES**

See attributes(5) for descriptions of the following attributes:

| ATTRIBUTE TYPE | ATTRIBUTE VALUE |
|----------------|-----------------|
| MT-Level       | Safe            |

**SEE ALSO** | rand(3C), attributes(5)

## dup2(3C)

NAME |

dup2 - duplicate an open file descriptor

**SYNOPSIS** 

#include <unistd.h>

int dup2(int fildes, int fildes2);

#### **DESCRIPTION**

The dup2 () function causes the file descriptor *fildes2* to refer to the same file as *fildes*. The *fildes* argument is a file descriptor referring to an open file, and *fildes2* is a non-negative integer less than the current value for the maximum number of open file descriptors allowed the calling process. See getrlimit(2). If *fildes2* already refers to an open file, not *fildes*, it is closed first. If *fildes2* refers to *fildes*, or if *fildes* is not a valid open file descriptor, *fildes2* will not be closed first.

The dup2() function is equivalent to fcntl(fildes, F DUP2FD, fildes2).

#### **RETURN VALUES**

Upon successful completion a non-negative integer representing the file descriptor is returned. Otherwise, -1 is returned and errno is set to indicate the error.

#### **ERRORS**

The dup2 () function will fail if:

EBADF The *fildes* argument is not a valid open file descriptor.

EBADF The *files2* argument is negative or is not less than the current

resource limit returned by getrlimit (RLIMIT NOFILE,

. . .).

EINTR A signal was caught during the dup2 () call.

EMFILE The process has too many open files. See fcntl(2).

## **ATTRIBUTES**

See attributes(5) for descriptions of the following attributes:

| ATTRIBUTE TYPE | ATTRIBUTE VALUE |
|----------------|-----------------|
| MT-Level       | Safe            |

## **SEE ALSO**

close(2), creat(2), exec(2), fcntl(2), getrlimit(2), open(2), pipe(2), lockf(3C),
attributes(5)

#### NAME |

econvert, fconvert, gconvert, seconvert, sfconvert, gconvert, gfconvert, ggconvert – output conversion

#### **SYNOPSIS**

```
#include <floatingpoint.h>
char *econvert(double value, int ndigit, int *decpt, int *sign, char
char *fconvert(double value, int ndigit, int *decpt, int *sign, char
     *buf);
char *gconvert (double value, int ndigit, int trailing, char *buf);
char *seconvert(single *value, int ndigit, int *decpt, int *sign, char
     *buf);
char *sfconvert(single *value, int ndigit, int *decpt, int *sign, char
     *buf);
char *sgconvert(single *value, int ndigit, int trailing, char *buf);
char *qeconvert(quadruple *value, int ndigit, int *decpt, int *sign,
     char *buf);
char *qfconvert(quadruple *value, int ndigit, int *decpt, int *sign,
     char *buf);
char *qgconvert(quadruple *value, int ndigit, int trailing, char *buf);
```

#### **DESCRIPTION**

The econvert () function converts the *value* to a null-terminated string of *ndigit* ASCII digits in buf and returns a pointer to buf. buf should contain at least ndigit+1 characters. The position of the decimal point relative to the beginning of the string is stored indirectly through *decpt*. Thus buf == "314" and \*decpt == 1 corresponds to the numerical value 3.14, while buf = "314" and \*decpt = -1 corresponds to the numerical value .0314. If the sign of the result is negative, the word pointed to by sign is nonzero; otherwise it is zero. The least significant digit is rounded.

The fconvert () function works much like econvert (), except that the correct digit has been rounded as if for sprintf(%w.nf) output with n=ndigit digits to the right of the decimal point. *ndigit* can be negative to indicate rounding to the left of the decimal point. The return value is a pointer to buf. buf should contain at least 310+max(0,ndigit) characters to accomodate any double-precision value.

The gconvert () function converts the value to a null-terminated ASCII string in buf and returns a pointer to buf. It produces ndigit significant digits in fixed-decimal format, like sprintf (%w.nf), if possible, and otherwise in floating-decimal format, like sprintf (%w.ne); in either case buf is ready for printing, with sign and exponent. The result corresponds to that obtained by

```
(void) sprintf(buf, ''%w.ng'', value) ;
```

If trailing = 0, trailing zeros and a trailing point are suppressed, as in sprintf (%g). If *trailing* != 0, trailing zeros and a trailing point are retained, as in sprintf (%#g).

## econvert(3C)

The seconvert (), sfconvert (), and sgconvert () functions are single-precision versions of these functions, and are more efficient than the corresponding double-precision versions. A pointer rather than the value itself is passed to avoid C's usual conversion of single-precision arguments to double.

The geconvert (), gfconvert (), and ggconvert () functions are quadruple-precision versions of these functions. The qfconvert() function can overflow the *decimal\_record* field *ds* if *value* is too large. In that case, *buf*[0] is set to zero.

The ecvt(), fcvt() and gcvt() functions are versions of econvert(), fconvert(), and gconvert(), respectively, that are documented on the ecvt(3C) manual page. They constitute the default implementation of these functions and conform to the X/Open CAE Specification, System Interfaces and Headers, Issue 4, Version 2.

## **USAGE**

IEEE Infinities and NaNs are treated similarly by these functions. "NaN" is returned for NaN, and "Inf" or "Infinity" for Infinity. The longer form is produced when ndigit >= 8.

#### **ATTRIBUTES**

See attributes (5) for descriptions of the following attributes:

| ATTRIBUTE TYPE | ATTRIBUTE VALUE |
|----------------|-----------------|
| MT-Level       | MT-Safe         |

## **SEE ALSO**

ecvt(3C),sprintf(3C), attributes(5)

**NAME** | ecvt, fcvt, gcvt – convert floating-point number to string

#### SYNOPSIS

```
#include <stdlib.h>
```

```
char *ecvt (double value, int ndigit, int *decpt, int *sign);
char *fcvt(double value, int ndigit, int *decpt, int *sign);
char *gcvt(double value, int ndigit, char *buf);
```

## **DESCRIPTION**

The ecvt (), fcvt () and gcvt () functions convert floating-point numbers to null-terminated strings.

ecvt()

The ecvt () function converts value to a null-terminated string of ndigit digits (where ndigit is reduced to an unspecified limit determined by the precision of a double) and returns a pointer to the string. The high-order digit is non-zero, unless the value is 0. The low-order digit is rounded. The position of the radix character relative to the beginning of the string is stored in the integer pointed to by decpt (negative means to the left of the returned digits). The radix character is not included in the returned string. If the sign of the result is negative, the integer pointed to by sign is non-zero, otherwise it is 0.

If the converted value is out of range or is not representable, the contents of the returned string are unspecified.

fcvt()

The fcvt () function is identical to ecvt () except that *ndigit* specifies the number of digits desired after the radix point. The total number of digits in the result string is restricted to an unspecified limit as determined by the precision of a double.

gcvt()

The gcvt () function converts value to a null-terminated string (similar to that of the %q format of printf(3C)) in the array pointed to by buf and returns buf. It produces ndigit significant digits (limited to an unspecified value determined by the precision of a double) in %f if possible, or %e (scientific notation) otherwise. A minus sign is included in the returned string if value is less than 0. A radix character is included in the returned string if value is not a whole number. Trailing zeros are suppressed where value is not a whole number. The radix character is determined by the current locale. If setlocale(3C) has not been called successfully, the default locale, POSIX, is used. The default locale specifies a period (.) as the radix character. The LC NUMERIC category determines the value of the radix character within the current locale.

## **RETURN VALUES**

The ecvt () and fcvt () functions return a pointer to a null-terminated string of digits.

The gcvt () function returns buf.

ERRORS

No errors are defined.

USAGE

The return values from ecvt() and fcvt() may point to static data which may be overwritten by subsequent calls to these functions.

For portability to implementations conforming to earlier versions of this document, sprintf(3C) is preferred over this function.

ecvt(3C)

 $\textbf{ATTRIBUTES} \hspace{0.2cm} | \hspace{0.2cm} \textbf{See attributes}(5) \hspace{0.2cm} \textbf{for descriptions of the following attributes:} \\$ 

| ATTRIBUTE TYPE | ATTRIBUTE VALUE |
|----------------|-----------------|
| MT-Level       | Unsafe          |

**SEE ALSO** 

printf(3C), setlocale(3C), sprintf(3C), attributes(5)

NAME

encrypt – encoding function

**SYNOPSIS** 

Default |

#include <crypt.h>

void encrypt(char block[64], int edflag);

Standard conforming

#include <unistd.h>

void encrypt(char block[64], int edflag);

DESCRIPTION

The encrypt () function provides (rather primitive) access to the hashing algorithm employed by the crypt(3C) function. The key generated by setkey(3C) is used to encrypt the string *block* with encrypt ().

The *block* argument to encrypt () is an array of length 64 bytes containing only the bytes with numerical value of 0 and 1. The array is modified in place to a similar array using the key set by setkey(3C). If *edflag* is 0, the argument is encoded. If *edflag* is 1, the argument may be decoded (see the USAGE section below); if the argument is not decoded, errno will be set to ENOSYS.

**RETURN VALUES** 

The encrypt () function returns no value.

**ERRORS** 

The encrypt () function will fail if:

ENOSYS

The functionality is not supported on this implementation.

**USAGE** 

In some environments, decoding may not be implemented. This is related to U.S. Government restrictions on encryption and decryption routines: the DES decryption algorithm cannot be exported outside the U.S.A. Historical practice has been to ship a different version of the encryption library without the decryption feature in the routines supplied. Thus the exported version of <code>encrypt()</code> does encoding but not decoding.

Because encrypt () does not return a value, applications wishing to check for errors should set errno to 0, call encrypt (), then test errno and, if it is non-zero, assume an error has occurred.

**ATTRIBUTES** 

See attributes(5) for descriptions of the following attributes:

| ATTRIBUTE TYPE      | ATTRIBUTE VALUE |
|---------------------|-----------------|
| Interface Stability | Standard        |
| MT-Level            | Safe            |

SEE ALSO

crypt(3C), setkey(3C), attributes(5)

## end(3C)

NAME | end, \_end, etext, \_etext, edata, \_edata – last locations in program

**SYNOPSIS** | extern \_etext;

extern \_edata;

extern \_end;

#### DESCRIPTION

These names refer neither to routines nor to locations with interesting contents; only their addresses are meaningful.

etext The address of etext is the first location after the program text.

edata The address of edata is the first location after the initialized data

region.

end The address of end is the first location after the uninitialized data

region.

#### **USAGE**

When execution begins, the program break (the first location beyond the data) coincides with <code>\_end</code>, but the program break may be reset by the <code>brk(2)</code>, <code>malloc(3C)</code>, and the standard input/output library (see <code>stdio(3C)</code>), functions by the profile (<code>-p)</code> option of <code>cc(1B)</code>, and so on. Thus, the current value of the program break should be determined by <code>sbrk((char \*) 0)</code>.

References to end, etext, and edata, without a preceding underscore will be aliased to the associated symbol that begins with the underscore.

## **SEE ALSO**

cc(1B), brk(2), malloc(3C), stdio(3C)

#### NAME

euclen, euccol, eucscol – get byte length and display width of EUC characters

## **SYNOPSIS**

```
#include <euc.h>
```

```
int euclen(const unsigned char *s);
int euccol(const unsigned char *s);
int eucscol(const unsigned char *str);
```

#### **DESCRIPTION**

The euclen () function returns the length in bytes of the Extended Unix Code (EUC) character pointed to by *s*, including single-shift characters, if present.

The euccol () function returns the screen column width of the EUC character pointed to by *s*.

The eucscol () function returns the screen column width of the EUC string pointed to by str.

For the euclen() and euccol(), functions, *s* points to the first byte of the character. This byte is examined to determine its codeset. The character type table for the current locale is used for codeset byte length and display width information.

## **USAGE**

These functions will work only with EUC locales.

These functions can be used safely in multithreaded applications, as long as setlocale(3C) is not called to change the locale.

## **ATTRIBUTES**

See attributes(5) for descriptions of the following attributes:

| ATTRIBUTE TYPE | ATTRIBUTE VALUE         |
|----------------|-------------------------|
| MT-Level       | MT-Safe with exceptions |

### SEE ALSO

getwidth(3C), setlocale(3C), attributes(5)

exit(3C)

**NAME** | exit, \_exithandle – terminate process

**SYNOPSIS** 

#include <stdlib.h>

void exit(int status);

void \_exithandle(void);

#### DESCRIPTION

The exit() function terminates a process by calling first exithandle() and then exit() (see exit(2)).

The exithandle() function calls any functions registered through the atexit(3C) function in the reverse order of their registration. This action includes executing all finalization code from the .fini sections of all objects that are part of the process.

The exithandle() function is intended for use only with exit(), and allows for specialized processing such as dldump(3DL) to be performed. Normal process execution should not be continued after a call to exithandle() has occurred, as internal data structures may have been torn down due to atexit() or .fini processing.

The symbols EXIT SUCCESS and EXIT FAILURE are defined in the header <stdlib.h> and may be used as the value of status to indicate successful or unsuccessful termination, respectively.

#### **ATTRIBUTES**

See attributes(5) for descriptions of the following attributes:

|   | ATTRIBUTE TYPE | ATTRIBUTE VALUE |
|---|----------------|-----------------|
| N | ЛТ-Level       | Safe            |

## SEE ALSO

exit(2), atexit(3C), dldump(3DL), attributes(5)

NAME |

fattach – attach a STREAMS-based file descriptor to an object in the file system name space

**SYNOPSIS** 

#include <stropts.h>

int fattach(int fildes, const char \*path);

#### DESCRIPTION

The fattach() function attaches a STREAMS-based file descriptor to an object in the file system name space, effectively associating a name with *fildes*. *fildes* must be a valid open file descriptor representing a STREAMS file. *path* is a path name of an existing object and the user must have appropriate privileges or be the owner of the file and have write permissions. All subsequent operations on *path* will operate on the STREAMS file until the STREAMS file is detached from the node. *fildes* can be attached to more than one *path*, that is, a stream can have several names associated with it.

The attributes of the named stream (see stat(2)), are initialized as follows: the permissions, user ID, group ID, and times are set to those of *path*, the number of links is set to 1, and the size and device identifier are set to those of the streams device associated with *fildes*. If any attributes of the named stream are subsequently changed (for example, chmod(2)), the attributes of the underlying object are not affected.

#### **RETURN VALUES**

Upon successful completion, fattach() returns 0. Otherwise it returns -1 and sets errno to indicate an error.

#### **ERRORS**

The fattach() function will fail if:

permissions on path or fildes is locked.

EBADF The *fildes* argument is not a valid open file descriptor.

EBUSY The path argument is currently a mount point or has a

STREAMS file descriptor attached it.

EINVAL The *path* argument is a file in a remotely mounted

directory.

EINVAL The *fildes* argument does not represent a STREAMS file.

ELOOP Too many symbolic links were encountered in

translating path.

ENAMETOOLONG The size of path exceeds {PATH\_MAX}, or the

component of a path name is longer than {NAME\_MAX}

while { POSIX NO TRUNC} is in effect.

ENOENT The *path* argument does not exist.

ENOTDIR A component of a path prefix is not a directory.

EPERM The effective user ID is not the owner of *path* or a user

with the appropriate privileges.

# fattach(3C)

# **ATTRIBUTES**

See  ${\tt attributes}(5)$  for descriptions of the following attributes:

|         | ATTRIBUTE TYPE | ATTRIBUTE VALUE |
|---------|----------------|-----------------|
| MT-Leve | el             | MT-Safe         |

# SEE ALSO

fdetach(1M), chmod(2), mount(2), stat(2), fdetach(3C), isastream (3C), attributes(5), streamio(7I)

STREAMS Programming Guide

#### NAME |

\_\_fbufsize, \_\_flbf, \_\_fpending, \_\_fpurge, \_\_freadable, \_\_freading, \_\_fsetlocking, fwritable, fwriting, flushlbf – interfaces to stdio FILE structure

#### **SYNOPSIS**

```
#include <stdio.h>
#include <stdio ext.h>
size t fbufsize(FILE *stream);
int flbf(FILE *stream);
size t fpending(FILE *stream);
void fpurge(FILE *stream);
int freadable(FILE *stream);
int freading(FILE *stream);
int fsetlocking(FILE *stream, int type);
int fwritable(FILE *stream);
int fwriting(FILE *stream);
void flushlbf(void);
```

#### **DESCRIPTION**

These functions provide portable access to the members of the stdio(3C) FILE structure.

The fbufsize() function returns in bytes the size of the buffer currently in use by the given stream.

The flbf() function returns non-zero if the stream is line-buffered.

The fpending function returns in bytes the amount of output pending on a stream.

The fpurge () function discards any pending buffered I/O on the stream.

The freadable() function returns non-zero if it is possible to read from a stream.

The freading () function returns non-zero if the file is open readonly, or if the last operation on the stream was a read operation such as fread(3C) or fgetc(3C). Otherwise it returns 0.

The fsetlocking() function allows the type of locking performed by stdio on a given stream to be controlled by the programmer.

If type is FSETLOCKING INTERNAL, stdio performs implicit locking around every operation on the given stream. This is the default system behavior on that stream.

If type is FSETLOCKING BYCALLER, stdio assumes that the caller is responsible for maintaining the integrity of the stream in the face of access by multiple threads. If there is only one thread accessing the stream, nothing further needs to be done. If multiple threads are accessing the stream, then the caller can use the flockfile(),

#### fbufsize(3C)

funlockfile(), and ftrylockfile() functions described on the flockfile(3C) manual page to provide the appropriate locking. In both this and the case where type is FSETLOCKING INTERNAL, fsetlocking() returns the previous state of the

If type is FSETLOCKING QUERY, fsetlocking() returns the current state of the stream without changing it.

The fwritable() function returns non-zero if it is possible to write on a stream.

The fwriting() function returns non-zero if the file is open write-only or append-only, or if the last operation on the stream was a write operation such as fwrite(3C) or fputc(3C). Otherwise it returns 0.

The flushlbf() function flushes all line-buffered files. It is used when reading from a line-buffered file.

#### **USAGE**

Although the contents of the stdio FILE structure have always been private to the stdio implementation, some applications have needed to obtain information about a stdio stream that was not accessible through a supported interface. These applications have resorted to accessing fields of the FILE structure directly, rendering them possibly non-portable to new implementations of stdio, or more likely, preventing enhancements to stdio that would cause those applications to break.

In the 64-bit environment, the FILE structure is opaque. The functions described here are provided as a means of obtaining the information that up to now has been retrieved directly from the FILE structure. Because they are based on the needs of existing applications (such as mh and emacs), they may be extended as other programs are ported. Although they may still be non-portable to other operating systems, they will be compatible from each Solaris release to the next. Interfaces that are more portable are under development.

#### **ATTRIBUTES**

See attributes(5) for descriptions of the following attributes:

| ATTRIBUTE TYPE      | ATTRIBUTE VALUE                                 |
|---------------------|-------------------------------------------------|
| MT-Level            | fsetlocking() is Unsafe; all others are MT-Safe |
| Interface Stability | Evolving                                        |

### **SEE ALSO**

fgetc(3C), flockfile(3C), fputc(3C), fread(3C), fwrite(3C), stdio(3C), attributes(5)

**NAME** | fclose – close a stream

**SYNOPSIS** 

#include <stdio.h>

int fclose(FILE \*stream);

#### DESCRIPTION

The fclose () function causes the stream pointed to by stream to be flushed and the associated file to be closed. Any unwritten buffered data for the stream is written to the file; any unread buffered data is discarded. The stream is disassociated from the file. If the associated buffer was automatically allocated, it is deallocated.

The fclose() function marks for update the st ctime and st mtime fields of the underlying file if the stream is writable and if buffered data has not yet been written to the file. It will perform a close(2) operation on the file descriptor that is associated with the stream pointed to by *stream*.

After the call to fclose(), any use of *stream* causes undefined behavior.

The fclose () function is performed automatically for all open files upon calling exit(2).

#### **RETURN VALUES**

Upon successful completion, fclose() returns 0. Otherwise, it returns EOF and sets errno to indicate the error.

#### **ERRORS**

EAGAIN

EPIPE

The fclose() function will fail if:

|       | stream and the process would be delayed in the write operation.                                                                                                    |
|-------|----------------------------------------------------------------------------------------------------|
| EBADF | The file descriptor underlying stream is not valid.                                                                                                    |
| EFBIG | An attempt was made to write a file that exceeds the maximum file size or the process's file size limit; or the file is a regular file and an attempt was made to write at or beyond the offset maximum associated with the corresponding stream. |
| EINTR | The fclose() function was interrupted by a signal.                                                                                                    |
| EIO   | The process is a member of a background process group attempting to write to its controlling terminal, TOSTOP is set, the process is neither ignoring nor blocking SIGTTOU and the process group of the process is orphaned.                      |

ENOSPC There was no free space remaining on the device containing the

The O NONBLOCK flag is set for the file descriptor underlying

An attempt is made to write to a pipe or FIFO that is not open for reading by any process. A SIGPIPE signal will also be sent to the

process.

The fclose() function may fail if:

ENXIO A request was made of a non-existent device, or the request was

beyond the limits of the device.

# fclose(3C)

 $\textbf{ATTRIBUTES} \hspace{0.2cm} | \hspace{0.2cm} \textbf{See attributes}(5) \hspace{0.2cm} \textbf{for descriptions of the following attributes:} \\$ 

| ATTRIBUTE TYPE | ATTRIBUTE VALUE |
|----------------|-----------------|
| MT-Level       | MT-Safe         |

# SEE ALSO

 $\verb|close|(2)|, \verb|exit|(2)|, \verb|getrlimit|(2)|, \verb|ulimit|(2)|, \verb|fopen|(3C)|, \verb|stdio|(3C)|, \\ \verb|attributes|(5)|$ 

**NAME** | fdetach – detach a name from a STREAMS-based file descriptor

SYNOPSIS

#include <stropts.h>

int fdetach(const char \*path);

#### DESCRIPTION

The fdetach() function detaches a STREAMS-based file from the file to which it was attached by a previous call to fattach(3C). The path argument points to the pathname of the attached STREAMS file. The process must have appropriate privileges or be the owner of the file. A successful call to fdetach() causes all pathnames that named the attached STREAMS file to again name the file to which the STREAMS file was attached. All subsequent operations on path will operate on the underlying file and not on the STREAMS file.

All open file descriptions established while the STREAMS file was attached to the file referenced by path, will still refer to the STREAMS file after the fdetach() has taken effect.

If there are no open file descriptors or other references to the STREAMS file, then a successful call to fdetach() has the same effect as performing the last close(2) on the attached file.

#### **RETURN VALUES**

Upon successful completion, fdetach() returns 0. Otherwise, it returns -1 and sets errno to indicate the error.

#### **ERRORS**

The fdetach() function will fail if:

EACCES Search permission is denied on a component of the

path prefix.

EPERM The effective user ID is not the owner of path and the

process does not have appropriate privileges.

ENOTDIR A component of the path prefix is not a directory.

ENOENT A component of path does not name an existing file or

path is an empty string.

EINVAL The path argument names a file that is not currently

attached.

ENAMETOOLONG The size of a pathname exceeds PATH MAX, or a

pathname component is longer than NAME MAX while

POSIX NO TRUNC is in effect.

Too many symbolic links were encountered in ELOOP

resolving path.

The fdetach() function may fail if:

ENAMETOOLONG Pathname resolution of a symbolic link produced an

intermediate result whose length exceeds PATH MAX.

SEE ALSO | fdetach(1M), close(2), fattach(3C), streamio(7I)

| fdetach(3C) |                           |
|-------------|---------------------------|
|             | STREAMS Programming Guide |
|             |                           |
|             |                           |
|             |                           |
|             |                           |
|             |                           |
|             |                           |
|             |                           |
|             |                           |
|             |                           |
|             |                           |
|             |                           |
|             |                           |
|             |                           |
|             |                           |
|             |                           |
|             |                           |
|             |                           |
|             |                           |
|             |                           |
|             |                           |

NAME

fdopen – associate a stream with a file descriptor

**SYNOPSIS** 

#include <stdio.h>

FILE \*fdopen(int fildes, const char \*mode);

#### DESCRIPTION

The fdopen () function associates a stream with a file descriptor *fildes*.

The *mode* argument is a character string having one of the following values:

r or rb Open a file for reading. w or wb Open a file for writing.

a or ab Open a file for writing at end of file.

r+ or rb+ or r+b Open a file for update (reading and writing). w+ or wb+ or w+b Open a file for update (reading and writing).

a+ or ab+ or a+b Open a file for update (reading and writing) at end of file.

The meaning of these flags is exactly as specified for the fopen(3C) function, except that modes beginning with w do not cause truncation of the file.

The mode of the stream must be allowed by the file access mode of the open file. The file position indicator associated with the new stream is set to the position indicated by the file offset associated with the file descriptor.

The fdopen () function preserves the offset maximum previously set for the open file description corresponding to fildes.

The error and end-of-file indicators for the stream are cleared. The fdopen () function may cause the st atime field of the underlying file to be marked for update.

If fildes refers to a shared memory object, the result of the fdopen () function is unspecified.

# **RETURN VALUES**

Upon successful completion, fdopen () returns a pointer to a stream. Otherwise, a null pointer is returned and errno is set to indicate the error.

The fdopen () function may fail and not set errno if there are no free stdio streams.

#### **ERRORS**

The fdopen() function may fail if:

EBADF The *fildes* argument is not a valid file descriptor.

EINVAL The *mode* argument is not a valid mode.

EMFILE The number of streams currently open in the calling process is

either FOPEN MAX or STREAM MAX.

# fdopen(3C)

ENOMEM

Insufficient space to allocate a buffer.

USAGE

The number of streams that a process can have open at one time is STREAM\_MAX. If defined, it has the same value as FOPEN MAX.

File descriptors are obtained from calls like open(2), dup(2), creat(2) or pipe(2), which open files but do not return streams. Streams are necessary input for almost all of the Section 3S library routines.

**ATTRIBUTES** 

See attributes(5) for descriptions of the following attributes:

| ATTRIBUTE TYPE | ATTRIBUTE VALUE |
|----------------|-----------------|
| MT-Level       | MT-Safe         |

**SEE ALSO** 

creat(2), dup(2), open(2), pipe(2), fclose(3C), fopen(3C), attributes(5)

**NAME** | ferror, feof, clearerr, fileno – stream status inquiries

#### **SYNOPSIS**

```
int ferror(FILE *stream);
int feof(FILE *stream);
void clearerr(FILE *stream);
int fileno(FILE *stream);
```

#include <stdio.h>

# **DESCRIPTION**

The ferror () function returns a non-zero valuewhen an error has previously occurred reading from or writing to the named stream (see intro(3)). It returns 0 otherwise.

The feof () function returns a non-zero value when EOF has previously been detected reading the named input stream. It returns 0 otherwise.

The clearerr() function resets the error indicator and EOF indicator to 0 on the named stream.

The fileno() function returns the integer file descriptor associated with the named stream; see open(2).

#### **ATTRIBUTES**

See attributes(5) for descriptions of the following attributes:

| ATTRIBUTE TYPE | ATTRIBUTE VALUE |  |
|----------------|-----------------|--|
| MT-Level       | MT-Safe         |  |

#### SEE ALSO

open(2), intro(3), fopen(3C), stdio(3C), attributes(5)

#### fflush(3C)

**NAME** | fflush – flush a stream

**SYNOPSIS** #include <stdio.h>

int fflush(FILE \*stream);

#### **DESCRIPTION**

If stream points to an output stream or an update stream in which the most recent operation was not input, fflush() causes any unwritten data for that stream to be written to the file, and the st ctime and st mtime fields of the underlying file are marked for update.

If *stream* is a null pointer, fflush() performs this flushing action on all streams for which the behavior is defined above. Additionally, an input stream or an update stream into which the most recent operation was input is also flushed if it is seekable and is not already at end-of-file. Flushing an input stream discards any buffered input and adjusts the file pointer such that the next input operation accesses the byte after the last one read. A stream is seekable if the underlying file is not a pipe, FIFO, socket, or TTY device. An input stream, seekable or non-seekable, can be flushed by explicitly calling fflush() with a non-null argument specifying that stream.

#### **RETURN VALUES**

Upon successful completion, fflush() returns 0. Otherwise, it returns EOF and sets errno to indicate the error.

#### **ERRORS**

The fflush() function will fail if:

| EAGAIN                                                                                                    | The O_NONBLOCK flag is set for the file descriptor underlying <i>stream</i> and the process would be delayed in the write operation.                                                                                          |  |  |  |
|----------------------------------------------------------------------------------------------------|----------------------------------------------------------------------------------------------------|--|--|--|
| EBADF                                                                                                    | The file descriptor underlying <i>stream</i> is not valid.                                                                                                    |  |  |  |
| An attempt was made to write a file that exceeds the max size or the process's file size limit; or the file is a regular fattempt was made to write at or beyond the offset maxim associated with the corresponding stream. |                                                                                                    |  |  |  |
| EINTR                                                                                                    | The fflush() function was interrupted by a signal.                                                                                                    |  |  |  |
| EIO                                                                                                    | The process is a member of a background process group attempting to write to its controlling terminal, TOSTOP is set, the process is neither ignoring nor blocking SIGTTOU, and the process group of the process is orphaned. |  |  |  |
| ENOSPC                                                                                                    | There was no free space remaining on the device containing the file.                                                                                                    |  |  |  |
| EPIPE                                                                                                    | An attempt is made to write to a pipe or FIFO that is not open for reading by any process. A SIGPIPE signal will also be sent to the process.                                                                                 |  |  |  |
| The fflush() function may fail if:                                                                                                    |                                                                                                    |  |  |  |

The fflush() function may fail if:

ENXIO A request was made of a non-existent device, or the request was

beyond the limits of the device.

 $\textbf{ATTRIBUTES} \hspace{0.2cm} | \hspace{0.2cm} \textbf{See attributes}(5) \hspace{0.2cm} \textbf{for descriptions of the following attributes:} \\$ 

| ATTRIBUTE TYPE | ATTRIBUTE VALUE |  |
|----------------|-----------------|--|
| MT-Level       | MT-Safe         |  |

**SEE ALSO** getrlimit(2), ulimit(2), attributes(5)

ffs(3C)

**NAME** | ffs – find first set bit

**SYNOPSIS** 

#include <strings.h>

int ffs (const int i);

**DESCRIPTION** 

The ffs() function finds the first bit set (beginning with the least significant bit) and returns the index of that bit. Bits are numbered starting at one (the least significant bit).

**RETURN VALUES** 

The ffs () function returns the index of the first bit set. If i is 0, then ffs () returns 0.

**ERRORS** 

No errors are defined.

**ATTRIBUTES** 

See attributes(5) for descriptions of the following attributes:

| ATTRIBUTE TYPE | ATTRIBUTE VALUE |
|----------------|-----------------|
| MT-Level       | MT-Safe         |

SEE ALSO

attributes(5)

NAME | fgetc, getc, getc unlocked, getchar, getchar unlocked, getw – get a byte from a stream

### SYNOPSIS

```
int fgetc(FILE *stream);
int getc(FILE *stream);
int getc unlocked(FILE *stream);
int getchar(void);
int getchar unlocked (void);
int getw(FILE *stream);
```

#include <stdio.h>

#### **DESCRIPTION**

The fgetc() function obtains the next byte (if present) as an unsigned char converted to an int, from the input stream pointed to by stream, and advances the associated file position indicator for the stream (if defined).

The fgetc() function may mark the st atime field of the file associated with stream for update. The st atime field will be marked for update by the first successful execution of fgetc(), fgets(3C), fgetwc(3C), fgetws(3C), fread(3C), fscanf(3C), getc(), getchar(), gets(3C) or scanf(3C) using stream that returns data not supplied by a prior call to ungetc(3C) or ungetwc(3C).

The getc() routine is functionally identical to fgetc(), except that it is implemented as a macro. It runs faster than fgetc(), but it takes up more space per invocation and its name cannot be passed as an argument to a function call.

The getchar() routine is equivalent to getc(stdin). It is implemented as a macro.

The getc unlocked() and getchar unlocked() routines are variants of getc() and getchar(), respectively, that do not lock the stream. It is the caller's responsibility to acquire the stream lock before calling these routines and releasing the lock afterwards; see flockfile(3C) and stdio(3C). These routines are implemented as macros.

The getw() function reads the next word from the stream. The size of a word is the size of an int and may vary from environment to environment. The getw() function presumes no special alignment in the file.

The getw() function may mark the st atime field of the file associated with stream for update. The st atime field will be marked for update by the first successful execution of fgetc(), fgets(3C), fread(3C), getc(), getchar(), gets(3C), fscanf(3C) or scanf(3C) using stream that returns data not supplied by a prior call to ungetc(3C).

#### **RETURN VALUES**

Upon successful completion, fgetc(), getc(), getc unlocked(), getchar(), getchar unlocked(), and getw() return the next byte from the input stream pointed to by stream. If the stream is at end-of-file, the end-of-file indicator for the stream is set and these functions return EOF. If a read error occurs, the error indicator for the stream is set, EOF is returned, and errno is set to indicate the error.

#### fgetc(3C)

| _  | _   | -  | ` T | _ |
|----|-----|----|-----|---|
| HI | K I | 21 | าก  | • |
|    |     |    |     |   |

The fgetc(), getc(), getc\_unlocked(), getchar(), getchar\_unlocked(), and getw() functions will fail if data needs to be read and:

EAGAIN The O NONBLOCK flag is set for the file descriptor underlying

stream and the process would be delayed in the fgetc()

operation.

EBADF The file descriptor underlying *stream* is not a valid file descriptor

open for reading.

EINTR The read operation was terminated due to the receipt of a signal,

and no data was transferred.

EIO A physical I/O error has occurred, or the process is in a

background process group attempting to read from its controlling terminal, and either the process is ignoring or blocking the SIGTTIN signal or the process group is orphaned. This error may

also be generated for implementation-dependent reasons.

EOVERFLOW The file is a regular file and an attempt was made to read at or

beyond the offset maximum associated with the corresponding

stream.

The fgetc(), getc(), getc\_unlocked(), getchar(), getchar\_unlocked(), and getw() functions may fail if:

ENOMEM Insufficient storage space is available.

ENXIO A request was made of a non-existent device, or the request was

outside the capabilities of the device.

### **USAGE**

If the integer value returned by fgetc(), getc(), getc\_unlocked(), getchar(), getchar\_unlocked(), and getw() is stored into a variable of type char and then compared against the integer constant EOF, the comparison may never succeed, because sign-extension of a variable of type char on widening to integer is implementation-dependent.

The ferror(3C) or feof(3C) functions must be used to distinguish between an error condition and an end-of-file condition.

Functions exist for the getc(), getc\_unlocked(), getchar(), and getchar\_unlocked() macros. To get the function form, the macro name must be undefined (for example, #undef getc).

When the macro forms are used, getc() and  $getc\_unlocked()$  evaluate the *stream* argument more than once. In particular, getc(\*f++); does not work sensibly. The fgetc() function should be used instead when evaluating the *stream* argument has side effects.

Because of possible differences in word length and byte ordering, files written using getw() are machine-dependent, and may not be read using getw() on a different processor.

The getw() function is inherently byte stream-oriented and is not tenable in the context of either multibyte character streams or wide-character streams. Application programmers are recommended to use one of the character-based input functions instead.

#### **ATTRIBUTES**

See attributes(5) for descriptions of the following attributes:

| ATTRIBUTE TYPE | ATTRIBUTE VALUE  |
|----------------|------------------|
| MT-Level       | See NOTES below. |

# **SEE ALSO**

intro(3), fclose(3C), feof(3C), fgets(3C), fgetwc(3C), fgetws(3C), flockfile(3C), fopen(3C), fread(3C), fscanf(3C), gets(3C), putc(3C), scanf(3C), stdio(3C), ungetc(3C), ungetwc(3C), attributes(5)

# NOTES

The fgetc(), getc(), getchar(), and getw() routines are MT-Safe in multithreaded applications. The getc\_unlocked() and getchar\_unlocked() routines are unsafe in multithreaded applications.

# fgetpos(3C)

**NAME** | fgetpos – get current file position information

SYNOPSIS | #include <stdio.h>

int fgetpos(FILE \*stream, fpos\_t \*pos);

**DESCRIPTION** The fgetpos () function stores the current value of the file position indicator for the

stream pointed to by *stream* in the object pointed to by *pos*. The value stored contains unspecified information usable by fsetpos(3C) for repositioning the stream to its

position at the time of the call to fgetpos().

**RETURN VALUES** Upon successful completion, fgetpos () returns 0. Otherwise, it returns a non-zero

value and sets errno to indicate the error.

**ERRORS** The fgetpos() function may fail if:

EBADF The file descriptor underlying *stream* is not valid.

ESPIPE The file descriptor underlying *stream* is associated with a pipe, a

FIFO, or a socket.

EOVERFLOW The current value of the file position cannot be represented

correctly in an object of type fpos\_t.

**USAGE** The fgetpos () function has a transitional interface for 64-bit file offsets. See 1f64(5).

SEE ALSO fopen(3C), fsetpos(3C), ftell(3C), rewind(3C), ungetc(3C), lf64(5)

**NAME** | fgetwc – get a wide-character code from a stream

#### **SYNOPSIS**

```
#include <stdio.h>
#include <wchar.h>
```

wint t fgetwc(FILE\*stream);

#### **DESCRIPTION**

The fgetwc () function obtains the next character (if present) from the input stream pointed to by stream, converts that to the corresponding wide-character code and advances the associated file position indicator for the stream (if defined).

If an error occurs, the resulting value of the file position indicator for the stream is indeterminate.

The fgetwc() function may mark the st atime field of the file associated with stream for update. The st atime field will be marked for update by the first successful execution of fgetwc(), fgetc(3C), fgets(3C), fgetws(3C), fread(3C), fscanf(3C), getc(3C), getchar(3C), gets(3C), or scanf(3C) using stream that returns data not supplied by a prior call to ungetc(3C) or ungetwc(3C).

#### **RETURN VALUES**

Upon successful completion the fgetwc () function returns the wide-character code of the character read from the input stream pointed to by stream converted to a type wint t.

If the stream is at end-of-file, the end-of-file indicator for the stream is set and fgetwc() returns WEOF.

If a read error occurs, the error indicator for the stream is set, fgetwc() returns WEOF and sets errno to indicate the error.

#### **ERRORS**

The fgetwc () function will fail if data needs to be read and:

| EAGAIN | The O_NONBLOCK flag is set for the file descriptor underlying |
|--------|---------------------------------------------------------------|
|        | stream and the process would be delayed in the fgetwc()       |

operation.

EBADF The file descriptor underlying *stream* is not a valid file descriptor

open for reading.

EINTR The read operation was terminated due to the receipt of a signal,

and no data was transferred.

EIO A physical I/O error has occurred, or the process is in a

background process group attempting to read from its controlling

terminal and either the process is ignoring or blocking the

SIGTTIN signal or the process group is orphaned.

EOVERFLOW The file is a regular file and an attempt was made to read at or

beyond the offset maximum associated with the corresponding

stream.

The fgetwc() function may fail if:

# fgetwc(3C)

ENOMEM Insufficient storage space is available.

ENXIO A request was made of a non-existent device, or the request was

outside the capabilities of the device.

EILSEQ The data obtained from the input stream does not form a valid

character.

**USAGE** 

The ferror(3C) or feof(3C) functions must be used to distinguish between an error condition and an end-of-file condition.

**ATTRIBUTES** 

See attributes(5) for descriptions of the following attributes:

| [ | ATTRIBUTE TYPE | ATTRIBUTE VALUE         |
|---|----------------|-------------------------|
|   | MT-Level       | MT-Safe with exceptions |
|   | CSI            | Enabled                 |

#### **SEE ALSO**

feof(3C), ferror(3C), fgetc(3C), fgets(3C), fgetws(3C), fopen(3C), fread(3C), fscanf(3C), getc(3C), getchar(3C), gets(3C), scanf(3C), setlocale(3C), ungetc(3C), ungetwc(3C), attributes(5)

#### NAME

#include <floatingpoint.h>

floating to decimal, single to decimal, double to decimal, extended to decimal, quadruple\_to\_decimal - convert floating-point value to decimal record

#### **SYNOPSIS**

```
void single_to_decimal(single *px, decimal_mode *pm,
    decimal record *pd, fp exception field type *ps);
void double to decimal (double *px, decimal mode *pm,
    decimal record *pd, fp exception field type *ps);
void extended to decimal (extended *px, decimal mode *pm,
    decimal record *pd, fp exception field type *ps);
void quadruple to decimal (quadruple *px, decimal mode *pm,
    decimal record *pd, fp exception field type *ps);
```

#### **DESCRIPTION**

The floating to decimal() functions convert the floating-point value at \*px into a decimal record at \*pd, observing the modes specified in \*pm and setting exceptions in \*ps. If there are no IEEE exceptions, \*ps will be zero.

If \*px is zero, infinity, or NaN, then only pd->sign and pd->fpclass are set. Otherwise *pd->exponent* and *pd->ds* are also set so that

(sig) \* (pd->ds) \*10\*\* (pd->exponent) is a correctly rounded approximation to \*px, where sig is +1 or -1, depending upon whether pd->sign is 0 or -1. pd->ds has at least one and no more than DECIMAL STRING LENGTH-1 significant digits because one character is used to terminate the string with a NULL.

pd->ds is correctly rounded according to the IEEE rounding modes in pm->rd. \*ps has fp\_inexact set if the result was inexact, and has fp\_overflow set if the string result does not fit in *pd->ds* because of the limitation DECIMAL STRING LENGTH.

If  $pm->df == floating\_form$ , then pd->ds always contains pm->ndigits significant digits. Thus if \*px == 12.34 and pm->ndigits == 8, then pd->ds will contain 12340000 and *pd->exponent* will contain −6.

If pm->df ==  $fixed\_form$  and pm->ndigits >= 0, then pd->ds always contains pm->ndigitsafter the point and as many digits as necessary before the point. Since the latter is not known in advance, the total number of digits required is returned in pd->ndigits; if that number >= DECIMAL STRING LENGTH, then ds is undefined. pd->exponent always gets -pm->ndigits. Thus if \*px == 12.34 and pm->ndigits == 1, then pd->ds gets 123, *pd->exponent* gets −1, and *pd->ndigits* gets 3.

If pm->df ==  $fixed\_form$  and pm->ndigits < 0, then pd->ds always contains -pm->ndigitstrailing zeros; in other words, rounding occurs *-pm->ndigits* to the left of the decimal point, but the digits rounded away are retained as zeros. The total number of digits required is in pd->ndigits. pd->exponent always gets 0. Thus if \*px == 12.34 and pm->ndigits == -1, then pd->ds gets 10, pd->exponent gets 0, and pd->ndigits gets 2.

*pd->more* is not used.

# floating\_to\_decimal(3C)

 $\verb| econvert(3C), fconvert(3C), gconvert(3C), printf(3C), and sprintf(3C) all use double_to_decimal(). \\$ 

#### **ATTRIBUTES**

See attributes(5) for descriptions of the following attributes:

| ATTRIBUTE TYPE | ATTRIBUTE VALUE |
|----------------|-----------------|
| MT-Level       | MT-Safe         |

# **SEE ALSO**

econvert(3C), fconvert(3C), gconvert(3C), printf(3C), sprintf(3C), attributes(5)

**NAME** | flock – apply or remove an advisory lock on an open file

#### **SYNOPSIS**

```
/usr/ucb/cc[ flag ...] file ...
#include <svs/file.h>
int flock( fd, operation);
int fd, operation;
```

### DESCRIPTION

flock () applies or removes an advisory lock on the file associated with the file descriptor fd. The compatibility version of flock () has been implemented on top of fcnt1(2) locking. It does not provide complete binary compatibility.

Advisory locks allow cooperating processes to perform consistent operations on files, but do not guarantee exclusive access (that is, processes may still access files without using advisory locks, possibly resulting in inconsistencies).

The locking mechanism allows two types of locks: shared locks and exclusive locks. More than one process may hold a shared lock for a file at any given time, but multiple exclusive, or both shared and exclusive, locks may not exist simultaneously on a file.

A lock is applied by specifying an operation parameter LOCK SH for a shared lock or LOCK EX for an exclusive lock. The operation parameter may be ORed with LOCK NB to make the operation non-blocking. To unlock an existing lock, the operation should be LOCK UN.

Read permission is required on a file to obtain a shared lock, and write permission is required to obtain an exclusive lock. Locking a segment that is already locked by the calling process causes the old lock type to be removed and the new lock type to take

Requesting a lock on an object that is already locked normally causes the caller to block until the lock may be acquired. If LOCK NB is included in operation, then this will not happen; instead, the call will fail and the error EWOULDBLOCK will be returned.

#### **RETURN VALUES**

flock() returns:

0 on success.

-1on failure and sets errno to indicate the error.

#### **ERRORS**

EBADF The argument *fd* is an invalid descriptor.

EINVAL operation is not a valid argument.

EOPNOTSUPP The argument fd refers to an object other than a file.

The file is locked and the LOCK NB option was **EWOULDBLOCK** 

specified.

### SEE ALSO

lockd(1M), chmod(2), close(2), dup(2), exec(2), fcntl(2), fork(2), open(2), lockf(3C)

# flock(3UCB)

### **NOTES**

Use of these interfaces should be restricted to only applications written on BSD platforms. Use of these interfaces with any of the system libraries or in multi-thread applications is unsupported.

Locks are on files, not file descriptors. That is, file descriptors duplicated through dup(2) or fork(2) do not result in multiple instances of a lock, but rather multiple references to a single lock. If a process holding a lock on a file forks and the child explicitly unlocks the file, the parent will lose its lock. Locks are not inherited by a child process.

Processes blocked awaiting a lock may be awakened by signals.

Mandatory locking may occur, depending on the mode bits of the file. See chmod(2).

Locks obtained through the flock () mechanism under SunOS 4.1 were known only within the system on which they were placed. This is no longer true.

#### NAME

flockfile, funlockfile, ftrylockfile – acquire and release stream lock

#### **SYNOPSIS**

```
void flockfile(FILE *stream);
void funlockfile(FILE *stream);
int ftrylockfile(FILE *stream);
```

#include <stdio.h>

#### **DESCRIPTION**

The flockfile() function acquires an internal lock of a stream *stream*. If the lock is already acquired by another thread, the thread calling flockfile() is suspended until it can acquire the lock. In the case that the stream lock is available, flockfile() not only acquires the lock, but keeps track of the number of times it is being called by the current thread. This implies that the stream lock can be acquired more than once by the same thread.

The funlockfile() function releases the lock being held by the current thread. In the case of recursive locking, this function must be called the same number of times flockfile() was called. After the number of funlockfile() calls is equal to the number of flockfile() calls, the stream lock is available for other threads to acquire.

The ftrylockfile() function acquires an internal lock of a stream *stream*, only if that object is available. In essence ftrylockfile() is a non-blocking version of flockfile().

### **RETURN VALUES**

The ftrylockfile() function returns 0 on success and non-zero to indicate a lock cannot be acquired.

### **EXAMPLES**

**EXAMPLE 1** A sample program of flockfile().

The following example prints everything out together, blocking other threads that might want to write to the same file between calls to fprintf(3C):

```
FILE iop;
flockfile(iop);
fprintf(iop, "hello ");
fprintf(iop, "world);
fputc(iop, 'a');
funlockfile(iop);
```

An unlocked interface is available in case performance is an issue. For example:

```
flockfile(iop);
while (!feof(iop)) {
         *c++ = getc_unlocked(iop);
}
funlockfile(iop);
```

# flockfile(3C)

# **ATTRIBUTES**

See attributes(5) for descriptions of the following attributes:

| ATTRIBUTE TYPE | ATTRIBUTE VALUE |
|----------------|-----------------|
| MT-Level       | MT-Safe         |

# **SEE ALSO**

 $\verb|intro(3)|, \verb|ferror(3C)|, \verb|fprintf(3C)|, \verb|getc(3C)|, \verb|putc(3C)|, \verb|stdio(3C)|, \verb|ungetc(3C)|, \\ \verb|attributes(5)|, \verb|standards(5)|$ 

# **NOTES**

The interfaces on this page are as specified in IEEE Std 1003.1c. See standards(5).

#### NAME

fmtmsg – display a message on stderr or system console

#### **SYNOPSIS**

#include <fmtmsq.h>

int fmtmsg(long classification, const char \*label, int severity, const char
 \*text, const char \*action, const char \*tag);

#### DESCRIPTION

The fmtmsg() function writes a formatted message to stderr, to the console, or to both, on a message's classification component. It can be used instead of the traditional printf(3C) interface to display messages to stderr, and in conjunction with gettxt(3C), provides a simple interface for producing language-independent applications.

A formatted message consists of up to five standard components ( *label, severity, text, action,* and *tag*) as described below. The *classification* component is not part of the standard message displayed to the user, but rather defines the source of the message and directs the display of the formatted message.

classification

Contains identifiers from the following groups of major classifications and subclassifications. Any one identifier from a subclass may be used in combination by ORing the values together with a single identifier from a different subclass. Two or more identifiers from the same subclass should not be used together, with the exception of identifiers from the display subclass. (Both display subclass identifiers may be used so that messages can be displayed to both stderr and the system console).

- "Major classifications" identify the source of the condition.
   Identifiers are: MM\_HARD (hardware), MM\_SOFT (software), and MM\_FIRM (firmware).
- "Message source subclassifications" identify the type of software in which the problem is spotted. Identifiers are:
   MM\_APPL (application), MM\_UTIL (utility), and MM\_OPSYS (operating system).
- "Display subclassifications" indicate where the message is to be displayed. Identifiers are: MM\_PRINT to display the message on the standard error stream, MM\_CONSOLE to display the message on the system console. Neither, either, or both identifiers may be used.
- "Status subclassifications" indicate whether the application will recover from the condition. Identifiers are: MM\_RECOVER (recoverable) and MM\_NRECOV (non-recoverable).
- An additional identifier, MM\_NULLMC, indicates that no classification component is supplied for the message.

label

Identifies the source of the message. The format of this component is two fields separated by a colon. The first field is up to 10 characters long; the second is up to 14 characters. Suggested usage is that *label* identifies the package in which the application resides

# fmtmsg(3C)

|                                                                                              | as well as the program or application name. For example, the <i>label</i> UX:cat indicates the UNIX System V package and the cat(1) utility.                                                                                                    |  |
|----------------------------------------------------------------------------------------------|----------------------------------------------------------------------------------------------------|--|
| severity                                                                                     | Indicates the seriousness of the condition. Identifiers for the standard levels of <i>severity</i> are:                                                                                                    |  |
|                                                                                              | <ul> <li>MM_HALT indicates that the application has encountered a severe fault and is halting. Produces the print string HALT.</li> <li>MM_ERROR indicates that the application has detected a fault. Produces the print string ERROR.</li> <li>MM_WARNING indicates a condition out of the ordinary that might be a problem and should be watched. Produces the print string WARNING.</li> <li>MM_INFO provides information about a condition that is not in error. Produces the print string INFO.</li> <li>MM_NOSEV indicates that no severity level is supplied for the message.</li> </ul> |  |
|                                                                                              | Other severity levels may be added by using the ${\tt addseverity}()$ routine.                                                                                                    |  |
| text                                                                                         | Describes the condition that produced the message. The <i>text</i> string is not limited to a specific size.                                                                                                    |  |
| action                                                                                       | Describes the first step to be taken in the error recovery process. fmtmsg() precedes each action string with the prefix: TOFIX:. The <i>action</i> string is not limited to a specific size.                                                                                                    |  |
| tag                                                                                          | An identifier which references on-line documentation for the message. Suggested usage is that <i>tag</i> includes the <i>label</i> and a unique identifying number. A sample <i>tag</i> is UX:cat:146.                                                                                                    |  |
| The MSGVERB and SEV_LEVEL environment variables control the behavior of fmtmsg() as follows: |                                                                                                    |  |
| MSGVERB                                                                                      | This variable determines which message components fmtmsg() selects when writing messages to stderr. Its value is a colon-separated list of optional keywords and can be set as follows:                                                                                                    |  |
|                                                                                              | MSGVERB=[keyword[:keyword[:]]] export MSGVERB                                                                                                    |  |
|                                                                                              | Valid <i>keywords</i> are: label, severity, text, action, and tag. If MSGVERB contains a keyword for a component and the component's value is not the component's null value, fmtmsg() includes that component in the message when writing the message to stderr. If MSGVERB does not include a keyword for a message component, that component is not included in the display of the message. The keywords may appear in any order. If MSGVERB is                                                                                                    |  |

Environment Variables

not defined, if its value is the null string, if its value is not of the correct format, or if it contains keywords other than the valid ones listed above, fmtmsg() selects all components.

The first time fmtmsg() is called, it examines MSGVERB to determine which message components are to be selected when generating a message to write to the standard error stream, stderr. The values accepted on the initial call are saved for future calls.

The MSGVERB environment variable affects only those components that are selected for display to the standard error stream. All message components are included in console messages.

SEV LEVEL

This variable defines severity levels and associates print strings with them for use by fmtmsg(). The standard severity levels listed below cannot be modified. Additional severity levels can also be defined, redefined, and removed using addseverity() (see addseverity(3C)). If the same severity level is defined by both SEV LEVEL and addseverity(), the definition by addseverity() takes precedence.

- (no severity is used)
- 1 HALT
- 2 **ERROR**
- 3 WARNING
- 4 INFO

The SEV LEVEL variable can be set as follows:

```
SEV LEVEL=[description[:description[: . . .]]]
export SEV LEVEL
```

where *description* is a comma-separated list containing three fields:

description=severity\_keyword,level,printstring

The severity keyword field is a character string that is used as the keyword on the -s severity option to the fmtmsg(1) utility. (This field is not used by the fmtmsg() function.)

The *level* field is a character string that evaluates to a positive integer (other than 0, 1, 2, 3, or 4, which are reserved for the standard severity levels). If the keyword severity\_keyword is used, *level* is the severity value passed on to the fmtmsg() function.

# fmtmsg(3C)

The *printstring* field is the character string used by fmtmsg() in the standard message format whenever the severity value *level* is used.

If a *description* in the colon list is not a three-field comma list, or if the second field of a comma list does not evaluate to a positive integer, that *description* in the colon list is ignored.

The first time fmtmsg() is called, it examines the SEV\_LEVEL environment variable, if defined, to determine whether the environment expands the levels of severity beyond the five standard levels and those defined using addseverity(). The values accepted on the initial call are saved for future calls.

# Use in Applications

One or more message components may be systematically omitted from messages generated by an application by using the null value of the argument for that component.

The table below indicates the null values and identifiers for fmtmsg() arguments.

| Argument | Туре  | Null-Value   | Identifier |
|----------|-------|--------------|------------|
| label    | char* | (char*) NULL | MM_NULLLBL |
| severity | int   | 0            | MM_NULLSEV |
| class    | long  | OL           | MM_NULLMC  |
| text     | char* | (char*) NULL | MM_NULLTXT |
| action   | char* | (char*) NULL | MM_NULLACT |
| tag      | char* | (char*) NULL | MM_NULLTAG |

Another means of systematically omitting a component is by omitting the component keyword(s) when defining the MSGVERB environment variable (see the Environment Variables section above).

#### **RETURN VALUES**

The fmtmsg() returns the following values:

| MM_OK    | The function succeeded.                                                                              |
|----------|----------------------------------------------------------------------------------------------------|
| MM_NOTOK | The function failed completely.                                                                      |
| MM_NOMSG | The function was unable to generate a message on the standard error stream, but otherwise succeeded. |
| MM_NOCON | The function was unable to generate a console message, but otherwise succeeded.                      |

# **EXAMPLES** | **EXAMPLE 1** The following example of fmtmsg():

```
fmtmsg(MM_PRINT, "UX:cat", MM_ERROR, "invalid syntax",
"refer to manual", "UX:cat:001")
```

# produces a complete message in the standard message format:

```
UX:cat: ERROR: invalid syntax
TO FIX: refer to manual UX:cat:001
```

#### **EXAMPLE 2** When the environment variable MSGVERB is set as follows:

MSGVERB=severity:text:action

# and the Example 1 is used, fmtmsg() produces:

```
ERROR: invalid syntax
TO FIX: refer to manual
```

## **EXAMPLE 3** When the environment variable SEV LEVEL is set as follows:

```
SEV_LEVEL=note,5,NOTE
```

# the following call to fmtmsg()

```
fmtmsg(MM UTIL | MM PRINT, "UX:cat", 5, "invalid syntax",
"refer to manual", "UX:cat:001")
```

# produces

```
UX:cat: NOTE: invalid syntax
TO FIX: refer to manual UX:cat:001
```

#### ATTRIBUTES

# See attributes(5) for descriptions of the following attributes:

| ATTRIBUTE TYPE | ATTRIBUTE VALUE |
|----------------|-----------------|
| MT-Level       | Safe            |

### **SEE ALSO**

fmtmsg(1), addseverity(3C), gettxt(3C), printf(3C), attributes(5)

#### fnmatch(3C)

NAME

fnmatch – match filename or path name

**SYNOPSIS** 

#include <fnmatch.h>

int fnmatch(const char \*pattern, const char \*string, int flags);

#### DESCRIPTION

The fnmatch() function matches patterns as described on the fnmatch(5) manual page. It checks the *string* argument to see if it matches the *pattern* argument.

The *flags* argument modifies the interpretation of *pattern* and *string*. It is the bitwise inclusive OR of zero or more of the following flags defined in the header <fnmatch.h>.

FNM PATHNAME If set, a slash (/) character in *string* will be explicitly

matched by a slash in *pattern*; it will not be matched by either the asterisk (\*) or question-mark (?) special characters, nor by a bracket ([ ]) expression.

If not set, the slash character is treated as an ordinary

character.

FNM NOESCAPE If not set, a backslash character (\) in *pattern* followed

by any other character will match that second character in *string*. In particular, "\\" will match a backslash in

string.

If set, a backslash character will be treated as an

ordinary character.

FNM\_PERIOD If set, a leading period in *string* will match a period in

pattern; where the location of "leading" is indicated by

the value of FNM\_PATHNAME:

 If FNM\_PATHNAME is set, a period is "leading" if it is the first character in *string* or if it immediately

follows a slash.

■ If FNM\_PATHNAME is not set, a period is "leading"

only if it is the first character of *string*.

If not set, no special restrictions are placed on matching a period.

#### **RETURN VALUES**

If string matches the pattern specified by pattern, then fnmatch() returns 0. If there is no match, fnmatch() returns FNM\_NOMATCH, which is defined in the header <fnmatch.h>. If an error occurs, fnmatch() returns another non-zero value.

#### USAGE

The fnmatch() function has two major uses. It could be used by an application or utility that needs to read a directory and apply a pattern against each entry. The find(1) utility is an example of this. It can also be used by the pax(1) utility to process its *pattern* operands, or by applications that need to match strings in a similar manner.

The name fnmatch () is intended to imply *filename* match, rather than *pathname* match. The default action of this function is to match filenames, rather than path names, since it gives no special significance to the slash character. With the FNM PATHNAME flag, fnmatch() does match path names, but without tilde expansion, parameter expansion, or special treatment for period at the beginning of a filename.

The fnmatch() function can be used safely in multithreaded applications, as long as setlocale(3C) is not being called to change the locale.

#### **ATTRIBUTES**

See attributes(5) for descriptions of the following attributes:

| ATTRIBUTE TYPE | ATTRIBUTE VALUE         |
|----------------|-------------------------|
| MT-Level       | MT-Safe with exceptions |
| CSI            | Enabled                 |

#### **SEE ALSO**

find(1), pax(1), glob(3C), setlocale(3C), wordexp(3C), attributes(5), fnmatch(5)

### fopen(3C)

**NAME** | fopen – open a stream

**SYNOPSIS** 

#include <stdio.h>

FILE \*fopen(const char \*filename, const char \*mode);

#### DESCRIPTION

The fopen () function opens the file whose pathname is the string pointed to by filename, and associates a stream with it.

The argument *mode* points to a string beginning with one of the following sequences:

r or rb Open file for reading. Truncate to zero length or create file for writing. w or wb Append; open or create file for writing at end-of-file. a or ab Open file for update (reading and writing). r+ or rb+ or r+b Truncate to zero length or create file for update. w+ or wb+ or w+b a+ or ab+ or a+b Append; open or create file for update, writing at end-of-file.

The character b has no effect, but is allowed for ISO C standard conformance (see standards(5)). Opening a file with read mode (r as the first character in the *mode* argument) fails if the file does not exist or cannot be read.

Opening a file with append mode (a as the first character in the *mode* argument) causes all subsequent writes to the file to be forced to the then current end-of-file, regardless of intervening calls to fseek(3C). If two separate processes open the same file for append, each process may write freely to the file without fear of destroying output being written by the other. The output from the two processes will be intermixed in the file in the order in which it is written.

When a file is opened with update mode (+ as the second or third character in the *mode* argument), both input and output may be performed on the associated stream. However, output must not be directly followed by input without an intervening call to fflush(3C) or to a file positioning function (fseek(3C), fsetpos(3C) or rewind(3C)), and input must not be directly followed by output without an intervening call to a file positioning function, unless the input operation encounters end-of-file.

When opened, a stream is fully buffered if and only if it can be determined not to refer to an interactive device. The error and end-of-file indicators for the stream are cleared.

If mode is w, a, w+ or a+ and the file did not previously exist, upon successful completion, fopen() function will mark for update the st atime, st ctime and st mtime fields of the file and the st ctime and st mtime fields of the parent directory.

If mode is w or w+ and the file did previously exist, upon successful completion, fopen() will mark for update the st ctime and st mtime fields of the file. The fopen() function will allocate a file descriptor as open(2) does.

The largest value that can be represented correctly in an object of type off t will be established as the offset maximum in the open file description.

#### **RETURN VALUES**

Upon successful completion, fopen() returns a pointer to the object controlling the stream. Otherwise, a null pointer is returned and errno is set to indicate the error.

The fopen() function may fail and not set errno if there are no free stdio streams.

#### **ERRORS**

The fopen() function will fail if:

**EACCES** Search permission is denied on a component of the path prefix, or the file exists and the permissions

specified by *mode* are denied, or the file does not exist and write permission is denied for the parent directory

of the file to be created.

A signal was caught during the execution of fopen(). EINTR

The named file is a directory and *mode* requires write EISDIR

access.

ELOOP Too many symbolic links were encountered in

resolving path.

There are OPEN MAX file descriptors currently open in EMFILE

the calling process.

ENAMETOOLONG The length of the filename exceeds PATH MAX or a

pathname component is longer than NAME MAX.

The maximum allowable number of files is currently ENETLE

open in the system.

ENOENT A component of *filename* does not name an existing file

or filename is an empty string.

ENOSPC The directory or file system that would contain the new

file cannot be expanded, the file does not exist, and it

was to be created.

ENOTDIR A component of the path prefix is not a directory.

ENXIO The named file is a character special or block special

file, and the device associated with this special file does

not exist.

The current value of the file position cannot be EOVERFLOW

represented correctly in an object of type fpos t.

# fopen(3C)

EROFS The named file resides on a read-only file system and

mode requires write access.

The fopen () function may fail if:

EINVAL The value of the *mode* argument is not valid.

EMFILE The number of streams currently open in the calling

process is either FOPEN MAX or STREAM MAX.

ENAMETOOLONG Pathname resolution of a symbolic link produced an

intermediate result whose length exceeds PATH\_MAX.

ENOMEM Insufficient storage space is available.

ETXTBSY The file is a pure procedure (shared text) file that is

being executed and *mode* requires write access.

**USAGE** The number of streams that a process can have open at one time is STREAM\_MAX. If

defined, it has the same value as FOPEN\_MAX.

The fopen () function has a transitional interface for 64-bit file offsets. See 1f64(5).

**ATTRIBUTES** 

See  ${\tt attributes}(5)$  for descriptions of the following attributes:

| ATTRIBUTE TYPE | ATTRIBUTE VALUE |
|----------------|-----------------|
| MT-Level       | MT-Safe         |

#### **SEE ALSO**

fclose(3C), fdopen(3C), fflush(3C), freopen(3C), fsetpos(3C), rewind(3C), attributes(5), lf64(5), standards(5)

**NAME** | fopen, freopen – open a stream

# **SYNOPSIS**

```
/usr/ucb/cc[ flag ...] file ...
#include <stdio.h>
FILE *fopen( file, mode);
const char *file, *mode;
FILE *freopen(file, mode, iop);
const char *file, *mode;
register FILE *iop;
```

### DESCRIPTION

fopen () opens the file named by file and associates a stream with it. If the open succeeds, fopen () returns a pointer to be used to identify the stream in subsequent operations.

file points to a character string that contains the name of the file to be opened.

mode is a character string having one of the following values:

- open for reading r
- truncate or create for writing
- append: open for writing at end of file, or create for writing а
- open for update (reading and writing) r+
- W+ truncate or create for update
- append; open or create for update at EOF

freopen () opens the file named by file and associates the stream pointed to by iop with it. The mode argument is used just as in fopen(). The original stream is closed, regardless of whether the open ultimately succeeds. If the open succeeds, freopen () returns the original value of *iop*.

freopen() is typically used to attach the preopened streams associated with stdin, stdout, and stderr to other files.

When a file is opened for update, both input and output may be done on the resulting stream. However, output may not be directly followed by input without an intervening fseek(3C) or rewind(3C), and input may not be directly followed by output without an intervening fseek(3C) or rewind(3C). An input operation which encounters EOF will fail.

#### **RETURN VALUES**

fopen() and freopen() return a NULL pointer on failure.

# **SEE ALSO**

open(2), fclose(3C), fopen(3C), freopen(3C), fseek(3C), malloc(3C), rewind(3C)

# fopen(3UCB)

## **NOTES**

Use of these interfaces should be restricted to only applications written on BSD platforms. Use of these interfaces with any of the system libraries or in multi-thread applications is unsupported.

In order to support the same number of open files that the system does, fopen() must allocate additional memory for data structures using malloc(3C) after 64 files have been opened. This confuses some programs which use their own memory allocators.

The interfaces of fopen() and freopen() differ from the Standard I/O Functions fopen(3C) and freopen(3C). The Standard I/O Functions distinguish binary from text files with an additional use of 'b' as part of the mode. This enables portability of fopen(3C) and freopen(3C) beyond SunOS 4.X systems.

#### NAME

fpgetround, fpsetround, fpgetmask, fpsetmask, fpgetsticky, fpsetsticky – IEEE floating-point environment control

### **SYNOPSIS**

```
fp rnd fpgetround(void);
fp rnd fpsetround(fp rnd rnd_dir);
fp except fpgetmask(void);
fp except fpsetmask(fp except mask);
fp except fpgetsticky(void);
fp except fpsetsticky(fp except sticky);
```

### **DESCRIPTION**

There are five floating-point exceptions:

divide-by-zero,

#include <ieeefp.h>

- overflow,
- underflow,
- imprecise (inexact) result, and
- invalid operation.

When a floating-point exception occurs, the corresponding sticky bit is set (1), and if the mask bit is enabled (1), the trap takes place. These routines let the user change the behavior on occurrence of any of these exceptions, as well as change the rounding mode for floating-point operations.

The *mask* argument is formed by the logical OR operation of the following floating-point exception masks:

```
FP_X_INV
              /* invalid operation exception */
            /* overflow exception */
FP X OFL
FP X UFL
             /* underflow exception */
FP X DZ
             /* divide-by-zero exception */
              /* imprecise (loss of precision) */
```

The following floating-point rounding modes are passed to fpsetround and returned by fpgetround().

```
FP RN
            /* round to nearest representative number */
FP RP
            /* round to plus infinity */
FP RM
           /* round to minus infinity */
           /* round to zero (truncate) */
FP RZ
```

The default environment is rounding mode set to nearest (FP RN) and all traps disabled.

The fpsetsticky() function modifies all sticky flags. The fpsetmask() function changes all mask bits. The fpsetmask () function clears the sticky bit corresponding to any exception being enabled.

**RETURN VALUES** The fpgetround() function returns the current rounding mode.

# fpgetround(3C)

The fpsetround() function sets the rounding mode and returns the previous rounding mode.

The fpgetmask() function returns the current exception masks.

The fpsetmask () function sets the exception masks and returns the previous setting.

The fpgetsticky() function returns the current exception sticky flags.

The fpsetsticky() function sets (clears) the exception sticky flags and returns the previous setting.

# USAGE

The C programming language requires truncation (round to zero) for floating point to integral conversions. The current rounding mode has no effect on these conversions.

The sticky bit must be cleared to recover from the trap and proceed. If the sticky bit is not cleared before the next trap occurs, a wrong exception type may be signaled.

Individual bits may be examined using the constants defined in <ieeefp.h>.

### **ATTRIBUTES**

See attributes(5) for descriptions of the following attributes:

| ATTRIBUTE TYPE | ATTRIBUTE VALUE |
|----------------|-----------------|
| MT-Level       | MT-Safe         |

### **SEE ALSO**

isnan(3C), attributes(5)

NAME | fputc, putc, putc unlocked, putchar, putchar unlocked, putw – put a byte on a stream

# **SYNOPSIS**

```
int fputc(int c, FILE *stream);
int putc(int c, FILE *stream);
int putc unlocked(int c, FILE *stream);
int putchar(int c);
int putchar unlocked(int c);
int putw(int w, FILE *stream);
```

#include <stdio.h>

## DESCRIPTION

The fputc() function writes the byte specified by *c* (converted to an unsigned char) to the output stream pointed to by stream, at the position indicated by the associated file-position indicator for the stream (if defined), and advances the indicator appropriately. If the file cannot support positioning requests, or if the stream was opened with append mode, the byte is appended to the output stream.

The st ctime and st mtime fields of the file will be marked for update between the successful execution of fputc () and the next successful completion of a call to fflush(3C) or fclose(3C) on the same stream or a call to exit(3C) or abort(3C).

The putc() routine behaves like fputc(), except that it is implemented as a macro. It runs faster than fputc(), but it takes up more space per invocation and its name cannot be passed as an argument to a function call.

The call putchar(c) is equivalent to putc(c, stdout). The putchar() routine is implemented as a macro.

The putc unlocked() and putchar unlocked() routines are variants of putc() and putchar(), respectively, that do not lock the stream. It is the caller's responsibility to acquire the stream lock before calling these routines and releasing the lock afterwards; see flockfile(3C) and stdio(3C). These routines are implemented as macros.

The putw() function writes the word (that is, type int) w to the output stream (at the position at which the file offset, if defined, is pointing). The size of a word is the size of a type int and varies from machine to machine. The putw() function neither assumes nor causes special alignment in the file.

The st ctime and st mtime fields of the file will be marked for update between the successful execution of putw() and the next successful completion of a call to fflush(3C) or fclose(3C) on the same stream or a call to exit(3C) or abort(3C).

# **RETURN VALUES**

Upon successful completion, fputc(), putc(), putc unlocked(), putchar(), and putchar unlocked() return the value that was written. Otherwise, these functions return EOF, the error indicator for the stream is set, and errno is set to indicate the error.

# fputc(3C)

Upon successful completion, putw() returns 0. Otherwise, it returns a non-zero value, sets the error indicator for the associated *stream*, and sets errno to indicate the error.

An unsuccessful completion will occur, for example, if the file associated with *stream* is not open for writing or if the output file cannot grow.

## **ERRORS**

The fputc(), putc(), putc\_unlocked(), putchar(), putchar\_unlocked(), and putw() functions will fail if either the *stream* is unbuffered or the *stream*'s buffer needs to be flushed, and:

| EAGAIN | The O_NONBLOCK flag is set for the file descriptor underlying <i>stream</i> and the process would be delayed in the write operation.                                                                                                    |
|--------|----------------------------------------------------------------------------------------------------|
| EBADF  | The file descriptor underlying <i>stream</i> is not a valid file descriptor open for writing.                                                                                                    |
| EFBIG  | An attempt was made to write to a file that exceeds the maximum file size or the process' file size limit.                                                                                                    |
| EFBIG  | The file is a regular file and an attempt was made to write at or beyond the offset maximum.                                                                                                    |
| EINTR  | The write operation was terminated due to the receipt of a signal, and no data was transferred.                                                                                                    |
| EIO    | A physical I/O error has occurred, or the process is a member of a background process group attempting to write to its controlling terminal, TOSTOP is set, the process is neither ignoring nor blocking SIGTTOU and the process group of the process is orphaned. This error may also be returned under implementation-dependent conditions. |
| ENOSPC | There was no free space remaining on the device containing the file.                                                                                                    |
| EPIPE  | An attempt is made to write to a pipe or FIFO that is not open for reading by any process. A SIGPIPE signal will also be sent to the process.                                                                                                    |

The fputc(), putc(), putc\_unlocked(), putchar(), putchar\_unlocked(), and putw() functions may fail if:

ENOMEM Insufficient storage space is available.

ENXIO A request was made of a non-existent device, or the request was

outside the capabilities of the device.

# **USAGE**

Functions exist for the putc(), putc\_unlocked(), putchar(), and putchar\_unlocked() macros. To get the function form, the macro name must be undefined (for example, #undef putc).

When the macro forms are used, putc() and putc unlocked() evaluate the *stream* argument more than once. In particular, putc (c, \*f++); does not work sensibly. The fputc() function should be used instead when evaluating the *stream* argument has side effects.

Because of possible differences in word length and byte ordering, files written using putw() are implementation-dependent, and possibly cannot be read using getw(3C) by a different application or by the same application running in a different environment.

The putw() function is inherently byte stream oriented and is not tenable in the context of either multibyte character streams or wide-character streams. Application programmers are encouraged to use one of the character-based output functions instead.

#### **ATTRIBUTES**

See attributes(5) for descriptions of the following attributes:

| ATTRIBUTE TYPE | ATTRIBUTE VALUE  |
|----------------|------------------|
| MT-Level       | See NOTES below. |

### **SEE ALSO**

getrlimit(2), ulimit(2) write(2), intro(3), abort(3C), exit(3C), fclose(3C), ferror(3C), fflush(3C), flockfile(3C), fopen(3UCB), printf(3C), putc(3C), puts(3C), setbuf(3C), stdio(3C), attributes(5)

# **NOTES**

The fputc(), putc(), putchar(), and putw() routines are MT-Safe in multithreaded applications. The putc unlocked() and putchar unlocked() routines are unsafe in multithreaded applications.

# fputwc(3C)

**NAME** | fputwc, putwc, putwchar – put wide-character code on a stream

# SYNOPSIS

```
#include <stdio.h>
#include <wchar.h>
wint t fputwc(wchar t wc, FILE*stream);
wint t putwc (wchar t wc, FILE*stream);
#include <wchar.h>
wint t putwchar (wchar t wc);
```

#### DESCRIPTION

The fputwc() function writes the character corresponding to the wide-character code wc to the output stream pointed to by stream, at the position indicated by the associated file-position indicator for the stream (if defined), and advances the indicator appropriately. If the file cannot support positioning requests, or if the stream was opened with append mode, the character is appended to the output stream. If an error occurs while writing the character, the shift state of the output file is left in an undefined state.

The st ctime and st mtime fields of the file will be marked for update between the successful execution of fputwc () and the next successful completion of a call to fflush(3C) or fclose(3C) on the same stream or a call to exit(2) or abort(3C).

The putwc() function is equivalent to fputwc(), except that it is implemented as a macro.

The call putwchar (wc) is equivalent to putwc (wc, stdout). The putwchar () routine is implemented as a macro.

# **RETURN VALUES**

Upon successful completion, fputwc(), putwc(), and putwchar() return wc. Otherwise, they return WEOF, the error indicator for the stream is set, and errno is set to indicate the error.

### **ERRORS**

The fputwc(), putwc(), and putwchar() functions will fail if either the stream is unbuffered or data in the stream's buffer needs to be written, and:

| EAGAIN | The O_NONBLOCK flag is set for the file descriptor underlying <i>stream</i> and the process would be delayed in the write operation.                                                                                                    |
|--------|----------------------------------------------------------------------------------------------------|
| EBADF  | The file descriptor underlying <i>stream</i> is not a valid file descriptor open for writing.                                                                                                    |
| EFBIG  | An attempt was made to write to a file that exceeds the maximum file size or the process's file size limit; or the file is a regular file and an attempt was made to write at or beyond the offset maximum associated with the corresponding stream. |
| EINTR  | The write operation was terminated due to the receipt of a signal, and no data was transferred.                                                                                                    |
| EIO    | A physical I/O error has occurred, or the process is a member of a background process group attempting to write to its controlling                                                                                                    |

terminal, TOSTOP is set, the process is neither ignoring nor blocking SIGTTOU, and the process group of the process is

orphaned.

ENOSPC There was no free space remaining on the device containing the

file.

EPIPE An attempt is made to write to a pipe or FIFO that is not open for

reading by any process. A SIGPIPE signal will also be sent to the

process.

The fputwc(), putwc(), and putwchar() functions may fail if:

ENOMEM Insufficient storage space is available.

ENXIO A request was made of a non-existent device, or the request was

outside the capabilities of the device.

EILSEQ The wide-character code wc does not correspond to a valid

character.

**USAGE** 

Functions exist for the putwc() and putwchar() macros. To get the function form, the macro name must be undefined (for example, #undef putc).

When the macro form is used, putwc() evaluates the *stream* argument more than once. In particular, putwc(wc, \*f++) does not work sensibly. The fputwc() function should be used instead when evaluating the *stream* argument has side effects.

# **ATTRIBUTES**

See attributes(5) for descriptions of the following attributes:

| ATTRIBUTE TYPE | ATTRIBUTE VALUE |
|----------------|-----------------|
| MT-Level       | MT-Safe         |

# **SEE ALSO**

exit(2), ulimit(2), abort(3C), fclose(3C), ferror(3C), fflush(3C), fopen(3C), setbuf(3C), attributes(5)

# fputws(3C)

**NAME** | fputws – put wide character string on a stream

SYNOPSIS

#include <stdio.h> #include <wchar.h>

int fputws(const wchar t \*s, FILE \*stream);

**DESCRIPTION** 

The fputws () function writes a character string corresponding to the (null-terminated) wide character string pointed to by ws to the stream pointed to by stream. No character corresponding to the terminating null wide-character code is written, nor is a NEWLINE character appended.

The st ctime and st mtime fields of the file will be marked for update between the successful execution of fputws () and the next successful completion of a call to fflush(3C) or fclose(3C) on the same stream or a call to exit(2) or abort(3C).

**RETURN VALUES** 

Upon successful completion, fputws () returns a non-negative value. Otherwise, it returns -1, sets an error indicator for the stream, and sets errno to indicate the error.

**ERRORS** 

Refer to fputwc(3C).

**ATTRIBUTES** 

See attributes(5) for descriptions of the following attributes:

| ATTRIBUTE TYPE | ATTRIBUTE VALUE |
|----------------|-----------------|
| MT-Level       | MT-Safe         |

# SEE ALSO

exit(2), abort(3C), fclose(3C), fflush(3C), fopen(3C), fputwc(3C), attributes(5)

**NAME** | fread – binary input

### **SYNOPSIS**

#include <stdio.h>

```
size t fread(void *ptr, size t size, size t nitems, FILE *stream);
```

#### DESCRIPTION

The fread() function reads into the array pointed to by ptr up to nitems elements whose size is specified by *size* in bytes, from the stream pointed to by *stream*. For each object, size calls are made to the fgetc(3C) function and the results stored, in the order read, in an array of unsigned char exactly overlaying the object. The file-position indicator for the stream (if defined) is advanced by the number of bytes successfully read. If an error occurs, the resulting value of the file-position indicator for the stream is unspecified. If a partial element is read, its value is unspecified.

The fread() function may mark the st atime field of the file associated with stream for update. The st atime field will be marked for update by the first successful execution of fgetc(3C), fgets(3C), fgetwc(3C), fgetws(3C), fread(), fscanf(3C), getc(3C), getchar(3C), gets(3C), or scanf(3C) using stream that returns data not supplied by a prior call to ungetc(3C) or ungetwc(3C).

### **RETURN VALUES**

Upon successful completion, fread() returns the number of elements successfully read, which is less than nitems only if a read error or end-of-file is encountered. If size or *nitems* is 0, fread() returns 0 and the contents of the array and the state of the stream remain unchanged. Otherwise, if a read error occurs, the error indicator for the stream is set and errno is set to indicate the error.

### **ERRORS**

Refer to fgetc(3C).

## **EXAMPLES**

**EXAMPLE 1** Reading from a Stream

The following example reads a single element from the *fp* stream into the array pointed to by buf.

```
#include <stdio.h>
size_t bytes_read;
char buf[100];
FILE *fp;
bytes_read = fread(buf, sizeof(buf), 1, fp);
```

### **USAGE**

The ferror () or feof () functions must be used to distinguish between an error condition and end-of-file condition. See ferror(3C).

Because of possible differences in element length and byte ordering, files written using fwrite(3C) are application-dependent, and possibly cannot be read using fread() by a different application or by the same application on a different processor.

# fread(3C)

# **ATTRIBUTES**

See  ${\tt attributes}(5)$  for descriptions of the following attributes:

|         | ATTRIBUTE TYPE | ATTRIBUTE VALUE |
|---------|----------------|-----------------|
| MT-Leve | el             | MT-Safe         |

# **SEE ALSO**

 $\verb|read(2)|, \verb|fclose(3C)|, \verb|ferror(3C)|, \verb|fopen(3C)|, \verb|getc(3C)|, \verb|getc(3C)|, \verb|getc(3C)|, \verb|getc(3C)|, \verb|getc(3C)|, \verb|getc(3C)|, \verb|getc(3C)|, \verb|getc(3C)|, \verb|getc(3C)|, \verb|getc(3C)|, \verb|getc(3C)|, \verb|getc(3C)|, \verb|getc(3C)|, \verb|getc(3C)|, \verb|getc(3C)|, \verb|getc(3C)|, \verb|getc(3C)|, \verb|getc(3C)|, \verb|getc(3C)|, \verb|getc(3C)|, \verb|getc(3C)|, \verb|getc(3C)|, \verb|getc(3C)|, \verb|getc(3C)|, \verb|getc(3C)|, \verb|getc(3C)|, \verb|getc(3C)|, \verb|getc(3C)|, \verb|getc(3C)|, \verb|getc(3C)|, \verb|getc(3C)|, \verb|getc(3C)|, \verb|getc(3C)|, \verb|getc(3C)|, \verb|getc(3C)|, \verb|getc(3C)|, \verb|getc(3C)|, \verb|getc(3C)|, \verb|getc(3C)|, \verb|getc(3C)|, \verb|getc(3C)|, \verb|getc(3C)|, \verb|getc(3C)|, \verb|getc(3C)|, \verb|getc(3C)|, \verb|getc(3C)|, \verb|getc(3C)|, \verb|getc(3C)|, \verb|getc(3C)|, \verb|getc(3C)|, \verb|getc(3C)|, \verb|getc(3C)|, \verb|getc(3C)|, \verb|getc(3C)|, \verb|getc(3C)|, \verb|getc(3C)|, \verb|getc(3C)|, \verb|getc(3C)|, \verb|getc(3C)|, \verb|getc(3C)|, \verb|getc(3C)|, \verb|getc(3C)|, \verb|getc(3C)|, \verb|getc(3C)|, \verb|getc(3C)|, \verb|getc(3C)|, \verb|getc(3C)|, \verb|getc(3C)|, \verb|getc(3C)|, \verb|getc(3C)|, \verb|getc(3C)|, \verb|getc(3C)|, \verb|getc(3C)|, \verb|getc(3C)|, \verb|getc(3C)|, \verb|getc(3C)|, \verb|getc(3C)|, \verb|getc(3C)|, \verb|getc(3C)|, \verb|getc(3C)|, \verb|getc(3C)|, \verb|getc(3C)|, \verb|getc(3C)|, \verb|getc(3C)|, \verb|getc(3C)|, \verb|getc(3C)|, \verb|getc(3C)|, \verb|getc(3C)|, \verb|getc(3C)|, \verb|getc(3C)|, \verb|getc(3C)|, \verb|getc(3C)|, \verb|getc(3C)|, \verb|getc(3C)|, \verb|getc(3C)|, \verb|getc(3C)|, \verb|getc(3C)|, \verb|getc(3C)|, \verb|getc(3C)|, \verb|getc(3C)|, \verb|getc(3C)|, \verb|getc(3C)|, \verb|getc(3C)|, \verb|getc(3C)|, \verb|getc(3C)|, \verb|getc(3C)|, \verb|getc(3C)|, \verb|getc(3C)|, \verb|getc(3C)|, \verb|getc(3C)|, \verb|getc(3C)|, \verb|getc(3C)|, \verb|getc(3C)|, \verb|getc(3C)|, \verb|getc(3C)|, \verb|getc(3C)|, \verb|getc(3C)|, \verb|getc(3C)|, \verb|getc(3C)|, \verb|getc(3C)|, \verb|getc(3C)|, \verb|getc(3C)|, \verb|getc(3C)|, \verb|getc(3C)|, \verb|getc(3C)|, \verb|getc(3C)|, \verb|getc(3C)|, \verb|getc(3C)|, \verb|getc(3C)|, \verb|getc(3C)|, \verb|getc(3C)|, \verb|getc(3C)|, \verb|getc(3C)|, \verb|getc(3C)|, \verb|getc(3C)|, \verb|getc(3C)|, \verb|getc(3C)|, \verb|getc(3C)|, \verb|getc(3C)|, \verb|getc(3C)|, \verb|getc(3C)|, \verb|getc(3C)|, \verb|getc(3C)|, \verb|getc(3C)|, \verb|getc(3C)|, \verb|getc(3C)|, \verb|getc(3C)|, \verb|getc(3C)|, \verb|getc(3C)|, \verb|getc(3C)|, \verb|getc(3C)|, \verb|getc(3C)|, \verb|getc(3C)|,$ 

**NAME** | freopen – open a stream

#### **SYNOPSIS**

#include <stdio.h>

FILE \*freopen(const char \*filename, const char \*mode, FILE \*stream);

### DESCRIPTION

The freopen () function first attempts to flush the stream and close any file descriptor associated with stream. Failure to flush or close the file successfully is ignored. The error and end-of-file indicators for the stream are cleared.

The freopen () function opens the file whose pathname is the string pointed to by filename and associates the stream pointed to by stream with it. The mode argument is used just as in fopen(3C).

The original stream is closed regardless of whether the subsequent open succeeds.

After a successful call to the freopen () function, the orientation of the stream is cleared and the associated mbstate t object is set to describe an initial conversion state.

The largest value that can be represented correctly in an object of type off t will be established as the offset maximum in the open file description.

## **RETURN VALUES**

Upon successful completion, freopen() returns the value of stream. Otherwise, a null pointer is returned and errno is set to indicate the error.

### **ERRORS**

The freopen() function will fail if:

| EACCES | Search permission is denied on a component of the               |
|--------|-----------------------------------------------------------------|
|        | path prefix, or the file exists and the permissions             |
|        | specified by <i>mode</i> are denied, or the file does not exist |
|        | and write permission is denied for the parent directory         |
|        | (4) (1) (1)                                                     |

of the file to be created.

EINTR A signal was caught during freopen().

The named file is a directory and *mode* requires write EISDIR

access.

ELOOP Too many symbolic links were encountered in

resolving path.

There are OPEN MAX file descriptors currently open in EMFILE

the calling process.

The length of the *filename* exceeds PATH MAX or a ENAMETOOLONG

pathname component is longer than NAME MAX.

The maximum allowable number of files is currently ENFILE

open in the system.

ENOENT A component of *filename* does not name an existing file

or filename is an empty string.

## freopen(3C)

ENOSPC The directory or file system that would contain the new

file cannot be expanded, the file does not exist, and it

was to be created.

ENOTDIR A component of the path prefix is not a directory.

ENXIO The named file is a character special or block special

file, and the device associated with this special file does

not exist.

EOVERFLOW The current value of the file position cannot be

represented correctly in an object of type off t.

EROFS The named file resides on a read-only file system and

mode requires write access.

The freopen () function may fail if:

EINVAL The value of the *mode* argument is not valid.

ENAMETOOLONG Pathname resolution of a symbolic link produced an

intermediate result whose length exceeds PATH MAX.

ENOMEM Insufficient storage space is available.

ENXIO A request was made of a non-existent device, or the

request was outside the capabilities of the device.

ETXTBSY The file is a pure procedure (shared text) file that is

being executed and *mode* requires write access.

**USAGE** 

The freopen() function is typically used to attach the preopened *streams* associated with stdin, stdout and stderr to other files. By default stderr is unbuffered, but the use of freopen() will cause it to become buffered or line-buffered.

The freopen () function has a transitional interface for 64-bit file offsets. See 1f64(5).

# **ATTRIBUTES**

See attributes(5) for descriptions of the following attributes:

| ATTRIBUTE TYPE | ATTRIBUTE VALUE |
|----------------|-----------------|
| MT-Level       | MT-Safe         |

#### SEE ALSO

fclose(3C), fdopen(3C), fopen(3C), stdio(3C), attributes(5), lf64(5)

NAME

frexp – extract mantissa and exponent from double precision number

**SYNOPSIS** 

#include <math.h>

double frexp(double num, int \*exp);

**DESCRIPTION** 

The frexp() function breaks a floating-point number into a normalized fraction and an integral power of 2. It stores the integer exponent in the int object pointed to by exp.

**RETURN VALUES** 

The frexp() function returns the value x, such that x is a double with magnitude in the interval [ $\frac{1}{2}$ , 1) or 0, and *num* equals *x* times 2 raised to the power \**exp*.

If *num* is 0, both parts of the result are 0.

If *num* is NaN, NaN is returned and the value of \**exp* is unspecified.

If *num* is ±Inf, *num* is returned and the value of \**exp* is unspecified.

USAGE

An application wishing to check for error situations should set errno to 0 before calling frexp(). If errno is non-zero on return, or the return value is NaN, an error has occurred.

**ATTRIBUTES** 

See attributes(5) for descriptions of the following attributes:

| ATTRIBUTE TYPE | ATTRIBUTE VALUE |
|----------------|-----------------|
| MT-Level       | MT-Safe         |

**SEE ALSO** 

isnan(3M), ldexp(3C), modf(3C), attributes(5)

### fseek(3C)

#### NAME |

fseek, fseeko – reposition a file-position indicator in a stream

### **SYNOPSIS**

```
#include <stdio.h>
```

```
int fseek(FILE *stream, long offset, int whence);
int fseeko(FILE *stream, off t offset, int whence);
```

#### DESCRIPTION

The fseek() function sets the file-position indicator for the stream pointed to by *stream*. The fseeko() function is identical to fseek() except for the type of *offset*.

The new position, measured in bytes from the beginning of the file, is obtained by adding *offset* to the position specified by *whence*, whose values are defined in <stdio.h> as follows:

SEEK\_SET Set position equal to *offset* bytes.

SEEK CUR Set position to current location plus offset.

SEEK END Set position to EOF plus offset.

If the stream is to be used with wide character input/output functions, offset must either be 0 or a value returned by an earlier call to ftell(3C) on the same stream and whence must be SEEK\_SET.

A successful call to fseek() clears the end-of-file indicator for the stream and undoes any effects of ungetc(3C) and ungetwc(3C) on the same stream. After an fseek() call, the next operation on an update stream may be either input or output.

If the most recent operation, other than ftell(3C), on a given stream is fflush(3C), the file offset in the underlying open file description will be adjusted to reflect the location specified by fseek().

The fseek() function allows the file-position indicator to be set beyond the end of existing data in the file. If data is later written at this point, subsequent reads of data in the gap will return bytes with the value 0 until data is actually written into the gap.

The value of the file offset returned by fseek() on devices which are incapable of seeking is undefined.

If the stream is writable and buffered data had not been written to the underlying file, fseek() will cause the unwritten data to be written to the file and mark the st\_ctime and st\_mtime fields of the file for update.

#### **RETURN VALUES**

The fseek() and fseeko() functions return 0 on success; otherwise, they returned -1 and set errno to indicate the error.

#### **ERRORS**

The fseek() and fseeko() functions will fail if, either the *stream* is unbuffered or the *stream*'s buffer needed to be flushed, and the call to fseek() or fseeko() causes an underlying lseek(2) or write(2) to be invoked:

EAGAIN The O\_NONBLOCK flag is set for the file descriptor and the process would be delayed in the write operation.

fseek(3C)

| EBADF                              | The file descriptor underlying the stream file is not open for writing or the stream's buffer needed to be flushed and the file is not open.                                                                                                    |
|------------------------------------|----------------------------------------------------------------------------------------------------|
| EFBIG                              | An attempt was made to write a file that exceeds the maximum file size or the process's file size limit, or the file is a regular file and an attempt was made to write at or beyond the offset maximum associated with the corresponding stream.                                          |
| EINTR                              | The write operation was terminated due to the receipt of a signal, and no data was transferred.                                                                                                    |
| EINVAL                             | The <i>whence</i> argument is invalid. The resulting file-position indicator would be set to a negative value.                                                                                                    |
| EIO                                | A physical I/O error has occurred; or the process is a member of a background process group attempting to perform a write(2) operation to its controlling terminal, TOSTOP is set, the process is neither ignoring nor blocking SIGTTOU, and the process group of the process is orphaned. |
| ENOSPC                             | There was no free space remaining on the device containing the file.                                                                                                    |
| EPIPE                              | The file descriptor underlying <i>stream</i> is associated with a pipe or FIFO.                                                                                                    |
| EPIPE                              | An attempt was made to write to a pipe or FIFO that is not open for reading by any process. A SIGPIPE signal will also be sent to the process.                                                                                                    |
| ENXIO                              | A request was made of a non-existent device, or the request was outside the capabilities of the device.                                                                                                    |
| The Great () Greation will feil if |                                                                                                    |

The fseek() function will fail if:

EOVERFLOW The resulting file offset would be a value which cannot be

represented correctly in an object of type long.

The fseeko() function will fail if:

EOVERFLOW The resulting file offset would be a value which cannot be

represented correctly in an object of type off t.

**USAGE** 

Although on the UNIX system an offset returned by ftell() or ftello() (see ftell(3C)) is measured in bytes, and it is permissible to seek to positions relative to that offset, portability to non-UNIX systems requires that an offset be used by fseek() directly. Arithmetic may not meaningfully be performed on such an offset, which is not necessarily measured in bytes.

The fseeko() function has a transitional interface for 64-bit file offsets. See 1f64(5).

# fseek(3C)

# **ATTRIBUTES**

See  ${\tt attributes}(5)$  for descriptions of the following attributes:

| ATTRIBUTE TYPE | ATTRIBUTE VALUE |
|----------------|-----------------|
| MT-Level       | MT-Safe         |

# **SEE ALSO**

getrlimit(2), ulimit(2), fopen(3UCB), ftell(3C), rewind(3C), ungetc(3C), ungetwc(3C), attributes(5), lf64(5)

**NAME** | fsetpos – reposition a file pointer in a stream

**SYNOPSIS** 

#include <stdio.h>

int fsetpos(FILE \*stream, const fpos t \*pos);

**DESCRIPTION** 

The fsetpos() function sets the file position indicator for the stream pointed to by stream according to the value of the object pointed to by pos, which must be a value obtained from an earlier call to fgetpos(3C) on the same stream.

A successful call to fsetpos () function clears the end-of-file indicator for the stream and undoes any effects of ungetc(3C) on the same stream. After an fsetpos() call, the next operation on an update stream may be either input or output.

**RETURN VALUES** 

The fsetpos() function returns 0 if it succeeds; otherwise it returns a non-zero value and sets errno to indicate the error.

**ERRORS** 

The fsetpos() function may fail if:

EBADF The file descriptor underlying *stream* is not valid.

ESPIPE The file descriptor underlying *stream* is associated with a pipe, a

FIFO, or a socket.

**USAGE** 

The fsetpos() function has a transitional interface for 64-bit file offsets. See 1f64(5).

**ATTRIBUTES** 

See attributes(5) for descriptions of the following attributes:

| ATTRIBUTE TYPE | ATTRIBUTE VALUE |
|----------------|-----------------|
| MT-Level       | MT-Safe         |

**SEE ALSO** 

lseek(2), fgetpos(3C), fopen(3C), fseek(3C), ftell(3C), rewind(3C), ungetc(3C), attributes(5), 1f64(5)

# fsync(3C)

NAME |

fsync – synchronize changes to a file

**SYNOPSIS** 

#include <unistd.h>

int fsync (int fildes);

### DESCRIPTION

The fsync() function moves all modified data and attributes of the file descriptor fildes to a storage device. When fsync() returns, all in-memory modified copies of buffers associated with fildes have been written to the physical medium. The fsync() function is different from sync(), which schedules disk I/O for all files but returns before the I/O completes. The fsync() function forces all outstanding data operations to synchronized file integrity completion (see fcnt1(3HEAD) definition of O SYNC.)

The fsync() function forces all currently queued I/O operations associated with the file indicated by the file descriptor *fildes* to the synchronized I/O completion state. All I/O operations are completed as defined for synchronized I/O file integrity completion.

#### **RETURN VALUES**

Upon successful completion, 0 is returned. Otherwise, -1 is returned and errno is set to indicate the error. If the fsync() function fails, outstanding I/O operations are not guaranteed to have been completed.

#### **ERRORS**

The fsync() function will fail if:

| EBADF | The fildes | argument is not a | valid file descriptor. |
|-------|------------|-------------------|------------------------|
|       |            |                   |                        |

EINTR A signal was caught during execution of the fsync() function.

EIO An I/O error occurred while reading from or writing to the file

system.

ENOSPC There was no free space remaining on the device containing the

file.

ETIMEDOUT Remote connection timed out. This occurs when the file is on an

NFS file system mounted with the soft option. See

mount nfs(1M).

In the event that any of the queued I/O operations fail, fsync() returns the error conditions defined for read(2) and write(2).

#### USAGE

The fsync() function should be used by applications that require that a file be in a known state. For example, an application that contains a simple transaction facility might use fsync() to ensure that all changes to a file or files caused by a given transaction were recorded on a storage medium.

The manner in which the data reach the physical medium depends on both implementation and hardware. The fsync() function returns when notified by the device driver that the write has taken place.

 $\textbf{ATTRIBUTES} \ | \ See \ \texttt{attributes}(5) \ for \ descriptions \ of \ the \ following \ attributes:$ 

| ATTRIBUTE TYPE | ATTRIBUTE VALUE   |
|----------------|-------------------|
| MT-Level       | Async-Signal-Safe |

# **SEE ALSO**

 $\verb|mount_nfs(1M)|, \verb|read(2)|, \verb|sync(2)|, \verb|write(2)|, \verb|fcntl(3HEAD)|, \verb|fdatasync(3RT)|, \\ \verb|attributes(5)|$ 

ftell(3C)

**NAME** | ftell, ftello – return a file offset in a stream

**SYNOPSIS** 

#include <stdio.h>

long ftell(FILE \*stream); off t ftello(FILE \*stream);

DESCRIPTION

The ftell() function obtains the current value of the file-position indicator for the stream pointed to by *stream*. The ftello() function is identical to ftell() except for the return type.

**RETURN VALUES** 

Upon successful completion, the ftell() and ftello() functions return the current value of the file-position indicator for the stream measured in bytes from the beginning of the file. Otherwise, they return −1 and sets errno to indicate the error.

**ERRORS** 

The ftell() and ftello() functions will fail if:

EBADF The file descriptor underlying *stream* is not an open file descriptor.

ESPIPE The file descriptor underlying stream is associated with a pipe, a

FIFO, or a socket.

The ftell() function will fail if:

EOVERFLOW The current file offset cannot be represented correctly in an object

of type long.

The ftello() function will fail if:

EOVERFLOW The current file offset cannot be represented correctly in an object

of type off t.

USAGE

The ftello() function has a transitional interface for 64-bit file offsets. See 1f64(5).

**ATTRIBUTES** 

See attributes(5) for descriptions of the following attributes:

|     | ATTRIBUTE TYPE | ATTRIBUTE VALUE |
|-----|----------------|-----------------|
| MT- | -Level         | MT-Safe         |

**SEE ALSO** 

lseek(2), fopen(3C), fseek(3C), attributes(5), lf64(5)

**NAME** | ftime – get date and time

### **SYNOPSIS**

```
#include <sys/timeb.h>
```

```
int ftime(struct timeb *tp);
```

#### DESCRIPTION

The ftime () function sets the time and millitm members of the timeb structure pointed to by *tp*. The structure is defined in <sys/timeb.h> and contains the following members:

```
time t
unsigned short millitm;
short
                timezone;
short
                dstflag;
```

The time and millitm members contain the seconds and milliseconds portions, respectively, of the current time in seconds since 00:00:00 UTC (Coordinated Universal Time), January 1, 1970.

The timezone member contains the local time zone. The dstflag member contains a flag that, if non-zero, indicates that Daylight Saving time applies locally during the appropriate part of the year.

The contents of the timezone and dstflag members of tp after a call to ftime() are unspecified.

## **RETURN VALUES**

Upon successful completion, the ftime() function returns 0. Otherwise -1 is returned.

# **ERRORS**

No errors are defined.

### **USAGE**

For portability to implementations conforming to earlier versions of this document, time(2) is preferred over this function.

The millisecond value usually has a granularity greater than one due to the resolution of the system clock. Depending on any granularity (particularly a granularity of one) renders code non-portable.

# **SEE ALSO**

date(1), time(2), ctime(3C), gettimeofday(3C), timezone(4)

# ftok(3C)

**NAME** | ftok – generate an IPC key

**SYNOPSIS** 

#include <sys/ipc.h>

key t **ftok**(const char \*path, int id);

### DESCRIPTION

The ftok() function returns a key based on path and id that is usable in subsequent calls to msqqet(2), semqet(2) and shmqet(2). The path argument must be the pathname of an existing file that the process is able to stat(2).

The ftok() function will return the same key value for all paths that name the same file, when called with the same id value, and will return different key values when called with different id values.

If the file named by path is removed while still referred to by a key, a call to ftok() with the same path and id returns an error. If the same file is recreated, then a call to ftok() with the same path and id is likely to return a different key.

Only the low order 8-bits of id are significant. The behavior of ftok() is unspecified if these bits are 0.

#### **RETURN VALUES**

Upon successful completion, ftok() returns a key. Otherwise, ftok() returns (key t) –1 and sets errno to indicate the error.

### **ERRORS**

The ftok() function will fail if:

Search permission is denied for a component of the **EACCES** 

path prefix.

Too many symbolic links were encountered in ELOOP

resolving path.

ENAMETOOLONG The length of the *path* argument exceeds {PATH MAX}

or a pathname component is longer than {NAME MAX}.

ENOENT A component of path does not name an existing file or

path is an empty string.

ENOTDIR A component of the path prefix is not a directory.

The ftok() function may fail if:

ENAMETOOLONG Pathname resolution of a symbolic link produced an

intermediate result whose length exceeds { PATH MAX }

# **USAGE**

For maximum portability, *id* should be a single-byte character.

Another way to compose keys is to include the project ID in the most significant byte and to use the remaining portion as a sequence number. There are many other ways to form keys, but it is necessary for each system to define standards for forming them. If some standard is not adhered to, it will be possible for unrelated processes to

unintentionally interfere with each other's operation. It is still possible to interfere intentionally. Therefore, it is strongly suggested that the most significant byte of a key in some sense refer to a project so that keys do not conflict across a given system.

### **NOTES**

Since the ftok() function returns a value based on the id given and the file serial number of the file named by path in a type that is no longer large enough to hold all file serial numbers, it may return the same key for paths naming different files on large filesystems.

### **ATTRIBUTES**

See  ${\tt attributes}(5)$  for descriptions of the following attributes:

| ATTRIBUTE TYPE | ATTRIBUTE VALUE |
|----------------|-----------------|
| MT-Level       | MT-Safe         |

## **SEE ALSO**

msgget(2), semget(2), shmget(2), stat(2), attributes(5)

**NAME** | ftw, nftw – walk a file tree

### SYNOPSIS

#include <ftw.h>

```
int ftw(const char *path, int (*fn) (const char *, const struct stat
    *, int), int depth);
```

int **nftw**(const char \*path, int (\*fn) (const char \*, const struct stat \*, int, struct FTW \*), int depth, int flags);

## **DESCRIPTION**

The ftw() function recursively descends the directory hierarchy rooted in path. For each object in the hierarchy, ftw() calls the user-defined function fn, passing it a pointer to a null-terminated character string containing the name of the object, a pointer to a stat structure (see stat(2)) containing information about the object, and an integer. Possible values of the integer, defined in the <ftw. h> header, are:

| FTW_F   | The object is a file.                                                                                                    |
|---------|----------------------------------------------------------------------------------------------------|
| FTW_D   | The object is a directory.                                                                                                    |
| FTW_DNR | The object is a directory that cannot be read. Descendants of the directory are not processed.                                                                                                    |
| FTW_NS  | The stat() function failed on the object because of lack of appropriate permission or the object is a symbolic link that points to a non-existent file. The stat buffer passed to <i>fn</i> is undefined. |

The ftw() function visits a directory before visiting any of its descendants.

The tree traversal continues until the tree is exhausted, an invocation of fn returns a non-zero value, or some error is detected within ftw() (such as an I/O error). If the tree is exhausted, ftw() returns 0. If fn returns a non-zero value, ftw() stops its tree traversal and returns whatever value was returned by fn.

The nftw() function is similar to ftw() except that it takes the additional argument *flags*, which is a bitwise-inclusive OR of zero or more of the following flags:

| FTW_CHDIR | If set, nftw() changes the current working directory to each directory as it reports files in that directory. If clear, nftw() does not change the current working directory. |
|-----------|----------------------------------------------------------------------------------------------------|
| FTW_DEPTH | If set, nftw() reports all files in a directory before reporting the directory itself. If clear, nftw() reports any directory before reporting the files in that directory.   |
| FTW_MOUNT | If set, nftw() reports only files in the same file system as path. If clear, nftw() reports all files encountered during the walk.                                            |
| FTW_PHYS  | If set, nftw() performs a physical walk and does not follow symbolic links.                                                                                                   |

If FTW PHYS is clear and FTW DEPTH is set, nftw() follows links instead of reporting them, but does not report any directory that would be a descendant of itself. If FTW PHYS is clear and FTW DEPTH is clear, nftw() follows links instead of reporting them, but does not report the contents of any directory that would be a descendant of itself.

At each file it encounters, nftw() calls the user-supplied function *fn* with four arguments:

- The first argument is the pathname of the object.
- The second argument is a pointer to the stat buffer containing information on the object.
- The third argument is an integer giving additional information. Its value is one of the following:

| FTW_F   | The object is a file.                                                                                                    |
|---------|----------------------------------------------------------------------------------------------------|
| FTW_D   | The object is a directory.                                                                                                    |
| FTW_DP  | The object is a directory and subdirectories have been visited. (This condition only occurs if the FTW_DEPTH flag is included in flags.)                                                                                   |
| FTW_SL  | The object is a symbolic link. (This condition only occurs if the FTW_PHYS flag is included in flags.)                                                                                                    |
| FTW_SLN | The object is a symbolic link that points to a non-existent file. (This condition only occurs if the FTW_PHYS flag is not included in flags.)                                                                              |
| FTW_DNR | The object is a directory that cannot be read. The user-defined function $fn$ will not be called for any of its descendants.                                                                                               |
| FTW_NS  | The stat() function failed on the object because of lack of appropriate permission. The stat buffer passed to <i>fn</i> is undefined. Failure of stat() for any other reason is considered an error and nftw() returns -1. |

The fourth argument is a pointer to an FTW structure that contains the following members:

```
int
     base:
int.
    level:
```

The base member is the offset of the object's filename in the pathname passed as the first argument to fn(). The value of level indicates the depth relative to the root of the walk, where the root level is 0.

Both ftw() and nftw() use one file descriptor for each level in the tree. The *depth* argument limits the number of file descriptors used. If depth is zero or negative, the effect is the same as if it were 1. It must not be greater than the number of file

### ftw(3C)

descriptors currently available for use. The ftw() function runs faster if *depth* is at least as large as the number of levels in the tree. When ftw() and nftw() return, they close any file descriptors they have opened; they do not close any file descriptors that might have been opened by fn.

#### **RETURN VALUES**

If the tree is exhausted, ftw() and nftw() return 0. If the function pointed to by fnreturns a non-zero value, ftw() and nftw() stop their tree traversal and return whatever value was returned by the function pointed to by fn. If ftw() and nftw() detect an error, they return −1 and set errno to indicate the error.

If ftw() and nftw() encounter an error other than EACCES (see FTW DNR and FTW NS above), they return -1 and set errno to indicate the error. The external variable errno can contain any error value that is possible when a directory is opened or when one of the stat functions is executed on a directory or file.

#### **ERRORS**

The ftw() and nftw() functions will fail if:

ELOOP A loop exists in symbolic links encountered during resolution of

the *path* argument

ENAMETOOLONG The length of the path exceeds {PATH MAX}, or a path name

component is longer than {NAME\_MAX}.

ENOENT A component of *path* does not name an existing file or *path* is an

empty string.

ENOTDIR A component of *path* is not a directory.

EOVERFLOW A field in the stat structure cannot be represented correctly in the

current programming environment for one or more files found in

the file hierarchy.

The ftw() function will fail if:

**EACCES** Search permission is denied for any component of *path* or read

permission is denied for path.

The nftw() function will fail if:

**EACCES** Search permission is denied for any component of *path* or read

permission is denied for path, or fn() returns –1 and does not reset

errno.

The nftw() and ftw() functions may fail if:

ELOOP Too many symbolic links were encountered during resolution of

the path argument.

ENAMETOOLONG Pathname resolution of a symbolic link produced an intermediate

result whose length exceeds {PATH\_MAX}.

The ftw() function may fail if:

The value of the *ndirs* argument is invalid. EINVAL

The nftw() function may fail if:

EMFILE There are {OPEN MAX} file descriptors currently open in the calling

process.

ENFILE Too many files are currently open in the system.

If the function pointed to by *fn* encounters system errors, errno may be set accordingly.

#### **EXAMPLES**

**EXAMPLE 1** Walk a directory structure using ftw().

The following example walks the current directory structure, calling the fn() function for every directory entry, using at most 10 file descriptors:

```
#include <ftw.h>
if (ftw(".", fn, 10) != 0) {
      perror("ftw"); exit(2);
```

**EXAMPLE 2** Walk a directory structure using nftw().

The following example walks the /tmp directory and its subdirectories, calling the nftw() function for every directory entry, to a maximum of 5 levels deep.

```
#include <ftw.h>
int nftwfunc(const char *, const struct stat *, int, struct FTW *);
int nftwfunc(const char *filename, const struct stat *statptr,
     int fileflags, struct FTW *pfwt)
     return 0;
}
char *startpath = "/tmp";
int depth = 5;
int flags = FTW_CHDIR | FTW_DEPTH | FTW_MOUNT;
ret = nftw(startpath, nftwfunc, depth, flags);
```

# **USAGE**

Because ftw() is recursive, it can terminate with a memory fault when applied to very deep file structures.

The ftw() function uses malloc(3C) to allocate dynamic storage during its operation. If ftw() is forcibly terminated, such as by longjmp(3C) being executed by fn or an interrupt routine, ftw() will not have a chance to free that storage, so it remains permanently allocated. A safe way to handle interrupts is to store the fact that an interrupt has occurred and arrange to have fn return a non-zero value at its next invocation.

# ftw(3C)

The ftw() and nftw() functions have transitional interfaces for 64-bit file offsets. See lf64(5).

The ftw() function is safe in multithreaded applications. The nftw() function is safe in multithreaded applications when the FTW\_CHDIR flag is not set.

# **ATTRIBUTES**

See attributes(5) for descriptions of the following attributes:

| ATTRIBUTE TYPE      | ATTRIBUTE VALUE      |
|---------------------|----------------------|
| Interface Stability | Standard             |
| MT-Level            | Safe with exceptions |

# **SEE ALSO**

stat(2), longjmp(3C), malloc(3C), attributes(5), lf64(5), standards(5)

**NAME** | fwide – set stream orientation

SYNOPSIS

#include <stdio.h> #include <wchar.h>

int fwide(FILE \*stream, int mode);

## DESCRIPTION

The fwide () function determines the orientation of the stream pointed to by stream. If *mode* is greater than 0, the function first attempts to make the stream wide-orientated. If *mode* is less than 0, the function first attempts to make the stream byte-orientated. Otherwise, *mode* is 0 and the function does not alter the orientation of the stream.

If the orientation of the stream has already been determined, fwide () does not change it.

Because no return value is reserved to indicate an error, an application wishing to check for error situations should set errno to 0, then call fwide(), then check errno and if it is non-zero, assume an error has occurred.

# **RETURN VALUES**

The fwide () function returns a value greater than 0 if, after the call, the stream has wide-orientation, a value less than 0 if the stream has byte-orientation, or 0 if the stream has no orientation.

**ERRORS** 

The fwide() function may fail if:

EBADF

The *stream* argument is not a valid stream.

**USAGE** 

A call to fwide () with *mode* set to 0 can be used to determine the current orientation of a stream.

# **ATTRIBUTES**

See attributes(5) for descriptions of the following attributes:

| ATTRIBUTE TYPE | ATTRIBUTE VALUE |
|----------------|-----------------|
| MT-Level       | MT-Safe         |

#### **SEE ALSO**

attributes(5)

# fwprintf(3C)

**NAME** | fwprintf, wprintf, swprintf – print formatted wide-character output

# SYNOPSIS

```
#include <stdio.h>
#include <wchar.h>
int fwprintf(FILE *stream, const wchar t *format, ...);
int wprintf(const wchar t *format, <...);</pre>
int swprintf(wchar t *s, size t n, const wchar t *format, ...);
```

#### DESCRIPTION

The fwprintf() function places output on the named output *stream*. The wprintf() function places output on the standard output stream stdout. The swprintf() function places output followed by the null wide-character in consecutive wide-characters starting at \*s; no more than n wide-characters are written, including a terminating null wide-character, which is always added (unless *n* is zero).

Each of these functions converts, formats and prints its arguments under control of the format wide-character string. The format is composed of zero or more directives: ordinary wide-characters, which are simply copied to the output stream and conversion specifications, each of which results in the fetching of zero or more arguments. The results are undefined if there are insufficient arguments for the format. If the format is exhausted while arguments remain, the excess arguments are evaluated but are otherwise ignored.

Conversions can be applied to the *n*th argument after the *format* in the argument list, rather than to the next unused argument. In this case, the conversion wide-character % (see below) is replaced by the sequence n,, where n is a decimal integer in the range [1, NL ARGMAX], giving the position of the argument in the argument list. This feature provides for the definition of format wide-character strings that select arguments in an order appropriate to specific languages (see the EXAMPLES section).

In format wide-character strings containing the ns form of conversion specifications, numbered arguments in the argument list can be referenced from the format wide-character string as many times as required.

In format wide-character strings containing the % form of conversion specifications, each argument in the argument list is used exactly once.

All forms of the fwprintf() functions allow for the insertion of a language-dependent radix character in the output string, output as a wide-character value. The radix character is defined in the program's locale (category LC NUMERIC). In the POSIX locale, or in a locale where the radix character is not defined, the radix character defaults to a period ( . ).

Each conversion specification is introduced by the % wide-character or by the wide-character sequence n\$, after which the following appear in sequence:

Zero or more *flags* (in any order), which modify the meaning of the conversion specification.

- An optional minimum *field width*. If the converted value has fewer wide-characters than the field width, it will be padded with spaces by default on the left; it will be padded on the right, if the left-adjustment flag (–), described below, is given to the field width. The field width takes the form of an asterisk (\*), described below, or a decimal integer.
- An optional *precision* that gives the minimum number of digits to appear for the d, i, o, u, x, and X conversions; the number of digits to appear after the radix character for the e, E, and f conversions; the maximum number of significant digits for the g and G conversions; or the maximum number of wide-characters to be printed from a string in s conversions. The precision takes the form of a period (.) followed by either an asterisk (\*), described below, or an optional decimal digit string, where a null digit string is treated as 0. If a precision appears with any other conversion wide-character, the behavior is undefined.
- An optional 1 (ell) specifying that a following c conversion wide-character applies to a wint\_t argument; an optional 1 specifying that a following s conversion wide-character applies to a wchar\_t argument; an optional h specifying that a following d, i, o, u, x, and X conversion wide-character applies to a type short int or type unsigned short int argument (the argument will have been promoted according to the integral promotions, and its value will be converted to type short int or unsigned short int before printing); an optional h specifying that a following n conversion wide-character applies to a pointer to a type short int argument; an optional 1 (ell) specifying that a following d, i, o, u, x, and X conversion wide-character applies to a type long int or unsigned long int argument; an optional 1 (ell) specifying that a following n conversion wide-character applies to a pointer to a type long int argument; or an optional L specifying that a following e, E, f, g, or G conversion wide-character applies to a type long double argument. If an h, l, or L appears with any other conversion wide-character, the behavior is undefined.
- A *conversion wide-character* that indicates the type of conversion to be applied.

A field width, or precision, or both, may be indicated by an asterisk (\*). In this case an argument of type int supplies the field width or precision. Arguments specifying field width, or precision, or both must appear in that order before the argument, if any, to be converted. A negative field width is taken as a - flag followed by a positive field width. A negative precision is taken as if the precision were omitted. In format wide-character strings containing the %n\$ form of a conversion specification, a field width or precision may be indicated by the sequence \*m\$, where m is a decimal integer in the range [1, NL\_ARGMAX] giving the position in the argument list (after the format argument) of an integer argument containing the field width or precision, for example:

```
\label{lem:wprintf} $$  \text{wprintf}(L"\$1\$d:\$2\$.*3\$d:\$4\$.*3\$d\n", hour, min, precision, sec); $$
```

The *format* can contain either numbered argument specifications (that is, n and m), or unnumbered argument specifications (that is, a and b), but normally not both. The only exception to this is that a can be mixed with the n form. The results of mixing numbered and unnumbered argument specifications in a *format* 

# fwprintf(3C)

wide-character string are undefined. When numbered argument specifications are used, specifying the Nth argument requires that all the leading arguments, from the first to the (N-1)th, are specified in the format wide-character string.

The flag wide-characters and their meanings are:

| , | The integer portion of the result of a decimal conversion (%i, %d, |
|---|--------------------------------------------------------------------|
|   | %u, %f, %g, or %G) will be formatted with thousands' grouping      |
|   | wide-characters. For other conversions the behavior is undefined.  |
|   | The non-monetary grouping wide-character is used.                  |

- The result of the conversion will be left-justified within the field. The conversion will be right-justified if this flag is not specified.
- + The result of a signed conversion will always begin with a sign (+ or –). The conversion will begin with a sign only when a negative value is converted if this flag is not specified.
- space If the first wide-character of a signed conversion is not a sign or if a signed conversion results in no wide-characters, a space will be prefixed to the result. This means that if the space and + flags both appear, the space flag will be ignored.
  - This flag specifies that the value is to be converted to an alternative form. For o conversion, it increases the precision (if necessary) to force the first digit of the result to be 0. For x or X conversions, a non-zero result will have 0x (or 0X) prefixed to it. For e, E, f, g, or G conversions, the result will always contain a radix character, even if no digits follow it. Without this flag, a radix character appears in the result of these conversions only if a digit follows it. For g and G conversions, trailing zeros will *not* be removed from the result as they normally are. For other conversions, the behavior is undefined.
    - For d, i, o, u, x, X, e, E, f, g, and G conversions, leading zeros (following any indication of sign or base) are used to pad to the field width; no space padding is performed. If the 0 and flags both appear, the 0 flag will be ignored. For d, i, o, u, x, and X conversions, if a precision is specified, the 0 flag will be ignored. If the 0 and  $^\prime$  flags both appear, the grouping wide-characters are inserted before zero padding. For other conversions, the behavior is undefined.

The conversion wide-characters and their meanings are:

d, i The int argument is converted to a signed decimal in the style [-] dddd. The precision specifies the minimum number of digits to appear; if the value being converted can be represented in fewer digits, it will be expanded with leading zeros. The default precision is 1. The result of converting 0 with an explicit precision of 0 is no wide-characters.

#

0

- The unsigned int argument is converted to unsigned octal format in the style *dddd*. The precision specifies the minimum number of digits to appear; if the value being converted can be represented in fewer digits, it will be expanded with leading zeros. The default precision is 1. The result of converting 0 with an explicit precision of 0 is no wide-characters.
- u The unsigned int argument is converted to unsigned decimal format in the style *dddd*. The precision specifies the minimum number of digits to appear; if the value being converted can be represented in fewer digits, it will be expanded with leading zeros. The default precision is 1. The result of converting 0 with an explicit precision of 0 is no wide-characters.
- The unsigned int argument is converted to unsigned hexadecimal format in the style *dddd*; the letters abcdef are used. The precision specifies the minimum number of digits to appear; if the value being converted can be represented in fewer digits, it will be expanded with leading zeros. The default precision is 1. The result of converting 0 with an explicit precision of 0 is no wide-characters.
- X Behaves the same as the x conversion wide-character except that letters ABCDEF are used instead of abcdef.
- The double argument is converted to decimal notation in the style [-] *ddd.ddd*, where the number of digits after the radix character is equal to the precision specification. If the precision is missing, it is taken as 6; if the precision is explicitly 0 and no # flag is present, no radix character appears. If a radix character appears, at least one digit appears before it. The value is rounded to the appropriate number of digits.
  - The fwprintf() family of functions may make available wide-character string representations for infinity and NaN.
- e, E The double argument is converted in the style [-] *d.ddde* ± dd, where there is one digit before the radix character (which is non-zero if the argument is non-zero) and the number of digits after it is equal to the precision; if the precision is missing, it is taken as 6; if the precision is 0 and no # flag is present, no radix character appears. The value is rounded to the appropriate number of digits. The E conversion wide-character will produce a number with E instead of e introducing the exponent. The exponent always contains at least two digits. If the value is 0, the exponent is 0.
  - The fwprintf() family of functions may make available wide-character string representations for infinity and NaN.
- g, G The double argument is converted in the style f or e (or in the style E in the case of a G conversion wide-character), with the precision specifying the number of significant digits. If an explicit precision is 0, it is taken as 1. The style used depends on the value converted; style e (or E) will be used only if the exponent resulting from such a conversion is less than -4 or

## fwprintf(3C)

greater than or equal to the precision. Trailing zeros are removed from the fractional portion of the result; a radix character appears only if it is followed by a digit.

The fwprintf() family of functions may make available wide-character string representations for infinity and NaN.

- c If no 1 (ell) qualifier is present, the int argument is converted to a wide-character as if by calling the btowc(3C) function and the resulting wide-character is written. Otherwise the wint\_t argument is converted to wchar t, and written.
- If no 1 (ell) qualifier is present, the argument must be a pointer to a character array containing a character sequence beginning in the initial shift state. Characters from the array are converted as if by repeated calls to the mbrtowc(3C) function, with the conversion state described by an mbstate\_t object initialized to zero before the first character is converted, and written up to (but not including) the terminating null wide-character. If the precision is specified, no more than that many wide-characters are written. If the precision is not specified or is greater than the size of the array, the array must contain a null wide-character.

If an 1 (ell) qualifier is present, the argument must be a pointer to an array of type wchar\_t. Wide characters from the array are written up to (but not including) a terminating null wide-character. If no precision is specified or is greater than the size of the array, the array must contain a null wide-character. If a precision is specified, no more than that many wide-characters are written.

- p The argument must be a pointer to void. The value of the pointer is converted to a sequence of printable wide-characters.
- n The argument must be a pointer to an integer into which is written the number of wide-characters written to the output so far by this call to one of the fwprintf() functions. No argument is converted.
- C Same as 1c.
- S Same as 1s.
- % Output a % wide-character; no argument is converted. The entire conversion specification must be %%.

If a conversion specification does not match one of the above forms, the behavior is undefined.

In no case does a non-existent or small field width cause truncation of a field; if the result of a conversion is wider than the field width, the field is simply expanded to contain the conversion result. Characters generated by fwprintf() and wprintf() are printed as if fputwc(3C) had been called.

The st\_ctime and st\_mtime fields of the file will be marked for update between the call to a successful execution of fwprintf() or wprintf() and the next successful completion of a call to fflush(3C) or fclose(3C) on the same stream or a call to exit(3C) or abort(3C).

#### **RETURN VALUES**

Upon successful completion, these functions return the number of wide-characters transmitted excluding the terminating null wide-character in the case of swprintf() or a negative value if an output error was encountered.

#### **ERRORS**

For the conditions under which fwprintf() and wprintf() will fail and may fail, refer to fputwc(3C).

In addition, all forms of fwprintf() may fail if:

EILSEQ A wide-character code that does not correspond to a valid

character has been detected.

EINVAL There are insufficient arguments.

In addition, wprintf() and fwprintf() may fail if:

ENOMEM Insufficient storage space is available.

#### **EXAMPLES**

**EXAMPLE 1** Print language-dependent date and time format.

To print the language-independent date and time format, the following statement could be used:

wprintf(format, weekday, month, day, hour, min);

For American usage, *format* could be a pointer to the wide-character string:

L"%s, %s %d, %d:%.2d\n" producing the message:

Sunday, July 3, 10:02

whereas for German usage, format could be a pointer to the wide-character string:

L"%1\$s, %3\$d. %2\$s, %4\$d:%5\$.2d\n" producing the message:

Sonntag, 3. Juli, 10:02

## **ATTRIBUTES**

See attributes(5) for descriptions of the following attributes:

| ATTRIBUTE TYPE | ATTRIBUTE VALUE         |
|----------------|-------------------------|
| MT-Level       | MT-Safe with exceptions |

#### **SEE ALSO**

btowc(3C), fputwc(3C), fwscanf(3C), mbrtowc(3C), setlocale(3C), attributes(5)

## fwprintf(3

| 3C)   |                                                                                                    |
|-------|----------------------------------------------------------------------------------------------------|
| NOTES | The fwprintf(), wprintf(), and swprintf() functions can be used safely in multithreaded applications, as long as setlocale(3C) is not being called to change the locale. |
|       |                                                                                                    |
|       |                                                                                                    |
|       |                                                                                                    |
|       |                                                                                                    |
|       |                                                                                                    |
|       |                                                                                                    |
|       |                                                                                                    |
|       |                                                                                                    |
|       |                                                                                                    |
|       |                                                                                                    |
|       |                                                                                                    |
|       |                                                                                                    |

**NAME** | fwrite – binary output

**SYNOPSIS** 

#include <stdio.h>

size t **fwrite**(const void \*ptr, size t size, size t nitems, FILE \*stream);

#### DESCRIPTION

The fwrite() function writes, from the array pointed to by ptr, up to nitems elements whose size is specified by size, to the stream pointed to by stream. For each object, size calls are made to the fputc(3C) function, taking the values (in order) from an array of unsigned char exactly overlaying the object. The file-position indicator for the stream (if defined) is advanced by the number of bytes successfully written. If an error occurs, the resulting value of the file-position indicator for the stream is unspecified.

The st ctime and st mtime fields of the file will be marked for update between the successful execution of fwrite() and the next successful completion of a call to fflush(3C) or fclose(3C) on the same stream or a call to exit(2) or abort(3C).

#### **RETURN VALUES**

The fwrite() function returns the number of elements successfully written, which might be less than *nitems* if a write error is encountered. If size or nitems is 0, fwrite() returns 0 and the state of the stream remains unchanged. Otherwise, if a write error occurs, the error indicator for the stream is set and errno is set to indicate the error.

**ERRORS** 

Refer to fputc(3C).

**USAGE** 

Because of possible differences in element length and byte ordering, files written using fwrite() are application-dependent, and possibly cannot be read using fread(3C) by a different application or by the same application on a different processor.

## **ATTRIBUTES**

See attributes(5) for descriptions of the following attributes:

| ATTRIBUTE TYPE | ATTRIBUTE VALUE |
|----------------|-----------------|
| MT-Level       | MT-Safe         |

## **SEE ALSO**

write(2), fclose(3C), ferror(3C), fopen(3C), fread(3C), getc(3C), gets(3C), printf(3C), putc(3C), puts(3C), attributes(5)

## fwscanf(3C)

## NAME |

fwscanf, wscanf, swscanf, vfwscanf, vswscanf – convert formatted wide-character input

#### SYNOPSIS

```
#include <stdio.h>
#include <wchar.h>
int fwscanf(FILE *stream, const wchar_t *format, ...);
int wscanf(const wchar_t *format, ...);
int swscanf(const wchar_t *s, const wchar_t *format, ...);
#include <stdarg.h>
#include <stdio.h>
#include <wchar.h>
int vfwscanf(FILE *stream, const wchar_t *format, va_list arg);
int vswcanf(const wchar_t *ws, const wchar_t *format, va_list arg);
int vswcanf(const wchar_t *format, va_list arg);
```

#### DESCRIPTION

The fwscanf() function reads from the named input stream.

The wscanf () function reads from the standard input stream stdin.

The swscanf () function reads from the wide-character string *s*.

The vfwscanf(), vswcanf(), and vswcanf() functions are equivalent to the fwscanf(), swscanf(), and wscanf() functions, respectively, except that instead of being called with a variable number of arguments, they are called with an argument list as defined by the <stdarg.h> header (see stdarg(3HEAD)). These functions do not invoke the va\_end() macro. Applications using these functions should call va end(ap) afterwards to clean up.

Each function reads wide-characters, interprets them according to a format, and stores the results in its arguments. Each expects, as arguments, a control wide-character string *format* described below, and a set of *pointer* arguments indicating where the converted input should be stored. The result is undefined if there are insufficient arguments for the format. If the format is exhausted while arguments remain, the excess arguments are evaluated but are otherwise ignored.

Conversions can be applied to the nth argument after the format in the argument list, rather than to the next unused argument. In this case, the conversion wide-character \$ (see below) is replaced by the sequence \$n\$, where n is a decimal integer in the range [1, NL\_ARGMAX]. This feature provides for the definition of format wide-character strings that select arguments in an order appropriate to specific languages. In format wide-character strings containing the \$n\$ form of conversion specifications, it is unspecified whether numbered arguments in the argument list can be referenced from the format wide-character string more than once.

The *format* can contain either form of a conversion specification, that is, % or %n\$, but the two forms cannot normally be mixed within a single *format* wide-character string. The only exception to this is that %% or %\* can be mixed with the %n\$ form.

The fwscanf () function in all its forms allows for detection of a language-dependent radix character in the input string, encoded as a wide-character value. The radix character is defined in the program's locale (category LC NUMERIC). In the POSIX locale, or in a locale where the radix character is not defined, the radix character defaults to a period (.).

The format is a wide-character string composed of zero or more directives. Each directive is composed of one of the following: one or more white-space wide-characters (space, tab, newline, vertical-tab or form-feed characters); an ordinary wide-character (neither % nor a white-space character); or a conversion specification. Each conversion specification is introduced by a % or the sequence n\$ after which the following appear in sequence:

- An optional assignment-suppressing character \*.
- An optional non-zero decimal integer that specifies the maximum field width.
- An optional size modifier h , 1(ell), or L indicating the size of the receiving object. The conversion wide-characters c, s, and [ must be precede by 1 (ell) if the corresponding argument is a pointer to wchar t rather than a pointer to a character type. The conversion wide-characters d, i, and n must be preceded by h if the corresponding argument is a pointer to short int rather than a pointer to int, or by 1 (ell) if it is a pointer to long int. Similarly, the conversion wide-characters o, u, and x must be preceded by h if the corresponding argument is a pointer to unsigned short int rather than a pointer to unsigned int, or by 1 (ell) if it is a pointer to unsigned long int. The conversion wide-characters e, f, and g must be preceded by 1 (ell) if the corresponding argument is a pointer to double rather than a pointer to float, or by L if it is a pointer to long double. If an h, 1 (ell), or L appears with any other conversion wide-character, the behavior is undefined.
- A conversion wide-character that specifies the type of conversion to be applied. The valid conversion wide-characters are described below.

The fwscanf () functions execute each directive of the format in turn. If a directive fails, as detailed below, the function returns. Failures are described as input failures (due to the unavailability of input bytes) or matching failures (due to inappropriate input).

A directive composed of one or more white-space wide-characters is executed by reading input until no more valid input can be read, or up to the first wide-character which is not a white-space wide-character, which remains unread.

A directive that is an ordinary wide-character is executed as follows. The next wide-character is read from the input and compared with the wide-character that comprises the directive; if the comparison shows that they are not equivalent, the directive fails, and the differing and subsequent wide-characters remain unread.

## fwscanf(3C)

A directive that is a conversion specification defines a set of matching input sequences, as described below for each conversion wide-character. A conversion specification is executed in the following steps:

Input white-space wide-characters (as specified by iswspace(3C)) are skipped, unless the conversion specification includes a [, c, or n conversion character.

An item is read from the input, unless the conversion specification includes an n conversion wide-character. An input item is defined as the longest sequence of input wide-characters, not exceeding any specified field width, which is an initial subsequence of a matching sequence. The first wide-character, if any, after the input item remains unread. If the length of the input item is 0, the execution of the conversion specification fails; this condition is a matching failure, unless end-of-file, an encoding error, or a read error prevented input from the stream, in which case it is an input failure.

Except in the case of a % conversion wide-character, the input item (or, in the case of a % n conversion specification, the count of input wide-characters) is converted to a type appropriate to the conversion wide-character. If the input item is not a matching sequence, the execution of the conversion specification fails; this condition is a matching failure. Unless assignment suppression was indicated by a \*, the result of the conversion is placed in the object pointed to by the first argument following the format argument that has not already received a conversion result if the conversion specification is introduced by %, or in the nth argument if introduced by the wide-character sequence %n\$. If this object does not have an appropriate type, or if the result of the conversion cannot be represented in the space provided, the behavior is undefined.

The following conversion wide-characters are valid:

- d Matches an optionally signed decimal integer, whose format is the same as expected for the subject sequence of wcstol(3C) with the value 10 for the base argument. In the absence of a size modifier, the corresponding argument must be a pointer to int.
- i Matches an optionally signed integer, whose format is the same as expected for the subject sequence of wcstol(3C) with 0 for the *base* argument. In the absence of a size modifier, the corresponding argument must be a pointer to int.
- o Matches an optionally signed octal integer, whose format is the same as expected for the subject sequence of wcstoul(3C) with the value 8 for the base argument. In the absence of a size modifier, the corresponding argument must be a pointer to unsigned int.
- u Matches an optionally signed decimal integer, whose format is the same as expected for the subject sequence of wcstoul(3C) with the value 10 for the *base* argument. In the absence of a size modifier, the corresponding argument must be a pointer to unsigned int.

- x Matches an optionally signed hexadecimal integer, whose format is the same as expected for the subject sequence of wcstoul(3C) with the value 16 for the *base* argument. In the absence of a size modifier, the corresponding argument must be a pointer to unsigned int.
- e,f,g Matches an optionally signed floating-point number, whose format is the same as expected for the subject sequence of wcstod(3C). In the absence of a size modifier, the corresponding argument must be a pointer to float.

If the fwprintf() family of functions generates character string representations for infinity and NaN (a 7858 symbolic entity encoded in floating-point format) to support the ANSI/IEEE Std 754:1985 standard, the fwscanf() family of functions will recognize them as input.

Matches a sequence of non white-space wide-characters. If no 1 (ell) qualifier is present, characters from the input field are converted as if by repeated calls to the wcrtomb(3C) function, with the conversion state described by an mbstate\_t object initialized to zero before the first wide-character is converted. The corresponding argument must be a pointer to a character array large enough to accept the sequence and the terminating null character, which will be added automatically.

Otherwise, the corresponding argument must be a pointer to an array of wchar\_t large enough to accept the sequence and the terminating null wide-character, which will be added automatically.

[ Matches a non-empty sequence of wide-characters from a set of expected wide-characters (the *scanset*). If no 1 (ell) qualifier is present, wide-characters from the input field are converted as if by repeated calls to the wcrtomb() function, with the conversion state described by an mbstate\_t object initialized to zero before the first wide-character is converted. The corresponding argument must be a pointer to a character array large enough to accept the sequence and the terminating null character, which will be added automatically.

If an 1 (ell) qualifier is present, the corresponding argument must be a pointer to an array of wchar\_t large enough to accept the sequence and the terminating null wide-character, which will be added automatically.

The conversion specification includes all subsequent widw characters in the *format* string up to and including the matching right square bracket (]). The wide-characters between the square brackets (the *scanlist*) comprise the scanset, unless the wide-character after the left square bracket is a circumflex (^), in which case the scanset contains all wide-characters that do not appear in the scanlist between the circumflex and the right square bracket. If the conversion specification begins with [] or [^], the right square bracket is included in the scanlist and the next right square bracket is the matching right square bracket that ends the conversion specification; otherwise the first right square bracket is the one that ends the conversion

## fwscanf(3C)

specification. If a minus-sign (–) is in the scanlist and is not the first wide-character, nor the second where the first wide-character is a ^, nor the last wide-character, it indicates a range of characters to be matched.

Matches a sequence of wide-characters of the number specified by the field width (1 if no field width is present in the conversion specification). If no 1 (ell) qualifier is present, wide-characters from the input field are converted as if by repeated calls to the wcrtomb() function, with the conversion state described by an mbstate\_t object initialized to zero before the first wide-character is converted. The corresponding argument must be a pointer to a character array large enough to accept the sequence. No null character is added.

Otherwise, the corresponding argument must be a pointer to an array of wchar\_t large enough to accept the sequence. No null wide-character is added.

- Matches the set of sequences that is the same as the set of sequences that is produced by the \*p conversion of the corresponding fwprintf(3C) functions. The corresponding argument must be a pointer to a pointer to void. If the input item is a value converted earlier during the same program execution, the pointer that results will compare equal to that value; otherwise the behavior of the \*p conversion is undefined.
- n No input is consumed. The corresponding argument must be a pointer to the integer into which is to be written the number of wide-characters read from the input so far by this call to the fwscanf() functions. Execution of a %n conversion specification does not increment the assignment count returned at the completion of execution of the function.
- C Same as 1c.
- S Same as 1s.
- % Matches a single %; no conversion or assignment occurs. The complete conversion specification must be %%.

If a conversion specification is invalid, the behavior is undefined.

The conversion characters E, G, and X are also valid and behave the same as, respectively, e, g, and x.

If end-of-file is encountered during input, conversion is terminated. If end-of-file occurs before any wide-characters matching the current conversion specification (except for %n) have been read (other than leading white-space, where permitted), execution of the current conversion specification terminates with an input failure. Otherwise, unless execution of the current conversion specification is terminated with a matching failure, execution of the following conversion specification (if any) is terminated with an input failure.

Reaching the end of the string in swscanf () is equivalent to encountering end-of-file for fwscanf ().

If conversion terminates on a conflicting input, the offending input is left unread in the input. Any trailing white space (including newline) is left unread unless matched by a conversion specification. The success of literal matches and suppressed assignments is only directly determinable via the %n conversion specification.

The fwscanf() and wscanf() functions may mark the st\_atime field of the file associated with stream for update. The st\_atime field will be marked for update by the first successful execution of fgetc(3C), fgetwc(3C), fgetws(3C), fgetws(3C), fread(3C), getc(3C), getchar(3C), getwchar(3C), gets(3C), fscanf(3C) or fwscanf() using stream that returns data not supplied by a prior call to ungetc(3C).

#### **RETURN VALUES**

Upon successful completion, these functions return the number of successfully matched and assigned input items; this number can be 0 in the event of an early matching failure. If the input ends before the first matching failure or conversion, EOF is returned. If a read error occurs the error indicator for the stream is set, EOF is returned, and errno is set to indicate the error.

## **ERRORS**

For the conditions under which the fwscanf() functions will fail and may fail, refer to fgetwc(3C).

In addition, fwscanf () may fail if:

EILSEQ Input byte sequence does not form a valid character.

EINVAL There are insufficient arguments.

## USAGE

In format strings containing the % form of conversion specifications, each argument in the argument list is used exactly once.

#### **EXAMPLES**

## **EXAMPLE 1** wscanf () example

## The call:

```
int i, n; float x; char name[50];
n = wscanf(L"%d%f%s", &i, &x, name);
with the input line:
25 54.32E-1 Hamster
```

will assign to n the value 3, to i the value 25, to x the value 5.432, and name will contain the string Hamster.

## The call:

```
int i; float x; char name[50];
(void) wscanf(L"%2d%f%*d %[0123456789], &i, &x, name);
with input:
```

## fwscanf(3C)

**EXAMPLE 1** wscanf () example (Continued)

56789 0123 56a72

will assign 56 to i, 789.0 to x, skip 0123, and place the string 56\0 in *name*. The next call to getchar(3C) will return the character a.

## **ATTRIBUTES**

See attributes(5) for descriptions of the following attributes:

| ATTRIBUTE TYPE | ATTRIBUTE VALUE |
|----------------|-----------------|
| MT-Level       | MT-Safe         |

## **SEE ALSO**

$$\label{eq:control_control_control} \begin{split} &\operatorname{fgetc}(3C), \operatorname{fgets}(3C), \operatorname{fgetws}(3C), \operatorname{fread}(3C), \operatorname{fscanf}(3C), \\ &\operatorname{fwprintf}(3C), \operatorname{getc}(3C), \operatorname{getchar}(3C), \operatorname{gets}(3C), \operatorname{getwc}(3C), \operatorname{getwchar}(3C), \\ &\operatorname{setlocale}(3C), \operatorname{wcrtomb}(3C), \operatorname{wcstod}(3C), \operatorname{wcstol}(3C), \operatorname{wcstoul}(3C), \\ &\operatorname{attributes}(5), \operatorname{standards}(5) \end{split}$$

**NAME** getcpuid, gethomelgroup – obtain information on scheduling decisions

**SYNOPSIS** #include <sys/processor.h>

> processorid\_t getcpuid(void); ushort t gethomelgroup(void);

DESCRIPTION The getcpuid() function returns the processor ID on which the calling thread is

currently executing.

The gethomelgroup () function returns the home locality group ID of the calling

thread.

**RETURN VALUES** See DESCRIPTION.

> **ERRORS** No errors are defined.

USAGE Both the current CPU and the home locality group can change at any time.

**ATTRIBUTES** See attributes(5) for descriptions of the following attributes:

| ATTRIBUTE TYPE      | ATTRIBUTE VALUE                                    |
|---------------------|----------------------------------------------------|
| Interface Stability | getcpuid() is Stable; gethomelgroup() is Obsolete. |
| MT-Level            | MT-Safe                                            |

**SEE ALSO** psradm(1M), psrinfo(1M), psrset(1M), p\_online(2), processor\_bind(2),

processor info(2), pset assign(2), pset bind(2), pset info(2), meminfo(2),

lgrp home(3LGRP), sysconf(3C), attributes(5)

**NOTES** The gethomelgroup () function is obsolete and might be removed in a future

release. It has been replaced by 1grp home(3LGRP).

## getcwd(3C)

## NAME |

getcwd - get pathname of current working directory

#### **SYNOPSIS**

#include <unistd.h>

```
char *getcwd(char *buf, size t size);
```

#### DESCRIPTION

The getcwd() function places an absolute pathname of the current working directory in the array pointed to by buf, and returns buf. The size argument is the size in bytes of the character array pointed to by *buf* and must be at least one greater than the length of the pathname to be returned.

If *buf* is not a null pointer, the pathname is stored in the space pointed to by *buf*.

If buf is a null pointer, getcwd() obtains size bytes of space using malloc(3C). The pointer returned by getcwd() can be used as the argument in a subsequent call to free().

## **RETURN VALUES**

Upon successful completion, qetcwd() returns the buf argument. Otherwise, the function returns a null pointer and sets errno to indicate the error.

#### **ERRORS**

The getcwd() function will fail if:

EINVAL The *size* argument is equal to 0.

ERANGE The size argument is greater than 0 and less than the length of the

pathname plus 1.

The getcwd() function may fail if:

A parent directory cannot be read to get its name. **EACCES** 

**ENOMEM** Insufficient storage space is available.

#### USAGE

Applications should exercise care when using chdir(2) in conjunction with getcwd(). The current working directory is global to all threads within a process. If more than one thread calls chdir() to change the working directory, a subsequent call to getcwd() could produce unexpected results.

## **EXAMPLES**

**EXAMPLE 1** Printing the current working directory

The following example prints the current working directory.

```
#include <unistd.h>
#include <stdio.h>
main()
    char *cwd;
    if ((cwd = getcwd(NULL, 64)) == NULL) {
       perror("pwd");
        exit(2);
    (void)printf("%s\n", cwd);
    return(0);
```

 $\textbf{ATTRIBUTES} \hspace{0.2cm} | \hspace{0.2cm} \textbf{See attributes}(5) \hspace{0.2cm} \textbf{for descriptions of the following attributes:} \\$ 

| ATTRIBUTE TYPE | ATTRIBUTE VALUE |
|----------------|-----------------|
| MT-Level       | MT-Safe         |

## SEE ALSO

chdir(2), malloc(3C), attributes(5)

## getdate(3C)

#### NAME

getdate - convert user format date and time

#### **SYNOPSIS**

```
#include <time.h>
```

```
struct tm *getdate(const char *string);
```

extern int getdate\_err;

#### DESCRIPTION

The getdate() function converts user-definable date and/or time specifications pointed to by *string* to a tm structure. The tm structure is defined in the <time.h> header.

User-supplied templates are used to parse and interpret the input string. The templates are text files created by the user and identified via the environment variable DATEMSK. Each line in the template represents an acceptable date and/or time specification using conversion specifications similar to those used by strftime(3C) and strptime(3C). Dates before 1902 and after 2037 are illegal. The first line in the template that matches the input specification is used for interpretation and conversion into the internal time format.

## Conversion Specifications

The following conversion specifications are supported:

| ુ | Same a | s % |
|---|--------|-----|

%a Locale's abbreviated weekday name.

%A Locale's full weekday name.

%b Locale's abbreviated month name.

%B Locale's full month name.

%c Locale's appropriate date and time representation.

Century number (the year divided by 100 and truncated to an integer as a decimal number [1,99]); single digits are preceded by 0; see standards(5). If used without the \*y specifier, this format specifier will assume the current year offset in whichever century is specified. The only valid years are between 1902-2037.

%d day of month [01,31]; leading zero is permitted but not required.

%D Date as m/%d/%y.

%e Same as %d.

%h Locale's abbreviated month name.

Hour (24-hour clock) [0,23]; leading zero is permitted but not required.

Hour (12-hour clock) [1,12]; leading zero is permitted but not required.

%j Day number of the year [1,366]; leading zeros are permitted but not required.

Month number [1,12]; leading zero is permitted but not required.

8m

| %M | Minute [0,59]; leading zero is permitted but not required.                                                                                                    |  |
|----|----------------------------------------------------------------------------------------------------|--|
| %n | Any white space.                                                                                                    |  |
| %p | Locale's equivalent of either a.m. or p.m.                                                                                                    |  |
| %r | Appropriate time representation in the 12-hour clock format with %p.                                                                                                    |  |
| %R | Time as %H:%M.                                                                                                    |  |
| %S | Seconds [0,61]; leading zero is permitted but not required. The range of values is [00,61] rather than [00,59] to allow for the occasional leap second and even more occasional double leap second.                                                        |  |
| %t | Any white space.                                                                                                    |  |
| %T | Time as %H:%M:%S.                                                                                                    |  |
| %U | Week number of the year as a decimal number [0,53], with Sunday as the first day of the week; leading zero is permitted but not required.                                                                                                    |  |
| %W | Weekday as a decimal number [0,6], with 0 representing Sunday.                                                                                                    |  |
| %W | Week number of the year as a decimal number [0,53], with Monday as the first day of the week; leading zero is permitted but not required.                                                                                                    |  |
| %x | Locale's appropriate date representation.                                                                                                    |  |
| %X | Locale's appropriate time representation.                                                                                                    |  |
| %у | Year within century. When a century is not otherwise specified, values in the range 69-99 refer to years in the twentieth century (1969 to 1999 inclusive); values in the range 00-68 refer to years in the twenty-first century (2000 to 2068 inclusive). |  |
| %Y | Year, including the century (for example, 1993).                                                                                                    |  |
| %Z | Time zone name or no characters if no time zone exists.                                                                                                    |  |

## Modified Conversion **Specifications**

Some conversion specifications can be modified by the  ${\tt E}$  and  ${\tt O}$  modifier characters to indicate that an alternative format or specification should be used rather than the one normally used by the unmodified specification. If the alternative format or specification does not exist in the current locale, the behavior be as if the unmodified conversion specification were used.

| %Ec | Locale's alternative appropriate date and time representation.             |
|-----|----------------------------------------------------------------------------|
| %EC | Name of the base year (period) in the locale's alternative representation. |
| %Ex | Locale's alternative date representation.                                  |
| %EX | Locale's alternative time representation.                                  |
| %Ey | Offset from %EC (year only) in the locale's alternative representation.    |
| %EY | Full alternative year representation.                                      |

## getdate(3C)

| Day of the month using the locale's alternative numeric symbols; leading zeros are permitted but not required.                               |
|----------------------------------------------------------------------------------------------------|
| Same as %Od.                                                                                                    |
| Hour (24-hour clock) using the locale's alternative numeric symbols.                                                                         |
| Hour (12-hour clock) using the locale's alternative numeric symbols.                                                                         |
| Month using the locale's alternative numeric symbols.                                                                                        |
| Minutes using the locale's alternative numeric symbols.                                                                                      |
| Seconds using the locale's alternative numeric symbols.                                                                                      |
| Week number of the year (Sunday as the first day of the week) using the locale's alternative numeric symbols.                                |
| Number of the weekday (Sunday=0) using the locale's alternative numeric symbols.                                                             |
| Week number of the year (Monday as the first day of the week) using the locale's alternative numeric symbols.                                |
| Year (offset from $\ensuremath{\mbox{\$C}}$ ) in the locale's alternative representation and using the locale's alternative numeric symbols. |
|                                                                                                    |

## Internal Format Conversion

The following rules are applied for converting the input specification into the internal format:

- If only the weekday is given, today is assumed if the given day is equal to the current day and next week if it is less.
- If only the month is given, the current month is assumed if the given month is
  equal to the current month and next year if it is less and no year is given. (The first
  day of month is assumed if no day is given.)
- If only the year is given, the values of the tm\_mon, tm\_mday, tm\_yday, tm\_wday, and tm isdst members of the returned tm structure are not specified.
- If the century is given, but the year within the century is not given, the current year within the century is assumed.
- If no hour, minute, and second are given, the current hour, minute, and second are assumed.
- If no date is given, today is assumed if the given hour is greater than the current hour and tomorrow is assumed if it is less.

## General Specifications

A conversion specification that is an ordinary character is executed by scanning the next character from the buffer. If the character scanned from the buffer differs from the one comprising the conversion specification, the specification fails, and the differing and subsequent characters remain unscanned.

A series of conversion specifications composed of %n, %t, white space characters, or any combination is executed by scanning up to the first character that is not white space (which remains unscanned), or until no more characters can be scanned.

Any other conversion specification is executed by scanning characters until a character matching the next conversion specification is scanned, or until no more characters can be scanned. These characters, except the one matching the next conversion specification, are then compared to the locale values associated with the conversion specifier. If a match is found, values for the appropriate tm structure members are set to values corresponding to the locale information. If no match is found, getdate() fails and no more characters are scanned.

The month names, weekday names, era names, and alternative numeric symbols can consist of any combination of upper and lower case letters. The user can request that the input date or time specification be in a specific language by setting the LC\_TIME category using setlocale(3C).

#### **RETURN VALUES**

If successful, getdate() returns a pointer to a tm structure; otherwise, it returns NULL and sets the global variable getdate\_err to indicate the error. Subsequent calls to getdate() alter the contents of getdate\_err.

The following is a complete list of the getdate err settings and their meanings:

- 1 The DATEMSK environment variable is null or undefined.
- 2 The template file cannot be opened for reading.
- Failed to get file status information.
- 4 The template file is not a regular file.
- 5 An error is encountered while reading the template file.
- The malloc() function failed (not enough memory is available).
- 7 There is no line in the template that matches the input.
- The input specification is invalid (for example, February 31).

#### **USAGE**

The getdate() function makes explicit use of macros described on the ctype(3C) manual page.

## **EXAMPLES**

**EXAMPLE 1** Examples of the getdate() function.

The following example shows the possible contents of a template:

```
%m %A %B %d %Y, %H:%M:%S %A %B %m/%d/%y %I %p %d,%m,%Y %H:%M at %A the %dst of %B in %Y
```

## getdate(3C)

**EXAMPLE 1** Examples of the getdate() function. (Continued)

```
run job at %I %p,%B %dnd %A den %d. %B %Y %H.%M Uhr
```

The following are examples of valid input specifications for the above template:

```
getdate("10/1/87 4 PM")
getdate("Friday")
getdate("Friday September 19 1987, 10:30:30")
getdate("24,9,1986 10:30")
getdate("at monday the 1st of december in 1986")
getdate("run job at 3 PM, december 2nd")
```

If the LANG environment variable is set to de (German), the following is valid:

```
getdate("freitag den 10. oktober 1986 10.30 Uhr")
```

Local time and date specification are also supported. The following examples show how local date and time specification can be defined in the template.

| Invocation                 | Line in Template |
|----------------------------|------------------|
| getdate("11/27/86")        | %m/%d/%y         |
| getdate("27.11.86")        | %d.%m.%y         |
| getdate("86-11-27")        | %y-%m-%d         |
| getdate("Friday 12:00:00") | %A %H:%M:%S      |

The following examples illustrate the Internal Format Conversion rules. Assume that the current date is Mon Sep 22 12:19:47 EDT 1986 and the LANG environment variable is not set.

| Input     | Template Line | Date                         |
|-----------|---------------|------------------------------|
| Mon       | %a            | Mon Sep 22 12:19:48 EDT 1986 |
| Sun       | %a            | Sun Sep 28 12:19:49 EDT 1986 |
| Fri       | %a            | Fri Sep 26 12:19:49 EDT 1986 |
| September | %B            | Mon Sep 1 12:19:49 EDT 1986  |
| January   | %B            | Thu Jan 1 12:19:49 EST 1987  |
| December  | %B            | Mon Dec 1 12:19:49 EDT 1986  |
| Sep Mon   | %b %a         | Mon Sep 1 12:19:50 EDT 1986  |
| Jan Fri   | %b %a         | Fri Jan 2 12:19:50 EST 1987  |

## getdate(3C)

| Dec Mon      | %b %a    | Mon Dec 1 12:19:50 EST 1986  |
|--------------|----------|------------------------------|
| Jan Wed 1989 | %b %a %Y | Wed Jan 4 12:19:51 EST 1989  |
| Fri 9        | %a %H    | Fri Sep 26 09:00:00 EDT 1986 |
| Feb 10:30    | %b %H:%S | Sun Feb 1 10:00:30 EST 1987  |
| 10:30        | %H:%M    | Tue Sep 23 10:30:00 EDT 1986 |
| 13:30        | %H:%M    | Mon Sep 22 13:30:00 EDT 1986 |

## **ATTRIBUTES**

See attributes(5) for descriptions of the following attributes:

| ATTRIBUTE TYPE | ATTRIBUTE VALUE |
|----------------|-----------------|
| MT-Level       | MT-Safe         |
| CSI            | Enabled         |

## **SEE ALSO**

ctype(3C), mktime(3C), setlocale(3C), strftime(3C), strptime(3C), attributes(5), environ(5), standards(5)

getdtablesize(3C)

**NAME** | getdtablesize – get the file descriptor table size

SYNOPSIS | #include <unistd.h>

int getdtablesize(void);

**DESCRIPTION** | The getdtablesize() function is equivalent to getrlimit(2) with the

RLIMIT NOFILE option.

**RETURN VALUES** The getdtablesize() function returns the current soft limit as if obtained from a

call to getrlimit() with the RLIMIT NOFILE option.

**ERRORS** No errors are defined.

 $\textbf{USAGE} \; \mid \; \text{There is no direct relationship between the value returned by } \texttt{getdtablesize()} \; \text{ and} \;$ 

OPEN\_MAX defined in inits.h>.

Each process has a file descriptor table which is guaranteed to have at least 20 slots. The entries in the descriptor table are numbered with small integers starting at 0. The getdtablesize() function returns the current maximum size of this table by calling

the getrlimit() function.

SEE ALSO | close(2), getrlimit(2), open(2), setrlimit(2), select(3C)

NAME |

getenv – return value for environment name

**SYNOPSIS** 

#include <stdlib.h>

char \*getenv(const char \*name);

**DESCRIPTION** 

The getenv() function searches the environment list (see environ(5)) for a string of the form *name=value* and, if the string is present, returns a pointer to the *value* in the current environment.

**RETURN VALUES** 

If successful, getenv() returns a pointer to the *value* in the current environment; otherwise, it returns a null pointer.

**USAGE** 

The getenv() function can be safely called from a multithreaded application. Care must be exercised when using both getenv() and putenv(3C) in a multithreaded application. These functions examine and modify the environment list, which is shared by all threads in an application. The system prevents the list from being accessed simultaneously by two different threads. It does not, however, prevent two threads from successively accessing the environment list using getenv() or putenv(3C).

**ATTRIBUTES** 

See attributes(5) for descriptions of the following attributes:

| ATTRIBUTE TYPE | ATTRIBUTE VALUE |
|----------------|-----------------|
| MT-Level       | Safe            |

**SEE ALSO** 

exec(2), putenv(3C), attributes(5), environ(5)

## getexecname(3C)

NAME |

getexecname – return pathname of executable

**SYNOPSIS** 

#include <stdlib.h>

const char \*getexecname(void);

#### DESCRIPTION

The getexecname () function returns the pathname (the first argument of one of the exec family of functions; see exec(2)) of the executable that started the process.

Normally this is an absolute pathname, as the majority of commands are executed by the shells that append the command name to the user's PATH components. If this is not an absolute path, the output of getcwd(3C) can be prepended to it to create an absolute path, unless the process or one of its ancestors has changed its root directory or current working directory since the last successful call to one of the exec family of functions.

#### **RETURN VALUES**

If successful, getexecname () returns a pointer to the executables pathname; otherwise, it returns 0.

USAGE

The getexecname () function obtains the executable pathname from the AT SUN EXECNAME aux vector. These vectors are made available to dynamically linked processes only.

A successful call to one of the exec family of functions will always have AT SUN EXECNAME in the aux vector. The associated pathname is guaranteed to be less than or equal to PATH MAX, not counting the trailing null byte that is always present.

## **ATTRIBUTES**

See attributes(5) for descriptions of the following attributes:

| ATTRIBUTE TYPE | ATTRIBUTE VALUE |
|----------------|-----------------|
| MT-Level       | Safe            |

## **SEE ALSO**

exec(2), getcwd(3C), attributes(5)

#### NAME

getgrnam, getgrnam\_r, getgrent, getgrent\_r, getgreid, getgreid\_r, setgrent, endgrent, fgetgrent\_r – group database entry functions

#### **SYNOPSIS**

```
#include <grp.h>
struct group *getgrnam(const char *name);
struct group *getgrnam r(const char *name, struct group *grp, char
     *buffer, int bufsize);
struct group *getgrent(void);
struct group *qetqrent r(struct group *grp, char *buffer, int bufsize);
struct group *getgrgid(gid t gid);
struct group *getgrgid r (gid t gid, struct group *grp, char *buffer,
     int bufsize);
void setgrent(void);
void endgrent(void);
struct group *fgetgrent(FILE *f);
struct group *fgetgrent r(FILE *f, struct group *grp, char *buffer,
     int bufsize);
cc [ flag... ] file... -D POSIX PTHREAD SEMANTICS [ library... ]
int getgrnam r(const char *name, struct group *grp, char *buffer,
    size t bufsize, struct group **result);
int getgrgid r(gid t gid, struct group *grp, char *buffer, size t
    bufsize, struct group **result);
```

## **DESCRIPTION**

**POSIX** 

These functions are used to obtain entries describing user groups. Entries can come from any of the sources for group specified in the /etc/nsswitch.conf file (see nsswitch.conf(4)).

The getgrnam() function searches the group database for an entry with the group name specified by the character string parameter *name*.

The  $\mathtt{getgrgid}()$  function searches the group database for an entry with the (numeric) group id specified by  $\mathit{gid}$ .

The setgrent(), getgrent(), and endgrent() functions are used to enumerate group entries from the database.

The setgrent () function effectively rewinds the group database to allow repeated searches. It sets (or resets) the enumeration to the beginning of the set of group entries. This function should be called before the first call to getgrent ().

## getgrnam(3C)

The <code>getgrent()</code> function returns a pointer to a structure containing the broken-out fields of an entry in the group database. When first called, <code>getgrent()</code> returns a pointer to a <code>group</code> structure containing the next group structure in the group database. Successive calls may be used to search the entire database.

The endgrent () function may be called to close the group database and deallocate resources when processing is complete. It is permissible, though possibly less efficient, for the process to call more group functions after calling endgrent ().

The fgetgrent () function, unlike the other functions above, does not use nsswitch.conf. It reads and parses the next line from the stream f, which is assumed to have the format of the group file (see group(4)).

#### Reentrant Interfaces

The getgrnam(), getgrgid(), getgrent(), and fgetgrent() functions use static storage that is reused in each call, making them unsafe for multithreaded applications.

The parallel functions  $getgrnam_r()$ ,  $getgrgid_r()$ ,  $getgrent_r()$ , and  $fgetgrent_r()$  provide reentrant interfaces for these operations.

Each reentrant interface performs the same operation as its non-reentrant counterpart, named by removing the \_r suffix. The reentrant interfaces, however, use buffers supplied by the caller to store returned results, and are safe for use in both single-threaded and multithreaded applications.

Each reentrant interface takes the same arguments as its non-reentrant counterpart, as well as the following additional parameters. The *grp* argument must be a pointer to a struct group structure allocated by the caller. On successful completion, the function returns the group entry in this structure. Storage referenced by the group structure is allocated from the memory provided with the *buffer* argument, which is *bufsize* characters in size. The maximum size needed for this buffer can be determined with the \_SC\_GETGR\_R\_SIZE\_MAX sysconf(3C) parameter. The POSIX versions place a pointer to the modified *grp* structure in the *result* parameter, instead of returning a pointer to this structure.

For enumeration in multithreaded applications, the position within the enumeration is a process-wide property shared by all threads.  $\mathtt{setgrent}()$  may be used in a multithreaded application but resets the enumeration position for all threads. If multiple threads interleave calls to  $\mathtt{getgrent}_r()$ , the threads will enumerate disjoint subsets of the group database. Like their non-reentrant counterparts,  $\mathtt{getgrnam}_r()$  and  $\mathtt{getgrgid}_r()$  leave the enumeration position in an indeterminate state.

## **RETURN VALUES**

Group entries are represented by the struct group structure defined in <grp.h>:

The getgrnam(),  $getgrnam_r()$ , getgrgid(), and  $getgrgid_r()$  functions each return a pointer to a struct group if they successfully locate the requested entry; otherwise they return NULL. The POSIX functions  $getgrnam_r()$  and  $getgrgid_r()$  return 0 upon success or the error number in case of failure.

The getgrent(), getgrent\_r(), fgetgrent(), and fgetgrent\_r() functions each return a pointer to a struct group if they successfully enumerate an entry; otherwise they return NULL, indicating the end of the enumeration.

The getgrnam(), getgrgid(), getgrent(), and fgetgrent() functions use static storage, so returned data must be copied before a subsequent call to any of these functions if the data is to be saved.

When the pointer returned by the reentrant functions  $getgrnam_r()$ ,  $getgrgid_r()$ ,  $getgrent_r()$ , and  $fgetgrent_r()$  is non-null, it is always equal to the grp pointer that was supplied by the caller.

#### **ERRORS**

The getgrnam(), getgrgid(), getgrent(), fgetgrent(), and  $fgetgrent_r()$  functions may fail if:

EINTR A signal was caught during the operation.

EIO An I/O error has occurred.

EMFILE There are OPEN\_MAX file descriptors currently open in the calling

process.

ENFILE The maximum allowable number of files is currently open in the

system.

ERANGE The group file contains a line that exceeds 512 bytes.

The getgrnam r(), getgrgid r(), and getgrent r() functions may fail if:

ERANGE Insufficient storage was supplied by *buffer* and *bufsize* to contain

the data to be referenced by the resulting group structure.

## **ATTRIBUTES**

See attributes(5) for descriptions of the following attributes:

| ATTRIBUTE TYPE | ATTRIBUTE VALUE                            |
|----------------|--------------------------------------------|
| MT-Level       | See "Reentrant Interfaces" in DESCRIPTION. |

## **SEE ALSO**

 $\label{eq:conf} Intro(3), \texttt{getpwnam}(3C), \texttt{group}(4), \texttt{nsswitch.conf}(4), \texttt{passwd}(4), \\ \texttt{attributes}(5), \texttt{standards}(5)$ 

## **NOTES**

When compiling multithreaded programs, see Intro(3), *Notes On Multithreaded Applications*.

## getgrnam(3C)

Programs that use the interfaces described in this manual page cannot be linked statically since the implementations of these functions employ dynamic loading and linking of shared objects at run time.

Use of the enumeration interfaces getgrent() and getgrent\_r() is discouraged; enumeration is supported for the group file, NIS, and NIS+, but in general is not efficient and may not be supported for all database sources. The semantics of enumeration are discussed further in nsswitch.conf(4).

Previous releases allowed the use of "+" and "-" entries in /etc/group to selectively include and exclude entries from NIS. The primary usage of these entries is superseded by the name service switch, so the "+/-" form may not be supported in future releases.

If required, the "+/-" functionality can still be obtained for NIS by specifying compat as the source for group.

If the "+/-" functionality is required in conjunction with NIS+, specify both compat as the source for group and nisplus as the source for the pseudo-database group compat. See group(4), and nsswitch.conf(4) for details.

Solaris 2.4 and earlier releases provided definitions of the  $getgrnam_r()$  and  $getgrgid_r()$  functions as specified in POSIX.1c Draft 6. The final POSIX.1c standard changed the interface for these functions. Support for the Draft 6 interface is provided for compatibility only and may not be supported in future releases. New applications and libraries should use the POSIX standard interface.

For POSIX.1c-compliant applications, the <code>\_POSIX\_PTHREAD\_SEMANTICS</code> and <code>\_REENTRANT</code> flags are automatically turned on by defining the <code>\_POSIX\_C\_SOURCE</code> flag with a value <code>>= 199506L</code>.

NAME | gethostid – get an identifier for the current host

**SYNOPSIS** #include <unistd.h>

long gethostid(void);

**DESCRIPTION** The gethostid() function returns the 32-bit identifier for the current host. This

identifier is taken from the CPU board's ID PROM. It is not guaranteed to be unique.

**ATTRIBUTES** See attributes(5) for descriptions of the following attributes:

| ATTRIBUTE TYPE | ATTRIBUTE VALUE |
|----------------|-----------------|
| MT-Level       | MT-Safe         |

**SEE ALSO** hostid(1), sysinfo(2), attributes(5)

## gethostname(3C)

NAME |

gethostname, sethostname - get or set name of current host

**SYNOPSIS** 

#include <unistd.h>

```
int gethostname(char *name, int namelen);
int sethostname(char *name, int namelen);
```

#### DESCRIPTION

The gethostname() function returns the standard host name for the current processor, as previously set by sethostname(). The *namelen* argument specifies the size of the array pointed to by *name*. The returned name is null-terminated unless insufficient space is provided.

The sethostname() function sets the name of the host machine to be *name*, which has length *namelen*. This call is restricted to the superuser and is normally used only when the system is bootstrapped.

Host names are limited to MAXHOSTNAMELEN characters, currently 256, defined in the <netdb.h> header.

#### **RETURN VALUES**

Upon successful completion, gethostname() and sethostname() return 0. Otherwise, they return -1 and set errno to indicate the error.

## **ERRORS**

The gethostname() and sethostname() functions will fail if:

EFAULT

The name or namelen argument gave an invalid address.

The sethostname () function will fail if:

EPERM

The caller was not the superuser.

## **ATTRIBUTES**

See attributes(5) for descriptions of the following attributes:

| ATTRIBUTE TYPE | ATTRIBUTE VALUE |
|----------------|-----------------|
| MT-Level       | MT-Safe         |

## **SEE ALSO**

sysinfo(2), uname(2), gethostid(3C), attributes(5)

#### NAME

gethrtime, gethrvtime – get high resolution time

#### **SYNOPSIS**

```
hrtime_t gethrtime(void);
hrtime_t gethrvtime(void);
```

#include <sys/time.h>

#### DESCRIPTION

The gethrtime() function returns the current high-resolution real time. Time is expressed as nanoseconds since some arbitrary time in the past; it is not correlated in any way to the time of day, and thus is *not* subject to resetting or drifting by way of adjtime(2) or settimeofday(3C). The hi-res timer is ideally suited to performance measurement tasks, where cheap, accurate interval timing is required.

The gethrvtime() function returns the current high-resolution LWP virtual time, expressed as total nanoseconds of execution time. This function requires that micro state accounting be enabled with the ptime utility (see proc(1)).

The gethrtime() and gethrvtime() functions both return an hrtime\_t, which is a 64-bit (long long) signed integer.

#### **EXAMPLES**

The following code fragment measures the average cost of getpid(2):

#### **ATTRIBUTES**

See attributes(5) for descriptions of the following attributes:

| ATTRIBUTE TYPE | ATTRIBUTE VALUE |
|----------------|-----------------|
| MT-Level       | MT-Safe         |

## SEE ALSO

proc(1), adjtime(2), gettimeofday(3C), settimeofday(3C), attributes(5)

## NOTES

Although the units of hi-res time are always the same (nanoseconds), the actual resolution is hardware dependent. Hi-res time is guaranteed to be monotonic (it won't go backward, it won't periodically wrap) and linear (it won't occasionally speed up or slow down for adjustment, like the time of day can), but not necessarily unique: two sufficiently proximate calls may return the same value.

## getloadavg(3C)

NAME |

getloadavg – get system load averages

**SYNOPSIS** 

#include <sys/loadavg.h>

int getloadavg(double loadavg[], int nelem);

**DESCRIPTION** 

The <code>getloadavg()</code> function returns the number of processes in the system run queue averaged over various periods of time. Up to <code>nelem</code> samples are retrieved and assigned to successive elements of <code>loadavg[]</code>. The system imposes a maximum of 3 samples, representing averages over the last 1, 5, and 15 minutes, respectively. The <code>LOADAVG\_1MIN</code>, <code>LOADAVG\_5MIN</code>, and <code>LOADAVG\_15MIN</code> indices, defined in <code><sys/loadavg.h></code>, can be used to extract the data from the appropriate element of the <code>loadavg[]</code> array.

**RETURN VALUES** 

Upon successful completion, the number of samples actually retrieved is returned. If the load average was unobtainable, -1 is returned and errno is set to indicate the error.

**ERRORS** 

The getloadavg() function will fail if:

EINVAL

The number of elements specified is less than 0.

**ATTRIBUTES** 

See attributes(5) for descriptions of the following attributes:

| ATTRIBUTE TYPE | ATTRIBUTE VALUE   |
|----------------|-------------------|
| MT-Level       | Async-Signal-Safe |

SEE ALSO

uptime(1), w(1), kstat(3KSTAT), standards(5)

#### NAME |

getlogin, getlogin\_r – get login name

## **SYNOPSIS**

```
#include <unistd.h>
```

```
char *getlogin(void);
```

char \*getlogin\_r(char \*name, int namelen);

#### POSIX

```
cc [ flag ... ] file ... -D POSIX PTHREAD SEMANTICS [ library ... ]
```

int getlogin r(char \*name, size t namesize);

#### DESCRIPTION

The getlogin() function returns a pointer to the login name as found in /var/adm/utmpx. It may be used in conjunction with getpwnam(3C) to locate the correct password file entry when the same user ID is shared by several login names.

If getlogin() is called within a process that is not attached to a terminal, it returns a null pointer. The correct procedure for determining the login name is to call cuserid(3C), or to call getlogin() and if it fails to call getpwuid(3C).

The getlogin r() function has the same functionality as getlogin() except that the caller must supply a buffer name with length namelen to store the result. The name buffer must be at least POSIX LOGIN NAME MAX bytes in size (defined in <limits.h>). The POSIX version (see standards(5)) of getlogin r() takes a namesize parameter of type size t.

#### **RETURN VALUES**

Upon successful completion, getlogin() returns a pointer to the login name or a null pointer if the user's login name cannot be found. Otherwise it returns a null pointer and sets errno to indicate the error.

The POSIX getlogin r() returns 0 if successful, or the error number upon failure.

#### **ERRORS**

The getlogin() function may fail if:

There are OPEN MAX file descriptors currently open in the calling EMFILE

process.

The maximum allowable number of files is currently open in the ENFILE

system.

ENXIO The calling process has no controlling terminal.

The getlogin r() function will fail if:

The size of the buffer is smaller than the result to be returned. **ERANGE** 

And entry for the current user was not found in the EINVAL

/var/adm/utmpx file.

### **USAGE**

The return value may point to static data whose content is overwritten by each call.

## getlogin(3C)

Three names associated with the current process can be determined: getpwuid(geteuid()) returns the name associated with the effective user ID of the process; getlogin() returns the name associated with the current login activity; and getpwuid(getuid()) returns the name associated with the real user ID of the process.

**FILES** 

/var/adm/utmpx

user access and administration information

## **ATTRIBUTES**

See attributes(5) for descriptions of the following attributes:

| ATTRIBUTE TYPE | ATTRIBUTE VALUE  |
|----------------|------------------|
| MT-Level       | See NOTES below. |

## **SEE ALSO**

geteuid(2), getuid(2), cuserid(3C), getgrnam(3C), getpwnam(3C), getpwuid(3C), utmpx(4), attributes(5), standards(5)

### NOTES

When compiling multithreaded programs, see Intro(3), Notes On Multithreaded Applications.

The getlogin() function is unsafe in multithreaded applications. The getlogin r() function should be used instead.

Solaris 2.4 and earlier releases provided a getlogin r() as specified in POSIX.1c Draft 6. The final POSIX.1c standard changed the interface as described above. Support for the Draft 6 interface is provided for compatibility only and may not be supported in future releases. New applications and libraries should use the POSIX standard interface.

#### NAME

getmntent, getmntany, getextmntent, hasmntopt, putmntent, resetmnttab – get mounted device information

#### SYNOPSIS

```
#include <stdio.h>
#include <sys/mnttab.h>
int getmntent(FILE *fp, struct mnttab *mp);
int getmntany(FILE *fp, struct mnttab *mp, struct mnttab *mpref);
int getextmntent(FILE *fp, struct extmnttab *mp, int len);
char *hasmntopt(struct mnttab *mnt, char *opt);
int putmntent(FILE *iop, struct mnttab *mp);
void resetmnttab(FILE *fp);
```

#### DESCRIPTION

## getmntent() and getmntany()

The getmntent () and getmntany () functions each fill in the structure pointed to by mp with the broken-out fields of a line in the mnttab file. Each line read from the file contains a mnttab structure, which is defined in the <sys/mnttab.h> header. The structure contains the following members, which correspond to the broken-out fields from a line in /etc/mnttab (see mnttab(4)).

```
/* name of mounted resource */
char
      *mnt special;
char
      *mnt mountp;
                      /* mount point */
                     /* type of file system mounted */
char *mnt fstype;
                     /* options for this mount */
char
      *mnt mntopts;
char
      *mnt time;
                       /* time file system mounted */
```

Each getmntent () call causes a new line to be read from the mnttab file. Successive calls can be used to search the entire list. The getmntany () function searches the file referenced by fp until a match is found between a line in the file and mpref. A match occurs if all non-null entries in *mpref* match the corresponding fields in the file. Note that these functions do not open, close, or rewind the file.

## getextmntent()

The getextmntent () function is an extended version of the getmntent () function that returns, in addition to the information that getmntent() returns, the major and minor number of the mounted resource to which the line in mnttab corresponds. The getextmntent () function also fills in the extmntent structure defined in the <sys/mnttab.h> header. For getextmntent() to function properly, it must be notified when the mnttab file has been reopened or rewound since a previous getextmntent() call. This notification is accomplished by calling resetmnttab(). Otherwise, it behaves exactly as getmntent () described above

The data pointed to by the mnttab structure members are stored in a static area and must be copied to be saved between successive calls.

## hasmntopt()

The hasmntopt () function scans the mnt mntopts member of the mnttab structure mnt for a substring that matches opt. It returns the address of the substring if a match is found; otherwise it returns 0. Substrings are delimited by commas and the end of the mnt mntopts string.

## getmntent(3C)

putmntent()

The putmntent () function is obsolete and no longer has any effect. Entries appear in mnttab as a side effect of a mount(2) call. The function name is still defined for transition purposes.

resetmnttab()

The resetmnttab() function notifies getextmntent() to reload from the kernel the device information that corresponds to the new snapshot of the mnttab information (see mnttab(4)). Subsequent getextmntent() calls then return correct extmnttab information. This function should be called whenever the mnttab file is either rewound or closed and reopened before any calls are made to getextmntent().

#### **RETURN VALUES**

# getmntent() and getmntany()

If the next entry is successfully read by getmntent() or a match is found with getmntany(), 0 is returned. If an EOF is encountered on reading, these functions return -1. If an error is encountered, a value greater than 0 is returned. The following error values are defined in <sys/mnttab.h>:

MNT TOOLONG A line in the file exceeded the internal buffer size of

MNT LINE MAX.

MNT\_TOOMANY A line in the file contains too many fields.

MNT TOOFEW A line in the file contains too few fields.

hasmntopt()

Upon successful completion, hasmntopt () returns the address of the substring if a match is found. Otherwise, it returns 0.

putmntent()

The putmntent () is obsolete and always returns -1.

**ATTRIBUTES** 

See attributes(5) for descriptions of the following attributes:

| ATTRIBUTE TYPE | ATTRIBUTE VALUE |
|----------------|-----------------|
| MT-Level       | Safe            |

#### SEE ALSO

mount(2), mnttab(4), attributes(5)

## NAME |

#include <netdb.h>

getnetgrent, getnetgrent r, setnetgrent, endnetgrent, innetgr – get network group entry

```
SYNOPSIS
```

```
int getnetgrent(char **machinep, char **userp, char **domainp);
int getnetgrent r(char **machinep, char **userp, char **domainp, char
    *buffer, intbuflen);
int setnetgrent(const char *netgroup);
int endnetgrent(void);
int innetgr(const char *netgroup, const char *machine, const char
    *user, const char *domain);
```

#### DESCRIPTION

These functions are used to test membership in and enumerate members of "netgroup" network groups defined in a system database. Netgroups are sets of (machine, user, domain) triples (see netgroup(4)).

These functions consult the source specified for netgroup in the /etc/nsswitch.conf file (see nsswitch.conf(4)).

The function innetgr () returns 1 if there is a netgroup *netgroup* that contains the specified machine, user, domain triple as a member; otherwise it returns 0. Any of the supplied pointers machine, user, and domain may be NULL, signifying a "wild card" that matches all values in that position of the triple.

The innetgr() function is safe for use in single-threaded and multithreaded applications.

The functions setnetgrent(), getnetgrent(), and endnetgrent() are used to enumerate the members of a given network group.

The function setnetgrent () establishes the network group specified in the parameter *netgroup* as the current group whose members are to be enumerated.

Successive calls to the function getnetgrent () will enumerate the members of the group established by calling setnetgrent (); each call returns 1 if it succeeds in obtaining another member of the network group, or 0 if there are no further members of the group.

When calling either getnetgrent () or getnetgrent r(), addresses of the three character pointers are used as arguments, for example:

```
char *mp, *up, *dp;
getnetgrent(&mp, &up, &dp);
```

## getnetgrent(3C)

Upon successful return from getnetgrent (), the pointer mp points to a string containing the name of the machine part of the member triple, up points to a string containing the user name and dp points to a string containing the domain name. If the pointer returned for mp, up, or dp is NULL, it signifies that the element of the netgroup contains wild card specifier in that position of the triple.

The pointers returned by getnetgrent () point into a buffer allocated by setnetgrent () that is reused by each call. This space is released when an endnetgrent () call is made, and should not be released by the caller. This implementation is not safe for use in multi-threaded applications.

The function <code>getnetgrent\_r()</code> is similar to <code>getnetgrent()</code> function, but it uses a buffer supplied by the caller for the space needed to store the results. The parameter <code>buffer</code> should be a pointer to a buffer allocated by the caller and the length of this buffer should be specified by the parameter <code>buflen</code>. The buffer must be large enough to hold the data associated with the triple. The <code>getnetgrent\_r()</code> function is safe for use both in single-threaded and multi-threaded applications.

The function endnetgrent () frees the space allocated by the previous setnetgrent () call. The equivalent of an endnetgrent () implicitly performed whenever a setnetgrent () call is made to a new network group.

Note that while <code>setnetgrent()</code> and <code>endnetgrent()</code> are safe for use in multi-threaded applications, the effect of each is process-wide. Calling <code>setnetgrent()</code> resets the enumeration position for all threads. If multiple threads interleave calls to <code>getnetgrent\_r()</code> each will enumerate a disjoint subset of the netgroup. Thus the effective use of these functions in multi-threaded applications may require coordination by the caller.

## **ERRORS**

The function getnetgrent\_r() will return 0 and set errno to ERANGE if the length of the buffer supplied by caller is not large enough to store the result. See Intro(2) for the proper usage and interpretation of errno in multi-threaded applications.

The functions setnetgrent() and endnetgrent() return 0 upon success.

#### **FILES**

/etc/nsswitch.conf

#### **ATTRIBUTES**

See attributes(5) for descriptions of the following attributes:

| ATTRIBUTE TYPE | ATTRIBUTE VALUE          |
|----------------|--------------------------|
| MT-Level       | See DESCRIPTION section. |

#### SEE ALSO

Intro(2), Intro(3), netgroup(4), nsswitch.conf(4), attributes(5)

## **WARNINGS**

The function getnetgrent\_r() is included in this release on an uncommitted basis only, and is subject to change or removal in future minor releases.

### NOTES

Only the Network Information Services, NIS and NIS+, are supported as sources for the netgroup database.

Programs that use the interfaces described in this manual page cannot be linked statically since the implementations of these functions employ dynamic loading and linking of shared objects at run time.

When compiling multi-threaded applications, see Intro(3), Notes On Multithread *Applications,* for information about the use of the \_REENTRANT flag.

### getopt(3C)

### NAME

getopt – get option letter from argument vector

### **SYNOPSIS**

#### SVID3, XPG3

#include <stdio.h>

```
int getopt(int argc, char * const argv[], const char *optstring);
extern char *optarg;
extern int optind, opterr, optopt;
```

### POSIX.2, XPG4, SUS, SUSv2

#include <unistd.h>

```
int getopt(int argc, char * const argv[], const char *optstring);
extern char *optarg;
extern int optind, opterr, optopt;
```

#### DESCRIPTION

The getopt () function returns the next option letter in argv that matches a letter in optstring. It supports all the rules of the command syntax standard (see intro(1)). Since all new commands are intended to adhere to the command syntax standard, they should use getopts(1), getopt(3C), or getsubopt(3C) to parse positional parameters and check for options that are legal for that command.

The *optstring* argument must contain the option letters the command using <code>getopt()</code> will recognize; if a letter is followed by a colon, the option is expected to have an argument, or group of arguments, which may be separated from it by white space. The <code>optarg</code> argument is set to point to the start of the option argument on return from <code>getopt()</code>.

The <code>getopt()</code> function places in *optind* the *argv* index of the next argument to be processed. *optind* is external and is initialized to 1 before the first call to <code>getopt()</code>. When all options have been processed (that is, up to the first non-option argument), <code>getopt()</code> returns –1. The special option "—" (two hyphens) may be used to delimit the end of the options; when it is encountered, –1 is returned and "—" is skipped. This is useful in delimiting non-option arguments that begin with "—" (hyphen).

### **RETURN VALUES**

The <code>getopt()</code> function returns the next option character specified on the command line.

A colon (':') is returned if getopt () detects a missing argument and the first character of optstring was a colon (':').

The <code>getopt()</code> function outputs an error message to standard error and returns a question mark ('?') when it encounters an option letter not included in *optstring* or no argument after an option that expects one. This error message can be disabled by setting <code>opterr</code> to 0. The value of the character that caused the error is in <code>optopt</code>.

Otherwise, getopt () returns –1 when all command line options are parsed.

#### **ERRORS**

No errors are defined.

### **EXAMPLES**

### **EXAMPLE 1** Parsing Command Line Options

The following code fragment shows how you might process the arguments for a utility that can take the mutually-exclusive options a and b and the options f and o, both of which require arguments:

```
#include <unistd.h>
main(int argc, char *argv[])
    int c;
    int bflg, aflg, errflg;
   char *ifile;
   char *ofile;
    extern char *optarg;
    extern int optind, optopt;
    while ((c = getopt(argc, argv, ":abf:o:")) != -1) {
        switch(c) {
        case 'a':
           if (bflg)
               errflg++;
           else
               aflg++;
           break;
        case 'b':
           if (aflg)
               errflg++;
            else {
               bflq++;
                bproc();
           break;
        case 'f':
           ifile = optarg;
           break;
        case 'o':
           ofile = optarg;
           break;
        case ':': /* -f or -o without operand */
           fprintf(stderr,
                  "Option -%c requires an operand\n", optopt);
           errflg++;
           break;
        case '?':
           fprintf(stderr,
                  "Unrecognized option: -%c\n", optopt);
            errflg++;
    if (errflg) {
       fprintf(stderr, "usage: . . . ");
        exit(2);
    for ( ; optind < argc; optind++) {</pre>
       if (access(argv[optind], R_OK)) {
```

```
EXAMPLE 1 Parsing Command Line Options (Continued)
```

}

This code accepts any of the following as equivalent:

```
cmd -ao arg path path
cmd -a -o arg path path
cmd -o arg -a path path
cmd -a -o arg -- path path
cmd -a -oarg path path
cmd -aoarg path path
```

### **EXAMPLE 2** Check Options and Arguments.

The following example parses a set of command line options and prints messages to standard output for each option and argument that it encounters.

```
#include unistd.h>
#include <stdio.h>
int c;
char *filename;
extern char *optarg;
extern int optind, optopt, opterr;
while ((c = getopt(argc, argv, ":abf:")) != -1) {
    switch(c) {
    case 'a':
         printf("a is set\n");
        break:
    case 'b':
        printf("b is set\n");
        break;
    case 'f':
        filename = optarg;
         printf("filename is %s\n", filename);
        break:
    case ':':
        printf("-%c without filename\n", optopt);
        break;
    case '?':
         printf("unknown arg %c\n", optopt);
         break;
}
```

**EXAMPLE 3** Select Options from the Command Line.

The following example selects the type of database routines the user wants to use based on the *Options* argument.

```
#include <unistd.h>
#include <string.h>
```

**EXAMPLE 3** Select Options from the Command Line. (*Continued*)

```
char *Options = "hdbtl";
...
int dbtype, i;
char c;
char *st;
...
dbtype = 0;
while ((c = getopt(argc, argv, Options)) != -1) {
    if ((st = strchr(Options, c)) != NULL) {
        dbtype = st - Options;
        break;
    }
}
```

# ENVIRONMENT VARIABLES

See environ(5) for descriptions of the following environment variables that affect the execution of getopt (): LANG, LC ALL, and LC MESSAGES.

LC CTYPE

Determine the locale for the interpretation of sequences of bytes as characters in *optstring*.

**USAGE** 

The getopt() function does not fully check for mandatory arguments; that is, given an option string a:b and the input -a-b, getopt() assumes that -b is the mandatory argument to the -a option and not that -a is missing a mandatory argument.

It is a violation of the command syntax standard (see intro(1)) for options with arguments to be grouped with other options, as in cmd -abo *filename*, where a and b are options, o is an option that requires an argument, and *filename* is the argument to o. Although this syntax is permitted in the current implementation, it should not be used because it may not be supported in future releases. The correct syntax to use is:

cmd- ab -o filename

#### **ATTRIBUTES**

See attributes(5) for descriptions of the following attributes:

| ATTRIBUTE TYPE      | ATTRIBUTE VALUE |
|---------------------|-----------------|
| Interface Stability | Standard        |
| MT-Level            | Unsafe          |

#### SEE ALSO

intro(1), getopts(1), getopts(1), getsubopt(3C), gettext(3C), setlocale(3C), attributes(5), environ(5), standards(5)

getpagesize(3C)

NAME |

getpagesize – get system page size

**SYNOPSIS** 

#include <unistd.h>

int getpagesize(void);

**DESCRIPTION** 

The getpagesize () function returns the number of bytes in a page. Page granularity is the granularity of many of the memory management calls.

The page size is a system page size and need not be the same as the underlying hardware page size.

The getpagesize () function is equivalent to sysconf ( SC PAGE SIZE) and sysconf (SC PAGESIZE). See sysconf (3C).

**RETURN VALUES** 

The getpagesize() function returns the current page size.

**ERRORS** 

No errors are defined.

USAGE

The value returned by getpagesize() need not be the minimum value that malloc(3C) can allocate. Moreover, the application cannot assume that an object of this size can be allocated with malloc().

**ATTRIBUTES** 

See attributes(5) for descriptions of the following attributes:

| ATTRIBUTE TYPE | ATTRIBUTE VALUE |
|----------------|-----------------|
| MT-Level       | MT-Safe         |

**SEE ALSO** 

pagesize(1), brk(2), getrlimit(2), mmap(2), mprotect(2), munmap(2), malloc(3C), msync(3C), sysconf(3C), attributes(5)

NAME

getpagesizes – get system supported page sizes

**SYNOPSIS** 

#include <sys/mman.h>

int getpagesizes(size t pagesize[], int nelem);

DESCRIPTION

The <code>getpagesizes()</code> function returns either the number of different page sizes supported by the system or the actual sizes themselves. When called with <code>nelem</code> as 0 and pagesize as <code>NULL</code>, <code>getpagesizes()</code> returns the number of supported page sizes. Otherwise, up to <code>nelem</code> page sizes are retrieved and assigned to successive elements of <code>pagesize[]</code>. The return value is the number of page sizes retrieved and set in <code>pagesize[]</code>.

**RETURN VALUES** 

Upon successful completion, the number of pagesizes supported or actually retrieved is returned. Otherwise, –1 is returned and errno is set to indicate the error.

**ERRORS** 

The getpagesizes () function will fail if:

EINVAL

The *nelem* argument is less than 0 or *pagesize* is NULL but *nelem* is non-zero.

USAGE

The <code>getpagesizes()</code> function returns all the page sizes for which the hardware and system software provide support for the <code>memcntl(2)</code> command <code>MC\_HATMAPSIZE</code>. However, not all processors support all page sizes and/or combinations of page sizes with equal efficiency. Applications programmers should take this into consideration when using <code>getpagesizes()</code>.

**ATTRIBUTES** 

See attributes(5) for descriptions of the following attributes:

| ATTRIBUTE TYPE | ATTRIBUTE VALUE |
|----------------|-----------------|
| MT-Level       | MT-Safe         |

**SEE ALSO** 

memcntl(2), mmap(2), getpagesize(3C), attributes(5)

### getpass(3C)

**NAME** 

getpass, getpassphrase – read a string of characters without echo

**SYNOPSIS** 

Default

#include <stdlib.h>

char \*getpass(const char \*prompt);

char \*getpassphrase(const char \*prompt);

XPG4, SUS, SUSv2

#include <unistd.h>

char \*getpass(const char \*prompt);

DESCRIPTION

The getpass() function opens the process's controlling terminal, writes to that device the null-terminated string *prompt*, disables echoing, reads a string of characters up to the next newline character or EOF, restores the terminal state and closes the terminal.

The getpassphrase () function is identical to getpass (), except that it reads and returns a string of up to 256 characters in length.

**RETURN VALUES** 

Upon successful completion, getpass() returns a pointer to a null-terminated string of at most PASS\_MAX bytes that were read from the terminal device. If an error is encountered, the terminal state is restored and a null pointer is returned.

**ERRORS** 

The getpass() and getpassphrase() functions may fail if:

EINTR The function was interrupted by a signal.

EIO The process is a member of a background process attempting to

read from its controlling terminal, the process is ignoring or blocking the SIGTTIN signal or the process group is orphaned.

EMFILE OPEN MAX file descriptors are currently open in the calling

process.

ENFILE The maximum allowable number of files is currently open in the

system.

ENXIO The process does not have a controlling terminal.

USAGE

The return value points to static data whose content may be overwritten by each call.

**ATTRIBUTES** 

See attributes(5) for descriptions of the following attributes:

| ATTRIBUTE TYPE | ATTRIBUTE VALUE |
|----------------|-----------------|
| MT-Level       | Unsafe          |

**SEE ALSO** 

attributes(5), standards(5)

#### NAME

getpriority, setpriority – get or set process scheduling priority

#### **SYNOPSIS**

```
#include <sys/resource.h>
```

```
int getpriority(int which, id t who);
```

```
int setpriority(int which, id t who, int priority);
```

#### DESCRIPTION

The getpriority() function obtains the current scheduling priority of a process, process group, or user. The setpriority () function sets the scheduling priority of a process, process group, or user.

Target processes are specified by the values of the which and who arguments. The which argument may be one of the following values: PRIO PROCESS, PRIO PGRP, PRIO USER, PRIO GROUP, PRIO SESSION, PRIO LWP, PRIO LWP, or PRIO PROJECT, indicating that the *who* argument is to be interpreted as a process ID, a process group ID, a user ID, a group ID, a session ID, an lwp ID, a task ID, or a project ID, respectively. A 0 value for the who argument specifies the current process, process group, or user. A 0 value for the who argument is treated as valid group ID, session ID, lwp ID, task ID, or project ID. A P MYID value for the who argument can be used to specify the current group, session, lwp, task, or project, respectively.

If more than one process is specified, getpriority () returns the highest priority (lowest numerical value) pertaining to any of the specified processes, and setpriority() sets the priorities of all of the specified processes to the specified value.

The default *priority* is 0; negative priorities cause more favorable scheduling. While the range of valid priority values is [-20, 20], implementations may enforce more restrictive limits. If the value specified to setpriority () is less than the system's lowest supported priority value, the system's lowest supported value is used. If it is greater than the system's highest supported value, the system's highest supported value is used.

Only a process with appropriate privileges can raise its priority (that is, assign a lower numerical priority value).

### **RETURN VALUES**

Upon successful completion, getpriority() returns an integer in the range from −20 to 20. Otherwise, −1 is returned and errno is set to indicate the error.

Upon successful completion, setpriority() returns 0. Otherwise, -1 is returned and errno is set to indicate the error.

### **ERRORS**

The getpriority() and setpriority() functions will fail if:

**ESRCH** No process could be located using the which and who argument

values specified.

The value of the *which* argument was not recognized, or the value EINVAL

> of the who argument is not a valid process ID, process group ID, user ID, group ID, session ID, lwp ID, task ID, or project ID.

### getpriority(3C)

In addition, setpriority() may fail if:

EPERM A process was located, but neither the real nor effective user ID of

the executing process is the privileged user or match the effective

user ID of the process whose priority is being changed.

EACCES A request was made to change the priority to a lower numeric

value (that is, to a higher priority) and the current process does not

have appropriate privileges.

**USAGE** 

The effect of changing the scheduling priority can vary depending on the process-scheduling algorithm in effect.

Because getpriority() can return -1 on successful completion, it is necessary to set errno to 0 prior to a call to getpriority(). If getpriority() returns -1, then errno can be checked to see if an error occurred or if the value is a legitimate priority.

**ATTRIBUTES** 

See attributes(5) for descriptions of the following attributes:

| ATTRIBUTE TYPE      | ATTRIBUTE VALUE |
|---------------------|-----------------|
| Interface Stability | Standard        |

SEE ALSO

nice(1), renice(1), fork(2), attributes(5)

NAME |

getpw – get passwd entry from UID

**SYNOPSIS** 

#include <stdlib.h>

int getpw(uid\_t uid, char \*buf);

**DESCRIPTION** 

The getpw() function searches the user data base for a user id number that equals uid, copies the line of the password file in which uid was found into the array pointed to by *buf*, and returns 0. getpw() returns non-zero if *uid* cannot be found.

USAGE

This function is included only for compatibility with prior systems and should not be used; the functions described on the getpwnam(3C) manual page should be used instead.

If the /etc/passwd and the /etc/group files have a plus sign (+) for the NIS entry, then getpwent () and getgrent () will not return NULL when the end of file is reached. See getpwnam(3C).

**RETURN VALUES** 

The getpw() function returns non-zero on error.

**ATTRIBUTES** 

See attributes(5) for descriptions of the following attributes:

| ATTRIBUTE TYPE | ATTRIBUTE VALUE |
|----------------|-----------------|
| MT-Level       | Safe            |

**SEE ALSO** 

getpwnam(3C), passwd(4), attributes(5)

### getpwnam(3C)

#### NAME

getpwnam, getpwnam\_r, getpwent, getpwent\_r, getpwuid\_r, setpwent, endpwent, fgetpwent, fgetpwent\_r – get password entry

#### **SYNOPSIS**

```
#include <pwd.h>
struct passwd *getpwnam(const char *name);
struct passwd *getpwnam r(const char *name, struct passwd *pwd,
    char *buffer, int buflen);
struct passwd *getpwent(void);
struct passwd *getpwent r(struct passwd *pwd, char *buffer, int
    buflen);
struct passwd *getpwuid(uid t uid);
struct passwd *getpwuid r(uid t uid, struct passwd *pwd, char
    *buffer, int buflen);
void setpwent(void);
void endpwent(void);
struct passwd *fgetpwent(FILE *f);
struct passwd *fgetpwent r(FILE *f, struct passwd *pwd, char
    *buffer, int buflen);
cc [ flag...] file... -D POSIX PTHREAD SEMANTICS [ library... ]
int getpwnam r (const char *name, struct passwd *pwd, char *buffer,
    size t bufsize, struct passwd **result);
int getpwuid r(uid t uid, struct passwd *pwd, char *buffer, size t
    bufsize, struct passwd **result);
```

#### **POSIX**

### **DESCRIPTION**

These functions are used to obtain password entries. Entries can come from any of the sources for passwd specified in the /etc/nsswitch.conf file (see nsswitch.conf(4)).

The getpwnam() function searches for a password entry with the login name specified by the character string parameter *name*.

The <code>getpwuid()</code> function searches for a password entry with the (numeric) user ID specified by the parameter <code>uid</code>.

The setpwent(), getpwent(), and endpwent() functions are used to enumerate password entries from the database. setpwent() sets (or resets) the enumeration to the beginning of the set of password entries. This function should be called before the first call to getpwent(). Calls to getpwnam() and getpwuid() leave the enumeration position in an indeterminate state. Successive calls to getpwent() return either successive entries or NULL, indicating the end of the enumeration.

The endpwent () function may be called to indicate that the caller expects to do no further password retrieval operations; the system may then close the password file, deallocate resources it was using, and so forth. It is still allowed, but possibly less efficient, for the process to call more password functions after calling endpwent ().

The fgetpwent() function, unlike the other functions above, does not use nsswitch.conf; it reads and parses the next line from the stream f, which is assumed to have the format of the passwd file. See passwd(4).

#### Reentrant Interfaces

The functions getpwnam(), getpwuid(), getpwent(), and fgetpwent() use static storage that is reused in each call, making these routines unsafe for use in multithreaded applications.

The parallel functions  $getpwnam_r()$ ,  $getpwuid_r()$ ,  $getpwent_r()$ , and  $fgetpwent_r()$  provide reentrant interfaces for these operations.

Each reentrant interface performs the same operation as its non-reentrant counterpart, named by removing the "\_r " suffix. The reentrant interfaces, however, use buffers supplied by the caller to store returned results, and are safe for use in both single-threaded and multithreaded applications.

Each reentrant interface takes the same parameters as its non-reentrant counterpart, as well as the following additional parameters. The parameter pwd must be a pointer to a struct passwd structure allocated by the caller. On successful completion, the function returns the password entry in this structure. The parameter *buffer* is a pointer to a buffer supplied by the caller, used as storage space for the password data. All of the pointers within the returned struct passwd pwd point to data stored within this buffer; see RETURN VALUES. The buffer must be large enough to hold all the data associated with the password entry. The parameter *buflen* (or *bufsize* for the POSIX versions; see standards(5)) should give the size in bytes of *buffer*. The POSIX versions place a pointer to the modified pwd structure in the *result* parameter, instead of returning a pointer to this structure.

For enumeration in multithreaded applications, the position within the enumeration is a process-wide property shared by all threads. The setpwent () function may be used in a multithreaded application but resets the enumeration position for all threads. If multiple threads interleave calls to getpwent\_r(), the threads will enumerate disjoint subsets of the password database.

Like their non-reentrant counterparts, getpwnam\_r() and getpwuid\_r() leave the enumeration position in an indeterminate state.

#### **RETURN VALUES**

Password entries are represented by the struct passwd structure defined in <pwd.h>:

### getpwnam(3C)

```
char *pw_comment;    /* not used */
char *pw_gecos;    /* typically user's full name */
char *pw_dir;    /* user's home dir */
char *pw_shell;    /* user's login shell */
};
```

The pw\_passwd member should not be used as the encrypted password for the user; use getspnam() or getspnam r() instead. See getspnam(3C).

The getpwnam(), getpwnam\_r(), getpwuid(), and getpwuid\_r() functions each return a pointer to a struct passwd if they successfully locate the requested entry; otherwise they return NULL. Upon successful completion (including the case when the requested entry is not found), the POSIX functions  $getpwnam_r()$  and getpwuid r() return 0. Otherwise, an error number is returned to indicate the error.

The getpwent(), getpwent\_r(), fgetpwent(), and fgetpwent\_r() functions each return a pointer to a struct passwd if they successfully enumerate an entry; otherwise they return NULL, indicating the end of the enumeration.

The getpwnam(), getpwuid(), getpwent(), and fgetpwent() functions use static storage, so returned data must be copied before a subsequent call to any of these functions if the data is to be saved.

When the pointer returned by the reentrant functions  $getpwnam_r()$ ,  $getpwuid_r()$ ,  $getpwent_r()$ , and  $fgetpwent_r()$  is non-null, it is always equal to the pwd pointer that was supplied by the caller.

### **ERRORS**

The reentrant functions  $getpwnam_r()$ ,  $getpwuid_r()$ ,  $getpwent_r()$ , and  $fgetpwent_r()$  will return NULL and set errno to ERANGE (or in the case of POSIX functions  $getpwnam_r()$  and  $getpwuid_r()$  return the ERANGE error) if the length of the buffer supplied by caller is not large enough to store the result. See Intro(2) for the proper usage and interpretation of errno in multithreaded applications.

### **USAGE**

Applications that use the interfaces described on this manual page cannot be linked statically, since the implementations of these functions employ dynamic loading and linking of shared objects at run time.

### **ATTRIBUTES**

See attributes(5) for descriptions of the following attributes:

| ATTRIBUTE TYPE | ATTRIBUTE VALUE                            |
|----------------|--------------------------------------------|
| MT-Level       | See "Reentrant Interfaces" in DESCRIPTION. |

### **SEE ALSO**

 $\label{eq:nispasswd(1), passwd(1), passwd(1), passwd(1), intro(2), intro(3), cuserid(3C), getgrnam(3C), getspnam(3C), nsswitch.conf(4), passwd(4), shadow(4), attributes(5), standards(5)\\$ 

### **NOTES**

When compiling multithreaded programs, see Intro(3), *Notes On Multithreaded Applications*.

Use of the enumeration interfaces getpwent () and getpwent\_r() is discouraged; enumeration is supported for the passwd file, NIS, and NIS+, but in general is not efficient and may not be supported for all database sources. The semantics of enumeration are discussed further in nsswitch.conf(4).

Previous releases allowed the use of '+' and '-' entries in /etc/passwd to selectively include and exclude NIS entries. The primary usage of these '+/-' entries is superseded by the name service switch, so the '+/-' form may not be supported in future releases.

If required, the '+/-' functionality can still be obtained for NIS by specifying compat as the source for passwd.

If the '+/-' functionality is required in conjunction with NIS+, specify both compat as the source for passwd and nisplus as the source for the pseudo-database passwd compat. See passwd(4), shadow(4), and nsswitch.conf(4) for details.

If the '+/-' is used, both /etc/shadow and /etc/passwd should have the same '+' and '-' entries to ensure consistency between the password and shadow databases.

If a password entry from any of the sources contains an empty *uid* or *gid* field, that entry will be ignored by the files, NIS , and NIS+ name service switch backends. This will cause the user to appear unknown to the system.

If a password entry contains an empty gecos,  $home\ directory$ , or  $shell\ field$ , getpwnam() and  $getpwnam_r()$  return a pointer to a null string in the respective field of the passwd structure.

If the shell field is empty, login(1) automatically assigns the default shell. See login(1).

Solaris 2.4 and earlier releases provided definitions of the  $getpwnam_r()$  and  $getpwuid_r()$  functions as specified in POSIX.1c Draft 6. The final POSIX.1c standard changed the interface for these functions. Support for the Draft 6 interface is provided for compatibility only and may not be supported in future releases. New applications and libraries should use the POSIX standard interface.

For POSIX.1c-compliant applications, the <code>\_POSIX\_PTHREAD\_SEMANTICS</code> and <code>\_REENTRANT</code> flags are automatically turned on by defining the <code>\_POSIX\_C\_SOURCE</code> flag with a value <code>>= 199506L</code>.

### getrusage(3C)

#### NAME

getrusage – get information about resource utilization

**SYNOPSIS** 

```
#include <sys/resource.h>
```

```
int getrusage(int who, struct rusage *r_usage);
```

#### DESCRIPTION

The getrusage () function provides measures of the resources used by the current process or its terminated and waited-for child processes. If the value of the who argument is RUSAGE SELF, information is returned about resources used by the current process. If the value of the who argument is RUSAGE CHILDREN, information is returned about resources used by the terminated and waited-for children of the current process. If the child is never waited for (for instance, if the parent has SA NOCLDWAIT set or sets SIGCHLD to SIG IGN), the resource information for the child process is discarded and not included in the resource information provided by getrusage().

The  $r_u$ sage argument is a pointer to an object of type struct rusage in which the returned information is stored. The members of rusage are as follows:

```
struct timeval ru utime;
                            /* user time used */
struct timeval ru stime;
                            /* system time used */
              ru_maxrss; /* maximum resident set size */
long
              long
long
long
long
              ru_inblock; /* block input operations */
long
              ru_oublock; /* block output operations */
ru_msgsnd; /* messages sent */
ru_msgrcv; /* messages received */
long
long
long
long
              ru_nsignals; /* signals received */
               ru_nvcsw; /* voluntary context switches */
long
long
               ru nivcsw;
                           /* involuntary context switches */
```

The structure members are interpreted as follows:

| ru_utime  | The total amount of time spent executing in user mode. Time is given in seconds and microseconds.                                                                                                    |  |
|-----------|----------------------------------------------------------------------------------------------------|--|
| ru_stime  | The total amount of time spent executing in system mode. Time is given in seconds and microseconds.                                                                                                    |  |
| ru_maxrss | The maximum resident set size. Size is given in pages (the size of a page, in bytes, is given by the getpagesize(3C) function). See the NOTES section of this page.                                                                                                    |  |
| ru_idrss  | An "integral" value indicating the amount of memory in use by a process while the process is running. This value is the sum of the resident set sizes of the process running when a clock tick occurs. The value is given in pages times clock ticks. It does not take sharing into account. See the NOTES section of this page. |  |
| ru_minflt | The number of page faults serviced which did not require any physical I/O activity. See the NOTES section of this page.                                                                                                    |  |

getrusage(3C)

| ru_majflt   | The number of page faults serviced which required physical I/O activity. This could include page ahead operations by the kernel. See the NOTES section of this page.                  |
|-------------|----------------------------------------------------------------------------------------------------|
| ru_nswap    | The number of times a process was swapped out of main memory.                                                                                                    |
| ru_inblock  | The number of times the file system had to perform input in servicing a read(2) request.                                                                                              |
| ru_oublock  | The number of times the file system had to perform output in servicing a write(2) request.                                                                                            |
| ru_msgsnd   | The number of messages sent over sockets.                                                                                                    |
| ru_msgrcv   | The number of messages received from sockets.                                                                                                    |
| ru_nsignals | The number of signals delivered.                                                                                                    |
| ru_nvcsw    | The number of times a context switch resulted due to a process voluntarily giving up the processor before its time slice was completed (usually to await availability of a resource). |
| ru_nivcsw   | The number of times a context switch resulted due to a higher priority process becoming runnable or because the current process exceeded its time slice.                              |

### **RETURN VALUES**

Upon successful completion, getrusage() returns 0. Otherwise, -1 is returned and errno is set to indicate the error.

### **ERRORS**

The getrusage() function will fail if:

EFAULT The address specified by the  $r_usage$  argument is not in a valid

portion of the process' address space.

EINVAL The who parameter is not a valid value.

## **SEE ALSO**

sar(1M), read(2), times(2), wait(2), write(2), getpagesize(3C), qettimeofday(3C)

### **NOTES**

Only the timeval member of struct rusage are supported in this implementation.

The numbers ru\_inblock and ru\_oublock account only for real I/O, and are approximate measures at best. Data supplied by the cache mechanism is charged only to the first process to read and the last process to write the data.

The way resident set size is calculated is an approximation, and could misrepresent the true resident set size.

### getrusage(3C)

Page faults can be generated from a variety of sources and for a variety of reasons. The customary cause for a page fault is a direct reference by the program to a page which is not in memory. Now, however, the kernel can generate page faults on behalf of the user, for example, servicing read(2) and write(2) functions. Also, a page fault can be caused by an absent hardware translation to a page, even though the page is in physical memory.

In addition to hardware detected page faults, the kernel may cause pseudo page faults in order to perform some housekeeping. For example, the kernel may generate page faults, even if the pages exist in physical memory, in order to lock down pages involved in a raw I/O request.

By definition, major page faults require physical I/O, while minor page faults do not require physical I/O. For example, reclaiming the page from the free list would avoid I/O and generate a minor page fault. More commonly, minor page faults occur during process startup as references to pages which are already in memory. For example, if an address space faults on some "hot" executable or shared library, this results in a minor page fault for the address space. Also, any one doing a read(2) or write(2) to something that is in the page cache will get a minor page fault(s) as well.

There is no way to obtain information about a child process which has not yet terminated.

#### NAME |

gets, fgets – get a string from a stream

### **SYNOPSIS**

```
#include <stdio.h>
char *gets(char *s);
char *fgets(char *s, int n, FILE *stream);
```

#### DESCRIPTION

The gets () function reads bytes from the standard input stream (see intro(3)), stdin, into the array pointed to by s, until a newline character is read or an end-of-file condition is encountered. The newline character is discarded and the string is terminated with a null byte.

If the length of an input line exceeds the size of s, indeterminate behavior may result. For this reason, it is strongly recommended that gets () be avoided in favor of fgets ().

The fgets () function reads bytes from the *stream* into the array pointed to by s, until n–1 bytes are read, or a newline character is read and transferred to s, or an end-of-file condition is encountered. The string is then terminated with a null byte.

The fgets() function may mark the st\_atime field of the file associated with *stream* for update. The st\_atime field will be marked for update by the first successful execution of fgetc(3C), fgets(), fgetwc(3C), fgetws(3C), fread(3C), fscanf(3C), getc(3C), getchar(3C), gets(), or scanf(3C) using *stream* that returns data not supplied by a prior call to ungetc(3C) or ungetwc(3C).

### **RETURN VALUES**

If end-of-file is encountered and no bytes have been read, no bytes are transferred to *s* and a null pointer is returned. If a read error occurs, such as trying to use these functions on a file that has not been opened for reading, a null pointer is returned and the error indicator for the stream is set. If end-of-file is encountered, the EOF indicator for the stream is set. Otherwise *s* is returned.

#### **ERRORS**

Refer to fgetc(3C).

### **ATTRIBUTES**

See attributes(5) for descriptions of the following attributes:

| ATTRIBUTE TYPE | ATTRIBUTE VALUE |
|----------------|-----------------|
| MT-Level       | MT-Safe         |

#### **SEE ALSO**

lseek(2), read(2), ferror(3C), fgetc(3C), fgetwc(3C), fopen(3C), fread(3C), getchar(3C), scanf(3C), stdio(3C), ungetc(3C), ungetwc(3C), attributes(5)

### getspnam(3C)

#### NAME

getspnam, getspnam\_r, getspent, getspent\_r, setspent, endspent, fgetspent, fgetspent\_r – get password entry

#### **SYNOPSIS**

```
#include <shadow.h>
struct spwd *getspnam(const char *name);
struct spwd *getspnam_r(const char *name, struct spwd *result, char *buffer, int buflen);
struct spwd *getspent(void);
struct spwd *getspent_r(struct spwd *result, char *buffer, int buflen);
void setspent(void);
void endspent(void);
struct spwd *fgetspent(FILE *fp);
struct spwd *fgetspent_r(FILE *fp, struct spwd *result, char *buffer, int buflen);
```

#### DESCRIPTION

These functions are used to obtain shadow password entries. An entry may come from any of the sources for shadow specified in the /etc/nsswitch.conf file (see nsswitch.conf(4)).

The getspnam() function searches for a shadow password entry with the login name specified by the character string argument *name*.

The setspent(), getspent(), and endspent() functions are used to enumerate shadow password entries from the database.

The setspent () function sets (or resets) the enumeration to the beginning of the set of shadow password entries. This function should be called before the first call to getspent (). Calls to getspnam() leave the enumeration position in an indeterminate state.

Successive calls to getspent() return either successive entries or NULL, indicating the end of the enumeration.

The endspent () function may be called to indicate that the caller expects to do no further shadow password retrieval operations; the system may then close the shadow password file, deallocate resources it was using, and so forth. It is still allowed, but possibly less efficient, for the process to call more shadow password functions after calling endspent ().

The fgetspent() function, unlike the other functions above, does not use nsswitch.conf; it reads and parses the next line from the stream fp, which is assumed to have the format of the shadow file (see shadow(4)).

### Reentrant Interfaces

The getspnam(), getspent(), and fgetspent() functions use static storage that is re-used in each call, making these routines unsafe for use in multithreaded applications.

The  $getspnam_r()$ ,  $getspent_r()$ , and  $fgetspent_r()$  functions provide reentrant interfaces for these operations.

Each reentrant interface performs the same operation as its non-reentrant counterpart, named by removing the \_r suffix. The reentrant interfaces, however, use buffers supplied by the caller to store returned results, and are safe for use in both single-threaded and multithreaded applications.

Each reentrant interface takes the same argument as its non-reentrant counterpart, as well as the following additional arguments. The *result* argument must be a pointer to a struct spwd structure allocated by the caller. On successful completion, the function returns the shadow password entry in this structure. The *buffer* argument must be a pointer to a buffer supplied by the caller. This buffer is used as storage space for the shadow password data. All of the pointers within the returned struct spwd *result* point to data stored within this buffer (see RETURN VALUES). The buffer must be large enough to hold all of the data associated with the shadow password entry. The *buflen* argument should give the size in bytes of the buffer indicated by *buffer*.

For enumeration in multithreaded applications, the position within the enumeration is a process-wide property shared by all threads. The setspent () function may be used in a multithreaded application but resets the enumeration position for all threads. If multiple threads interleave calls to getspent\_r(), the threads will enumerate disjoint subsets of the shadow password database.

Like its non-reentrant counterpart, getspnam\_r() leaves the enumeration position in an indeterminate state.

### **RETURN VALUES**

Password entries are represented by the struct spwd structure defined in <shadow.h>:

```
struct spwd{
                      *sp_namp; /* login name */
*sp_pwdp; /* encrypted passwd */
    char
    char
                     sp_lstchg; /* date of last change */
    long
                    sp_min; /* min days to passwd change */
sp_max; /* max days to passwd change*/
sp_warn; /* warning period */
    long
    long
long
                      sp_inact; /* max days inactive */
    long
                       sp expire; /* account expiry date */
    long
    unsigned long sp_flag;
                                        /* not used */
};
```

See shadow(4) for more information on the interpretation of this data.

The getspnam() and getspnam\_r() functions each return a pointer to a struct spwd if they successfully locate the requested entry; otherwise they return NULL.

The getspent(), getspent\_r(), fgetspent(), and fgetspent() functions each return a pointer to a struct spwd if they successfully enumerate an entry; otherwise they return NULL, indicating the end of the enumeration.

### getspnam(3C)

The getspnam(), getspent(), and fgetspent() functions use static storage, so returned data must be copied before a subsequent call to any of these functions if the data is to be saved.

When the pointer returned by the reentrant functions getspnam\_r(), getspent\_r(), and fgetspent\_r() is non-null, it is always equal to the *result* pointer that was supplied by the caller.

**ERRORS** 

The reentrant functions <code>getspnam\_r()</code>, <code>getspent\_r()</code>, and <code>fgetspent\_r()</code> will return NULL and set <code>errno</code> to <code>ERANGE</code> if the length of the buffer supplied by caller is not large enough to store the result. See <code>intro(2)</code> for the proper usage and interpretation of <code>errno</code> in multithreaded applications.

**USAGE** 

Applications that use the interfaces described on this manual page cannot be linked statically, since the implementations of these functions employ dynamic loading and linking of shared objects at run time.

**ATTRIBUTES** 

See attributes(5) for descriptions of the following attributes:

| ATTRIBUTE TYPE | ATTRIBUTE VALUE                            |
|----------------|--------------------------------------------|
| MT-Level       | See "Reentrant Interfaces" in DESCRIPTION. |

SEE ALSO

nispasswd(1), passwd(1), yppasswd(1), intro(3) getlogin(3C), getpwnam(3C),
nsswitch.conf(4), passwd(4), shadow(4), attributes(5)

**WARNINGS** 

The reentrant interfaces  $getspnam_r()$ ,  $getspent_r()$ , and  $fgetspent_r()$  are included in this release on an uncommitted basis only, and are subject to change or removal in future minor releases.

**NOTES** 

When compiling multithreaded applications, see intro(3), *Notes On Multithreaded Applications*, for information about the use of the \_REENTRANT flag.

Use of the enumeration interfaces getspent() and getspent\_r() is not recommended; enumeration is supported for the shadow file, NIS, and NIS+, but in general is not efficient and may not be supported for all database sources. The semantics of enumeration are discussed further in nsswitch.conf(4).

Access to shadow password information may be restricted in a manner depending on the database source being used. Access to the /etc/shadow file is generally restricted to processes running as the super-user (root). Other database sources may impose stronger or less stringent restrictions.

When NIS is used as the database source, the information for the shadow password entries is obtained from the "passwd.byname" map. This map stores only the information for the sp\_namp and sp\_pwdp fields of the struct spwd structure. Shadow password entries obtained from NIS will contain the value -1 in the remainder of the fields.

When NIS+ is used as the database source, and the caller lacks the permission needed to retrieve the encrypted password from the NIS+ "passwd.org\_dir" table, the NIS+ service returns the string "\*NP\*" instead of the actual encrypted password string. The functions described on this page will then return the string "\*NP\*" to the caller as the value of the member sp\_pwdp in the returned shadow password structure.

### getsubopt(3C)

NAME |

getsubopt – parse suboptions from a string

**SYNOPSIS** 

#include <stdlib.h>

int getsubopt(char \*\*optionp, char \* const \*tokens, char \*\*valuep);

#### DESCRIPTION

The getsubopt () function parses suboptions in a flag argument that was initially parsed by getopt(3C). The suboptions are separated by commas and may consist of either a single token or a token-value pair separated by an equal sign. Since commas delimit suboptions in the option string, they are not allowed to be part of the suboption or the value of a suboption; if present in the option input string, they are changed to null characters. White spaces within tokens or token-value pairs must be protected from the shell by quotes.

The syntax described above is used in the following example by the mount(1M), utility, which allows the user to specify mount parameters with the -o option as follows:

```
mount -o rw, hard, bg, wsize=1024 speed:/usr/usr
```

In this example there are four suboptions: rw, hard, bg, and wsize, the last of which has an associated value of 1024.

The <code>getsubopt()</code> function takes the address of a pointer to the option string, a vector of possible tokens, and the address of a value string pointer. It returns the index of the token that matched the suboption in the input string, or <code>-1</code> if there was no match. If the option string pointed to by <code>optionp</code> contains only one subobtion, <code>getsubopt()</code> updates <code>optionp</code> to point to the null character at the end of the string; otherwise it isolates the suboption by replacing the comma separator with a null character, and updates <code>optionp</code> to point to the start of the next suboption. If the suboption has an associated value, <code>getsubopt()</code> updates <code>valuep</code> to point to the value's first character. Otherwise it sets <code>valuep</code> to <code>NULL</code>.

The token vector is organized as a series of pointers to null strings. The end of the token vector is identified by a null pointer.

When getsubopt () returns, a non-null value for *valuep* indicates that the suboption that was processed included a value. The calling program may use this information to determine if the presence or absence of a value for this subobtion is an error.

When getsubopt() fails to match the suboption with the tokens in the *tokens* array, the calling program should decide if this is an error, or if the unrecognized option should be passed to another program.

### **RETURN VALUES**

The getsubopt () function returns -1 when the token it is scanning is not in the token vector. The variable addressed by *valuep* contains a pointer to the first character of the token that was not recognized, rather than a pointer to a value for that token.

The variable addressed by *optionp* points to the next option to be parsed, or a null character if there are no more options.

#### **EXAMPLES**

**EXAMPLE 1** Example of getsubopt () function.

The following example demonstrates the processing of options to the mount(1M) utility using getsubopt().

```
#include <stdlib.h>
char *myopts[] = {
#define READONLY
           "ro",
#define READWRITE
           "rw",
#define WRITESIZE
           "wsize",
#define READSIZE
           "rsize",
           NULL };
main(argc, argv)
   int argc;
    char **argv;
   int sc, c, errflag;
    char *options, *value;
    extern char *optarg;
    extern int optind;
    while((c = getopt(argc, argv, "abf:o:")) != -1) {
       switch (c) {
       case 'a': /* process a option */
           break;
        case 'b': /* process b option */
          break;
        case 'f':
           ofile = optarg;
           break;
        case '?':
            errflag++;
           break;
        case 'o':
           options = optarg;
            while (*options != '\0') {
                switch(getsubopt(&options, myopts, &value)){
                case READONLY : /* process ro option */
                   break;
                case READWRITE : /* process rw option */
                   break;
                               case WRITESIZE : /* process wsize option */
                    if (value == NULL) {
                       error_no_arg();
                       errflag++;
                    } else
                        write_size = atoi(value);
                    break:
                case READSIZE : /* process rsize option */
```

### getsubopt(3C)

**EXAMPLE 1** Example of getsubopt () function. (Continued)

```
if (value == NULL) {
                         error_no_arg();
                         errflag++;
                     } else
                         read size = atoi(value);
                     break;
                default :
                     /* process unknown token */
                     error_bad_token(value);
                     errflag++;
                     break;
              break;
    if (errflag) {
        /\star print usage instructions etc. \star/
    for (; optind<argc; optind++) {</pre>
        /* process remaining arguments */
}
```

### **ATTRIBUTES**

See attributes(5) for descriptions of the following attributes:

| ATTRIBUTE TYPE | ATTRIBUTE VALUE |
|----------------|-----------------|
| MT-Level       | MT-Safe         |

### **SEE ALSO**

mount(1M), getopt(3C), attributes(5)

#### NAME

gettext, dgettext, dcgettext, ngettext, dngettext, dcngettext, textdomain, bindtextdomain, bind\_textdomain\_codeset - message handling functions

#### **SYNOPSIS**

### Solaris and GNU-compatible

**GNU-compatible** 

```
#include <libintl.h>
char *gettext(const char *msgid);
char *dgettext(const char *domainname, const char *msgid);
char *textdomain(const char *domainname);
char *bindtextdomain(const char *domainname, const char *dirname);
#include <libintl.h>
#include <locale.h>
char *dcgettext(const char *domainname, const char *msgid, int
    category);
#include <libintl.h>
char *ngettext(const char *msgid1, const char *msgid2, unsigned long
    int n);
char *dngettext(const char *domainname, const char *msgid1, const
    char *msgid2, unsigned long int n);
char *bind textdomain codeset(const char *domainname, const char
    *codeset);
#include <libintl.h>
#include <locale.h>
char *dcngettext(const char *domainname, const char *msgid1, const
```

### DESCRIPTION

The gettext(), dgettext(), and dcgettext() functions attempt to retrieve a target string based on the specified msgid argument within the context of a specific domain and the current locale. The length of strings returned by gettext(), dgettext(), and dcgettext() is undetermined until the function is called. The msgid argument is a null-terminated string.

char \*msgid2, unsigned long int n, int category);

The ngettext (), dngettext (), and dcngettext () functions are equivalent to gettext(), dgettext(), and dcgettext(), respectively, except for the handling of plural forms. These functions work only with GNU-compatible message catalogues. The ngettext(), dngettext(), and dcngettext() functions search for the message string using the msgid1 argument as the key and the n argument to determine the plural form. If no message catalogues are found, msgid1 is returned if n == 1, otherwise *msgid2* is returned.

The NLSPATH environment variable (see environ(5)) is searched first for the location of the LC MESSAGES catalogue. The setting of the LC MESSAGES category of the current locale determines the locale used by gettext() and dgettext() for string

### gettext(3C)

retrieval. The *category* argument determines the locale used by dcgettext(). If NLSPATH is not defined and the current locale is "C", gettext(), dgettext(), and dcgettext() simply return the message string that was passed. In a locale other than "C", if NLSPATH is not defined or if a message catalogue is not found in any of the components specified by NLSPATH, the routines search for the message catalogue using the scheme described in the following paragraph.

The LANGUAGE environment variable is examined to determine the GNU-compatible message catalogues to be used. The value of LANGUAGE is a list of locale names separated by a colon (':') character. If LANGUAGE is defined, each locale name is tried in the specified order and if a GNU-compatible message catalogue is found, the message is returned. If a GNU-compatible message catalogue is found but failed to find a corresponding <code>msgid</code>, the <code>msgid</code> string is return. If LANGUAGE is not defined or if a Solaris message catalogue is found or no GNU-compatible message catalogue is found in processing LANGUAGE, the pathname used to locate the message catalogue is <code>dirname/locale/category/domainname.mo</code>, where <code>dirname</code> is the directory specified by <code>bindtextdomain()</code>, <code>locale</code> is a locale name, and <code>category</code> is either LC\_MESSAGES if <code>gettext()</code>, <code>dgettext()</code>, <code>ngettext()</code>, or <code>dngettext()</code> is called, or LC\_XXX where the name is the same as the locale category name specified by the <code>category</code> argument to <code>dcgettext()</code> or <code>dcngettext()</code>.

For gettext() and ngettext(), the domain used is set by the last valid call to textdomain(). If a valid call to textdomain() has not been made, the default domain (called messages) is used.

For dgettext(), dcgettext(), dngettext(), and dcngettext(), the domain used is specified by the *domainname* argument. The *domainname* argument is equivalent in syntax and meaning to the *domainname* argument to textdomain(), except that the selection of the domain is valid only for the duration of the dgettext(), dcgettext(), dngettext(), or dcngettext() function call.

The textdomain() function sets or queries the name of the current domain of the active LC\_MESSAGES locale category. The *domainname* argument is a null-terminated string that can contain only the characters allowed in legal filenames.

The *domainname* argument is the unique name of a domain on the system. If there are multiple versions of the same domain on one system, namespace collisions can be avoided by using bindtextdomain(). If textdomain() is not called, a default domain is selected. The setting of domain made by the last valid call to textdomain() remains valid across subsequent calls to setlocale(3C), and gettext().

The domainname argument is applied to the currently active LC MESSAGES locale.

The current setting of the domain can be queried without affecting the current state of the domain by calling textdomain() with *domainname* set to the null pointer. Calling textdomain() with a *domainname* argument of a null string sets the domain to the default domain (messages).

The bindtextdomain() function binds the path predicate for a message domain *domainname* to the value contained in *dirname*. If *domainname* is a non-empty string and has not been bound previously, bindtextdomain() binds *domainname* with *dirname*.

If domainname is a non-empty string and has been bound previously, bindtextdomain() replaces the old binding with dirname. The dirname argument can be an absolute or relative pathname being resolved when gettext(), dgettext(), or dcgettext() are called. If domainname is a null pointer or an empty string, bindtextdomain() returns NULL. User defined domain names cannot begin with the string SYS\_. Domain names beginning with this string are reserved for system use.

The bind\_textdomain\_codeset() function can be used to specify the output codeset for message catalogues for domain domainname. The codeset argument must be a valid codeset name that can be used for the iconv\_open(3C) function, or a null pointer. If the codeset argument is the null pointer, bind\_textdomain\_codeset() returns the currently selected codeset for the domain with the name domainname. It returns a null pointer if a codeset has not yet been selected. The bind\_textdomain\_codeset() function can be used multiple times. If used multiple times with the same domainname argument, the later call overrides the settings made by the earlier one. The bind\_textdomain\_codeset() function returns a pointer to a string containing the name of the selected codeset. The string is allocated internally in the function and must not be changed by the user.

#### **RETURN VALUES**

The gettext(), dgettext(), and dcgettext() functions return the message string if the search succeeds. Otherwise they return the *msgid* string.

The ngettext(), dngettext(), and dcngettext() functions return the message string if the search succeeds. If the search fails, msgid1 is returned if n == 1. Otherwise msgid2 is returned.

The individual bytes of the string returned by gettext(), dgettext(), dcgettext(), ngettext(), dngettext(), or dcngettext() can contain any value other than NULL. If msgid is a null pointer, the return value is undefined. The string returned must not be modified by the program and can be invalidated by a subsequent call to bind\_textdomain\_codeset() or setlocale(3C). If the domainname argument to dgettext(),dcgettext(),dngettext(),or dcngettext() is a null pointer, the the domain currently bound by textdomain() is used.

The normal return value from textdomain() is a pointer to a string containing the current setting of the domain. If *domainname* is a null pointer, textdomain() returns a pointer to the string containing the current domain. If textdomain() was not previously called and *domainname* is a null string, the name of the default domain is returned. The name of the default domain is messages. If textdomain() fails, a null pointer is returned.

### gettext(3C)

The return value from bindtextdomain() is a null-terminated string containing dirname or the directory binding associated with domainname if dirname is NULL. If no binding is found, the default return value is /usr/lib/locale. If domainname is a null pointer or an empty string, bindtextdomain() takes no action and returns a null pointer. The string returned must not be modified by the caller. If bindtextdomain() fails, a null pointer is returned.

#### USAGE

These functions impose no limit on message length. However, a text *domainname* is limited to TEXTDOMAINMAX (256) bytes.

The gettext(), dgettext(), dcgettext(), ngettext(), dngettext(), dcngettext(), textdomain(), and bindtextdomain() functions can be used safely in multithreaded applications, as long as setlocale(3C) is not being called to change the locale.

The gettext(), dgettext(), dcgettext(), textdomain(), and bindtextdomain() functions work with both Solaris message catalogues and GNU-compatible message catalogues. The ngettext(), dngettext(), dcngettext(), and bind\_textdomain\_codeset() functions work only with GNU-compatible message catalogues. See msgfmt(1) for information about Solaris message catalogues and GNU-compatible message catalogues.

#### **FILES**

/usr/lib/locale

default path predicate for message domain files

/usr/lib/locale/locale/LC\_MESSAGES/domainname.mo system default location for file containing messages for language locale and domainname

/usr/lib/locale/locale/LC\_XXX/domainname.mo system default location for file containing messages for language locale and domainname for dcgettext() calls where LC\_XXX is LC\_CTYPE, LC\_NUMERIC, LC\_TIME, LC\_COLLATE, LC\_MONETARY, or LC\_MESSAGES

dirname/locale/LC MESSAGES/domainname.mo

location for file containing messages for domain *domainname* and path predicate *dirname* after a successful call to bindtextdomain()

dirname/locale/LC XXX/domainname.mo

location for files containing messages for domain *domainname*, language *locale*, and path predicate *dirname* after a successful call to bindtextdomain() for dcgettext() calls where LC\_XXX is one of LC\_CTYPE, LC\_NUMERIC, LC\_TIME, LC\_COLLATE, LC\_MONETARY, or LC\_MESSAGES

### **ATTRIBUTES**

See attributes(5) for descriptions of the following attributes:

| ATTRIBUTE TYPE | ATTRIBUTE VALUE      |
|----------------|----------------------|
| MT-Level       | Safe with exceptions |

 $\begin{array}{c|c} \textbf{SEE ALSO} & \texttt{msgfmt}(1), \texttt{xgettext}(1), \texttt{iconv\_open}(3C), \texttt{setlocale}(3C), \texttt{attributes}(5), \\ & \texttt{environ}(5) \\ \end{array}$ 

### gettimeofday(3C)

### NAME |

gettimeofday, settimeofday - get or set the date and time

#### **SYNOPSIS**

```
#include <sys/time.h>
```

```
int gettimeofday(struct timeval *tp, void *);
int settimeofday(struct timeval *tp, void *);
```

#### DESCRIPTION

The <code>gettimeofday()</code> function gets and the <code>settimeofday()</code> function sets the system's notion of the current time. The current time is expressed in elapsed seconds and microseconds since 00:00 Universal Coordinated Time, January 1, 1970. The resolution of the system clock is hardware dependent; the time may be updated continuously or in clock ticks.

The tp argument points to a timeval structure, which includes the following members:

```
long tv_sec; /* seconds since Jan. 1, 1970 */
long tv usec; /* and microseconds */
```

If *tp* is a null pointer, the current time information is not returned or set.

The TZ environment variable holds time zone information. See TIMEZONE(4).

The second argument to gettimeofday() and settimeofday() is ignored.

Only the super-user may set the time of day.

### **RETURN VALUES**

Upon successful completion, 0 is returned. Otherwise, -1 is returned and errno is set to indicate the error.

#### **ERRORS**

The gettimeofday() function will fail if:

EINVAL The structure pointed to by *tp* specifies an invalid time.

EPERM A user other than the privileged user attempted to set the time or

time zone.

Additionally, the gettimeofday() function will fail for 32-bit interfaces if:

EOVERFLOW The system time has progressed beyond 2038, thus the size of the

tv sec member of the timeval structure pointed to by *tp* is

insufficient to hold the current time in seconds.

### **USAGE**

If the tv\_usec member of tp is > 500000, settimeofday() rounds the seconds upward. If the time needs to be set with better than one second accuracy, call settimeofday() for the seconds and then adjtime(2) for finer accuracy.

### **ATTRIBUTES**

See attributes(5) for descriptions of the following attributes:

# gettimeofday(3C)

| ATTRIBUTE TYPE | ATTRIBUTE VALUE |
|----------------|-----------------|
| MT-Level       | MT-Safe         |

**SEE ALSO** | adjtime(2), ctime(3C), TIMEZONE(4), attributes(5)

### gettimeofday(3UCB)

#### NAME |

gettimeofday, settimeofday - get or set the date and time

#### **SYNOPSIS**

```
/usr/ucb/cc[ flag ... ] file ...
#include <sys/time.h>
int gettimeofday( tp, tzp);
struct timeval *tzp;
struct timezone *tzp;
int settimeofday( tp, tzp);
struct timeval *tzp;
struct timeval *tzp;
struct timezone *tzp;
```

#### **DESCRIPTION**

The system's notion of the current Greenwich time is obtained with the <code>gettimeofday()</code> call, and set with the <code>settimeofday()</code> call. The current time is expressed in elapsed seconds and microseconds since 00:00 GMT, January 1, 1970 (zero hour). The resolution of the system clock is hardware dependent; the time may be updated continuously, or in clock ticks.

```
long tv_sec; /* seconds since Jan. 1, 1970 */ long tv_usec; /* and microseconds */
```

*tp* points to a timeval structure, which includes the following members:

If *tp* is a NULL pointer, the current time information is not returned or set.

*tzp* is an obsolete pointer formerly used to get and set timezone information. *tzp* is now ignored. Timezone information is now handled using the TZ environment variable; see TIMEZONE(4).

Only the privileged user may set the time of day.

#### **RETURN VALUES**

A –1 return value indicates an error occurred; in this case an error code is stored in the global variable errno.

### **ERRORS**

The following error codes may be set in errno:

EINVAL *tp* specifies an invalid time.

EPERM A user other than the privileged user attempted to set the time.

### **SEE ALSO**

adjtime(2), ctime(3C), gettimeofday(3C), TIMEZONE(4)

#### NOTES

Use of these interfaces should be restricted to only applications written on BSD platforms. Use of these interfaces with any of the system libraries or in multi-thread applications is unsupported.

tzp is ignored in SunOS 5.X releases.

tv usec is always 0.

**NAME** | gettxt – retrieve a text string

**SYNOPSIS** 

```
#include <nl_types.h>
```

```
char *gettxt(const char *msgid, const char *dflt_str);
```

#### DESCRIPTION

The gettxt () function retrieves a text string from a message file. The arguments to the function are a message identification msgid and a default string dflt\_str to be used if the retrieval fails.

The text strings are in files created by the mkmsgs utility (see mkmsgs(1)) and installed in directories in /usr/lib/locale/locale/LC MESSAGES.

The directory locale can be viewed as the language in which the text strings are written. The user can request that messages be displayed in a specific language by setting the environment variable LC MESSAGES. If LC MESSAGES is not set, the environment variable LANG will be used. If LANG is not set, the files containing the strings are in /usr/lib/locale/C/LC MESSAGES/\*.

The user can also change the language in which the messages are displayed by invoking the setlocale(3C) function with the appropriate arguments.

If gettxt() fails to retrieve a message in a specific language it will try to retrieve the same message in U.S. English. On failure, the processing depends on what the second argument dflt\_str points to. A pointer to the second argument is returned if the second argument is not the null string. If dflt\_str points to the null string, a pointer to the U.S. English text string "Message not found!!\n" is returned.

The following depicts the acceptable syntax of *msgid* for a call to gettxt().

```
<msgid> = <msgfilename>:<msgnumber>
```

The first field is used to indicate the file that contains the text strings and must be limited to 14 characters. These characters must be selected from the set of all character values excluding \0 (null) and the ASCII code for / (slash) and : (colon). The names of message files must be the same as the names of files created by mkmsqs and installed in /usr/lib/locale/locale/LC MESSAGES/\*. The numeric field indicates the sequence number of the string in the file. The strings are numbered from 1 to nwhere n is the number of strings in the file.

#### **RETURN VALUES**

Upon failure to pass either the correct *msgid* or a valid message number to gettxt(), a pointer to the text string "Message not found!!\n" is returned.

USAGE

It is recommended that gettext(3C) be used in place of this function.

### EXAMPLES

**EXAMPLE 1** Example of gettxt () function.

In the following example,

## gettxt(3C)

**EXAMPLE 1** Example of gettxt() function. (Continued)

```
gettxt("UX:10", "hello world\n")
gettxt("UX:10", "")
```

UX is the name of the file that contains the messages and 10 is the message number.

### **FILES**

/usr/lib/locale/C/LC MESSAGES/\* contains default message files created by mkmsgs

/usr/lib/locale/locale/LC\_MESSAGES/\* contains message files for different languages created by mkmsgs

### **ATTRIBUTES**

See attributes(5) for descriptions of the following attributes:

| ATTRIBUTE TYPE | ATTRIBUTE VALUE      |
|----------------|----------------------|
| MT-Level       | Safe with exceptions |

### SEE ALSO

exstr(1), mkmsgs(1), srchtxt(1), gettext(3C), fmtmsg(3C), setlocale(3C), attributes(5), environ(5)

#### NAME

getusershell, setusershell, endusershell – get legal user shells

#### **SYNOPSIS**

```
char *getusershell()
void setusershell()
void endusershell()
```

#### DESCRIPTION

The getusershell () function returns a pointer to a legal user shell as defined by the system manager in the file /etc/shells. If /etc/shells does not exist, the following locations of the standard system shells are used in its place:

/bin/csh /bin/bash /bin/jsh /bin/ksh /bin/pfcsh /bin/pfksh /bin/pfsh /bin/sh /bin/tcsh /bin/zsh /sbin/sh /sbin/jsh /usr/bin/csh /usr/bin/ksh /usr/bin/bash /usr/bin/jsh /usr/bin/pfcsh /usr/bin/pfsh /usr/bin/tcsh /usr/bin/pfksh /usr/bin/sh /usr/bin/zsh /usr/xpg4/bin/sh

The getusershell () function opens the file /etc/shells, if it exists, and returns the next entry in the list of shells.

The setusershell () function rewinds the file or the list.

The endusershell () function closes the file, frees any memory used by getusershell() and setusershell(), and rewinds the file /etc/shells.

## **RETURN VALUES**

The getusershell () function returns a null pointer on EOF.

## **BUGS**

All information is contained in memory that may be freed with a call to endusershell(), so it must be copied if it is to be saved.

#### getutent(3C)

#### NAME |

getutent, getutid, getutline, pututline, setutent, endutent, utmpname – user accounting database functions

#### **SYNOPSIS**

```
#include <utmp.h>
struct utmp *getutent(void);
struct utmp *getutid(const struct utmp *id);
struct utmp *getutline(const struct utmp *line);
struct utmp *pututline(const struct utmp *utmp);
void setutent(void);
void endutent(void);
int utmpname(const char *file);
```

#### **DESCRIPTION**

These functions provide access to the user accounting database, utmp. Entries in the database are described by the definitions and data structures in <utmp. h>.

The utmp structure contains the following members:

The structure exit status includes the following members:

```
short e_termination; /* termination status */
short e exit; /* exit status */
```

### getutent()

The getutent () function reads in the next entry from a utmp database. If the database is not already open, it opens it. If it reaches the end of the database, it fails.

## getutid()

The <code>getutid()</code> function searches forward from the current point in the <code>utmp</code> database until it finds an entry with a <code>ut\_type</code> matching <code>id->ut\_type</code> if the type specified is <code>RUN\_LVL</code>, <code>BOOT\_TIME</code>, <code>OLD\_TIME</code>, or <code>NEW\_TIME</code>. If the type specified in <code>id</code> is <code>INIT\_PROCESS</code>, <code>LOGIN\_PROCESS</code>, <code>USER\_PROCESS</code>, or <code>DEAD\_PROCESS</code>, then <code>getutid()</code> will return a pointer to the first entry whose type is one of these four and whose <code>ut\_id</code> member matches <code>id->ut\_id</code>. If the end of database is reached without a match, it fails.

## getutline()

The getutline() function searches forward from the current point in the utmp database until it finds an entry of the type LOGIN\_PROCESS or ut\_line string matching the *line->ut\_line* string. If the end of database is reached without a match, it fails.

#### pututline()

The pututline() function writes the supplied utmp structure into the utmp database. It uses getutid() to search forward for the proper place if it finds that it is not already at the proper place. It is expected that normally the user of pututline() will have searched for the proper entry using one of the these functions. If so, pututline() will not search. If pututline() does not find a matching slot for the new entry, it will add a new entry to the end of the database. It returns a pointer to the utmp structure. When called by a non-root user, pututline() invokes a setuid() root program to verify and write the entry, since the utmp database is normally writable only by root. In this event, the ut\_name member must correspond to the actual user name associated with the process; the ut\_type member must be either USER\_PROCESS or DEAD\_PROCESS; and the ut\_line member must be a device special file and be writable by the user.

#### setutent()

The setutent () function resets the input stream to the beginning. This reset should be done before each search for a new entry if it is desired that the entire database be examined.

#### endutent()

The endutent () function closes the currently open database.

#### utmpname()

The utmpname () function allows the user to change the name of the database file examined to another file. If the file does not exist, this will not be apparent until the first attempt to reference the file is made. The utmpname () function does not open the file but closes the old file if it is currently open and saves the new file name.

## **RETURN VALUES**

A null pointer is returned upon failure to read, whether for permissions or having reached the end of file, or upon failure to write. If the file name given is longer than 79 characters, utmpname() returns 0. Otherwise, it returns 1.

#### **USAGE**

These functions use buffered standard I/O for input, but pututline() uses an unbuffered non-standard write to avoid race conditions between processes trying to modify the utmp and wtmp databases.

Applications should not access the utmp and wtmp databases directly, but should use these functions to ensure that these databases are maintained consistently. Using these functions, however, may cause applications to fail if user accounting data cannot be represented properly in the utmp structure (for example, on a system where PIDs can exceed 32767). Use the functions described on the getutxent(3C) manual page instead.

## **ATTRIBUTES**

See attributes(5) for descriptions of the following attributes:

| ATTRIBUTE TYPE | ATTRIBUTE VALUE |
|----------------|-----------------|
| MT-Level       | Unsafe          |

#### **SEE ALSO**

getutxent(3C), ttyslot(3C), utmpx(4), attributes(5)

## getutent(3C)

#### NOTES

The most current entry is saved in a static structure. Multiple accesses require that it be copied before further accesses are made. On each call to either getutid() or getutline(), the function examines the static structure before performing more I/O. If the contents of the static structure match what it is searching for, it looks no further. For this reason, to use getutline() to search for multiple occurrences, it would be necessary to zero out the static area after each success, or getutline() would just return the same structure over and over again. There is one exception to the rule about emptying the structure before further reads are done. The implicit read done by pututline() (if it finds that it is not already at the correct place in the file) will not hurt the contents of the static structure returned by the getutent(), getutid() or getutline() functions, if the user has just modified those contents and passed the pointer back to pututline().

NAME

getutxent, getutxid, getutxline, pututxline, setutxent, endutxent, utmpxname, getutmp, getutmpx, updwtmpx – user accounting database functions

**SYNOPSIS** 

```
#include <utmpx.h>
struct utmpx *getutxent(void);
struct utmpx *getutxid(const struct utmpx *id);
struct utmpx *getutxline(const struct utmpx *line);
struct utmpx *pututxline(const struct utmpx *utmpx);
void setutxent(void);
void endutxent(void);
int utmpxname(const char *file);
void getutmp(struct utmpx *utmpx, struct utmp *utmp);
void getutmpx(struct utmp *utmp, struct utmpx *utmpx);
void updwtmpx(char *wfile, struct utmpx *utmpx);
```

#### DESCRIPTION

These functions provide access to the user accounting database,  $\mathtt{utmpx}$  (see  $\mathtt{utmpx}(4)$ ). Entries in the database are described by the definitions and data structures in  $\mathtt{utmpx} \cdot \mathtt{h} > .$ 

The utmpx structure contains the following members:

```
ut_user[32];    /* user login name */
ut id[4];    /* /etc/inittab id (usually line #) */
char
                          ut id[4];
char
                         ut_line[32]; /* device name (console, lnxx) */
char
pid_t ut_pid; /* process id */
short ut_type; /* type of entry */
struct exit_status ut_exit; /* exit status of a process */
                                           /* marked as DEAD PROCESS */
                          ut_tv; /* time entry was made */
ut_session; /* session ID, used for windowing */
struct timeval ut_tv;
int ut session
int
                                            /* significant length of ut host */
short
                          ut_syslen;
                                             /* including terminating null */
                          ut_host[257]; /* host name, if remote */
```

The exit status structure includes the following members:

getutxent()

The getutxent () function reads in the next entry from a utmpx database. If the database is not already open, it opens it. If it reaches the end of the database, it fails.

getutxid()

The <code>getutxid()</code> function searches forward from the current point in the <code>utmpx</code> database until it finds an entry with a <code>ut\_type</code> matching <code>id->ut\_type</code>, if the type specified is <code>RUN\_LVL</code>, <code>BOOT\_TIME</code>, <code>OLD\_TIME</code>, or <code>NEW\_TIME</code>. If the type specified in

#### getutxent(3C)

id is INIT\_PROCESS, LOGIN\_PROCESS, USER\_PROCESS, or DEAD\_PROCESS, then getutxid() will return a pointer to the first entry whose type is one of these four and whose ut\_id member matches id->ut\_id. If the end of database is reached without a match, it fails.

getutxline()

The <code>getutxline()</code> function searches forward from the current point in the <code>utmpx</code> database until it finds an entry of the type <code>LOGIN\_PROCESS</code> or <code>USER\_PROCESS</code> which also has a <code>ut\_line</code> string matching the <code>line->ut\_line</code> string. If the end of the database is reached without a match, it fails.

pututxline()

The pututxline() function writes the supplied utmpx structure into the utmpx database. It uses getutxid() to search forward for the proper place if it finds that it is not already at the proper place. It is expected that normally the user of pututxline() will have searched for the proper entry using one of the getutx() routines. If so, pututxline() will not search. If pututxline() does not find a matching slot for the new entry, it will add a new entry to the end of the database. It returns a pointer to the utmpx structure. When called by a non-root user, pututxline() invokes a setuid() root program to verify and write the entry, since the utmpx database is normally writable only by root. In this event, the ut\_name member must correspond to the actual user name associated with the process; the ut\_type member must be either USER\_PROCESS or DEAD\_PROCESS; and the ut\_line member must be a device special file and be writable by the user.

setutxent()

The setutxent () function resets the input stream to the beginning. This should be done before each search for a new entry if it is desired that the entire database be examined.

endutxent()

The endutxent () function closes the currently open database.

utmpxname()

The utmpxname () function allows the user to change the name of the database file examined from /var/adm/utmpx to any other file, most often /var/adm/wtmpx. If the file does not exist, this will not be apparent until the first attempt to reference the file is made. The utmpxname () function does not open the file, but closes the old file if it is currently open and saves the new file name. The new file name must end with the "x" character to allow the name of the corresponding utmp file to be easily obtainable.; otherwise, an error value of 0 is returned. The function returns 1 on success.

getutmp()

The <code>getutmp()</code> function copies the information stored in the members of the <code>utmpx</code> structure to the corresponding members of the <code>utmp</code> structure. If the information in any member of <code>utmpx</code> does not fit in the corresponding <code>utmp</code> member, the data is silently truncated. (See <code>getutent(3C)</code> for <code>utmp</code> structure)

getutmpx()

The getutmpx () function copies the information stored in the members of the utmp structure to the corresponding members of the utmpx structure. (See getutent(3C) for utmp structure)

updwtmp()

The updwtmp () function can be used in two ways.

If wfile is /var/adm/wtmp, the utmp format record supplied by the caller is converted to a utmpx format record and the /var/adm/wtmpx file is updated (because the /var/adm/wtmp file no longer exists, operations on wtmp are converted to operations on wtmpx by the library functions.

If *wfile* is a file other than /var/adm/wtmp, it is assumed to be an old file in utmp format and is updated directly with the utmp format record supplied by the caller.

#### updwtmpx()

The updwtmpx () function writes the contents of the utmpx structure pointed to by *utmpx* to the database.

#### utmpx structure

The values of the <code>e\_termination</code> and <code>e\_exit</code> members of the <code>ut\_exit</code> structure are valid only for records of type <code>DEAD\_PROCESS</code>. For <code>utmpx</code> entries created by <code>init(1M)</code>, these values are set according to the result of the <code>wait()</code> call that <code>init</code> performs on the process when the process exits. See the <code>wait(2)</code> manual page for the values <code>init</code> uses. Applications creating <code>utmpx</code> entries can set <code>ut\_exit</code> values using the following code example:

```
u->ut_exit.e_termination = WTERMSIG(process->p_exit)
u->ut_exit.e_exit = WEXITSTATUS(process->p_exit)
See wstat(3XFN) for descriptions of the WTERMSIG and WEXITSTATUS macros.
```

The ut\_session member is not acted upon by the operating system. It is used by applications interested in creating utmpx entries.

For records of type USER\_PROCESS, the nonuser() and nonuserx() macros use the value of the ut\_exit.e\_exit member to mark utmpx entries as real logins (as opposed to multiple xterms started by the same user on a window system). This allows the system utilities that display users to obtain an accurate indication of the number of actual users, while still permitting each pty to have a utmpx record (as most applications expect.). The NONROOT\_USER macro defines the value that login places in the ut\_exit.e\_exit member.

## **RETURN VALUES**

Upon successful completion, getutxent(), getutxid(), and getutxline() each return a pointer to a utmpx structure containing a copy of the requested entry in the user accounting database. Otherwise a null pointer is returned.

The return value may point to a static area which is overwritten by a subsequent call to getutxid () or getutxline().

Upon successful completion, pututxline() returns a pointer to a utmpx structure containing a copy of the entry added to the user accounting database. Otherwise a null pointer is returned.

The endutxent () and setutxent () functions return no value.

A null pointer is returned upon failure to read, whether for permissions or having reached the end of file, or upon failure to write.

## getutxent(3C)

USAGE |

These functions use buffered standard I/O for input, but pututxline () uses an unbuffered write to avoid race conditions between processes trying to modify the utmpx and wtmpx files.

Applications should not access the utmpx and wtmpx databases directly, but should use these functions to ensure that these databases are maintained consistently.

FILES

/var/adm/utmpx user access and accounting information

/var/adm/wtmpx history of user access and accounting information

**ATTRIBUTES** 

See attributes(5) for descriptions of the following attributes:

| ATTRIBUTE TYPE | ATTRIBUTE VALUE |
|----------------|-----------------|
| MT-Level       | Unsafe          |

**SEE ALSO** 

wait(2), getutent(3C), ttyslot(3C), utmpx(4), attributes(5), wstat(3XFN)

**NOTES** 

The most current entry is saved in a static structure. Multiple accesses require that it be copied before further accesses are made. On each call to either getutxid() or getutxline(), the routine examines the static structure before performing more I/O. If the contents of the static structure match what it is searching for, it looks no further. For this reason, to use getutxline() to search for multiple occurrences it would be necessary to zero out the static after each success, or getutxline() would just return the same structure over and over again. There is one exception to the rule about emptying the structure before further reads are done. The implicit read done by pututxline() (if it finds that it is not already at the correct place in the file) will not hurt the contents of the static structure returned by the getutxent(), getutxid(), or getutxline() routines, if the user has just modified those contents and passed the pointer back to pututxline().

#### NAME |

getvfsent, getvfsfile, getvfsspec, getvfsany – get vfstab file entry

## **SYNOPSIS**

```
#include <stdio.h>
#include <sys/vfstab.h>
int getvfsent(FILE *fp, struct vfstab *vp);
int getvfsfile(FILE *fp, struct vfstab *vp, char *file);
int getvfsspec(FILE *, struct vfstab *vp, char *spec);
int getvfsany(FILE *, struct vfstab *vp, struct vfstab *vref);
```

#### **DESCRIPTION**

The getvfsent(), getvfsfile(), getvfsspec(), and getvfsany() functions each fill in the structure pointed to by vp with the broken-out fields of a line in the /etc/vfstab file. Each line in the file contains a vfstab structure, declared in the <sys/vfstab.h> header, whose following members are described on the vfstab(4) manual page:

```
char *vfs_special;
char *vfs_fsckdev;
char *vfs_mountp;
char *vfs_fstype;
char *vfs_fsckpass;
char *vfs_automnt;
char *vfs mntopts;
```

The getvfsent() function returns a pointer to the next vfstab structure in the file; so successive calls can be used to search the entire file.

The getvfsfile() function searches the file referenced by fp until a mount point matching file is found and fills vp with the fields from the line in the file.

The <code>getvfsspec()</code> function searches the file referenced by <code>fp</code> until a special device matching <code>spec</code> is found and fills <code>vp</code> with the fields from the line in the file. The <code>spec</code> argument will try to match on device type (block or character special) and major and minor device numbers. If it cannot match in this manner, then it compares the strings.

The <code>getvfsany()</code> function searches the file referenced by  $\mathit{fp}$  until a match is found between a line in the file and  $\mathit{vref}$ . A match occurrs if all non-null entries in  $\mathit{vref}$  match the corresponding fields in the file.

Note that these functions do not open, close, or rewind the file.

#### **RETURN VALUES**

If the next entry is successfully read by getvfsent() or a match is found with getvfsfile(), getvfsspec(), or getvfsany(), 0 is returned. If an end-of-file is encountered on reading, these functions return -1. If an error is encountered, a value greater than 0 is returned. The possible error values are:

| VFS_TOOLONG | A line in the file exceeded the internal buffer size of VFS_LINE_MAX. |
|-------------|-----------------------------------------------------------------------|
| VFS_TOOMANY | A line in the file contains too many fields.                          |
| VFS_TOOFEW  | A line in the file contains too few fields.                           |

# getvfsent(3C)

FILES | /etc/vfstab

**ATTRIBUTES** 

See attributes(5) for descriptions of the following attributes:

| ATTRIBUTE TYPE | ATTRIBUTE VALUE |
|----------------|-----------------|
| MT-Level       | Safe            |

**SEE ALSO** 

vfstab(4), attributes(5)

**NOTES** 

The members of the vfstab structure point to information contained in a static area, so it must be copied if it is to be saved.

NAME

getwc – get wide character from a stream

**SYNOPSIS** 

#include <stdio.h>
#include <wchar.h>

wint\_t getwc(FILE \*stream);

**DESCRIPTION** 

The getwc() function is equivalent to fgetwc(3C), except that if it is implemented as a macro it may evaluate *stream* more than once, so the argument should never be an expression with side effects.

**RETURN VALUES** 

Refer to fgetwc(3C).

**ERRORS** 

Refer to fgetwc(3C).

**USAGE** 

This interface is provided to align with some current implementations and with possible future ISO standards.

Because it may be implemented as a macro, getwc() may treat incorrectly a *stream* argument with side effects. In particular,  $getwc(^*f++)$  may not work as expected. Therefore, use of this function is not recommended; fgetwc(3C) should be used instead.

**ATTRIBUTES** 

See attributes(5) for descriptions of the following attributes:

| ATTRIBUTE TYPE | ATTRIBUTE VALUE |
|----------------|-----------------|
| MT-Level       | MT-Safe         |

**SEE ALSO** 

fgetwc(3C), attributes(5)

getwchar(3C)

**NAME** | getwchar – get wide character from stdin stream

SYNOPSIS | #include <wchar.h>

wint\_t getwchar(void);

**DESCRIPTION** The getwchar() function is equivalent to getwc(stdin).

**RETURN VALUES** Refer to fgetwc(3C).

**ERRORS** Refer to fgetwc(3C).

**USAGE** If the wint\_t value returned by getwchar() is stored into a variable of type

wchar\_t and then compared against the wint\_t macro WEOF, the comparison may

never succeed because wchar t is defined as unsigned.

**ATTRIBUTES** | See attributes(5) for descriptions of the following attributes:

| ATTRIBUTE TYPE | ATTRIBUTE VALUE |
|----------------|-----------------|
| MT-Level       | MT-Safe         |

**SEE ALSO** | fgetwc(3C), getwc(3C), attributes(5)

NAME | getwd – get current working directory pathname

**SYNOPSIS** #include <unistd.h>

char \*getwd(char \*path\_name);

**DESCRIPTION** 

The getwd() function determines an absolute pathname of the current working directory of the calling process, and copies that pathname into the array pointed to by the *path\_name* argument.

If the length of the pathname of the current working directory is greater than (PATH MAX + 1) including the null byte, getwd() fails and returns a null pointer.

**RETURN VALUES** 

Upon successful completion, a pointer to the string containing the absolute pathname of the current working directory is returned. Otherwise, getwd() returns a null pointer and the contents of the array pointed to by *path\_name* are undefined.

**ERRORS** 

No errors are defined.

**USAGE** 

For portability to implementations conforming to versions of the X/Open Portability Guide prior to SUS, getcwd(3C) is preferred over this function.

**SEE ALSO** 

getcwd(3C), standards(5)

## getwidth(3C)

**NAME** | getwidth – get codeset information

SYNOPSIS

```
#include <euc.h>
#include <getwidth.h>
void getwidth(eucwidth t *ptr);
```

#### **DESCRIPTION**

The getwidth() function reads the character class table for the current locale to get information on the supplementary codesets. getwidth() sets this information into the struct eucwidth t. This struct is defined in <euc.h> and has the following members:

```
short int _eucw1,_eucw2,_eucw3;
short int _scrw1,_scrw2,_scrw3;
short int _pcw;
char
           _multibyte;
```

Codeset width values for supplementary codesets 1, 2, and 3 are set in eucw1, eucw2, and eucw3, respectively. Screen width values for supplementary codesets 1, 2, and 3 are set in \_scrw1, \_scrw2, and \_scrw3, respectively.

The width of Extended Unix Code (EUC) Process Code is set in pcw. The \_multibyte entry is set to 1 if multibyte characters are used, and set to 0 if only single-byte characters are used.

## **ATTRIBUTES**

See attributes(5) for descriptions of the following attributes:

| ATTRIBUTE TYPE | ATTRIBUTE VALUE         |
|----------------|-------------------------|
| MT-Level       | MT-Safe with exceptions |

## **SEE ALSO**

euclen(3C), setlocale(3C), attributes(5)

# **NOTES**

The getwidth() function can be used safely in a multithreaded application, as long as setlocale(3C) is not being called to change the locale.

The getwidth() function will only work with EUC locales.

#### NAME |

getws, fgetws – get a wide-character string from a stream

#### **SYNOPSIS**

```
#include <stdio.h>
include <widec.h>
wchar_t *getws(wchar_t *ws);
#include <stdio.h>
include <wchar.h>
wchar t *fgetws(wchar t *ws, int n, FILE *stream);
```

## **DESCRIPTION**

The getws () function reads a string of characters from the standard input stream, stdin, converts these characters to the corresponding wide-character codes, and writes them to the array pointed to by ws, until a newline character is read, converted and transferred to ws or an end-of-file condition is encountered. The wide-character string, ws, is then terminated with a null wide-character code.

The fgetws () function reads characters from the *stream*, converts them to the corresponding wide-character codes, and places them in the wchar\_t array pointed to by ws until n-1 characters are read, or until a newline character is read, converted and transferred to ws, or an end-of-file condition is encountered. The wide-character string, ws, is then terminated with a null wide-character code.

If an error occurs, the resulting value of the file position indicator for the stream is indeterminate.

The fgetws() function may mark the st\_atime field of the file associated with *stream* for update. The st\_atime field will be marked for update by the first successful execution of fgetc(3C), fgets(3C), fgetwc(3C), fgetws(), fread(3C), fscanf(3C), getc(3C), getchar(3C), gets(3C), or scanf(3C) using *stream* that returns data not supplied by a prior call to scanf(3C) or scanf(3C).

#### **RETURN VALUES**

Upon successful completion, getws () and fgetws () returns ws. If the stream is at end-of-file, the end-of-file indicator for the stream is set and fgetws () returns a null pointer. If a read error occurs, the error indicator for the stream is set, fgetws () returns a null pointer and sets error to indicate the error.

#### **ERRORS**

See fgetwc(3C) for the conditions that will cause fgetws () to fail.

## **ATTRIBUTES**

See attributes(5) for descriptions of the following attributes:

| ATTRIBUTE TYPE | ATTRIBUTE VALUE |
|----------------|-----------------|
| MT-Level       | MT-Safe         |

## **SEE ALSO**

ferror(3C), fgetwc(3C), fread(3C), getwc(3C), putws(3C), scanf(3C),
attributes(5)

## glob(3C)

#### NAME

glob, globfree – generate path names matching a pattern

#### **SYNOPSIS**

```
#include <qlob.h>
```

```
int glob(const char *pattern, int flags, int(*errfunc)(const char *epath
    int eerrno), glob_t *pglob);
void globfree(glob t *pglob);
```

#### DESCRIPTION

The glob() function is a path name generator.

The globfree() function frees any memory allocated by glob() associated with *pglob*.

## pattern **Argument**

The argument *pattern* is a pointer to a path name pattern to be expanded. The glob() function matches all accessible path names against this pattern and develops a list of all path names that match. In order to have access to a path name, glob() requires search permission on every component of a path except the last, and read permission on each directory of any filename component of *pattern* that contains any of the following special characters:

```
* ? [
```

#### pglob Argument

The structure type glob\_t is defined in the header <glob.h> and includes at least the following members:

```
size_t gl_pathc;  /* count of paths matched by pattern */
char **gl_pathv;  /* pointer to list of matched path names */
size_t gl_offs;  /* slots to reserve at beginning of gl_pathv */
```

The glob() function stores the number of matched path names into pglob->gl\_pathc and a pointer to a list of pointers to path names into pglob->gl\_pathv. The path names are in sort order as defined by the current setting of the LC\_COLLATE category. The first pointer after the last path name is a NULL pointer. If the pattern does not match any path names, the returned number of matched paths is set to 0, and the contents of pglob->gl\_pathv are implementation-dependent.

It is the caller's responsibility to create the structure pointed to by pglob. The glob() function allocates other space as needed, including the memory pointed to by gl\_pathv. The globfree() function frees any space associated with pglob from a previous call to glob().

## flags Argument

The *flags* argument is used to control the behavior of glob(). The value of *flags* is a bitwise inclusive OR of zero or more of the following constants, which are defined in the header <glob.h>:

GLOB\_APPEND Append path names generated to the ones from a previous call to

glob().

GLOB\_DOOFFS Make use of pglob->gl\_offs. If this flag is set, pglob->gl\_offs is

used to specify how many NULL pointers to add to the beginning of pglob->gl\_pathv. In other words, pglob->gl\_pathv will point

|               | to $pglob - > gl_offs$ NULL pointers, followed by $pglob - > gl_pathc$ path name pointers, followed by a NULL pointer.                                                                |
|---------------|----------------------------------------------------------------------------------------------------|
| GLOB_ERR      | Causes glob() to return when it encounters a directory that it cannot open or read. Ordinarily, glob() continues to find matches.                                                     |
| GLOB_MARK     | Each path name that is a directory that matches $pattern$ has a slash appended.                                                                                                    |
| GLOB_NOCHECK  | If <i>pattern</i> does not match any path name, then glob() returns a list consisting of only <i>pattern</i> , and the number of matched path names is 1.                             |
| GLOB_NOESCAPE | Disable backslash escaping.                                                                                                    |
| GLOB_NOSORT   | Ordinarily, glob() sorts the matching path names according to the current setting of the LC_COLLATE category. When this flag is used the order of path names returned is unspecified. |

The GLOB\_APPEND flag can be used to append a new set of path names to those found in a previous call to glob(). The following rules apply when two or more calls to glob() are made with the same value of *pglob* and without intervening calls to globfree():

- 1. The first such call must not set GLOB APPEND. All subsequent calls must set it.
- 2. All the calls must set GLOB DOOFFS, or all must not set it.
- 3. After the second call, <code>pglob->gl pathv</code> points to a list containing the following:
  - a. Zero or more NULL pointers, as specified by GLOB\_DOOFFS and pglob->gl offs.
  - b. Pointers to the path names that were in the *pglob*->gl\_pathv list before the call, in the same order as before.
  - Pointers to the new path names generated by the second call, in the specified order.
- 4. The count returned in *pglob*->gl\_pathc will be the total number of path names from the two calls.
- 5. The application can change any of the fields after a call to glob(). If it does, it must reset them to the original value before a subsequent call, using the same *pglob* value, to globfree() or glob() with the GLOB APPEND flag.

# errfunc and epath Arguments

- If, during the search, a directory is encountered that cannot be opened or read and *errfunc* is not a NULL pointer, glob() calls (\**errfunc*) with two arguments:
- 1. The *epath* argument is a pointer to the path that failed.
- 2. The *eerrno* argument is the value of *errno* from the failure, as set by the opendir(3C), readdir(3C) or stat(2) functions. (Other values may be used to report other errors not explicitly documented for those functions.)

## glob(3C)

The following constants are defined as error return values for glob():

GLOB ABORTED The scan was stopped because GLOB ERR was set or

(\*errfunc) returned non-zero.

GLOB NOMATCH The pattern does not match any existing path name,

and GLOB\_NOCHECK was not set in flags.

GLOG NOSPACE An attempt to allocate memory failed.

If (\*errfunc) is called and returns non-zero, or if the GLOB\_ERR flag is set in flags, glob() stops the scan and returns GLOB\_ABORTED after setting gl\_pathc and gl\_pathv in pglob to reflect the paths already scanned. If GLOB\_ERR is not set and either errfunc is a NULL pointer or (\*errfunc) returns 0, the error is ignored.

#### **RETURN VALUES**

The following values are returned by glob():

O Successful completion. The argument *pglob*->gl pathc returns

the number of matched path names and the argument

pglob->gl\_pathv contains a pointer to a null-terminated list of matched and sorted path names. However, if pglob->gl\_pathc is

0, the content of *pglob*->ql pathv is undefined.

non-zero An error has occurred. Non-zero constants are defined in

<glob.h>. The arguments pglob->gl\_pathc and
pglob->gl pathv are still set as defined above.

The globfree() function returns no value.

## **USAGE**

This function is not provided for the purpose of enabling utilities to perform path name expansion on their arguments, as this operation is performed by the shell, and utilities are explicitly not expected to redo this. Instead, it is provided for applications that need to do path name expansion on strings obtained from other sources, such as a pattern typed by a user or read from a file.

If a utility needs to see if a path name matches a given pattern, it can use fnmatch(3C).

Note that gl\_pathc and gl\_pathv have meaning even if glob() fails. This allows glob() to report partial results in the event of an error. However, if gl\_pathc is 0, gl pathv is unspecified even if glob() did not return an error.

The GLOB\_NOCHECK option could be used when an application wants to expand a path name if wildcards are specified, but wants to treat the pattern as just a string otherwise.

The new path names generated by a subsequent call with GLOB\_APPEND are not sorted together with the previous path names. This mirrors the way that the shell handles path name expansion when multiple expansions are done on a command line.

Applications that need tilde and parameter expansion should use the wordexp(3C) function.

#### **EXAMPLES**

**EXAMPLE 1** Example of glob\_doofs function.

One use of the GLOB\_DOOFFS flag is by applications that build an argument list for use with the execv(), execve(), or execvp() functions (see exec(2)). Suppose, for example, that an application wants to do the equivalent of:

```
ls -1 *.c
```

but for some reason:

```
system("ls -1 *.c")
```

is not acceptable. The application could obtain approximately the same result using the sequence:

```
globbuf.gl_offs = 2;
glob ("*.c", GLOB_DOOFFS, NULL, &globbuf);
globbuf.gl_pathv[0] = "ls";
globbuf.gl_pathv[1] = "-l";
execvp ("ls", &globbuf.gl pathv[0]);
```

Using the same example:

```
ls -1 *.c *.h
```

could be approximately simulated using GLOB APPEND as follows:

```
globbuf.gl_offs = 2;
glob ("*.c", GLOB_DOOFFS, NULL, &globbuf);
glob ("*.h", GLOB_DOOFFS|GLOB_APPEND, NULL, &globbuf);
...
```

## **ATTRIBUTES**

See attributes(5) for descriptions of the following attributes:

| ATTRIBUTE TYPE | ATTRIBUTE VALUE |
|----------------|-----------------|
| MT-Level       | MT-Safe         |

## SEE ALSO

execv(2), stat(2), fnmatch(3C), opendir(3C), readdir(3C), wordexp(3C), attributes(5)

## grantpt(3C)

NAME |

grantpt – grant access to the slave pseudo-terminal device

**SYNOPSIS** 

#include <stdlib.h>

int grantpt(int fildes);

#### **DESCRIPTION**

The grantpt () function changes the mode and ownership of the slave pseudo-terminal device associated with its master pseudo-terminal counter part. fildes is the file descriptor returned from a successful open of the master pseudo-terminal device. A setuid root program (see setuid(2)) is invoked to change the permissions. The user ID of the slave is set to the real UID of the calling process and the group ID is set to a reserved group. The permission mode of the slave pseudo-terminal is set to readable and writable by the owner and writable by the group.

#### **RETURN VALUES**

Upon successful completion, grantpt () returns 0. Otherwise, it returns -1 and sets errno to indicate the error.

#### **ERRORS**

The grantpt () function may fail if:

EBADF The *fildes* argument is not a valid open file descriptor.

EINVAL The fildes argument is not associated with a master

pseudo-terminal device.

**EACCES** The corresponding slave pseudo-terminal device could not be

accessed.

## **USAGE**

The grantpt () function will fail if it is unable to successfully invoke the setuid root program. It may also fail if the application has installed a signal handler to catch SIGCHLD signals.

## **ATTRIBUTES**

See attributes(5) for descriptions of the following attributes:

| ATTRIBUTE TYPE | ATTRIBUTE VALUE |
|----------------|-----------------|
| MT-Level       | Safe            |

#### **SEE ALSO**

open(2), setuid(2), ptsname(3C), unlockpt(3C), attributes(5)

STREAMS Programming Guide

#### NAME |

hsearch, hcreate, hdestroy – manage hash search tables

#### **SYNOPSIS**

```
#include <search.h>
ENTRY *hsearch(ENTRY item, ACTION action);
int hcreate(size t mekments);
void hdestroy(void);
```

#### DESCRIPTION

The hsearch () function is a hash-table search routine generalized from Knuth (6.4) Algorithm D. It returns a pointer into a hash table indicating the location at which an entry can be found. The comparison function used by hsearch() is strcmp() (see string(3C)). The *item* argument is a structure of type ENTRY (defined in the <search.h> header) containing two pointers: item.key points to the comparison key, and item. data points to any other data to be associated with that key. (Pointers to types other than void should be cast to pointer-to-void.) The action argument is a member of an enumeration type ACTION (defined in <search.h>) indicating the disposition of the entry if it cannot be found in the table. ENTER indicates that the item should be inserted in the table at an appropriate point. Given a duplicate of an existing item, the new item is not entered and hsearch() returns a pointer to the existing item. FIND indicates that no entry should be made. Unsuccessful resolution is indicated by the return of a null pointer.

The hcreate() function allocates sufficient space for the table, and must be called before hsearch() is used. The nel argument is an estimate of the maximum number of entries that the table will contain. This number may be adjusted upward by the algorithm in order to obtain certain mathematically favorable circumstances.

The hdestroy() function destroys the search table, and may be followed by another call to hcreate().

#### **RETURN VALUES**

The hsearch() function returns a null pointer if either the action is FIND and the item could not be found or the action is ENTER and the table is full.

The hcreate() function returns 0 if it cannot allocate sufficient space for the table.

#### **USAGE**

The hsearch() and hcreate() functions use malloc(3C) to allocate space.

Only one hash search table may be active at any given time.

#### **EXAMPLES**

**EXAMPLE 1** Example to read in strings.

The following example will read in strings followed by two numbers and store them in a hash table, discarding duplicates. It will then read in strings and find the matching entry in the hash table and print it.

```
#include <stdio.h>
#include <search.h>
#include <string.h>
#include <stdlib.h>
struct info {
                                 /* this is the info stored in table */
```

#### **EXAMPLE 1** Example to read in strings. (Continued)

```
int age, room;
                                       /* other than the key */
};
#define NUM_EMPL
                    5000
                                 /* # of elements in search table */
main()
{
                        /* space to store strings */
        char string_space[NUM_EMPL*20];
                        /* space to store employee info */
        struct info info_space[NUM_EMPL];
                        /* next avail space in string space */
        char *str_ptr = string_space;
                        /* next avail space in info_space */
        struct info *info ptr = info space;
        ENTRY item, *found_item;
                        /* name to look for in table */
        char name to find[30];
        int i = 0;
                        /* create table */
        (void) hcreate(NUM EMPL);
        while (scanf("%s%d%d", str ptr, &info ptr->age,
               &info_ptr->room) != EOF && i++ < NUM EMPL) {
                        /* put info in structure, and structure in item */
                item.key = str ptr;
                item.data = (void *)info_ptr;
                str_ptr += strlen(str_ptr) + 1;
                info ptr++;
                        / \, \star \, put item into table \, \star / \,
                (void) hsearch(item, ENTER);
                        /* access table */
        item.key = name_to_find;
        while (scanf("%s", item.key) != EOF) {
            if ((found item = hsearch(item, FIND)) != NULL) {
                        /* if item is in the table */
                (void)printf("found %s, age = %d, room = %d\n",
                        found item->key,
                         ((struct info *)found_item->data)->age,
                         ((struct info *)found_item->data)->room);
            } else {
                (void)printf("no such employee %s\n",
                        name_to_find)
        return 0:
}
```

**ATTRIBUTES** 

See attributes(5) for descriptions of the following attributes:

| ĺ | ATTRIBUTE TYPE | ATTRIBUTE VALUE |
|---|----------------|-----------------|
|   | MT-Level       | Safe            |

# **SEE ALSO**

 $\label{eq:bsearch} \texttt{bsearch}(3C), \, \texttt{lsearch}(3C), \, \texttt{malloc}(3C), \, \texttt{string}(3C), \, \texttt{tsearch}(3C), \\ \\ \texttt{malloc}(3MALLOC), \, \texttt{attributes}(5)$ 

The Art of Computer Programming, Volume 3, Sorting and Searching by Donald E. Knuth, published by Addison-Wesley Publishing Company, 1973.

**NAME** | iconv – code conversion function

**SYNOPSIS** 

#include<iconv.h>

size t iconv(iconv t cd, const char \*\*inbuf, size t \*inbutesleft, char \*\*outbuf, size t \*outbytesleft);

#### DESCRIPTION

The iconv() function converts the sequence of characters from one code set, in the array specified by inbuf, into a sequence of corresponding characters in another code set, in the array specified by outbuf. The code sets are those specified in the iconv\_open() call that returned the conversion descriptor, cd. The inbuf argument points to a variable that points to the first character in the input buffer and inbytesleft indicates the number of bytes to the end of the buffer to be converted. The outbuf argument points to a variable that points to the first available byte in the output buffer and *outbytesleft* indicates the number of the available bytes to the end of the buffer.

For state-dependent encodings, the conversion descriptor cd is placed into its initial shift state by a call for which *inbuf* is a null pointer, or for which *inbuf* points to a null pointer. When iconv() is called in this way, and if outbuf is not a null pointer or a pointer to a null pointer, and *outbytesleft* points to a positive value, iconv() will place, into the output buffer, the byte sequence to change the output buffer to its initial shift state. If the output buffer is not large enough to hold the entire reset sequence, iconv() will fail and set errno to E2BIG. Subsequent calls with inbuf as other than a null pointer or a pointer to a null pointer cause the conversion to take place from the current state of the conversion descriptor.

If a sequence of input bytes does not form a valid character in the specified code set, conversion stops after the previous successfully converted character. If the input buffer ends with an incomplete character or shift sequence, conversion stops after the previous successfully converted bytes. If the output buffer is not large enough to hold the entire converted input, conversion stops just prior to the input bytes that would cause the output buffer to overflow. The variable pointed to by *inbuf* is updated to point to the byte following the last byte successfully used in the conversion. The value pointed to by inbytesleft is decremented to reflect the number of bytes still not converted in the input buffer. The variable pointed to by outbuf is updated to point to the byte following the last byte of converted output data. The value pointed to by outbytesleft is decremented to reflect the number of bytes still available in the output buffer. For state-dependent encodings, the conversion descriptor is updated to reflect the shift state in effect at the end of the last successfully converted byte sequence.

If iconv() encounters a character in the input buffer that is legal, but for which an identical character does not exist in the target code set, iconv() performs an implementation-defined conversion on this character.

#### **RETURN VALUES**

The iconv() function updates the variables pointed to by the arguments to reflect the extent of the conversion and returns the number of non-identical conversions performed. If the entire string in the input buffer is converted, the value pointed to by

inbytesleft will be 0. If the input conversion is stopped due to any conditions mentioned above, the value pointed to by inbytesleft will be non-zero and errno is set to indicate the condition. If an error occurs iconv() returns (size\_t) -1 and sets errno to indicate the error.

#### **ERRORS**

The iconv() function will fail if:

EILSEQ Input conversion stopped due to an input byte that does not

belong to the input code set.

E2BIG Input conversion stopped due to lack of space in the output buffer.

EINVAL Input conversion stopped due to an incomplete character or shift

sequence at the end of the input buffer.

The iconv() function may fail if:

EBADF The *cd* argument is not a valid open conversion descriptor.

## **EXAMPLES**

**EXAMPLE 1** Using the iconv() Functions

The following example uses the iconv() functions:

```
#include <stdio.h>
#include <errno.h>
#include <string.h>
#include <iconv.h>
#include <stdlib.h>
* For state-dependent encodings, changes the state of the conversion
* descriptor to initial shift state. Also, outputs the byte sequence
* to change the state to initial state.
* This code is assuming the iconv call for initializing the state
* won't fail due to lack of space in the output buffer.
#define INIT SHIFT STATE(cd, fptr, ileft, tptr, oleft) \
        fptr = NULL; \
        ileft = 0; \setminus
        tptr = to; \
        oleft = BUFSIZ; \
        (void) iconv(cd, &fptr, &ileft, &tptr, &oleft); \
        (void) fwrite(to, 1, BUFSIZ - oleft, stdout); \
main(int argc, char **argv)
    iconv_t cd;
         from[BUFSIZ], to[BUFSIZ];
    char
    char *from code, *to code;
    char *tptr;
    const char *fptr;
    size_t ileft, oleft, num, ret;
```

#### **EXAMPLE 1** Using the iconv() Functions (Continued)

```
if (argc != 3) {
    (void) fprintf(stderr,
        "Usage: %s from_codeset to_codeset\\n", argv[0]);
   return (1);
from code = argv[1];
to_code = argv[2];
cd = iconv_open((const char *)to_code, (const char *)from_code);
if (cd == (iconv_t)-1) {
    * iconv_open failed
    (void) fprintf(stderr,
       "iconv_open(%s, %s) failed\\n", to_code, from_code);
ileft = 0;
while ((ileft +=
    (num = fread(from + ileft, 1, BUFSIZ - ileft, stdin))) > 0) {
   if (num == 0) {
        * Input buffer still contains incomplete character
         * or sequence. However, no more input character.
         */
        \star Initializes the conversion descriptor and outputs
         * the sequence to change the state to initial state.
        INIT_SHIFT_STATE(cd, fptr, ileft, tptr, oleft);
        (void) iconv close(cd);
        (void) fprintf(stderr, "Conversion error\\n");
       return (1);
    }
   fptr = from;
    for (;;) {
       tptr = to;
       oleft = BUFSIZ;
       ret = iconv(cd, &fptr, &ileft, &tptr, &oleft);
        if (ret != (size_t)-1) {
            * iconv succeeded
            */
             * Outputs converted characters
```

#### **EXAMPLE 1** Using the iconv() Functions (Continued)

```
(void) fwrite(to, 1, BUFSIZ - oleft, stdout);
   break:
}
* iconv failed
if (errno == EINVAL) {
  * Incomplete character or shift sequence
    */
    * Outputs converted characters
    (void) fwrite(to, 1, BUFSIZ - oleft, stdout);
    * Copies remaining characters in input buffer
    \boldsymbol{\star} to the top of the input buffer.
    (void) memmove(from, fptr, ileft);
    * Tries to fill input buffer from stdin
    */
   break;
\} else if (errno == E2BIG) {
    * Lack of space in output buffer
    * Outputs converted characters
    (void) fwrite(to, 1, BUFSIZ - oleft, stdout);
    * Tries to convert remaining characters in
    * input buffer with emptied output buffer
   continue;
} else if (errno == EILSEQ) {
    * Illegal character or shift sequence
    * Outputs converted characters
    (void) fwrite(to, 1, BUFSIZ - oleft, stdout);
    \boldsymbol{\star} Initializes the conversion descriptor and
    * outputs the sequence to change the state to
    * initial state.
    */
    INIT_SHIFT_STATE(cd, fptr, ileft, tptr, oleft);
```

```
EXAMPLE 1 Using the iconv() Functions
                                        (Continued)
                (void) iconv_close(cd);
                (void) fprintf(stderr,
                "Illegal character or sequence\\n");
                return (1);
            } else if (errno == EBADF) {
                 * Invalid conversion descriptor.
                 * Actually, this shouldn't happen here.
                (void) fprintf(stderr, "Conversion error\n");
               return (1);
            } else {
                 * This errno is not defined
                (void) fprintf(stderr, "iconv error\\n");
                return (1);
        }
    * Initializes the conversion descriptor and outputs
    * the sequence to change the state to initial state.
    INIT SHIFT STATE(cd, fptr, ileft, tptr, oleft);
    (void) iconv_close(cd);
    return (0);
/usr/lib/iconv/*.so
                                       conversion modules
```

ATTRIBUTES

**FILES** 

See attributes(5) for descriptions of the following attributes:

/usr/lib/iconv/geniconvtbl/binarconversion/binarcy tables

|          | ATTRIBUTE TYPE | ATTRIBUTE VALUE |
|----------|----------------|-----------------|
| MT-Level |                | MT-Safe         |

conversion modules

SEE ALSO

geniconvtbl(1), iconv(1), iconv\_close(3C), iconv\_open(3C), geniconvtbl(4),
attributes(5), iconv(5), iconv\_unicode(5)

/usr/lib/iconv/sparcv9/\*.so

NAME | iconv\_close - code conversion deallocation function

SYNOPSIS | #include <iconv.h>

int iconv\_close(iconv\_t cd);

**DESCRIPTION** The iconv close

The iconv\_close() function deallocates the conversion descriptor cd and all other associated resources allocated by the iconv\_open(3C) function.

If a file descriptor is used to implement the type <code>iconv\_t</code>, that file descriptor will be closed.

For examples using the iconv close() function, see iconv(3C).

**RETURN VALUES** Upon successful completion, iconv\_close() returns 0; otherwise, it returns -1 and

sets errno to indicate the error.

**ERRORS** | The iconv\_close() function may fail if:

EBADF The conversion descriptor is invalid.

**ATTRIBUTES** | See attributes(5) for descriptions of the following attributes:

| ATTRIBUTE TYPE | ATTRIBUTE VALUE |
|----------------|-----------------|
| MT-Level       | MT-Safe         |

**SEE ALSO** | iconv(3C), iconv open(3C), attributes(5)

iconv\_open(3C)

NAME

iconv\_open – code conversion allocation function

**SYNOPSIS** 

#include <iconv.h>

iconv\_t iconv\_open(const char \*tocode, const char \*fromcode);

#### DESCRIPTION

The iconv open() function returns a conversion descriptor that describes a conversion from the codeset specified by the string pointed to by the fromcode argument to the codeset specified by the string pointed to by the tocode argument. For state-dependent encodings, the conversion descriptor will be in a codeset-dependent initial shift state, ready for immediate use with the iconv(3C) function.

Settings of fromcode and tocode and their permitted combinations are implementation-dependent.

The iconv open() function supports the alias of the encoding name specified in tocode and fromcode. The alias table of the encoding name is described in the file /usr/lib/iconv/alias. See alias(4).

A conversion descriptor remains valid in a process until that process closes it.

For examples using the iconv open() function, see iconv(3C).

## **RETURN VALUES**

Upon successful completion iconv open () returns a conversion descriptor for use on subsequent calls to iconv(). Otherwise, iconv open() returns (iconv t) -1 and sets errno to indicate the error.

## **ERRORS**

The iconv open function may fail if:

{OPEN MAX} files descriptors are currently open in the calling EMFILE

process.

Too many files are currently open in the system. ENFILE

**ENOMEM** Insufficient storage space is available.

EINVAL The conversion specified by *fromcode* and *tocode* is not supported

by the implementation.

#### **FILES**

/usr/lib/iconv/alias alias table file of the encoding name

## **ATTRIBUTES**

See attributes(5) for descriptions of the following attributes:

| ATTRIBUTE TYPE      | ATTRIBUTE VALUE |
|---------------------|-----------------|
| Interface Stability | Standard        |
| MT-Level            | MT-Safe         |

#### SEE ALSO

exec(2), iconv(3C), iconv close(3C), malloc(3C), alias(4), attributes(5)

# **NOTES**

The  $iconv\_open()$  function uses malloc(3C) to allocate space for internal buffer areas. iconv\_open() may fail if there is insufficient storage space to accommodate these buffers.

Portable applications must assume that conversion descriptors are not valid after a call to one of the exec functions (see exec(2)).

## index(3C)

NAME |

index, rindex – string operations

**SYNOPSIS** 

```
#include <strings.h>
char *index(const char *s, int c);
char *rindex(const char *s, int c);
```

#### DESCRIPTION

The index() and rindex() functions operate on null-terminated strings.

The index () function returns a pointer to the first occurrence of character c in string s.

The rindex () function returns a pointer to the last occurrence of character c in string s.

Both index() and rindex() return a null pointer if c does not occur in the string. The null character terminating a string is considered to be part of the string.

## USAGE

On most modern computer systems, you can *not* use a null pointer to indicate a null string. A null pointer is an error and results in an abort of the program. If you wish to indicate a null string, you must use a pointer that points to an explicit null string. On some machines and with some implementations of the C programming language, a null pointer, if dereferenced, would yield a null string. Though often used, this practice is not always portable. Programmers using a null pointer to represent an empty string should be aware of this portability issue. Even on machines where dereferencing a null pointer does not cause an abort of the program, it does not necessarily yield a null string.

### **SEE ALSO**

bstring(3C), malloc(3C), string(3C)

NAME | initgroups – initialize the supplementary group access list

**SYNOPSIS** 

#include <grp.h> #include <sys/types.h>

int initgroups(const char \*name, gid t basegid);

**DESCRIPTION** 

The initgroups () function reads the group database to get the group membership for the user specified by name, and initializes the supplementary group access list of the calling process (see getgrnam(3C) and getgroups(2)). The basegid group ID is also included in the supplementary group access list. This is typically the real group ID from the user database.

While scanning the group database, if the number of groups, including the basegid entry, exceeds NGROUPS MAX, subsequent group entries are ignored.

**RETURN VALUES** 

Upon successful completion, 0 is returned. Otherwise, -1 is returned and errno is set to indicate the error.

**ERRORS** 

The initgroups () function will fail and not change the supplementary group access list if:

EPERM

The effective user ID is not super-user.

**ATTRIBUTES** 

See attributes(5) for descriptions of the following attributes:

| ATTRIBUTE TYPE | ATTRIBUTE VALUE |
|----------------|-----------------|
| MT-Level       | MT-Safe         |

**SEE ALSO** 

getgroups(2), getgrnam(3C), attributes(5)

# insque(3C)

NAME |

insque, remque – insert/remove element from a queue

**SYNOPSIS** 

```
include <search.h>
void insque(struct qelem *elem, struct qelem *pred);
void remque(struct qelem *elem);
```

#### DESCRIPTION

The insque() and remque() functions manipulate queues built from doubly linked lists. Each element in the queue must be in the following form:

The insque() function inserts *elem* in a queue immediately after *pred*. The remque() function removes an entry *elem* from a queue.

## **ATTRIBUTES**

See attributes(5) for descriptions of the following attributes:

|       | ATTRIBUTE TYPE | ATTRIBUTE VALUE |
|-------|----------------|-----------------|
| MT-Le | evel           | Unsafe          |

## SEE ALSO

attributes(5)

**NAME** | isaexec – invoke isa-specific executable

**SYNOPSIS** 

```
#include <unistd.h>
```

```
int isaexec(const char *path, char *const argv[], char *const envp[]);
```

#### DESCRIPTION

The isaexec() function takes the path specified as path and breaks it into directory and file name components. It enquires from the running system the list of supported instruction set architectures; see isalist(5). The function traverses the list for an executable file in named subdirectories of the original directory. When such a file is located, execve() is invoked with argv[] and envp[]. See exec(2).

#### **RETURN VALUES**

If no file is located, isaexec() returns ENOENT. Other return values are the same as for execve().

#### **EXAMPLES**

**EXAMPLE 1** Example of isaexec() function.

On a system whose isalist is

```
sparcv7 sparc
```

## the program

```
main(int argc, char *argv[], char *envp[])
        return (isaexec("/bin/thing", argv, envp));
```

will look first for an executable file named /bin/sparcv7/thing, then for an executable file named bin/sparc/thing. It will invoke execve() on the first executable file it finds named thing.

On that same system, a program called /u/bin/tofu can cause either /u/bin/sparcv7/tofu or /u/bin/sparc/tofu to be invoked using the following code:

```
int
main(int argc, char *argv[], char *envp[])
              return (isaexec(getexecname(), argv, envp));
```

#### **ATTRIBUTES**

See attributes(5) for descriptions of the following attributes:

| ATTRIBUTE TYPE      | ATTRIBUTE VALUE |
|---------------------|-----------------|
| MT-Level            | Safe            |
| Interface Stability | Stable          |

**SEE ALSO** | exec(2), getexecname(3C), attributes(5), isalist(5)

isastream(3C)

**NAME** | isastream – test a file descriptor

SYNOPSIS | #include <stropts.h>

int isastream(int fildes);

**DESCRIPTION** The isastream() function determines if a file descriptor represents a STREAMS file.

The *fildes* argument refers to an open file descriptor.

**RETURN VALUES** | Upon successful completion, isastream() returns 1 if *fildes* represents a STREAMS

file, and 0 if it does not. Otherwise, -1 is return and errno is set to indicate the error.

**ERRORS** | The isastream() function will fail if:

EBADF The *fildes* argument is not a valid file descriptor.

**ATTRIBUTES** | See attributes(5) for descriptions of the following attributes:

| ATTRIBUTE TYPE | ATTRIBUTE VALUE |
|----------------|-----------------|
| MT-Level       | MT-Safe         |

**SEE ALSO** | attributes(5), streamio(7I)

STREAMS Programming Guide

**NAME** | isatty – test for a terminal device

SYNOPSIS | #include <unistd.h>

int isatty(int fildes);

**DESCRIPTION** The isatty() function tests whether *fildes*, an open file descriptor, is associated with

a terminal device.

**RETURN VALUES** | The isatty() function returns 1 if *fildes* is associated with a terminal; otherwise it

returns 0 and may set errno to indicate the error.

**ERRORS** The isatty() function may fail if:

EBADF The *fildes* argument is not a valid open file descriptor.

ENOTTY The *fildes* argument is not associated with a terminal.

**USAGE** | The isatty() function does not necessarily indicate that a human being is available

for interaction via fildes. It is quite possible that non-terminal devices are connected to

the communications line.

**ATTRIBUTES** | See attributes(5) for descriptions of the following attributes:

| ATTRIBUTE TYPE | ATTRIBUTE VALUE |
|----------------|-----------------|
| MT-Level       | MT-Safe         |

**SEE ALSO** ttyname(3C), attributes(5)

## isnan(3C)

#### NAME |

isnan, isnand, isnanf, finite, fpclass, unordered – determine type of floating-point number

## **SYNOPSIS**

```
#include <ieeefp.h>
int isnand(double dsrc);
int isnanf(float fsrc);
int finite(double dsrc);
fpclass_t fpclass(double dsrc);
int unordered(double dsrc1, double dsrc2);
#include <math.h>
int isnan(double dsrc);
```

### **DESCRIPTION**

The isnan() function is identical to the isnand() function.

The isnanf() function is implemented as a macro included in the <ieeefp.h> header.

The fpclass() function returns one of the following classes to which *dsrc* belongs:

| FP_SNAN    | signaling NaN                  |
|------------|--------------------------------|
| FP_QNAN    | quiet NaN                      |
| FP_NINF    | negative infinity              |
| FP_PINF    | positive infinity              |
| FP_NDENORM | negative denormalized non-zero |
| FP_PDENORM | positive denormalized non-zero |
| FP_NZERO   | negative zero                  |
| FP_PZERO   | positive zero                  |
| FP_NNORM   | negative normalized non-zero   |
| FP_PNORM   | positive normalized non-zero   |

None of these routines generates an exception, even for signaling NaNs.

## **RETURN VALUES**

The isnan(), isnand(), and isnanf() function return TRUE(1) if the argument *dsrc* or *fsrc* is a NaN; otherwise they return FALSE(0).

The finite() function returns TRUE(1) if the argument *dsrc* is neither infinity nor NaN; otherwise it returns FALSE(0).

The unordered () function returns TRUE (1) if one of its two arguments is unordered with respect to the other argument. This is equivalent to reporting whether either argument is NaN. If neither argument is NaN, FALSE (0) is returned.

 $\textbf{ATTRIBUTES} \hspace{0.2cm} | \hspace{0.2cm} \textbf{See attributes}(5) \hspace{0.2cm} \textbf{for descriptions of the following attributes:} \\$ 

| ATTRIBUTE TYPE | ATTRIBUTE VALUE |
|----------------|-----------------|
| MT-Level       | MT-Safe         |

**SEE ALSO** fpgetround(3C), attributes(5)

## iswalpha(3C)

#### **NAME**

iswalpha, iswupper, iswlower, iswdigit, iswxdigit, iswalnum, iswspace, iswpunct, iswprint, iswcntrl, iswascii, iswgraph, isphonogram, isideogram, isenglish, isnumber, isspecial – wide-character code classification functions

#### **SYNOPSIS**

#include <wchar.h>

int iswalpha(wint\_t wc);

### **DESCRIPTION**

These functions test whether wc is a wide-character code representing a character of a particular class defined in the LC\_CTYPE category of the current locale.

In all cases, wc is a wint\_t, the value of which must be a wide-character code corresponding to a valid character in the current locale or must equal the value of the macro WEOF. If the argument has any other values, the behavior is undefined.

| · ·              | •                                                                                                    |
|------------------|----------------------------------------------------------------------------------------------------|
| iswalpha(wc)     | Tests whether $wc$ is a wide-character code representing a character of class "alpha" in the program's current locale.            |
| iswupper(wc)     | Tests whether $wc$ is a wide-character code representing a character of class "upper" in the program's current locale.            |
| iswlower(wc)     | Tests whether $wc$ is a wide-character code representing a character of class "lower" in the program's current locale.            |
| iswdigit( $wc$ ) | Tests whether $wc$ is a wide-character code representing a character of class "digit" in the program's current locale.            |
| iswxdigit(wc)    | Tests whether $wc$ is a wide-character code representing a character of class "xdigit" in the program's current locale.           |
| iswalnum(wc)     | Tests whether $wc$ is a wide-character code representing a character of class "alpha" or "digit" in the program's current locale. |
| iswspace(wc)     | Tests whether $wc$ is a wide-character code representing a character of class "space" in the program's current locale.            |
| iswpunct(wc)     | Tests whether $wc$ is a wide-character code representing a character of class "punct" in the program's current locale.            |
| iswprint(wc)     | Tests whether $wc$ is a wide-character code representing a character of class "print" in the program's current locale.            |
|                  |                                                                                                    |

iswalpha(3C)

| iswgraph( <i>wc</i> ) | Tests whether $wc$ is a wide-character code representing a character of class "graph" in the program's current locale.  |
|-----------------------|----------------------------------------------------------------------------------------------------|
| iswentrl(wc)          | Tests whether $wc$ is a wide-character code representing a character of class "cntrl" in the program's current locale.  |
| iswascii(wc)          | Tests whether $wc$ is a wide-character code representing an ASCII character.                                            |
| isphonogram(wc)       | Tests whether $wc$ is a wide-character code representing a phonetic language character, excluding ASCII characters.     |
| isideogram $(wc)$     | Tests whether $wc$ is a wide-character code representing an ideographic language character, excluding ASCII characters. |
| isenglish(wc)         | Tests whether $wc$ is a wide-character code representing an English language character, excluding ASCII characters.     |
| isnumber(wc)          | Tests whether $wc$ is a wide-character code representing digit [0–9], excluding ASCII characters.                       |
| isspecial(wc)         | Tests whether <i>wc</i> is a wide-character code representing a special language character, excluding ASCII characters. |

# **ATTRIBUTES**

See  ${\tt attributes}(5)$  for descriptions of the following attributes:

| ATTRIBUTE TYPE | ATTRIBUTE VALUE         |
|----------------|-------------------------|
| MT-Level       | MT-Safe with exceptions |
| CSI            | Enabled                 |

# **SEE ALSO**

localedef(1), setlocale(3C), stdio(3C), ascii(5), attributes(5)

## iswctype(3C)

NAME

iswctype - test character for specified class

**SYNOPSIS** 

#include <wchar.h>

int iswctype(wint\_t wc, wctype\_t charclass);

#### **DESCRIPTION**

The iswctype() function determines whether the wide-character code wc has the character class *charclass*, returning TRUE or FALSE. The iswctype() function is defined on WEOF and wide-character codes corresponding to the valid character encodings in the current locale. If the wc argument is not in the domain of the function, the result is undefined. If the value of *charclass* is invalid (that is, not obtained by a call to wctype(3C) or *charclass* is invalidated by a subsequent call to setlocale(3C) that has affected category LC\_CTYPE), the result is indeterminate.

## **RETURN VALUES**

The iswctype() function returns 0 for FALSE and non-zero for TRUE.

#### **USAGE**

There are twelve strings that are reserved for the standard character classes:

| "alnum" | "alpha" | "blank"  |
|---------|---------|----------|
| "cntrl" | "digit" | "graph"  |
| "lower" | "print" | "punct"  |
| "space" | "upper" | "xdigit" |

In the table below, the functions in the left column are equivalent to the functions in the right column.

| iswalnum(wc)  | iswctype(wc, wctype("alnum"))             |
|---------------|-------------------------------------------|
| iswalpha(wc)  | <pre>iswctype(wc, wctype("alpha"))</pre>  |
| iswcntrl(wc)  | <pre>iswctype(wc, wctype("cntrl"))</pre>  |
| iswdigit( wc) | <pre>iswctype(wc, wctype("digit"))</pre>  |
| iswgraph(wc)  | <pre>iswctype(wc, wctype("graph"))</pre>  |
| iswlower(wc)  | <pre>iswctype(wc, wctype("lower"))</pre>  |
| iswprint(wc)  | <pre>iswctype(wc, wctype("print"))</pre>  |
| iswpunct(wc)  | <pre>iswctype( wc, wctype("punct"))</pre> |
| iswspace(wc)  | <pre>iswctype(wc, wctype("space"))</pre>  |
| iswupper(wc)  | <pre>iswctype(wc, wctype("upper"))</pre>  |
| iswxdigit(wc) | <pre>iswctype(wc, wctype("xdigit"))</pre> |
|               |                                           |

The call

iswctype(wc, wctype("blank"))

does not have an equivalent isw\*( ) function.

## **ATTRIBUTES**

See attributes(5) for descriptions of the following attributes:

| ATTRIBUTE TYPE | ATTRIBUTE VALUE         |
|----------------|-------------------------|
| MT-Level       | MT-Safe with exceptions |
| CSI            | Enabled                 |

**SEE ALSO** iswalpha(3C), setlocale(3C), wctype(3C), attributes(5), environ(5)

# killpg(3C)

NAME |

killpg - send signal to a process group

**SYNOPSIS** 

#include <signal.h>

int killpg(pid\_t pgrp, int sig);

## **DESCRIPTION**

The killpg() function sends the signal *sig* to the process group *pgrp*. See signal(3HEAD) for a list of signals.

The real or effective user ID of the sending process must match the real or saved set-user ID of the receiving process, unless the effective user ID of the sending process is the privileged user. A single exception is the signal SIGCONT, which may always be sent to any descendant of the current process.

## **RETURN VALUES**

Upon successful completion, 0 is returned. Otherwise, -1 is returned and errno is set to indicate the error.

**ERRORS** 

The killpg() function will fail and no signal will be sent if:

EINVAL The *sig* argument is not a valid signal number.

EPERM The effective user ID of the sending process is not privileged user,

and neither its real nor effective user ID matches the real or saved

set-user ID of one or more of the target processes.

ESRCH No processes were found in the specified process group.

#### **ATTRIBUTES**

See attributes(5) for descriptions of the following attributes:

| ATTRIBUTE TYPE | ATTRIBUTE VALUE |
|----------------|-----------------|
| MT-Level       | MT-Safe         |

### SEE ALSO

kill(2), setpgrp(2), sigaction(2), signal(3HEAD), attributes(5)

NAME

lckpwdf, ulckpwdf – manipulate shadow password database lock file

**SYNOPSIS** 

#include <shadow.h>
int lckpwdf(void);
int ulckpwdf(void);

DESCRIPTION

The lckpwdf() and ulckpwdf() functions enable modification access to the password databases through the lock file. A process first uses lckpwdf() to lock the lock file, thereby gaining exclusive rights to modify the /etc/passwd or /etc/shadow password database. See passwd(4) and shadow(4). Upon completing modifications, a process should release the lock on the lock file using ulckpwdf(). This mechanism prevents simultaneous modification of the password databases. The lock file, /etc/.pwd.lock, is used to coordinate modification access to the password databases /etc/passwd and /etc/shadow.

**RETURN VALUES** 

If lckpwdf() is successful in locking the file within 15 seconds, it returns 0. If unsuccessful (for example, /etc/.pwd.lock is already locked), it returns -1.

If ulckpwdf() is successful in unlocking the file /etc/.pwd.lock, it returns 0. If unsuccessful (for example, /etc/.pwd.lock is already unlocked), it returns -1.

**USAGE** 

These routines are for internal use only; compatibility is not guaranteed.

**FILES** 

/etc/passwd password database

/etc/shadow shadow password database

/etc/.pwd.lock lock file

**ATTRIBUTES** 

See attributes(5) for descriptions of the following attributes:

| ATTRIBUTE TYPE | ATTRIBUTE VALUE |
|----------------|-----------------|
| MT-Level       | MT-Safe         |

**SEE ALSO** 

getpwnam(3C), getspnam(3C), passwd(4), shadow(4), attributes(5)

ldexp(3C)

**NAME** | ldexp – load exponent of a floating point number

**SYNOPSIS** | #include <math.h>

double ldexp(double x, int exp);

**DESCRIPTION** The 1dexp () function computes the quantity  $x * 2^{exp}$ .

**RETURN VALUES** Upon successful completion, ldexp() returns a double representing the value *x* multiplied by 2 raised to the power *exp*.

If the value of *x* is NaN, NaN is returned.

If ldexp() would cause overflow,  $\pm HUGE\_VAL$  is returned (according to the sign of x), and errno is set to ERANGE.

If  $\mathtt{ldexp}()$  would cause underflow to 0.0, 0 is returned and  $\mathtt{errno}$  may be set to ERANGE.

**ERRORS** The ldexp() function will fail if:

ERANGE The value to be returned would have caused overflow.

The ldexp() function may fail if:

ERANGE The value to be returned would have caused underflow.

USAGE An application wishing to check for error situations should set errno to 0 before calling ldexp(). If errno is non-zero on return, or the return value is NaN, an error

has occurred.

**ATTRIBUTES** | See attributes(5) for descriptions of the following attributes:

| ATTRIBUTE TYPE | ATTRIBUTE VALUE |
|----------------|-----------------|
| MT-Level       | MT-Safe         |

**SEE ALSO** | frexp(3C), isnan(3M), attributes(5)

#### NAME |

lfmt – display error message in standard format and pass to logging and monitoring services

#### SYNOPSIS

```
#include <pfmt.h>
int lfmt(FILE *stream, long flags, char *format, ... /* arg*/);
```

#### DESCRIPTION

The lfmt () function retrieves a format string from a locale-specific message database (unless MM NOGET is specified) and uses it for printf(3C) style formatting of args. The output is displayed on *stream*. If *stream* is NULL no output is displayed.

The lfmt () function encapsulates the output in the standard error message format (unless MM NOSTD is specified, in which case the output is like that of printf(). It forwards its output to the logging and monitoring facility, even if *stream* is NULL. Optionally, 1fmt () displays the output on the console with a date and time stamp.

If the printf() format string is to be retrieved from a message database, the format argument must have the following structure:

```
<catalog>:<msgnum>:<defmsg>.
```

If MM NOGET is specified, only the <defmsg> field must be specified.

The <catalog> field indicates the message database that contains the localized version of the format string. This field is limited to 14 characters selected from a set of all characters values, excluding the null character (\0) and the ASCII codes for slash (/) and colon (:).

The *msgnum* field is a positive number that indicates the index of the string into the message database.

If the catalog does not exist in the locale (specified by the last call to setlocale(3C) using the LC ALL or LC MESSAGES categories), or if the message number is out of bound, 1fmt () will attempt to retrieve the message from the C locale. If this second retrieval fails, lfmt () uses the <*defmsg*> field of the format argument.

If <catalog> is omitted, lfmt() will attempt to retrieve the string from the default catalog specified by the last call to setcat(3C). In this case, the format argument has the following structure:

```
:<msgnum>:<defmsg>.
```

The lfmt () function will output the message

```
Message not found!!\n
```

as the format string if <catalog> is not a valid catalog name, if no catalog is specified (either explicitly or with setcat ()), if <msgnum> is not a valid number, or if no message could be retrieved from the message databases and <defmsg> was omitted.

## lfmt(3C)

The *flags* argument determines the type of output (whether the format should be interpreted as it is or be encapsulated in the standard message format) and the access to message catalogs to retrieve a localized version of format.

The *flags* argument is composed of several groups, and can take the following values (one from each group):

Output format control

MM\_NOSTD Do not use the standard message format but interpret format

as a printf() format. Only catalog access control flags,

console display control and logging information should be specified

if MM NOSTD is used; all other flags will be ignored.

MM STD Output using the standard message format (default value is 0).

Catalog access control

MM NOGET Do not retrieve a localized version of format. In this case, only

the <defmsg> field of format is specified.

MM GET Retrieve a localized version of format from <catalog>, using

<msgid> as the index and <defmsg> as the default message

(default value is 0).

Severity (standard message format only)

MM HALT Generate a localized version of HALT, but do not halt the

machine.

MM ERROR Generate a localized version of ERROR (default value is 0).

MM WARNING Generate a localized version of WARNING.

MM INFO Generate a localized version of INFO.

Additional severities can be defined with the addsev(3C) function, using number-string pairs with numeric values in the range [5-255]. The specified severity is formed by the bitwise OR operation of the numeric value and other *flags* arguments.

If the severity is not defined, lfmt() uses the string SEV=N where N is the integer severity value passed in *flags*.

Multiple severities passed in *flags* will not be detected as an error. Any combination of severities will be summed and the numeric value will cause the display of either a severity string (if defined) or the string SEV=*N* (if undefined).

Action

MM\_ACTION Specify an action message. Any severity value is superseded

and replaced by a localized version of TO FIX.

#### Console display control

MM CONSOLE Display the message to the console in addition to the specified

stream.

MM\_NOCONSOLE Do not display the message to the console in addition to the

specified *stream* (default value is 0).

## Logging information

Major classification

Identify the source of the condition. Identifiers are: MM\_HARD (hardware), MM\_SOFT (software), and MM\_FIRM (firmware).

Message source subclassification

Identify the type of software in which the problem is spotted. Identifiers are: MM APPL (application), MM UTIL (utility), and MM OPSYS (operating system).

### STANDARD ERROR MESSAGE FORMAT

The 1fmt () function displays error messages in the following format:

label: severity: text

If no *label* was defined by a call to setlabel(3C), the message is displayed in the format:

severity: text

If lfmt () is called twice to display an error message and a helpful *action* or recovery message, the output may appear as follows:

```
label: severity: text
label: TO FIX: text
```

## RETURN VALUES

Upon successful completion, lfmt () returns the number of bytes transmitted. Otherwise, it returns a negative value:

- −1 Write the error to *stream*.
- −2 Cannot log and/or display at console.

### **USAGE**

Since lfmt() uses gettxt(3C), it is recommended that lfmt() not be used.

## **EXAMPLES**

## **EXAMPLE 1** The following example

displays the message to stderr and to the console and makes it available for logging:

```
UX:test: ERROR: Cannot open file: No such file or directory
```

## **EXAMPLE 2** The following example

# lfmt(3C)

**EXAMPLE 2** The following example (Continued)

displays the message to stderr and makes it available for logging:

UX:test: INFO: test facility enabled

## **ATTRIBUTES**

See attributes(5) for descriptions of the following attributes:

| ATTRIBUTE TYPE | ATTRIBUTE VALUE |
|----------------|-----------------|
| MT-Level       | MT-Safe         |

## **SEE ALSO**

 $\verb|addsev(3C)|, \verb|gettxt(3C)|, \verb|pfmt(3C)|, \verb|printf(3C)|, \verb|setcat(3C)|, \verb|setlabel(3C)|, \verb|setlabel(3C)|, \verb|setlabel(3C)|, \verb|attributes(5)|, environ(5)|$ 

NAME

localecony – get numeric formatting information

**SYNOPSIS** 

```
#include <locale.h>
struct lconv *localeconv(void);
```

#### DESCRIPTION

The localeconv() function sets the components of an object with type struct lconv (defined in <locale.h>) with the values appropriate for the formatting of numeric quantities (monetary and otherwise) according to the rules of the current locale (see setlocale(3C)). The definition of struct lconv is given below (the values for the fields in the "C" locale are given in comments).

The members of the structure with type char \* are strings, any of which (except decimal\_point) can point to a null string (""), to indicate that the value is not available in the current locale or is of zero length. The members with type char are non-negative numbers, any of which can be CHAR\_MAX (defined in the limits.h> header) to indicate that the value is not available in the current locale. The members are the following:

```
char *decimal_point
```

The decimal-point character used to format non-monetary quantities.

```
char *thousands sep
```

The character used to separate groups of digits to the left of the decimal-point character in formatted non-monetary quantities.

```
char *grouping
```

0

A string in which each element is taken as an integer that indicates the number of digits that comprise the current group in a formatted non-monetary quantity. The elements of grouping are interpreted according to the following:

CHAR\_MAX No further grouping is to be performed.

The previous element is to be repeatedly used for the remainder of the digits.

other

The value is the number of digits that comprise the current group. The next element is examined to determine the size of the next group of digits to the left of the current group.

char \*int curr symbol

The international currency symbol applicable to the current locale, left-justified within a four-character space-padded field. The character sequences should match with those specified in *ISO 4217 Codes for the Representation of Currency and Funds*.

char \*currency symbol

The local currency symbol applicable to the current locale.

char \*mon decimal point

The decimal point used to format monetary quantities.

char \*mon\_thousands\_sep

The separator for groups of digits to the left of the decimal point in formatted monetary quantities.

char \*mon\_grouping

A string in which each element is taken as an integer that indicates the number of digits that comprise the current group in a formatted monetary quantity. The elements of mon\_grouping are interpreted according to the rules described under grouping.

char \*positive\_sign

The string used to indicate a non-negative-valued formatted monetary quantity.

char \*negative\_sign

The string used to indicate a negative-valued formatted monetary quantity.

char int frac digits

The number of fractional digits (those to the right of the decimal point) to be displayed in an internationally formatted monetary quantity.

char frac digits

The number of fractional digits (those to the right of the decimal point) to be displayed in a formatted monetary quantity.

char p cs precedes

Set to 1 or 0 if the currency\_symbol respectively precedes or succeeds the value for a non-negative formatted monetary quantity.

char p sep by space

Set to 1 or  $\overline{0}$  if the currency\_symbol respectively is or is not separated by a space from the value for a non-negative formatted monetary quantity.

char n cs precedes

Set to 1 or 0 if the currency\_symbol respectively precedes or succeeds the value for a negative formatted monetary quantity.

char n sep by space

Set to 1 or 0 if the currency\_symbol respectively is or is not separated by a space from the value for a negative formatted monetary quantity.

#### char p sign posn

Set to a value indicating the positioning of the positive sign for a non-negative formatted monetary quantity. The value of p sign posn is interpreted according to the following:

- Parentheses surround the quantity and currency symbol.
- The sign string precedes the quantity and currency symbol. 1
- 2 The sign string succeeds the quantity and currency symbol.
- 3 The sign string immediately precedes the currency symbol.
- The sign string immediately succeeds the currency symbol.

## char n sign posn

Set to a value indicating the positioning of the negative sign for a negative formatted monetary quantity. The value of n sign posn is interpreted according to the rules described under p sign posn.

#### **RETURN VALUES**

The localeconv() function returns a pointer to the filled-in object. The structure pointed to by the return value may be overwritten by a subsequent call to localeconv().

#### **USAGE**

The localeconv() function can be used safely in multithreaded applications, as long as setlocale(3C) is not being called to change the locale.

## **EXAMPLES**

**EXAMPLE 1** Rules used by four countries to format monetary quantities.

The following table illustrates the rules used by four countries to format monetary quantities.

| Country     | Positive format | Negative format | International format |
|-------------|-----------------|-----------------|----------------------|
| Italy       | L.1.234         | -1.1.234        | ITL.1.234            |
| Netherlands | F 1.234,56      | F -1.234,56     | NLG 1.234,56         |
| Norway      | kr1.234,56      | kr1.234,56-     | NOK 1.234,56         |
| Switzerland | SFrs.1,234.56   | SFrs.1,234.56C  | CHF 1,234.56         |

For these four countries, the respective values for the monetary members of the structure returned by localeconv() are as follows:

| Italy                | Netherlands | Norway | Switzerland |
|----------------------|-------------|--------|-------------|
| int_curr_symbo1ITL." | "NLG "      | "NOK " | "CHF "      |
| currency_symbo1L."   | "F"         | "kr"   | "SFrs."     |

# localeconv(3C)

| mon_decimal_point | " "  | " " / | "."  |
|-------------------|------|-------|------|
| mon_thousands_sep | "."  | "."   | " "  |
| mon_grouping "\3" | "\3" | "\3"  | "\3" |
| positive_sign ""  | ""   | ""    | ""   |
| negative_sign "-" | "_"  | "_"   | "C"  |
| int_frac_digits   | 2    | 2     | 2    |
| frac_digits 0     | 2    | 2     | 2    |
| p_cs_precedes 1   | 1    | 1     | 1    |
| p_sep_by_space 0  | 1    | 0     | 0    |
| n_cs_precedes 1   | 1    | 1     | 1    |
| n_sep_by_space 0  | 1    | 0     | 0    |
| p_sign_posn 1     | 1    | 1     | 1    |
| n_sign_posn 1     | 4    | 2     | 2    |

## **FILES**

/usr/lib/locale/locale/LC\_MONETARY/monetary LC MONETARY database for locale

/usr/lib/locale/locale/LC\_NUMERIC/numeric LC NUMERIC database for locale

## **ATTRIBUTES**

See attributes(5) for descriptions of the following attributes:

| ATTRIBUTE TYPE | ATTRIBUTE VALUE         |
|----------------|-------------------------|
| MT-Level       | MT-Safe with exceptions |
| CSI            | Enabled                 |

## **SEE ALSO**

setlocale(3C), attributes(5), environ(5)

**NAME** | lockf – record locking on files

**SYNOPSIS** 

```
#include <unistd.h>
int lockf(int fildes, int function, off t size);
```

#### DESCRIPTION

The lockf() function allows sections of a file to be locked; advisory or mandatory write locks depending on the mode bits of the file (see chmod(2)). Locking calls from other processes that attempt to lock the locked file section will either return an error value or be put to sleep until the resource becomes unlocked. All the locks for a process are removed when the process terminates. See fcntl(2) for more information about record locking.

The fildes argument is an open file descriptor. The file descriptor must have O WRONLY or O RDWR permission in order to establish locks with this function call.

The function argument is a control value that specifies the action to be taken. The permissible values for function are defined in <unistd.h> as follows:

```
F ULOCK 0
                         /* unlock previously locked section */
          F_LOCK 1 /* lock section for exclusive use */
#define
                     2  /* test & lock section for exclusive use */
3  /* test section for other locks */
#define
          F TLOCK
#define
          F TEST
```

All other values of function are reserved for future extensions and will result in an error if not implemented.

F TEST is used to detect if a lock by another process is present on the specified section. F LOCK and F TLOCK both lock a section of a file if the section is available. F ULOCK removes locks from a section of the file.

The size argument is the number of contiguous bytes to be locked or unlocked. The resource to be locked or unlocked starts at the current offset in the file and extends forward for a positive size and backward for a negative size (the preceding bytes up to but not including the current offset). If size is zero, the section from the current offset through the largest file offset is locked (that is, from the current offset through the present or any future end-of-file). An area need not be allocated to the file in order to be locked as such locks may exist past the end-of-file.

The sections locked with F LOCK or F TLOCK may, in whole or in part, contain or be contained by a previously locked section for the same process. Locked sections will be unlocked starting at the the point of the offset through size bytes or to the end of file if size is (off t) 0. When this situation occurs, or if this situation occurs in adjacent sections, the sections are combined into a single section. If the request requires that a new element be added to the table of active locks and this table is already full, an error is returned, and the new section is not locked.

F LOCK and F TLOCK requests differ only by the action taken if the resource is not available. F LOCK will cause the calling process to sleep until the resource is available. F TLOCK will cause the function to return a -1 and set errno to EAGAIN if the section is already locked by another process.

## lockf(3C)

File locks are released on first close by the locking process of any file descriptor for the file.

F\_ULOCK requests may, in whole or in part, release one or more locked sections controlled by the process. When sections are not fully released, the remaining sections are still locked by the process. Releasing the center section of a locked section requires an additional element in the table of active locks. If this table is full, an errno is set to EDEADLK and the requested section is not released.

An F\_ULOCK request in which size is non-zero and the offset of the last byte of the requested section is the maximum value for an object of type off\_t, when the process has an existing lock in which size is 0 and which includes the last byte of the requested section, will be treated as a request to unlock from the start of the requested section with a size equal to 0. Otherwise, an F\_ULOCK request will attempt to unlock only the requested section.

A potential for deadlock occurs if a process controlling a locked resource is put to sleep by requesting another process's locked resource. Thus calls to lockf() or fcntl(2) scan for a deadlock prior to sleeping on a locked resource. An error return is made if sleeping on the locked resource would cause a deadlock.

Sleeping on a resource is interrupted with any signal. The alarm(2) function may be used to provide a timeout facility in applications that require this facility.

#### **RETURN VALUES**

Upon successful completion, 0 is returned. Otherwise, -1 is returned and errno is set to indicate the error.

## **ERRORS**

The lockf () function will fail if:

| EBADF            | The <i>fildes</i> argument is not a valid open file descriptor; or function is F_LOCK or F_TLOCK and <i>fildes</i> is not a valid file descriptor open for writing. |
|------------------|----------------------------------------------------------------------------------------------------|
| EACCES or EAGAIN | The function argument is F_TLOCK or F_TEST and the section is already locked by another process.                                                                    |
| EDEADLK          | The function argument is F_LOCK and a deadlock is detected.                                                                                                    |
| EINTR            | A signal was caught during execution of the function.                                                                                                    |
| ECOMM            | The <i>fildes</i> argument is on a remote machine and the link to that machine is no longer active.                                                                 |
| EINVAL           | The function argument is not one of F_LOCK, F_TLOCK, F_TEST, or F_ULOCK; or size plus the current file offset is less than 0.                                       |
| EOVERFLOW        | The offset of the first, or if size is not 0 then the last, byte in the requested section cannot be represented correctly in an object of type off_t.               |

The lockf() function may fail if:

EAGAIN The function argument is F LOCK or F TLOCK and

the file is mapped with mmap(2).

EDEADLK or ENOLCK The function argument is F LOCK, F TLOCK, or

F ULOCK, and the request would cause the number of

locks to exceed a system-imposed limit.

EOPNOTSUPP or EINVAL The locking of files of the type indicated by the *fildes* 

argument is not supported.

USAGE

Record-locking should not be used in combination with the fopen(3C), fread(3C), fwrite(3C) and other stdio functions. Instead, the more primitive, non-buffered functions (such as open(2)) should be used. Unexpected results may occur in processes that do buffering in the user address space. The process may later read/write data which is/was locked. The stdio functions are the most common source of unexpected buffering.

The alarm(2) function may be used to provide a timeout facility in applications requiring it.

The lockf() function has a transitional interface for 64-bit file offsets. See 1f64(5).

#### **ATTRIBUTES**

See attributes(5) for descriptions of the following attributes:

| ATTRIBUTE TYPE | ATTRIBUTE VALUE |
|----------------|-----------------|
| MT-Level       | MT-Safe         |

## **SEE ALSO**

intro(2), alarm(2), chmod(2), close(2), creat(2), fcntl(2), mmap(2), open(2), read(2), write(2), attributes(5), lf64(5)

## \_longjmp(3C)

NAME |

\_longjmp, \_setjmp - non-local goto

**SYNOPSIS** 

#include <setjmp.h>

void longjmp(jmp buf env, int val);

int setjmp(jmp buf env);

#### **DESCRIPTION**

The <code>\_longjmp()</code> and <code>\_setjmp()</code> functions are identical to <code>longjmp(3C)</code> and <code>setjmp(3C)</code>, respectively, with the additional restriction that <code>\_longjmp()</code> and <code>\_setjmp()</code> do not manipulate the signal mask.

If \_longjmp() is called even though env was never initialized by a call to \_setjmp(), or when the last such call was in a function that has since returned, the results are undefined.

#### **RETURN VALUES**

Refer to longjmp(3C) and setjmp(3C).

**ERRORS** 

No errors are defined.

#### USAGE

If \_longjmp() is executed and the environment in which \_setjmp() was executed no longer exists, errors can occur. The conditions under which the environment of the \_setjmp() no longer exists include exiting the function that contains the \_setjmp() call, and exiting an inner block with temporary storage. This condition might not be detectable, in which case the \_longjmp() occurs and, if the environment no longer exists, the contents of the temporary storage of an inner block are unpredictable. This condition might also cause unexpected process termination. If the function has returned, the results are undefined.

Passing longjmp() a pointer to a buffer not created by setjmp(), passing \_longjmp() a pointer to a buffer not created by \_setjmp(), passing siglongjmp(3C) a pointer to a buffer not created by sigsetjmp(3C) or passing any of these three functions a buffer that has been modified by the user can cause all the problems listed above, and more.

The <code>longjmp()</code> and <code>setjmp()</code> functions are included to support programs written to historical system interfaces. New applications should use siglongjmp(3C) and sigsetjmp(3C) respectively.

**SEE ALSO** 

longjmp(3C), setjmp(3C), siglongjmp(3C), sigsetjmp(3C)

**NAME** | lsearch, lfind – linear search and update

#### **SYNOPSIS**

```
#include <search.h>
```

```
void *lsearch(const void *key, void *base, size t *nelp, size t width,
    int (*compar) (const void *, const void *));
```

```
void *lfind(const void *key, const void *base, size t *nelp, size t
    width, int (*compar) (const void *, const void *));
```

#### DESCRIPTION

The lsearch() function is a linear search routine generalized from Knuth (6.1) Algorithm S. (See

The Art of Computer Programming, Volume 3, Section 6.1, by Donald E. Knuth.) It returns a pointer into a table indicating where a datum may be found. If the datum does not occur, it is added at the end of the table. The key argument points to the datum to be sought in the table. The *base* argument points to the first element in the table. The *nelp* argument points to an integer containing the current number of elements in the table. The integer is incremented if the datum is added to the table. The *width* argument is the size of an element in bytes. The *compar* argument is a pointer to the comparison function that the user must supply ( strcmp(3C) for example). It is called with two arguments that point to the elements being compared. The function must return zero if the elements are equal and non-zero otherwise.

The lfind() function is the same as lsearch() except that if the datum is not found, it is not added to the table. Instead, a null pointer is returned.

It is important to note the following:

- the pointers to the key and the element at the base of the table may be pointers to any type.
- The comparison function need not compare every byte, so arbitrary data may be contained in the elements in addition to the values being compared.
- The value returned should be cast into type pointer-to-element.

## **RETURN VALUES**

If the searched-for datum is found, both lsearch() and lfind() return a pointer to it. Otherwise, lfind() returns NULL and lsearch() returns a pointer to the newly added element.

### USAGE

Undefined results can occur if there is not enough room in the table to add a new item.

#### **EXAMPLES**

**EXAMPLE 1** A sample code using the lsearch() function.

This program will read in less than TABSIZE strings of length less than ELSIZE and store them in a table, eliminating duplicates, and then will print each entry.

```
#include <search.h>
#include <string.h>
#include <stdlib.h>
#include <stdio.h>
#define TABSIZE 50
#define ELSIZE 120
```

## lsearch(3C)

**EXAMPLE 1** A sample code using the lsearch() function. (Continued)

```
main()
                                      /* buffer to hold input string */
/* table of strings */
/*
        char line[ELSIZE];
        char tab[TABSIZE][ELSIZE];
        size_t nel = 0;
                                         /\star number of entries in tab \star/
        int i;
        while (fgets(line, ELSIZE, stdin) != NULL &&
                nel < TABSIZE)
                (void) lsearch(line, tab, &nel, ELSIZE, mycmp);
        for( i = 0; i < nel; i++ )
                (void)fputs(tab[i], stdout);
        return 0;
}
```

## **ATTRIBUTES**

See attributes(5) for descriptions of the following attributes:

| ATTRIBUTE TYPE | ATTRIBUTE VALUE |
|----------------|-----------------|
| MT-Level       | Safe            |

## **SEE ALSO**

bsearch(3C), hsearch(3C), string(3C), tsearch(3C), attributes(5)

The Art of Computer Programming, Volume 3, Sorting and Searching by Donald E. Knuth, published by Addison-Wesley Publishing Company, 1973.

**NAME** | madvise – provide advice to VM system

### **SYNOPSIS**

```
#include <sys/types.h>
#include <svs/mman.h>
int madvise (caddr t addr, size t len, int advice);
```

#### DESCRIPTION

The madvise () function advises the kernel that a region of user mapped memory in the range [addr, addr + len) will be accessed following a type of pattern. The kernel uses this information to optimize the procedure for manipulating and maintaining the resources associated with the specified mapping range.

Values for *advice* are defined in <sys/mman.h> as:

| #define | MADV_NORMAL         | 0x0 | /* | No further special treatment */           |
|---------|---------------------|-----|----|-------------------------------------------|
| #define | MADV_RANDOM         | 0x1 | /* | Expect random page references */          |
| #define | MADV_SEQUENTIAL     | 0x2 | /* | Expect sequential page references */      |
| #define | MADV_WILLNEED       | 0x3 | /* | Will need these pages */                  |
| #define | MADV_DONTNEED       | 0x4 | /* | Don't need these pages */                 |
| #define | MADV_FREE           | 0x5 | /* | Contents can be freed */                  |
| #define | MADV_ACCESS_DEFAULT | 0x6 | /* | default access */                         |
| #define | MADV_ACCESS_LWP     | 0x7 | /* | next LWP to access heavily */             |
| #define | MADV_ACCESS_MANY    | 0x8 | /* | many processes to access heavily $\star/$ |
|         |                     |     |    |                                           |

MADV NORMAL

The default system characteristic where accessing memory within the address range causes the system to read data from the mapped file. The kernel reads all data from files into pages which are retained for a period of time as a "cache." System pages can be a scarce resource, so the kernel steals pages from other mappings when needed. This is a likely occurrence, but adversely affects system performance only if a large amount of memory is accessed.

MADV RANDOM

Tells the kernel to read in a minimum amount of data from a mapped file on any single particular access. If MADV NORMAL is in effect when an address of a mapped file is accessed, the system tries to read in as much data from the file as reasonable, in anticipation of other accesses within a certain locality.

MADV SEQUENTIAL

Tells the system that addresses in this range are likely to be accessed only once, so the system will free the resources mapping the address range as quickly as possible. This is used in the cat(1) and cp(1) utilities.

MADV WILLNEED

Tells the system that a certain address range is definitely needed so the kernel will start reading the specified range into memory. This can benefit programs wanting to minimize the time needed to access memory the first time, as the kernel would need to read in from the file.

# madvise(3C)

| maavise(se)   |                    |                      |                                                                                                    |
|---------------|--------------------|----------------------|----------------------------------------------------------------------------------------------------|
|               | MADV_DONTNEED      |                      | Tells the kernel that the specified address range is no longer needed, so the system starts to free the resources associated with the address range.                                                                                                    |
|               | MADV_FREE          |                      | Tells the kernel that contents in the specified address range are no longer important and the range will be overwritten. When there is demand for memory, the system will free pages associated with the specified address range. In this instance, the next time a page in the address range is referenced, it will contail all zeroes. Otherwise, it will contain the data that was there prior to the MADV_FREE call. References made to the address range will not make the system read from backing store (swap space) until the page is modified again. |
|               |                    |                      | This value cannot be used on mappings that have underlying file objects.                                                                                                    |
|               | MADV_ACCESS_LV     | Ñ₽                   | Tells the kernel that the next LWP to touch the specified address range will access it most heavily, so the kernel should try to allocate the memory and other resources for this range and the LWP accordingly.                                                                                                    |
|               | MADV_ACCESS_MA     | ANY                  | Tells the kernel that many processes and/or LWPs will access the specified address range randomly across the machine, so the kernel should try to allocate the memory and other resources for this range accordingly.                                                                                                    |
|               | MADV_ACCESS_DE     | EFAULT               | Resets the kernel's expectation for how the specified range will be accessed to the default.                                                                                                    |
|               |                    |                      | ould be used by applications with specific knowledge of emory object, such as a mapped file, to increase system                                                                                                    |
| RETURN VALUES | Upon successful co |                      | madvise() returns 0; otherwise, it returns -1 and sets                                                                                                    |
| ERRORS        | EAGAIN             | Some or a locked for | Ill mappings in the address range [ $addr$ , $addr + len$ ) are I/O.                                                                                                    |
|               | EBUSY              |                      | ll of the addresses in the range [addr, addr + len) are d MS_SYNC with the MS_INVALIDATE option is                                                                                                    |
|               | EFAULT             |                      | ll of the addresses in the specified range could not be<br>memory from the underlying object when performing<br>LLNEED.                                                                                                    |
|               |                    |                      |                                                                                                    |

madvise(3C)

EINVAL The *addr* argument is not a multiple of the page size as returned by

sysconf(3C), the length of the specified address range is equal to

0, or the *advice* argument was invalid.

EIO An I/O error occurred while reading from or writing to the file

system.

ENOMEM Addresses in the range [addr, addr + len) are outside the valid range

for the address space of a process, or specify one or more pages

that are not mapped.

Stale NFS file handle. ESTALE

## **ATTRIBUTES**

See attributes(5) for descriptions of the following attributes:

| ATTRIBUTE TYPE      | ATTRIBUTE VALUE |
|---------------------|-----------------|
| Interface Stability | Stable          |
| MT-Level            | MT-Safe         |

## **SEE ALSO**

cat(1), cp(1), meminfo(2), mmap(2), sysconf(3C), attributes(5)

#### makecontext(3C)

#### NAME |

makecontext, swapcontext – manipulate user contexts

### SYNOPSIS

```
cc -D MAKECONTEXT V2_SOURCE [ flag . . . ] file . . . [ library . . . ]
#include <ucontext.h>
void makecontext(ucontext t *ucp, void(*func)(), int argc, ...);
int swapcontext(ucontext t *oucp, const ucontext t *ucp);
```

#### DESCRIPTION

These functions are useful for implementing user-level context switching between multiple threads of control within a process.

The makecontext () function modifies the context specified by *ucp*, which has been initialized using getcontext(2). When this context is resumed using swapcontext() or setcontext(2)), program execution continues by calling the function *func*, passing it the arguments that follow *argc* in the makecontext () call. The value of argc must match the number of pointer-sized integer arguments passed to func. Otherwise the behavior is undefined.

Before a call is made to makecontext(), the context being modified should have a stack allocated for it. The value of argc must match the number of integer arguments passed to func, otherwise the behavior is undefined.

The uc link member is used to determine the context that will be resumed when the context being modified by makecontext() returns. The uc link member should be initialized prior to the call to makecontext (). If the uc\_link member is initialized to NULL, the thread executing *func* will exit when *func* returns. See pthread exit(3THR).

The swapcontext () function saves the current context in the context structure pointed to by *oucp* and sets the context to the context structure pointed to by *ucp*.

If the ucp or oucp argument points to an illegal address, the behavior is undefined and errno may be set to EFAULT.

## **RETURN VALUES**

Upon successful completion, swapcontext () returns 0. Otherwise, -1 is returned and errno is set to indicate the error.

## **ERRORS**

The swapcontext () function will fail if:

**ENOMEM** The ucp argument does not have enough stack left to complete the operation.

The swapcontext () function may fail if:

EFAULT The *ucp* or *oucp* argument points to an invalid address.

## **EXAMPLES**

**EXAMPLE 1** Alternate execution context on a stack whose memory was allocated using mmap(2).

```
#include <stdio.h>
#include <ucontext.h>
#include <sys/mman.h>
```

**EXAMPLE 1** Alternate execution context on a stack whose memory was allocated using mmap(2). (*Continued*)

```
void
assign(long a, int *b)
{
        *b = (int)a;
}
int
main(int argc, char **argv)
        ucontext t uc, back;
        size_t sz = 0x10000;
        int value = 0;
        getcontext(&uc);
        uc.uc_stack.ss_sp = mmap(0, sz,
            PROT_READ | PROT_WRITE | PROT_EXEC,
            MAP PRIVATE | MAP ANON, -1, 0);
        uc.uc_stack.ss_size = sz;
        uc.uc stack.ss flags = 0;
        uc.uc link = &back
        makecontext(&uc, assign, 2, 100L, &value);
        swapcontext(&back, &uc);
        printf("done %d\n", value);
        return (0);
}
```

USAGE

These functions are useful for implementing user-level context switching between multiple threads of control within a process (co-processing). More effective multiple threads of control can be obtained by using native support for multithreading. See threads(3THR).

## **ATTRIBUTES**

See attributes(5) for descriptions of the following attributes:

| ATTRIBUTE TYPE      | ATTRIBUTE VALUE |
|---------------------|-----------------|
| Interface Stability | Standard        |
| MT-Level            | MT-Safe         |

## **SEE ALSO**

exit(2), getcontext(2), mmap(2)sigaction(2), sigprocmask(2), threads(3THR),
ucontext(3HEAD), attributes(5)

# makecontext(3C)

## **NOTES**

The legacy implementation of makecontext () for sparc and sparcv9 was in violation of the standard. To use the updated version with the corrected behavior, specify -D\_\_MAKECONTEXT\_V2\_SOURCE when invoking the compiler. See the EXAMPLES section for the correct usage.

Future releases of Solaris will enable the corrected behavior by default, thereby eleminating the need to define  $\_\_\texttt{MAKECONTEXT}\_\texttt{V2}\_\texttt{SOURCE}.$ 

NAME | makedev, major, minor – manage a device number

### SYNOPSIS

```
#include <sys/types.h>
#include <sys/mkdev.h>
dev t makedev(major t maj, minor t min);
major t major(dev t device);
```

#### **DESCRIPTION**

The makedev() function returns a formatted device number on success and NODEV on failure. The *maj* argument is the major number. The *min* argument is the minor number. The makedev() function can be used to create a device number for input to mknod(2).

The major () function returns the major number component from *device*.

The minor () function returns the minor number component from *device*.

#### **RETURN VALUES**

Upon successful completion, makedev() returns a formatted device number. Otherwise, NODEV is returned and errno is set to indicate the error.

#### **ERRORS**

The makedev() function will fail if:

minor t minor(dev t device);

EINVAL

One or both of the arguments maj and min is too large, or the device number created from maj and min is NODEV.

The major() function will fail if:

EINVAL

The device argument is NODEV, or the major number component of

device is too large.

The minor() function will fail if:

EINVAL

The *device* argument is NODEV.

## **ATTRIBUTES**

See attributes(5) for descriptions of the following attributes:

| ATTRIBUTE TYPE | ATTRIBUTE VALUE |
|----------------|-----------------|
| MT-Level       | MT-Safe         |

#### SEE ALSO

mknod(2), stat(2), attributes(5)

### malloc(3C)

NAME | malloc, calloc, free, memalign, realloc, valloc, alloca – memory allocator

**SYNOPSIS** 

```
#include <stdlib.h>
void *malloc(size t size);
void *calloc(size t nelem, size t elsize);
void free(void *ptr);
void *memalign(size t alignment, size t size);
void *realloc(void *ptr, size t size);
void *valloc(size t size);
#include <alloca.h>
void *alloca(size t size);
```

### DESCRIPTION

The malloc() and free() functions provide a simple, general-purpose memory allocation package. The malloc() function returns a pointer to a block of at least size bytes suitably aligned for any use. If the space assigned by malloc() is overrun, the results are undefined.

The argument to free() is a pointer to a block previously allocated by malloc(), calloc(), or realloc(). After free() is executed, this space is made available for further allocation by the application, though not returned to the system. Memory is returned to the system only upon termination of the application. If ptr is a null pointer, no action occurs. If a random number is passed to free(), the results are undefined.

The calloc() function allocates space for an array of *nelem* elements of size *elsize*. The space is initialized to zeros.

The memaliqn() function allocates size bytes on a specified alignment boundary and returns a pointer to the allocated block. The value of the returned address is guaranteed to be an even multiple of alignment. The value of alignment must be a power of two and must be greater than or equal to the size of a word.

The realloc() function changes the size of the block pointed to by ptr to size bytes and returns a pointer to the (possibly moved) block. The contents will be unchanged up to the lesser of the new and old sizes. If ptr is NULL, realloc() behaves like malloc() for the specified size. If size is 0 and ptr is not a null pointer, the space pointed to is made available for further allocation by the application, though not returned to the system. Memory is returned to the system only upon termination of the application.

The valloc() function has the same effect as malloc(), except that the allocated memory will be aligned to a multiple of the value returned by sysconf ( SC PAGESIZE).

The alloca() function allocates *size* bytes of space in the stack frame of the caller, and returns a pointer to the allocated block. This temporary space is automatically freed when the caller returns. If the allocated block is beyond the current stack limit, the resulting behavior is undefined.

#### **RETURN VALUES**

Upon successful completion, each of the allocation functions returns a pointer to space suitably aligned (after possible pointer coercion) for storage of any type of object.

If there is no available memory, malloc(), realloc(), memalign(), valloc(), and calloc() return a null pointer. When realloc() is called with size > 0 and returns NULL, the block pointed to by ptr is left intact. If size, nelem, or elsize is 0, either a null pointer or a unique pointer that can be passed to free() is returned.

If malloc(), calloc(), or realloc() returns unsuccessfully, errno will be set to indicate the error. The free() function does not set errno.

#### **ERRORS**

The malloc(), calloc(), and realloc() functions will fail if:

ENOMEM The physical limits of the system are exceeded by *size* bytes of

memory which cannot be allocated.

EAGAIN There is not enough memory available to allocate *size* bytes of

memory; but the application could try again later.

#### USAGE

Portable applications should avoid using valloc() but should instead use malloc() or mmap(2). On systems with a large page size, the number of successful valloc() operations might be 0.

Comparative features of malloc(3C), bsdmalloc(3MALLOC), and malloc(3MALLOC) are as follows:

- The bsdmalloc(3MALLOC) routines afford better performance, but are space-inefficient.
- The malloc(3MALLOC) routines are space-efficient, but have slower performance.
- The standard, fully SCD-compliant malloc routines are a trade-off between performance and space-efficiency.

#### **ATTRIBUTES**

See attributes(5) for descriptions of the following attributes:

| ATTRIBUTE TYPE      | ATTRIBUTE VALUE                                                                                              |
|---------------------|----------------------------------------------------------------------------------------------------|
| Interface Stability | <pre>malloc(), calloc(), free(), realloc(), valloc() are Standard; memalign() and alloca() are Stable.</pre> |
| MT-Level            | Safe                                                                                                    |

## SEE ALSO

brk(2), getrlimit(2), bsdmalloc(3MALLOC), malloc(3MALLOC), mapmalloc(3MALLOC), watchmalloc(3MALLOC), attributes(5)

| malloc(3C) |                                                                                                    |
|------------|----------------------------------------------------------------------------------------------------|
| WARNINGS   | Undefined results will occur if the size requested for a block of memory exceeds the maximum size of a process's heap, which can be obtained with getrlimit(2) |
|            | The alloca() function is machine-, compiler-, and most of all, system-dependent. Its use is strongly discouraged.                                              |
|            |                                                                                                    |
|            |                                                                                                    |
|            |                                                                                                    |
|            |                                                                                                    |
|            |                                                                                                    |
|            |                                                                                                    |
|            |                                                                                                    |
|            |                                                                                                    |
|            |                                                                                                    |
|            |                                                                                                    |
|            |                                                                                                    |
|            |                                                                                                    |
|            |                                                                                                    |
|            |                                                                                                    |
|            |                                                                                                    |

NAME | malloc, free, realloc, calloc, mallopt, mallinfo – memory allocator

## **SYNOPSIS**

```
cc [ flag ... ] file ... -lmalloc [ library ... ]
#include <stdlib.h>
void *malloc(size t size);
void free(void *ptr);
void *realloc(void *ptr, size t size);
void *calloc(size_t nelem, size_t elsize);
#include <malloc.h>
int mallopt(int cmd, int value);
struct mallinfo mallinfo (void);
```

#### DESCRIPTION

The malloc() and free() functins provide a simple general-purpose memory allocation package.

The malloc() function returns a pointer to a block of at least *size* bytes suitably aligned for any use.

The argument to free() is a pointer to a block previously allocated by malloc(). After free() is performed, this space is made available for further allocation, and its contents have been destroyed See mallopt () below for a way to change this behavior. If *ptr* is a null pointer, no action occurs.

Undefined results occur if the space assigned by malloc() is overrun or if some random number is handed to free().

The realloc() function changes the size of the block pointed to by ptr to size bytes and returns a pointer to the (possibly moved) block. The contents are unchanged up to the lesser of the new and old sizes. If ptr is a null pointer, realloc() behaves like malloc() for the specified size. If size is 0 and ptr is not a null pointer, the object it points to is freed.

The calloc() function allocates space for an array of *nelem* elements of size *elsize*. The space is initialized to zeros.

The mallopt () function provides for control over the allocation algorithm. The available values for *cmd* are:

| M_MXFAST | Set <i>maxfast</i> to <i>value</i> . The algorithm allocates all blocks below the size of <i>maxfast</i> in large groups and then doles them out very quickly. The default value for <i>maxfast</i> is 24. |
|----------|----------------------------------------------------------------------------------------------------|
| M_NLBLKS | Set <i>numlblks</i> to <i>value</i> . The above mentioned "large groups" each contain <i>numlblks</i> blocks. <i>numlblks</i> must be greater than 0. The default value for <i>numlblks</i> is 100.        |

### malloc(3MALLOC)

| M_GRAIN | Set <i>grain</i> to <i>value</i> . The sizes of all blocks smaller than <i>maxfast</i> are considered to be rounded up to the nearest multiple of <i>grain</i> . <i>grain</i> must be greater than 0. The default value of <i>grain</i> is the smallest number of bytes that will allow alignment of any data type. Value will be rounded up to a multiple of the default when <i>grain</i> is set. |
|---------|----------------------------------------------------------------------------------------------------|
| M_KEEP  | Preserve data in a freed block until the next malloc(), realloc(), or calloc(). This option is provided only for compatibility with the old version of malloc(), and it is not                                                                                                    |

These values are defined in the <malloc.h> header.

recommended.

The mallopt () function can be called repeatedly, but cannot be called after the first small block is allocated.

The mallinfo() function provides instrumentation describing space usage. It returns the mallinfo structure with the following members:

```
unsigned long arena; /* total space in arena */
unsigned long ordblks; /* number of ordinary blocks */
unsigned long smblks; /* number of small blocks */
unsigned long hblkhd; /* space in holding block headers */
unsigned long usmblks; /* space in small blocks in use */
unsigned long fsmblks; /* space in free small blocks in use */
unsigned long uordblks; /* space in ordinary blocks in use */
unsigned long fordblks; /* space in free ordinary blocks in use */
unsigned long keepcost; /* space penalty if keep option */

/* is used */
```

The mallinfo structure is defined in the <malloc.h> header.

Each of the allocation routines returns a pointer to space suitably aligned (after possible pointer coercion) for storage of any type of object.

### **RETURN VALUES**

The malloc(), realloc(), and calloc() functions return a null pointer if there is not enough available memory. When realloc() returns NULL, the block pointed to by *ptr* is left intact. If mallopt() is called after any allocation or if *cmd* or *value* are invalid, a non-zero value is returned. Otherwise, it returns 0.

#### **ERRORS**

If malloc(), calloc(), or realloc() returns unsuccessfully, errno is set to indicate the error:

ENOMEM size bytes of memory exceeds the physical limits of your system,

and cannot be allocated.

EAGAIN There is not enough memory available at this point in time to

allocate size bytes of memory; but the application could try again

later.

**ATTRIBUTES** | See attributes(5) for descriptions of the following attributes:

| ATTRIBUTE TYPE | ATTRIBUTE VALUE |
|----------------|-----------------|
| MT-Level       | Safe            |

## **SEE ALSO**

brk(2), bsdmalloc(3MALLOC), libmtmalloc(3LIB), malloc(3C), mapmalloc(3MALLOC), mtmalloc(3MALLOC), watchmalloc(3MALLOC), attributes(5)

### **NOTES**

Note that unlike malloc(3C), this package does not preserve the contents of a block when it is freed, unless the M KEEP option of mallopt() is used.

Undocumented features of malloc(3C) have not been duplicated.

Function prototypes for malloc(), realloc(), calloc(), and free() are also defined in the <malloc.h> header for compatibility with old applications. New applications should include <stdlib.h> to access the prototypes for these functions. Comparative Features of these malloc routines, bsdmalloc(3MALLOC), and malloc(3C)

- These malloc routines are space-efficient but have slower performance.
- The bsdmalloc(3MALLOC) routines afford better performance but are space-inefficient.
- The standard, fully SCD-compliant malloc(3C) routines are a trade-off between performance and space-efficiency.

The free () function does not set errno.

## mapmalloc(3MALLOC)

#### NAME |

mapmalloc – memory allocator

## **SYNOPSIS**

```
cc [ flag ... ] file ... -lmapmalloc [ library ... ]
#include <stdlib.h>
void *malloc(size_t size);
void *calloc(size_t nelem, size_t elsize);
void free(void * ptr);
void *realloc(void *ptr, size t size);
```

#### DESCRIPTION

The collection of malloc routines in this library use mmap(2) instead of sbrk(2) for acquiring new heap space. The routines in this library are intended to be used only if necessary, when applications must call sbrk(), but need to call other library routines that might call malloc. The algorithms used by these routines are not sophisticated. There is no reclaiming of memory.

 ${\tt malloc}\,()$  and  ${\tt free}\,()$  provide a simple general-purpose memory allocation package.

malloc() returns a pointer to a block of at least size bytes suitably aligned for any use.

The argument to free() is a pointer to a block previously allocated by malloc(), calloc() or realloc(). If ptr is a NULL pointer, no action occurs.

Undefined results will occur if the space assigned by malloc() is overrun or if some random number is handed to free().

calloc() allocates space for an array of *nelem* elements of size *elsize*. The space is initialized to zeros.

realloc() changes the size of the block pointed to by ptr to size bytes and returns a pointer to the (possibly moved) block. The contents will be unchanged up to the lesser of the new and old sizes. If ptr is NULL, realloc() behaves like malloc() for the specified size. If size is zero and ptr is not a null pointer, the object pointed to is freed.

Each of the allocation routines returns a pointer to space suitably aligned (after possible pointer coercion) for storage of any type of object.

malloc() and realloc() will fail if there is not enough available memory.

Entry points for malloc\_debug(), mallocmap(), mallopt(), mallinfo(), memalign(), and valloc(), are empty routines, and are provided only to protect the user from mixing malloc() functions from different implementations.

## **RETURN VALUES**

If there is no available memory, malloc(), realloc(), and calloc() return a null pointer. When realloc() returns NULL, the block pointed to by *ptr* is left intact. If size, *nelem*, or *elsize* is 0, a unique pointer to the arena is returned.

FILES | /usr/lib/libmapmalloc

**ATTRIBUTES** 

See attributes(5) for descriptions of the following attributes:

| ATTRIBUTE TYPE | ATTRIBUTE VALUE |
|----------------|-----------------|
| MT-Level       | Safe            |

SEE ALSO | brk(2), getrlimit(2), mmap(2), realloc(3C), malloc(3MALLOC), attributes(5)

## mblen(3C)

**NAME** | mblen – get number of bytes in a character

**SYNOPSIS** 

#include <stdlib.h>

int mblen(const char \*s, size\_t n);

## **DESCRIPTION**

If s is not a null pointer, mblen () determines the number of bytes constituting the character pointed to by s. It is equivalent to:

mbtowc((wchar t \*) 0, s, n);

A call with *s* as a null pointer causes this function to return 0. The behavior of this function is affected by the LC CTYPE category of the current locale.

### **RETURN VALUES**

If s is a null pointer, mblen () returns 0. It s is not a null pointer, mblen () returns 0 (if *s* points to the null byte), the number of bytes that constitute the character (if the next n or fewer bytes form a valid character), or -1 (if they do not form a valid character) and may set errno to indicate the error. In no case will the value returned be greater than n or the value of the MB CUR MAX macro.

**ERRORS** 

The mblen () function may fail if:

EILSEQ

Invalid character sequence is detected.

USAGE

The mblen() function can be used safely in multithreaded applications, as long as setlocale(3C) is not being called to change the locale.

## **ATTRIBUTES**

See attributes(5) for descriptions of the following attributes:

| ATTRIBUTE TYPE | ATTRIBUTE VALUE         |
|----------------|-------------------------|
| MT-Level       | MT-Safe with exceptions |
| CSI            | Enabled                 |

## SEE ALSO

mbstowcs(3C), mbtowc(3C), setlocale(3C), wcstombs(3C), wctomb(3C), attributes(5)

#### NAME

mbrlen – get number of bytes in a character (restartable)

#### **SYNOPSIS**

```
#include <wchar.h>
```

```
size t mbrlen(const char *s, size t n, mbstate t *ps);
```

### DESCRIPTION

If s is not a null pointer, mbrlen() determines the number of bytes constituting the character pointed to by s. It is equivalent to:

```
mbstate_t internal;
mbrtowc(NULL, s, n, ps != NULL ? ps : &internal);
```

If *ps* is a null pointer, the mbrlen() function uses its own internal mbstate\_t object, which is initialized at program startup to the initial conversion state. Otherwise, the mbstate\_t object pointed to by *ps* is used to completely describe the current conversion state of the associated character sequence. Solaris will behave as if no function defined in the Solaris Reference Manual calls mbrlen().

The behavior of this function is affected by the LC\_CTYPE category of the current locale. See environ(5).

### **RETURN VALUES**

The mbrlen() function returns the first of the following that applies:

| 0 | If the next $n \in$ | or fewer bytes | complete the | character that |
|---|---------------------|----------------|--------------|----------------|
|   |                     |                |              |                |

corresponds to the null wide-character.

positive If the next n or fewer bytes complete a valid character; the value

returned is the number of bytes that complete the character.

 $(size_t)-2$  If the next *n* bytes contribute to an incomplete but potentially valid

character, and all n bytes have been processed. When n has at least the value of the MB\_CUR\_MAX macro, this case can only occur if s

points at a sequence of redundant shift sequences (for implementations with state-dependent encodings).

(size t) -1 If an encoding error occurs, in which case the next n or fewer bytes

do not contribute to a complete and valid character. In this case, EILSEQ is stored in errno and the conversion state is undefined.

## **ERRORS**

The mbrlen() function may fail if:

EINVAL The *ps* argument points to an object that contains an invalid

conversion state.

EILSEQ Invalid character sequence is detected.

## **ATTRIBUTES**

See attributes(5) for descriptions of the following attributes:

| ATTRIBUTE TYPE | ATTRIBUTE VALUE |
|----------------|-----------------|
| MT-Level       | See NOTES below |

# mbrlen(3C)

 $\textbf{SEE ALSO} \ | \ \texttt{mbrtowc(3C)}, \ \texttt{mbsinit(3C)}, \ \texttt{setlocale(3C)}, \ \texttt{attributes(5)}, \ \texttt{environ(5)}$ 

**NOTES** 

If ps is not a null pointer, mbrlen() uses the mbstate\_t object pointed to by ps and the function can be used safely in multithreaded applications, as long as setlocale(3C) is not being called to change the locale. If ps is a null pointer, mbrlen() uses its internal mbstate\_t object and the function is Unsafe in multithreaded applications.

**NAME** | mbrtowc – convert a character to a wide-character code (restartable)

#### SYNOPSIS

#include <wchar.h>

size t mbrtowc (wchar t \*pwc, const char \*s, size t n, mbstate t \*ps);

## DESCRIPTION

If *s* is a null pointer, the mbrtowc () function is equivalent to the call:

```
mbrtowc(NULL, ''', 1, ps)
```

In this case, the values of the arguments pwc and n are ignored.

If s is not a null pointer, the mbrtowc() function inspects at most n bytes beginning at the byte pointed to by s to determine the number of bytes needed to complete the next character (including any shift sequences). If the function determines that the next character is completed, it determines the value of the corresponding wide-character and then, if pwc is not a null pointer, stores that value in the object pointed to by pwc. If the corresponding wide-character is the null wide-character, the resulting state described is the initial conversion state.

If ps is a null pointer, the mbrtowc () function uses its own internal mbstate t object, which is initialized at program startup to the initial conversion state. Otherwise, the mbstate t object pointed to by ps is used to completely describe the current conversion state of the associated character sequence. Solaris will behave as if no function defined in the Solaris Reference Manual calls mbrtowc().

The behavior of this function is affected by the LC CTYPE category of the current locale. See environ(5).

### **RETURN VALUES**

The mbrtowc() function returns the first of the following that applies:

| 0          | If the next $n$ or fewer bytes complete the character that corresponds to the null wide-character (which is the value stored).                                                                                                    |
|------------|----------------------------------------------------------------------------------------------------|
| positive   | If the next $n$ or fewer bytes complete a valid character (which is the value stored); the value returned is the number of bytes that complete the character.                                                                                                    |
| (size_t)-2 | If the next $n$ bytes contribute to an incomplete but potentially valid character, and all $n$ bytes have been processed (no value is stored). When $n$ has at least the value of the MB_CUR_MAX macro, this case can only occur if $s$ points at a sequence of redundant shift sequences (for implementations with state-dependent encodings). |
| (size_t)-1 | If an encoding error occurs, in which case the next $n$ or fewer bytes do not contribute to a complete and valid character (no value is stored). In this case, EILSEQ is stored in errno and the conversion                                                                                                    |

## **ERRORS**

The mbrtowc() function may fail if:

state is undefined.

## mbrtowc(3C)

The ps argument points to an object that contains an invalid EINVAL

conversion state.

EILSEQ Invalid character sequence is detected.

## **ATTRIBUTES**

See attributes(5) for descriptions of the following attributes:

| ATTRIBUTE TYPE | ATTRIBUTE VALUE |
|----------------|-----------------|
| MT-Level       | See NOTES below |

## **SEE ALSO**

mbsinit(3C), setlocale(3C), attributes(5), environ(5)

## **NOTES**

If ps is not a null pointer, mbrtowc() uses the mbstate\_t object pointed to by ps and the function can be used safely in multithreaded applications, as long as setlocale(3C) is not being called to change the locale. If ps is a null pointer, mbrtowc() uses its internal mbstate\_t object and the function is Unsafe in multithreaded applications.

**NAME** | mbsinit – determine conversion object status

**SYNOPSIS** 

#include <wchar.h>

int mbsinit(const mbstate\_t \*ps);

DESCRIPTION

If ps is not a null pointer, the mbsinit() function determines whether the object pointed to by ps describes an initial conversion state.

**RETURN VALUES** 

The mbsinit() function returns non-zero if ps is a null pointer, or if the pointed-to object describes an initial conversion state; otherwise, it returns 0.

If an mbstate t object is altered by any of the functions described as "restartable", and is then used with a different character sequence, or in the other conversion direction, or with a different LC CTYPE category setting than on earlier function calls, the behavior is undefined. See environ(5).

**ERRORS** 

No errors are defined.

**USAGE** 

The mbstate t object is used to describe the current conversion state from a particular character sequence to a wide-character sequence (or vice versa) under the rules of a particular setting of the LC\_CTYPE category of the current locale.

The initial conversion state corresponds, for a conversion in either direction, to the beginning of a new character sequence in the initial shift state. A zero-valued mbstate t object is at least one way to describe an initial conversion state. A zero-valued mbstate t object can be used to initiate conversion involving any character sequence, in any LC CTYPE category setting.

**ATTRIBUTES** 

See attributes(5) for descriptions of the following attributes:

| ATTRIBUTE TYPE | ATTRIBUTE VALUE         |
|----------------|-------------------------|
| MT-Level       | MT-Safe with exceptions |

SEE ALSO

mbrlen(3C), mbrtowc(3C), mbsrtowcs(3C), setlocale(3C), wcrtomb(3C), wcsrtombs(3C), attributes(5), environ(5)

NOTES

The mbsinit() function can be used safely in multithreaded applications, as long as setlocale(3C) is not being called to change the locale.

## mbsrtowcs(3C)

#### NAME |

mbsrtowcs – convert a character string to a wide-character string (restartable)

### **SYNOPSIS**

```
#include <wchar.h>
```

```
size_t mbsrtowcs(wchar_t *dst, const char **src, size_t len,
    mbstate t *ps);
```

#### DESCRIPTION

The mbsrtowcs () function converts a sequence of characters, beginning in the conversion state described by the object pointed to by ps, from the array indirectly pointed to by src into a sequence of corresponding wide-characters. If dst is not a null pointer, the converted characters are stored into the array pointed to by dst. Conversion continues up to and including a terminating null character, which is also stored. Conversion stops early in either of the following cases:

- When a sequence of bytes is encountered that does not form a valid character.
- When *len* codes have been stored into the array pointed to by *dst* (and *dst* is not a null pointer).

Each conversion takes place as if by a call to the mbrtowc () function.

If *dst* is not a null pointer, the pointer object pointed to by *src* is assigned either a null pointer (if conversion stopped due to reaching a terminating null character) or the address just past the last character converted (if any). If conversion stopped due to reaching a terminating null character, and if *dst* is not a null pointer, the resulting state described is the initial conversion state.

If ps is a null pointer, the mbsrtowcs() function uses its own internal mbstate\_t object, which is initialized at program startup to the initial conversion state. Otherwise, the mbstate\_t object pointed to by ps is used to completely describe the current conversion state of the associated character sequence. Solaris will behave as if no function defined in the Solaris Reference Manual calls mbsrtowcs().

The behavior of this function is affected by the LC\_CTYPE category of the current locale. See environ(5).

## **RETURN VALUES**

If the input conversion encounters a sequence of bytes that do not form a valid character, an encoding error occurs. In this case, the mbsrtowcs() function stores the value of the macro EILSEQ in errno and returns (size\_t)-1; the conversion state is undefined. Otherwise, it returns the number of characters successfully converted, not including the terminating null (if any).

### **ERRORS**

The mbsrtowcs () function may fail if:

EINVAL The ps argument points to an object that contains an invalid

conversion state.

EILSEQ Invalid character sequence is detected.

**ATTRIBUTES** | See attributes(5) for descriptions of the following attributes:

| ATTRIBUTE TYPE | ATTRIBUTE VALUE |
|----------------|-----------------|
| MT-Level       | See NOTES below |

## **SEE ALSO**

mbrtowc(3C), mbsinit(3C), setlocale(3C), attributes(5), environ(5)

## **NOTES**

If ps is not a null pointer, mbsrtowcs() uses the mbstate\_t object pointed to by psand the function can be used safely in multithreaded applications, as long as setlocale(3C) is not being called to change the locale. If ps is a null pointer, mbsrtowcs() uses its internal mbstate tobject and the function is Unsafe in multithreaded applications.

## mbstowcs(3C)

NAME |

mbstowcs - convert a character string to a wide-character string

**SYNOPSIS** 

#include <stdlib.h>

size t mbstowcs(wchar t \*pwcs, const char \*s, size t n);

#### DESCRIPTION

The mbstowcs () function converts a sequence of characters from the array pointed to by s into a sequence of corresponding wide-character codes and stores not more than n wide-character codes into the array pointed to by pwcs. No characters that follow a null byte (which is converted into a wide-character code with value 0) will be examined or converted. Each character is converted as if by a call to mbtowc(3C).

No more than n elements will be modified in the array pointed to by pwcs. If copying takes place between objects that overlap, the behavior is undefined.

The behavior of this function is affected by the LC\_CTYPE category of the current locale. If pwcs is a null pointer, mbstowcs() returns the length required to convert the entire array regardless of the value of n, but no values are stored.

### **RETURN VALUES**

If an invalid character is encountered, <code>mbstowcs()</code> returns (<code>size\_t)-1</code> and may set <code>errno</code> to indicate the error. Otherwise, <code>mbstowcs()</code> returns the number of the array elements modified (or required if pwcs is <code>NULL</code>), not including a terminating <code>0</code> code, if any. The array will not be zero-terminated if the value returned is n.

**ERRORS** 

The mbstowcs() function may fail if:

EILSEO

Invalid byte sequence is detected.

## **ATTRIBUTES**

See attributes(5) for descriptions of the following attributes:

| ATTRIBUTE TYPE      | ATTRIBUTE VALUE |
|---------------------|-----------------|
| CSI                 | Enabled         |
| Interface Stability | Standard        |
| MT-Level            | MT-Safe         |

### SEE ALSO

mblen(3C), mbtowc(3C), setlocale(3C), wcstombs(3C), wctomb(3C), attributes(5), standards(5)

NAME | mbtowc – convert a character to a wide-character code

### **SYNOPSIS**

#include <stdlib.h>

int mbtowc(wchar\_t \*pwc, const char \*s, size\_t n);

#### DESCRIPTION

If s is not a null pointer, mbtowc() determines the number of the bytes that constitute the character pointed to by s. It then determines the wide-character code for the value of type wchar t that corresponds to that character. (The value of the wide-character code corresponding to the null byte is 0.) If the character is valid and pwc is not a null pointer, mbtowc () stores the wide-character code in the object pointed to by pwc.

A call with s as a null pointer causes this function to return 0. The behavior of this function is affected by the LC CTYPE category of the current locale. At most *n* bytes of the array pointed to by *s* will be examined.

### **RETURN VALUES**

If s is a null pointer, mbtowc () returns 0. If s is not a null pointer, mbtowc () returns 0 (if s points to the null byte), the number of bytes that constitute the converted character (if the next n or fewer bytes form a valid character), or -1 and may set errno to indicate the error (if they do not form a valid character).

In no case will the value returned be greater than n or the value of the MB CUR MAX macro.

### **ERRORS**

The mbtowc() function may fail if:

Invalid character sequence is detected.

## **USAGE**

The mbtowc() function can be used safely in multithreaded applications, as long as setlocale(3C) is not being called to change the locale.

# **ATTRIBUTES**

See attributes(5) for descriptions of the following attributes:

| ATTRIBUTE TYPE | ATTRIBUTE VALUE         |
|----------------|-------------------------|
| MT-Level       | MT-Safe with exceptions |
| CSI            | Enabled                 |

## **SEE ALSO**

mblen(3C), mbstowcs(3C), setlocale(3C), wcstombs(3C), wctomb(3C), attributes(5)

## mctl(3UCB)

**NAME** | mctl – memory management control

### **SYNOPSIS**

```
/usr/ucb/cc[ flag ...] file ...
#include <sys/types.h>
#include <sys/mman.h>
int mctl( addr, len, function, arg);
caddr t addr;
size t len;
int function;
int arg;
```

#### DESCRIPTION

mctl () applies a variety of control functions over pages identified by the mappings established for the address range [addr, addr + len). The function to be performed is identified by the argument function. Valid functions are defined in mman.h as follows:

MC LOCK Lock the pages in the range in memory. This function is used to

support mlock(). See mlock(3C) for semantics and usage. arg is

ignored.

MC LOCKAS Lock the pages in the address space in memory. This function is

> used to support mlockall(). See mlockall(3C) for semantics and usage. addr and len are ignored. arg is an integer built from the

flags:

MCL CURRENT Lock current mappings

MCL FUTURE Lock future mappings

MC SYNC Synchronize the pages in the range with their backing storage.

> Optionally invalidate cache copies. This function is used to support msync(). See msync(3C) for semantics and usage. arg is used to represent the flags argument to msync(). It is constructed

from an OR of the following values:

MS SYNC Synchronized write

MS ASYNC Return immediately

MS INVALIDATE Invalidate mappings

MS ASYNC returns after all I/O operations are scheduled. MS SYNC does not return until all I/O operations are complete. Specify exactly one of MS ASYNC or MS SYNC. MS INVALIDATE invalidates all cached copies of data from memory, requiring them to be re-obtained from the object's permanent storage location

upon the next reference.

Unlock the pages in the range. This function is used to support MC UNLOCK

munlock(). arg is ignored.

Remove address space memory lock, and locks on all current MC UNLOCKAS

mappings. This function is used to support munlockall(). addr

and *len* must have the value 0. *arg* is ignored.

## **RETURN VALUES**

mctl() returns 0 on success, -1 on failure.

### **ERRORS**

mctl() fails if:

EAGAIN Some or all of the memory identified by the operation could not be

locked due to insufficient system resources.

EBUSY MS INVALIDATE was specified and one or more of the pages is

locked in memory.

EINVAL addr is not a multiple of the page size as returned by

getpagesize().

EINVAL addr and/or len do not have the value 0 when MC\_LOCKAS or

 $\mbox{MC\_UNLOCKAS}$  are specified.

EINVAL arg is not valid for the function specified.

EIO An I/O error occurred while reading from or writing to the file

system.

ENOMEM Addresses in the range [addr, addr + len) are invalid for the address

space of a process, or specify one or more pages which are not

mapped.

EPERM The process's effective user ID is not super-user and one of

MC LOCK MC LOCKAS, MC UNLOCK, or MC UNLOCKAS was

specified.

**SEE ALSO** 

mmap(2), memcntl(2), getpagesize(3C), mlock(3C), mlockall(3C), msync(3C)

**NOTES** 

Use of these interfaces should be restricted to only applications written on BSD platforms. Use of these interfaces with any of the system libraries or in multi-thread applications is unsupported.

## memory(3C)

#### NAME

memory, memccpy, memchr, memcmp, memcpy, memmove, memset – memory operations

#### **SYNOPSIS**

```
#include <string.h>
void *memccpy(void *s1, const void *s2, int c, size_t n);
void *memchr(const void *s, int c, size_t n);
int memcmp(const void *s1, const void *s2, size_t n);
void *memcpy(void *s1, const void *s2, size_t n);
void *memmove(void *s1, const void *s2, size_t n);
void *memset(void *s, int c, size_t n);

#include <string.h>
const void *memchr(const void *s, int c, size_t n);
#include <cstring>
void *std::memchr(void *s, int c, size t n);
```

## DESCRIPTION

ISO C++

These functions operate as efficiently as possible on memory areas (arrays of bytes bounded by a count, not terminated by a null character). They do not check for the overflow of any receiving memory area.

The memccpy () function copies bytes from memory area s2 into s1, stopping after the first occurrence of c (converted to an unsigned char) has been copied, or after n bytes have been copied, whichever comes first. It returns a pointer to the byte after the copy of c in s1, or a null pointer if c was not found in the first n bytes of s2.

The memchr() function returns a pointer to the first occurrence of c (converted to an unsigned char) in the first n bytes (each interpreted as an unsigned char) of memory area s, or a null pointer if c does not occur.

The memcmp() function compares its arguments, looking at the first n bytes (each interpreted as an unsigned char), and returns an integer less than, equal to, or greater than 0, according as s1 is lexicographically less than, equal to, or greater than s2 when taken to be unsigned characters.

The memcpy () function copies n bytes from memory area s2 to s1. It returns s1.

The memmove () function copies n bytes from memory areas s2 to s1. Copying between objects that overlap will take place correctly. It returns s1.

The memset () function sets the first n bytes in memory area s to the value of c (converted to an unsigned char). It returns s.

 $\textbf{ATTRIBUTES} \hspace{0.2cm} | \hspace{0.2cm} \textbf{See attributes}(5) \hspace{0.2cm} \textbf{for descriptions of the following attributes:} \\$ 

| ATTRIBUTE TYPE | ATTRIBUTE VALUE |
|----------------|-----------------|
| MT-Level       | MT-Safe         |

**SEE ALSO** string(3C), attributes(5)

## mkfifo(3C)

**NAME** | mkfifo – make a FIFO special file

SYNOPSIS

#include <sys/types.h> #include <svs/stat.h>

int **mkfifo**(const char \*path, mode t mode);

### DESCRIPTION

The mkfifo() function creates a new FIFO special file named by the pathname pointed to by *path*. The file permission bits of the new FIFO are initialized from *mode*. The file permission bits of the *mode* argument are modified by the process's file creation mask (see umask(2)). Bits other than the file permission bits in *mode* are ignored.

If path names a symbolic link, mkfifo() fails and sets errno to EEXIST.

The FIFO's user ID is set to the process's effective user ID. The FIFO's group ID is set to the group ID of the parent directory or to the effective group ID of the process.

The mkfifo() function calls mknod(2) to create the file.

Upon successful completion, mkfifo() marks for update the st atime, st ctime, and st mtime fields of the file. Also, the st ctime and st mtime fields of the directory that contains the new entry are marked for update.

### **RETURN VALUES**

Upon successful completion, 0 is returned. Otherwise, -1 is returned and errno is set to indicate the error.

#### **ERRORS**

The mkfifo() function will fail if:

EACCES A component of the path prefix denies search

permission, or write permission is denied on the parent

directory of the FIFO to be created.

EEXIST The named file already exists.

ELOOP A loop exists in symbolic links encountered during

resolution of the path argument.

ENAMETOOLONG The length of the *path* argument exceeds {PATH MAX}

or a pathname component is longer than {NAME MAX}.

ENOENT A component of the path prefix specified by path does

not name an existing directory or path is an empty

string.

ENOSPC The directory that would contain the new file cannot be

extended or the file system is out of file-allocation

resources.

ENOTDIR A component of the path prefix is not a directory. EROFS The named file resides on a read-only file system.

The mkfifo() function may fail if:

ELOOP Too many symbolic links were encountered in

resolving path.

ENAMETOOLONG The length of the path argument exceeds {PATH MAX}

or a pathname component is longer than {NAME\_MAX}.

## **EXAMPLES**

## **EXAMPLE 1** Create a FIFO File

The following example demonstrates how to create a FIFO file named /home/cnd/mod\_done with read and write permissions for the owner and read permissions for the group and others.

### **ATTRIBUTES**

See attributes(5) for descriptions of the following attributes:

| ATTRIBUTE TYPE      | ATTRIBUTE VALUE |
|---------------------|-----------------|
| Interface Stability | Standard        |
| MT-Level            | MT-Safe         |

## **SEE ALSO**

 $\label{eq:mkdir} \verb|(1)|, \verb|chmod|(2)|, \verb|exec|(2)|, \verb|mknod|(2)|, \verb|umask|(2)|, \verb|stat|(3HEAD)|, \verb|ufs|(7FS)|, \\ \verb|attributes|(5)|, \verb|standards|(5)|$ 

## mkstemp(3C)

NAME |

mkstemp – make a unique file name

**SYNOPSIS** 

#include <stdlib.h>

int mkstemp(char \*template);

**DESCRIPTION** 

The mkstemp() function replaces the contents of the string pointed to by template by a unique file name, and returns a file descriptor for the file open for reading and writing. The function thus prevents any possible race condition between testing whether the file exists and opening it for use. The string in template should look like a file name with six trailing 'X's; mkstemp() replaces each 'X' with a character from the portable file name character set. The characters are chosen such that the resulting name does not duplicate the name of an existing file.

**RETURN VALUES** 

Upon successful completion, mkstemp() returns an open file descriptor. Otherwise -1 is returned if no suitable file could be created.

**ERRORS** 

No errors are defined.

**USAGE** 

It is possible to run out of letters.

The mkstemp() function does not check to determine whether the file name part of *template* exceeds the maximum allowable file name length.

The tmpfile(3C) function is preferred over this function.

The mkstemp() function has a transitional interface for 64-bit file offsets. See 1f64(5).

**SEE ALSO** 

getpid(2), open(2), tmpfile(3C), tmpnam(3C), 1f64(5), standards(5)

**NAME** | mktemp – make a unique file name

**SYNOPSIS** 

#include <stdlib.h>

char \*mktemp(char \*template);

**DESCRIPTION** 

The mktemp () function replaces the contents of the string pointed to by template with a unique file name, and returns template. The string in template should look like a file name with six trailing 'X's; mktemp() will replace the 'X's with a character string that can be used to create a unique file name. Only 26 unique file names per thread can be created for each unique template.

**RETURN VALUES** 

The mktemp() function will assign to template the empty string if it cannot create a unique name.

**ATTRIBUTES** 

See attributes(5) for descriptions of the following attributes:

| ATTRIBUTE TYPE | ATTRIBUTE VALUE |
|----------------|-----------------|
| MT-Level       | Safe            |

**SEE ALSO** 

mkstemp(3C), tmpfile(3C), tmpnam(3C), attributes(5)

## mktime(3C)

NAME |

mktime – converts a tm structure to a calendar time

**SYNOPSIS** 

```
#include <time.h>
```

```
time t mktime(struct tm *timeptr);
```

#### DESCRIPTION

The mktime() function converts the time represented by the tm structure pointed to by *timeptr* into a calendar time (the number of seconds since 00:00:00 UTC, January 1, 1970).

The tm structure contains the following members:

```
/* seconds after the minute [0, 61] */
int tm sec;
int tm min;
               /* minutes after the hour [0, 59] */
              /* hour since midnight [0, 23] */
int tm hour;
int tm mday; /* day of the month [1, 31] */
int tm mon;
               /* months since January [0, 11] */
               /* years since 1900 */
    tm year;
int tm wday;
              /* days since Sunday [0, 6] */
int tm yday;
              /* days since January 1 [0, 365] */
int tm_isdst; /* flag for daylight savings time */
```

In addition to computing the calendar time, mktime() normalizes the supplied tm structure. The original values of the tm\_wday and tm\_yday components of the structure are ignored, and the original values of the other components are not restricted to the ranges indicated in the definition of the structure. On successful completion, the values of the tm\_wday and tm\_yday components are set appropriately, and the other components are set to represent the specified calendar time, but with their values forced to be within the appropriate ranges. The final value of tm\_mday is not set until tm\_mon and tm\_year are determined.

The tm\_year member must be for year 1901 or later. Calendar times before 20:45:52 UTC, December 13, 1901 or after 03:14:07 UTC, January 19, 2038 cannot be represented. Portable applications should not try to create dates before 00:00:00 UTC, January 1, 1970 or after 00:00:00 UTC, January 1, 2038.

The original values of the components may be either greater than or less than the specified range. For example, a tm\_hour of -1 means 1 hour before midnight, tm\_mday of 0 means the day preceding the current month, and tm\_mon of -2 means 2 months before January of tm\_year.

If  $tm\_isdst$  is positive, the original values are assumed to be in the alternate timezone. If it turns out that the alternate timezone is not valid for the computed calendar time, then the components are adjusted to the main timezone. Likewise, if  $tm\_isdst$  is zero, the original values are assumed to be in the main timezone and are converted to the alternate timezone if the main timezone is not valid. If  $tm\_isdst$  is negative, mktime() attempts to determine whether the alternate timezone is in effect for the specified time.

Local timezone information is used as if mktime() had called tzset(). See ctime(3C).

#### **RETURN VALUES**

If the calendar time can be represented in an object of type time\_t, mktime() returns the specified calendar time without changing errno. If the calendar time cannot be represented, the function returns the value (time\_t)-1 and sets errno to indicate the error.

### **ERRORS**

The mktime() function will fail if:

EOVERFLOW

The date represented by the input tm struct cannot be represented in a time\_t. Note that the errno setting may change if future revisions to the standards specify a different value.

#### **USAGE**

The mktime() function is MT-Safe in multithreaded applications, as long as no user-defined function directly modifies one of the following variables: timezone, altzone, daylight, and tzname. See ctime(3C).

Note that -1 can be a valid return value for the time that is one second before the Epoch. The user should clear errno before calling mktime(). If mktime() then returns -1, the user should check errno to determine whether or not an error actually occurred.

The mktime () function assumes Gregorian dates. Times before the adoption of the Gregorian calendar will not match historial records.

#### **EXAMPLES**

**EXAMPLE 1** Sample code using mktime().

What day of the week is July 4, 2001?

```
#include <stdio.h>
#include <time.h>
static char *const wday[] = {
        "Sunday", "Monday", "Tuesday", "Wednesday",
        "Thursday", "Friday", "Saturday", "-unknown-"
};
struct tm time str;
/* . . .*/
time str.tm year = 2001 - 1900;
time_str.tm_mon = 7 - 1;
time str.tm mday = 4;
time_str.tm_hour = 0;
time_str.tm_min = 0;
time str.tm sec = 1;
time_str.tm_isdst = -1;
if (mktime(\&time str) == -1)
        time str.tm wday=7;
printf("%s\n", wday[time str.tm wday]);
```

# **BUGS**

The zoneinfo timezone data files do not transition past Tue Jan 19 03:14:07 2038 UTC. Therefore for 64-bit applications using zoneinfo timezones, calculations beyond this date may not use the correct offset from standard time, and could return incorrect values. This affects the 64-bit version of mktime().

# mktime(3C)

 $\textbf{ATTRIBUTES} \hspace{0.2cm} | \hspace{0.2cm} \textbf{See attributes}(5) \hspace{0.2cm} \textbf{for descriptions of the following attributes:} \\$ 

| ATTRIBUTE TYPE | ATTRIBUTE VALUE         |
|----------------|-------------------------|
| MT-Level       | MT-Safe with exceptions |

# **SEE ALSO**

ctime(3C), getenv(3C), TIMEZONE(4), attributes(5)

NAME

mlock, munlock – lock or unlock pages in memory

## **SYNOPSIS**

Default

Standard

conforming

```
#include <sys/mman.h>
int mlock(caddr_t addr, size_t len);
int munlock(caddr_t addr, size_t len);
#include <sys/mman.h>
int mlock(const void * addr, size_t len);
int munlock(const void * addr, size_t len);
```

#### DESCRIPTION

The mlock() function uses the mappings established for the address range [addr, addr + len) to identify pages to be locked in memory. If the page identified by a mapping changes, such as occurs when a copy of a writable MAP\_PRIVATE page is made upon the first store, the lock will be transferred to the newly copied private page.

The munlock() function removes locks established with mlock().

A given page may be locked multiple times by executing an mlock() through different mappings. That is, if two different processes lock the same page, then the page will remain locked until both processes remove their locks. However, within a given mapping, page locks do not nest – multiple mlock() operations on the same address in the same process will all be removed with a single munlock(). Of course, a page locked in one process and mapped in another (or visible through a different mapping in the locking process) is still locked in memory. This fact can be used to create applications that do nothing other than lock important data in memory, thereby avoiding page I/O faults on references from other processes in the system.

If the mapping through which an mlock() has been performed is removed, an munlock() is implicitly performed. An munlock() is also performed implicitly when a page is deleted through file removal or truncation.

Locks established with mlock() are not inherited by a child process after a fork() and are not nested.

Attempts to mlock() more memory than a system-specific limit will fail.

## **RETURN VALUES**

Upon successful completion, the mlock() and munlock() functions return 0. Otherwise, no changes are made to any locks in the address space of the process, the functions return -1 and set errno to indicate the error.

### **ERRORS**

The mlock() and munlock() functions will fail if:

The *addr* argument is not a multiple of the page size as returned by sysconf(3C).

## mlock(3C)

ENOMEM Addresses in the range [addr, addr + len) are invalid for the address

space of a process, or specify one or more pages which are not

mapped.

ENOSYS The system does not support this memory locking interface.

EPERM The process's effective user ID is not superuser.

The mlock() function will fail if:

EAGAIN Some or all of the memory identified by the range [addr, addr + len)

could not be locked because of insufficient system resources.

**USAGE** Because of the impact on system resources, the use of mlock() and munlock() is

restricted to the superuser.

**ATTRIBUTES** | See attributes(5) for descriptions of the following attributes:

| ATTRIBUTE TYPE      | ATTRIBUTE VALUE |
|---------------------|-----------------|
| Interface Stability | Standard        |
| MT-Level            | MT-Safe         |

**SEE ALSO** 

fork(2), memcntl(2), mmap(2), plock(3C), mlockall(3C), sysconf(3C), attributes(5), standards(5)

#### NAME

mlockall, munlockall – lock or unlock address space

#### **SYNOPSIS**

```
#include <sys/mman.h>
int mlockall(int flags);
int munlockall(void);
```

#### DESCRIPTION

The mlockall() function locks in memory all pages mapped by an address space.

The value of *flags* determines whether the pages to be locked are those currently mapped by the address space, those that will be mapped in the future, or both:

```
MCL_CURRENT Lock current mappings
MCL FUTURE Lock future mappings
```

If MCL\_FUTURE is specified for mlockall(), mappings are locked as they are added to the address space (or replace existing mappings), provided sufficient memory is available. Locking in this manner is not persistent across the exec family of functions (see exec(2)).

Mappings locked using mlockall() with any option may be explicitly unlocked with a munlock() call (see mlock(3C)).

The munlockall() function removes address space locks and locks on mappings in the address space.

All conditions and constraints on the use of locked memory that apply to mlock(3C) also apply to mlockall().

Locks established with mlockall() are not inherited by a child process after a fork(2) call, and are not nested.

## **RETURN VALUES**

Upon successful completion, the mlockall() and munlockall() functions return 0. Otherwise, they return -1 and set errno to indicate the error.

## **ERRORS**

The mlockall() and munlockall() functions will fail if:

EAGAIN Some or all of the memory in the address space could not be

locked due to sufficient resources. This error condition applies to

mlockall() only.

EINVAL The flags argument contains values other than MCL CURRENT and

MCL FUTURE.

EPERM The process's effective user ID is not super-user.

## **USAGE**

The mlockall() and munlockall() functions require super-user privileges.

## **ATTRIBUTES**

See attributes(5) for descriptions of the following attributes:

# mlockall(3C)

| ATTRIBUTE TYPE | ATTRIBUTE VALUE |
|----------------|-----------------|
| MT-Level       | MT-Safe         |

# **SEE ALSO**

 $\verb|exec(2)|, \verb|fork(2)|, \verb|memcntl(2)|, \verb|mmap(2)|, \verb|plock(3C)|, \verb|mlock(3C)|, \verb|mlock(3C)|, \verb|mlock(3C)|, \verb|attributes(5)|$ 

NAME

modf, modff – decompose floating-point number

**SYNOPSIS** 

#include <math.h>

double modf(double x, double \*iptr);

float modff(float x, float \*iptr);

DESCRIPTION

The modf() and modff() functions break the argument x into integral and fractional parts, each of which has the same sign as the argument. The modf() function stores the integral part as a double in the object pointed to by iptr. The modff() function stores the integral part as a float in the object pointed to by iptr.

**RETURN VALUES** 

Upon successful completion, modf() and modff() return the signed fractional part of x.

If *x* is NaN, NaN is returned and \**iptr* is set to NaN.

If the correct value would cause underflow to  $0.0, \bmod f$  () returns 0 and errno may be set to ERANGE.

**ERRORS** 

The modf () function may fail if:

ERANGE

The result underflows.

**USAGE** 

An application wishing to check for error situations should set errno to 0 before calling modf (). If errno is non-zero on return, or the return value is NaN, an error has occurred.

**ATTRIBUTES** 

See attributes(5) for descriptions of the following attributes:

| ATTRIBUTE TYPE | ATTRIBUTE VALUE |
|----------------|-----------------|
| MT-Level       | MT-Safe         |

**SEE ALSO** 

frexp(3C), isnan(3M), ldexp(3C), attributes(5)

## monitor(3C)

## NAME

monitor – prepare process execution profile

#### **SYNOPSIS**

```
#include <mon.h>
void monitor(int (*lowpc(), int (*highpc)(), WORD *buffer, size_t
    bufsize, size t nfunc);
```

#### DESCRIPTION

The monitor() function is an interface to the profil(2) function and is called automatically with default parameters by any program created by the cc(1B) utility with the -p option specified. Except to establish further control over profiling activity, it is not necessary to explicitly call monitor().

When used, monitor() is called at least at the beginning and the end of a program. The first call to monitor() initiates the recording of two different kinds of execution-profile information: execution-time distribution and function call count. Execution-time distribution data is generated by profil() and the function call counts are generated by code supplied to the object file (or files) by cc(1B) -p. Both types of information are collected as a program executes. The last call to monitor() writes this collected data to the output file mon.out.

The name of the file written by monitor() is controlled by the environment variable PROFDIR. If PROFDIR does not exist, the file mon.out is created in the current directory. If PROFDIR exists but has no value, monitor() does no profiling and creates no output file. If PROFDIR is dirname, and monitor() is called automatically by compilation with cc-p, the file created is dirname/pid.progname where progname is the name of the program.

The *lowpc* and *highpc* arguments are the beginning and ending addresses of the region to be profiled.

The *buffer* argument is the address of a user-supplied array of WORD (defined in the header <mon.h>). The *buffer* argument is used by monitor() to store the histogram generated by profil() and the call counts.

The *bufsize* argument identifies the number of array elements in *buffer*.

The *nfunc* argument is the number of call count cells that have been reserved in *buffer*. Additional call count cells will be allocated automatically as they are needed.

The *bufsize* argument should be computed using the following formula:

```
size_of_buffer =
    sizeof(struct hdr) +
    nfunc * sizeof(struct cnt) +
        ((highpc-lowpc)/BARSIZE) * sizeof(WORD) +
        sizeof(WORD) - 1;
bufsize = (size_of_buffer / sizeof(WORD));
```

## where:

■ *lowpc, highpc, nfunc* are the same as the arguments to monitor();

- *BARSIZE* is the number of program bytes that correspond to each histogram bar, or cell, of the profil() buffer;
- the hdr and cnt structures and the type WORD are defined in the header <mon.h>.

The default call to monitor () is as follows:

```
monitor (&eprol, &etext, wbuf, wbufsz, 600);
```

#### where:

- eprol is the beginning of the user's program when linked with cc -p (see end(3C));
- etext is the end of the user's program (see end(3C));
- wbuf is an array of WORD with wbufsz elements;
- wbufsz is computed using the bufsize formula shown above with BARSIZE of 8;
- 600 is the number of call count cells that have been reserved in *buffer*.

These parameter settings establish the computation of an execution-time distribution histogram that uses profil() for the entire program, initially reserves room for 600 call count cells in *buffer*, and provides for enough histogram cells to generate significant distribution-measurement results. For more information on the effects of *bufsize* on execution-distribution measurements, see profil(2).

## **EXAMPLES**

**EXAMPLE 1** Example to stop execution monitoring and write the results to a file.

To stop execution monitoring and write the results to a file, use the following:

```
monitor((int(*)())0,(int(*)())0,(WORD*)0,0,0);
```

Use prof to examine the results.

#### USAGE

Additional calls to monitor() after main() has been called and before exit() has been called will add to the function-call count capacity, but such calls will also replace and restart the profil() histogram computation.

### **ATTRIBUTES**

See attributes(5) for descriptions of the following attributes:

| ATTRIBUTE TYPE | ATTRIBUTE VALUE |
|----------------|-----------------|
| MT-Level       | Safe            |

## **SEE ALSO**

cc(1B), profil(2), end(3C), attributes(5), prof(5)

## msync(3C)

NAME |

msync – synchronize memory with physical storage

**SYNOPSIS** 

#include <sys/mman.h>

int msync(void \*addr, size t len, int flags);

### DESCRIPTION

The msync() function writes all modified copies of pages over the range [addr, addr + len) to the underlying hardware, or invalidates any copies so that further references to the pages will be obtained by the system from their permanent storage locations. The permanent storage for a modified MAP\_SHARED mapping is the file the page is mapped to; the permanent storage for a modified MAP\_PRIVATE mapping is its swap area.

The *flags* argument is a bit pattern built from the following values:

MS\_ASYNC perform asynchronous writes
MS\_SYNC perform synchronous writes

MS\_INVALIDATE invalidate mappings

If *flags* is MS\_ASYNC or MS\_SYNC, the function synchronizes the file contents to match the current contents of the memory region.

- All write references to the memory region made prior to the call are visible by subsequent read operations on the file.
- All writes to the same portion of the file prior to the call may or may not be visible by read references to the memory region.
- Unmodified pages in the specified range are not written to the underlying hardware.

If *flags* is MS\_ASYNC, the function may return immediately once all write operations are scheduled; if *flags* is MS\_SYNC, the function does not return until all write operations are completed.

If *flags* is MS\_INVALIDATE, the function synchronizes the contents of the memory region to match the current file contents.

- All writes to the mapped portion of the file made prior to the call are visible by subsequent read references to the mapped memory region.
- All write references prior to the call, by any process, to memory regions mapped to the same portion of the file using MAP\_SHARED, are visible by read references to the region.

If msync() causes any write to the file, then the file's st\_ctime and st\_mtime fields are marked for update.

## **RETURN VALUES**

Upon successful completion, msync() returns 0; otherwise, it returns -1 and sets errno to indicate the error.

**ERRORS** 

The msync() function will fail if:

msync(3C)

| EBUSY  | Some or all of the addresses in the range [addr, addr + len) are locked and MS_SYNC with the MS_INVALIDATE option is specified.                                    |
|--------|----------------------------------------------------------------------------------------------------|
| EAGAIN | Some or all pages in the range [ $addr$ , $addr + len$ ) are locked for I/O.                                                                                       |
| EINVAL | The <i>addr</i> argument is not a multiple of the page size as returned by sysconf(3C).                                                                            |
|        | The <i>flags</i> argument is not some combination of MS_ASYNC and MS_INVALIDATE.                                                                                   |
| EIO    | An I/O error occurred while reading from or writing to the file system.                                                                                            |
| ENOMEM | Addresses in the range [ $addr$ , $addr + len$ ) are outside the valid range for the address space of a process, or specify one or more pages that are not mapped. |
| EPERM  | MS_INVALIDATE was specified and one or more of the pages is locked in memory.                                                                                      |

## **USAGE**

The msync () function should be used by programs that require a memory object to be in a known state, for example in building transaction facilities.

Normal system activity can cause pages to be written to disk. Therefore, there are no guarantees that msync () is the only control over when pages are or are not written to disk.

## **ATTRIBUTES**

See attributes(5) for descriptions of the following attributes:

| ATTRIBUTE TYPE      | ATTRIBUTE VALUE |
|---------------------|-----------------|
| Interface Stability | Standard        |
| MT-Level            | MT-Safe         |

## SEE ALSO

memcntl(2), mmap(2), sysconf(3C), attributes(5), standards(5)

## mtmalloc(3MALLOC)

**NAME** | mtmalloc, mallocctl – MT hot memory allocator

SYNOPSIS

```
#include <mtmalloc.h>
cc -o a.out -lthread -lmtmalloc
void *malloc(size t size);
void *calloc(size t nelem, size t elsize);
void free(void *ptr);
void *memalign(size t alignment, size t size);
void *realloc(void *ptr, size t size);
void *valloc(size t size);
void mallocctl(int cmd, long value);
```

### DESCRIPTION

The malloc() and free() functions provide a simple general-purpose memory allocation package that is suitable for use in high performance multithreaded applications. The suggested use of this library is in multithreaded applications; it can be used for single threaded applications, but there is no advantage in doing so. This library cannot be dynamically loaded via dlopen () during runtime because there must be only one manager of the process heap.

The malloc() function returns a pointer to a block of at least *size* bytes suitably aligned for any use.

The argument to free() is a pointer to a block previously allocated by malloc(), calloc() or realloc(). After free() is performed this space is available for further allocation. If ptr is a null pointer, no action occurs.

Undefined results will occur if the space assigned by malloc() is overrun or if a random number is handed to free(). A freed pointer that is passed to free() will send a SIGABRT signal to the calling process. This behavior is controlled by mallocctl().

The calloc() function allocates a zero-initialized space for an array of *nelem* elements of size elsize.

The memalign() function allocates size bytes on a specified alignment boundary and returns a pointer to the allocated block. The value of the returned address is guaranteed to be an even multiple of alignment. Note that the value of alignment must be a power of two, and must be greater than or equal to the size of a word.

The realloc() function changes the size of the block pointed to by ptr to size bytes and returns a pointer to the (possibly moved) block. The contents will be unchanged up to the lesser of the new and old sizes. If ptr is NULL, realloc() behaves like malloc() for the specified size. If size is 0 and ptr is not a null pointer, the object pointed to is freed.

The valloc() function has the same effect as malloc(), except that the allocated memory will be aligned to a multiple of the value returned by sysconf ( SC PAGESIZE).

After possible pointer coercion, each allocation routine returns a pointer to a space that is suitably aligned for storage of any type of object.

The malloc(), realloc(), calloc(), memalign(), and valloc() functions will fail if there is not enough available memory.

The mallocctl() function controls the behavior of the malloc library. The options fall into two general classes, debugging options and performance options.

MTDOUBLEFREE Allows double free of a pointer. Setting *value* to 1

means yes and 0 means no. The default behavior of

double free results in a core dump.

MTDEBUGPATTERN Writes misaligned data into the buffer after free().

When the buffer is reallocated, the contents are verified to ensure that there was no access to the buffer after the free. If the buffer has been dirtied, a SIGABRT signal is delivered to the process. Setting *value* to 1 means yes and 0 means no. The default behavior is to *not* write misaligned data. The pattern used is 0xdeadbeef. Use

of this option results in a performance penalty.

MTINITBUFFER Writes misaligned data into the newly allocated buffer.

This option is useful for detecting some accesses before initialization. Setting *value* to 1 means yes and 0 means no. The default behavior is to *not* write misaligned data to the newly allocated buffer. The pattern used is <code>0xbaddcafe</code>. Use of this option results in a

performance penalty.

MTCHUNKSIZE This option changes the size of allocated memory when

a pool has exhausted all available memory in the buffer. Increasing this value allocates more memory for the application. A substantial performance gain can occur because the library makes fewer calls to the OS for more memory. Acceptable number *values* are between 9 and 256; the default value is 9. This value

is multiplied by 8192.

## **RETURN VALUES**

If there is no available memory, malloc(), realloc(), memalign(), valloc(), and calloc() return a null pointer. When realloc() is called with size > 0 and returns NULL, the block pointed to by ptr is left intact. If size, nelem, or elsize is 0, either a null pointer or a unique pointer that can be passed to free() is returned.

If malloc(), calloc(), or realloc() returns unsuccessfully, errno will be set to indicate the error.

## mtmalloc(3MALLOC)

**ERRORS** 

The malloc(), calloc(), and realloc() functions will fail if:

ENOMEM The physical limits of the system are exceeded by size bytes of

memory which cannot be allocated.

EAGAIN There is not enough memory available to allocate *size* bytes of

memory; but the application could try again later.

**ATTRIBUTES** 

See attributes(5) for descriptions of the following attributes:

| ATTRIBUTE TYPE | ATTRIBUTE VALUE |
|----------------|-----------------|
| MT-Level       | Safe            |

SEE ALSO

brk(2), getrlimit(2), bsdmalloc(3MALLOC), dlopen(3DL), malloc(3C),
malloc(3MALLOC), mapmalloc(3MALLOC), signal(3HEAD),
watchmalloc(3MALLOC), attributes(5)

**WARNINGS** 

Undefined results will occur if the size requested for a block of memory exceeds the maximum size of a process's heap. This information may be obtained using getrlimit().

**NOTES** 

Comparative Features of malloc(3C), bsdmalloc(3MALLOC), malloc(3MALLOC), and mtmalloc.

- The bsdmalloc(3MALLOC) routines afford better performance, but are space-inefficient.
- The malloc(3MALLOC) routines are space-efficient, but have slower performance.
- The standard, fully SCD-compliant malloc routines are a trade-off between performance and space-efficiency.
- The mtmalloc routines provide fast, concurrent malloc() implementation that is space-inefficient.

The free() function does not set errno.

NAME

ndbm, dbm\_clearerr, dbm\_close, dbm\_delete, dbm\_error, dbm\_fetch, dbm\_firstkey, dbm\_nextkey, dbm\_open, dbm\_store – database functions

**SYNOPSIS** 

```
#include <ndbm.h>
int dbm_clearerr(DBM *db);
void dbm_close(DBM *db);
int dbm_delete(DBM *db, datum key);
int dbm_error(DBM *db);
datum dbm_fetch(DBM *db, datum key);
datum dbm_firstkey(DBM *db);
datum dbm_nextkey(DBM *db);
DBM *dbm_open(const char *file, int open_flags, mode_t file_mode);
int dbm_store(DBM *db, datum key, datum content, int store_mode);
```

# **DESCRIPTION**

These functions create, access and modify a database. They maintain *key/content* pairs in a database. The functions will handle large databases (up to a billion blocks) and will access a keyed item in one or two file system accesses. This package replaces the earlier dbm(3UCB) library, which managed only a single database.

keys and contents are described by the datum typedef. A datum consists of at least two members, dptr and dsize. The dptr member points to an object that is dsize bytes in length. Arbitrary binary data, as well as ASCII character strings, may be stored in the object pointed to by dptr.

The database is stored in two files. One file is a directory containing a bit map of keys and has .dir as its suffix. The second file contains all data and has .pag as its suffix.

The dbm\_open() function opens a database. The file argument to the function is the pathname of the database. The function opens two files named file.dir and file.pag. The *open\_flags* argument has the same meaning as the *flags* argument of open(2) except that a database opened for write-only access opens the files for read and write access. The *file\_mode* argument has the same meaning as the third argument of open(2).

The  $dbm_close()$  function closes a database. The argument db must be a pointer to a dbm structure that has been returned from a call to  $dbm_open()$ .

The  $dbm_fetch()$  function reads a record from a database. The argument db is a pointer to a database structure that has been returned from a call to  $dbm_open()$ . The argument key is a datum that has been initialized by the application program to the value of the key that matches the key of the record the program is fetching.

The  $dbm\_store()$  function writes a record to a database. The argument db is a pointer to a database structure that has been returned from a call to  $dbm\_open()$ . The argument key is a datum that has been initialized by the application program to the

# ndbm(3C)

value of the key that identifies (for subsequent reading, writing or deleting) the record the program is writing. The argument content is a datum that has been initialized by the application program to the value of the record the program is writing. The argument store\_mode controls whether dbm store() replaces any pre-existing record that has the same key that is specified by the key argument. The application program must set store\_mode to either DBM INSERT or DBM REPLACE. If the database contains a record that matches the key argument and store\_mode is DBM REPLACE, the existing record is replaced with the new record. If the database contains a record that matches the key argument and store\_mode is DBM INSERT, the existing record is not replaced with the new record. If the database does not contain a record that matches the key argument and store\_mode is either DBM INSERT or DBM REPLACE, the new record is inserted in the database.

The dbm delete() function deletes a record and its key from the database. The argument db is a pointer to a database structure that has been returned from a call to dbm open(). The argument key is a datum that has been initialized by the application program to the value of the key that identifies the record the program is deleting.

The dbm firstkey() function returns the first key in the database. The argument db is a pointer to a database structure that has been returned from a call to dbm\_open().

The dbm nextkey () function returns the next key in the database. The argument db is a pointer to a database structure that has been returned from a call to dbm open(). The dbm firstkey() function must be called before calling dbm nextkey(). Subsequent calls to dbm nextkey() return the next key until all of the keys in the database have been returned.

The dbm error () function returns the error condition of the database. The argument db is a pointer to a database structure that has been returned from a call to dbm open().

The dbm clearerr() function clears the error condition of the database. The argument db is a pointer to a database structure that has been returned from a call to dbm open().

These database functions support key/content pairs of at least 1024 bytes.

# **RETURN VALUES**

The dbm store() and dbm delete() functions return 0 when they succeed and a negative value when they fail.

The dbm store() function returns 1 if it is called with a flags value of DBM INSERT and the function finds an existing record with the same key.

The dbm error () function returns 0 if the error condition is not set and returns a non-zero value if the error condition is set.

The return value of dbm clearerr() is unspecified.

The dbm\_firstkey() and dbm\_nextkey() functions return a key datum. When the end of the database is reached, the dptr member of the key is a null pointer. If an error is detected, the dptr member of the key is a null pointer and the error condition of the database is set.

The dbm\_fetch() function returns a content datum. If no record in the database matches the key or if an error condition has been detected in the database, the dptr member of the content is a null pointer.

The dbm\_open() function returns a pointer to a database structure. If an error is detected during the operation, dbm\_open() returns a (DBM \*)0.

# **ERRORS**

No errors are defined.

### **USAGE**

The following code can be used to traverse the database:

```
for(key = dbm_firstkey(db); key.dptr != NULL; key = dbm_nextkey(db))
```

The dbm\_ functions provided in this library should not be confused in any way with those of a general-purpose database management system. These functions do not provide for multiple search keys per entry, they do not protect against multi-user access (in other words they do not lock records or files), and they do not provide the many other useful database functions that are found in more robust database management systems. Creating and updating databases by use of these functions is relatively slow because of data copies that occur upon hash collisions. These functions are useful for applications requiring fast lookup of relatively static information that is to be indexed by a single key.

The dptr pointers returned by these functions may point into static storage that may be changed by subsequent calls.

The dbm\_delete() function does not physically reclaim file space, although it does make it available for reuse.

After calling dbm\_store() or dbm\_delete() during a pass through the keys by dbm\_firstkey() and dbm\_nextkey(), the application should reset the database by calling dbm firstkey() before again calling dbm nextkey().

### **EXAMPLES**

# **EXAMPLE 1** Using the Database Functions

The following example stores and retrieves a phone number, using the name as the key. Note that this example does not include error checking.

```
#include <ndbm.h>
#include <stdio.h>
#include <fcntl.h>
#define NAME     "Bill"
#define PHONE_NO      "123-4567"
#define DB_NAME     "phones"
main()
{
        DBM *db;
        datum name = {NAME, sizeof (NAME)};
```

# ndbm(3C)

### **EXAMPLE 1** Using the Database Functions (Continued)

```
datum put_phone_no = {PHONE_NO, sizeof (PHONE_NO)};
datum get_phone_no;
/* Open the database and store the record */
db = dbm_open(DB_NAME, O_RDWR | O_CREAT, 0660);
(void) dbm_store(db, name, put_phone_no, DBM_INSERT);
/* Retrieve the record */
get_phone_no = dbm_fetch(db, name);
(void) printf("Name: %s, Phone Number: %s\n", name.dptr,
get_phone_no.dptr);
/* Close the database */
dbm_close(db);
return (0);
}
```

### **ATTRIBUTES**

See attributes(5) for descriptions of the following attributes:

|          | ATTRIBUTE TYPE | ATTRIBUTE VALUE |
|----------|----------------|-----------------|
| MT-Level |                | Unsafe          |

### SEE ALSO

ar(1), cat(1), cp(1), tar(1), open(2), dbm(3UCB), netconfig(4), attributes(5)

### **NOTES**

The .pag file will contain holes so that its apparent size may be larger than its actual content. Older versions of the UNIX operating system may create real file blocks for these holes when touched. These files cannot be copied by normal means ( cp(1), cat(1), tar(1), ar(1)) without filling in the holes.

The sum of the sizes of a *key/content* pair must not exceed the internal block size (currently 1024 bytes). Moreover all *key/content* pairs that hash together must fit on a single block. dbm\_store() will return an error in the event that a disk block fills with inseparable data.

The order of keys presented by dbm\_firstkey() and dbm\_nextkey() depends on a hashing function.

There are no interlocks and no reliable cache flushing; thus concurrent updating and reading is risky.

The database files (file.dir and file.pag) are binary and are architecture-specific (for example, they depend on the architecture's byte order.) These files are not guaranteed to be portable across architectures.

**NAME** | nice – change priority of a process

# **SYNOPSIS**

```
/usr/ucb/cc[ flag ...] file ...
#include<unistd.h>
int nice(incr);
int incr;
```

### **DESCRIPTION**

The scheduling priority of the process is augmented by *incr*. Positive priorities get less service than normal. Priority 10 is recommended to users who wish to execute long-running programs without undue impact on system performance.

Negative increments are illegal, except when specified by the privileged user. The priority is limited to the range -20 (most urgent) to 20 (least). Requests for values above or below these limits result in the scheduling priority being set to the corresponding limit.

The priority of a process is passed to a child process by fork(2). For a privileged process to return to normal priority from an unknown state, nice() should be called successively with arguments -40 (goes to priority -20 because of truncation), 20 (to get to 0), then 0 (to maintain compatibility with previous versions of this call).

### **RETURN VALUES**

Upon successful completion, nice() returns 0. Otherwise, a value of -1 is returned and errno is set to indicate the error.

# **ERRORS**

The priority is not changed if:

**EPERM** 

The value of *incr* specified was negative, and the effective user ID is not the privileged user.

# **SEE ALSO**

nice(1), renice(1), fork(2), priocntl(2), getpriority(3C)

# **NOTES**

Use of these interfaces should be restricted to only applications written on BSD platforms. Use of these interfaces with any of the system libraries or in multi-threaded applications is unsupported.

# nlist(3UCB)

NAME

nlist – get entries from symbol table

**SYNOPSIS** 

```
/usr/ucb/cc [ flag ... ] file ...
#include <nlist.h>
int nlist (filename, nl);
char *filename;
struct nlist *nl;
```

### **DESCRIPTION**

nlist() examines the symbol table from the executable image whose name is pointed to by *filename*, and selectively extracts a list of values and puts them in the array of nlist structures pointed to by *nl*. The name list pointed to by *nl* consists of an array of structures containing names, types and values. The n\_name field of each such structure is taken to be a pointer to a character string representing a symbol name. The list is terminated by an entry with a NULL pointer (or a pointer to a NULL string) in the n\_name field. For each entry in *nl*, if the named symbol is present in the executable image's symbol table, its value and type are placed in the n\_value and n\_type fields. If a symbol cannot be located, the corresponding n\_type field of *nl* is set to zero.

### **RETURN VALUES**

Upon normal completion, nlist() returns the number of symbols that were not located in the symbol table. If an error occurs, nlist() returns –1 and sets all of the n\_type fields in members of the array pointed to by *nl* to zero.

**SEE ALSO** 

nlist(3ELF), a.out(4)

# **NOTES**

Use of these interfaces should be restricted to only applications written on BSD platforms. Use of these interfaces with any of the system libraries or in multi-thread applications is unsupported.

Only the n\_value field is compatibly set. Other fields in the nlist structure are filled with the ELF (Executable and Linking Format) values (see nlist(3ELF) and a.out(4)).

NAME

nl\_langinfo - language information

**SYNOPSIS** 

#include <langinfo.h>

char \*nl langinfo(nl item item);

**DESCRIPTION** 

The nl\_langinfo() function returns a pointer to a null-terminated string containing information relevant to a particular language or cultural area defined in the programs locale. The manifest constant names and values of *item* are defined by <langinfo.h>. For example:

nl langinfo (ABDAY 1);

would return a pointer to the string "Dim" if the identified language was French and a French locale was correctly installed; or "Sun" if the identified language was English.

**RETURN VALUES** 

If setlocale(3C) has not been called successfully, or if data for a supported language is either not available, or if *item* is not defined therein, then nl\_langinfo() returns a pointer to the corresponding string in the C locale. In all locales, nl\_langinfo() returns a pointer to an empty string if *item* contains an invalid setting.

**USAGE** 

The nl\_langinfo() function can be used safely in multithreaded applications, as long as setlocale(3C) is not being called to change the locale.

**ATTRIBUTES** 

See attributes(5) for descriptions of the following attributes:

| ATTRIBUTE TYPE | ATTRIBUTE VALUE         |
|----------------|-------------------------|
| MT-Level       | MT-Safe with exceptions |
| CSI            | Enabled                 |

SEE ALSO

setlocale(3C), attributes(5), langinfo(3HEAD), nl types(3HEAD)

**WARNINGS** 

The array pointed to by the return value should not be modified by the program. Subsequent calls to nl langinfo() may overwrite the array.

# offsetof(3C)

**NAME** | offset of structure member

**SYNOPSIS** 

#include <stddef.h>

size\_t offsetof(type, member-designator);

**DESCRIPTION** 

The offsetof () macro defined in <stddef.h> expands to an integral constant expression that has type size\_t. The value of this expression is the offset in bytes to the structure member (designated by member-designator) from the beginning of its structure (designated by type).

**ATTRIBUTES** 

See attributes(5) for descriptions of the following attributes:

| ATTRIBUTE TYPE | ATTRIBUTE VALUE |
|----------------|-----------------|
| MT-Level       | MT-Safe         |

**SEE ALSO** attributes(5)

### NAME |

opendir, fdopendir – open directory

# **SYNOPSIS**

```
#include <sys/types.h>
#include <dirent.h>
```

DIR \*opendir(const char \*dirname);

DIR \*fdopendir(int fildes);

### DESCRIPTION

The opendir() function opens a directory stream corresponding to the directory named by the *dirname* argument.

The fdopendir() function opens a directory stream for the directory file descriptor fildes. The directory file discriptor should not be used or closed following a successful function call, as this might cause undefined results from future operations on the directory stream obtained from the call. Use closedir(3C) to close a directory stream.

The directory stream is positioned at the first entry. If the type DIR is implemented using a file descriptor, applications will only be able to open up to a total of {OPEN\_MAX} files and directories. A successful call to any of the exec functions will close any directory streams that are open in the calling process. See exec(2).

### **RETURN VALUES**

Upon successful completion, opendir() and fdopendir() return a pointer to an object of type DIR. Otherwise, a null pointer is returned and errno is set to indicate the error.

### **ERRORS**

The opendir () function will fail if:

EACCES Search permission is denied for the component of the path prefix

of dirname or read permission is denied for dirname.

ELOOP Too many symbolic links were encountered in resolving *path*.

ENAMETOOLONG The length of the *dirname* argument exceeds {PATH MAX}, or a path

name component is longer than {NAME MAX} while

{ POSIX NO TRUNC} is in effect.

ENOENT A component of *dirname* does not name an existing directory or

dirname is an empty string.

ENOTDIR A component of *dirname* is not a directory.

The fdopendir() function will fail if:

ENOTDIR The file descriptor *fildes* does not reference a directory.

The opendir () function may fail if:

EMFILE There are {OPEN\_MAX} file descriptors currently open in the calling

process.

ENAMETOOLONG Pathname resolution of a symbolic link produced an intermediate

result whose length exceeds PATH MAX.

# opendir(3C)

ENFILE Too many files are currently open on the system.

USAGE

The opendir() and fdopendir() functions should be used in conjunction with readdir(3C), closedir(3C) and rewinddir(3C) to examine the contents of the directory (see the EXAMPLES section in readdir(3C)). This method is recommended for portability.

**ATTRIBUTES** 

See attributes(5) for descriptions of the following attributes:

| ATTRIBUTE TYPE      | ATTRIBUTE VALUE                                |
|---------------------|------------------------------------------------|
| Interface Stability | opendir() is Standard; fdopendir() is Evolving |
| MT-Level            | Safe                                           |

# **SEE ALSO**

lstat(2), symlink(2), closedir(3C), readdir(3C), rewinddir(3C),
attributes(5)

## NAME

perror, errno – print system error messages

# **SYNOPSIS**

```
#include <stdio.h>
```

void perror(const char \*s);

#include <errno.h>

int errno;

# **DESCRIPTION**

The perror () function produces a message on the standard error output (file descriptor 2) describing the last error encountered during a call to a system or library function. The argument string s is printed, followed by a colon and a blank, followed by the message and a NEWLINE character. If s is a null pointer or points to a null string, the colon is not printed. The argument string should include the name of the program that incurred the error. The error number is taken from the external variable errno, which is set when errors occur but not cleared when non-erroneous calls are made. See intro(2).

# **USAGE**

If the application is linked with -lintl, then messages printed from this function are in the native language specified by the LC\_MESSAGES locale category. See setlocale(3C).

### **ATTRIBUTES**

See attributes(5) for descriptions of the following attributes:

| ATTRIBUTE TYPE | ATTRIBUTE VALUE |
|----------------|-----------------|
| MT-Level       | MT-Safe         |

# **SEE ALSO**

intro(2), fmtmsg(3C), gettext(3C), setlocale(3C), strerror(3C), attributes(5)

# pfmt(3C)

NAME |

pfmt – display error message in standard format

**SYNOPSIS** 

#include <pfmt.h>

int pfmt(FILE \*stream, long flags, char \*format, ... /\* arg \*/);

### DESCRIPTION

The pfmt () retrieves a format string from a locale-specific message database (unless MM NOGET is specified) and uses it for printf(3C) style formatting of args. The output is displayed on stream.

The pfmt () function encapsulates the output in the standard error message format (unless MM NOSTD is specified, in which case the output is similar to printf()).

If the printf() format string is to be retrieved from a message database, the format argument must have the following structure:

<catalog>:<msgnum>:<defmsg>.

If MM NOGET is specified, only the defmsg field must be specified.

The catalog field is used to indicate the message database that contains the localized version of the format string. This field must be limited to 14 characters selected from the set of all characters values, excluding \0 (null) and the ASCII codes for / (slash) and: (colon).

The *msgnum* field is a positive number that indicates the index of the string into the message database.

If the catalog does not exist in the locale (specified by the last call to setlocale(3C) using the LC ALL or LC MESSAGES categories), or if the message number is out of bound, pfmt () will attempt to retrieve the message from the C locale. If this second retrieval fails, pfmt () uses the *defmsg* field of the format argument.

If catalog is omitted, pfmt () will attempt to retrieve the string from the default catalog specified by the last call to setcat(3C). In this case, the format argument has the following structure:

:<msgnum>:<defmsg>.

The pfmt() will output Message not found!!\n as format string if catalog is not a valid catalog name, if no catalog is specified (either explicitely or with setcat ()), if msgnum is not a valid number, or if no message could be retrieved from the message databases and defmsg was omitted.

The flags argument determine the type of output (such as whether the format should be interpreted as is or encapsulated in the standard message format), and the access to message catalogs to retrieve a localized version of format.

The *flags* argument is composed of several groups, and can take the following values (one from each group):

Output format control

MM NOSTD Do not use the standard message format, interpret format as

printf() format. Only catalog access control flags should be specified if MM NOSTD is used; all other flags will be ignored.

MM STD Output using the standard message format (default value 0).

Catalog access control

MM NOGET Do not retrieve a localized version of format. In this case, only

the *defmsg* field of the format is specified.

MM GET Retrieve a localized version of format from the catalog, using

msgid as the index and defmsg as the default message (default

value 0).

Severity (standard message format only)

MM HALT Generate a localized version of HALT, but do not halt the machine.

MM ERROR Generate a localized version of ERROR (default value 0).

MM WARNING Generate a localized version of WARNING.

MM INFO Generate a localized version of INFO.

Additional severities can be defined. Add-on severities can be defined with number-string pairs with numeric values from the range [5-255], using addsev(3C). The specified severity will be generated from the bitwise OR operation of the numeric value and other flags If the severity is not defined, pfmt () uses the string SEV=N, where N is replaced by the integer severity value passed in flags.

Multiple severities passed in *flags* will not be detected as an error. Any combination of severities will be summed and the numeric value will cause the display of either a severity string (if defined) or the string SEV=N (if undefined).

Action

MM ACTION Specify an action message. Any severity value is superseded and

replaced by a localized version of TO FIX.

STANDARD ERROR MESSAGE FORMAT The pfmt () function displays error messages in the following format:

label: severity: text

If no *label* was defined by a call to setlabel(3C), the message is displayed in the format:

severity: text

If pfmt () is called twice to display an error message and a helpful *action* or recovery message, the output can look like:

# pfmt(3C)

label: severity: textlabel: TO FIX: text

# **RETURN VALUES**

Upon success, pfmt () returns the number of bytes transmitted. Upon failure, it returns a negative value:

−1 Write error to *stream*.

### **EXAMPLES**

**EXAMPLE 1** Example of pfmt () function.

# Example 1:

```
setlabel("UX:test");
pfmt(stderr, MM_ERROR, "test:2:Cannot open file: %s\n", strerror(errno));
displays the message:

UX:test: ERROR: Cannot open file: No such file or directory

Example 2:
setlabel("UX:test");
setcat("test");
pfmt(stderr, MM_ERROR, ":10:Syntax error\n");
pfmt(stderr, MM_ACTION, "55:Usage ...\n");
```

# displays the message

```
UX:test: ERROR: Syntax error
UX:test: TO FIX: Usage ...
```

# **USAGE**

Since it uses gettxt(3C), pfmt() should not be used.

# **ATTRIBUTES**

See attributes(5) for descriptions of the following attributes:

| ATTRIBUTE TYPE | ATTRIBUTE VALUE |
|----------------|-----------------|
| MT-Level       | MT-safe         |

# **SEE ALSO**

 $\verb|addsev(3C)|, \verb|gettxt(3C)|, \verb|lfmt(3C)|, \verb|printf(3C)|, \verb|setcat(3C)|, \verb|setlabel(3C)|, \verb|setlabel(3C)|, \verb|setlabel(3C)|, \verb|setlabel(3C)|, \verb|setlabel(3C)|, \verb|setlabel(3C)|, \verb|setlabel(3C)|, \verb|setlabel(3C)|, \verb|setlabel(3C)|, \verb|setlabel(3C)|, \verb|setlabel(3C)|, \verb|setlabel(3C)|, \verb|setlabel(3C)|, \verb|setlabel(3C)|, \verb|setlabel(3C)|, \verb|setlabel(3C)|, \verb|setlabel(3C)|, \verb|setlabel(3C)|, \verb|setlabel(3C)|, \verb|setlabel(3C)|, \verb|setlabel(3C)|, \verb|setlabel(3C)|, \verb|setlabel(3C)|, \verb|setlabel(3C)|, \verb|setlabel(3C)|, \verb|setlabel(3C)|, \verb|setlabel(3C)|, \verb|setlabel(3C)|, \verb|setlabel(3C)|, \verb|setlabel(3C)|, \verb|setlabel(3C)|, \verb|setlabel(3C)|, \verb|setlabel(3C)|, \verb|setlabel(3C)|, \verb|setlabel(3C)|, \verb|setlabel(3C)|, \verb|setlabel(3C)|, \verb|setlabel(3C)|, \verb|setlabel(3C)|, \verb|setlabel(3C)|, \verb|setlabel(3C)|, \verb|setlabel(3C)|, \verb|setlabel(3C)|, \verb|setlabel(3C)|, \verb|setlabel(3C)|, \verb|setlabel(3C)|, \verb|setlabel(3C)|, \verb|setlabel(3C)|, \verb|setlabel(3C)|, \verb|setlabel(3C)|, \verb|setlabel(3C)|, \verb|setlabel(3C)|, \verb|setlabel(3C)|, \verb|setlabel(3C)|, \verb|setlabel(3C)|, \verb|setlabel(3C)|, \verb|setlabel(3C)|, \verb|setlabel(3C)|, \verb|setlabel(3C)|, \verb|setlabel(3C)|, \verb|setlabel(3C)|, \verb|setlabel(3C)|, \verb|setlabel(3C)|, \verb|setlabel(3C)|, \verb|setlabel(3C)|, \verb|setlabel(3C)|, \verb|setlabel(3C)|, \verb|setlabel(3C)|, \verb|setlabel(3C)|, \verb|setlabel(3C)|, \verb|setlabel(3C)|, \verb|setlabel(3C)|, \verb|setlabel(3C)|, \verb|setlabel(3C)|, \verb|setlabel(3C)|, \verb|setlabel(3C)|, \verb|setlabel(3C)|, \verb|setlabel(3C)|, \verb|setlabel(3C)|, \verb|setlabel(3C)|, \verb|setlabel(3C)|, \verb|setlabel(3C)|, setlabel(3C)|, setlabel(3C)|, setlabel(3C)|, setlabel(3C)|, setlabel(3C)|, setlabel(3C)|, setlabel(3C)|, setlabel(3C)|, setlabel(3C)|, setlabel(3C)|, setlabel(3C)|, setlabel(3C)|, setlabel(3C)|, setlabel(3C)|, setlabel(3C)|, setlabel(3C)|, setlabel(3C)|, setlabel(3C)|, setlabel(3C)|, setlabel(3C)|, setlabel(3C)|, setlabel(3C)|, setlabel(3C)|, setlabel(3C)|, setlabel(3C)|, setlabel(3C)|, setlabel(3C)|, setlabel(3C)|, setlabel(3C)|, setlabel(3C)|, setlabel(3C)|, setlabel(3C)|, setlabel(3C)|, setlabel(3C)|, setlabel(3C)|, setlabel(3C)|, setlabel(3C)|, setlabel(3C)|, setlabe$ 

NAME

plock – lock or unlock into memory process, text, or data

**SYNOPSIS** 

#include <sys/lock.h>

int plock(int op);

### DESCRIPTION

The plock() function allows the calling process to lock or unlock into memory its text segment (text lock), its data segment (data lock), or both its text and data segments (process lock). Locked segments are immune to all routine swapping. The effective user ID of the calling process must be super-user to use this call.

The plock () function performs the function specified by *op*:

PROCLOCK Lock text and data segments into memory (process lock).

TXTLOCK Lock text segment into memory (text lock).

DATLOCK Lock data segment into memory (data lock).

UNLOCK Remove locks.

## **RETURN VALUES**

Upon successful completion, 0 is returned. Otherwise, -1 is returned and errno is set to indicate the error.

### **ERRORS**

The plock () function fails and does not perform the requested operation if:

EAGAIN Not enough memory.

EINVAL The *op* argument is equal to PROCLOCK and a process lock, a text

lock, or a data lock already exists on the calling process; the *op* argument is equal to TXTLOCK and a text lock or a process lock already exists on the calling process; the *op* argument is equal to DATLOCK and a data lock or a process lock already exists on the calling process; or the *op* argument is equal to UNLOCK and no lock

exists on the calling process.

EPERM The effective user of the calling process is not super-user.

**USAGE** 

The mlock(3C) and mlockall(3C) functions are the preferred interfaces for process locking.

### **ATTRIBUTES**

See attributes(5) for descriptions of the following attributes:

| ATTRIBUTE TYPE | ATTRIBUTE VALUE |
|----------------|-----------------|
| MT-Level       | MT-Safe         |

### SEE ALSO

exec(2), exit(2), fork(2), memcntl(2), mlock(3C), mlockall(3C), attributes(5)

# popen(3C)

### NAME |

popen, pclose – initiate a pipe to or from a process

### **SYNOPSIS**

```
#include <stdio.h>
```

```
FILE *popen(const char *command, const char *mode);
int pclose(FILE *stream);
```

### **DESCRIPTION**

The popen () function creates a pipe between the calling program and the command to be executed. The arguments to popen () are pointers to null-terminated strings. The *command* argument consists of a shell command line. The *mode* argument is an I/O mode, either r for reading or w for writing. The value returned is a stream pointer such that one can write to the standard input of the command, if the I/O mode is w, by writing to the file stream (see intro(3)); and one can read from the standard output of the command, if the I/O mode is r, by reading from the file stream. Because open files are shared, a type r command may be used as an input filter and a type w as an output filter.

The environment of the executed command will be as if a child process were created within the popen() call using fork(2). If the application is standard-conforming (see standards(5)), the child is invoked with the call:

execl("/usr/xpg4/bin/sh", "sh", "-c", command, (char \*)0); otherwise,
the child is invoked with the call:

```
execl("/usr/bin/sh", "sh", "-c", command, (char *)0);
```

The pclose() function closes a stream opened by popen() by closing the pipe. It waits for the associated process to terminate and returns the termination status of the process running the command language interpreter. This is the value returned by waitpid(2). See wstat(3HEAD) for more information on termination status.

### **RETURN VALUES**

Upon successful completion, popen() returns a pointer to an open stream that can be used to read or write to the pipe. Otherwise, it returns a null pointer and may set errno to indicate the error.

Upon successful completion, pclose() returns the termination status of the command language interpreter as returned by waitpid(). Otherwise, it returns -1 and sets errno to indicate the error.

# **ERRORS**

The popen () function may fail if:

EMFILE There are currently FOPEN MAX or STREAM MAX streams open in

the calling process.

EINVAL The *mode* argument is invalid.

The pclose() function will fail if:

ECHILD The status of the child process could not be obtained, as described

above.

The popen() function may also set errno values as described by fork(2) or pipe(2).

# **USAGE**

If the original and popen() processes concurrently read or write a common file, neither should use buffered I/O. Problems with an output filter may be forestalled by careful buffer flushing, for example, with fflush() (see fclose(3C)). A security hole exists through the IFS and PATH environment variables. Full pathnames should be used (or PATH reset) and IFS should be set to space and tab (" \t").

The signal handler for SIGCHLD should be set to default when using popen(). If the process has established a signal handler for SIGCHLD, it will be called when the command terminates. If the signal handler or another thread in the same process issues a wait(2) call, it will interfere with the return value of pclose(). If the process's signal handler for SIGCHLD has been set to ignore the signal, pclose() will fail and errno will be set to ECHILD.

# **EXAMPLES**

# **EXAMPLE 1** popen() example

The following program will print on the standard output (see stdio(3C)) the names of files in the current directory with a .c suffix.

# **EXAMPLE 2** system() replacement

The following code fragment can be used in a multithreaded process in place of the MT-Unsafe system(3C) function:

```
pclose(popen(cmd, "w"));
```

# **ATTRIBUTES**

See attributes(5) for descriptions of the following attributes:

| ATTRIBUTE TYPE      | ATTRIBUTE VALUE |
|---------------------|-----------------|
| Interface Stability | Standard        |
| MT-Level            | Safe            |

# popen(3C)

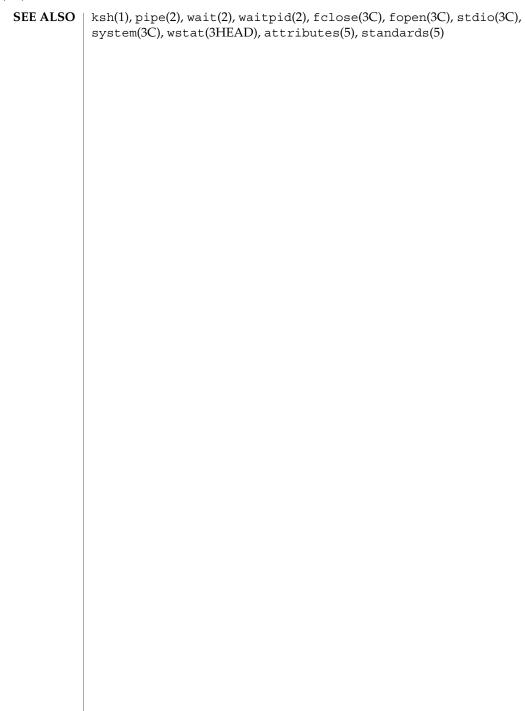

**NAME** | printf, fprintf, sprintf - print formatted output

#include <stdio.h>

# **SYNOPSIS**

```
int printf(const char *format, /* args*/ ...);
int fprintf(FILE *stream, const char *format, /* args*/ ...);
int sprintf(char *s, const char *format, /* args*/ ...);
int snprintf(char *s, size t n, const char *format, /* args*/ ...);
```

### DESCRIPTION

The printf() function places output on the standard output stream stdout.

The fprintf() function places output on on the named output stream stream.

The sprintf() function places output, followed by the null byte (\0), in consecutive bytes starting at s; it is the user's responsibility to ensure that enough storage is available.

The snprintf() function is identical to sprintf() with the addition of the argument n, which specifies the size of the buffer referred to by s. The buffer is always terminated with the null byte.

Each of these functions converts, formats, and prints its arguments under control of the format. The format is a character string, beginning and ending in its initial shift state, if any. The format is composed of zero or more directives: ordinary characters, which are simply copied to the output stream and conversion specifications, each of which results in the fetching of zero or more arguments. The results are undefined if there are insufficient arguments for the format. If the format is exhausted while arguments remain, the excess arguments are evaluated but are otherwise ignored.

Conversions can be applied to the *n*th argument after the *format* in the argument list, rather than to the next unused argument. In this case, the conversion character % (see below) is replaced by the sequence n, where n is a decimal integer in the range [1, NL ARGMAX], giving the position of the argument in the argument list. This feature provides for the definition of format strings that select arguments in an order appropriate to specific languages (see the EXAMPLES section).

In format strings containing the n\$ form of conversion specifications, numbered arguments in the argument list can be referenced from the format string as many times as required.

In format strings containing the % form of conversion specifications, each argument in the argument list is used exactly once.

All forms of the printf() functions allow for the insertion of a language-dependent radix character in the output string. The radix character is defined by the program's locale (category LC NUMERIC). In the POSIX locale, or in a locale where the radix character is not defined, the radix character defaults to a period (.).

# printf(3C)

# **Conversion Specifications**

Each conversion specification is introduced by the % character or by the character sequence %n\$, after which the following appear in sequence:

- An optional field, consisting of a decimal digit string followed by a \$, specifying the next argument to be converted. If this field is not provided, the args following the last argument converted will be used.
- Zero or more flags (in any order), which modify the meaning of the conversion specification.
- An optional minimum *field width*. If the converted value has fewer bytes than the field width, it will be padded with spaces by default on the left; it will be padded on the right, if the left-adjustment flag (‐), described below, is given to the field width. The field width takes the form of an asterisk (\*), described below, or a decimal integer.

If the conversion character is s, a standard-conforming application (see standards(5)) interprets the field width as the minimum number of bytes to be printed; an application that is not standard-conforming interprets the field width as the minimum number of columns of screen display. For an application that is not standard-conforming, %10s means if the converted value has a screen width of 7 columns, 3 spaces would be padded on the right.

If the format is %ws, then the field width should be interpreted as the minimum number of columns of screen display.

■ An optional *precision* that gives the minimum number of digits to appear for the d, i, o, u, x, and X conversions (the field is padded with leading zeros); the number of digits to appear after the radix character for the e, E, and f conversions, the maximum number of significant digits for the g and G conversions; or the maximum number of bytes to be printed from a string in s and S conversions. The precision takes the form of a period (.) followed either by an asterisk (\*), described below, or an optional decimal digit string, where a null digit string is treated as 0. If a precision appears with any other conversion character, the behavior is undefined.

If the conversion character is s or S, a standard-conforming application (see standards(5)) interprets the precision as the maximum number of bytes to be written; an application that is not standard-conforming interprets the precision as the maximum number of columns of screen display. For an application that is not standard-conforming, %.5s would print only the portion of the string that would display in 5 screen columns. Only complete characters are written.

For %ws, the precision should be interpreted as the maximum number of columns of screen display. The precision takes the form of a period (.) followed by a decimal digit string; a null digit string is treated as zero. Padding specified by the precision overrides the padding specified by the field width.

■ An optional h specifies that a following d, i, o, u, x, or X conversion character applies to a type short int or type unsigned short int argument (the argument will be promoted according to the integral promotions, and its value converted to type short int or unsigned short int before printing); an optional h specifying that a following n conversion character applies to a pointer to a type short int argument; an optional 1 (ell) specifying that a following d, i, o, u, x, or X conversion character applies to a type long int or unsigned long

int argument; an optional 1 (ell) specifying that a following n conversion character applies to a pointer to a type long int argument; an optional 11 (ell ell) specifying that a following d, i, o, u, x, or X conversion character applies to a type long long or unsigned long long argument; an optional 11 (ell ell) specifying that a following n conversion character applies to a pointer to a long long argument; or an optional L specifying that a following e, E, f, g, or G conversion character applies to a type long double argument. If an h, l, ll, or L appears with any other conversion character, the behavior is undefined.

- An optional 1 (ell) specifying that a following c conversion character applies to a wint\_t argument; an optional 1 (ell) specifying that a following s conversion character applies to a pointer to a wchar t argument.
- A *conversion character* (see below) that indicates the type of conversion to be applied.

A field width, or precision, or both may be indicated by an asterisk (\*) . In this case, an argument of type int supplies the field width or precision. Arguments specifying field width, or precision, or both must appear in that order before the argument, if any, to be converted. A negative field width is taken as a – flag followed by a positive field width. A negative precision is taken as if the precision were omitted. In format strings containing the nsigman form of a conversion specification, a field width or precision may be indicated by the sequence nsigman where nsigman is a decimal integer in the range [1, NL\_ARGMAX] giving the position in the argument list (after the format argument) of an integer argument containing the field width or precision, for example:

### Flag Characters

The flag characters and their meanings are:

- The integer portion of the result of a decimal conversion (%i, %d, %u, %f, %g, or %G) will be formatted with thousands' grouping characters. For other conversions the behavior is undefined. The non-monetary grouping character is used.
- The result of the conversion will be left-justified within the field. The conversion will be right-justified if this flag is not specified.
- + The result of a signed conversion will always begin with a sign (+ or –). The conversion will begin with a sign only when a negative value is converted if this flag is not specified.

# printf(3C)

space If the first character of a signed conversion is not a sign or if a signed conversion results in no characters, a space will be placed before the result. This means that if the space and + flags both appear, the space flag will be ignored.

- # The value is to be converted to an alternate form. For c, d, i, s, and u conversions, the flag has no effect. For an o conversion, it increases the precision (if necessary) to force the first digit of the result to be a zero. For x or X conversion, a non-zero result will have 0x (or 0X) prepended to it. For e, E, f, g, and G conversions, the result will always contain a radix character, even if no digits follow the radix character. Without this flag, the radix character appears in the result of these conversions only if a digit follows it. For g and G conversions, trailing zeros will not be removed from the result as they normally are.
- For d, i, o, u, x, X, e, E, f, g, and G conversions, leading zeros (following any indication of sign or base) are used to pad to the field width; no space padding is performed. If the 0 and flags both appear, the 0 flag will be ignored. For d, i, o, u, x, and X conversions, if a precision is specified, the 0 flag will be ignored. If the 0 and ' flags both appear, the grouping characters are inserted before zero padding. For other conversions, the behavior is undefined.

### Conversion Characters

Each conversion character results in fetching zero or more arguments. The results are undefined if there are insufficient arguments for the format. If the format is exhausted while arguments remain, the excess arguments are ignored.

The conversion characters and their meanings are:

- d,i The int argument is converted to a signed decimal in the style [-] dddd. The precision specifies the minimum number of digits to appear; if the value being converted can be represented in fewer digits, it will be expanded with leading zeros. The default precision is 1. The result of converting 0 with an explicit precision of 0 is no characters.
- The unsigned int argument is converted to unsigned octal format in the style *dddd*. The precision specifies the minimum number of digits to appear; if the value being converted can be represented in fewer digits, it will be expanded with leading zeros. The default precision is 1. The result of converting 0 with an explicit precision of 0 is no characters.
- The unsigned int argument is converted to unsigned decimal format in the style *dddd*. The precision specifies the minimum number of digits to appear; if the value being converted can be represented in fewer digits, it will be expanded with leading zeros. The default precision is 1. The result of converting 0 with an explicit precision of 0 is no characters.
- x The unsigned int argument is converted to unsigned hexadecimal format in the style *dddd*; the letters abcdef are used. The precision specifies the minimum number of digits to appear; if the value being

converted can be represented in fewer digits, it will be expanded with leading zeros. The default precision is 1. The result of converting 0 with an explicit precision of 0 is no characters.

- X Behaves the same as the x conversion character except that letters ABCDEF are used instead of abcdef.
- The double argument is converted to decimal notation in the style [-]ddd.ddd, where the number of digits after the radix character (see setlocale(3C)) is equal to the precision specification. If the precision is missing it is taken as 6; if the precision is explicitly 0 and the # flag is not specified, no radix character appears. If a radix character appears, at least 1 digit appears before it. The value is rounded to the appropriate number of digits.
- e,E The double argument is converted to the style [-]d.ddde±dd, where there is one digit before the radix character (which is non-zero if the argument is non-zero) and the number of digits after it is equal to the precision. When the precision is missing it is taken as 6; if the precision is 0 and the # flag is not specified, no radix character appears. The E conversion character will produce a number with E instead of e introducing the exponent. The exponent always contains at least two digits. The value is rounded to the appropriate number of digits.
- g,G The double argument is printed in style f or e (or in style E in the case of a G conversion character), with the precision specifying the number of significant digits. If an explicit precision is 0, it is taken as 1. The style used depends on the value converted: style e (or E) will be used only if the exponent resulting from the conversion is less than –4 or greater than or equal to the precision. Trailing zeros are removed from the fractional part of the result. A radix character appears only if it is followed by a digit.
- c The int argument is converted to an unsigned char, and the resulting byte is printed.

If an 1 (ell) qualifier is present, the wint\_t argument is converted as if by an ls conversion specification with no precision and an argument that points to a two-element array of type wchar\_t, the first element of which contains the wint\_t argument to the ls conversion specification and the second element contains a null wide-character.

- C Same as lc.
- wc The int argument is converted to a wide character (wchar\_t), and the resulting wide character is printed.
- s The argument must be a pointer to an array of char. Bytes from the array are written up to (but not including) any terminating null byte. If a precision is specified, a standard-conforming application (see standards(5)) will write only the number of bytes specified by precision; an application that is not standard-conforming will write only the portion

# printf(3C)

of the string that will display in the number of columns of screen display specified by precision. If the precision is not specified, it is taken to be infinite, so all bytes up to the first null byte are printed. An argument with a null value will yield undefined results.

If an 1 (ell) qualifier is present, the argument must be a pointer to an array of type wchar\_t. Wide-characters from the array are converted to characters (each as if by a call to the wcrtomb(3C) function, with the conversion state described by an mbstate\_t object initialized to zero before the first wide-character is converted) up to and including a terminating null wide-character. The resulting characters are written up to (but not including) the terminating null character (byte). If no precision is specified, the array must contain a null wide-character. If a precision is specified, no more than that many characters (bytes) are written (including shift sequences, if any), and the array must contain a null wide-character if, to equal the character sequence length given by the precision, the function would need to access a wide-character one past the end of the array. In no case is a partial character written.

- S Same as 1s.
- The argument must be a pointer to an array of wchar\_t. Bytes from the array are written up to (but not including) any terminating null character. If the precision is specified, only that portion of the wide-character array that will display in the number of columns of screen display specified by precision will be written. If the precision is not specified, it is taken to be infinite, so all wide characters up to the first null character are printed. An argument with a null value will yield undefined results.
- p The argument must be a pointer to void. The value of the pointer is converted to a set of sequences of printable characters, which should be the same as the set of sequences that are matched by the %p conversion of the scanf(3C) function.
- n The argument must be a pointer to an integer into which is written the number of bytes written to the output standard I/O stream so far by this call to one of the printf() functions. No argument is converted.
- Print a %; no argument is converted. The entire conversion specification must be %%.

If a conversion specification does not match one of the above forms, the behavior is undefined.

If a floating-point value is the internal representation for infinity, the output is  $[\pm]$  Infinity, where Infinity is either Infinity or Inf, depending on the desired output string length. Printing of the sign follows the rules described above.

If a floating-point value is the internal representation for "not-a-number," the output is  $[\pm]NaN$ . Printing of the sign follows the rules described above.

In no case does a non-existent or small field width cause truncation of a field; if the result of a conversion is wider than the field width, the field is simply expanded to contain the conversion result. Characters generated by printf() and fprintf() are printed as if the putc(3C) function had been called.

The st\_ctime and st\_mtime fields of the file will be marked for update between the call to a successful execution of printf() or fprintf() and the next successful completion of a call to fflush(3C) or fclose(3C) on the same stream or a call to exit(3C) or abort(3C).

### **RETURN VALUES**

The printf(), fprintf(), and sprintf() functions return the number of bytes transmitted (excluding the terminating null byte in the case of sprintf()).

The snprintf() function returns the number of characters formatted, that is, the number of characters that would have been written to the buffer if it were large enough. If the value of n is 0 on a call to snprintf(), an unspecified value less than 1 is returned.

Each function returns a negative value if an output error was encountered.

### **ERRORS**

For the conditions under which printf() and fprintf() will fail and may fail, refer to fputc(3C) or fputwc(3C).

In addition, all forms of printf() may fail if:

EILSEQ A wide-character code that does not correspond to a valid

character has been detected.

EINVAL There are insufficient arguments.

In addition, printf() and fprintf() may fail if:

ENOMEM Insufficient storage space is available.

### **USAGE**

If the application calling the printf() functions has any objects of type wint\_t or wchar t, it must also include the header <wchar.h> to have these objects defined.

The sprintf() and snprintf() functions are MT-Safe in multithreaded applications. The printf() and fprintf() functions can be used safely in multithreaded applications, as long as setlocale(3C) is not being called to change the locale.

### Escape Character Sequences

It is common to use the following escape sequences built into the C language when entering format strings for the printf() functions, but these sequences are processed by the C compiler, not by the printf() function.

\a Alert. Ring the bell.

\b Backspace. Move the printing position to one character before the current position, unless the current position is the start of a line.

# printf(3C)

| \f | Form feed. Move the printing position to the initial printing position of the |
|----|-------------------------------------------------------------------------------|
|    | next logical page.                                                            |

\n Newline. Move the printing position to the start of the next line.

\r Carriage return. Move the printing position to the start of the current line.

\t Horizontal tab. Move the printing position to the next implementation-defined horizontal tab position on the current line.

\v Vertical tab. Move the printing position to the start of the next implementation-defined vertical tab position.

In addition, the C language supports character sequences of the form

\octal-numberand

\hex-numberwhich translates into the character represented by the octal or hexadecimal number. For example, if ASCII representations are being used, the letter 'a' may be written as '\141' and 'Z' as '\132'. This syntax is most frequently used to represent the null character as '\0'. This is exactly equivalent to the numeric constant zero (0). Note that the octal number does not include the zero prefix as it would for a normal octal constant. To specify a hexadecimal number, omit the zero so that the prefix is an 'x' (uppercase 'X' is not allowed in this context). Support for hexadecimal sequences is an ANSI extension. See standards(5).

# **EXAMPLES**

**EXAMPLE 1** To print the language-independent date and time format, the following statement could be used:

```
printf (format, weekday, month, day, hour, min);
```

For American usage, *format* could be a pointer to the string:

```
"%s, %s %d, %d:%.2d\n"
```

# producing the message:

```
Sunday, July 3, 10:02
```

whereas for German usage, format could be a pointer to the string:

```
"%1$s, %3$d. %2$s, %4$d:%5$.2d\n"
```

# producing the message:

```
Sonntag, 3. Juli, 10:02
```

**EXAMPLE 2** To print a date and time in the form Sunday, July 3, 10:02, where weekday and month are pointers to null-terminated strings:

```
\verb|printf("%s, %s %i, %d:%.2d", weekday, month, day, hour, min);|\\
```

**EXAMPLE 2** To print a date and time in the form Sunday, July 3, 10:02, where weekday and month are pointers to null-terminated strings: (Continued)

**EXAMPLE 3** To print pi to 5 decimal places:

```
printf("pi = %.5f", 4 * atan(1.0));
```

### Default

**EXAMPLE 4** The following example applies only to applications which are not standard-conforming (see standards(5)). To print a list of names in columns which are 20 characters wide:

printf("%20s%20s%20s", lastname, firstname, middlename);

# **ATTRIBUTES**

See attributes(5) for descriptions of the following attributes:

| ATTRIBUTE TYPE      | ATTRIBUTE VALUE         |
|---------------------|-------------------------|
| CSI                 | Enabled                 |
| Interface Stability | Standard                |
| MT-Level            | MT-Safe with exceptions |

# **SEE ALSO**

exit(2), lseek(2), write(2), abort(3C), evvt(3C), exit(3C), fclose(3C), fflush(3C), fputwc(3C), putc(3C), scanf(3C), setlocale(3C), stdio(3C), wcstombs(3C), wcstombs(3C), attributes(5), environ(5), standards(5)

# printf(3UCB)

# NAME

printf, fprintf, sprintf, vprintf, vfprintf, vsprintf – formatted output conversion

## **SYNOPSIS**

```
/usr/ucb/cc [flag ...] file ...
#include <stdio.h>
int printf( format, ...);
const char *format;
int fprintf( stream, format, va_list);
FILE *stream;
char *format;
va_dcl;
char *sprintf( s, format, va_list);
char *s, *format;
va_dcl;
int vprintf(format, ap);
char *format;
va_list ap;
int vfprintf( stream, format, ap);
FILE *stream;
char *format;
va list ap;
char *vsprintf( s, format, ap);
char *s, *format;
va list ap;
```

### **DESCRIPTION**

printf() places output on the standard output stream stdout.fprintf() places output on the named output *stream*. sprintf() places "output," followed by the NULL character (\0), in consecutive bytes starting at \*s; it is the user's responsibility to ensure that enough storage is available.

vprintf(), vfprintf(), and vsprintf() are the same as printf(),
fprintf(), and sprintf() respectively, except that instead of being called with a
variable number of arguments, they are called with an argument list as defined by
vararqs(3HEAD).

Each of these functions converts, formats, and prints its *arg*s under control of the *format*. The *format* is a character string which contains two types of objects: plain characters, which are simply copied to the output stream, and conversion specifications, each of which causes conversion and printing of zero or more *args*. The results are undefined if there are insufficient *args* for the format. If the format is exhausted while *args* remain, the excess *args* are simply ignored.

Each conversion specification is introduced by the character %. After the %, the following appear in sequence:

- Zero or more *flags*, which modify the meaning of the conversion specification.
- An optional decimal digit string specifying a minimum *field width*. If the converted value has fewer characters than the field width, it will be padded on the left (or right, if the left-adjustment flag '–', described below, has been given) to the field width. The padding is with blanks unless the field width digit string starts with a zero, in which case the padding is with zeros.
- A precision that gives the minimum number of digits to appear for the d, i, o, u, x, or X conversions, the number of digits to appear after the decimal point for the e, E, and f conversions, the maximum number of significant digits for the g and G conversion, or the maximum number of characters to be printed from a string in s conversion. The precision takes the form of a period (.) followed by a decimal digit string; a NULL digit string is treated as zero. Padding specified by the precision overrides the padding specified by the field width.
- An optional 1 (ell) specifying that a following d, i, o, u, x, or X conversion character applies to a long integer *arg*. An 1 before any other conversion character is ignored.
- A character that indicates the type of conversion to be applied.

A field width or precision or both may be indicated by an asterisk (\*) instead of a digit string. In this case, an integer *arg* supplies the field width or precision. The *arg* that is actually converted is not fetched until the conversion letter is seen, so the *args* specifying field width or precision must appear *before* the *arg* (if any) to be converted. A negative field width argument is taken as a '–' flag followed by a positive field width. If the precision argument is negative, it will be changed to zero.

The flag characters and their meanings are:

- The result of the conversion will be left-justified within the field.

+ The result of a signed conversion will always begin with a sign (+

or –).

#

blank If the first character of a signed conversion is not a sign, a blank will be prefixed to the result. This implies that if the blank and +

flags both appear, the blank flag will be ignored.

This flag specifies that the value is to be converted to an "alternate form." For c, d, i, s, and u conversions, the flag has no effect. For o conversion, it increases the precision to force the first digit of the

result to be a zero. For x or X conversion, a non-zero result will have 0x or 0X prefixed to it. For e, E, f, g, and G conversions, the result will always contain a decimal point, even if no digits follow the point (normally, a decimal point appears in the result of these conversions only if a digit follows it). For g and G conversions, trailing zeroes will *not* be removed from the result (which they

normally are).

The conversion characters and their meanings are:

# printf(3UCB)

| d,i,o,u,x,X                                                                                                    | The integer <i>arg</i> is converted to signed decimal (d or i), unsigned octal (o), unsigned decimal (u), or unsigned hexadecimal notation (x and X), respectively; the letters abcdef are used for x conversion and the letters ABCDEF for X conversion. The precision specifies the minimum number of digits to appear; if the value being converted can be represented in fewer digits, it will be expanded with leading zeroes. (For compatibility with older versions, padding with leading zeroes may alternatively be specified by prepending a zero to the field width. This does not imply an octal value for the field width.) The default precision is 1. The result of converting a zero value with a precision of zero is a NULL string. |  |
|----------------------------------------------------------------------------------------------------|----------------------------------------------------------------------------------------------------|--|
| f                                                                                                    | The float or double <i>arg</i> is converted to decimal notation in the style [–] <i>ddd</i> . <i>ddd</i> where the number of digits after the decimal point is equal to the precision specification. If the precision is missing, 6 digits are given; if the precision is explicitly 0, no digits and no decimal point are printed.                                                                                                    |  |
| e,E                                                                                                    | The float or double <i>arg</i> is converted in the style [-] <i>d</i> . <i>ddd</i> e± <i>ddd</i> , where there is one digit before the decimal point and the number of digits after it is equal to the precision; when the precision is missing, 6 digits are produced; if the precision is zero, no decimal point appears. The E format code will produce a number with E instead of e introducing the exponent. The exponent always contains at least two digits.                                                                                                    |  |
| g,G                                                                                                    | The float or double <i>arg</i> is printed in style f or e (or in style E in the case of a G format code), with the precision specifying the number of significant digits. The style used depends on the value converted: style e or E will be used only if the exponent resulting from the conversion is less than –4 or greater than the precision. Trailing zeroes are removed from the result; a decimal point appears only if it is followed by a digit.                                                                                                    |  |
| The e, E f, g, and G formats print IEEE indeterminate values (infinity or not-a-number) as "Infinity" or "NaN" respectively. |                                                                                                    |  |
| С                                                                                                    | The character <i>arg</i> is printed.                                                                                                    |  |
| s                                                                                                    | The <i>arg</i> is taken to be a string (character pointer) and characters from the string are printed until a NULL character (\0) is encountered or until the number of characters indicated by the precision specification is reached. If the precision is missing, it is taken to be infinite, so all characters up to the first NULL character are printed. A NULL value for <i>arg</i> will yield undefined results.                                                                                                    |  |
| 96                                                                                                    | Print a %; no argument is converted.                                                                                                    |  |

In no case does a non-existent or small field width cause truncation of a field; if the result of a conversion is wider than the field width, the field is simply expanded to contain the conversion result. Padding takes place only if the specified field width exceeds the actual width. Characters generated by printf() and fprintf() are printed as if putc(3C) had been called.

### **RETURN VALUES**

Upon success, printf() and fprintf() return the number of characters transmitted, excluding the null character. vprintf() and vfprintf() return the number of characters transmitted. sprintf() and vsprintf() always return s. If an output error is encountered, printf(), fprint(), vprintf(), and vfprintf() return EOF.

### **EXAMPLES**

**EXAMPLE 1** Examples of the printf Command To Print a Date and Time

To print a date and time in the form "Sunday, July 3, 10:02," where *weekday* and *month* are pointers to NULL-terminated strings:

```
printf("%s, %s %i, %d:%.2d", weekday, month, day, hour, min);
```

**EXAMPLE 2** Examples of the printf Command To Print to Five Decimal Places

To print to five decimal places:

```
printf("pi = %.5f", 4 * atan(1.0));
```

# **SEE ALSO**

econvert(3C), putc(3C), scanf(3C), vprintf(3C), varargs(3HEAD)

# **NOTES**

Use of these interfaces should be restricted to only applications written on BSD platforms. Use of these interfaces with any of the system libraries or in multi-thread applications is unsupported.

Very wide fields (>128 characters) fail.

# pset\_getloadavg(3C)

# NAME |

pset\_getloadavg – get system load averages for a processor set

### SYNOPSIS

```
#include <sys/pset.h>
#include <sys/loadavg.h>
```

int pset getloadavg(psetid t pset, double loadavg[], int nelem);

### **DESCRIPTION**

The pset getloadavg() function returns the number of processes assigned to the specified processor set that are in the system run queue, averaged over various periods of time. Up to nelem samples are retrieved and assigned to successive elements of loadavg[]. The system imposes a maximum of 3 samples, representing averages over the last 1, 5, and 15 minutes, respectively.

The LOADAVG 1MIN, LOADAVG 5MIN, and LOADAVG 15MIN indices, defined in <sys/loadavq.h>, can be used to extract the data from the appropriate element of the loadavg[] array.

If pset is PS NONE, the load average for processes not assigned to a processor set is returned.

If pset is PS MYID, the load average for the processor set to which the caller is bound is returned. If the caller is not bound to a processor set, the result is the same as if PS NONE was specified.

# **RETURN VALUES**

Upon successful completion, the number of samples actually retrieved is returned. If the load average was unobtainable or the processor set does not exist, -1 is returned and errno is set to indicate the error.

# **ERRORS**

The pset getloadavg() function will fail if:

EINVAL

The number of elements specified is less than 0, or an invalid processor set ID was specified.

# **ATTRIBUTES**

See attributes(5) for descriptions of the following attributes:

| ATTRIBUTE TYPE      | ATTRIBUTE VALUE   |
|---------------------|-------------------|
| Interface Stability | Stable            |
| MT-Level            | Async-Signal-Safe |

# SEE ALSO

uptime(1), w(1), psrset(1M), prstat(1M), pset bind(2), pset create(2), kstat(3KSTAT), attributes(5)

NAME |

psignal, psiginfo – system signal messages

**SYNOPSIS** 

```
#include <siginfo.h>
```

```
void psignal(int sig, const char *s);
```

void psiginfo(siginfo t \*pinfo, char \*s);

### DESCRIPTION

The psignal () and psiginfo () functions produce messages on the standard error output describing a signal. The *sig* argument is a signal that may have been passed as the first argument to a signal handler. The *pinfo* argument is a pointer to a siginfo structure that may have been passed as the second argument to an enhanced signal handler. See sigaction(2). The argument string *s* is printed first, followed by a colon and a blank, followed by the message and a NEWLINE character.

**USAGE** 

If the application is linked with -lintl, then messages printed from these functions are in the native language specified by the LC\_MESSAGES locale category. See setlocale(3C).

**ATTRIBUTES** 

See attributes(5) for descriptions of the following attributes:

| ATTRIBUTE TYPE | ATTRIBUTE VALUE |
|----------------|-----------------|
| MT-Level       | Safe            |

# **SEE ALSO**

sigaction(2), gettext(3C), perror(3C), setlocale(3C), attributes(5), siginfo(3HEAD), signal(3HEAD)

# psignal(3UCB)

NAME |

psignal, sys\_siglist – system signal messages

**SYNOPSIS** 

```
/usr/ucb/cc[ flag ... ] file ...
void psignal( sig, s);
unsigned sig;
char *s;
char *sys_siglist[];
```

### **DESCRIPTION**

psignal() produces a short message on the standard error file describing the indicated signal. First the argument string *s* is printed, then a colon, then the name of the signal and a NEWLINE. Most usefully, the argument string is the name of the program which incurred the signal. The signal number should be from among those found in <signal.h>.

To simplify variant formatting of signal names, the vector of message strings <code>sys\_siglist</code> is provided; the signal number can be used as an index in this table to get the signal name without the newline. The define <code>NSIG</code> defined in <code><signal.h></code> is the number of messages provided for in the table; it should be checked because new signals may be added to the system before they are added to the table.

**SEE ALSO** 

perror(3C), signal(3C)

## **NOTES**

Use of these interfaces should be restricted to only applications written on BSD platforms. Use of these interfaces with any of the system libraries or in multi-thread applications is unsupported.

**NAME** | pthread\_atfork – register fork handlers

# **SYNOPSIS**

```
#include <sys/types.h>
#include <unistd.h>
```

int pthread atfork(void (\*prepare) (void), void (\*parent) (void), void (\*child) (void));

# DESCRIPTION

The pthread atfork () function declares fork handlers to be called prior to and following fork(2), within the thread that called fork(). The order of calls to pthread atfork() is significant.

Before fork () processing begins, the *prepare* fork handler is called. The *prepare* handler is not called if its address is NULL.

The *parent* fork handler is called after fork () processing finishes in the parent process, and the child fork handler is called after fork () processing finishes in the child process. If the address of *parent* or *child* is NULL, then its handler is not called.

The prepare fork handler is called in LIFO (last-in first-out) order, whereas the parent and child fork handlers are called in FIFO (first-in first-out) order. This calling order allows applications to preserve locking order.

## **RETURN VALUES**

Upon successful completion, pthread atfork() returns 0. Otherwise, an error number is returned.

### **ERRORS**

The pthread atfork() function will fail if:

ENOMEM

Insufficient table space exists to record the fork handler addresses.

# **USAGE**

Solaris threads do not offer pthread atfork() functionality, though a Solaris threads application can call this interface to ensure fork1()-safety, since the two thread APIs are interoperable. If the application is linked with -lpthread, fork () is defined to be the same as fork1(); otherwise fork() and fork1() behave differently. The pthread atfork() function affects only fork1(). See fork(2).

# **EXAMPLES**

**EXAMPLE 1** make a library safe with respect to fork ()

All multithreaded applications that call fork () in a POSIX threads program and do more than simply call exec(2) in the child of the fork need to ensure that the child is protected from deadlock.

Since the "fork-one" model results in duplicating only the thread that called fork (), it is possible that at the time of the call another thread in the parent owns a lock. This thread is not duplicated in the child, so no thread will unlock this lock in the child. Deadlock occurs if the single thread in the child needs this lock.

The problem is more serious with locks in libraries. Since a library writer does not know if the application using the library calls fork(), the library must protect itself from such a deadlock scenario. If the application that links with this library calls

# pthread\_atfork(3C)

**EXAMPLE 1** make a library safe with respect to fork () (Continued)

fork() and does not call exec() in the child, and if it needs a library lock that may be held by some other thread in the parent that is inside the library at the time of the fork, the application deadlocks inside the library.

The following describes how to make a library safe with respect to fork() by using pthread atfork().

- 1. Identify all locks used by the library (for example {L1, ...Ln}). Identify also the locking order for these locks (for example {L1 ...Ln}, as well.)
- 2. Add a call to pthread\_atfork(f1, f2, f3) in the library's .init section. f1, f2, f3 are defined as follows:

```
f1()
{
        /* ordered in lock order */
       pthread mutex lock(L1);
       pthread_mutex_lock( . . .);
       pthread_mutex_lock(Ln);
f2()
{
       pthread_mutex_unlock(L1);
        pthread mutex unlock( . . .);
       pthread_mutex_unlock(Ln);
}
f3()
       pthread mutex unlock(L1);
       pthread_mutex_unlock( . . .);
       pthread_mutex_unlock(Ln);
}
```

# **ATTRIBUTES**

See attributes(5) for descriptions of the following attributes:

| ATTRIBUTE TYPE | ATTRIBUTE VALUE |
|----------------|-----------------|
| MT-Level       | MT-Safe         |

# **SEE ALSO**

exec(2), fork(2), atexit(3C), attributes(5), standards(5)

NAME |

ptsname – get name of the slave pseudo-terminal device

**SYNOPSIS** 

#include <stdlib.h>

char \*ptsname(int fildes);

**DESCRIPTION** 

The ptsname() function returns the name of the slave pseudo-terminal device associated with a master pseudo-terminal device. *fildes* is a file descriptor returned from a successful open of the master device. ptsname() returns a pointer to a string containing the null-terminated path name of the slave device of the form /dev/pts/N, where N is a non-negative integer.

**RETURN VALUES** 

Upon successful completion, the function ptsname () returns a pointer to a string which is the name of the pseudo-terminal slave device. This value points to a static data area that is overwritten by each call to ptsname (). Upon failure, ptsname () returns NULL. This could occur if *fildes* is an invalid file descriptor or if the slave device name does not exist in the file system.

**ATTRIBUTES** 

See attributes(5) for descriptions of the following attributes:

| ATTRIBUTE TYPE | ATTRIBUTE VALUE |
|----------------|-----------------|
| MT-Level       | Safe            |

**SEE ALSO** 

open(2), grantpt(3C), ttyname(3C), unlockpt(3C), attributes(5)

STREAMS Programming Guide

## putenv(3C)

**NAME** | putenv – change or add value to environment

**SYNOPSIS** 

#include <stdlib.h>

int putenv(char \*string);

#### DESCRIPTION

The putenv() function makes the value of the environment variable *name* equal to value by altering an existing variable or creating a new one. In either case, the string pointed to by string becomes part of the environment, so altering the string will change the environment.

The *string* argument points to a string of the form *name=value*. The space used by *string* is no longer used once a new string-defining *name* is passed to putenv().

The putenv() function uses malloc(3C) to enlarge the environment.

After putenv() is called, environment variables are not in alphabetical order.

#### **RETURN VALUES**

The putenv() functions returns a non-zero value if it was unable to obtain enough space using malloc(3C) for an expanded environment. Otherwise, 0 is returned.

**ERRORS** 

The putenv() function may fail if:

ENOMEM

Insufficient memory was available.

## USAGE

The putenv() function can be safely called from multithreaded programs. Caution must be exercised when using this function and getenv(3C) in multithreaded programs. These functions examine and modify the environment list, which is shared by all threads in a program. The system prevents the list from being accessed simultaneously by two different threads. It does not, however, prevent two threads from successively accessing the environment list using putenv() or getenv().

## **ATTRIBUTES**

See attributes(5) for descriptions of the following attributes:

| ATTRIBUTE TYPE | ATTRIBUTE VALUE |
|----------------|-----------------|
| MT-Level       | Safe            |

**SEE ALSO** 

exec(2), getenv(3C), malloc(3C), attributes(5), environ(5)

## WARNINGS

The string argument should not be an automatic variable. It should be declared static if it is declared within a function because it cannot be automatically declared. A potential error is to call putenv () with a pointer to an automatic variable as the argument and to then exit the calling function while string is still part of the environment.

**NAME** | putpwent – write password file entry

**SYNOPSIS** 

#include <pwd.h>

int putpwent(const struct passwd \*p, FILE \*f);

**DESCRIPTION** 

The putpwent () function is the inverse of getpwent (). See getpwnam(3C). Given a pointer to a passwd structure created by getpwent(), getpwuid(), or getpwnam(), putpwent() writes a line on the stream f that matches the format of /etc/passwd.

**RETURN VALUES** 

The putpwent () function returns a non-zero value if an error was detected during its operation. Otherwise, it returns 0.

**USAGE** 

The putpwent () function is of limited utility, since most password files are maintained as Network Information Service (NIS) files that cannot be updated with this function. For this reason, the use of this function is discouraged. If used at all, it should be used with putspent(3C) to update the shadow file.

ATTRIBUTES

See attributes(5) for descriptions of the following attributes:

| ATTRIBUTE TYPE | ATTRIBUTE VALUE |
|----------------|-----------------|
| MT-Level       | Unsafe          |

**SEE ALSO** 

getpwnam(3C), putspent(3C), attributes(5)

## puts(3C)

**NAME** | puts, fputs – put a string on a stream

**SYNOPSIS** 

#include <stdio.h>

int puts(const char \*s);

int fputs(const char \*s, FILE \*stream);

#### DESCRIPTION

The puts () function writes the string pointed to by s, followed by a NEWLINE character, to the standard output stream stdout (see intro(3)). The terminating null byte is not written.

The fputs () function writes the null-terminated string pointed to by *s* to the named output stream. The terminating null byte is not written.

The st ctime and st mtime fields of the file will be marked for update between the successful execution of fputs () and the next successful completion of a call to fflush(3C) or fclose(3C) on the same stream or a call to exit(2) or abort(3C).

#### **RETURN VALUES**

On successful completion, both functions return the number of bytes written; otherwise they return EOF and set errno to indicat the error.

## **ERRORS**

Refer to fputc(3C).

#### **ATTRIBUTES**

See attributes(5) for descriptions of the following attributes:

|   | ATTRIBUTE TYPE | ATTRIBUTE VALUE |
|---|----------------|-----------------|
| N | MT-Level       | MT-Safe         |

#### SEE ALSO

exit(2), write(2), intro(3), abort(3C), fclose(3C), ferror(3C), fflush(3C), fopen(3C), fputc(3C), printf(3C), stdio(3C), attributes(5)

#### NAME

putspent – write shadow password file entry

#### **SYNOPSIS**

```
#include <shadow.h>
```

```
int putspent(const struct spwd *p, FILE *fp);
```

#### **DESCRIPTION**

The putspent () function is the inverse of getspent (). See getspnam(3C). Given a pointer to a spwd structure created by getspent () or getspnam(), putspent () writes a line on the stream fp that matches the format of /etc/shadow.

The spwd structure contains the following members:

```
char
                *sp_namp;
                *sp_pwdp;
char
long
                sp_lstchg;
long
                sp_min;
long
                sp max;
long
                sp_warn;
long
                sp_inact;
long
                sp expire;
unsigned long sp_flag;
```

If the sp\_min, sp\_max, sp\_lstchg, sp\_warn, sp\_inact, or sp\_expire member of the spwd structure is -1, or if sp\_flag is 0, the corresponding /etc/shadow field is cleared.

#### **RETURN VALUES**

The putspent () function returns a non-zero value if an error was detected during its operation. Otherwise, it returns 0.

### USAGE

Since this function is for internal use only, compatibility is not guaranteed. For this reason, its use is discouraged. If used at all, if should be used with putpwent(3C) to update the password file.

#### **ATTRIBUTES**

See attributes(5) for descriptions of the following attributes:

| ATTRIBUTE TYPE | ATTRIBUTE VALUE |
|----------------|-----------------|
| MT-Level       | Unsafe          |

## **SEE ALSO**

getpwnam(3C), getspnam(3C), putpwent(3C), attributes(5)

## putws(3C)

**NAME** | putws – convert a string of Process Code characters to EUC characters

**SYNOPSIS** 

#include <stdio.h> #include <widec.h>

int **putws**(wchar t \*s);

**DESCRIPTION** 

The putws () function converts the Process Code string (terminated by a (wchar t) NULL) pointed to by s, to an Extended Unix Code (EUC) string followed by a NEWLINE character, and writes it to the standard output stream stdout. It does not write the terminal null character.

**RETURN VALUES** 

The putws () function returns the number of Process Code characters transformed and written. It returns EOF if it attempts to write to a file that has not been opened for writing.

**ATTRIBUTES** 

See attributes(5) for descriptions of the following attributes:

| ATTRIBUTE TYPE | ATTRIBUTE VALUE |
|----------------|-----------------|
| MT-Level       | MT-Safe         |

## SEE ALSO

ferror(3C), fopen(3C), fread(3C), getws(3C), printf(3C), putwc(3C), attributes(5)

**NAME** | qsort – quick sort

### **SYNOPSIS**

```
#include <stdlib.h>
void qsort(void *base, size_t nel, size_t width, int (*compar)(const
    void *, const void *));
```

#### DESCRIPTION

The qsort () function is an implementation of the quick-sort algorithm. It sorts a table of data in place. The contents of the table are sorted in ascending order according to the user-supplied comparison function.

The base argument points to the element at the base of the table. The nel argument is the number of elements in the table. The width argument specifies the size of each element in bytes. The compar argument is the name of the comparison function, which is called with two arguments that point to the elements being compared.

The function must return an integer less than, equal to, or greater than zero to indicate if the first argument is to be considered less than, equal to, or greater than the second argument.

The contents of the table are sorted in ascending order according to the user supplied comparison function.

#### **EXAMPLES**

**EXAMPLE 1** Program sorts.

The following program sorts a simple array:

```
#include <stdlib.h>
#include <stdio.h>
static int
intcompare(const void *p1, const void *p2)
    int i = *((int *)p1);
   int j = *((int *)p2);
   if (i > j)
       return (1);
    if (i < j)
       return (-1);
    return (0);
}
int
main()
    int i;
    int a[10] = \{ 9, 8, 7, 6, 5, 4, 3, 2, 1, 0 \};
    size_t nelems = sizeof (a) / sizeof (int);
    qsort((void *)a, nelems, sizeof (int), intcompare);
    for (i = 0; i < nelems; i++) {
        (void) printf("%d ", a[i]);
```

# qsort(3C)

**EXAMPLE 1** Program sorts. (Continued)

```
(void) printf("\n");
return (0);
}
```

## **ATTRIBUTES**

See attributes(5) for descriptions of the following attributes:

|       | ATTRIBUTE TYPE | ATTRIBUTE VALUE |
|-------|----------------|-----------------|
| MT-Le | evel           | MT-Safe         |

## **SEE ALSO**

sort(1), bsearch(3C), lsearch(3C), string(3C), attributes(5)

## **NOTES**

The comparison function need not compare every byte, so arbitrary data may be contained in the elements in addition to the values being compared.

The relative order in the output of two items that compare as equal is unpredictable.

**NAME** | raise – send signal to program

**SYNOPSIS** 

```
#include <signal.h>
```

int raise(int sig);

**DESCRIPTION** 

The raise () function sends the signal *sig* to the executing program. It uses the kill() function to send the signal to the executing program, as follows:

```
kill(getpid(), sig);
```

See the kill(2) manual page for a detailed list of failure conditions and the signal(3C) manual page for a list of signals.

**RETURN VALUES** 

Upon successful completion, 0 is returned. Otherwise, -1 is returned and errno is set to indicate the error.

**ATTRIBUTES** 

See attributes(5) for descriptions of the following attributes:

| ATTRIBUTE TYPE | ATTRIBUTE VALUE |
|----------------|-----------------|
| MT-Level       | MT-Safe         |

**SEE ALSO** 

getpid(2), kill(2), signal(3C), attributes(5)

## rand(3C)

NAME |

rand, srand, rand\_r - simple random-number generator

**SYNOPSIS** 

```
#include <stdlib.h>
int rand(void);
void srand(unsigned int seed);
int rand r(unsigned int *seed);
```

#### **DESCRIPTION**

The rand() function uses a multiplicative congruential random-number generator with period  $2^{32}$  that returns successive pseudo-random numbers in the range of 0 to RAND\_MAX (defined in <stdlib.h>).

The <code>srand()</code> function uses the argument <code>seed</code> as a seed for a new sequence of pseudo-random numbers to be returned by subsequent calls to <code>rand()</code>. If <code>srand()</code> is then called with the same <code>seed</code> value, the sequence of pseudo-random numbers will be repeated. If <code>rand()</code> is called before any calls to <code>srand()</code> have been made, the same sequence will be generated as when <code>srand()</code> is first called with a <code>seed</code> value of 1.

The  $rand_r()$  function has the same functionality as rand() except that a pointer to a seed *seed* must be supplied by the caller. The seed to be supplied is not the same seed as in srand().

#### USAGE

The spectral properties of rand() are limited. The drand48(3C) function provides a better, more elaborate random-number generator.

The rand() is unsafe in multithreaded applications. The rand\_r() function is MT-Safe, and should be used instead. The srand() function is unsafe in multithreaded applications.

When compiling multithreaded applications, the \_REENTRANT flag must be defined on the compile line. This flag should only be used in multithreaded applications.

## **ATTRIBUTES**

See attributes(5) for descriptions of the following attributes:

| ATTRIBUTE TYPE | ATTRIBUTE VALUE  |
|----------------|------------------|
| MT-Level       | See USAGE above. |

### SEE ALSO

drand48(3C), attributes(5)

NAME | rand, srand – simple random number generator

## **SYNOPSIS**

```
/usr/ucb/cc[ flag ...] file ...
int rand()
int srand( seed);
unsigned seed;
```

#### **DESCRIPTION**

rand () uses a multiplicative congruential random number generator with period 2<sup>32</sup> to return successive pseudo-random numbers in the range from 0 to  $"2^{31} - 1$ ."

srand() can be called at any time to reset the random-number generator to a random starting point. The generator is initially seeded with a value of 1.

**SEE ALSO** 

drand48(3C), rand(3C), random(3C)

**NOTES** 

Use of these interfaces should be restricted to only applications written on BSD platforms. Use of these interfaces with any of the system libraries or in multi-thread applications is unsupported.

The spectral properties of rand() leave a great deal to be desired. drand48(3C) and random(3C) provide much better, though more elaborate, random-number generators.

The low bits of the numbers generated are not very random; use the middle bits. In particular the lowest bit alternates between 0 and 1.

## random(3C)

#### NAME

random, srandom, initstate, setstate – pseudorandom number functions

#### **SYNOPSIS**

```
#include <stdlib.h>
long random(void);
void srandom(unsigned int seed);
char *initstate(unsigned int seed, char *state, size_t size);
char *setstate(const char *state);
```

#### DESCRIPTION

The random() function uses a nonlinear additive feedback random-number generator employing a default state array size of 31 long integers to return successive pseudo-random numbers in the range from 0 to  $2^{31}$  –1. The period of this random-number generator is approximately  $16 \times (2^{31}$  –1). The size of the state array determines the period of the random-number generator. Increasing the state array size increases the period.

The srandom() function initializes the current state array using the value of seed.

The random() and srandom() functions have (almost) the same calling sequence and initialization properties as rand() and srand() (see rand(3C)). The difference is that rand(3C) produces a much less random sequence—in fact, the low dozen bits generated by rand go through a cyclic pattern. All the bits generated by random() are usable.

The algorithm from rand() is used by srandom() to generate the 31 state integers. Because of this, different srandom() seeds often produce, within an offset, the same sequence of low order bits from random(). If low order bits are used directly, random() should be initialized with setstate() using high quality random values.

Unlike srand(), srandom() does not return the old seed because the amount of state information used is much more than a single word. Two other routines are provided to deal with restarting/changing random number generators. With 256 bytes of state information, the period of the random-number generator is greater than 2<sup>69</sup>, which should be sufficient for most purposes.

Like rand(3C), random() produces by default a sequence of numbers that can be duplicated by calling srandom() with 1 as the seed.

The initstate() and setstate() functions handle restarting and changing random-number generators. The initstate() function allows a state array, pointed to by the *state* argument, to be initialized for future use. The size argument, which specifies the size in bytes of the state array, is used by initstate() to decide what type of random-number generator to use; the larger the state array, the more random the numbers. Values for the amount of state information are 8, 32, 64, 128, and 256 bytes. Other values greater than 8 bytes are rounded down to the nearest one of these values. For values smaller than 8, random() uses a simple linear congruential random number generator. The *seed* argument specifies a starting point for the random-number sequence and provides for restarting at the same point. The initstate() function returns a pointer to the previous state information array.

If initstate() has not been called, then random() behaves as though initstate() had been called with seed = 1 and size = 128.

If initstate() is called with size < 8, then random() uses a simple linear congruential random number generator.

Once a state has been initialized, setstate() allows switching between state arrays. The array defined by the *state* argument is used for further random-number generation until initstate() is called or setstate() is called again. The setstate() function returns a pointer to the previous state array.

#### **RETURN VALUES**

The random() function returns the generated pseudo-random number.

The srandom() function returns no value.

Upon successful completion, initstate() and setstate() return a pointer to the previous state array. Otherwise, a null pointer is returned.

## **ERRORS**

No errors are defined.

## **USAGE**

After initialization, a state array can be restarted at a different point in one of two ways:

- The initstate() function can be used, with the desired seed, state array, and size of the array.
- The setstate() function, with the desired state, can be used, followed by srandom() with the desired seed. The advantage of using both of these functions is that the size of the state array does not have to be saved once it is initialized.

### **EXAMPLES**

## **EXAMPLE 1** Initialize an array.

The following example demonstrates the use of initstate() to intialize an array. It also demonstrates how to initialize an array and pass it to setstate().

```
# include <stdlib.h>
static unsigned int state0[32];
static unsigned int state1[32] = {
     0x9a319039, 0x32d9c024, 0x9b663182, 0x5da1f342,
    0x7449e56b, 0xbeb1dbb0, 0xab5c5918, 0x946554fd,
     0x8c2e680f, 0xeb3d799f, 0xb11ee0b7, 0x2d436b86,
    0xda672e2a, 0x1588ca88, 0xe369735d, 0x904f35f7,
     0xd7158fd6, 0x6fa6f051, 0x616e6b96, 0xac94efdc,
     0xde3b81e0, 0xdf0a6fb5, 0xf103bc02, 0x48f340fb,
     0x36413f93, 0xc622c298, 0xf5a42ab8, 0x8a88d77b,
     0xf5ad9d0e, 0x8999220b, 0x27fb47b9
    };
main() {
    unsigned seed;
    int n;
    seed = 1:
    n = 128;
     (void)initstate(seed, (char *)state0, n);
     printf("random() = %d0\
```

## random(3C)

**EXAMPLE 1** Initialize an array. (Continued)

```
", random());
    (void) setstate((char *) state1);
    printf("random() = %d0\
", random());
```

## **ATTRIBUTES**

See  ${\tt attributes}(5)$  for descriptions of the following attributes:

|          | ATTRIBUTE TYPE | ATTRIBUTE VALUE  |
|----------|----------------|------------------|
| MT-Level |                | See NOTES below. |

## **SEE ALSO**

drand48(3C), rand(3C), attributes(5)

# **NOTES**

The random() and srandom() functions are unsafe in multithreaded applications.

Use of these functions in multithreaded applications is unsupported.

For initstate() and setstate(), the state argument must be aligned on an int boundary.

Newer and better performing random number generators such as addrans () and lcrans() are available with the SUNWspro package.

#### NAME

rctlblk set value, rctlblk get firing time, rctlblk get global action, rctlblk get global flags, rctlblk get local action, rctlblk get local flags, rctlblk\_get\_privilege, rctlblk\_get\_recipient\_pid, rctlblk\_get\_value, rctlblk get enforced value, rctlblk set local action, rctlblk set local flags, rctlblk set privilege, rctlblk size – manipulate resource control blocks

#### **SYNOPSIS**

```
#include <rctl.h>
hrtime t rctlblk get firing time(rctlblk t *rblk);
int rctlblk get global action(rctlblk t *rblk);
int rctlblk get global flags(rctlblk t *rblk);
int rctlblk get local action (rctlblk t *rblk, int *signalp);
int rctlblk get local flags (rctlblk t *rblk);
rctl priv t rctlblk get privilege(rctlblk t *rblk);
id t rctlblk get recipient pid(rctlblk t *rblk);
rctl qty t rctlblk get value(rctlblk t *rblk);
rctl qty t rctlblk get enforced value(rctlblk t *rblk);
void rctlblk set local action (rctlblk t *rblk, rctl action t action,
    int signal);
void rctlblk set local flags(rctlblk t *rblk, int flags);
void rctlblk set privilege(rctlblk t *rblk, rctl priv t privilege);
void rctlblk set value(rctlblk t *rblk, rctl qty t value);
size t rctlblk size(void);
```

### DESCRIPTION

The resource control block routines allow the establishment or retrieval of values from a resource control block used to transfer information using the getrct1(2) and setrct1(2) functions. Each of the routines accesses or sets the resource control block member corresponding to its name. Certain of these members are read-only and do not possess set routines.

The firing time of a resource control block is 0 if the resource control action-value has not been exceeded for its lifetime on the process. Otherwise the firing time is the value of gethrtime(3C) at the moment the action on the resource control value was taken.

The global actions and flags are the action and flags set by rctladm(1M). These values cannot be set with setrctl(). Valid global actions are listed in the table below. Global flags are generally a published property of the control and are not modifiable.

```
RCTL GLOBAL DENY ALWAYS
```

The action taken when a control value is exceeded on this control will always include denial of the resource.

#### RCTL GLOBAL DENY NEVER

The action taken when a control value is exceeded on this control will always exclude denial of the resource; the resource will always be granted, although other actions can also be taken.

## RCTL GLOBAL CPU\_TIME

The valid signals available as local actions include the SIGXCPU signal.

## RCTL GLOBAL FILE SIZE

The valid signals available as local actions include the SIGXFSZ signal.

#### RCTL GLOBAL INFINITE

This resource control supports the concept of an unlimited value; generally true only of accumulation-oriented resources, such as CPU time.

### RCTL GLOBAL LOWERABLE

Non-privileged callers are able to lower the value of privileged resource control values on this control.

## RCTL GLOBAL NOACTION

No global action will be taken when a resource control value is exceeded on this control.

## RCTL GLOBAL NOBASIC

No values with the RCPRIV BASIC privilege are permitted on this control.

## RCTL GLOBAL NOLOCALACTION

No local actions are permitted on this control.

#### RCTL GLOBAL SYSLOG

A standard message will be logged by the syslog() facility when any resource control value on a sequence associated with this control is exceeded.

## RCTL GLOBAL UNOBSERVABLE

The resource control (generally on a task- or project-related control) does not support observational control values. AnRCPRIV BASIC privileged control value placed by a process on the task or process will generate an action only if the value is exceeded by that process.

The local action and flags are those on the current resource control value represented by this resource control block. Valid actions and flags are listed in the table below. In the case of RCTL LOCAL SIGNAL, the second argument to rctlblk set local action() contains the signal to be sent. Similarly, the signal to be sent is copied into the integer location specified by the second argument to rctlblk get local action(). A restricted set of signals is made available for normal use by the resource control facility: SIGBART, SIGXRES, SIGHUP, SIGSTOP, SIGTERM, and SIGKILL. Other signals are permitted due to global properites of a specific control. Calls to setrct1() with illegal signals will fail.

## RCTL LOCAL DENY

When this resource control value is encountered, the request for the resource will be denied. Set on all values if RCTL GLOBAL DENY ALWAYS is set for this control; cleared on all values if RCTL GLOBAL DENY NEVER is set for this control.

#### RCTL LOCAL MAXIMAL

This resource control value represents a request for the maximum amount of resource for this control. If RCTL GLOBAL INFINITE is set for this resource control, RCTL LOCAL MAXIMAL indicates an unlimited resource control value, one that will never be exceeded.

### RCTL LOCAL NOACTION

No local action will be taken when this resource control value is exceeded.

```
RCTL LOCAL SIGNAL
```

The specified dignal, sent by rctlblk set local action(), will be sent to the process that placed this resource control value in the value sequence.

The rctlblk get recipient pid() function returns the value of the process ID that placed the resource control value. This ID is set by the kernel by a caller invoking setrctl().

The rctlblk get privilege() function returns the privilege of the resource contorl block. Valid privileges are RCPRIV BASIC, RCPRIV PRIVILEGED, and RCPRIV SYSTEM. System resource controls are read-only. Privileged resource controls require superuser privilege to write, unless the RCTL GLOBAL LOWERABLE global flag is set, in which case unprivileged applications can lower the value of a privileged control.

The rctlblk get value() and rctlblk set value() functions return or establish the enforced value associated with the resource control. In cases where the process, task, or project associated with the control possesess fewer capabilities than allowable by the current value, the value returned by rctlblk\_get\_enforced value() will differ from that returned by rctlblk get value(). This capability difference arises with processes using an address space model smaller than the maximum address space model supported by

The rctlblk size() function returns the size of a resource control block for use in memory allocation. The rctlblk t \* type is an opaque pointer whose size is not connected with that of the resource control block itself. Use of rctlblk size() is illustrated in the example below.

#### RETURN VALUES

The various set routines have no return values. Incorrectly composed resource control blocks will generate errors when used with setrct1(2) or getrct1(2).

## **ERRORS**

No error values are returned. Incorrectly constructed resource control blocks will be rejected by the system calls.

## EXAMPLES

**EXAMPLE 1** Display the contents of a fetched resource control block.

The following example displays the contents of a fetched resource control block.

```
#include <rctl.h>
#include <stdio.h>
#include <stdlib.h>
```

the system.

**EXAMPLE 1** Display the contents of a fetched resource control block. (Continued)

```
rctlblk t *rblk;
int rsignal;
int raction;
if ((rblk = malloc(rctlblk_size())) == NULL) {
       (void) perror("rblk malloc");
      exit(1);
if (getrctl("process.max-cpu-time", NULL, rblk, RCTL_FIRST) == -1) {
       (void) perror("getrctl");
       exit(1);
raction = rctlblk_get_local_action(rblk, &rsignal),
(void) printf("Resource control for %s\n",
    "process.max-cpu-time");
(void) printf("Process ID:
    rctlblk_get_recipient_pid(rblk));
(void) printf("Privilege:
                               %x\n"
   rctlblk_get_privilege(rblk),
(void) printf("Global flags: %x\n"
    rctlblk_get_global_flags(rblk),
(void) printf("Global actions: %x\n"
    rctlblk_get_global_action(rblk),
(void) printf("Local flags:
   rctlblk get local flags(rblk),
(void) printf("Local action: x (%d) n"
   raction, raction == RCTL_LOCAL_SIGNAL ? rsignal : 0);
(void) printf("Value:
                               %llu\n",
   rctlblk_get_value(rblk));
(void) printf("\\tEnforced value: %llu\n",
    rctlblk_get_enforced_value(rblk));
```

#### **ATTRIBUTES**

See attributes(5) for descriptions of the following attributes:

| ATTRIBUTE TYPE      | ATTRIBUTE VALUE |
|---------------------|-----------------|
| Interface Stability | Evolving        |
| MT-Level            | MT-Safe         |

SEE ALSO | rctladm(1M), getrctl(2), setrctl(2), gethrtime(3C), attributes(5)

**NAME** | rctl\_walk – visit registered rctls on current system

#### **SYNOPSIS**

```
#include <rctl.h>
int rctl walk(int (*callback) (const char *rctlname, void *walk_data),
     void *init_data);
```

#### DESCRIPTION

The rctl walk() function provides a mechanism for the application author to examine all active resource controls (rctls) on the current system. The callback function provided by the application is given the name of an rctl at each invocation and can use the walk\_data to record its own state. The callback function should return non-zero if it encounters an error condition or attempts to terminate the walk prematurely; otherwise the callback function should return 0.

## **RETURN VALUES**

Upon successful completion, rctl walk() returns 0. It returns -1 if the callback function returned a non-zero value or if the walk encountered an error, in which case errno is set to indicate the error.

#### **ERRORS**

The rctl walk() function will fail if:

ENOMEM

There is insufficient memory available to set up the initial data for the walk.

Other returned error values are presumably caused by the callback function.

## **EXAMPLES**

**EXAMPLE 1** Count the number of rctls available on the system.

The following example counts the number of resource controls on the system.

```
#include <sys/types.h>
#include <rctl.h>
#include <stdio.h>
typedef struct wdata {
    uint_t count;
} wdata_t;
wdata_t total_count;
int
simple_callback(const char *name, void *pvt)
    wdata t *w = (wdata t *)pvt;
    w->count++;
    return (0);
}
total_count.count = 0;
errno = 0;
if (rctl_walk(simple_callback, &total_count)) == 0)
     (void) printf("count = %u\n", total count.count);
```

rctl\_walk(3C)

 $\textbf{ATTRIBUTES} \hspace{0.2cm} | \hspace{0.2cm} \textbf{See attributes}(5) \hspace{0.2cm} \textbf{for descriptions of the following attributes:} \\$ 

| ATTRIBUTE TYPE      | ATTRIBUTE VALUE |
|---------------------|-----------------|
| Interface Stability | Evolving        |
| MT-Level            | MT-Safe         |

**SEE ALSO** setrctl(2), attributes(5)

**POSIX** 

**NAME** | readdir\_r - read directory

## **SYNOPSIS**

```
#include <sys/types.h>
#include <dirent.h>
struct dirent *readdir(DIR *dirp);
struct dirent *readdir r(DIR *dirp, struct dirent *entry);
cc [ flag ... ] file ... -D POSIX PTHREAD SEMANTICS [ library ... ]
int readdir r(DIR *dirp, struct dirent *entry, struct dirent
     **result);
```

#### DESCRIPTION

The type DIR, which is defined in the header <dirent.h>, represents a directory stream, which is an ordered sequence of all the directory entries in a particular directory. Directory entries represent files; files may be removed from a directory or added to a directory asynchronously to the operation of readdir() and readdir r().

#### readdir()

The readdir() function returns a pointer to a structure representing the directory entry at the current position in the directory stream specified by the argument *dirp*, and positions the directory stream at the next entry. It returns a null pointer upon reaching the end of the directory stream. The structure direct defined by the <dirent.h> header describes a directory entry.

If entries for . (dot) or .. (dot-dot) exist, one entry will be returned for dot and one entry will be returned for dot-dot; otherwise they will not be returned.

The pointer returned by readdir() points to data which may be overwritten by another call to readdir() on the same directory stream. This data is not overwritten by another call to readdir() on a different directory stream.

If a file is removed from or added to the directory after the most recent call to opendir(3C) or rewinddir(3C), whether a subsequent call to readdir() returns an entry for that file is unspecified.

The readdir() function may buffer several directory entries per actual read operation; readdir() marks for update the *st\_atime* field of the directory each time the directory is actually read.

After a call to fork(2), either the parent or child (but not both) may continue processing the directory stream using readdir(), rewinddir() or seekdir(3C). If both the parent and child processes use these functions, the result is undefined.

If the entry names a symbolic link, the value of the d ino member is unspecified.

## readdir r()

The readdir r() function initializes the dirent structure referenced by entry to represent the directory entry at the current position in the directory stream referred to by *dirp*, and positions the directory stream at the next entry.

#### readdir(3C)

The caller must allocate storage pointed to by *entry* to be large enough for a dirent structure with an array of char d name member containing at least NAME MAX (that is, pathconf ( PC NAME MAX)) plus one elements. PC NAME MAX is defined in <unistd.h>.

The readdir r() function will not return directory entries containing empty names. It is unspecified whether entries are returned for . (dot) or .. (dot-dot).

If a file is removed from or added to the directory after the most recent call to opendir() or rewinddir(), whether a subsequent call to readdir r() returns an entry for that file is unspecified.

The readdir r() function may buffer several directory entries per actual read operation; the readdir r() function marks for update the st atime field of the directory each time the directory is actually read.

The POSIX version (see standards(5)) of the readdir r() function initializes the structure referenced by entry and stores a pointer to this structure in result. On successful return, the pointer returned at \*result will the same value as the argument entry. Upon reaching the end of the directory stream, this pointer will have the value NULL.

#### **RETURN VALUES**

Upon successful completion, readdir() and readdir r() return a pointer to an object of type struct dirent. When an error is encountered, a null pointer is returned and errno is set to indicate the error. When the end of the directory is encountered, a null pointer is returned and errno is not changed. The POSIX readdir r() returns 0 if successful or an error number to indicate failure.

#### **ERRORS**

The readdir() function will fail if:

EOVERELOW One of the values in the structure to be returned cannot be

represented correctly.

The readdir() and readdir r() functions will fail if:

EBADF The file descriptor determined by the DIR stream is no longer

valid. This results if the DIR stream has been closed.

ENOENT The current file pointer for the directory is not located at a valid

entry.

The readdir() and readdir r() functions may fail if:

EBADF The *dirp* argument does not refer to an open directory stream.

ENOENT The current position of the directory stream is invalid.

#### USAGE

The readdir() function should be used in conjunction with opendir(), closedir(), and rewinddir() to examine the contents of the directory. As readdir() returns a null pointer both at the end of the directory and on error, an application wishing to check for error situations should set errno to 0, then call readdir(), then check errno and if it is non-zero, assume an error has occurred. Applications wishing to check for error situations should set errno to 0 before calling readdir(). If errno is set to non-zero on return, an error occurred.

The readdir() and readdir\_r() functions have transitional interfaces for 64-bit file offsets. See 1f64(5).

#### **EXAMPLES**

**EXAMPLE 1** Search the current directory for the entry *name*.

The following sample code will search the current directory for the entry *name*:

```
dirp = opendir(".");
while (dirp) {
    errno = 0;
    if ((dp = readdir(dirp)) != NULL) {
        if (strcmp(dp->d_name, name) == 0) {
            closedir(dirp);
            return FOUND;
        }
    } else {
        if (errno == 0) {
            closedir(dirp);
            return NOT_FOUND;
        }
        closedir(dirp);
        return READ_ERROR;
    }
}
```

## **ATTRIBUTES**

See attributes(5) for descriptions of the following attributes:

| ATTRIBUTE TYPE | ATTRIBUTE VALUE  |  |  |
|----------------|------------------|--|--|
| MT-Level       | See NOTES below. |  |  |

#### **NOTES**

When compiling multithreaded programs, see Intro(3), *Notes On Multithreaded Applications*.

The readdir() function is unsafe in multithreaded applications. The  $readdir_r()$  function is safe, and should be used instead.

Solaris 2.4 and earlier releases provided a readdir\_r() interface as specified in POSIX.1c Draft 6. The final POSIX.1c standard changed the interface as described above. Support for the Draft 6 interface is provided for compatibility only and may not be supported in future releases. New applications and libraries should use the POSIX standard interface.

# readdir(3C)

For POSIX.1c-compliant applications, the <code>\_POSIX\_PTHREAD\_SEMANTICS</code> and <code>\_REENTRANT</code> flags are automatically turned on by defining the <code>\_POSIX\_C\_SOURCE</code> flag with a value >= 199506L.

**SEE ALSO** 

fork(2), lstat(2), symlink(2), Intro(3), closedir(3C), opendir(3C),
rewinddir(3C), seekdir(3C), attributes(5), lf64(5), standards(5)

**NAME** | readdir – read a directory entry

### **SYNOPSIS**

```
/usr/ucb/cc[ flag ...] file ...
#include <sys/types.h>
#include <sys/dir.h>
```

struct direct \*readdir(dirp);

DIR \*dirp;

## DESCRIPTION

The readdir() function returns a pointer to a structure representing the directory entry at the current position in the directory stream to which *dirp* refers, and positions the directory stream at the next entry, except on read-only file systems. It returns a NULL pointer upon reaching the end of the directory stream, or upon detecting an invalid location in the directory. The readdir() function shall not return directory entries containing empty names. It is unspecified whether entries are returned for dot (.) or dot-dot (..) . The pointer returned by readdir() points to data that may be overwritten by another call to readdir() on the same directory stream. This data shall not be overwritten by another call to readdir() on a different directory stream. The readdir() function may buffer several directory entries per actual read operation. The readdir() function marks for update the *st\_atime* field of the directory each time the directory is actually read.

#### **RETURN VALUES**

The readdir() function returns NULL on failure and sets errno to indicate the error.

## **ERRORS**

The readdir() function will fail if one or more of the following are true:

| EAGAIN  | Mandatory file/record locking was set, O_NDELAY or O_NONBLOCK was set, and there was a blocking record lock.         |
|---------|----------------------------------------------------------------------------------------------------|
| EAGAIN  | Total amount of system memory available when reading using raw I/O is temporarily insufficient.                      |
| EAGAIN  | No data is waiting to be read on a file associated with a tty device and O_NONBLOCK was set.                         |
| EAGAIN  | No message is waiting to be read on a stream and O_NDELAY or O_NONBLOCK was set.                                     |
| EBADF   | The file descriptor determined by the DIR stream is no longer valid. This results if the DIR stream has been closed. |
| EBADMSG | Message waiting to be read on a stream is not a data message.                                                        |
| EDEADLK | The read() was going to go to sleep and cause a deadlock to occur.                                                   |
| EFAULT  | buf points to an illegal address.                                                                                    |
| EINTR   | A signal was caught during the read() or readv() function.                                                           |
| EINVAL  | Attempted to read from a stream linked to a multiplexor.                                                             |
| EIO     | A physical I/O error has occurred, or the process is in a                                                            |

background process group and is attempting to read from its

# readdir(3UCB)

**USAGE** 

**NOTES** 

**SEE ALSO** 

|                                                                                                    | controlling terminal, and either the process is ignoring or blocking the SIGTTIN signal or the process group of the process is orphaned. |  |  |  |  |
|----------------------------------------------------------------------------------------------------|----------------------------------------------------------------------------------------------------|--|--|--|--|
| ENOENT                                                                                                    | The current file pointer for the directory is not located at a valid entry.                                                              |  |  |  |  |
| ENOLCK                                                                                                    | The system record lock table was full, so the read() or readv() could not go to sleep until the blocking record lock was removed.        |  |  |  |  |
| ENOLINK                                                                                                    | <i>fildes</i> is on a remote machine and the link to that machine is no longer active.                                                   |  |  |  |  |
| ENXIO                                                                                                    | The device associated with <i>fildes</i> is a block special or character special file and the value of the file pointer is out of range. |  |  |  |  |
| EOVERFLOW The value of the direct structure member d_ino cannot be represented in an ino_t.                                                                                                    |                                                                                                    |  |  |  |  |
| The readdir() function has a transitional interface for 64-bit file offsets. See 1f64(5).                                                                                                    |                                                                                                    |  |  |  |  |
| getdents(2), readdir(3C), scandir(3UCB), 1f64(5)                                                                                                    |                                                                                                    |  |  |  |  |
| Use of these interfaces should be restricted to only applications written on BSD platforms. Use of these interfaces with any of the system libraries or in multi-thread applications is unsupported. |                                                                                                    |  |  |  |  |
|                                                                                                    |                                                                                                    |  |  |  |  |
|                                                                                                    |                                                                                                    |  |  |  |  |

**NAME** | realpath – resolve pathname

### **SYNOPSIS**

#include <stdlib.h>

char \*realpath(const char \*file\_name, char \*resolved\_name);

#### DESCRIPTION

The realpath () function derives, from the pathname pointed to by *file\_name*, an absolute pathname that names the same file, whose resolution does not involve "." ". .", or symbolic links. The generated pathname, using PATH MAX bytes, is stored in the buffer pointed to by resolved\_name.

The realpath() function can handle both relative and absolute path names. For absolute path names and the relative names whose resolved name cannot be expressed relatively (for example, . . / . . /reldir), it returns the resolved absolute name. For the other relative path names, it returns the *resolved relative* name.

#### **RETURN VALUES**

On successful completion, realpath() returns a pointer to the resolved name. Otherwise, realpath() returns a null pointer and sets errno to indicate the error, and the contents of the buffer pointed to by resolved\_name are undefined.

#### **ERRORS**

The realpath () function will fail if:

EACCES Read or search permission was denied for a component

of file\_name.

EINVAL Either the *file\_name* or *resolved\_name* argument is a null

pointer.

EIO An error occurred while reading from the file system.

ELOOP Too many symbolic links were encountered in

resolving path.

ENAMETOOLONG The file\_name argument is longer than PATH MAX or a

pathname component is longer than NAME MAX.

ENOENT A component of *file\_name* does not name an existing file

or file\_name points to an empty string.

ENOTDIR A component of the path prefix is not a directory.

The realpath() function may fail if:

ENAMETOOLONG Pathname resolution of a symbolic link produced an

intermediate result whose length exceeds PATH MAX.

ENOMEM Insufficient storage space is available.

## **USAGE**

The realpath() function operates on null-terminated strings.

One should have execute permission on all the directories in the given and the resolved path.

# realpath(3C)

The  ${\tt realpath}(\tt)$  function may fail to return to the current directory if an error occurs.

## **ATTRIBUTES**

See attributes(5) for descriptions of the following attributes:

| ATTRIBUTE TYPE | ATTRIBUTE VALUE |  |  |
|----------------|-----------------|--|--|
| MT-Level       | MT-Safe         |  |  |

# **SEE ALSO**

getcwd(3C), sysconf(3C), attributes(5)

NAME

reboot - reboot system or halt processor

**SYNOPSIS** 

#include <sys/reboot.h>

int reboot(int howto, char \*bootargs);

**DESCRIPTION** 

The reboot () function reboots the system. The *howto* argument specifies the behavior of the system while rebooting and is a mask constructed by a bitwise-inclusive-OR of flags from the following list:

RE AUTOBOOT The machine is rebooted from the root filesystem on the default

boot device. This is the default behavior. See boot(1M) and

kernel(1M).

RB HALT The processor is simply halted; no reboot takes place. This option

should be used with caution.

RB ASKNAME Interpreted by the bootstrap program and kernel, causing the user

to be asked for pathnames during the bootstrap.

RB DUMP The system is forced to panic immediately without any further

processing and a crash dump is written to the dump device (see

dumpadm(1M)) before rebooting.

Any other *howto* argument causes the kernel file to boot.

The interpretation of the *bootargs* argument is platform-dependent.

**RETURN VALUES** 

Upon successful completion, reboot() never returns. Otherwise, -1 is returned and errno is set to indicate the error.

**ERRORS** The reboot () function will fail if:

EPERM The caller is not the super-user.

**USAGE** Only the super-user may reboot () a machine.

 $\textbf{SEE ALSO} \quad \texttt{intro}(1M), \texttt{boot}(1M), \texttt{dumpadm}(1M), \texttt{halt}(1M), \texttt{init}(1M), \texttt{kernel}(1M),$ 

reboot(1M), uadmin(2)

## re\_comp(3C)

#### NAME |

re\_comp, re\_exec – compile and execute regular expressions

#### **SYNOPSIS**

```
#include <re_comp.h>
char *re_comp(const char *string);
int re exec(const char *string);
```

#### DESCRIPTION

The re\_comp() function converts a regular expression string (RE) into an internal form suitable for pattern matching. The re\_exec() function compares the string pointed to by the string argument with the last regular expression passed to re comp().

If re\_comp() is called with a null pointer argument, the current regular expression remains unchanged.

Strings passed to both re\_comp() and re\_exec() must be terminated by a null byte, and may include NEWLINE characters.

The re\_comp() and re\_exec() functions support *simple regular expressions*, which are defined on the regexp(5) manual page. The regular expressions of the form  $\{m_i\}$ ,  $\{m_i\}$ , or  $\{m_i\}$  are not supported.

## **RETURN VALUES**

The re\_comp() function returns a null pointer when the string pointed to by the *string* argument is successfully converted. Otherwise, a pointer to one of the following error message strings is returned:

```
No previous regular expression Regular expression too long unmatched \ ( missing ] too many \ ( \ ) pairs unmatched \ )
```

Upon successful completion, re\_exec() returns 1 if *string* matches the last compiled regular expression. Otherwise, re\_exec() returns 0 if *string* fails to match the last compiled regular expression, and -1 if the compiled regular expression is invalid (indicating an internal error).

#### **ERRORS**

No errors are defined.

## **USAGE**

For portability to implementations conforming to X/Open standards prior to SUS, regcomp(3C) and regexec(3C) are preferred to these functions. See standards(5).

## SEE ALSO

grep(1), regcmp(3C), regcmp(3C), regexec(3C), regexpr(3GEN), regexp(5), standards(5)

#### NAME

regcmp, regex - compile and execute regular expression

## **SYNOPSIS**

```
#include <libgen.h>
char *regcmp(const char *string1, /* char *string2 */ ..., int
    /*(char*)0*/);
char *regex(const char *re, const char *subject, /* char *ret0 */ ...);
extern char * loc1;
```

## DESCRIPTION

The regcmp () function compiles a regular expression (consisting of the concatenated arguments) and returns a pointer to the compiled form. The malloc(3C) function is used to create space for the compiled form. It is the user's responsibility to free unneeded space so allocated. A NULL return from regcmp() indicates an incorrect argument. regcmp(1) has been written to generally preclude the need for this routine at execution time.

The regex () function executes a compiled pattern against the subject string. Additional arguments are passed to receive values back. The regex() function returns NULL on failure or a pointer to the next unmatched character on success. A global character pointer \_\_loc1 points to where the match began. The regcmp() and regex () functions were mostly borrowed from the editor ed(1); however, the syntax and semantics have been changed slightly. The following are the valid symbols and associated meanings.

|                                           | O                                                                                                    |
|-------------------------------------------|----------------------------------------------------------------------------------------------------|
| [] * .^                                   | This group of symbols retains its meaning as described on the regexp(5) manual page.                                                                                                    |
| \$                                        | Matches the end of the string; \n matches a newline.                                                                                                    |
| _                                         | Within brackets the minus means <i>through</i> . For example, $[a-z]$ is equivalent to $[abcd xyz]$ . The – can appear as itself only if used as the first or last character. For example, the character class expression $[]-]$ matches the characters $]$ and $]-$ .                                                                                                    |
| +                                         | A regular expression followed by $+$ means <i>one or more times</i> . For example, $[0-9] + is$ equivalent to $[0-9] [0-9] *$ .                                                                                                    |
| { <i>m</i> } { <i>m</i> ,} { <i>m,u</i> } | Integer values enclosed in $\{\ \}$ indicate the number of times the preceding regular expression is to be applied. The value $m$ is the minimum number and $u$ is a number, less than 256, which is the maximum. If only $m$ is present (that is, $\{m\}$ ), it indicates the exact number of times the regular expression is to be applied. The value $\{m,\}$ is analogous to $\{m,infinity\}$ . The plus $(+)$ and star $(*)$ operations are equivalent to $\{1,\}$ and $\{0,\}$ respectively. |
| ( )\$n                                    | The value of the enclosed regular expression is to be returned. The value will be stored in the $(n+1)$ th argument following the subject argument. At most, ten enclosed regular expressions are allowed. The $regex()$ function makes its assignments unconditionally.                                                                                                    |

## regcmp(3C)

( . . . ) Parentheses are used for grouping. An operator, for example, \*, +, { }, can work on a single character or a regular expression enclosed in parentheses. For example, (a\*(cb+)\*)\$0. By necessity, all the above defined symbols are special. They must, therefore, be escaped with a \ (backslash) to be used as themselves.

#### **EXAMPLES**

**EXAMPLE 1** Example matching a leading newline in the subject string.

The following example matches a leading newline in the subject string pointed at by cursor.

```
char *cursor, *newcursor, *ptr;
    . . .
newcursor = regex((ptr = regcmp("^\n", (char *)0)), cursor);
free(ptr);
```

The following example matches through the string Testing3 and returns the address of the character after the last matched character (the "4"). The string Testing3 is copied to the character array ret0.

The following example applies a precompiled regular expression in file.i (see regcmp(1)) against *string*.

# **FILES**

/usr/ccs/lib/libgen.a

# **ATTRIBUTES**

See attributes(5) for descriptions of the following attributes:

| ATTRIBUTE TYPE | ATTRIBUTE VALUE |  |  |
|----------------|-----------------|--|--|
| MT-Level       | MT-Safe         |  |  |

### **SEE ALSO**

ed(1), regcmp(1), malloc(3C), attributes(5), regexp(5)

## NOTES

The user program may run out of memory if regcmp() is called iteratively without freeing the vectors no longer required.

When compiling multithreaded applications, the \_REENTRANT flag must be defined on the compile line. This flag should only be used in multithreaded applications.

**NAME** | regcomp, regexec, regerror, regfree – regular expression matching

## **SYNOPSIS**

```
#include <sys/types.h>
#include <regex.h>
int regcomp(regex t *preg, const char *pattern, int cflags);
int regexec(const regex_t *preg, const char *string, size_t nmatch,
    regmatch t pmatch[], int eflags);
size t regerror(int errcode, const regex t *preg, char *errbuf, size t
    errbuf_size);
void regfree(regex t *preg);
```

#### **DESCRIPTION**

These functions interpret basic and extended regular expressions (described on the regex(5) manual page).

The structure type regex t contains at least the following member:

size tre nsub Number of parenthesised subexpressions.

The structure type requatch t contains at least the following members:

regoff trm so Byte offset from start of *string* to start of substring.

regoff trm eo Byte offset from start of *string* of the first character after

the end of substring.

#### regcomp()

The regcomp () function will compile the regular expression contained in the string pointed to by the pattern argument and place the results in the structure pointed to by preg. The cflags argument is the bitwise inclusive OR of zero or more of the following flags, which are defined in the header < regex . h>:

Use Extended Regular Expressions. REG EXTENDED

REG ICASE Ignore case in match.

REG NOSUB Report only success/fail in regexec().

REG NEWLINE Change the handling of NEWLINE characters, as described in the

The default regular expression type for *pattern* is a Basic Regular Expression. The application can specify Extended Regular Expressions using the REG EXTENDED cflags flag.

If the REG NOSUB flag was not set in *cflags*, then regcomp() will set *re\_nsub* to the number of parenthesised subexpressions (delimited by \(\) in basic regular expressions or () in extended regular expressions) found in *pattern*.

## regexec()

The regexec() function compares the null-terminated string specified by *string* with the compiled regular expression *preg* initialized by a previous call to regcomp(). The eflags argument is the bitwise inclusive OR of zero or more of the following flags, which are defined in the header cregex.h>:

## regcomp(3C)

| REG_NOTBOL | The first character of the string pointed to by <i>string</i> is not the beginning of the line. Therefore, the circumflex character (^), when taken as a special character, will not match the beginning of <i>string</i> . |  |  |  |  |
|------------|----------------------------------------------------------------------------------------------------|--|--|--|--|
| REG_NOTEOL | The last character of the string pointed to by <i>string</i> is not the end of the line. Therefore, the dollar sign (\$), when taken as a special character, will not match the end of <i>string</i> .                      |  |  |  |  |

If <code>nmatch</code> is zero or <code>REG\_NOSUB</code> was set in the <code>cflags</code> argument to <code>regcomp()</code>, then <code>regexec()</code> will ignore the <code>pmatch</code> argument. Otherwise, the <code>pmatch</code> argument must point to an array with at least <code>nmatch</code> elements, and <code>regexec()</code> will fill in the elements of that array with offsets of the substrings of <code>string</code> that correspond to the parenthesised subexpressions of <code>pattern: pmatch[i].rm\_so</code> will be the byte offset of the beginning and <code>pmatch[i].rm\_eo</code> will be one greater than the byte offset of the end of substring <code>i</code>. (Subexpression <code>i</code> begins at the <code>ith</code> matched open parenthesis, counting from 1.) Offsets in <code>pmatch[0]</code> identify the substring that corresponds to the entire regular expression. Unused elements of <code>pmatch</code> up to <code>pmatch[nmatch-1]</code> will be filled with <code>-1</code>. If there are more than <code>nmatch</code> subexpressions in <code>pattern</code> (<code>pattern</code> itself counts as a subexpression), then <code>regexec()</code> will still do the match, but will record only the first <code>nmatch</code> substrings.

When matching a basic or extended regular expression, any given parenthesised subexpression of *pattern* might participate in the match of several different substrings of *string*, or it might not match any substring even though the pattern as a whole did match. The following rules are used to determine which substrings to report in *pmatch* when matching regular expressions:

- 1. If subexpression *i* in a regular expression is not contained within another subexpression, and it participated in the match several times, then the byte offsets in *pmatch* [*i*] will delimit the last such match.
- 2. If subexpression i is not contained within another subexpression, and it did not participate in an otherwise successful match, the byte offsets in pmatch [i] will be -1. A subexpression does not participate in the match when:
  - \* or  $\{ \}$  appears immediately after the subexpression in a basic regular expression, or \*, ?, or  $\{ \}$  appears immediately after the subexpression in an extended regular expression, and the subexpression did not match (matched zero times)

or

| is used in an extended regular expression to select this subexpression or another, and the other subexpression matched.

3. If subexpression i is contained within another subexpression j, and i is not contained within any other subexpression that is contained within j, and a match of subexpression j is reported in pmatch[j], then the match or

non-match of subexpression i reported in pmatch[i] will be as described in 1. and 2. above, but within the substring reported in pmatch[j] rather than the whole string.

- 4. If subexpression i is contained in subexpression j, and the byte offsets in pmatch[j] are -1, then the pointers in pmatch[i] also will be -1.
- 5. If subexpression *i* matched a zero-length string, then both byte offsets in *pmatch* [*i*] will be the byte offset of the character or NULL terminator immediately following the zero-length string.

If, when regexec() is called, the locale is different from when the regular expression was compiled, the result is undefined.

If REG\_NEWLINE is not set in *cflags*, then a NEWLINE character in *pattern* or *string* will be treated as an ordinary character. If REG\_NEWLINE is set, then newline will be treated as an ordinary character except as follows:

- 1. A NEWLINE character in *string* will not be matched by a period outside a bracket expression or by any form of a non-matching list.
- 2. A circumflex (^) in *pattern*, when used to specify expression anchoring will match the zero-length string immediately after a newline in *string*, regardless of the setting of REG NOTBOL.
- 3. A dollar-sign (\$) in *pattern*, when used to specify expression anchoring, will match the zero-length string immediately before a newline in *string*, regardless of the setting of REG NOTEOL.

# regfree()

The regfree() function frees any memory allocated by regcomp() associated with *preg*.

The following constants are defined as error return values:

| REG_NOMATCH  | The regexec() function failed to match.  |
|--------------|------------------------------------------|
| REG_BADPAT   | Invalid regular expression.              |
| REG_ECOLLATE | Invalid collating element referenced.    |
| REG_ECTYPE   | Invalid character class type referenced. |
| REG_EESCAPE  | Trailing \ in pattern.                   |
| REG_ESUBREG  | Number in \digit invalid or in error.    |
| REG_EBRACK   | [ ] imbalance.                           |
| REG_ENOSYS   | The function is not supported.           |
| REG_EPAREN   | \(\) or () imbalance.                    |
| REG_EBRACE   | \{ \} imbalance.                         |

## regcomp(3C)

| REG_BADBR | Content of \ | { \} inv | /alid: not a | number, n | umber too l | arge, more |
|-----------|--------------|----------|--------------|-----------|-------------|------------|
|           |              |          |              |           | -           |            |

than two numbers, first larger than second.

REG ERANGE Invalid endpoint in range expression.

Out of memory. REG ESPACE

?, \* or + not preceded by valid regular expression. REG BADRPT

## regerror()

The regerror () function provides a mapping from error codes returned by regcomp() and regexec() to unspecified printable strings. It generates a string corresponding to the value of the errcode argument, which must be the last non-zero value returned by regcomp() or regexec() with the given value of preg. If errcode is not such a value, an error message indicating that the error code is invalid is returned.

If preg is a NULL pointer, but errcode is a value returned by a previous call to regexec() or regcomp(), the regerror() still generates an error string corresponding to the value of *errcode*.

If the *errbuf\_size* argument is not zero, regerror() will place the generated string into the buffer of size errbuf\_size bytes pointed to by errbuf. If the string (including the terminating NULL) cannot fit in the buffer, regerror () will truncate the string and null-terminate the result.

If *errbuf\_size* is zero, regerror() ignores the *errbuf* argument, and returns the size of the buffer needed to hold the generated string.

If the preg argument to regexec() or regfree() is not a compiled regular expression returned by regcomp(), the result is undefined. A preg is no longer treated as a compiled regular expression after it is given to regfree().

See regex(5) for BRE (Basic Regular Expression) Anchoring.

#### **RETURN VALUES**

On successful completion, the regcomp () function returns 0. Otherwise, it returns an integer value indicating an error as described in <reqex.h>, and the content of preg is undefined.

On successful completion, the regexec () function returns 0. Otherwise it returns REG NOMATCH to indicate no match, or REG ENOSYS to indicate that the function is not supported.

Upon successful completion, the regerror() function returns the number of bytes needed to hold the entire generated string. Otherwise, it returns 0 to indicate that the function is not implemented.

The regfree () function returns no value.

## **ERRORS**

No errors are defined.

## **USAGE**

An application could use:

```
regerror(code,preg,(char *)NULL,(size t)0)
```

to find out how big a buffer is needed for the generated string, malloc a buffer to hold the string, and then call regerror() again to get the string (see malloc(3C)). Alternately, it could allocate a fixed, static buffer that is big enough to hold most strings, and then use malloc() to allocate a larger buffer if it finds that this is too small.

### **EXAMPLES**

**EXAMPLE 1** Example to match string against the extended regular expression in pattern.

The following demonstrates how the REG\_NOTBOL flag could be used with regexec() to find all substrings in a line that match a pattern supplied by a user. (For simplicity of the example, very little error checking is done.)

### **ATTRIBUTES**

See attributes(5) for descriptions of the following attributes:

| ATTRIBUTE TYPE | ATTRIBUTE VALUE         |
|----------------|-------------------------|
| MT-Level       | MT-Safe with exceptions |

# regcomp(3C)

| ATTRIBUTE TYPE | ATTRIBUTE VALUE |
|----------------|-----------------|
| CSI            | Enabled         |

### **SEE ALSO**

fnmatch(3C), glob(3C), malloc(3C), setlocale(3C), attributes(5), regex(5)

### **NOTES**

The regcomp() function can be used safely in a multithreaded application as long as setlocale(3C) is not being called to change the locale.

**NAME** | remove – remove file

**SYNOPSIS** 

#include <stdio.h>

int remove(const char \*path);

**DESCRIPTION** 

The remove () function causes the file or empty directory whose name is the string pointed to by path to be no longer accessible by that name. A subsequent attempt to open that file using that name will fail, unless the file is created anew.

For files, remove() is identical to unlink(). For directories, remove() is identical to rmdir().

See rmdir(2) and unlink(2) for a detailed list of failure conditions.

**RETURN VALUES** 

Upon successful completion, remove () returns 0. Otherwise, it returns -1 and sets errno to indicate an error.

**ATTRIBUTES** 

See attributes(5) for descriptions of the following attributes:

| ATTRIBUTE TYPE | ATTRIBUTE VALUE |
|----------------|-----------------|
| MT-Level       | MT-Safe         |

**SEE ALSO** 

rmdir(2), unlink(2), attributes(5)

rewind(3C)

**NAME** | rewind – reset file position indicator in a stream

**SYNOPSIS** #include <stdio.h>

void rewind(FILE \*stream);

**DESCRIPTION** The call:

> rewind(stream) is equivalent to:

(void) fseek(stream, OL, SEEK\_SET)

except that rewind() also clears the error indicator.

**RETURN VALUES** The rewind() function returns no value.

> **ERRORS** Refer to fseek(3C) with the exception of EINVAL which does not apply.

USAGE Because rewind() does not return a value, an application wishing to detect errors should clear errno, then call rewind(), and if errno is non-zero, assume an error

has occurred.

**ATTRIBUTES** See attributes(5) for descriptions of the following attributes:

| ATTRIBUTE TYPE | ATTRIBUTE VALUE |
|----------------|-----------------|
| MT-Level       | MT-Safe         |

**SEE ALSO** | fseek(3C), attributes(5)

NAME | rewinddir - reset position of directory stream to the beginning of a directory

SYNOPSIS

```
#include <sys/types.h>
#include <dirent.h>
```

void rewinddir(DIR \*dirp);

**DESCRIPTION** 

The rewinddir() function resets the position of the directory stream to which *dirp* refers to the beginning of the directory. It also causes the directory stream to refer to the current state of the corresponding directory, as a call to opendir(3C) would have done. If *dirp* does not refer to a directory stream, the effect is undefined.

After a call to the fork(2) function, either the parent or child (but not both) may continue processing the directory stream using readdir(3C), rewinddir() or seekdir(3C). If both the parent and child processes use these functions, the result is undefined.

**RETURN VALUES** 

The rewinddir() function does not return a value.

**ERRORS** 

No errors are defined.

**USAGE** 

The rewinddir() function should be used in conjunction with opendir(), readdir(), and closedir(3C) to examine the contents of the directory. This method is recommended for portability.

**ATTRIBUTES** 

See attributes(5) for descriptions of the following attributes:

| ATTRIBUTE TYPE | ATTRIBUTE VALUE |
|----------------|-----------------|
| MT-Level       | Safe            |

**SEE ALSO** 

fork(2), closedir(3C), opendir(3C), readdir(3C), seekdir(3C), attributes(5)

### scandir(3UCB)

**NAME** | scandir, alphasort – scan a directory

SYNOPSIS

```
/usr/ucb/cc [ flag . . . ] file . . .
#include <sys/types.h>
#include <sys/dir.h>
int scandir(dirname, namelist, select, dcomp);
char *dirname:
struct direct *(*namelist[]);
int (*select(.), (*dcomp)();
int alphasort (d1, d2);
struct direct **d1, **d2;
```

### DESCRIPTION

The scandir () function reads the directory *dirname* and builds an array of pointers to directory entries using malloc(3C). The second parameter is a pointer to an array of structure pointers. The third parameter is a pointer to a routine which is called with a pointer to a directory entry and should return a non zero value if the directory entry should be included in the array. If this pointer is NULL, then all the directory entries will be included. The last argument is a pointer to a routine which is passed to qsort(3C), which sorts the completed array. If this pointer is NULL, the array is not sorted.

The alphasort () function sorts the array alphabetically.

### **RETURN VALUES**

The scandir() function returns the number of entries in the array and a pointer to the array through the parameter *namelist*. The scandir() function returns -1 if the directory cannot be opened for reading or if malloc(3C) cannot allocate enough memory to hold all the data structures.

The alphasort () function returns an integer greater than, equal to, or less than 0 if the directory entry name pointed to by d1 is greater than, equal to, or less than the directory entry name pointed to by d2.

**USAGE** 

The scandir() and alphasort() functions have transitional interfaces for 64-bit file offsets. See 1f64(5).

SEE ALSO

getdents(2), malloc(3C), qsort(3C), readdir(3UCB), readdir(3C), 1f64(5)

**NOTES** 

Use of these functions should be restricted to applications written on BSD platforms. Use of these functions with any of the system libraries or in multithreaded applications is unsupported.

**NAME** | scanf, fscanf, sscanf, vscanf, vscanf, vsscanf – convert formatted input

### **SYNOPSIS**

```
#include <stdio.h>
int scanf(const char *format, ...);
int fscanf(FILE*stream, const char *format, ...);
int sscanf(const char *s, const char *format, ...);
#include <stdarg.h>
#include <stdio.h>
int vscanf(const char *format, va list arg);
int vfscanf(FILE *stream, const char *format, va list arg);
int vsscanf (const char *s, const char *format, va list arg);
```

### DESCRIPTION

The scanf () function reads from the standard input stream stdin.

The fscanf () function reads from the named input *stream*.

The sscanf () function reads from the string *s*.

The vscanf(), vfscanf(), and vsscanf() functions are equivalent to the scanf(), fscanf(), and sscanf() functions, respectively, except that instead of being called with a variable number of arguments, they are called with an argument list as defined by the <stdarg.h> header (see stdarg(3HEAD)). These functions do not invoke the va end () macro. Applications using these functions should call va end(ap) afterwards to clean up.

Each function reads bytes, interprets them according to a format, and stores the results in its arguments. Each expects, as arguments, a control string format described below, and a set of *pointer* arguments indicating where the converted input should be stored. The result is undefined if there are insufficient arguments for the format. If the format is exhausted while arguments remain, the excess arguments are evaluated but are otherwise ignored.

Conversions can be applied to the *nth* argument after the *format* in the argument list, rather than to the next unused argument. In this case, the conversion character % (see below) is replaced by the sequence n, where n is a decimal integer in the range [1, NL ARGMAX]. This feature provides for the definition of format strings that select arguments in an order appropriate to specific languages. In format strings containing the %n\$ form of conversion specifications, it is unspecified whether numbered arguments in the argument list can be referenced from the format string more than once.

The *format* can contain either form of a conversion specification, that is, % or %n, but the two forms cannot normally be mixed within a single format string. The only exception to this is that %% or %\* can be mixed with the n\$ form.

### scanf(3C)

The scanf() function in all its forms allows for detection of a language-dependent radix character in the input string. The radix character is defined in the program's locale (category LC\_NUMERIC). In the POSIX locale, or in a locale where the radix character is not defined, the radix character defaults to a period (.).

The format is a character string, beginning and ending in its initial shift state, if any, composed of zero or more directives. Each directive is composed of one of the following:

- one or more *white-space characters* (space, tab, newline, vertical-tab or form-feed characters);
- an *ordinary character* (neither % nor a white-space character); or
- a conversion specification.

# **Conversion Specifications**

Each conversion specification is introduced by the character % or the character sequence %n\$, after which the following appear in sequence:

- An optional assignment-suppressing character \*.
- An optional non-zero decimal integer that specifies the maximum field width.
- An optional size modifier h, 1 (ell), 11 (ell ell), or L indicating the size of the receiving object. The conversion characters d, i, and n must be preceded by h if the corresponding argument is a pointer to short int rather than a pointer to int, by 1 (ell) if it is a pointer to long int, or by 11 (ell ell) if it is a pointer to long long int. Similarly, the conversion characters o, u, and x must be preceded by h if the corresponding argument is a pointer to unsigned short int rather than a pointer to unsigned int, by 1 (ell) if it is a pointer to unsigned long int, or by 11 (ell ell) if it is a pointer to unsigned long int. The conversion characters e, f, and g must be preceded by 1 (ell) if the corresponding argument is a pointer to double rather than a pointer to float, or by L if it is a pointer to long double. Finally, the conversion characters c, s, and [ must be precede by 1 (ell) if the corresponding argument is a pointer to wchar\_t rather than a pointer to a character type. If an h, 1 (ell), 11 (ell ell), or L appears with any other conversion character, the behavior is undefined.
- A conversion character that specifies the type of conversion to be applied. The valid conversion characters are described below.

The scanf () functions execute each directive of the format in turn. If a directive fails, as detailed below, the function returns. Failures are described as input failures (due to the unavailability of input bytes) or matching failures (due to inappropriate input).

A directive composed of one or more white-space characters is executed by reading input until no more valid input can be read, or up to the first byte which is not a white-space character which remains unread.

A directive that is an ordinary character is executed as follows. The next byte is read from the input and compared with the byte that comprises the directive; if the comparison shows that they are not equivalent, the directive fails, and the differing and subsequent bytes remain unread.

A directive that is a conversion specification defines a set of matching input sequences, as described below for each conversion character. A conversion specification is executed in the following steps:

Input white-space characters (as specified by isspace(3C)) are skipped, unless the conversion specification includes a [, c, C, or n conversion character.

An item is read from the input, unless the conversion specification includes an n conversion character. An input item is defined as the longest sequence of input bytes (up to any specified maximum field width, which may be measured in characters or bytes dependent on the conversion character) which is an initial subsequence of a matching sequence. The first byte, if any, after the input item remains unread. If the length of the input item is 0, the execution of the conversion specification fails; this condition is a matching failure, unless end-of-file, an encoding error, or a read error prevented input from the stream, in which case it is an input failure.

Except in the case of a % conversion character, the input item (or, in the case of a % conversion specification, the count of input bytes) is converted to a type appropriate to the conversion character. If the input item is not a matching sequence, the execution of the conversion specification fails; this condition is a matching failure. Unless assignment suppression was indicated by a \*, the result of the conversion is placed in the object pointed to by the first argument following the *format* argument that has not already received a conversion result if the conversion specification is introduced by %, or in the nth argument if introduced by the character sequence %n\$. If this object does not have an appropriate type, or if the result of the conversion cannot be represented in the space provided, the behavior is undefined.

### Conversion Characters

The following conversion characters are valid:

- d Matches an optionally signed decimal integer, whose format is the same as expected for the subject sequence of strtol(3C) with the value 10 for the base argument. In the absence of a size modifier, the corresponding argument must be a pointer to int.
- i Matches an optionally signed integer, whose format is the same as expected for the subject sequence of strtol() with 0 for the *base* argument. In the absence of a size modifier, the corresponding argument must be a pointer to int.
- o Matches an optionally signed octal integer, whose format is the same as expected for the subject sequence of strtoul(3C) with the value 8 for the base argument. In the absence of a size modifier, the corresponding argument must be a pointer to unsigned int.
- u Matches an optionally signed decimal integer, whose format is the same as expected for the subject sequence of strtoul() with the value 10 for the base argument. In the absence of a size modifier, the corresponding argument must be a pointer to unsigned int.
- x Matches an optionally signed hexadecimal integer, whose format is the same as expected for the subject sequence of strtoul() with the value 16

### scanf(3C)

for the base argument. In the absence of a size modifier, the corresponding argument must be a pointer to unsigned int.

e,f,q Matches an optionally signed floating-point number, whose format is the same as expected for the subject sequence of strtod(3C). In the absence of a size modifier, the corresponding argument must be a pointer to float.

> If the printf(3C) family of functions generates character string representations for infinity and NaN (a 7858 symbolic entity encoded in floating-point format) to support the ANSI/IEEE Std 754: 1985 standard, the scanf () family of functions will recognize them as input.

Matches a sequence of bytes that are not white-space characters. The S corresponding argument must be a pointer to the initial byte of an array of char, signed char, or unsigned char large enough to accept the sequence and a terminating null character code, which will be added automatically.

> If an 1 (ell) qualifier is present, the input is a sequence of characters that begins in the initial shift state. Each character is converted to a wide-character as if by a call to the mbrtowc(3C) function, with the conversion state described by an mbstate t object initialized to zero before the first character is converted. The corresponding argument must be a pointer to an array of wchar t large enough to accept the sequence and the terminating null wide-character, which will be added automatically.

[ Matches a non-empty sequence of characters from a set of expected characters (the *scanset*). The normal skip over white-space characters is suppressed in this case. The corresponding argument must be a pointer to the initial byte of an array of char, signed char, or unsigned char large enough to accept the sequence and a terminating null byte, which will be added automatically.

> If an 1 (ell) qualifier is present, the input is a sequence of characters that begins in the initial shift state. Each character in the sequence is converted to a wide-character as if by a call to the mbrtowc() function, with the conversion state described by an mbstate t object initialized to zero before the first character is converted. The corresponding argument must be a pointer to an array of wchar t large enough to accept the sequence and the terminating null wide-character, which will be added automatically.

The conversion specification includes all subsequent characters in the format string up to and including the matching right square bracket (]). The characters between the square brackets (the scanlist) comprise the scanset, unless the character after the left square bracket is a circumflex (^), in which case the scanset contains all characters that do not appear in the scanlist between the circumflex and the right square bracket. If the

conversion specification begins with [ ] or [^], the right square bracket is included in the scanlist and the next right square bracket is the matching right square bracket that ends the conversion specification; otherwise the first right square bracket is the one that ends the conversion specification. If a – is in the scanlist and is not the first character, nor the second where the first character is a ^, nor the last character, it indicates a range of characters to be matched.

Matches a sequence of characters of the number specified by the field width (1 if no field width is present in the conversion specification). The corresponding argument must be a pointer to the initial byte of an array of char, signed char, or unsigned char large enough to accept the sequence. No null byte is added. The normal skip over white-space characters is suppressed in this case.

If an 1 (ell) qualifier is present, the input is a sequence of characters that begins in the initial shift state. Each character in the sequence is converted to a wide-character as if by a call to the mbrtowc() function, with the conversion state described by an mbstate\_t object initialized to zero before the first character is converted. The corresponding argument must be a pointer to an array of wchar\_t large enough to accept the resulting sequence of wide-characters. No null wide-character is added.

- Matches the set of sequences that is the same as the set of sequences that is produced by the \*p conversion of the corresponding printf(3C) functions. The corresponding argument must be a pointer to a pointer to void. If the input item is a value converted earlier during the same program execution, the pointer that results will compare equal to that value; otherwise the behavior of the \*p conversion is undefined.
- n No input is consumed. The corresponding argument must be a pointer to the integer into which is to be written the number of bytes read from the input so far by this call to the scanf() functions. Execution of a %n conversion specification does not increment the assignment count returned at the completion of execution of the function.
- C Same as 1c.
- S Same as *ls*.
- % Matches a single %; no conversion or assignment occurs. The complete conversion specification must be %%.

If a conversion specification is invalid, the behavior is undefined.

The conversion characters E, G, and X are also valid and behave the same as, respectively, e, g, and x.

If end-of-file is encountered during input, conversion is terminated. If end-of-file occurs before any bytes matching the current conversion specification (except for %n) have been read (other than leading white-space characters, where permitted),

### scanf(3C)

execution of the current conversion specification terminates with an input failure. Otherwise, unless execution of the current conversion specification is terminated with a matching failure, execution of the following conversion specification (if any) is terminated with an input failure.

Reaching the end of the string in sscanf() is equivalent to encountering end-of-file for fscanf().

If conversion terminates on a conflicting input, the offending input is left unread in the input. Any trailing white space (including newline characters) is left unread unless matched by a conversion specification. The success of literal matches and suppressed assignments is only directly determinable via the %n conversion specification.

The fscanf() and scanf() functions may mark the st\_atime field of the file associated with stream for update. The st\_atime field will be marked for update by the first successful execution of fgetc(3C), fgets(3C), fread(3C), fscanf(), getc(3C), getchar(3C), gets(3C), or scanf() using stream that returns data not supplied by a prior call to ungetc(3C).

### **RETURN VALUES**

Upon successful completion, these functions return the number of successfully matched and assigned input items; this number can be 0 in the event of an early matching failure. If the input ends before the first matching failure or conversion, EOF is returned. If a read error occurs the error indicator for the stream is set, EOF is returned, and error is set to indicate the error.

### **ERRORS**

For the conditions under which the scanf() functions will fail and may fail, refer to fgetc(3C) or fgetwc(3C).

In addition, fscanf () may fail if:

EILSEQ Input byte sequence does not form a valid character.

EINVAL There are insufficient arguments.

### USAGE

If the application calling the scanf() functions has any objects of type wint\_t or wchar t, it must also include the header <wchar.h> to have these objects defined.

### **EXAMPLES**

### **EXAMPLE 1** The call:

```
int i, n; float x; char name[50]; n = scanf("%d%f%s", &i, &x, name)
```

### with the input line:

```
25 54.32E-1 Hamster
```

will assign to *n* the value 3, to *i* the value 25, to *x* the value 5.432, and *name* will contain the string Hamster.

### **EXAMPLE 2** The call:

```
int i; float x; char name[50];
(void) scanf("%2d%f%*d %[0123456789]", &i, &x, name);
```

### with input:

56789 0123 56a72

will assign 56 to i, 789.0 to x, skip 0123, and place the string 56\0 in *name*. The next call to getchar(3C) will return the character a.

### **ATTRIBUTES**

See attributes(5) for descriptions of the following attributes:

| ATTRIBUTE TYPE | ATTRIBUTE VALUE |
|----------------|-----------------|
| MT-Level       | MT-Safe         |
| CSI            | Enabled         |

### **SEE ALSO**

fgetc(3C), fgets(3C), fgetwc(3C), fread(3C), isspace(3C), printf(3C), setlocale(3C), stdarg(3HEAD), strtod(3C), strtol(3C), strtoul(3C), wcrtomb(3C), ungetc(3C), attributes(5)

### seekdir(3C)

**NAME** | seekdir – set position of directory stream

SYNOPSIS

#include <sys/types.h> #include <dirent.h>

void seekdir(DIR \*dirp, long int loc);

**DESCRIPTION** 

The seekdir() function sets the position of the next readdir(3C) operation on the directory stream specified by dirp to the position specified by loc. The value of loc should have been returned from an earlier call to telldir(3C). The new position reverts to the one associated with the directory stream when telldir() was performed.

If the value of *loc* was not obtained from an earlier call to telldir() or if a call to rewinddir(3C) occurred between the call to telldir () and the call to seekdir(), the results of subsequent calls to readdir() are unspecified.

**RETURN VALUES** 

The seekdir() function returns no value.

**ERRORS** 

No errors are defined.

**ATTRIBUTES** 

See attributes(5) for descriptions of the following attributes:

|          | ATTRIBUTE TYPE | ATTRIBUTE VALUE |
|----------|----------------|-----------------|
| MT-Level |                | Safe            |

SEE ALSO

opendir(3C), readdir(3C), rewinddir(3C), telldir(3C), attributes(5)

### NAME

#include <sys/time.h>

select, FD\_SET, FD\_CLR, FD\_ISSET, FD\_ZERO – synchronous I/O multiplexing

**SYNOPSIS** 

### **DESCRIPTION**

The select() function indicates which of the specified file descriptors is ready for reading, ready for writing, or has an error condition pending. If the specified condition is false for all of the specified file descriptors, select() blocks, up to the specified timeout interval, until the specified condition is true for at least one of the specified file descriptors.

The select () function supports regular files, terminal and pseudo-terminal devices, STREAMS-based files, FIFOs and pipes. The behavior of select () on file descriptors that refer to other types of file is unspecified.

The *nfds* argument specifies the range of file descriptors to be tested. The select () function tests file descriptors in the range of 0 to *nfds*-1.

If the *readfs* argument is not a null pointer, it points to an object of type fd\_set that on input specifies the file descriptors to be checked for being ready to read, and on output indicates which file descriptors are ready to read.

If the *writefs* argument is not a null pointer, it points to an object of type fd\_set that on input specifies the file descriptors to be checked for being ready to write, and on output indicates which file descriptors are ready to write.

If the *errorfds* argument is not a null pointer, it points to an object of type fd\_set that on input specifies the file descriptors to be checked for error conditions pending, and on output indicates which file descriptors have error conditions pending.

On successful completion, the objects pointed to by the *readfs*, *writefs*, and *errorfds* arguments are modified to indicate which file descriptors are ready for reading, ready for writing, or have an error condition pending, respectively. For each file descriptor less than *nfds*, the corresponding bit will be set on successful completion if it was set on input and the associated condition is true for that file descriptor.

If the *timeout* argument is not a null pointer, it points to an object of type struct timeval that specifies a maximum interval to wait for the selection to complete. If the *timeout* argument points to an object of type struct timeval whose members are 0, select() does not block. If the *timeout* argument is a null pointer, select() blocks

### select(3C)

until an event causes one of the masks to be returned with a valid (non-zero) value. If the time limit expires before any event occurs that would cause one of the masks to be set to a non-zero value, select() completes successfully and returns 0.

If the *readfs*, *writefs*, and *errorfds* arguments are all null pointers and the *timeout* argument is not a null pointer, <code>select()</code> blocks for the time specified, or until interrupted by a signal. If the *readfs*, *writefs*, and *errorfds* arguments are all null pointers and the *timeout* argument is a null pointer, <code>select()</code> blocks until interrupted by a signal.

File descriptors associated with regular files always select true for ready to read, ready to write, and error conditions.

On failure, the objects pointed to by the *readfs*, *writefs*, and *errorfds* arguments are not modified. If the timeout interval expires without the specified condition being true for any of the specified file descriptors, the objects pointed to by the *readfs*, *writefs*, and *errorfds* arguments have all bits set to 0.

A file descriptor for a socket that is listening for connections will indicate that it is ready for reading, when connections are available. A file descriptor for a socket that is connecting asynchronously will indicate that it is ready for writing, when a connection has been established.

Selecting true for reading on a socket descriptor upon which a listen(3SOCKET) call has been performed indicates that a subsequent accept(3SOCKET) call on that descriptor will not block.

File descriptor masks of type fd\_set can be initialized and tested with the macros FD CLR(), FD ISSET(), FD SET(), and FD ZERO().

| FD | CLR(fd, &fdset) | Clears the bit for the file descriptor <i>fd</i> in the file |
|----|-----------------|--------------------------------------------------------------|
|----|-----------------|--------------------------------------------------------------|

descriptor set fdset.

FD ISSET(*fd*, & *fdset*) Returns a non-zero value if the bit for the file

descriptor fd is set in the file descriptor set pointed to

by fdset, and 0 otherwise.

FD SET(*fd*, & *fdset*) Sets the bit for the file descriptor *fd* in the file descriptor

set fdset.

FD ZERO(&fdset) Initializes the file descriptor set fdset to have zero bits

for all file descriptors.

The behavior of these macros is undefined if the fd argument is less than 0 or greater than or equal to FD SETSIZE.

### **RETURN VALUES**

The FD\_CLR(), FD\_SET(), and FD\_ZERO() macros return no value. The FD\_ISSET() macro returns a non-zero value if the bit for the file descriptor fd is set in the file descriptor set pointed to by fdset, and 0 otherwise.

On successful completion, select() returns the total number of bits set in the bit masks. Otherwise, -1 is returned, and errno is set to indicate the error.

### **ERRORS**

The select () function will fail if:

EBADF One or more of the file descriptor sets specified a file descriptor

that is not a valid open file descriptor.

EINTR The select() function was interrupted before any of the selected

events occurred and before the timeout interval expired.

If SA\_RESTART has been set for the interrupting signal, it is implementation-dependent whether select() restarts or returns

with EINTR.

EINVAL An invalid timeout interval was specified.

EINVAL The *nfds* argument is less than 0 or greater than FD SETSIZE.

EINVAL One of the specified file descriptors refers to a STREAM or

multiplexer that is linked (directly or indirectly) downstream from

a multiplexer.

EINVAL A component of the pointed-to time limit is outside the acceptable

range: t sec must be between 0 and 108, inclusive. t usec must

be greater than or equal to 0, and less than  $10^6$ .

### **USAGE**

The pol1(2) function is preferred over this function. It must be used when the number of file descriptors exceeds FD SETSIZE.

The use of a timeout does not affect any pending timers set up by alarm(2), ualarm(3C) or setitimer(2).

On successful completion, the object pointed to by the *timeout* argument may be modified.

### **ATTRIBUTES**

See attributes(5) for descriptions of the following attributes:

| ATTRIBUTE TYPE | ATTRIBUTE VALUE |
|----------------|-----------------|
| MT-Level       | MT-Safe         |

### **SEE ALSO**

alarm(2), fcntl(2), poll(2), read(2), setitimer(2), write(2), accept(3SOCKET),
listen(3SOCKET), ualarm(3C), attributes(5)

### NOTES

The default value for FD\_SETSIZE (currently 1024) is larger than the default limit on the number of open files. To accommodate 32-bit applications that wish to use a larger number of open files with select(), it is possible to increase this size at compile time

# select(3C) by providing a larger definition of ${\tt FD\_SETSIZE}$ before the inclusion of any system-supplied header. The maximum supported size for FD\_SETSIZE is 65536. The default value is already 65536 for 64-bit applications.

**NAME** | setbuf, setvbuf – assign buffering to a stream

### **SYNOPSIS**

```
#include <stdio.h>
```

```
void setbuf(FILE *stream, char *buf);
```

int setvbuf(FILE \*stream, char \*buf, int type, size t size);

### DESCRIPTION

The setbuf () function may be used after the stream pointed to by stream (see intro(3)) is opened but before it is read or written. It causes the array pointed to by buf to be used instead of an automatically allocated buffer. If buf is the null pointer, input/output will be completely unbuffered. The constant BUFSIZ, defined in the <stdio.h> header, indicates the size of the array pointed to by buf.

The setvbuf () function may be used after a stream is opened but before it is read or written. The type argument determines how stream will be buffered. Legal values for type (defined in <stdio.h>) are:

IOFBF Input/output to be fully buffered.

Output to be line buffered; the buffer will be flushed when a IOLBF

NEWLINE is written, the buffer is full, or input is requested.

IONBF Input/output to be completely unbuffered.

If buf is not the null pointer, the array it points to will be used for buffering, instead of an automatically allocated buffer. The size argument specifies the size of the buffer to be used. If input/output is unbuffered, *buf* and *size* are ignored.

For a further discussion of buffering, see stdio(3C).

### **RETURN VALUES**

If an illegal value for *type* is provided, setvbuf () returns a non-zero value. Otherwise, it returns 0.

### **USAGE**

A common source of error is allocating buffer space as an "automatic" variable in a code block, and then failing to close the stream in the same block.

When using setbuf (), buf should always be sized using BUFSIZ. If the array pointed to by *buf* is larger than BUFSIZ, a portion of *buf* will not be used. If *buf* is smaller than BUFSIZ, other memory may be unexpectedly overwritten.

Parts of buf will be used for internal bookkeeping of the stream and, therefore, buf will contain less than size bytes when full. It is recommended that stdio(3C) be used to handle buffer allocation when using setvbuf().

### **ATTRIBUTES**

See attributes(5) for descriptions of the following attributes:

| ATTRIBUTE TYPE | ATTRIBUTE VALUE |
|----------------|-----------------|
| MT-Level       | MT-Safe         |

# setbuf(3C)

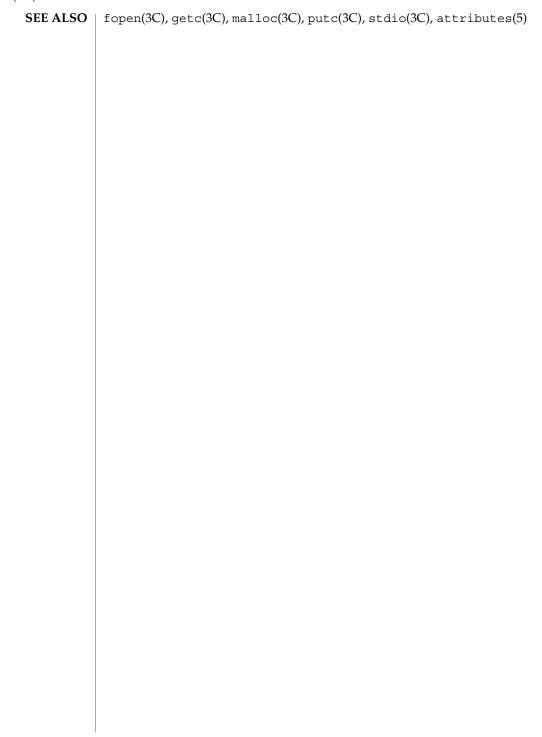

NAME |

setbuffer, setlinebuf – assign buffering to a stream

**SYNOPSIS** 

```
#include <stdio.h>
```

```
void setbuffer(FILE *iop, char *abuf, size_t asize);
int setlinebuf(FILE *iop);
```

### **DESCRIPTION**

The setbuffer() and setlinebuf() functions assign buffering to a stream. The three types of buffering available are unbuffered, block buffered, and line buffered. When an output stream is unbuffered, information appears on the destination file or terminal as soon as written; when it is block buffered, many characters are saved and written as a block; when it is line buffered, characters are saved until either a NEWLINE is encountered or input is read from stdin. The fflush(3C) function may be used to force the block out early. Normally all files are block buffered. A buffer is obtained from malloc(3C) upon the first getc(3C) or putc(3C) performed on the file. If the standard stream stdout refers to a terminal, it is line buffered. The standard stream stderr is unbuffered by default.

The setbuffer() function can be used after a stream *iop* has been opened but before it is read or written. It uses the character array *abuf* whose size is determined by the *asize* argument instead of an automatically allocated buffer. If *abuf* is the null pointer, input/output will be completely unbuffered. A manifest constant BUFSIZ, defined in the <stdio.h> header, tells how large an array is needed:

char buf[BUFSIZ];

The setlinebuf() function is used to change the buffering on a stream from block buffered or unbuffered to line buffered. Unlike setbuffer(), it can be used at any time that the stream *iop* is active.

A stream can be changed from unbuffered or line buffered to block buffered by using freopen(3C). A stream can be changed from block buffered or line buffered to unbuffered by using freopen(3C) followed by setbuf(3C) with a buffer argument of NULL.

### **RETURN VALUES**

The setlinebuf () function returns no useful value.

**SEE ALSO** 

malloc(3C), fclose(3C), fopen(3C), fread(3C), getc(3C), printf(3C), putc(3C), puts(3C), setbuf(3C), setbuf(3C)

### **NOTES**

A common source of error is allocating buffer space as an "automatic" variable in a code block, and then failing to close the stream in the same block.

### setcat(3C)

**NAME** | setcat – define default catalog

**SYNOPSIS** 

#include <pfmt.h>

char \*setcat(const char \*catalog);

### **DESCRIPTION**

The setcat() function defines the default message catalog to be used by subsequent calls to gettxt(3C), 1fmt(3C), or pfmt(3C) that do not explicitly specify a message catalog.

The catalog argument must be limited to 14 characters. These characters must be selected from a set of all characters values, excluding \0 (null) and the ASCII codes for / (slash) and : (colon).

The setcat () function assumes that the catalog exists. No checking is done on the argument.

A null pointer passed as an argument will result in the return of a pointer to the current default message catalog name. A pointer to an empty string passed as an argument will cancel the default catalog.

If no default catalog is specified, or if catalog is an invalid catalog name, subsequent calls to gettxt(3C), 1fmt(3C), or pfmt(3C) that do not explicitly specify a catalog name will use Message not found!!\n as default string.

### **RETURN VALUES**

Upon successful completion, setcat () returns a pointer to the catalog name. Otherwise, it returns a null pointer.

### **EXAMPLES**

**EXAMPLE 1** Example of setcat () function.

```
setcat("test");
gettxt(":10", "hello world\n")
```

### **ATTRIBUTES**

See attributes(5) for descriptions of the following attributes:

| ATTRIBUTE TYPE | ATTRIBUTE VALUE |
|----------------|-----------------|
| MT-Level       | MT-Safe         |

### **SEE ALSO**

gettxt(3C), lfmt(3C), pfmt(3C), setlocale(3C), attributes(5), environ(5)

**NAME** | setjmp, sigsetjmp, longjmp, siglongjmp – non-local goto

### SYNOPSIS

```
#include <setjmp.h>
int setjmp(jmp buf env);
int sigsetjmp(sigjmp buf env, int savemask);
void longjmp(jmp buf env, int val);
void siglongjmp(sigjmp buf env, int val);
```

### DESCRIPTION

These functions are useful for dealing with errors and interrupts encountered in a low-level subroutine of a program.

The setjmp() function saves its stack environment in *env* for later use by longjmp().

The sigsetjmp() function saves the calling process's registers and stack environment (see sigaltstack(2)) in env for later use by siglongjmp (). If savemask is non-zero, the calling process's signal mask (see sigprocmask(2)) and scheduling parameters (see priocnt1(2)) are also saved.

The longjmp() function restores the environment saved by the last call of setjmp() with the corresponding *env* argument. After longjmp() completes, program execution continues as if the corresponding call to set jmp() had just returned the value val. The caller of setjmp() must not have returned in the interim. The longjmp() function cannot cause setjmp() to return the value 0. If longjmp() is invoked with a second argument of 0, set jmp() will return 1. At the time of the second return from setjmp(), all external and static variables have values as of the time longjmp() is called (see EXAMPLES).

The siglongjmp () function restores the environment saved by the last call of sigsetjmp() with the corresponding *env* argument. After siglongjmp() completes, program execution continues as if the corresponding call to sigsetjmp() had just returned the value val. The siglongjmp () function cannot cause sigsetjmp() to return the value 0. If siglongjmp() is invoked with a second argument of 0, sigsetjmp() will return 1. At the time of the second return from sigsetjmp(), all external and static variables have values as of the time siglongjmp() was called.

If a signal-catching function interrupts sleep(3C) and calls siglongimp() to restore an environment saved prior to the sleep() call, the action associated with SIGALRM and time it is scheduled to be generated are unspecified. It is also unspecified whether the SIGALRM signal is blocked, unless the process's signal mask is restored as part of the environment.

The siglongjmp () function restores the saved signal mask if and only if the *env* argument was initialized by a call to the sigsetjmp() function with a non-zero savemask argument.

The values of register and automatic variables are undefined. Register or automatic variables whose value must be relied upon must be declared as volatile.

### **RETURN VALUES**

If the return is from a direct invocation, setjmp() and sigsetjmp() return 0. If the return is from a call to longjmp(), setjmp() returns a non-zero value. If the return is from a call to siglongjmp(), sigsetjmp() returns a non-zero value.

After longjmp() is completed, program execution continues as if the corresponding invocation of setjmp() had just returned the value specified by val. The longjmp() function cannot cause setjmp() to return 0; if val is 0, setjmp() returns 1.

After siglongjmp() is completed, program execution continues as if the corresponding invocation of sigsetjmp() had just returned the value specified by val. The siglongjmp() function cannot cause sigsetjmp() to return 0; if val is 0, sigsetjmp() returns 1.

### **EXAMPLES**

**EXAMPLE 1** Example of setjmp() and longjmp() functions.

The following example uses both setjmp() and longjmp() to return the flow of control to the appropriate instruction block:

```
#include <stdio.h>
#include <setjmp.h>
#include <signal.h>
#include <unistd.h>
jmp buf env; static void signal handler();
main() {
       int returned_from_longjump, processing = 1;
       unsigned int time interval = 4;
       if ((returned from longjump = setjmp(env)) != 0)
            switch (returned_from_longjump)
             case SIGINT:
               printf("longjumped from interrupt %d\n",SIGINT);
               break:
              case SIGALRM:
               printf("longjumped from alarm %d\n",SIGALRM);
                break;
        (void) signal(SIGINT, signal handler);
        (void) signal(SIGALRM, signal handler);
        alarm(time_interval);
        while (processing)
         printf(" waiting for you to INTERRUPT (cntrl-C) ... \n");
         sleep(1);
                /* end while forever loop */
}
static void signal_handler(sig)
int sig; {
        switch (sig)
                         ... /* process for interrupt */
         case SIGINT:
                        longjmp(env,sig);
         - , -->>/* break never reached */
case SIGALRM: /* process for -?
```

**EXAMPLE 1** Example of setjmp() and longjmp() functions. (Continued)

When this example is compiled and executed, and the user sends an interrupt signal, the output will be:

longjumped from interrupt

Additionally, every 4 seconds the alarm will expire, signalling this process, and the output will be:

longjumped from alarm

### **ATTRIBUTES**

See attributes(5) for descriptions of the following attributes:

| ATTRIBUTE TYPE | ATTRIBUTE VALUE |
|----------------|-----------------|
| MT-Level       | Unsafe          |

### **SEE ALSO**

getcontext(2), priocntl(2), sigaction(2), sigaltstack(2), sigprocmask(2), signal(3C), attributes(5)

### WARNINGS

If longjmp() or siglongjmp() are called even though *env* was never primed by a call to setjmp() or sigsetjmp(), or when the last such call was in a function that has since returned, the results are undefined.

### setjmp(3UCB)

NAME

setjmp, longjmp, \_setjmp, \_longjmp - non-local goto

**SYNOPSIS** 

```
/usr/ucb/cc [ flag ... ] file ...
#include <setjmp.h>
int setjmp(env);
imp_buf env;
void longjmp(env, val);
jmp_buf env;
int val;
int _setjmp(env);
jmp_buf env;
void _longjmp(env, val);
jmp_buf env;
int val;
```

### DESCRIPTION

The setjmp() and longjmp() functions are useful for dealing with errors and interrupts encountered in a low-level subroutine of a program.

The  $\mathtt{setjmp}()$  function saves its stack environment in env for later use by  $\mathtt{longjmp}()$ . A normal call to  $\mathtt{setjmp}()$  returns zero.  $\mathtt{setjmp}()$  also saves the register environment. If a  $\mathtt{longjmp}()$  call will be made, the routine which called  $\mathtt{setjmp}()$  should not return until after the  $\mathtt{longjmp}()$  has returned control (see below).

The longjmp() function restores the environment saved by the last call of setjmp(), and then returns in such a way that execution continues as if the call of setjmp() had just returned the value val to the function that invoked setjmp(); however, if val were zero, execution would continue as if the call of setjmp() had returned one. This ensures that a "return" from setjmp() caused by a call to longjmp() can be distinguished from a regular return from setjmp(). The calling function must not itself have returned in the interim, otherwise longjmp() will be returning control to a possibly non-existent environment. All memory-bound data have values as of the time longjmp() was called. The CPU and floating-point data registers are restored to the values they had at the time that setjmp() was called. But, because the register storage class is only a hint to the C compiler, variables declared as register variables may not necessarily be assigned to machine registers, so their values are unpredictable after a longjmp(). This is especially a problem for programmers trying to write machine-independent C routines.

The setjmp() and longjmp() functions save and restore the signal mask while setjmp() and longjmp() manipulate only the C stack and registers.

None of these functions save or restore any floating-point status or control registers.

### **EXAMPLES**

**EXAMPLE 1** Examples of setjmp() and longjmp().

The following example uses both setjmp() and longjmp() to return the flow of control to the appropriate instruction block:

```
#include <stdio.h>
#include <setjmp.h>
#include <signal.h>
#include <unistd.h>
jmp buf env; static void signal handler();
main() {
       int returned_from_longjump, processing = 1;
       unsigned int time_interval = 4;
       if ((returned from longjump = setjmp(env)) != 0)
           switch (returned_from_longjump)
             case SIGINT.
               printf("longjumped from interrupt %d\n",SIGINT);
               break;
              case SIGALRM:
               printf("longjumped from alarm %d\n",SIGALRM);
        (void) signal(SIGINT, signal handler);
        (void) signal(SIGALRM, signal handler);
        alarm(time interval);
       while (processing)
                                 {
          printf(" waiting for you to INTERRUPT (cntrl-C) ...\n");
          sleep(1);
        } /* end while forever loop */
}
static void signal_handler(sig)
int sig; {
                       {
    ... /* process for interrupt */
    longjmp(env,sig);
    reached */
       switch (sig)
         case SIGINT:
                                /* break never reached */
         case SIGALRM:
                            ... /* process for alarm */
                             longjmp(env,sig);
                                     /* break never reached */
         default:
                             exit(sig);
        }
}
```

When this example is compiled and executed, and the user sends an interrupt signal, the output will be:

```
longjumped from interrupt
```

Additionally, every 4 seconds the alarm will expire, signalling this process, and the output will be:

```
longjumped from alarm
```

### SEE ALSO

cc(1B), sigvec(3UCB), setjmp(3C), signal(3C)

### setjmp(3UCB)

**NOTES** 

Use of these interfaces should be restricted to only applications written on BSD platforms. Use of these interfaces with any of the system libraries or in multi-thread applications is unsupported.

**BUGS** 

The setjmp() function does not save the current notion of whether the process is executing on the signal stack. The result is that a longjmp() to some place on the signal stack leaves the signal stack state incorrect.

On some systems  $\mathtt{setjmp}()$  also saves the register environment. Therefore, all data that are bound to registers are restored to the values they had at the time that  $\mathtt{setjmp}()$  was called. All memory-bound data have values as of the time  $\mathtt{longjmp}()$  was called. However, because the  $\mathtt{register}$  storage class is only a hint to the C compiler, variables declared as  $\mathtt{register}$  variables may not necessarily be assigned to machine registers, so their values are unpredictable after a  $\mathtt{longjmp}()$ . When using compiler options that specify automatic register allocation (see  $\mathtt{cc}(1B)$ ), the compiler will not attempt to assign variables to registers in routines that call  $\mathtt{setjmp}()$ .

The longjmp() function never causes setjmp() to return 0, so programmers should not depend on longjmp() being able to cause setjmp() to return 0.

**NAME** | setkey – set encoding key

**SYNOPSIS** 

#include <stdlib.h>

void setkey(const char \*key);

DESCRIPTION

The setkey() function provides (rather primitive) access to the hashing algorithm employed by the crypt(3C) function. The argument of setkey () is an array of length 64 bytes containing only the bytes with numerical value of 0 and 1. If this string is divided into groups of 8, the low-order bit in each group is ignored; this gives a 56-bit key which is used by the algorithm. This is the key that will be used with the algorithm to encode a string block passed to encrypt(3C).

**RETURN VALUES** 

No values are returned.

**ERRORS** 

The setkey() function will fail if:

ENOSYS

The functionality is not supported on this implementation.

**USAGE** 

In some environments, decoding may not be implemented. This is related to U.S. Government restrictions on encryption and decryption routines: the DES decryption algorithm cannot be exported outside the U.S.A. Historical practice has been to ship a different version of the encryption library without the decryption feature in the routines supplied. Thus the exported version of encrypt () does encoding but not decoding.

Because setkey () does not return a value, applications wishing to check for errors should set errno to 0, call setkey(), then test errno and, if it is non-zero, assume an error has occurred.

**ATTRIBUTES** 

See attributes(5) for descriptions of the following attributes:

| ATTRIBUTE TYPE | ATTRIBUTE VALUE |
|----------------|-----------------|
| MT-Level       | Safe            |

SEE ALSO

crypt(3C), encrypt(3C), attributes(5)

### setlabel(3C)

**NAME** | setlabel – define the label for pfmt () and lfmt ()

**SYNOPSIS** 

#include <pfmt..h>

int setlabel(const char \*label);

### **DESCRIPTION**

The setlabel () function defines the label for messages produced in standard format by subsequent calls to 1fmt(3C) and pfmt(3C).

The *label* argument is a character string no more than 25 characters in length.

No label is defined before setlabel() is called. The label should be set once at the beginning of a utility and remain constant. A null pointer or an empty string passed as argument will reset the definition of the label.

### **RETURN VALUE**

Upon successful completion, setlabel () returns 0; otherwise, it returns a non-zero value.

### **EXAMPLES**

The following code (without previous call to setlabel()):

```
pfmt(stderr, MM ERROR, "test:2:Cannot open file\n");
setlabel("UX:test");
pfmt(stderr, MM ERROR, "test:2:Cannot open file\n");
will produce the following output:
```

ERROR: Cannot open file UX:test: ERROR: Cannot open file

### **ATTRIBUTES**

See attributes(5) for descriptions of the following attributes:

| ATTRIBUTE TYPE | ATTRIBUTE VALUE |
|----------------|-----------------|
| MT-Level       | MT-Safe         |

### **SEE ALSO**

getopt(3C), lfmt(3C), pfmt(3C), attributes(5)

**NAME** | setlocale – modify and query a program's locale

**SYNOPSIS** 

#include <locale.h>

char \*setlocale(int category, const char \*locale);

### DESCRIPTION

The setlocale() function selects the appropriate piece of the program's locale as specified by the category and locale arguments. The category argument may have the following values: LC CTYPE, LC NUMERIC, LC TIME, LC COLLATE, LC MONETARY, LC MESSAGES, and LC ALL. These names are defined in the <locale.h> header. The LC ALL variable names all of a program's locale categories.

The LC CTYPE variable affects the behavior of character handling functions such as isdigit(3C) and tolower(3C), and multibyte character functions such as mbtowc(3C) and wctomb(3C).

The LC NUMERIC variable affects the decimal point character and thousands separator character for the formatted input/output functions and string conversion functions.

The LC TIME variable affects the date and time format as delivered by ascftime(3C) cftime(3C) getdate(3C) strftime(3C) and strptime(3C)

The LC COLLATE variable affects the sort order produced by collating functions such as strcoll (3C) and strxfrm(3C)

The LC MONETARY variable affects the monetary formatted information returned by localeconv(3C).

The LC MESSAGES variable affects the behavior of messaging functions such as dgettext(3C), gettext(3C), and gettxt(3C).

A value of "C" for *locale* specifies the traditional UNIX system behavior. At program startup, the equivalent of

setlocale(LC ALL, "C")

is executed. This has the effect of initializing each category to the locale described by the environment "C".

A value of "" for *locale* specifies that the locale should be taken from environment variables. The order in which the environment variables are checked for the various categories is given below:

| Category    | 1st Env Var | 2nd Env Var | 3rd Env Var |
|-------------|-------------|-------------|-------------|
| LC_CTYPE:   | LC_ALL      | LC_CTYPE    | LANG        |
| LC_COLLATE: | LC_ALL      | LC_COLLATE  | LANG        |

### setlocale(3C)

| Category     | 1st Env Var | 2nd Env Var | 3rd Env Var |
|--------------|-------------|-------------|-------------|
| LC_CTIME:    | LC_ALL      | LC_CTIME    | LANG        |
| LC_NUMERIC:  | LC_ALL      | LC_NUMERIC  | LANG        |
| LC_MONETARY: | LC_ALL      | LC_MONETARY | LANG        |
| LC_MESSAGES: | LC_ALL      | LC_MESSAGES | LANG        |

If a pointer to a string is given for *locale*, setlocale() attempts to set the locale for the given category to *locale*. If setlocale() succeeds, *locale* is returned. If setlocale() fails, a null pointer is returned and the program's locale is not changed.

For category LC\_ALL, the behavior is slightly different. If a pointer to a string is given for *locale* and LC\_ALL is given for *category*, setlocale() attempts to set the locale for all the categories to *locale*. The *locale* may be a simple locale, consisting of a single locale, or a composite locale. If the locales for all the categories are the same after all the attempted locale changes, setlocale() will return a pointer to the common simple locale. If there is a mixture of locales among the categories, setlocale() will return a composite locale.

### **RETURN VALUES**

Upon successful completion, setlocale() returns the string associated with the specified category for the new locale. Otherwise, setlocale() returns a null pointer and the program's locale is not changed.

A null pointer for *locale* causes setlocale() to return a pointer to the string associated with the *category* for the program's current locale. The program's locale is not changed.

The string returned by setlocale() is such that a subsequent call with that string and its associated *category* will restore that part of the program's locale. The string returned must not be modified by the program, but may be overwritten by a subsequent call to setlocale().

### **ERRORS**

No errors are defined.

**FILES** 

/usr/lib/locale/locale

locale database directory for locale

### **ATTRIBUTES**

See attributes(5) for descriptions of the following attributes:

| ATTRIBUTE TYPE | ATTRIBUTE VALUE         |
|----------------|-------------------------|
| MT-Level       | MT-Safe with exceptions |
| CSI            | Enabled                 |

### SEE ALSO

locale(1), ctype(3C), getdate(3C) gettext(3C), gettxt(3C), isdigit(3C), localeconv(3C), mbtowc(3C), strcoll(3C), strftime(3C), strptime(3C) strxfrm(3C) tolower(3C), wctomb(3C), libc(3LIB), attributes(5), environ(5), locale(5)

### **NOTES**

To change locale in a multithreaded application, setlocale() should be called prior to using any locale-sensitive routine. Using setlocale() to query the current locale is safe and can be used anywhere in a multithreaded application.

It is the user's responsibility to ensure that mixed locale categories are compatible. For example, setting LC\_CTYPE=C and LC\_TIME=ja (where ja indicates Japanese) will not work, because Japanese time cannot be represented in the "C" locale's ASCII codeset.

Internationalization functions by setlocale() are supported only when the dynamic linking version of libc has been linked with the application. If the static linking version of libc has been linked with the application, setlocale() can handle only C and POSIX locales.

### sigblock(3UCB)

### NAME

sigblock, sigmask, sigpause, sigsetmask – block signals

### SYNOPSIS

```
/usr/ucb/cc [ flag ... ] file ...
#include <signal.h>
int sigblock(mask);
intmask;
int sigmask( signum);
int signum;
int signum;
int mask;
int mask;
int mask;
```

### **DESCRIPTION**

sigblock, sigmask, sigpause, sigsetmask - block signals

sigblock() adds the signals specified in mask to the set of signals currently being
blocked from delivery. Signals are blocked if the appropriate bit in mask is a 1; the
macro sigmask is provided to construct the mask for a given signum. sigblock()
returns the previous mask. The previous mask may be restored using sigsetmask().

sigpause () assigns *mask* to the set of masked signals and then waits for a signal to arrive; on return the set of masked signals is restored. *mask* is usually 0 to indicate that no signals are now to be blocked. sigpause () always terminates by being interrupted, returning –1 and setting errno to EINTR.

sigsetmask() sets the current signal mask (those signals that are blocked from delivery). Signals are blocked if the corresponding bit in *mask* is a 1; the macro sigmask is provided to construct the mask for a given *signum*.

In normal usage, a signal is blocked using sigblock(). To begin a critical section, variables modified on the occurrence of the signal are examined to determine that there is no work to be done, and the process pauses awaiting work by using sigpause() with the mask returned by sigblock().

It is not possible to block SIGKILL, SIGSTOP, or SIGCONT, this restriction is silently imposed by the system.

### **RETURN VALUES**

sigblock() and sigsetmask() return the previous set of masked signals.
sigpause() returns -1 and sets errno to EINTR.

### SEE ALSO

kill(2), sigaction(2), signal(3UCB), sigvec(3UCB)

### **NOTES**

Use of these interfaces should be restricted to only applications written on BSD platforms. Use of these interfaces with any of the system libraries or in multi-thread applications is unsupported.

### NAME |

sigfpe – signal handling for specific SIGFPE codes

### **SYNOPSIS**

### DESCRIPTION

This function allows signal handling to be specified for particular SIGFPE codes. A call to sigfpe() defines a new handler *hdl* for a particular SIGFPE *code* and returns the old handler as the value of the function sigfpe(). Normally handlers are specified as pointers to functions; the special cases SIGFPE\_IGNORE, SIGFPE\_ABORT, and SIGFPE\_DEFAULT allow ignoring, dumping core using abort(3C), or default handling respectively. Default handling is to dump core using abort(3C).

*code* is usually one of the five IEEE 754-related SIGFPE codes:

```
FPE_FLTRES     fp_inexact - floating-point inexact result
FPE_FLTDIV     fp_division - floating-point division by zero
FPE_FLTUND     fp_underflow - floating-point underflow
FPE_FLTOVF     fp_overflow - floating-point overflow
FPE_FLTINV     fp_invalid - floating-point invalid operation
```

Three steps are required to intercept an IEEE 754-related SIGFPE code with sigfpe():

- 1. Set up a handler with sigfpe().
- 2. Enable the relevant IEEE 754 trapping capability in the hardware, perhaps by using assembly-language instructions.
- 3. Perform a floating-point operation that generates the intended IEEE 754 exception.

sigfpe () never changes floating-point hardware mode bits affecting IEEE 754 trapping. No IEEE 754-related SIGFPE signals will be generated unless those hardware mode bits are enabled.

SIGFPE signals can be handled using sigfpe(), sigaction(2) or signal(3C). In a particular program, to avoid confusion, use only one of these interfaces to handle SIGFPE signals.

### **EXAMPLES**

### **EXAMPLE 1** Example Of A User-Specified Signal Handler

A user-specified signal handler might look like this:

```
#include <floatingpoint.h>
#include <siginfo.h>
#include <ucontext.h>
/*
* The sample_handler prints out a message then commits suicide.
*/
void
sample_handler(int sig, siginfo_t *sip, ucontext_t *uap) {
    char *label;
    switch (sip->si code) {
```

```
EXAMPLE 1 Example Of A User-Specified Signal Handler
                                                         (Continued)
```

```
case FPE_FLTINV: label = "invalid operand"; break;
    case FPE FLTRES: label = "inexact"; break;
    case FPE_FLTDIV: label = "division-by-zero"; break;
    case FPE_FLTUND: label = "underflow"; break;
    case FPE FLTOVF: label = "overflow"; break;
    default: label = "???"; break;
    fprintf(stderr, "FP exception %s (0x%x) occurred at address %p.\n",
                       label, sip->si_code, (void *) sip->si_addr);
    abort();
and it might be set up like this:
#include <floatingpoint.h>
#include <siginfo.h>
#include <ucontext.h>
extern void sample_handler(int, siginfo_t *, ucontext_t *);
main(void) {
      sigfpe handler type hdl, old handler1, old handler2;
* save current fp overflow and fp invalid handlers; set the new
* fp overflow handler to sample handler() and set the new
* fp_invalid handler to SIGFPE_ABORT (abort on invalid)
    hdl = (sigfpe_handler_type) sample_handler;
    old handler1 = sigfpe(FPE FLTOVF, hdl);
    old handler2 = sigfpe(FPE FLTINV, SIGFPE ABORT);
/*
* restore old fp_overflow and fp_invalid handlers
     sigfpe(FPE_FLTOVF, old_handler1);
     sigfpe(FPE FLTINV, old handler2);
```

**FILES** 

/usr/include/floatingpoint.h

/usr/include/siginfo.h

### **ATTRIBUTES**

See attributes(5) for descriptions of the following attributes:

|          | ATTRIBUTE TYPE | ATTRIBUTE VALUE |
|----------|----------------|-----------------|
| MT-Level |                | Safe            |

**SEE ALSO** 

sigaction(2), abort(3C), signal(3C), attributes(5), floatingpoint(3HEAD)

# **DIAGNOSTICS**

sigfpe() returns BADSIG if *code* is not zero or a defined SIGFPE code.

NAME

siginterrupt – allow signals to interrupt functions

**SYNOPSIS** 

### DESCRIPTION

siginterrupt () is used to change the function restart behavior when a function is interrupted by the specified signal. If the flag is false (0), then functions will be restarted if they are interrupted by the specified signal and no data has been transferred yet. System call restart is the default behavior when the signal(3C) routine is used.

If the flag is true, (1), then restarting of functions is disabled. If a function is interrupted by the specified signal and no data has been transferred, the function will return –1 with errno set to EINTR. Interrupted functions that have started transferring data will return the amount of data actually transferred.

Issuing a siginterrupt () call during the execution of a signal handler will cause the new action to take place on the next signal to be caught.

**NOTES** 

Use of these interfaces should be restricted to only applications written on BSD platforms. Use of these interfaces with any of the system libraries or in multi-threaded applications is unsupported.

This library routine uses an extension of the sigvec(3UCB) function that is not available in 4.2 BSD, hence it should not be used if backward compatibility is needed.

**RETURN VALUES** 

A 0 value indicates that the call succeeded. A -1 value indicates that the call failed and errno is set to indicate the error.

**ERRORS** 

siginterrupt () may return the following error:

EINVAL *sig* is not a valid signal.

**SEE ALSO** 

sigblock(3UCB), sigvec(3UCB), signal(3C)

## signal(3C)

#### NAME

signal, sigset, sighold, sigrelse, sigignore, sigpause – simplified signal management for application processes

#### **SYNOPSIS**

```
#include <signal.h>
void (*signal (int sig, void (*disp) (int))) (int);
void (*sigset(int sig, void (*disp) (int))) (int);
int sighold(int sig);
int sigrelse(int sig);
int sigignore(int sig);
int sigpause(int sig);
```

#### DESCRIPTION

These functions provide simplified signal management for application processes. See signal(3HEAD) for an explanation of general signal concepts.

The signal() and sigset() functions modify signal dispositions. The sig argument specifies the signal, which may be any signal except SIGKILL and SIGSTOP. The disp argument specifies the signal's disposition, which may be SIG\_DFL, SIG\_IGN, or the address of a signal handler. If signal() is used, disp is the address of a signal handler, and sig is not SIGILL, SIGTRAP, or SIGPWR, the system first sets the signal's disposition to SIG\_DFL before executing the signal handler. If sigset() is used and disp is the address of a signal handler, the system adds sig to the calling process's signal mask before executing the signal handler; when the signal handler returns, the system restores the calling process's signal mask to its state prior to the delivery of the signal. In addition, if sigset() is used and disp is equal to SIG\_HOLD, sig is added to the calling process's signal mask and the signal's disposition remains unchanged.

The sighold() function adds *sig* to the calling process's signal mask.

The sigrelse() function removes *sig* from the calling process's signal mask.

The sigignore () function sets the disposition of sig to SIG IGN.

The sigpause() function removes *sig* from the calling process's signal mask and suspends the calling process until a signal is received.

## **RETURN VALUES**

Upon successful completion, signal() returns the signal's previous disposition. Otherwise, it returns SIG ERR and sets errno to indicate the error.

Upon successful completion, sigset () returns SIG\_HOLD if the signal had been blocked or the signal's previous disposition if it had not been blocked. Otherwise, it returns SIG\_ERR and sets errno to indicate the error.

Upon successful completion, sighold(), sigrelse(), sigignore(), and sigpause(), return 0. Otherwise, they return -1 and set errno to indicate the error.

## **ERRORS**

These functions fail if:

EINTR A signal was caught during the execution signause().

EINVAL The value of the *sig* argument is not a valid signal or is equal to

SIGKILL or SIGSTOP.

## **USAGE**

The sighold() function used in conjunction with sigrelse() or sigpause() may be used to establish critical regions of code that require the delivery of a signal to be temporarily deferred.

If signal() or sigset() is used to set SIGCHLD's disposition to a signal handler, SIGCHLD will not be sent when the calling process's children are stopped or continued.

If any of the above functions are used to set SIGCHLD's disposition to SIG\_IGN, the calling process's child processes will not create zombie processes when they terminate (see exit(2)). If the calling process subsequently waits for its children, it blocks until all of its children terminate; it then returns -1 with errno set to ECHILD (see wait(2) and waitid(2)).

The system guarantees that if more than one instance of the same signal is generated to a process, at least one signal will be received. It does not guarantee the reception of every generated signal.

## **ATTRIBUTES**

See attributes(5) for descriptions of the following attributes:

| ATTRIBUTE TYPE | ATTRIBUTE VALUE |
|----------------|-----------------|
| MT-Level       | MT-Safe         |

# **SEE ALSO**

exit(2), kill(2), pause(2), sigaction(2), sigsend(2), wait(2), waitid(2),
signal(3HEAD), attributes(5)

## signal(3UCB)

**NAME** | signal – simplified software signal facilities

SYNOPSIS

```
/usr/ucb/cc [ flag ... ] file ...
#include <signal.h>
void (*signal(sig, func))();
int sig;
void (*func)();
```

#### DESCRIPTION

signal() is a simplified interface to the more general sigvec(3UCB) facility. Programs that use signal() in preference to sigvec() are more likely to be portable to all systems.

A signal is generated by some abnormal event, initiated by a user at a terminal (quit, interrupt, stop), by a program error (bus error, etc.), by request of another program (kill), or when a process is stopped because it wishes to access its control terminal while in the background (see termio(7I)). Signals are optionally generated when a process resumes after being stopped, when the status of child processes changes, or when input is ready at the control terminal. Most signals cause termination of the receiving process if no action is taken; some signals instead cause the process receiving them to be stopped, or are simply discarded if the process has not requested otherwise. Except for the SIGKILL and SIGSTOP signals, the signal () call allows signals either to be ignored or to interrupt to a specified location. See siqvec(3UCB) for a complete list of the signals.

If *func* is SIG DFL, the default action for signal *sig* is reinstated; this default is termination (with a core image for starred signals) except for signals marked with • or a dagger. Signals marked with • are discarded if the action is SIG\_DFL; signals marked with a dagger cause the process to stop. If func is SIG IGN the signal is subsequently ignored and pending instances of the signal are discarded. Otherwise, when the signal occurs further occurrences of the signal are automatically blocked and *func* is called.

A return from the function unblocks the handled signal and continues the process at the point it was interrupted.

If a caught signal occurs during certain functions, terminating the call prematurely, the call is automatically restarted. In particular this can occur during a read(2) or write(2) on a slow device (such as a terminal; but not a file) and during a wait(2).

The value of signal () is the previous (or initial) value of *func* for the particular signal.

After a fork(2) or vfork(2) the child inherits all signals. An exec(2) resets all caught signals to the default action; ignored signals remain ignored.

## **RETURN VALUES**

The previous action is returned on a successful call. Otherwise, -1 is returned and errno is set to indicate the error.

**ERRORS** | signal () will fail and no action will take place if the following occurs:

EINVAL

*sig* is not a valid signal number, or is SIGKILL or SIGSTOP.

# **SEE ALSO**

kill(1), exec(2), fcntl(2), fork(2), getitimer(2), getrlimit(2), kill(2), ptrace(2), read(2), sigaction(2), wait(2), write(2), abort(3C), setjmp(3UCB), sigblock(3UCB), sigstack(3UCB), sigvec(3UCB), wait(3UCB), setjmp(3C), signal(3C), signal(3HEAD), termio(7I)

# **NOTES**

Use of these interfaces should be restricted to only applications written on BSD platforms. Use of these interfaces with any of the system libraries or in multi-threaded applications is unsupported.

The handler routine, func, can be declared:

void handler ( signum) int signum; Here signum is the signal number. See sigvec(3UCB) for more details.

## sigsetops(3C)

#### NAME

sigsetops, sigemptyset, sigfillset, sigaddset, sigdelset, sigismember – manipulate sets of signals

## **SYNOPSIS**

```
int sigemptyset(sigset_t *set);
int sigfillset(sigset_t *set);
int sigaddset(sigset_t *set, int signo);
int sigdelset(sigset_t *set, int signo);
int sigismember(sigset t *set, int signo);
```

#include <signal.h>

#### DESCRIPTION

These functions manipulate sigset\_t data types, representing the set of signals supported by the implementation.

The sigemptyset () function initializes the set pointed to by *set* to exclude all signals defined by the system.

The sigfillset() function initializes the set pointed to by *set* to include all signals defined by the system.

The sigaddset() function adds the individual signal specified by the value of *signo* to the set pointed to by *set*.

The sigdelset () function deletes the individual signal specified by the value of *signo* from the set pointed to by *set*.

The sigismember () function checks whether the signal specified by the value of *signo* is a member of the set pointed to by *set*.

Any object of type  $sigset_t$  must be initialized by applying either sigemptyset () or sigfillset () before applying any other operation.

## **RETURN VALUES**

Upon successful completion, the sigismember() function returns 1 if the specified signal is a member of the specified set, or 0 if it is not.

Upon successful completion, the other functions return 0. Otherwise -1 is returned and errno is set to indicate the error.

# **ERRORS**

The sigaddset(), sigdelset(), and sigismember() functions will fail if:

EINVAL The value of the *signo* argument is not a valid signal number.

The sigfillset() function will fail if:

EFAULT The *set* argument specifies an invalid address.

 $\textbf{ATTRIBUTES} \hspace{0.2cm} | \hspace{0.2cm} \textbf{See attributes}(5) \hspace{0.2cm} \textbf{for descriptions of the following attributes:} \\$ 

| ATTRIBUTE TYPE | ATTRIBUTE VALUE |
|----------------|-----------------|
| MT-Level       | MT-Safe         |

# **SEE ALSO**

 $\verb|sigaction|(2)|, \verb|sigpending|(2)|, \verb|sigpend|(2)|, \verb|sigsuspend|(2)|, \verb|attributes|(5)|, \\ \verb|signal|(3HEAD)|$ 

# sigstack(3C)

NAME |

sigstack – set and/or get alternate signal stack context

SYNOPSIS

#include <signal.h>

int sigstack(struct sigstack \*ss, struct sigstack \*oss);

#### DESCRIPTION

The sigstack() function allows the calling process to indicate to the system an area of its address space to be used for processing signals received by the process.

If the ss argument is not a null pointer, it must point to a sigstack structure. The length of the application-supplied stack must be at least SIGSTKSZ bytes. If the alternate signal stack overflows, the resulting behavior is undefined. (See USAGE below.)

- The value of the ss onstack member indicates whether the process wants the system to use an alternate signal stack when delivering signals.
- The value of the ss sp member indicates the desired location of the alternate signal stack area in the process' address space.
- If the ss argument is a null pointer, the current alternate signal stack context is not changed.

If the oss argument is not a null pointer, it points to a sigstack structure in which the current alternate signal stack context is placed. The value stored in the ss onstack member of oss will be non-zero if the process is currently executing on the alternate signal stack. If the oss argument is a null pointer, the current alternate signal stack context is not returned.

When a signal's action indicates its handler should execute on the alternate signal stack (specified by calling sigaction(2)), sigstack () checks to see if the process is currently executing on that stack. If the process is not currently executing on the alternate signal stack, the system arranges a switch to the alternate signal stack for the duration of the signal handler's execution.

After a successful call to one of the exec functions, there are no alternate signal stacks in the new process image.

## **RETURN VALUES**

Upon successful completion, sigstack() returns 0. Otherwise, it returns -1 and sets errno to indicate the error.

### **ERRORS**

The sigstack() function will fail if:

**EPERM** 

An attempt was made to modify an active stack.

# USAGE

A portable application, when being written or rewritten, should use sigaltstack(2) instead of sigstack().

The direction of stack growth is not indicated in the historical definition of struct sigstack. The only way to portably establish a stack pointer is for the application to determine stack growth direction, or to allocate a block of storage and set the stack

pointer to the middle. sigstack() may assume that the size of the signal stack is SIGSTKSZ as found in <signal.h>. An application that would like to specify a signal stack size other than SIGSTKSZ should use sigaltstack(2).

Applications should not use longjmp(3C) to leave a signal handler that is running on a stack established with sigstack(). Doing so may disable future use of the signal stack. For abnormal exit from a signal handler, siglongjmp(3C), setcontext(2), or swapcontext(3C) may be used. These functions fully support switching from one stack to another.

The sigstack() function requires the application to have knowledge of the underlying system's stack architecture. For this reason, sigaltstack(2) is recommended over this function.

**SEE ALSO** 

fork(2), longjmp(3C), longjmp(3C), setjmp(3C), sigaltstack(2), siglongjmp(3C), sigsetjmp(3C)

## sigstack(3UCB)

#### NAME

sigstack – set and/or get signal stack context

## **SYNOPSIS**

```
/usr/ucb/cc [ flag ... ] file ...
#include <signal.h>
int sigstack( nss, oss);
struct sigstack *nss, *oss;
```

#### DESCRIPTION

The sigstack() function allows users to define an alternate stack, called the "signal stack", on which signals are to be processed. When a signal's action indicates its handler should execute on the signal stack (specified with a sigvec(3UCB) call), the system checks to see if the process is currently executing on that stack. If the process is not currently executing on the signal stack, the system arranges a switch to the signal stack for the duration of the signal handler's execution.

A signal stack is specified by a sigstack() structure, which includes the following members:

The ss\_sp member is the initial value to be assigned to the stack pointer when the system switches the process to the signal stack. Note that, on machines where the stack grows downwards in memory, this is *not* the address of the beginning of the signal stack area. The ss\_onstack member is zero or non-zero depending on whether the process is currently executing on the signal stack or not.

If *nss* is not a null pointer, sigstack() sets the signal stack state to the value in the sigstack() structure pointed to by *nss*. If *nss* is a null pointer, the signal stack state will be unchanged. If *oss* is not a null pointer, the current signal stack state is stored in the sigstack() structure pointed to by *oss*.

## **RETURN VALUES**

Upon successful completion, 0 is returned. Otherwise, -1 is returned and errno is set to indicate the error.

### **ERRORS**

The sigstack() function will fail and the signal stack context will remain unchanged if one of the following occurs.

EFAULT

Either *nss* or *oss* points to memory that is not a valid part of the process address space.

# **SEE ALSO**

sigaltstack(2), sigvec(3UCB), signal(3C)

## WARNINGS

Signal stacks are not "grown" automatically, as is done for the normal stack. If the stack overflows unpredictable results may occur.

## **NOTES**

Use of these interfaces should be restricted to only applications written on BSD platforms. Use of these interfaces with any of the system libraries or in multi-threaded applications is unsupported.

**NAME** | sigvec – software signal facilities

# SYNOPSIS

```
/usr/ucb/cc[ flag ...] file...
#include <signal.h>
int sigvec(ssig, *nvec, *ovec);
int sig;
struct siqvec *nvec
struct sigvec *ovec
struct sigvec *nvec, *ovec;
```

### DESCRIPTION

The system defines a set of signals that may be delivered to a process. Signal delivery resembles the occurrence of a hardware interrupt: the signal is blocked from further occurrence, the current process context is saved, and a new one is built. A process may specify a handler to which a signal is delivered, or specify that a signal is to be blocked or *ignored*. A process may also specify that a default action is to be taken by the system when a signal occurs. Normally, signal handlers execute on the current stack of the process. This may be changed, on a per-handler basis, so that signals are taken on a special signal stack.

All signals have the same *priority*. Signal routines execute with the signal that caused their invocation to be blocked, but other signals may yet occur. A global signal mask defines the set of signals currently blocked from delivery to a process. The signal mask for a process is initialized from that of its parent (normally 0). It may be changed with a sigblock() or sigsetmask() call, or when a signal is delivered to the process.

A process may also specify a set of *flags* for a signal that affect the delivery of that signal.

When a signal condition arises for a process, the signal is added to a set of signals pending for the process. If the signal is not currently blocked by the process then it is delivered to the process. When a signal is delivered, the current state of the process is saved, a new signal mask is calculated (as described below), and the signal handler is invoked. The call to the handler is arranged so that if the signal handling routine returns normally the process will resume execution in the context from before the signal's delivery. If the process wishes to resume in a different context, then it must arrange to restore the previous context itself.

When a signal is delivered to a process a new signal mask is installed for the duration of the process' signal handler (or until a sigblock () or sigsetmask () call is made). This mask is formed by taking the current signal mask, adding the signal to be delivered, and ORing in the signal mask associated with the handler to be invoked.

The action to be taken when the signal is delivered is specified by a siqvec() structure, which includes the following members:

```
/* signal handler */
void
            (*sv handler)();
            sv_mask; /* signal mask to apply */
sv_flags; /* see signal options */
int
int
```

```
#define SV_ONSTACK  /* take signal on signal stack */
#define SV_INTERRUPT  /* do not restart system on signal return */
#define SV_RESETHAND  /* reset handler to SIG_DFL when signal taken*/
```

If the SV\_ONSTACK bit is set in the flags for that signal, the system will deliver the signal to the process on the signal stack specified with sigstack(3UCB) rather than delivering the signal on the current stack.

If *nvec* is not a NULL pointer, sigvec() assigns the handler specified by sv\_handler(), the mask specified by sv\_mask(), and the flags specified by sv\_flags() to the specified signal. If *nvec* is a NULL pointer, sigvec() does not change the handler, mask, or flags for the specified signal.

The mask specified in *nvec* is not allowed to block SIGKILL, SIGSTOP, or SIGCONT. The system enforces this restriction silently.

If *ovec* is not a NULL pointer, the handler, mask, and flags in effect for the signal before the call to sigvec() are returned to the user. A call to sigvec() with *nvec* a NULL pointer and *ovec* not a NULL pointer can be used to determine the handling information currently in effect for a signal without changing that information.

The following is a list of all signals with names as in the include file <signal.h>:

| SIGHUP    | hangup                                                 |
|-----------|--------------------------------------------------------|
| SIGINT    | interrupt                                              |
| SIGQUIT*  | quit                                                   |
| SIGILL*   | illegal instruction                                    |
| SIGTRAP*  | trace trap                                             |
| SIGABRT*  | abort (generated by abort(3C) routine)                 |
| SIGEMT*   | emulator trap                                          |
| SIGFPE*   | arithmetic exception                                   |
| SIGKILL   | kill (cannot be caught, blocked, or ignored)           |
| SIGBUS*   | bus error                                              |
| SIGSEGV*  | segmentation violation                                 |
| SIGSYS*   | bad argument to function                               |
| SIGPIPE   | write on a pipe or other socket with no one to read it |
| SIGALRM   | alarm clock                                            |
| SIGTERM   | software termination signal                            |
| SIGURG*   | urgent condition present on socket                     |
| SIGSTOP** | stop (cannot be caught, blocked, or ignored)           |

| SIGTSTP** | stop signal generated from keyboard     |
|-----------|-----------------------------------------|
| SIGCONT*  | continue after stop (cannot be blocked) |

SIGCHLD\* child status has changed

background read attempted from control terminal background write attempted to control terminal I/O is possible on a descriptor (see fcntl(2)) cpu time limit exceeded (see getrlimit(2)) sigxfsz file size limit exceeded (see getrlimit(2))

SIGVTALRM virtual time alarm; see setitimer() on getitimer(2)

SIGPROF profiling timer alarm; see setitimer() on getitimer(2)

SIGWINCH\* window changed (see termio(7I))
SIGLOST resource lost (see lockd(1M))

SIGUSR1 user-defined signal 1
SIGUSR2 user-defined signal 2

The starred signals in the list above cause a core image if not caught or ignored.

Once a signal handler is installed, it remains installed until another sigvec() call is made, or an execve(2) is performed, unless the SV\_RESETHAND bit is set in the flags for that signal. In that case, the value of the handler for the caught signal will be set to SIG\_DFL before entering the signal-catching function, unless the signal is SIGILL, SIGPWR, or SIGTRAP. Also, if this bit is set, the bit for that signal in the signal mask will not be set; unless the signal mask associated with that signal blocks that signal, further occurrences of that signal will not be blocked. The SV\_RESETHAND flag is not available in 4.2BSD, hence it should not be used if backward compatibility is needed.

The default action for a signal may be reinstated by setting the signal's handler to SIG\_DFL; this default is termination except for signals marked with \* or \*\*. Signals marked with \* are discarded if the action is SIG\_DFL; signals marked with \*\* cause the process to stop. If the process is terminated, a "core image" will be made in the current working directory of the receiving process if the signal is one for which an asterisk appears in the above list (see core(4)).

If the handler for that signal is SIG\_IGN, the signal is subsequently ignored, and pending instances of the signal are discarded.

If a caught signal occurs during certain functions, the call is normally restarted. The call can be forced to terminate prematurely with an EINTR error return by setting the SV INTERRUPT bit in the flags for that signal. The SV INTERRUPT flag is not

## sigvec(3UCB)

available in 4.2BSD, hence it should not be used if backward compatibility is needed. The affected functions are read(2) or write(2) on a slow device (such as a terminal or pipe or other socket, but not a file) and during a wait(2).

After a fork(2) or vfork(2) the child inherits all signals, the signal mask, the signal stack, and the restart/interrupt and reset-signal-handler flags.

The execve(2) call resets all caught signals to default action and resets all signals to be caught on the user stack. Ignored signals remain ignored; the signal mask remains the same; signals that interrupt functions continue to do so.

The accuracy of *addr* is machine dependent. For example, certain machines may supply an address that is on the same page as the address that caused the fault. If an appropriate addr cannot be computed it will be set to SIG NOADDR.

## **RETURN VALUES**

A 0 value indicates that the call succeeded. A -1 return value indicates that an error occurred and errno is set to indicate the reason.

#### **ERRORS**

sigvec () will fail and no new signal handler will be installed if one of the following occurs:

Either nvec or ovec is not a NULL pointer and points to memory that EFAULT

is not a valid part of the process address space.

EINVAL *sig* is not a valid signal number, or, SIGKILL, or SIGSTOP.

## SEE ALSO

intro(2), exec(2), fcntl(2), fork(2), getitimer(2), getrlimit(2), ioctl(2), kill(2), ptrace(2), read(2), umask(2), vfork(2), wait(2), write(2), setjmp(3C) sigblock(3UCB), sigstack(3UCB), signal(3UCB), wait(3UCB), signal(3C), core(4), streamio(7I), termio(7I)

## NOTES

Use of these interfaces should be restricted to only applications written on BSD platforms. Use of these interfaces with any of the system libraries or in multi-thread applications is unsupported.

SIGPOLL is a synonym for SIGIO. A SIGIO will be issued when a file descriptor corresponding to a STREAMS (see intro(2)) file has a "selectable" event pending. Unless that descriptor has been put into asynchronous mode (see fcntl(2)), a process may specifically request that this signal be sent using the I SETSIG ioctl(2) call (see streamio(7I)). Otherwise, the process will never receive SIGPOLLsO.

The handler routine can be declared:

```
void handler(int sig, int code, struct sigcontext *scp, char *addr);
```

Here *sig* is the signal number; *code* is a parameter of certain signals that provides additional detail; scp is a pointer to the sigcontext structure (defined in signal.h), used to restore the context from before the signal; and *addr* is additional address information.

sigvec(3UCB)

The signals  ${\tt SIGKILL}, {\tt SIGSTOP},$  and  ${\tt SIGCONT}$  cannot be ignored.

## sleep(3C)

NAME

sleep – suspend execution for an interval of time

**SYNOPSIS** 

#include <unistd.h>

unsigned int **sleep** (unsigned int *seconds*);

#### DESCRIPTION

The current process is suspended from execution for the number of *seconds* specified by the argument. The actual suspension time may be less than that requested because any caught signal will terminate the <code>sleep()</code> following execution of that signal's catching routine. Also, the suspension time may be longer than requested by an arbitrary amount because of the scheduling of other activity in the system. The value returned by <code>sleep()</code> will be the "unslept" amount (the requested time minus the time actually slept) in case the caller had an alarm set to go off earlier than the end of the requested <code>sleep()</code> time, or premature arousal because of another caught signal.

In a single-threaded program (one not linked with -lthread or -lpthread), the routine is implemented by setting an alarm signal and pausing until it (or some other signal) occurs. The previous state of the alarm signal is saved and restored. The calling program may have set up an alarm signal before calling sleep(). If the sleep() time exceeds the time until such alarm signal, the process sleeps only until the alarm signal would have occurred. The caller's alarm catch routine is executed just before the sleep() routine returns. But if the sleep() time is less than the time till such alarm, the prior alarm time is reset to go off at the same time it would have without the intervening sleep().

In a multithreaded program (one linked with -lthread or -lpthread), the routine is implemented with a call to the nanosleep(3RT) function and does not modify the state of the alarm signal.

# **ATTRIBUTES**

See attributes(5) for descriptions of the following attributes:

| ATTRIBUTE TYPE | ATTRIBUTE VALUE |
|----------------|-----------------|
| MT-Level       | Safe            |

**SEE ALSO** 

alarm(2), pause(2), signal(3C), attributes(5)

**NOTES** 

In a single-threaded program, the SIGALRM signal should not be blocked or ignored during a call to sleep(). This restriction does not apply to a multithreaded program.

In a multithreaded program, only the invoking thread is suspended from execution.

#### NAME |

sleep – suspend execution for interval

## **SYNOPSIS**

```
/usr/ucb/cc [ flag ... ] file ...
int sleep( seconds);
unsigned seconds;
```

#### DESCRIPTION

sleep() suspends the current process from execution for the number of seconds specified by the argument. The actual suspension time may be up to 1 second less than that requested, because scheduled wakeups occur at fixed 1-second intervals, and may be an arbitrary amount longer because of other activity in the system.

sleep() is implemented by setting an interval timer and pausing until it expires. The previous state of this timer is saved and restored. If the sleep time exceeds the time to the expiration of the previous value of the timer, the process sleeps only until the timer would have expired, and the signal which occurs with the expiration of the timer is sent one second later.

#### **ATTRIBUTES**

See attributes(5) for descriptions of the following attributes:

| ATTRIBUTE TYPE | ATTRIBUTE VALUE   |
|----------------|-------------------|
| MT-Level       | Async-Signal-Safe |

#### **SEE ALSO**

alarm(2), getitimer(2), longjmp(3C), siglongjmp(3C), sleep(3C), usleep(3C), attributes(5)

### NOTES

Use of these interfaces should be restricted to only applications written on BSD platforms. Use of these interfaces with any of the system libraries or in multi-thread applications is unsupported.

SIGALRM should *not* be blocked or ignored during a call to sleep(). Only a prior call to alarm(2) should generate SIGALRM for the calling process during a call to sleep(). A signal-catching function should *not* interrupt a call to sleep() to call siglongjmp(3C) or longjmp(3C) to restore an environment saved prior to the sleep() call.

## **WARNINGS**

sleep() is slightly incompatible with alarm(2). Programs that do not execute for at least one second of clock time between successive calls to sleep() indefinitely delay the alarm signal. Use sleep(3C). Each sleep(3C) call postpones the alarm signal that would have been sent during the requested sleep period to occur one second later.

## ssignal(3C)

NAME |

ssignal, gsignal – software signals

**SYNOPSIS** 

#include <signal.h>

 $\verb"void(*ssignal (int $sig$, int (*action)(int)))(int);\\$ 

int gsignal(int sig);

## **DESCRIPTION**

The ssignal() and gsignal() functions implement a software facility similar to signal(3C). This facility is made available to users for their own purposes.

#### ssignal()

Software signals made available to users are associated with integers in the inclusive range 1 through 17. A call to <code>ssignal()</code> associates a procedure, action, with the software signal sig; the software signal, sig, is raised by a call to <code>gsignal()</code>. Raising a software signal causes the action established for that signal to be taken.

The first argument to ssignal () is a number identifying the type of signal for which an action is to be established. The second argument defines the action; it is either the name of a (user-defined) action function or one of the manifest constants SIG\_DFL (default) or SIG\_IGN (ignore). The ssignal () function returns the action previously established for that signal type; if no action has been established or the signal number is illegal, ssignal () returns SIG\_DFL.

## gsignal()

The gsignal () raises the signal identified by its argument, sig.

If an action function has been established for sig, then that action is reset to SIG\_DFL and the action function is entered with argument sig. The gsignal() function returns the value returned to it by the action function.

If the action for sig is SIG\_IGN, gsignal() returns the value 1 and takes no other action.

If the action for sig is SIG\_DFL, gsignal() returns the value 0 and takes no other action.

If *sig* has an illegal value or no action was ever specified for *sig*, gsignal() returns the value 0 and takes no other action.

#### **ATTRIBUTES**

See attributes(5) for descriptions of the following attributes:

| ATTRIBUTE TYPE | ATTRIBUTE VALUE |
|----------------|-----------------|
| MT-Level       | Unsafe          |

## SEE ALSO

raise(3C), signal(3C), attributes(5)

**NAME** | stack\_getbounds – retrieve stack boundaries

**SYNOPSIS** 

#include <ucontext.h>

int stack getbounds(stack t \*sp);

**DESCRIPTION** 

The stack getbounds () function retrieves the stack boundaries that the calling thread is currently operating on. If the thread is currently operating on the alternate signal stack, this function will retrieve the bounds of that stack.

If successful, stack getbounds() sets the ss sp member of the stack t structure pointed to by sp to the base of the stack region and the ss size member to its size (maximum extent) in bytes. The ss flags member is set to SS ONSTACK if the calling thread is executing on its alternate signal stack, and zero otherwise.

**RETURN VALUES** 

Upon successful completion, stack getbounds () returns 0. Otherwise, -1 is returned and errno is set to indicate the error.

**ERRORS** 

The stack getbounds () function will fail if:

EFAULT

The *sp* argument does not refer to a valid address.

**ATTRIBUTES** 

See attributes(5) for descriptions of the following attributes:

| ATTRIBUTE TYPE      | ATTRIBUTE VALUE   |
|---------------------|-------------------|
| Interface Stability | Evolving          |
| MT-Level            | Async-Signal-Safe |

**SEE ALSO** 

getustack(2), sigaction(2), sigaltstack(2), stack setbounds(3C), attributes(5)

\_stack\_grow(3C)

NAME |

\_stack\_grow - express an intention to extend the stack

**SYNOPSIS** 

#include <ucontext.h>

void \* stack grow(void \*addr);

#### DESCRIPTION

The \_stack\_grow() function indicates to the system that the stack is about to be extended to the address specified by *addr*. If extending the stack to this address would violate the stack boundaries as retreived by stack\_getbounds(3C), a SIGSEGV is raised.

If the disposition of SIGSEGV is SIG\_DFL, the process is terminated and a core dump is generated. If the application has installed its own SIGSEGV handler to run on the alternate signal stack, the signal information passed to the handler will be such that a call to stack\_violation(3C) with these parameters returns 1.

The *addr* argument is a biased stack pointer value. See the Solaris 64–bit Developer's Guide.

This function has no effect if the specified address, *addr*, is within the bounds of the current stack.

## **RETURN VALUES**

If the \_stack\_grow() function succeeds and does not detect a stack violation, it returns *addr*.

## **ERRORS**

No errors are defined.

### **USAGE**

The <code>\_stack\_grow()</code> function does not actually adjust the stack pointer register. The caller is responsible for manipulating the stack pointer register once <code>\_stack\_grow()</code> returns.

The \_stack\_grow() function is typically invoked by code created by the compilation environment prior to executing code that modifies the stack pointer. It can also be used by hand-written assembly routines to allocate stack-based storage safely.

## **ATTRIBUTES**

See attributes(5) for descriptions of the following attributes:

| ATTRIBUTE TYPE      | ATTRIBUTE VALUE   |
|---------------------|-------------------|
| Interface Stability | Evolving          |
| MT-Level            | Async-Signal-Safe |

## SEE ALSO

 $stack\_getbounds(3C)$ ,  $stack\_inbounds(3C)$ ,  $stack\_violation(3C)$ , attributes(5)

Solaris 64-bit Developer's Guide

**NAME** | stack\_inbounds – determine if address is within stack boundaries

SYNOPSIS | #include <ucontext.h>

int stack inbounds(void \*addr);

**DESCRIPTION** The stack inbounds() function returns a boolean value indicating whether the

address specified by *addr* is within the boundaries of the stack of the calling thread. The address is compared to the stack boundary information returned by a call to

stack getbounds(3C).

**RETURN VALUES** The  $stack\_inbounds()$  function returns 0 to indicate that addr is not within the

current stack bounds, or a non-zero value to indicate that *addr* is within the stack

bounds.

**ERRORS** No errors are defined.

**ATTRIBUTES** | See attributes(5) for descriptions of the following attributes:

| ATTRIBUTE TYPE      | ATTRIBUTE VALUE   |
|---------------------|-------------------|
| Interface Stability | Evolving          |
| MT-Level            | Async-Signal-Safe |

**SEE ALSO** stack getbounds(3C), attributes(5)

## stack setbounds(3C)

NAME

stack\_setbounds – update stack boundaries

**SYNOPSIS** 

#include <ucontext.h>

int stack setbounds(const stack t \*sp);

**DESCRIPTION** 

The stack\_setbounds() function updates the current base and bounds of the stack for the current thread to the bounds specified by the stack\_t structure pointed to by sp. The ss\_sp member refers to the virtual address of the base of the stack memory. The ss\_size member refers to the size of the stack in bytes. The ss\_flags member must be set to 0.

**RETURN VALUES** 

Upon successful completion, stack\_setbounds() returns 0. Otherwise, -1 is returned and errno is set to indicate the error.

**ERRORS** 

The stack setbounds () function will fail if:

EFAULT The *sp* argument does not refer to a valid address or the ss sp

member of the stack t structure pointed to by *sp* points to an

illegal address.

EINVAL

The ss\_sp member of the stack\_t structure pointed to by sp is not properly aligned, the ss\_size member is too small or is not

properly aligned, or the ss\_flags member is non-zero.

**USAGE** 

The stack\_setbounds() function is intended for use by applications that are managing their own alternate stacks.

**ATTRIBUTES** 

See attributes(5) for descriptions of the following attributes:

| ATTRIBUTE TYPE      | ATTRIBUTE VALUE   |
|---------------------|-------------------|
| Interface Stability | Evolving          |
| MT-Level            | Async-Signal-Safe |

## **SEE ALSO**

getustack(2), \_stack\_grow(3C), stack\_getbounds(3C), stack\_inbounds(3C),
stack\_violation(3C), attributes(5)

NAME

stack\_violation - determine stack boundary violation event

**SYNOPSIS** 

```
#include <ucontext.h>
```

DESCRIPTION

The stack\_violation() function returns a boolean value indicating whether the signal, sig, and accompanying signal information, sip, and saved context, ucp, represent a stack boundary violation event or a stack overflow.

**RETURN VALUES** 

The stack\_violation() function returns 0 if the signal does not represent a stack boundary violation event and 1 if the signal does represent a stack boundary violation event.

**ERRORS** 

No errors are defined.

**EXAMPLES** 

**EXAMPLE 1** Set up a signal handler to run on an alternate stack.

The following example sets up a signal handler for SIGSEGV to run on an alternate signal stack. For each signal it handles, the handler emits a message to indicate if the signal was produced due to a stack boundary violation.

```
#include <stdlib.h>
#include <unistd.h>
#include <ucontext.h>
#include <signal.h>
static void
handler(int sig, siginfo_t *sip, void *p)
        ucontext_t *ucp = p;
        const char *str;
        if (stack violation(sig, sip, ucp))
               str = "stack violation.\n";
        else
                str = "no stack violation.\n";
        (void) write(STDERR_FILENO, str, strlen(str));
        exit(1);
}
main(int argc, char **argv)
        struct sigaction sa;
        stack_t altstack;
        altstack.ss_size = SIGSTKSZ;
        altstack.ss_sp = malloc(SIGSTKSZ);
        altstack.ss_flags = 0;
        (void) sigaltstack(&altstack, NULL);
```

# stack\_violation(3C)

**EXAMPLE 1** Set up a signal handler to run on an alternate stack. (Continued)

```
sa.sa sigaction = handler;
(void) sigfillset(&sa.sa_mask);
sa.sa_flags = SA_ONSTACK | SA_SIGINFO;
(void) sigaction(SIGSEGV, &sa, NULL);
 * The application is now set up to use stack violation(3C).
return (0);
```

# **USAGE**

An application typically uses stack violation() in a signal handler that has been installed for SIGSEGV using sigaction(2) with the SA SIGINFO flag set and is configured to run on an alternate signal stack.

## **ATTRIBUTES**

See attributes(5) for descriptions of the following attributes:

| ATTRIBUTE TYPE      | ATTRIBUTE VALUE   |
|---------------------|-------------------|
| Interface Stability | Evolving          |
| MT-Level            | Async-Signal-Safe |

# **SEE ALSO**

sigaction(2), sigaltstack(2), stack\_getbounds(3C), stack\_inbounds(3C), stack setbounds(3C), attributes(5)

**NAME** | stdio – standard buffered input/output package

#### SYNOPSIS

```
#include <stdio.h>
extern FILE *stdin;
extern FILE *stdout;
extern FILE *stderr;
```

#### DESCRIPTION

The functions described in the entries of section 3S of this manual constitute an efficient, user-level I/O buffering scheme. The in-line macros getc() and putc() handle characters quickly. The macros getchar(3C) and putchar(3C), and the higher-level routines fgetc(3C), fgets(3C), fprintf(3C), fputc(3C), fputs(3C), fread(3C), fscanf(3C), fwrite(3C), gets (3C), getw(3C), printf(3C), puts(3C), putw(3C), and scanf(3C) all use or act as if they use getc() and putc(); they can be freely intermixed.

A file with associated buffering is called a *stream* (see intro(3)) and is declared to be a pointer to a defined type FILE. The fopen(3C) function creates certain descriptive data for a stream and returns a pointer to designate the stream in all further transactions. Normally, there are three open streams with constant pointers declared in the <stdio.h> header and associated with the standard open files:

stdin standard input file stdout standard output file stderr standard error file

The following symbolic values in <unistd.h> define the file descriptors that will be associated with the C-language stdin, stdout and stderr when the application is started:

Standard input value 0 STDIN\_FILENO stdin Standard output value STDOUT FILENO 1 stdout STDERR FILENO Standard error value stderr

The constant NULL designates a null pointer.

The integer-constant EOF is returned upon end-of-file or error by most integer functions that deal with streams (see the individual descriptions for details).

The integer constant BUFSIZ specifies the size of the buffers used by the particular implementation.

The integer constant FILENAME MAX specifies the number of bytes needed to hold the longest pathname of a file allowed by the implementation. If the system does not impose a maximum limit, this value is the recommended size for a buffer intended to hold a file's pathname.

### stdio(3C)

The integer constant FOPEN\_MAX specifies the minimum number of files that the implementation guarantees can be open simultaneously. Note that no more than 255 files may be opened using fopen(), and only file descriptors 0 through 255 can be used in a stream.

The functions and constants mentioned in the entries of section 3S of this manual are declared in that header and need no further declaration. The constants and the following "functions" are implemented as macros (redeclaration of these names is perilous): getc(), getchar(), putc(), putchar(), ferror(3C), feof(3C), clearerr(3C), and fileno(3C). There are also function versions of getc(), getchar(), putc(), putchar(), ferror(), feof(), clearerr(), and fileno().

Output streams, with the exception of the standard error stream stderr, are by default buffered if the output refers to a file and line-buffered if the output refers to a terminal. The standard error output stream stderr is by default unbuffered, but use of freopen() (see fopen(3C)) will cause it to become buffered or line-buffered. When an output stream is unbuffered, information is queued for writing on the destination file or terminal as soon as written; when it is buffered, many characters are saved up and written as a block. When it is line-buffered, each line of output is queued for writing on the destination terminal as soon as the line is completed (that is, as soon as a new-line character is written or terminal input is requested). The setbuf() or setvbuf() functions (both described on the setbuf(3C) manual page) may be used to change the stream's buffering strategy.

## Interactions of Other FILE-Type C Functions

A single open file description can be accessed both through streams and through file descriptors. Either a file descriptor or a stream will be called a *handle* on the open file description to which it refers; an open file description may have several handles.

Handles can be created or destroyed by user action without affecting the underlying open file description. Some of the ways to create them include fcnt1(2), dup(2), fdopen(3C), fileno(3C) and fork(2) (which duplicates existing ones into new processes). They can be destroyed by at least fclose(3C) and close(2), and by the exec functions (see exec(2)), which close some file descriptors and destroy streams.

A file descriptor that is never used in an operation and could affect the file offset (for example read(2), write(2), or lseek(2)) is not considered a handle in this discussion, but could give rise to one (as a consequence of fdopen(), dup(), or fork(), for example). This exception does include the file descriptor underlying a stream, whether created with fopen() or fdopen(), as long as it is not used directly by the application to affect the file offset. (The read() and write() functions implicitly affect the file offset; lseek() explicitly affects it.)

If two or more handles are used, and any one of them is a stream, their actions shall be coordinated as described below. If this is not done, the result is undefined.

A handle that is a stream is considered to be closed when either an fclose() or freopen(3C) is executed on it (the result of freopen() is a new stream for this discussion, which cannot be a handle on the same open file description as its previous

value) or when the process owning that stream terminates the exit(2) or abort(3C). A file descriptor is closed by close(), exit() (see exit(2)), or by one of the exec functions when FD CLOEXEC is set on that file descriptor.

For a handle to become the active handle, the actions below must be performed between the last other user of the first handle (the current active handle) and the first other user of the second handle (the future active handle). The second handle then becomes the active handle. All activity by the application affecting the file offset on the first handle shall be suspended until it again becomes the active handle. (If a stream function has as an underlying function that affects the file offset, the stream function will be considered to affect the file offset. The underlying functions are described below.)

The handles need not be in the same process for these rules to apply. Note that after a fork (), two handles exist where one existed before. The application shall assure that, if both handles will ever be accessed, that they will both be in a state where the other could become the active handle first. The application shall prepare for a fork() exactly as if it were a change of active handle. (If the only action performed by one of the processes is one of the exec functions or exit(), the handle is never accessed in that process.)

- 1. For the first handle, the first applicable condition below shall apply. After the actions required below are taken, the handle may be closed if it is still open.
  - a. If it is a file descriptor, no action is required.
  - b. If the only further action to be performed on any handle to this open file description is to close it, no action need be taken.
  - c. If it is a stream that is unbuffered, no action need be taken.
  - d. If it is a stream that is line-buffered and the last character written to the stream was a newline (that is, as if a putc ( $' \n'$ ) was the most recent operation on that stream), no action need be taken.
  - e. If it is a stream that is open for writing or append (but not also open for reading), either an fflush(3C) shall occur or the stream shall be closed.
  - f. If the stream is open for reading and it is at the end of the file (feof(3C) is true), no action need be taken.
  - g. If the stream is open with a mode that allows reading and the underlying open file description refers to a device that is capable of seeking, either an fflush() shall occur or the stream shall be closed.
  - h. Otherwise, the result is undefined.
- 2. For the second handle: if any previous active handle has called a function that explicitly changed the file offset, except as required above for the first handle, the application shall perform an 1seek() or an fseek(3C) (as appropriate to the type of the handle) to an appropriate location.
- 3. If the active handle ceases to be accessible before the requirements on the first handle above have been met, the state of the open file description becomes undefined. This might occur, for example, during a fork() or an exit().

## stdio(3C)

- 4. The exec functions shall be considered to make inaccessible all streams that are open at the time they are called, independent of what streams or file descriptors may be available to the new process image.
- 5. Implementation shall assure that an application, even one consisting of several processes, shall yield correct results (no data is lost or duplicated when writing, all data is written in order, except as requested by seeks) when the rules above are followed, regardless of the sequence of handles used. If the rules above are not followed, the result is unspecified. When these rules are followed, it is implementation defined whether, and under what conditions, all input is seen exactly once.

## Use of stdio in Multithreaded Applications

All the stdio functions are safe unless they have the \_unlocked suffix. Each FILE pointer has its own lock to guarantee that only one thread can access it. In the case that output needs to be synchronized, the lock for the FILE pointer can be acquired before performing a series of stdio operations. For example:

```
FILE iop;
flockfile(iop);
fprintf(iop, "hello ");
fprintf(iop, "world);
fputc(iop, 'a');
funlockfile(iop);
```

will print everything out together, blocking other threads that might want to write to the same file between calls to fprintf().

An unlocked interface is available in case performace is an issue. For example:

```
flockfile(iop);
while (!feof(iop)) {
        *c++ = getc_unlocked(iop);
}
funlockfile(iop);
```

## **RETURN VALUES**

Invalid stream pointers usually cause grave disorder, possibly including program termination. Individual function descriptions describe the possible error conditions.

## **SEE ALSO**

close(2), lseek(2), open(2), pipe(2), read(2), write(2), ctermid(3C),
cuserid(3C), fclose(3C), ferror(3C), fopen(3C), fread(3C), fseek(3C),
flockfile(3C), getc(3C), gets(3C), popen(3C), printf(3C), putc(3C), puts(3C),
scanf(3C), setbuf(3C), system(3C), tmpfile(3C), tmpnam(3C), ungetc(3C)

#### NAME

str2sig, sig2str - translation between signal name and signal number

## **SYNOPSIS**

```
#include <signal.h>
int str2sig(const char *str, int *signum);
int sig2str(int signum, char *str);
```

#### DESCRIPTION

The str2sig() function translates the signal name *str* to a signal number, and stores that result in the location referenced by *signum*. The name in *str* can be either the symbol for that signal, without the "SIG" prefix, or a decimal number. All the signal symbols defined in <sys/signal.h> are recognized. This means that both "CLD" and "CHLD" are recognized and return the same signal number, as do both "POLL" and "IO". For access to the signals in the range SIGRTMIN to SIGRTMAX, the first four signals match the strings "RTMIN", "RTMIN+1", "RTMIN+2", and "RTMIN+3" and the last four match the strings "RTMAX-3", "RTMAX-2", "RTMAX-1", and "RTMAX".

The sig2str() function translates the signal number *signum* to the symbol for that signal, without the "SIG" prefix, and stores that symbol at the location specified by *str*. The storage referenced by *str* should be large enough to hold the symbol and a terminating null byte. The symbol SIG2STR\_MAX defined by <signal.h> gives the maximum size in bytes required.

## **RETURN VALUES**

The str2sig() function returns 0 if it recognizes the signal name specified in *str*; otherwise, it returns -1.

The sig2str() function returns 0 if the value *signum* corresponds to a valid signal number; otherwise, it returns -1.

## **EXAMPLES**

**EXAMPLE 1** A sample program using the str2sig() function.

#### SEE ALSO

kill(1), strsignal(3C)

strcoll(3C)

**NAME** | strcoll – string collation

**SYNOPSIS** 

#include <string.h>

int strcoll(const char \*s1, const char \*s2);

DESCRIPTION

Both strcoll() and strxfrm(3C) provide for locale-specific string sorting. strcoll() is intended for applications in which the number of comparisons per string is small. When strings are to be compared a number of times, strxfrm(3C) is a more appropriate function because the transformation process occurs only once.

**RETURN VALUES** 

Upon successful completion, strcoll() returns an integer greater than, equal to, or less than zero in direct correlation to whether string s1 is greater than, equal to, or less than the string s2. The comparison is based on strings interpreted as appropriate to the program's locale for category LC COLLATE (see setlocale(3C)).

On error, strcoll() may set errno, but no return value is reserved to indicate an error.

**ERRORS** 

The strcoll() function may fail if:

EINVAL

The s1 or s2 arguments contain characters outside the domain of

the collating sequence.

**FILES** 

/usr/lib/locale/locale/locale.so.\* LC COLLATE database for *locale* 

**ATTRIBUTES** 

See attributes(5) for descriptions of the following attributes:

| ATTRIBUTE TYPE | ATTRIBUTE VALUE         |
|----------------|-------------------------|
| MT-Level       | MT-Safe with exceptions |
| CSI            | Enabled                 |

**SEE ALSO** 

localedef(1), setlocale(3C), string(3C), strxfrm(3C), wsxfrm(3C), attributes(5), environ(5)

NOTES

The strcoll() function can be used safely in multithreaded applications, as long as setlocale(3C) is not being called to change the locale.

NAME |

strerror – get error message string

**SYNOPSIS** 

#include <string.h>

char \*strerror(int errnum);

**DESCRIPTION** 

The strerror() function maps the error number in *errnum* to an error message string, and returns a pointer to that string. It uses the same set of error messages as perror(3C). The returned string should not be overwritten.

**RETURN VALUES** 

The strerror() function returns the string "Unknown error" if *errnum* is out of range.

**ATTRIBUTES** 

See attributes(5) for descriptions of the following attributes:

| ATTRIBUTE TYPE      | ATTRIBUTE VALUE |
|---------------------|-----------------|
| Interface Stability | Standard        |
| MT-Level            | Safe            |

**SEE ALSO** 

gettext(3C), perror(3C), setlocale(3C), attributes(5)

**NOTES** 

If the application is linked with -lintl, then messages returned from this function are in the native language specified by the LC\_MESSAGES locale category; see setlocale(3C).

## strfmon(3C)

#### NAME |

strfmon – convert monetary value to string

#### **SYNOPSIS**

#include <monetary.h>

```
ssize t strfmon(char *s, size t maxsize, const char *format, ...);
```

#### DESCRIPTION

The strfmon() function places characters into the array pointed to by *s* as controlled by the string pointed to by *format*. No more than *maxsize* bytes are placed into the array.

The format is a character string that contains two types of objects: plain characters, which are simply copied to the output stream, and conversion specifications, each of which results in the fetching of zero or more arguments which are converted and formatted. The results are undefined if there are insufficient arguments for the format. If the format is exhausted while arguments remain, the excess arguments are simply ignored.

A conversion specification consists of the following sequence:

- a % character
- optional flags
- optional field width
- optional left precision
- optional right precision
- a required conversion character that determines the conversion to be performed.

### **Flags**

One or more of the following optional flags can be specified to control the conversion:

- =f An = followed by a single character *f* which is used as the numeric fill character. The fill character must be representable in a single byte in order to work with precision and width counts. The default numeric fill character is the space character. This flag does not affect field width filling which always uses the space character. This flag is ignored unless a left precision (see below) is specified.
- ^ Do not format the currency amount with grouping characters. The default is to insert the grouping characters if defined for the current locale.
- + or ( Specify the style of representing positive and negative currency amounts. Only one of '+' or '(' may be specified. If '+' is specified, the locale's equivalent of + and '-' are used (for example, in the U.S.A.: the empty string if positive and '-' if negative). If '(' is specified, negative amounts are enclosed within parentheses. If neither flag is specified, the '+' style is used.
- ! Suppress the currency symbol from the output conversion.
- Specify the alignment. If this flag is present all fields are left-justified (padded to the right) rather than right-justified.

## Field Width

A decimal digit string w specifying a minimum field width in bytes in which the result of the conversion is right-justified (or left-justified if the flag '-' is specified). The default is zero.

#### **Left Precision**

| #n

A '#' followed by a decimal digit string n specifying a maximum number of digits expected to be formatted to the left of the radix character. This option can be used to keep the formatted output from multiple calls to the strfmon() aligned in the same columns. It can also be used to fill unused positions with a special character as in \*\*\*123.45. This option causes an amount to be formatted as if it has the number of digits specified by n. If more than n digit positions are required, this conversion specification is ignored. Digit positions in excess of those actually required are filled with the numeric fill character (see the =f flag above).

If grouping has not been suppressed with the '^' flag, and it is defined for the current locale, grouping separators are inserted before the fill characters (if any) are added. Grouping separators are not applied to fill characters even if the fill character is a digit.

To ensure alignment, any characters appearing before or after the number in the formatted output such as currency or sign symbols are padded as necessary with space characters to make their positive and negative formats an equal length.

### **Right Precision**

.р

A period followed by a decimal digit string p specifying the number of digits after the radix character. If the value of the right precision p is zero, no radix character appears. If a right precision is not included, a default specified by the current locale is used. The amount being formatted is rounded to the specified number of digits prior to formatting.

## Conversion Characters

The conversion characters and their meanings are:

- i The double argument is formatted according to the locale's international currency format (for example, in the U.S.A.: USD 1,234.56).
- n The double argument is formatted according to the locale's national currency format (for example, in the U.S.A.: \$1,234.56).
- % Convert to a %; no argument is converted. The entire conversion specification must be %%.

## **Locale Information**

The LC\_MONETARY category of the program's locale affects the behavior of this function including the monetary radix character (which may be different from the numeric radix character affected by the LC\_NUMERIC category), the grouping separator, the currency symbols and formats. The international currency symbol should be in conformance with the ISO 4217: 1987 standard.

## **RETURN VALUES**

If the total number of resulting bytes (including the terminating null byte) is not more than maxsize, strfmon() returns the number of bytes placed into the array pointed to by s, not including the terminating null byte. Otherwise, -1 is returned, the contents of the array are indeterminate, and errno is set to indicate the error.

## **ERRORS**

The strfmon() function will fail if:

ENOSYS

The function is not supported.

# strfmon(3C)

E2BIG Conversion stopped due to lack of space in the buffer.

# **EXAMPLES**

**EXAMPLE 1** A sample output of strfmon().

Given a locale for the U.S.A. and the values 123.45, –123.45, and 3456.781:

| Conversion    | Output       | Comments                   |
|---------------|--------------|----------------------------|
| Specification |              |                            |
| %n            | \$123.45     | default formatting         |
|               | -\$123.45    |                            |
|               | \$3,456.78   |                            |
| %11n          | \$123.45     | right align within an 11   |
|               | -\$123.45    | character field            |
|               | \$3,456.78   |                            |
| %#5n          | \$123.45     | aligned columns for values |
|               | -\$123.45    | up to 99,999               |
|               | \$3,456.78   |                            |
| %=*#5n        | \$***123.45  | specify a fill character   |
|               | -\$***123.45 |                            |
|               | \$*3,456.78  |                            |
| %=0#5n        | \$000123.45  | fill characters do not use |
|               | -\$000123.45 | grouping even if the fill  |
|               | \$03,456.78  | character is a digit       |
| %^#5n         | \$123.45     | disable the grouping       |
|               | -\$123.45    | separator                  |
|               | \$3456.78    |                            |
| %^#5.0n       | \$123        | round off to whole units   |
|               | -\$123       |                            |
|               | \$3457       |                            |
| %^#5.4n       | \$123.4500   | increase the precision     |
|               | -\$123.4500  |                            |
|               | \$3456.7810  |                            |

**EXAMPLE 1** A sample output of strfmon(). (Continued)

| Conversion    | Output     | Comments             |
|---------------|------------|----------------------|
| Specification |            |                      |
| %(#5n         | 123.45     | use an alternative   |
|               | (\$123.45) | pos/neg style        |
|               | \$3,456.78 |                      |
| %!(#5n        | 123.45     | disable the currency |
|               | (123.45)   | symbol               |
|               | 3,456.78   |                      |

# **ATTRIBUTES**

See attributes(5) for descriptions of the following attributes:

| ATTRIBUTE TYPE | ATTRIBUTE VALUE         |
|----------------|-------------------------|
| MT-Level       | MT-Safe with exceptions |
| CSI            | Enabled                 |

# **SEE ALSO**

localeconv(3C), setlocale(3C), attributes(5)

# **NOTES**

This function can be used safely in multithreaded applications, as long as setlocale(3C) is not called to change the locale.

## strftime(3C)

**NAME** | strftime, cftime, ascftime – convert date and time to string

# SYNOPSIS

```
#include <time.h>
```

```
size t strftime (char *s, size t maxsize, const char *format, const
    struct tm *timeptr);
```

```
int cftime(char *s, char *format, const time t *clock);
```

int ascftime(char \*s, const char \*format, const struct tm \*timeptr);

### **DESCRIPTION**

The strftime(), ascftime(), and cftime() functions place bytes into the array pointed to by s as controlled by the string pointed to by format. The format string consists of zero or more conversion specifications and ordinary characters. A conversion specification consists of a '%' (percent) character and one or two terminating conversion characters that determine the conversion specification's behavior. All ordinary characters (including the terminating null byte) are copied unchanged into the array pointed to by s. If copying takes place between objects that overlap, the behavior is undefined. For strftime (), no more than *maxsize* bytes are placed into the array.

If format is (char \*) 0, then the locale's default format is used. For strftime() the default format is the same as %c; for cftime() and ascftime() the default format is the same as %C. cftime() and ascftime() first try to use the value of the environment variable CFTIME, and if that is undefined or empty, the default format is used.

Each conversion specification is replaced by appropriate characters as described in the following list. The appropriate characters are determined by the LC TIME category of the program's locale and by the values contained in the structure pointed to by timeptr for strftime() and ascftime(), and by the time represented by clock for cftime().

|                     | %% | Same as %.                                                                                                    |
|---------------------|----|----------------------------------------------------------------------------------------------------|
|                     | %a | Locale's abbreviated weekday name.                                                                                                    |
|                     | %A | Locale's full weekday name.                                                                                                    |
|                     | %b | Locale's abbreviated month name.                                                                                                    |
|                     | %B | Locale's full month name.                                                                                                    |
|                     | %C | Locale's appropriate date and time representation.                                                                                                  |
| Default             | %C | Locale's date and time representation as produced by date(1).                                                                                       |
| Standard conforming | %C | Century number (the year divided by 100 and truncated to an integer as a decimal number [1,99]); single digits are preceded by 0; see standards(5). |
|                     | %d | Day of month [1,31]; single digits are preceded by 0.                                                                                               |
|                     | %D | Date as %m/%d/%y.                                                                                                    |
|                     | %e | Day of month [1,31]; single digits are preceded by a space.                                                                                         |

%q Week-based year within century [00,99]. 왕G Week-based year, including the century [0000,9999]. Locale's abbreviated month name. %h Hour (24-hour clock) [0,23]; single digits are preceded by 0. %Н %I Hour (12-hour clock) [1,12]; single digits are preceded by 0. 왕肯 Day number of year [1,366]; single digits are preceded by 0. %k Hour (24-hour clock) [0,23]; single digits are preceded by a blank. %1 Hour (12-hour clock) [1,12]; single digits are preceded by a blank. Month number [1,12]; single digits are preceded by 0. %m %M Minute [00,59]; leading 0 is permitted but not required. Insert a NEWLINE. %n Locale's equivalent of either a.m. or p.m. %р Appropriate time representation in 12-hour clock format with %p. %r %R Time as %H:%M. %S Seconds [00,61]; the range of values is [00,61] rather than [00,59] to allow for the occasional leap second and even more occasional double leap second. Insert a TAB. 왕t %T Time as %H:%M:%S. %u Weekday as a decimal number [1,7], with 1 representing Monday. See NOTES below. %U Week number of year as a decimal number [00,53], with Sunday as the first day of week 1. 왕V The ISO 8601 week number as a decimal number [01,53]. In the ISO 8601 week-based system, weeks begin on a Monday and week 1 of the year is the week that includes both January 4th and the first Thursday of the year. If the first Monday of January is the 2nd, 3rd, or 4th, the preceding days are part of the last week of the preceding year. See NOTES below. Weekday as a decimal number [0,6], with 0 representing Sunday. Week number of year as a decimal number [00,53], with Monday as the 응W first day of week 1. %х Locale's appropriate date representation. ೪Χ Locale's appropriate time representation.

Year within century [00,99].

8y

## strftime(3C)

- Year, including the century (for example 1993).
- Time zone name or abbreviation, or no bytes if no time zone information exists.

If a conversion specification does not correspond to any of the above or to any of the modified conversion specifications listed below, the behavior is undefined and 0 is returned.

The difference between %U and %W (and also between modified conversion specifications %OU and %OW) lies in which day is counted as the first of the week. Week number 1 is the first week in January starting with a Sunday for %U or a Monday for %W. Week number 0 contains those days before the first Sunday or Monday in January for %U and %W, respectively.

#### Modified Conversion Specifications

Some conversion specifications can be modified by the E and O modifiers to indicate that an alternate format or specification should be used rather than the one normally used by the unmodified conversion specification. If the alternate format or specification does not exist in the current locale, the behavior will be as if the unmodified specification were used.

| %EC | Locale's alternate appropriate date and time representation.                                                                |
|-----|----------------------------------------------------------------------------------------------------|
| %EC | Name of the base year (period) in the locale's alternate representation.                                                    |
| %Eg | Offset from %EC of the week-based year in the locale's alternative representation.                                          |
| %EG | Full alternative representation of the week-based year.                                                                     |
| %Ex | Locale's alternate date representation.                                                                                     |
| %EX | Locale's alternate time representation.                                                                                     |
| %Ey | Offset from %EC (year only) in the locale's alternate representation.                                                       |
| %EY | Full alternate year representation.                                                                                         |
| %Od | Day of the month using the locale's alternate numeric symbols.                                                              |
| %0e | Same as %Od.                                                                                                    |
| %0g | Week-based year (offset from %C) in the locale's alternate representation and using the locale's alternate numeric symbols. |
| %OH | Hour (24-hour clock) using the locale's alternate numeric symbols.                                                          |
| %OI | Hour (12-hour clock) using the locale's alternate numeric symbols.                                                          |
| %Om | Month using the locale's alternate numeric symbols.                                                                         |
| %OM | Minutes using the locale's alternate numeric symbols.                                                                       |
| %OS | Seconds using the locale's alternate numeric symbols.                                                                       |
| %Ou | Weekday as a number in the locale's alternate numeric symbols.                                                              |

strftime(3C)

| %OU | Week number of the year (Sunday as the first day of the week) using the |
|-----|-------------------------------------------------------------------------|
|     | locale's alternate numeric symbols.                                     |

Number of the weekday (Sunday=0) using the locale's alternate numeric symbols.

Week number of the year (Monday as the first day of the week) using the locale's alternate numeric symbols.

Year (offset from %C) in the locale's alternate representation and using the locale's alternate numeric symbols.

### Selecting the Output Language

By default, the output of strftime(), cftime(), and ascftime() appear in U.S. English. The user can request that the output of strftime(), cftime(), or ascftime() be in a specific language by setting the LC\_TIME category using setlocale().

Time Zone

Local time zone information is used as though tzset(3C) were called.

#### **RETURN VALUES**

The  ${\tt strftime}()$ ,  ${\tt cftime}()$ , and  ${\tt ascftime}()$  functions return the number of characters placed into the array pointed to by s, not including the terminating null character. If the total number of resulting characters including the terminating null character is more than  ${\tt maxsize}$ ,  ${\tt strftime}()$  returns 0 and the contents of the array are indeterminate.

#### **EXAMPLES**

**EXAMPLE 1** An example of the strftime() function.

The following example illustrates the use of strftime() for the POSIX locale. It shows what the string in *str* would look like if the structure pointed to by *tmptr* contains the values corresponding to Thursday, August 28, 1986 at 12:44:36.

strftime (str, strsize, "%A %b %d %j", tmptr)

This results in str containing "Thursday Aug 28 240".

#### **ATTRIBUTES**

See attributes(5) for descriptions of the following attributes:

| ATTRIBUTE TYPE | ATTRIBUTE VALUE |
|----------------|-----------------|
| MT-Level       | MT-Safe         |
| CSI            | Enabled         |

#### SEE ALSO

$$\label{eq:constraint} \begin{split} & \texttt{date}(1), \texttt{ctime}(3C), \texttt{mktime}(3C), \texttt{setlocale}(3C), \texttt{strptime}(3C), \texttt{tzset}(3C), \\ & \texttt{TIMEZONE}(4), \texttt{zoneinfo}(4), \texttt{attributes}(5), \texttt{environ}(5), \texttt{standards}(5) \end{split}$$

## strftime(3C)

#### NOTES

The conversion specification for %V was changed in the Solaris 7 release. This change was based on the public review draft of the ISO C9x standard at that time. Previously, the specification stated that if the week containing 1 January had fewer than four days in the new year, it became week 53 of the previous year. The ISO C9x standard committee subsequently recognized that that specification had been incorrect.

The conversion specifications for %g, %Eg, %Eg, and %Og were added in the Solaris 7 release. This change was based on the public review draft of the ISO C9x standard at that time. These specifications are evolving. If the ISO C9x standard is finalized with a different conclusion, these specifications will change to conform to the ISO C9x standard decision.

The conversion specification for %u was changed in the Solaris 8 release. This change was based on the XPG4 specification.

If using the %Z specifier and zoneinfo timezones and if the input date is outside the range 20:45:52 UTC, December 13, 1901 to 03:14:07 UTC, January 19, 2038, the timezone name may not be correct.

NAME

string, strcasecmp, strncasecmp, strcat, strncat, strlcat, strchr, strrchr, strcmp, strncmp, strcpy, strncpy, strlcpy, strcspn, strspn, strdup, strlen, strpbrk, strstr, strtok, strtok\_r – string operations

**SYNOPSIS** 

```
#include <strings.h>
         int strcasecmp(const char *s1, const char *s2);
         int strncasecmp (const char *s1, const char *s2, size t n);
         #include <string.h>
         char *strcat(char *s1, const char *s2);
         char *strncat(char *s1, const char *s2, size t n);
         size t strlcat(char *dst, const char *src, size t dstsize);
         char *strchr(const char *s, int c);
         char *strrchr(const char *s, int c);
         int strcmp (const char *s1, const char *s2);
         int strncmp (const char *s1, const char *s2, size t n);
         char *strcpy(char *s1, const char *s2);
         char *strncpy(char *s1, const char *s2, size t n);
         size t strlcpy(char *dst, const char *src, size t dstsize);
         size t strcspn(const char *s1, const char *s2);
         size t strspn(const char *s1, const char *s2);
         char *strdup(const char *s1);
         size t strlen(const char *s);
         char *strpbrk(const char *s1, const char *s2);
         char *strstr(const char *s1, const char *s2);
         char *strtok(char *s1, const char *s2);
         char *strtok r(char *s1, const char *s2, char **lasts);
ISO C++
         #include <string.h>
         const char *strchr(const char *s, int c);
         const char *strpbrk(const char *s1, const char *s2);
         const char *strrchr(const char *s, int c);
         const char *strstr(const char *s1, const char *s2);
         #include <cstring>
         char *std::strchr(char *s, int c);
```

### string(3C)

```
char *std::strpbrk(char *s1, const char *s2);
char *std::strrchr(char *s, int c);
char *std::strstr(char *s1, const char *s2);
```

#### **DESCRIPTION**

The arguments s, s1, and s2 point to strings (arrays of characters terminated by a null character). The  $\mathtt{strcat}()$ ,  $\mathtt{strncat}()$ ,  $\mathtt{strlcat}()$ ,  $\mathtt{strncpy}()$ ,  $\mathtt{strncpy}()$ ,  $\mathtt{strncpy}()$ ,  $\mathtt{strlcpy}()$ ,  $\mathtt{strlch}()$ , and  $\mathtt{strtok}_r()$  functions all alter their first argument. These functions do not check for overflow of the array pointed to by the first argument.

## strcasecmp(), strncasecmp()

The strcasecmp() and strncasecmp() functions are case-insensitive versions of strcmp() and strncmp() respectively, described below. They assume the ASCII character set and ignore differences in case when comparing lower and upper case characters.

# strcat(), strncat(), strlcat()

The strcat() function appends a copy of string s2, including the terminating null character, to the end of string s1. The strcat() function appends at most n characters. Each returns a pointer to the null-terminated result. The initial character of s2 overrides the null character at the end of s1.

The strlcat() function appends at most (dstsize-strlen(dst)-1) characters of src to dst (dstsize being the size of the string buffer dst). If the string pointed to by dst contains a null-terminated string that fits into dstsize bytes when strlcat() is called, the string pointed to by dst will be a null-terminated string that fits in dstsize bytes (including the terminating null character) when it completes, and the initial character of src will override the null character at the end of dst. If the string pointed to by dst is longer than dstsize bytes when strlcat() is called, the string pointed to by dst will not be changed. The function returns the sum the of lengths of the two strings strlen(dst)+strlen(src). Buffer overflow can be checked as follows:

```
if (strlcat(dst, src, dstsize) >= dstsize)
    return -1:
```

#### strchr(), strrchr()

The strchr() function returns a pointer to the first occurrence of c (converted to a char) in string s, or a null pointer if c does not occur in the string. The strrchr() function returns a pointer to the last occurrence of c. The null character terminating a string is considered to be part of the string.

## strcmp(), strncmp()

The strcmp() function compares two strings byte-by-byte, according to the ordering of your machine's character set. The function returns an integer greater than, equal to, or less than 0, if the string pointed to by s1 is greater than, equal to, or less than the string pointed to by s2 respectively. The sign of a non-zero return value is determined by the sign of the difference between the values of the first pair of bytes that differ in the strings being compared. The strncmp() function makes the same comparison but looks at a maximum of n bytes. Bytes following a null byte are not compared.

strcpy(), strncpy(), strlcpy()

The strcpy () function copies string s2 to s1, including the terminating null character, stopping after the null character has been copied. The strncpy() function copies exactly *n* bytes, truncating *s*2 or adding null characters to *s*1 if necessary. The result will not be null-terminated if the length of s2 is n or more. Each function returns s1.

The strlcpy() function copies at most *dstsize*—1 characters (*dstsize* being the size of the string buffer dst) from src to dst, truncating src if necessary. The result is always null-terminated. The function returns strlen(src). Buffer overflow can be checked as follows:

```
if (strlcpy(dst, src, dstsize) >= dstsize)
        return -1:
```

#### strcspn(), strspn()

The strcspn() function returns the length of the initial segment of string s1 that consists entirely of characters not from string s2. The strspn() function returns the length of the initial segment of string s1 that consists entirely of characters from string s2.

strdup()

The strdup() function returns a pointer to a new string that is a duplicate of the string pointed to by s1. The returned pointer can be passed to free (). The space for the new string is obtained using malloc(3C). If the new string cannot be created, a null pointer is returned and errno may be set to ENOMEM to indicate that the storage space available is insufficient.

strlen()

The strlen() function returns the number of bytes in *s*, not including the terminating null character.

strpbrk()

The strpbrk() function returns a pointer to the first occurrence in string s1 of any character from string s2, or a null pointer if no character from s2 exists in s1.

strstr()

The strstr() function locates the first occurrence of the string *s*2 (excluding the terminating null character) in string s1 and returns a pointer to the located string, or a null pointer if the string is not found. If s2 points to a string with zero length (that is, the string ""), the function returns *s*1.

strtok()

The strtok() function can be used to break the string pointed to by s1 into a sequence of tokens, each of which is delimited by one or more characters from the string pointed to by s2. The strtok() function considers the string s1 to consist of a sequence of zero or more text tokens separated by spans of one or more characters from the separator string s2. The first call (with pointer s1 specified) returns a pointer to the first character of the first token, and will have written a null character into s1 immediately following the returned token. The function keeps track of its position in the string between separate calls, so that subsequent calls (which must be made with the first argument being a null pointer) will work through the string s1 immediately following that token. In this way subsequent calls will work through the string s1 until no tokens remain. The separator string s2 may be different from call to call. When no token remains in *s*1, a null pointer is returned.

## string(3C)

strtok r()

The strtok r() function has the same functionality as strtok() except that a pointer to a string placeholder lasts must be supplied by the caller. The lasts pointer is to keep track of the next substring in which to search for the next token.

#### **ATTRIBUTES**

See attributes(5) for descriptions of the following attributes:

| ATTRIBUTE TYPE | ATTRIBUTE VALUE  |
|----------------|------------------|
| MT-Level       | See NOTES below. |

#### **SEE ALSO**

malloc(3C), setlocale(3C), strxfrm(3C), attributes(5)

### **NOTES**

When compiling multithreaded applications, the REENTRANT flag must be defined on the compile line. This flag should only be used in multithreaded applications.

All of these functions assume the default locale "C." For some locales,  ${\tt strxfrm}()$ should be applied to the strings before they are passed to the functions.

The strcasecmp(), strcat(), strchr(), strcmp(), strcpy(), strcspn(), strdup(), strlen(), strncasecmp(), strncat(), strncmp(), strncpy( ), strpbrk( ), strrchr(), strspn(), and strstr() functions are MT-Safe in multithreaded applications.

The strtok() function is Unsafe in multithreaded applications. The strtok r() function should be used instead.

#### NAME |

string to decimal, file to decimal, func to decimal – parse characters into decimal record

#### **SYNOPSIS**

```
#include <floatingpoint.h>
```

```
void string to decimal (char **pc, int nmax, int fortran_conventions,
    decimal record *pd, enum decimal string form *pform, char
    **pechar);
```

```
void func to decimal (char **pc, int nmax, int fortran conventions,
    decimal record *pd, enum decimal string form *pform, char
    **pechar, int (*pget) (void), int *pnread, int (*punget) (int c));
```

#include <stdio.h>

void file to decimal(char \*\*pc, int nmax, int fortran\_conventions, decimal record \*pd, enum decimal string form \*pform, char \*\*pechar, FILE \*pf, int \*pnread);

#### DESCRIPTION

The char to decimal functions parse a numeric token from at most *nmax* characters in a string \*\*pc or file \*pf or function (\*pget) () into a decimal record \*pd, classifying the form of the string in \*pform and \*pechar. The accepted syntax is intended to be sufficiently flexible to accommodate many languages: whitespace value or whitespace sign value, where whitespace is any number of characters defined by isspace in <ctype.h>, sign is either of [+-], and value can be number, nan, or inf. inf can be INF (inf\_form) or INFINITY (infinity\_form) without regard to case. nan can be NAN (nan\_form) or NAN(nstring) (nanstring\_form) without regard to case; nstring is any string of characters not containing ')' or NULL; *nstring* is copied to *pd*->ds and, currently, not used subsequently. number consists of significand or significand efield where significand must contain one or more digits and may contain one point; possible forms are

```
digits
                   (int form)
digits.
                 (intdot form)
.digits
                  (dotfrac_form)
digits.digits
                 (intdotfrac form)
```

efield consists of echar digits or echar sign digits, where echar is one of [Ee], and digits contains one or more digits.

When fortran\_conventions is nonzero, additional input forms are accepted according to various Fortran conventions:

- 0 no Fortran conventions
- 1 Fortran list-directed input conventions
- 2 Fortran formatted input conventions, ignore blanks (BN)
- 3 Fortran formatted input conventions, blanks are zeros (BZ)

When fortran\_conventions is nonzero, echar may also be one of [DdQq], and efield may also have the form

sign digits.

When *fortran\_conventions>=* 2, blanks may appear in the *digits* strings for the integer, fraction, and exponent fields and may appear between *echar* and the exponent sign and after the infinity and NaN forms. If *fortran\_conventions==* 2, the blanks are ignored. When *fortran\_conventions==* 3, the blanks that appear in *digits* strings are interpreted as zeros, and other blanks are ignored.

When *fortran\_conventions* is zero, the current locale's decimal point character is used as the decimal point; when *fortran\_conventions* is nonzero, the period is used as the decimal point.

The form of the accepted decimal string is placed in \*pform. If an efield is recognized, \*pechar is set to point to the echar.

On input, \*pc points to the beginning of a character string buffer of length >= nmax. On output, \*pc points to a character in that buffer, one past the last accepted character. string\_to\_decimal() gets its characters from the buffer; file\_to\_decimal() gets its characters from \*pf and records them in the buffer, and places a null after the last character read. func\_to\_decimal() gets its characters from an int function (\*pget)().

The scan continues until no more characters could possibly fit the acceptable syntax or until <code>nmax</code> characters have been scanned. If the <code>nmax</code> limit is not reached then at least one extra character will usually be scanned that is not part of the accepted syntax. <code>file\_to\_decimal()</code> and <code>func\_to\_decimal()</code> set \*pnread to the number of characters read from the file; if greater than <code>nmax</code>, some characters were lost. If no characters were lost, <code>file\_to\_decimal()</code> and <code>func\_to\_decimal()</code> attempt to push back, with <code>ungetc(3C)</code> or (\*punget)(), as many as possible of the excess characters read, adjusting \*pnread accordingly. If all unget calls are successful, then \*\*pc will be <code>NULL</code>. No push back will be attempted if (\*punget)() is <code>NULL</code>.

Typical declarations for \*pget() and \*punget() are:

```
int xget(void)
    { . . . }
    int (*pget)(void) = xget;
    int xunget(int c)
    { . . . }
int (*punget)(int) = xunget;
```

If no valid number was detected, *pd*->fpclass is set to fp\_signaling, \**pc* is unchanged, and \**pform* is set to invalid form.

```
\verb|atof(3C)| and \verb|strtod(3C)| use \verb|string_to_decimal()|. \verb|scanf(3C)| uses file_to_decimal()|.
```

 $\textbf{ATTRIBUTES} \hspace{0.2cm} | \hspace{0.2cm} \textbf{See attributes}(5) \hspace{0.2cm} \textbf{for descriptions of the following attributes:} \\$ 

| ATTRIBUTE TYPE | ATTRIBUTE VALUE |
|----------------|-----------------|
| MT-Level       | MT-Safe         |

## **SEE ALSO**

 $\label{eq:ctype} \texttt{ctype}(3C), \, \texttt{localeconv}(3C), \, \texttt{scanf}(3C), \, \texttt{setlocale}(3C), \, \texttt{strtod}(3C), \\ \texttt{ungetc}(3C), \, \texttt{attributes}(5)$ 

## strptime(3C)

NAME |

strptime – date and time conversion

**SYNOPSIS** 

#include <time.h>

char \*strptime(const char \*buf, const char \*format, struct tm \*tm);

#### Non-zeroing Behavior

cc [flag ...] file ... -D\_STRPTIME\_DONTZERO [library ...]

char \*strptime(const char \*buf, const char \*format, struct tm \*tm);

#### DESCRIPTION

The strptime() function converts the character string pointed to by *buf* to values which are stored in the tm structure pointed to by *tm*, using the format specified by *format*.

The *format* argument is composed of zero or more conversion specifications. Each conversion specification is composed of a "%" (percent) character followed by one or two conversion characters which specify the replacement required. One or more white space characters (as specified by <code>isspace(3C)</code>) may precede or follow a conversion specification. There must be white-space or other non-alphanumeric characters between any two conversion specifications.

A non-zeroing version of strptime(), described below under Non-zeroing Behavior, is provided if \_STRPTIME\_DONTZERO is defined.

#### Conversion Specifications

The following conversion specifications are supported:

- %% Same as %.
- %a Day of week, using the locale's weekday names; either the abbreviated or full name may be specified.
- %A Same as %a.
- 8b Month, using the locale's month names; either the abbreviated or full name may be specified.
- %B Same as %b.
- C Locale's appropriate date and time representation.
- Century number (the year divided by 100 and truncated to an integer as a decimal number [1,99]); single digits are preceded by 0. If %C is used without the %y specifier, strptime() assumes the year offset is zero in whichever century is specified. Note the behavior of %C in the absence of %y is not specified by any of the standards or specifications described on the standards(5) manual page, so portable applications should not depend on it. This behavior may change in a future release.
- 8d Day of month [1,31]; leading zero is permitted but not required.
- %D Date as m/%d/%y.
- %e Same as %d.
- %h Same as %b.

- Hour (24-hour clock) [0,23]; leading zero is permitted but not required.
- \*I Hour (12-hour clock) [1,12]; leading zero is permitted but not required.
- %j Day number of the year [1,366]; leading zeros are permitted but not required.
- %m Month number [1,12]; leading zero is permitted but not required.
- Minute [0-59]; leading zero is permitted but not required.
- %n Any white space.
- %p Locale's equivalent of either a.m. or p.m.
- %r Appropriate time representation in the 12-hour clock format with %p.
- %R Time as %H:%M.
- Seconds [0,61]; leading zero is permitted but not required. The range of values is [00,61] rather than [00,59] to allow for the occasional leap second and even more occasional double leap second.
- %t Any white space.
- %T Time as %H:%M:%S.
- Week number of the year as a decimal number [0,53], with Sunday as the first day of the week; leading zeros are permitted but not required.
- Weekday as a decimal number [0,6], with 0 representing Sunday.
- Week number of the year as a decimal number [0,53], with Monday as the first day of the week; leading zero is permitted but not required.
- %x Locale's appropriate date representation.
- X Locale's appropriate time representation.
- The year within century. When a century is not otherwise specified, values in the range 69-99 refer to years in the twentieth century (1969 to 1999 inclusive); values in the range 00-68 refer to years in the twenty-first century (2000 to 2068 inclusive). Leading zeros are permitted but not required.
- Year, including the century (for example, 1993) [1–9999].
- Timezone name or no characters if no time zone information exists. Local timezone information is used as though strptime() called tzset() (see ctime(3C)). Errors may not be detected. This behavior is subject to change in a future release.

## strptime(3C)

#### Modified Conversion Specifications

Some conversion specifications can be modified by the E and O modifier characters to indicate that an alternate format or specification should be used rather than the one normally used by the unmodified specification. If the alternate format or specification does not exist in the current locale, the behavior will be as if the unmodified conversion specification were used.

| %Ec | Locale's alternate appropriate date and time representation.                                                       |
|-----|----------------------------------------------------------------------------------------------------|
| %EC | Name of the base year (era) in the locale's alternate representation.                                              |
| %Ex | Locale's alternate date representation.                                                                            |
| %EX | Locale's alternate time representation.                                                                            |
| %Ey | Offset from %EC (year only) in the locale's alternate representation.                                              |
| %EY | Full alternate year representation.                                                                                |
| %Od | Day of the month using the locale's alternate numeric symbols.                                                     |
| %0e | Same as %Od.                                                                                                    |
| %OH | Hour (24-hour clock) using the locale's alternate numeric symbols.                                                 |
| %OI | Hour (12-hour clock) using the locale's alternate numeric symbols.                                                 |
| %Om | Month using the locale's alternate numeric symbols.                                                                |
| %OM | Minutes using the locale's alternate numeric symbols.                                                              |
| %OS | Seconds using the locale's alternate numeric symbols.                                                              |
| %OU | Week number of the year (Sunday as the first day of the week) using the locale's alternate numeric symbols.        |
| %Ow | Number of the weekday (Sunday=0) using the locale's alternate numeric symbols.                                     |
| %OW | Week number of the year (Monday as the first day of the week) using the locale's alternate numeric symbols.        |
| %Oy | Year (offset from $C$ ) in the locale's alternate representation and using the locale's alternate numeric symbols. |

# General Specifications

A conversion specification that is an ordinary character is executed by scanning the next character from the buffer. If the character scanned from the buffer differs from the one comprising the specification, the specification fails, and the differing and subsequent characters remain unscanned.

A series of specifications composed of %n, %t, white-space characters or any combination is executed by scanning up to the first character that is not white space (which remains unscanned), or until no more characters can be scanned. White space is defined by isspace(3C).

Any other conversion specification is executed by scanning characters until a character matching the next specification is scanned, or until no more characters can be scanned. These characters, except the one matching the next specification, are then compared to the locale values associated with the conversion specifier. If a match is found, values for the appropriate tm structure members are set to values corresponding to the locale information. If no match is found, strptime() fails and no more characters are scanned.

The month names, weekday names, era names, and alternate numeric symbols can consist of any combination of upper and lower case letters. The user can request that the input date or time specification be in a specific language by setting the LC TIME category using setlocale(3C).

#### Non-zeroing Behavior

In addition to the behavior described above by various standards, the Solaris implementation of strptime () provides the following extensions. These may change at any time in the future. Portable applications should not depend on these extended features:

- If STRPTIME DONTZERO is not defined, the tm struct is zeroed on entry and strptime() updates the fields of the tm struct associated with the specifiers in the format string.
- If STRPTIME DONTZERO is defined, strptime() does not zero the tm struct on entry. Additionally, for some specifiers, strptime () will use some values in the input tm struct to recalculate the date and re-assign the appropriate members of the tm struct.

The following describes extended features regardless of whether STRPTIME DONTZERO is defined or not defined:

- If %j is specified, tm yday is set; if year is given, and if month and day are not given, strptime() calculates and sets tm mon, tm mday, and tm year.
- If %U or %W is specified and if weekday and year are given and month and day of month are not given, strptime() calculates and sets tm mon, tm mday, tm wday, and tm year.

The following describes extended features when STRPTIME DONTZERO is not defined:

■ If %C is specified and %y is not specified, strptime() assumes 0 as the year offset, then calculates the year, and assigns tm year.

The following describes extended features when STRPTIME DONTZERO is defined:

- If %C is specified and %y is not specified, strptime() assumes the year offset of the year value of the tm year member of the input tm struct, then calculates the year and assigns tm year.
- If %j is specified and neither %y, %Y, nor %C are specified, and neither month nor day of month are specified, strptime() assumes the year value given by the value of the tm year field of the input tm struct. Then, in addition to setting

#### strptime(3C)

- tm\_yday, strptime() uses day-of-year and year values to calculate the month
  and day-of-month, and assigns tm month and tm mday.
- If %U or %W is specified, and if weekday and/or year are not given, and month and day of month are not given, strptime() will assume the weekday value and/or the year value as the value of the tm\_wday field and/or tm\_year field of the input tm struct. Then, strptime() will calculate the month and day-of-month and assign tm month, tm mday, and/or tm year.
- If \*p is specified and if hour is not specified, strptime() will reference, and if needed, update the tm\_hour member. If the am\_pm input is p.m. and the input tm\_hour value is between 0 11, strptime() will add 12 hours and update tm\_hour. If the am\_pm input is a.m. and input tm\_hour value is between 12 23, strptime() will subtract 12 hours and update tm hour.

#### **RETURN VALUES**

Upon successful completion, strptime() returns a pointer to the character following the last character parsed. Otherwise, a null pointer is returned.

#### USAGE

Several "same as" formats, and the special processing of white-space characters are provided in order to ease the use of identical *format* strings for strftime(3C) and strptime().

The strptime() function tries to calculate tm\_year, tm\_mon, and tm\_mday when given incomplete input. This allows the struct tm created by strptime() to be passed to mktime(3C) to produce a time\_t value for dates and times that are representable by a time\_t. As an example, since mktime() ignores tm\_yday, strptime() calculates tm\_mon and tm\_mday as well as filling in tm\_yday when %j is specified without otherwise specifying a month and day within month.

#### **ATTRIBUTES**

See attributes(5) for descriptions of the following attributes:

| ATTRIBUTE TYPE | ATTRIBUTE VALUE |
|----------------|-----------------|
| MT-Level       | MT-Safe         |
| CSI            | Enabled         |

#### SEE ALSO

ctime(3C), getdate(3C), isspace(3C), mktime(3C), setlocale(3C),
strftime(3C), attributes(5), environ(5), standards(5)

NAME |

strsignal – get name of signal

**SYNOPSIS** 

#include <string.h>

char \*strsignal(int sig);

**DESCRIPTION** 

The strsignal () function maps the signal number in *sig* to a string describing the signal and returns a pointer to that string. It uses the same set of the messages as psignal(3C). The returned string should not be overwritten.

**RETURN VALUES** 

The strsignal() function returns NULL if sig is not a valid signal number.

**USAGE** 

If the application is linked with -lintl, messages returned from this function are in the native language specified by the LC MESSAGES locale category; see setlocale(3C).

**ATTRIBUTES** 

See attributes(5) for descriptions of the following attributes:

| ATTRIBUTE TYPE | ATTRIBUTE VALUE |
|----------------|-----------------|
| MT-Level       | Safe            |

**SEE ALSO** 

gettext(3C), psignal(3C), setlocale(3C), str2sig(3C), attributes(5)

#### strtod(3C)

NAME |

strtod, atof – convert string to double-precision number

**SYNOPSIS** 

```
#include <stdlib.h>
```

```
double strtod(const char *str, char **endptr);
```

```
double atof(const char *str);
```

#### DESCRIPTION

The strtod() function converts the initial portion of the string pointed to by *str* to type double representation. First it decomposes the input string into three parts: an initial, possibly empty, sequence of white-space characters (as specified by isspace(3C)); a subject sequence interpreted as a floating-point constant; and a final string of one or more unrecognized characters, including the terminating null byte of the input string. Then it attempts to convert the subject sequence to a floating-point number, and returns the result.

The expected form of the subject sequence is an optional + or - sign, then a non-empty sequence of digits optionally containing a radix character, then an optional exponent part. An exponent part consists of e or E, followed by an optional sign, followed by one or more decimal digits. The subject sequence is defined as the longest initial subsequence of the input string, starting with the first non-white-space character, that is of the expected form. The subject sequence is empty if the input string is empty or consists entirely of white-space characters, or if the first character that is not white space is other than a sign, a digit or a radix character.

If the subject sequence has the expected form, the sequence starting with the first digit or the radix character (whichever occurs first) is interpreted as a floating constant of the C language, except that the radix character is used in place of a period, and that if neither an exponent part nor a radix character appears, a radix character is assumed to follow the last digit in the string. If the subject sequence begins with a minus sign, the value resulting from the conversion is negated. A pointer to the final string is stored in the object pointed to by *endptr*, provided that *endptr* is not a null pointer.

The radix character is defined in the program's locale (category LC\_NUMERIC). In the POSIX locale, or in a locale where the radix character is not defined, the radix character defaults to a period (.).

In other than the POSIX locale, other implementation-dependent subject sequence forms may be accepted.

If the subject sequence is empty or does not have the expected form, no conversion is performed; the value of *str* is stored in the object pointed to by *endptr*, provided that *endptr* is not a null pointer.

atof()

The atof (str) function call is equivalent to strtod (str, (char \*\*) NULL).

#### **RETURN VALUES**

Upon successful completion, strtod() returns the converted value. If no conversion could be performed, 0 is returned and errno may be set to EINVAL.

If the correct value is outside the range of representable values, ±HUGE is returned (according to the sign of the value), and errno is set to ERANGE. When the -Xc or -Xa compilation options are used, HUGE VAL is returned instead of HUGE.

If the correct value would cause an underflow, 0 is returned and errno is set to ERANGE.

If *str* is NaN, then atof () returns NaN.

#### **ERRORS**

The strtod() function will fail if:

ERANGE The value to be returned would cause overflow or underflow. The

strtod() function may fail if:

No conversion could be performed. EINVAL

#### USAGE

Because 0 is returned on error and is also a valid return on success, an application wishing to check for error situations should set errno to 0, then call strtod(), then check errno and if it is non-zero, assume an error has occurred.

#### **ATTRIBUTES**

See attributes(5) for descriptions of the following attributes:

| ATTRIBUTE TYPE | ATTRIBUTE VALUE         |
|----------------|-------------------------|
| MT-Level       | MT-Safe with exceptions |
| CSI            | Enabled                 |

#### SEE ALSO

isspace(3C), localeconv(3C), scanf(3C), setlocale(3C), strtol(3C), attributes(5), standards(5)

#### NOTES

The strtod() and atof() functions can be used safely in multithreaded applications, as long as setlocale(3C) is not called to change the locale.

The DESCRIPTION and RETURN VALUES sections above are very similar to the wording used by the Single UNIX Specification version 2 and the 1989 C Standard to describe the behavior of the strtod() function. Since some users have reported that they find the description confusing, the following notes may be helpful.

- 1. The strtod() function does not modify the string pointed to by str and does not malloc() space to hold the decomposed portions of the input string.
- 2. If *endptr* is not (char \*\*) NULL, strtod() will set the pointer pointed to by endptr to the first byte of the "final string of unrecognized characters". (If all input characters were processed, the pointer pointed to by *endptr* will be set to point to the null character at the end of the input string.)
- 3. If strtod() returns 0.0, one of the following occurred:
  - a. The "subject sequence" was not an empty string, but evaluated to 0.0. (In this case, errno will be left unchanged.)

#### strtod(3C)

- b. The "subject sequence" was an empty string. (In this case, the Single UNIX Specification version 2 allows errno to be set to EINVAL or to be left unchanged. The C Standard does not specify any specific behavior in this case.)
- c. The "subject sequence" specified a numeric value that would cause a floating point underflow. (In this case, errno may be set to ERANGE or may be left unchanged.) Note that the standards do not require that implementations distinguish between these three cases. An application can determine case (b) by making sure that there are no leading white-space characters in the string pointed to by str and giving strtod() an endptr that is not (char \*\*) NULL. If endptr points to the first character of str when strtod() returns, you have detected case (b). Case (c) can be detected by looking for a non-zero digit before the exponent part of the "subject sequence". Note, however, that the decimal-point character is locale-dependent.
- 4. If strtod() returns +HUGE VAL or -HUGE VAL, one of the following occurred:
  - a. If +HUGE\_VAL is returned and errno is set to ERANGE, a floating point overflow occurred while processing a positive value.
  - b. If -HUGE\_VAL is returned and errno is set to ERANGE, a floating point overflow occurred while processing a negative value.
- c. If strtod() does not set errno to ERANGE, the value specified by the "subject string" converted to +HUGE\_VAL or -HUGE\_VAL, respectively. Note that if errno is set to ERANGE when strtod() is called, case (c) is indistinguishable from cases (a) and (b).

#### NAME |

strtol, strtoll, atol, atol, atoi, lltostr, ulltostr – string conversion routines

#### **SYNOPSIS**

```
#include <stdlib.h>
long strtol(const char *str, char **endptr, int base);
long long strtoll(const char *str, char **endptr, int base);
long atol(const char *str);
long long atoll(const char *str);
int atoi(const char *str);
char *lltostr(long long value, char *endptr);
char *ulltostr(unsigned long long value, char *endptr);
```

#### DESCRIPTION

## strtol() and strtoll()

The strtol() function converts the initial portion of the string pointed to by str to a type long int representation.

The strtoll() function converts the initial portion of the string pointed to by str to a type long long representation.

Both functions first decompose the input string into three parts: an initial, possibly empty, sequence of white-space characters (as specified by isspace(3C)); a subject sequence interpreted as an integer represented in some radix determined by the value of *base*; and a final string of one or more unrecognized characters, including the terminating null byte of the input string. They then attempt to convert the subject sequence to an integer and return the result.

If the value of *base* is 0, the expected form of the subject sequence is that of a decimal constant, octal constant or hexadecimal constant, any of which may be preceded by a + or – sign. A decimal constant begins with a non-zero digit, and consists of a sequence of decimal digits. An octal constant consists of the prefix 0 optionally followed by a sequence of the digits 0 to 7 only. A hexadecimal constant consists of the prefix 0x or 0X followed by a sequence of the decimal digits and letters a (or A) to f (or F) with values 10 to 15 respectively.

If the value of *base* is between 2 and 36, the expected form of the subject sequence is a sequence of letters and digits representing an integer with the radix specified by *base*, optionally preceded by a + or - sign. The letters from a (or A) to z (or Z) inclusive are ascribed the values 10 to 35; only letters whose ascribed values are less than that of *base* are permitted. If the value of *base* is 16, the characters 0x or 0X may optionally precede the sequence of letters and digits, following the sign if present.

The subject sequence is defined as the longest initial subsequence of the input string, starting with the first non-white-space character, that is of the expected form. The subject sequence contains no characters if the input string is empty or consists entirely of white-space characters, or if the first non-white-space character is other than a sign or a permissible letter or digit.

#### strtol(3C)

If the subject sequence has the expected form and the value of *base* is 0, the sequence of characters starting with the first digit is interpreted as an integer constant. If the subject sequence has the expected form and the value of *base* is between 2 and 36, it is used as the base for conversion, ascribing to each letter its value as given above. If the subject sequence begins with a minus sign, the value resulting from the conversion is negated. A pointer to the final string is stored in the object pointed to by *endptr*, provided that *endptr* is not a null pointer.

In other than the POSIX locale, additional implementation-dependent subject sequence forms may be accepted.

If the subject sequence is empty or does not have the expected form, no conversion is performed; the value of *str* is stored in the object pointed to by *endptr*, provided that *endptr* is not a null pointer.

## atol(), atoll() and atoi()

Except for behavior on error, atol() is equivalent to: strtol(str, (char \*\*)NULL, 10).

Except for behavior on error, atoll() is equivalent to: strtoll(str, (char \*\*) NULL, 10).

Except for behavior on error, atoi() is equivalent to: (int) strtol(str, (char \*\*) NULL, 10).

## lltostr() and ulltostr()

The <code>lltostr()</code> function returns a pointer to the string represented by the <code>long long value</code>. The <code>endptr</code> argument is assumed to point to the byte following a storage area into which the decimal representation of <code>value</code> is to be placed as a string. The <code>lltostr()</code> function converts <code>value</code> to decimal and produces the string, and returns a pointer to the beginning of the string. No leading zeros are produced, and no terminating null is produced. The low-order digit of the result always occupies memory position <code>endptr-1</code>. The behavior of <code>lltostr()</code> is undefined if <code>value</code> is negative. A single zero digit is produced if <code>value</code> is 0.

The ulltostr() function is similar to lltostr() except that *value* is an unsigned long long.

## **RETURN VALUES**

Upon successful completion, strtol(), strtoll(), atol(), atol(), and atoi() return the converted value, if any. If no conversion could be performed, strtol() and strtoll() return 0 and errno may be set to EINVAL.

If the correct value is outside the range of representable values, strtol() returns LONG\_MAX or LONG\_MIN and strtoll() returns LLONG\_MAX or LLONG\_MIN (according to the sign of the value), and errno is set to ERANGE.

Upon successful completion, lltostr() and ulltostr() return a pointer to the converted string.

## **ERRORS**

The strtol() and strtoll() functions will fail if:

ERANGE The value to be returned is not representable. The strtol() and strtoll() functions may fail if:

EINVAL

The value of *base* is not supported.

**USAGE** 

Because 0, LONG MIN, LONG MAX, LLONG MIN, and LLONG MAX are returned on error and are also valid returns on success, an application wishing to check for error situations should set errno to 0, call the function, then check errno and if it is non-zero, assume an error has occurred.

The strtol() function no longer accepts values greater than LONG MAX or LLONG MAX as valid input. Use strtoul(3C) instead.

## **ATTRIBUTES**

See attributes(5) for descriptions of the following attributes:

| ATTRIBUTE TYPE | ATTRIBUTE VALUE |
|----------------|-----------------|
| MT-Level       | MT-Safe         |

#### **SEE ALSO**

isalpha(3C), isspace(3C), scanf(3C), strtod(3C), strtoul(3C), attributes(5)

#### strtoul(3C)

#### NAME |

strtoul, strtoull - convert string to unsigned long

#### **SYNOPSIS**

```
#include <stdlib.h>
```

```
unsigned long strtoul(const char *str, char **endptr, int base);
unsigned long long strtoull(const char *str, char **endptr, int
base);
```

#### **DESCRIPTION**

The strtoul() function converts the initial portion of the string pointed to by *str* to a type unsigned long int representation. First it decomposes the input string into three parts: an initial, possibly empty, sequence of white-space characters (as specified by isspace(3C)); a subject sequence interpreted as an integer represented in some radix determined by the value of *base*; and a final string of one or more unrecognised characters, including the terminating null byte of the input string. Then it attempts to convert the subject sequence to an unsigned integer, and returns the result.

If the value of *base* is 0, the expected form of the subject sequence is that of a decimal constant, octal constant or hexadecimal constant, any of which may be preceded by a + or – sign. A decimal constant begins with a non-zero digit, and consists of a sequence of decimal digits. An octal constant consists of the prefix 0 optionally followed by a sequence of the digits 0 to 7 only. A hexadecimal constant consists of the prefix 0x or 0X followed by a sequence of the decimal digits and letters a (or A) to f (or F) with values 10 to 15 respectively.

If the value of *base* is between 2 and 36, the expected form of the subject sequence is a sequence of letters and digits representing an integer with the radix specified by *base*, optionally preceded by a + or - sign. The letters from a (or A) to z (or Z) inclusive are ascribed the values 10 to 35; only letters whose ascribed values are less than that of *base* are permitted. If the value of *base* is 16, the characters 0x or 0X may optionally precede the sequence of letters and digits, following the sign if present.

The subject sequence is defined as the longest initial subsequence of the input string, starting with the first non-white-space character, that is of the expected form. The subject sequence contains no characters if the input string is empty or consists entirely of white-space characters, or if the first non-white-space character is other than a sign or a permissible letter or digit.

If the subject sequence has the expected form and the value of *base* is 0, the sequence of characters starting with the first digit is interpreted as an integer constant. If the subject sequence has the expected form and the value of *base* is between 2 and 36, it is used as the base for conversion, ascribing to each letter its value as given above. If the subject sequence begins with a minus sign, the value resulting from the conversion is negated. A pointer to the final string is stored in the object pointed to by *endptr*, provided that *endptr* is not a null pointer.

In other than the POSIX locale, additional implementation-dependent subject sequence forms may be accepted.

If the subject sequence is empty or does not have the expected form, no conversion is performed; the value of str is stored in the object pointed to by endptr, provided that *endptr* is not a null pointer.

The strtoull() function is identical to strtoul() except that it returns the value represented by str as an unsigned long long.

#### **RETURN VALUES**

Upon successful completion strtoul() returns the converted value, if any. If no conversion could be performed, 0 is returned and errno may be set to EINVAL. If the correct value is outside the range of representable values, ULONG MAX is returned and errno is set to ERANGE.

#### **ERRORS**

The strtoul() function will fail if:

EINVAL The value of *base* is not supported.

ERANGE The value to be returned is not representable.

The strtoul() function may fail if:

EINVAL No conversion could be performed.

#### USAGE

Because 0 and ULONG MAX are returned on error and are also valid returns on success, an application wishing to check for error situations should set errno to 0, then call strtoul(), then check errno and if it is non-zero, assume an error has occurred.

Unlike strtod(3C) and strtol(3C), strtoul() must always return a non-negative number; so, using the return value of strtoul() for out-of-range numbers with strtoul () could cause more severe problems than just loss of precision if those numbers can ever be negative.

## **ATTRIBUTES**

See attributes(5) for descriptions of the following attributes:

| ATTRIBUTE TYPE | ATTRIBUTE VALUE |
|----------------|-----------------|
| MT-Level       | MT-Safe         |

#### SEE ALSO

isalpha(3C), isspace(3C), scanf(3C), strtod(3C), strtol(3C), attributes(5)

#### strtows(3C)

NAME | strtows, wstostr – code conversion for Process Code and File Code

**SYNOPSIS** 

#include <widec.h>

wchar t \*strtows(wchar t \*dst, const char \*src); char \*wstostr(char \*dst, const wchar\_t \*src);

DESCRIPTION

The strtows() and wstostr() functions convert strings back and forth between File Code representation and Process Code.

The strtows () function takes a character string *src*, converts it to a Process Code string, terminated by a Process Code null, and places the result into dst.

The wstostr() function takes the Process Code string pointed to by *src*, converts it to a character string, and places the result into *dst*.

**RETURN VALUES** 

The strtows () function returns the Process Code string if it completes successfully. Otherwise, a null pointer will be returned and errno will be set to EILSEQ.

The wstostr() function returns the File Code string if it completes successfully. Otherwise, a null pointer will be returned and errno will be set to EILSEQ.

**SEE ALSO** 

wstring(3C)

**NAME** | strxfrm – string transformation

#### **SYNOPSIS**

```
#include <string.h>
```

```
size t strxfrm(char *s1, const char *s2, size t n);
```

#### DESCRIPTION

The strxfrm() function transforms the string pointed to by s2 and places the resulting string into the array pointed to by s1. The transformation is such that if strcmp(3C) is applied to two transformed strings, it returns a value greater than, equal to or less than 0, corresponding to the result of strcol1(3C) applied to the same two original strings. No more than n bytes are placed into the resulting array pointed to by s1, including the terminating null byte. If n is 0, s1 is permitted to be a null pointer. If copying takes place between objects that overlap, the behavior is undefined.

#### **RETURN VALUES**

Upon successful completion, strxfrm() returns the length of the transformed string (not including the terminating null byte). If the value returned is *n* or more, the contents of the array pointed to by *s*1 are indeterminate.

On failure, strxfrm() returns (size t) -1.

#### USAGE

The transformation function is such that two transformed strings can be ordered by strcmp(3C) as appropriate to collating sequence information in the program's locale (category LC COLLATE).

The fact that when n is 0, s1 is permitted to be a null pointer, is useful to determine the size of the *s*1 array prior to making the transformation.

Because no return value is reserved to indicate an error, an application wishing to check for error situations should set errno to 0, then call strcol1(3C), then check errno and if it is non-zero, assume an error has occurred.

This issue is aligned with the ANSI C standard; this does not affect compatibility with XPG3 applications. Reliable error detection by this function was never guaranteed.

## **EXAMPLES**

**EXAMPLE 1** A sample of using the strxfm() function.

The value of the following expression is the size of the array needed to hold the transformation of the string pointed to by s.

```
1 + strxfrm(NULL, s, 0);
```

### **FILES**

```
/usr/lib/locale/locale/locale.so.*
  LC COLLATE database for locale
```

#### **ATTRIBUTES**

See attributes(5) for descriptions of the following attributes:

## strxfrm(3C)

| ATTRIBUTE TYPE | ATTRIBUTE VALUE         |
|----------------|-------------------------|
| MT-Level       | MT-Safe with exceptions |
| CSI            | Enabled                 |

## **SEE ALSO**

 $\label{eq:condition} \mbox{localedef(1), setlocale(3C), strcmp(3C), strcoll(3C), wscoll(3C), attributes(5), environ(5), standards(5)}$ 

## **NOTES**

The strxfrm() function can be used safely in a multithreaded application, as long as setlocale(3C) is not being called to change the locale.

NAME

swab – swap bytes

**SYNOPSIS** 

Default #include <stdlib.h>

void swab(const void \*src, char \*dest, ssize t nbytes);

XPG4, SUS, SUSv2

#include <unistd.h>

void swab(const void \*src, void \*dest, ssize\_t nbytes);

**DESCRIPTION** 

The swab () function copies *nbytes* bytes, which are pointed to by *src*, to the object pointed to by dest, exchanging adjacent bytes. The nbytes argument should be even. If nbytes is odd swab () copies and exchanges nbytes-1 bytes and the disposition of the last byte is unspecified. If copying takes place between objects that overlap, the behavior is undefined. If *nbytes* is negative, swab () does nothing.

**ERRORS** 

No errors are defined.

**ATTRIBUTES** 

See attributes(5) for descriptions of the following attributes:

| ATTRIBUTE TYPE | ATTRIBUTE VALUE |  |
|----------------|-----------------|--|
| MT-Level       | MT-Safe         |  |

**SEE ALSO** 

attributes(5), standards(5)

sync\_instruction\_memory(3C)

NAME |

sync\_instruction\_memory - make modified instructions executable

**SYNOPSIS** 

void sync instruction memory(caddr t addr, int len);

**DESCRIPTION** 

The sync\_instruction\_memory() function performs whatever steps are required to make instructions modified by a program executable.

Some processor architectures, including some SPARC processors, have separate and independent instruction and data caches which are not kept consistent by hardware. For example, if the instruction cache contains an instruction from some address and the program then stores a new instruction at that address, the new instruction may not be immediately visible to the instruction fetch mechanism. Software must explicitly invalidate the instruction cache entries for new or changed mappings of pages that might contain executable instructions. The sync\_instruction\_memory() function performs this function, and/or any other functions needed to make modified instructions between <code>addr</code> and <code>addr+len</code> visible. A program should call <code>sync\_instruction\_memory()</code> after modifying instructions and before executing them.

On processors with unified caches (one cache for both instructions and data) and pipelines which are flushed by a branch instruction, such as the x86 architecture, the function may do nothing and just return.

The changes are immediately visible to the thread calling <code>sync\_instruction\_memory()</code> when the call returns, even if the thread should migrate to another processor during or after the call. The changes become visible to other threads in the same manner that stores do; that is, they eventually become visible, but the latency is implementation-dependent.

The result of executing  $sync_instruction_memory()$  are unpredictable if addr through addr+len-1 are not valid for the address space of the program making the call.

#### **RETURN VALUES**

No values are returned.

## **ATTRIBUTES**

See attributes(5) for descriptions of the following attributes:

| ATTRIBUTE TYPE | ATTRIBUTE VALUE |
|----------------|-----------------|
| MT-Level       | MT-Safe         |

SEE ALSO

attributes(5)

**NAME** | syscall – indirect system call

**SYNOPSIS** 

/usr/ucb/cc [ flag ... ] file ... #include <sys/syscall.h>

int **syscall** (number, arg, ...);

**DESCRIPTION** 

syscall() performs the function whose assembly language interface has the specified *number*, and arguments *arg* . . . . Symbolic constants for functions can be found in the header <sys/syscall.h>.

**RETURN VALUES** 

On error syscall () returns -1 and sets the external variable errno (see intro(2)).

**FILES** <sys/syscall.h>

**SEE ALSO** intro(2), pipe(2)

**NOTES** 

Use of these interfaces should be restricted to only applications written on BSD platforms. Use of these interfaces with any of the system libraries or in multi-thread applications is unsupported.

WARNINGS

There is no way to use syscall () to call functions such as pipe(2) which return values that do not fit into one hardware register.

Since many system calls are implemented as library wrappers around traps to the kernel, these calls may not behave as documented when called from syscall(), which bypasses these wrappers. For these reasons, using syscall() is not recommended.

NAME

sysconf – get configurable system variables

**SYNOPSIS** 

#include <unistd.h>

long sysconf(int name);

#### **DESCRIPTION**

The sysconf () function provides a method for an application to determine the current value of a configurable system limit or option (variable).

The *name* argument represents the system variable to be queried. The following table lists the minimal set of system variables from <limits.h> and <unistd.h> that can be returned by sysconf() and the symbolic constants defined in <unistd.h> that are the corresponding values used for *name* on the SPARC and x86 platforms.

| Name                   | Return Value       | Meaning                                                                      |
|------------------------|--------------------|------------------------------------------------------------------------------|
| _SC_2_C_BIND           | _POSIX2_C_BIND     | Supports the C lang-<br>uage binding option                                  |
| _SC_2_C_DEV            | _POSIX2_C_DEV      | Supports the C lang-<br>uage development<br>utilities option                 |
| _SC_2_C_VERSION        | _POSIX2_C_VERSION  | Integer value indicates version of ISO POSIX-2 standard (Commands)           |
| _SC_2_CHAR_TERM        | _POSIX2_CHAR_TERM  | Supports at least one terminal                                               |
| _SC_2_FORT_DEV         | _POSIX2_FORT_DEV   | Supports FORTRAN Development Utilities Option                                |
| _SC_2_FORT_RUN         | _POSIX2_FORT_RUN   | Supports FORTRAN Run-time Utilities Option                                   |
| _SC_2_LOCALEDEF        | _POSIX2_LOCALEDEF  | Supports creation of locales by the localedef utility                        |
| _SC_2_SW_DEV           | _POSIX2_SW_DEV     | Supports Software Development Utility Option                                 |
| _SC_2_UPE              | _POSIX2_UPE        | Supports User Portability Utilities Option                                   |
| _SC_2_VERSION          | _POSIX2_VERSION    | Integer value indicates version of ISO POSIX-2 standard (C language binding) |
| _sc_aio_listio_max     | AIO_LISTIO_MAX     | Max number of I/O operations in a single list I/O call supported             |
| _SC_AIO_MAX            | AIO_MAX            | Max number of outstanding asynchronous I/O operations supported              |
| _SC_AIO_PRIO_DELTA_MAX | AIO_PRIO_DELTA_MAX | Max amount by which process can decrease                                     |

|                      |                        | its asynchronous I/O priority level from its own scheduling priority                                          |
|----------------------|------------------------|----------------------------------------------------------------------------------------------------|
| _SC_ARG_MAX          | ARG_MAX                | <pre>Max size of argv[] plus envp[]</pre>                                                                     |
| _SC_ASYNCHRONOUS_IO  | _POSIX_ASYNCHRONOUS_IO | Supports Asynchronous I/O                                                                                     |
| _SC_ATEXIT_MAX       | ATEXIT_MAX             | Max number of<br>functions that can<br>be registered with<br>atexit()                                         |
| _SC_AVPHYS_PAGES     |                        | Number of physical<br>memory pages not<br>currently in use by<br>system                                       |
| _SC_BC_BASE_MAX      | BC_BASE_MAX            | Maximum obase values allowed by bc                                                                            |
| _SC_BC_DIM_MAX       | BC_DIM_MAX             | Max number of elements permitted in array by bc                                                               |
| _SC_BC_SCALE_MAX     | BC_SCALE_MAX           | Max scale value allowed by bc                                                                                 |
| _SC_BC_STRING_MAX    | BC_STRING_MAX          | Max length of string constant allowed by bc                                                                   |
| _SC_CHILD_MAX        | CHILD_MAX              | Max processes allowed to a UID                                                                                |
| _SC_CLK_TCK          | CLK_TCK                | Ticks per second<br>(clock t)                                                                                 |
| _SC_COLL_WEIGHTS_MAX | COLL_WEIGHTS_MAX       | Max number of weights that can be assigned to entry of the LC_COLLATE order keyword in locale definition file |
| _SC_CPUID_MAX        |                        | Max possible processor ID                                                                                     |
| _SC_DELAYTIMER_MAX   | DELAYTIMER_MAX         | Max number of timer expiration overruns                                                                       |
| _SC_EXPR_NEST_MAX    | EXPR_NEST_MAX          | Max number of parentheses by expr                                                                             |
| _SC_FSYNC            | _POSIX_FSYNC           | Supports File<br>Synchronization                                                                              |
| _SC_GETGR_R_SIZE_MAX | NSS_BUFLEN_GROUP       | Max size of group<br>entry buffer                                                                             |
| _SC_GETPW_R_SIZE_MAX | NSS_BUFLEN_PASSWD      | Max size of password entry buffer                                                                             |
| _SC_IOV_MAX          | IOV_MAX                | Max number of iovec<br>structures available<br>to one process for<br>use with readv()<br>and writev()         |
| _SC_JOB_CONTROL      | _POSIX_JOB_CONTROL     | Job control supported?                                                                                        |
| _SC_LINE_MAX         | LINE_MAX               | Max length of input line                                                                                      |
| _SC_LOGIN_NAME_MAX   | LOGNAME_MAX + 1        | Max length of login                                                                                           |

|                           |                            | name                                                                                                    |
|---------------------------|----------------------------|----------------------------------------------------------------------------------------------------|
| _SC_LOGNAME_MAX           | LOGNAME_MAX                |                                                                                                    |
|                           | _POSIX_MAPPED_FILES        | Supports Memory<br>Mapped Files                                                                           |
| _SC_MAXPID<br>_SC_MEMLOCK | _POSIX_MEMLOCK             | Max pid value<br>Supports Process<br>Memory Locking                                                       |
| _SC_MEMLOCK_RANGE         | _POSIX_MEMLOCK_RANGE       | Supports Range Memory Locking                                                                             |
| _SC_MEMORY_PROTECTION     | _POSIX_MEMORY_PROTECTION   | Supports Memory Protection                                                                                |
| _SC_MESSAGE_PASSING       | _POSIX_MESSAGE_PASSING     | Supports Message<br>Passing                                                                               |
| _SC_MQ_OPEN_MAX           | MQ_OPEN_MAX                | Max number of open<br>message queues a<br>process can hold                                                |
| _SC_MQ_PRIO_MAX           | MQ_PRIO_MAX                | Max number of message priorities                                                                          |
| _SC_NGROUPS_MAX           | NGROUPS_MAX                | supported Max simultaneous groups to which                                                                |
| _SC_NPROCESSORS_CONF      |                            | one can belong Number of processors configured                                                            |
| _SC_NPROCESSORS_MAX       |                            | Max number of processors supported by platform                                                            |
| _SC_NPROCESSORS_ONLN      |                            | Number of processors online                                                                               |
| _SC_OPEN_MAX              | OPEN_MAX                   | Max open files per process                                                                                |
| _SC_PAGESIZE              | PAGESIZE                   | System memory page size                                                                                   |
| SC PAGE SIZE              | PAGESIZE                   | Same as SC PAGESIZE                                                                                       |
|                           | PASS_MAX                   | Max number of significant bytes in a password                                                             |
| _SC_PHYS_PAGES            |                            | Total number of pages of physical memory in system                                                        |
| _SC_PRIORITIZED_IO        | _POSIX_PRIORITIZED_IO      | Supports Prioritized I/O                                                                                  |
| _SC_PRIORITY_SCHEDULING   | _POSIX_PRIORITY_SCHEDULING | Supports Process<br>Scheduling                                                                            |
| _SC_RE_DUP_MAX            | RE_DUP_MAX                 | Max number of repeated occurrences of a regular expression permitted when using interval notation \{m,n\} |
| _SC_REALTIME_SIGNALS      | _POSIX_REALTIME_SIGNALS    | Supports Realtime<br>Signals                                                                              |
| _SC_RTSIG_MAX             | RTSIG_MAX                  | Max number of<br>realtime signals<br>reserved for<br>application use                                      |
| _SC_SAVED_IDS             | _POSIX_SAVED_IDS           | Saved IDs (seteuid())                                                                                     |

| I                                                          |                                                              | supported?                                                                                                    |
|------------------------------------------------------------|--------------------------------------------------------------|----------------------------------------------------------------------------------------------------|
| _SC_SEM_NSEMS_MAX                                          | SEM_NSEMS_MAX                                                | Max number of POSIX semaphores a process can have                                                                           |
| _SC_SEM_VALUE_MAX                                          | SEM_VALUE_MAX                                                | Max value a POSIX semaphore can have                                                                                        |
| _SC_SEMAPHORES _SC_SHARED_MEMORY_ OBJECTS _SC_SIGQUEUE_MAX | _POSIX_SEMAPHORES _POSIX_SHARED_MEMORY_ OBJECTS SIGQUEUE_MAX | Supports Semaphores Supports Shared Memory Objects Max number of queued signals that a process can send and have pending at |
| _SC_STACK_PROT                                             |                                                              | receiver(s) at a time Default stack protection                                                                              |
| _SC_STREAM_MAX                                             | STREAM_MAX                                                   | Number of streams<br>one process can<br>have open at a time                                                                 |
| _SC_SYNCHRONIZED_IO                                        | _POSIX_SYNCHRONIZED_IO                                       | Supports Synchronized I/O                                                                                                   |
| _SC_THREAD_ATTR_<br>STACKADDR                              | _POSIX_THREAD_ATTR_<br>STACKADDR                             | Supports Thread<br>Stack Address<br>Attribute option                                                                        |
| _SC_THREAD_ATTR_<br>STACKSIZE                              | _POSIX_THREAD_ATTR_<br>STACKSIZE                             | Supports Thread<br>Stack Size<br>Attribute option                                                                           |
| _SC_THREAD_DESTRUCTOR_<br>ITERATIONS                       | PTHREAD_DESTRUCTOR_<br>ITERATIONS                            | Number attempts made<br>to destroy thread-<br>specific data on<br>thread exit                                               |
| _SC_THREAD_KEYS_MAX                                        | PTHREAD_KEYS_MAX                                             | Max number of data keys per process                                                                                         |
| _SC_THREAD_PRIO_<br>INHERIT                                | _POSIX_THREAD_PRIO_<br>INHERIT                               | Supports Priority Inheritance option                                                                                        |
| _SC_THREAD_PRIO_<br>PROTECT                                | _POSIX_THREAD_PRIO_<br>PROTECT                               | Supports Priority<br>Protection option                                                                                      |
| _SC_THREAD_PRIORITY_<br>SCHEDULING                         | _POSIX_THREAD_PRIORITY_<br>SCHEDULING                        | Supports Thread Execution Scheduling option                                                                                 |
| _SC_THREAD_PROCESS_<br>SHARED                              | _POSIX_THREAD_PROCESS_<br>SHARED                             | Supports Process-Shared Synchronization option                                                                              |
| _SC_THREAD_SAFE_<br>FUNCTIONS                              | _POSIX_THREAD_SAFE_<br>FUNCTIONS                             | Supports Thread-Safe<br>Functions option                                                                                    |
| _SC_THREAD_STACK_MIN                                       | PTHREAD_STACK_MIN                                            | Min byte size of thread stack storage                                                                                       |
| _SC_THREAD_THREADS_MAX                                     | PTHREAD_THREADS_MAX                                          | Max number of threads per process                                                                                           |
| _SC_THREADS                                                | _POSIX_THREADS                                               | Supports Threads option                                                                                                    |
| _SC_TIMER_MAX                                              | TIMER_MAX                                                    | Max number of timer per process supported                                                                                   |
| SC TIMERS                                                  | POSIX TIMERS                                                 | Supports Timers                                                                                                    |
| SC_TTY_NAME_MAX                                            | TTYNAME_MAX                                                  | Max length of tty                                                                                                    |

|                                |                         | device name                                                                                                    |
|--------------------------------|-------------------------|----------------------------------------------------------------------------------------------------|
| _SC_TZNAME_MAX                 | TZNAME_MAX              | Max number of bytes supported for name of a time zone                                                            |
| _SC_VERSION                    | _POSIX_VERSION          | POSIX.1 version                                                                                                  |
| _SC_XBS5_ILP32_OFF32           | _XBS_ILP32_OFF32        | supported Indicates support for X/Open ILP32 w/32-bit offset build environment                                   |
| _SC_XBS5_ILP32_OFFBIG          | _XBS5_ILP32_OFFBIG      | Indicates support<br>for X/Open ILP32<br>w/64-bit offset<br>build environment                                    |
| _SC_XBS5_LP64_OFF64            | _XBS5_LP64_OFF64        | Indicates support of X/Open LP64, 64-bit offset build environment                                                |
| _SC_XBS5_LPBIG_OFFBIG          | _XBS5_LP64_OFF64        | Same as<br>SC XBS5 LP64 OFF64                                                                                    |
| _SC_XOPEN_CRYPT                | _XOPEN_CRYPT            | Supports X/Open Encryption Feature Group                                                                         |
| _SC_XOPEN_ENH_I18N             | _XOPEN_ENH_I18N         | Supports X/Open Enhanced Internationalization Feature Group                                                      |
| _SC_XOPEN_LEGACY               | _XOPEN_LEGACY           | Supports X/Open Legacy Feature Group                                                                             |
| _SC_XOPEN_REALTIME             | _XOPEN_REALTIME         | Supports X/Open POSIX Realtime                                                                                   |
| _SC_XOPEN_REALTIME_<br>THREADS | _XOPEN_REALTIME_THREADS | Feature Group Supports X/Open POSIX Reatime Threads Feature Group                                                |
| _SC_XOPEN_SHM                  | _XOPEN_SHM              | Supports X/Open Shared Memory Feature Group                                                                      |
| _SC_XOPEN_UNIX                 | _XOPEN_UNIX             | Supports X/Open CAE<br>Specification,<br>August 1994, System<br>Interfaces and<br>Headers, Issue 4,<br>Version 2 |
| _SC_XOPEN_VERSION              | _XOPEN_VERSION          | Integer value indicates version of X/Open Portability Guide to which implementation conforms                     |
| _SC_XOPEN_XCU_VERSION          | _XOPEN_XCU_VERSION      | Integer value indicates version of XCU specification to which implementation conforms                            |

### **RETURN VALUES**

Upon successful completion, sysconf() returns the current variable value on the system. The value returned will not be more restrictive than the corresponding value described to the application when it was compiled with the implementation's limits.h>, <unistd.h> or <time.h>. The value will not change during the lifetime of the calling process.

If *name* is an invalid value, <code>sysconf()</code> returns -1 and sets <code>errno</code> to indicate the error. If the variable corresponding to *name* is associated with functionality that is not supported by the system, <code>sysconf()</code> returns -1 without changing the value of <code>errno</code>.

Calling sysconf () with the following returns –1 without setting errno, because no maximum limit can be determined. The system supports at least the minimum values and can support higher values depending upon system resources.

```
Variable Minimum supported value

_SC_AIO_MAX _POSIX_AIO_MAX

_SC_ATEXIT_MAX 32

_SC_THREAD_THREADS_MAX _POSIX_THREAD_THREADS_MAX

_SC_THREAD_KEYS_MAX _POSIX_THREAD_KEYS_MAX

_SC_THREAD_DESTRUCTOR_ITERATIONS _POSIX_THREAD_DESTRUCTOR_ITERATIONS
```

The following SPARC and x86 platform variables return EINVAL:

# ERRORS

The sysconf () function will fail if:

EINVAL

The value of the *name* argument is invalid.

### **ATTRIBUTES**

See attributes(5) for descriptions of the following attributes:

| ATTRIBUTE TYPE | ATTRIBUTE VALUE            |
|----------------|----------------------------|
| Architecture   | SPARC and x86              |
| MT-Level       | MT-Safe, Async-Signal-Safe |

### **SEE ALSO**

fpathconf(2), seteuid(2), setrlimit(2), attributes(5), standards(5)

### **NOTES**

A call to setrlimit () can cause the value of OPEN MAX to change.

Multiplying sysconf (\_SC\_PHYS\_PAGES) or sysconf (\_SC\_AVPHYS\_PAGES) by sysconf (\_SC\_PAGESIZE) to determine memory amount in bytes can exceed the maximum values representable in a long or unsigned long.

The value of  $\texttt{CLK\_TCK}$  can be variable and it should not be assumed that  $\texttt{CLK\_TCK}$  is a compile-time constant.

| The _SC_PHYS_PAGES and or compatible releases. | _SC_AVPHYS | _PAGES variables a | are specific to Solaris 2.3 |
|------------------------------------------------|------------|--------------------|-----------------------------|
|                                                |            |                    |                             |
|                                                |            |                    |                             |
|                                                |            |                    |                             |
|                                                |            |                    |                             |
|                                                |            |                    |                             |
|                                                |            |                    |                             |
|                                                |            |                    |                             |
|                                                |            |                    |                             |
|                                                |            |                    |                             |
|                                                |            |                    |                             |
|                                                |            |                    |                             |
|                                                |            |                    |                             |
|                                                |            |                    |                             |
|                                                |            |                    |                             |
|                                                |            |                    |                             |
|                                                |            |                    |                             |

sysconf(3C)

### NAME |

#include <syslog.h>

syslog, openlog, closelog, setlogmask – control system log

### **SYNOPSIS**

```
void openlog(const char *ident, int logopt, int facility);
void syslog(int priority, const char *message, .../* arguments */);
void closelog(void);
int setlogmask(int maskpri);
```

### DESCRIPTION

The syslog() function sends a message to syslogd(1M), which, depending on the configuration of /etc/syslog.conf, logs it in an appropriate system log, writes it to the system console, forwards it to a list of users, or forwards it to syslogd on another host over the network. The logged message includes a message header and a message body. The message header consists of a facility indicator, a severity level indicator, a timestamp, a tag string, and optionally the process ID.

The message body is generated from the *message* and following arguments in the same manner as if these were arguments to printf(3UCB), except that occurrences of %m in the format string pointed to by the *message* argument are replaced by the error message string associated with the current value of errno. A trailing NEWLINE character is added if needed.

Values of the priority argument are formed by ORing together a severity level value and an optional facility value. If no facility value is specified, the current default facility value is used.

Possible values of severity level include:

| LOG EMERG | A panic condition. This is normally | broadcast to all |
|-----------|-------------------------------------|------------------|
|           |                                     |                  |

users.

LOG ALERT A condition that should be corrected immediately, such

as a corrupted system database.

LOG CRIT Critical conditions, such as hard device errors.

LOG ERR Errors.

Warning messages. LOG WARNING

LOG NOTICE Conditions that are not error conditions, but that may

require special handling.

Informational messages. LOG INFO

LOG DEBUG Messages that contain information normally of use

only when debugging a program.

The facility indicates the application or system component generating the message. Possible facility values include:

# syslog(3C)

| LOG_KERN                    | Messages generated by the kernel. These cannot be generated by any user processes.                                                                                                    |
|-----------------------------|----------------------------------------------------------------------------------------------------|
| LOG_USER                    | Messages generated by random user processes. This is the default facility identifier if none is specified.                                                                                                    |
| LOG_MAIL                    | The mail system.                                                                                                    |
| LOG_DAEMON                  | System daemons, such as in.ftpd(1M).                                                                                                    |
| LOG_AUTH                    | The authorization system: $login(1)$ , $su(1M)$ , $getty(1M)$ .                                                                                                    |
| LOG_LPR                     | The line printer spooling system: lpr(1B), lpc(1B).                                                                                                    |
| LOG_NEWS                    | Reserved for the USENET network news system.                                                                                                    |
| LOG_UUCP                    | Reserved for the UUCP system; it does not currently use syslog.                                                                                                    |
| LOG_CRON                    | The cron/at facility; crontab(1), at(1), cron(1M).                                                                                                    |
| LOG_LOCAL0                  | Reserved for local use.                                                                                                    |
| LOG_LOCAL1                  | Reserved for local use.                                                                                                    |
| LOG_LOCAL2                  | Reserved for local use.                                                                                                    |
| LOG_LOCAL3                  | Reserved for local use.                                                                                                    |
| LOG_LOCAL4                  | Reserved for local use.                                                                                                    |
| LOG_LOCAL5                  | Reserved for local use.                                                                                                    |
| LOG_LOCAL6                  | Reserved for local use.                                                                                                    |
| LOG_LOCAL7                  | Reserved for local use.                                                                                                    |
| syslog(). The ident argumer | process attributes that affect subsequent calls to a string that is prepended to every message. The ging options. Values for <i>logopt</i> are constructed by a r more of the following:                       |
| LOG_PID                     | Log the process ID with each message. This is useful for identifying specific daemon processes (for daemons that fork).                                                                                        |
| LOG_CONS                    | Write messages to the system console if they cannot be sent to syslogd(1M). This option is safe to use in daemon processes that have no controlling terminal, since syslog() forks before opening the console. |
| LOG_NDELAY                  | Open the connection to syslogd(1M) immediately. Normally the open is delayed until the first message is                                                                                                    |
|                             |                                                                                                    |

logged. This is useful for programs that need to manage the order in which file descriptors are

allocated.

LOG ODELAY Delay open until syslog() is called.

LOG NOWAIT Do not wait for child processes that have been forked

to log messages onto the console. This option should be used by processes that enable notification of child termination using SIGCHLD, since <code>syslog()</code> may otherwise block waiting for a child whose exit status

has already been collected.

The *facility* argument encodes a default facility to be assigned to all messages that do not have an explicit facility already encoded. The initial default facility is LOG\_USER.

The openlog() and syslog() functions may allocate a file descriptor. It is not necessary to call openlog() prior to calling syslog().

The closelog() function closes any open file descriptors allocated by previous calls to openlog() or syslog().

The setlogmask () function sets the log priority mask for the current process to <code>maskpri</code> and returns the previous mask. If the <code>maskpri</code> argument is 0, the current log mask is not modified. Calls by the current process to <code>syslog()</code> with a priority not set in <code>maskpri</code> are rejected. The mask for an individual priority <code>pri</code> is calculated by the macro <code>LOG\_MASK(pri)</code>; the mask for all priorities up to and including <code>toppri</code> is given by the macro <code>LOG\_UPT(toppri)</code>. The default log mask allows all priorities to be logged.

Symbolic constants for use as values of the *logopt*, *facility*, *priority*, and *maskpri* arguments are defined in the <syslog. h> header.

### **RETURN VALUES**

The setlogmask() function returns the previous log priority mask. The closelog(), openlog() and syslog() functions return no value.

### **ERRORS**

No errors are defined.

### **EXAMPLES**

**EXAMPLE 1** Example of LOG ALERT message.

This call logs a message at priority LOG ALERT:

```
syslog(LOG ALERT, "who: internal error 23");
```

The FTP daemon ftpd would make this call to openlog() to indicate that all messages it logs should have an identifying string of ftpd, should be treated by syslogd(1M) as other messages from system daemons are, should include the process ID of the process logging the message:

```
openlog("ftpd", LOG_PID, LOG_DAEMON);
```

# syslog(3C)

**EXAMPLE 1** Example of LOG ALERT message. (Continued)

Then it would make the following call to setlogmask() to indicate that messages at priorities from LOG\_EMERG through LOG\_ERR should be logged, but that no messages at any other priority should be logged:

```
setlogmask(LOG_UPTO(LOG_ERR));
```

Then, to log a message at priority LOG\_INFO, it would make the following call to syslog:

```
syslog(LOG_INFO, "Connection from host %d", CallingHost);
```

A locally-written utility could use the following call to syslog() to log a message at priority LOG\_INFO to be treated by syslogd(1M) as other messages to the facility LOG LOCAL2 are:

```
syslog(LOG_INFO|LOG_LOCAL2, "error: %m");
```

### **ATTRIBUTES**

See attributes(5) for descriptions of the following attributes:

|   | ATTRIBUTE TYPE | ATTRIBUTE VALUE |
|---|----------------|-----------------|
| Ī | MT-Level       | Safe            |

### SEE ALSO

$$\label{eq:atom_problem} \begin{split} &\text{at(1)}, \text{crontab(1)}, \text{logger(1)}, \text{login(1)}, \text{lpc(1B)}, \text{lpr(1B)}, \text{cron(1M)}, \text{getty(1M)}, \\ &\text{in.ftpd(1M)}, \text{su(1M)}, \text{syslogd(1M)}, \text{printf(3UCB)}, \text{syslog.conf(4)}, \\ &\text{attributes(5)} \end{split}$$

**NAME** | system – issue a shell command

### **SYNOPSIS**

#include <stdlib.h>

int system(const char \*string);

### DESCRIPTION

The system() function causes *string* to be given to the shell as input, as if *string* had been typed as a command at a terminal. The invoker waits until the shell has completed, then returns the exit status of the shell in the format specified by waitpid(2).

If string is a null pointer, system() checks if the shell exists and is executable. If the shell is available, system() returns a non-zero value; otherwise, it returns 0. If the application is standard-conforming (see standards(5)), system() uses /usr/xpg4/bin/sh (see ksh(1)); otherwise system() uses /usr/bin/sh (see sh(1)).

### **RETURN VALUES**

The system() function executes vfork(2) to create a child process that in turn invokes one of the exec family of functions (see exec(2)) on the shell to execute string. If vfork() or the exec function fails, system() returns -1 and sets errno to indicate the error.

### **ERRORS**

The system() function fails if:

EAGAIN The system-imposed limit on the total number of processes under

execution by a single user would be exceeded.

The system() function was interrupted by a signal. EINTR

**ENOMEM** The new process requires more memory than is available.

# USAGE

The system() function manipulates the signal handlers for SIGINT, SIGQUIT, and SIGCHLD. For this reason it is not safe to call system() in a multithreaded process. Concurrent calls to system() will interfere destructively with the disposition of these signals, even if they are not manipulated by other threads in the application. See popen(3C) for a replacement for system() that is thread-safe.

### **ATTRIBUTES**

See attributes(5) for descriptions of the following attributes:

| ATTRIBUTE TYPE | ATTRIBUTE VALUE |
|----------------|-----------------|
| MT-Level       | Unsafe          |

### SEE ALSO

ksh(1), sh(1), exec(2), vfork(2), waitpid(2), popen(3C), attributes(5), standards(5)

### tcdrain(3C)

**NAME** | tcdrain – wait for transmission of output

**SYNOPSIS** 

#include <termios.h>

int tcdrain(int fildes);

### **DESCRIPTION**

The tcdrain() function waits until all output written to the object referred to by fildes is transmitted. The fildes argument is an open file descriptor associated with a terminal.

Any attempts to use tcdrain() from a process which is a member of a background process group on a *fildes* associated with its controlling terminal, will cause the process group to be sent a SIGTTOU signal. If the calling process is blocking or ignoring SIGTTOU signals, the process is allowed to perform the operation, and no signal is sent.

### **RETURN VALUES**

Upon successful completion, 0 is returned. Otherwise, -1 is returned and errno is set to indicate the error.

### **ERRORS**

The tcdrain() function will fail if:

EBADF The *fildes* argument is not a valid file descriptor.

EINTR A signal interrupted tcdrain().

ENOTTY The file associated with *fildes* is not a terminal.

The tcdrain() function may fail if:

The process group of the writing process is orphaned, and the EIO

writing process is not ignoring or blocking SIGTTOU.

### **ATTRIBUTES**

See attributes(5) for descriptions of the following attributes:

| ATTRIBUTE TYPE | ATTRIBUTE VALUE                |
|----------------|--------------------------------|
| MT-Level       | MT-Safe, and Async-Signal-Safe |

### SEE ALSO

tcflush(3C), attributes(5), termio(7I)

### NAME

tcflow - suspend or restart the transmission or reception of data

### **SYNOPSIS**

#include <termios.h>

int tcflow(int fildes, int action);

### DESCRIPTION

The tcflow() function suspends transmission or reception of data on the object referred to by *fildes*, depending on the value of *action*. The *fildes* argument is an open file descriptor associated with a terminal.

- If *action* is TCOOFF, output is suspended.
- If *action* is TCOON, suspended output is restarted.
- If *action* is TCIOFF, the system transmits a STOP character, which is intended to cause the terminal device to stop transmitting data to the system.
- If *action* is TCION, the system transmits a START character, which is intended to cause the terminal device to start transmitting data to the system.

The default on the opening of a terminal file is that neither its input nor its output are suspended.

Attempts to use tcflow() from a process which is a member of a background process group on a *fildes* associated with its controlling terminal, will cause the process group to be sent a SIGTTOU signal. If the calling process is blocking or ignoring SIGTTOU signals, the process is allowed to perform the operation, and no signal is sent.

# **RETURN VALUES**

Upon successful completion, 0 is returned. Otherwise, -1 is returned and errno is set to indicate the error.

# **ERRORS**

The tcflow() function will fail if:

EBADF The *fildes* argument is not a valid file descriptor.

EINVAL The *action* argument is not a supported value.

ENOTTY The file associated with *fildes* is not a terminal.

The tcflow() function may fail if:

EIO The process group of the writing process is orphaned, and the

writing process is not ignoring or blocking SIGTTOU.

### **ATTRIBUTES**

See attributes(5) for descriptions of the following attributes:

| ATTRIBUTE TYPE | ATTRIBUTE VALUE                |
|----------------|--------------------------------|
| MT-Level       | MT-Safe, and Async-Signal-Safe |

# SEE ALSO

tcsendbreak(3C), attributes(5), termio(7I)

# tcflush(3C)

NAME |

tcflush - flush non-transmitted output data, non-read input data or both

**SYNOPSIS** 

#include <termios.h>

int tcflush(int fildes, int queue\_selector);

### DESCRIPTION

Upon successful completion, tcflush() discards data written to the object referred to by *fildes* (an open file descriptor associated with a terminal) but not transmitted, or data received but not read, depending on the value of *queue\_selector*:

- If *queue\_selector* is TCIFLUSH it flushes data received but not read.
- If *queue\_selector* is TCOFLUSH it flushes data written but not transmitted.
- If *queue\_selector* is TCIOFLUSH it flushes both data received but not read and data written but not transmitted.

Attempts to use tcflush() from a process which is a member of a background process group on a *fildes* associated with its controlling terminal, will cause the process group to be sent a SIGTTOU signal. If the calling process is blocking or ignoring SIGTTOU signals, the process is allowed to perform the operation, and no signal is sent.

### **RETURN VALUES**

Upon successful completion, 0 is returned. Otherwise, -1 is returned and errno is set to indicate the error.

### **ERRORS**

The tcflush() function will fail if:

EBADF The *fildes* argument is not a valid file descriptor.

EINVAL The *queue\_selector* argument is not a supported value.

ENOTTY The file associated with *fildes* is not a terminal.

The tcflush() function may fail if:

EIO The process group of the writing process is orphaned, and the

writing process is not ignoring or blocking SIGTTOU.

### **ATTRIBUTES**

See attributes(5) for descriptions of the following attributes:

|      | ATTRIBUTE TYPE | ATTRIBUTE VALUE                |
|------|----------------|--------------------------------|
| MT-l | Level          | MT-Safe, and Async-Signal-Safe |

# SEE ALSO

tcdrain(3C), attributes(5), termio(7I)

NAME

tcgetattr - get the parameters associated with the terminal

**SYNOPSIS** 

#include <termios.h>

int tcgetattr(int fildes, struct termios \*termios\_p);

### DESCRIPTION

The tcgetattr() function gets the parameters associated with the terminal referred to by *fildes* and stores them in the termios structure (see termio(7I)) referenced by *termios\_p*. The *fildes* argument is an open file descriptor associated with a terminal.

The *termios\_p* argument is a pointer to a termios structure.

The tcgetattr() operation is allowed from any process.

If the terminal device supports different input and output baud rates, the baud rates stored in the termios structure returned by tcgetattr() reflect the actual baud rates, even if they are equal. If differing baud rates are not supported, the rate returned as the output baud rate is the actual baud rate. If the terminal device does not support split baud rates, the input baud rate stored in the termios structure will be 0.

### **RETURN VALUES**

Upon successful completion, 0 is returned. Otherwise, -1 is returned and errno is set to indicate the error.

**ERRORS** 

The tcgetattr() function will fail if:

EBADF The *fildes* argument is not a valid file descriptor.

ENOTTY The file associated with *fildes* is not a terminal.

**ATTRIBUTES** 

See attributes(5) for descriptions of the following attributes:

| ATTRIBUTE TYPE | ATTRIBUTE VALUE                |
|----------------|--------------------------------|
| MT-Level       | MT-Safe, and Async-Signal-Safe |

**SEE ALSO** 

tcsetattr(3C), attributes(5), termio(7I)

# tcgetpgrp(3C)

NAME | tcgetpgrp - get foreground process group ID

SYNOPSIS

#include <sys/types.h> #include <unistd.h>

pid t tcgetpgrp(int fildes);

### **DESCRIPTION**

The tcgetpgrp() function will return the value of the process group ID of the foreground process group associated with the terminal.

If there is no foreground process group, tcqetpqrp() returns a value greater than 1 that does not match the process group ID of any existing process group.

The tcgetpgrp () function is allowed from a process that is a member of a background process group; however, the information may be subsequently changed by a process that is a member of a foreground process group.

### **RETURN VALUES**

Upon successful completion, togetpgrp() returns the value of the process group ID of the foreground process associated with the terminal. Otherwise, -1 is returned and errno is set to indicate the error.

### **ERRORS**

The tcgetpgrp() function will fail if:

EBADF The *fildes* argument is not a valid file descriptor.

ENOTTY The calling process does not have a controlling terminal, or the file

is not the controlling terminal.

### **ATTRIBUTES**

See attributes(5) for descriptions of the following attributes:

| ATTRIBUTE TYPE | ATTRIBUTE VALUE                |
|----------------|--------------------------------|
| MT-Level       | MT-Safe, and Async-Signal-Safe |

### **SEE ALSO**

setpgid(2), setsid(2), tcsetpgrp(3C), attributes(5), termio(7I)

NAME | tcgetsid – get process group ID for session leader for controlling terminal

SYNOPSIS | #include <termios.h>

pid\_t tcgetsid(int fildes);

 $\textbf{DESCRIPTION} \quad \text{The tcgetsid() function obtains the process group ID of the session for which the} \\$ 

terminal specified by *fildes* is the controlling terminal.

**RETURN VALUES** Upon successful completion, tcgetsid() returns the process group ID associated

with the terminal. Otherwise, a value of (pid\_t)-1 is returned and errno is set to

indicate the error.

**ERRORS** | The tcgetsid() function will fail if:

EACCES The *fildes* argument is not associated with a controlling terminal.

EBADF The *fildes* argument is not a valid file descriptor.

ENOTTY The file associated with *fildes* is not a terminal.

**ATTRIBUTES** | See attributes(5) for descriptions of the following attributes:

| ATTRIBUTE TYPE | ATTRIBUTE VALUE |
|----------------|-----------------|
| MT-Level       | MT-Safe         |

**SEE ALSO** attributes(5), termio(7I)

### tcsendbreak(3C)

NAME |

tcsendbreak - send a "break" for a specific duration

**SYNOPSIS** 

#include <termios.h>

int tcsendbreak(int fildes, int duration);

### DESCRIPTION

The *fildes* argument is an open file descriptor associated with a terminal.

If the terminal is using asynchronous serial data transmission, tcsendbreak() will cause transmission of a continuous stream of zero-valued bits for a specific duration. If *duration* is 0, it will cause transmission of zero-valued bits for at least 0.25 seconds, and not more than 0.5 seconds. If *duration* is not 0, it behaves in a way similar to tcdrain(3C).

If the terminal is not using asynchronous serial data transmission, it sends data to generate a break condition or returns without taking any action.

Attempts to use tcsendbreak() from a process which is a member of a background process group on a *fildes* associated with its controlling terminal will cause the process group to be sent a SIGTTOU signal. If the calling process is blocking or ignoring SIGTTOU signals, the process is allowed to perform the operation, and no signal is sent.

### **RETURN VALUES**

Upon successful completion, 0 is returned. Otherwise, -1 is returned and errno is set to indicate the error.

### **ERRORS**

The tcsendbreak () function will fail if:

EBADF The *fildes* argument is not a valid file descriptor.

ENOTTY The file associated with *fildes* is not a terminal.

The tcsendbreak () function may fail if:

EIO The process group of the writing process is orphaned, and the

writing process is not ignoring or blocking SIGTTOU.

# **ATTRIBUTES**

See attributes(5) for descriptions of the following attributes:

| ATTRIBUTE TYPE | ATTRIBUTE VALUE                |
|----------------|--------------------------------|
| MT-Level       | MT-Safe, and Async-Signal-Safe |

### SEE ALSO

tcdrain(3C), attributes(5), termio(7I)

**NAME** | tcsetattr – set the parameters associated with the terminal

### **SYNOPSIS**

#include <termios.h>

int tcsetattr(int fildes, int optional\_actions, const struct termios  $*termios_p)$ ;

### DESCRIPTION

The tcsetattr() function sets the parameters associated with the terminal referred to by the open file descriptor *fildes* (an open file descriptor associated with a terminal) from the termios structure (see termio(7I)) referenced by *termios\_p* as follows:

- If *optional\_actions* is TCSANOW, the change will occur immediately.
- If optional\_actions is TCSADRAIN, the change will occur after all output written to fildes is transmitted. This function should be used when changing parameters that affect output.
- If optional actions is TCSAFLUSH, the change will occur after all output written to fildes is transmitted, and all input so far received but not read will be discarded before the change is made.

If the output baud rate stored in the termios structure pointed to by termios\_p is the zero baud rate, B0, the modem control lines will no longer be asserted. Normally, this will disconnect the line.

If the input baud rate stored in the termios structure pointed to by termios\_p is 0, the input baud rate given to the hardware will be the same as the output baud rate stored in the termios structure.

The tcsetattr() function will return successfully if it was able to perform any of the requested actions, even if some of the requested actions could not be performed. It will set all the attributes that implementation supports as requested and leave all the attributes not supported by the implementation unchanged. If no part of the request can be honoured, it will return -1 and set errno to EINVAL. If the input and output baud rates differ and are a combination that is not supported, neither baud rate is changed. A subsequent call to tcgetattr(3C) will return the actual state of the terminal device (reflecting both the changes made and not made in the previous tcsetattr() call). The tcsetattr() function will not change the values in the termios structure whether or not it actually accepts them.

The effect of tcsetattr() is undefined if the value of the termios structure pointed to by termios\_p was not derived from the result of a call to tcgetattr(3C) on fildes; an application should modify only fields and flags defined by this document between the call to tcgetattr(3C) and tcsetattr(), leaving all other fields and flags unmodified.

No actions defined by this document, other than a call to tcsetattr() or a close of the last file descriptor in the system associated with this terminal device, will cause any of the terminal attributes defined by this document to change.

# tcsetattr(3C)

Attempts to use tcsetattr() from a process which is a member of a background process group on a *fildes* associated with its controlling terminal, will cause the process group to be sent a SIGTTOU signal. If the calling process is blocking or ignoring SIGTTOU signals, the process is allowed to perform the operation, and no signal is sent.

**USAGE** 

If trying to change baud rates, applications should call tcsetattr() then call tcgetattr(3C) in order to determine what baud rates were actually selected.

**RETURN VALUES** 

Upon successful completion, 0 is returned. Otherwise, -1 is returned and errno is set to indicate the error.

**ERRORS** 

The tcsetattr() function will fail if:

EBADF The *fildes* argument is not a valid file descriptor.

EINTR A signal interrupted tcsettattr().

EINVAL The *optional\_actions* argument is not a supported value, or an

attempt was made to change an attribute represented in the

termios structure to an unsupported value.

ENOTTY The file associated with *fildes* is not a terminal.

The tcsetattr() function may fail if:

EIO The process group of the writing process is orphaned, and the

writing process is not ignoring or blocking SIGTTOU.

**ATTRIBUTES** 

See attributes(5) for descriptions of the following attributes:

| ATTRIBUTE TYPE | ATTRIBUTE VALUE                |
|----------------|--------------------------------|
| MT-Level       | MT-Safe, and Async-Signal-Safe |

**SEE ALSO** 

cfgetispeed(3C), tcgetattr(3C), attributes(5), termio(7I)

NAME |

tcsetpgrp – set foreground process group ID

**SYNOPSIS** 

#include <sys/types.h>
#include <unistd.h>

int tcsetpgrp(int fildes, pid t pgid\_id);

**DESCRIPTION** 

If the process has a controlling terminal, <code>tcsetpgrp()</code> will set the foreground process group ID associated with the terminal to <code>pgid\_id</code>. The file associated with <code>fildes</code> must be the controlling terminal of the calling process and the controlling terminal must be currently associated with the session of the calling process. The value of <code>pgid\_id</code> must match a process group ID of a process in the same session as the calling process.

**RETURN VALUES** 

Upon successful completion, 0 is returned. Otherwise, -1 is returned and errno is set to indicate the error.

**ERRORS** 

The tcsetpgrp() function will fail if:

EBADF The *fildes* argument is not a valid file descriptor.

EINVAL This implementation does not support the value in the *pgid\_id* 

argument.

ENOTTY The calling process does not have a controlling terminal, or the file

is not the controlling terminal, or the controlling terminal is no

longer associated with the session of the calling process.

The process is not ignoring or holding SIGTTOU and is a member

of an orphaned process group.

EPERM The value of *pgid\_id* does not match the process group ID of a

process in the same session as the calling process.

**ATTRIBUTES** 

See attributes(5) for descriptions of the following attributes:

| ATTRIBUTE TYPE | ATTRIBUTE VALUE                |
|----------------|--------------------------------|
| MT-Level       | MT-Safe, and Async-Signal-Safe |

**SEE ALSO** 

tcgetpgrp(3C), attributes(5), termio(7I)

tell(3C)

**NAME** | tell – return a file offset for a file descriptor

SYNOPSIS | #include <unistd.h>

off t tell(int fd);

**DESCRIPTION** The tell() function obtains the current value of the file-position indicator for the file

descriptor fd.

**RETURN VALUES** Upon successful completion, tell() returns the current value of the file-position

indicator for fd measured in bytes from the beginning of the file.

Otherwise, it returns -1 and sets errno to indicate the error.

**ERRORS** The tell() function will fail if:

EBADF The file descriptor fd is not an open file descriptor.

EOVERFLOW The current file offset cannot be represented correctly in an object

of type off\_t.

ESPIPE The file descriptor *fd* is associated with a pipe or FIFO.

**USAGE** The tell() function is equivalent to lseek(fd, 0, SEEK CUR).

**ATTRIBUTES** | See attributes(5) for descriptions of the following attributes:

| ATTRIBUTE TYPE | ATTRIBUTE VALUE |
|----------------|-----------------|
| MT-Level       | MT-Safe         |

**SEE ALSO** | lseek(2), attributes(5)

**NAME** | telldir – current location of a named directory stream

SYNOPSIS #include <dirent.h>

long int telldir(DIR \*dirp);

**DESCRIPTION** 

The telldir() function obtains the current location associated with the directory stream specified by *dirp*.

If the most recent operation on the directory stream was a seekdir(3C), the directory position returned from the telldir() is the same as that supplied as a *loc* argument for seekdir().

**RETURN VALUES** 

Upon successful completion, telldir() returns the current location of the specified directory stream.

**ERRORS** 

The telldir() function will fail if:

EOVERFLOW The current location of the directory cannot be stored in an object

of type long.

ATTRIBUTES

See attributes(5) for descriptions of the following attributes:

| ATTRIBUTE TYPE | ATTRIBUTE VALUE |
|----------------|-----------------|
| MT-Level       | Safe            |

**SEE ALSO** 

opendir(3C), readdir(3C), seekdir(3C), attributes(5)

### termios(3C)

NAME |

termios – general terminal interface

**SYNOPSIS** 

```
#include <termios.h>
int tcgetattr(int fildes, struct termios *termios_p);
int tcsetattr(int fildes, int optional_actions, const struct termios
     *termios_p);
int tcsendbreak(int fildes, int duration);
int tcdrain(int fildes);
int tcflush(int fildes, int queue_selector);
int tcflow(int fildes, int action);
speed t cfgetospeed(const struct termios *termios_p);
int cfsetospeed(struct termios *termios_p, speed t speed);
speed t cfgetispeed(const struct termios *termios_p);
int cfsetispeed(struct termios *termios_p, speed t speed);
#include <sys/types.h>
#include <termios.h>
pid t tcgetpgrp(int fildes);
int tcsetpgrp(int fildes, pid t pgid);
pid t tcgetsid(int fildes);
```

### **DESCRIPTION**

These functions describe a general terminal interface for controlling asynchronous communications ports. A more detailed overview of the terminal interface can be found in termio(7I), which also describes an ioctl(2) interface that provides the same functionality. However, the function interface described by these functions is the preferred user interface.

Each of these functions is now described on a separate manual page.

### SEE ALSO

 $\verb|ioctl(2)|, \verb|cfgetispeed(3C)|, \verb|cfgetospeed(3C)|, \verb|cfsetispeed(3C)|, \verb|cfsetispeed(3C)|, \verb|tcflow(3C)|, \verb|tcflow(3C)|, \verb|tcgetattr(3C)|, \verb|tcgetpgrp(3C)|, \verb|tcgetsid(3C)|, \verb|tcsendbreak(3C)|, \verb|tcsetattr(3C)|, \verb|tcgetpgrp(3C)|, \verb|tcsendbreak(3C)|, \verb|tcsendbreak(3C)|, \verb|tcsendbreak(3C)|, \verb|tcsendbreak(3C)|, \verb|tcsendbreak(3C)|, \verb|tcsendbreak(3C)|, \verb|tcsendbreak(3C)|, \verb|tcsendbreak(3C)|, \verb|tcsendbreak(3C)|, \verb|tcsendbreak(3C)|, \verb|tcsendbreak(3C)|, \verb|tcsendbreak(3C)|, \verb|tcsendbreak(3C)|, \verb|tcsendbreak(3C)|, \verb|tcsendbreak(3C)|, \verb|tcsendbreak(3C)|, \verb|tcsendbreak(3C)|, \verb|tcsendbreak(3C)|, \verb|tcsendbreak(3C)|, \verb|tcsendbreak(3C)|, \verb|tcsendbreak(3C)|, \verb|tcsendbreak(3C)|, \verb|tcsendbreak(3C)|, \verb|tcsendbreak(3C)|, \verb|tcsendbreak(3C)|, \verb|tcsendbreak(3C)|, \verb|tcsendbreak(3C)|, \verb|tcsendbreak(3C)|, \verb|tcsendbreak(3C)|, \verb|tcsendbreak(3C)|, \verb|tcsendbreak(3C)|, \verb|tcsendbreak(3C)|, \verb|tcsendbreak(3C)|, \verb|tcsendbreak(3C)|, \verb|tcsendbreak(3C)|, \verb|tcsendbreak(3C)|, \verb|tcsendbreak(3C)|, \verb|tcsendbreak(3C)|, \verb|tcsendbreak(3C)|, \verb|tcsendbreak(3C)|, \verb|tcsendbreak(3C)|, \verb|tcsendbreak(3C)|, \verb|tcsendbreak(3C)|, \verb|tcsendbreak(3C)|, \verb|tcsendbreak(3C)|, \verb|tcsendbreak(3C)|, \verb|tcsendbreak(3C)|, \verb|tcsendbreak(3C)|, \verb|tcsendbreak(3C)|, |tcsendbreak(3C)|, |tcsendbreak(3C)|, |tcsendbreak(3C)|, |tcsendbreak(3C)|, |tcsendbreak(3C)|, |tcsendbreak(3C)|, |tcsendbreak(3C)|, |tcsendbreak(3C)|, |tcsendbreak(3C)|, |tcsendbreak(3C)|, |tcsendbreak(3C)|, |tcsendbreak(3C)|, |tcsendbreak(3C)|, |tcsendbreak(3C)|, |tcsendbreak(3C)|, |tcsendbreak(3C)|, |tcsendbreak(3C)|, |tcsendbreak(3C)|, |tcsendbreak(3C)|, |tcsendbreak(3C)|, |tcsendbreak(3C)|, |tcsendbreak(3C)|, |tcsendbreak(3C)|, |tcsendbreak(3C)|, |tcsendbreak(3C)|, |tcsendbreak(3C)|, |tcsendbreak(3C)|, |tcsendbreak(3C)|, |tcsendbreak(3C)|, |tcsendbreak(3C)|, |tcsendbreak(3C)|, |tcsendbreak(3C)|, |tcsendbreak(3C)|, |tcsendbreak(3C)|, |tcsendbreak(3C)|, |tcsendbreak(3C)|, |tcsendbreak(3C)|, |tcsendbreak(3C)|, |tcsendbreak(3C)|, |tcsendbreak(3C)|, |tcsendbreak(3C)|, |tcsendbreak(3C)|, |tcsendbreak(3C)|, |tcsendbreak(3C$ 

**NAME** | times – get process times

# **SYNOPSIS**

```
/usr/ucb/cc [ flag ... ] file ...
#include <sys/param.h>
#include <sys/types.h>
#include <sys/times.h>
int times(tmsp);
      register struct tms *tmsp;
```

### **DESCRIPTION**

The times () function returns time-accounting information for the current process and for the terminated child processes of the current process. All times are reported in clock ticks. The number of clock ticks per second is defined by the variable CLK TCK, found in the header <limits.h>.

A structure with the following members is returned by times ():

```
time t
                tms utime;
                                     /* user time */
               tms_stime;  /* system time */
tms_cutime;  /* user time, children */
tms_cstime;  /* system time, children */
time_t
time t
time t
```

The children's times are the sum of the children's process times and their children's times.

### **RETURN VALUES**

Upon successful completion, times () returns 0. Otherwise, it returns −1.

### SEE ALSO

time(1), time(2), wait(2), getrusage(3C)

### **NOTES**

Use of these interfaces should be restricted to only applications written on BSD platforms. Use of these interfaces with any of the system libraries or in multi-threaded applications is unsupported.

The times () function has been superseded by getrusage(3C).

# tmpfile(3C)

**NAME** | tmpfile – create a temporary file

**SYNOPSIS** 

#include <stdio.h>

FILE \*tmpfile(void);

**DESCRIPTION** 

The tmpfile() function creates a temporary file and opens a corresponding stream. The file will automatically be deleted when all references to the file are closed. The file is opened as in fopen(3C) for update (w+).

The largest value that can be represented correctly in an object of type off t will be established as the offset maximum in the open file description.

**RETURN VALUES** 

Upon successful completion, tmpfile() returns a pointer to the stream of the file that is created. Otherwise, it returns a null pointer and sets errno to indicate the error.

**ERRORS** 

The tmpfile() function will fail if:

A signal was caught during the execution of tmpfile(). EINTR

EMFILE There are OPEN MAX file descriptors currently open in the calling

process.

ENFILE The maximum allowable number of files is currently open in the

system.

ENOSPC The directory or file system which would contain the new file

cannot be expanded.

The tmpfile() function may fail if:

There are FOPEN MAX streams currently open in the calling EMFILE

process.

Insufficient storage space is available. **ENOMEM** 

**USAGE** 

The stream refers to a file which is unlinked. If the process is killed in the period between file creation and unlinking, a permanent file may be left behind.

The tmpfile() function has a transitional interface for 64-bit file offsets. See 1f64(5).

**SEE ALSO** 

unlink(2), fopen(3C), tmpnam(3C), 1f64(5)

### NAME

#include <stdio.h>

tmpnam, tmpnam r, tempnam – create a name for a temporary file

### **SYNOPSIS**

```
char *tmpnam(char *s);
char *tmpnam_r(char *s);
char *tempnam(const char *dir, const char *pfx);
```

### **DESCRIPTION**

These functions generate file names that can be used safely for a temporary file.

### tmpnam()

The tmpnam() function always generates a file name using the path prefix defined as P\_tmpdir in the <stdio.h> header. On Solaris systems, the default value for P\_tmpdir is /var/tmp. If s is NULL, tmpnam() leaves its result in an internal static area and returns a pointer to that area. The next call to tmpnam() will destroy the contents of the area. If s is not NULL, it is assumed to be the address of an array of at least L\_tmpnam bytes, where L\_tmpnam is a constant defined in <stdio.h>; tmpnam() places its result in that array and returns s.

### tmpnam r()

The  $tmpnam_r()$  function has the same functionality as tmpnam() except that if s is a null pointer, the function returns NULL.

### tempnam()

The tempnam() function allows the user to control the choice of a directory. The argument *dir* points to the name of the directory in which the file is to be created. If *dir* is NULL or points to a string that is not a name for an appropriate directory, the path prefix defined as P\_tmpdir in the <stdio.h> header is used. If that directory is not accessible, /tmp is used. If, however, the TMPDIR environment variable is set in the user's environment, its value is used as the temporary-file directory.

Many applications prefer that temporary files have certain initial character sequences in their names. The pfx argument may be NULL or point to a string of up to five characters to be used as the initial characters of the temporary-file name.

Upon successful completion, tempnam() uses malloc(3C) to allocate space for a string, puts the generated pathname in that space, and returns a pointer to it. The pointer is suitable for use in a subsequent call to free(). If tempnam() cannot return the expected result for any reason (for example, malloc() failed), or if none of the above-mentioned attempts to find an appropriate directory was successful, a null pointer is returned and errno is set to indicate the error.

### **ERRORS**

The tempnam() function will fail if:

**ENOMEM** 

Insufficient storage space is available.

### **USAGE**

These functions generate a different file name each time they are called.

Files created using these functions and either fopen(3C) or creat(2) are temporary only in the sense that they reside in a directory intended for temporary use, and their names are unique. It is the user's responsibility to remove the file when its use is ended.

# tmpnam(3C)

If called more than TMP\_MAX (defined in <stdio.h>) times in a single process, these functions start recycling previously used names.

Between the time a file name is created and the file is opened, it is possible for some other process to create a file with the same name. This can never happen if that other process is using these functions or mktemp(3C) and the file names are chosen to render duplication by other means unlikely.

The tmpnam() function is unsafe in multithreaded applications. The tempnam() function is safe in multithreaded applications and should be used instead.

When compiling multithreaded applications, the \_REENTRANT flag must be defined on the compile line. This flag should be used only with multithreaded applications.

### **ATTRIBUTES**

See attributes(5) for descriptions of the following attributes:

| ATTRIBUTE TYPE | ATTRIBUTE VALUE  |
|----------------|------------------|
| MT-Level       | See USAGE above. |

### **SEE ALSO**

creat(2), unlink(2), fopen(3C), free(3C), malloc(3C), mktemp(3C), tmpfile(3C), attributes(5)

NAME | toascii – translate integer to a 7-bit ASCII character

SYNOPSIS #include <ctype.h>

int toascii(int c);

DESCRIPTION The toascii() function converts its argument into a 7-bit ASCII character.

**RETURN VALUES** The toascii() function returns the value (c & 0x7f).

> **ERRORS** No errors are returned.

**ATTRIBUTES** See  ${\tt attributes}(5)$  for descriptions of the following attributes:

| ATTRIBUTE TYPE | ATTRIBUTE VALUE |
|----------------|-----------------|
| MT-Level       | MT-Safe         |
| CSI            | Enabled         |

**SEE ALSO** | isascii(3C), attributes(5)

\_tolower(3C)

NAME | \_tolower - transliterate upper-case characters to lower-case

SYNOPSIS | #include <ctype.h>

int  $_{ extbf{tolower}}(int c);$ 

**DESCRIPTION** The \_tolower() macro is equivalent to tolower(3C) except that the argument *c* 

must be an upper-case letter.

**RETURN VALUES** On successful completion, \_tolower() returns the lower-case letter corresponding to

the argument passed.

**ERRORS** No errors are defined.

**ATTRIBUTES** | See attributes(5) for descriptions of the following attributes:

| ATTRIBUTE TYPE | ATTRIBUTE VALUE |
|----------------|-----------------|
| MT-Level       | MT-Safe         |
| CSI            | Enabled         |

**SEE ALSO** | isupper(3C), tolower(3C), attributes(5)

NAME

tolower – transliterate upper-case characters to lower-case

**SYNOPSIS** 

#include <ctype.h>

int tolower(int c);

**DESCRIPTION** 

The tolower() function has as a domain a type int, the value of which is representable as an unsigned char or the value of EOF. If the argument has any other value, the argument is returned unchanged. If the argument of tolower () represents an upper-case letter, and there exists a corresponding lower-case letter (as defined by character type information in the program locale category LC\_CTYPE), the result is the corresponding lower-case letter. All other arguments in the domain are returned unchanged.

**RETURN VALUES** 

On successful completion, tolower() returns the lower-case letter corresponding to the argument passed. Otherwise, it returns the argument unchanged.

**ERRORS** 

No errors are defined.

**ATTRIBUTES** 

See attributes(5) for descriptions of the following attributes:

| ATTRIBUTE TYPE | ATTRIBUTE VALUE |
|----------------|-----------------|
| MT-Level       | MT-Safe         |
| CSI            | Enabled         |

**SEE ALSO** 

\_tolower(3C), setlocale(3C), attributes(5)

\_toupper(3C)

**NAME** | \_toupper – transliterate lower-case characters to upper-case

SYNOPSIS | #include <ctype.h>

int \_toupper(int c);

**DESCRIPTION** The \_toupper() macro is equivalent to toupper(3C) except that the argument *c* 

must be a lower-case letter.

**RETURN VALUES** On successful completion, toupper() returns the upper-case letter corresponding to

the argument passed.

**ERRORS** No errors are defined.

**ATTRIBUTES** | See attributes(5) for descriptions of the following attributes:

| ATTRIBUTE TYPE | ATTRIBUTE VALUE |
|----------------|-----------------|
| MT-Level       | MT-Safe         |
| CSI            | Enabled         |

**SEE ALSO** | islower(3C), toupper(3C), attributes(5)

NAME

toupper – transliterate lower-case characters to upper-case

**SYNOPSIS** 

#include <ctype.h>

int toupper(int c);

**DESCRIPTION** 

The toupper() function has as a domain a type int, the value of which is representable as an unsigned char or the value of EOF. If the argument has any other value, the argument is returned unchanged. If the argument of toupper() represents a lower-case letter, and there exists a corresponding upper-case letter (as defined by character type information in the program locale category LC\_CTYPE), the result is the corresponding upper-case letter. All other arguments in the domain are returned unchanged.

**RETURN VALUES** 

On successful completion, toupper () returns the upper-case letter corresponding to the argument passed.

**ERRORS** 

No errors are defined.

**ATTRIBUTES** 

See attributes(5) for descriptions of the following attributes:

| ATTRIBUTE TYPE | ATTRIBUTE VALUE |
|----------------|-----------------|
| MT-Level       | MT-Safe         |
| CSI            | Enabled         |

SEE ALSO

toupper(3C), setlocale(3C), attributes(5)

# towctrans(3C)

**NAME** | towctrans – wide-character mapping

SYNOPSIS

#include <wctype.h>

wint\_t towctrans(wint\_t wc, wctrans\_t desc);

### **DESCRIPTION**

The towctrans () function maps the wide character wc using the mapping described by desc. The current setting of the LC CTYPE category shall be the same as during the call to wctrans () that returned the value desc.

The function call towctrans (wc, wctrans("tolower")) behaves the same as towlower(wc).

The function call towctrans (wc, wctrans ("toupper")) behaves the same as towupper(wc).

# **RETURN VALUES**

The towctrans () function returns the mapped value of *wc*, using the mapping described by *desc*; otherwise, it returns *wc* unchanged.

### **ATTRIBUTES**

See attributes(5) for descriptions of the following attributes:

| ATTRIBUTE TYPE | ATTRIBUTE VALUE         |
|----------------|-------------------------|
| MT-Level       | MT-Safe with exceptions |
| CSI            | Enabled                 |

# SEE ALSO

setlocale(3C), wctrans(3C), attributes(5)

NAME | towlower – transliterate upper-case wide-character code to lower-case

**SYNOPSIS** 

#include <wchar.h>

wint t towlower(wint t wc);

**DESCRIPTION** 

The towlower() function has as a domain a type wint t, the value of which must be a character representable as a wchar t, and must be a wide-character code corresponding to a valid character in the current locale or the value of WEOF. If the argument has any other value, the argument is returned unchanged. If the argument of towlower () represents an upper-case wide-character code, and there exists a corresponding lower-case wide-character code (as defined by character type information in the program locale category LC CTYPE), the result is the corresponding lower-case wide-character code. All other arguments in the domain are returned unchanged.

**RETURN VALUES** 

On successful completion, towlower() returns the lower-case letter corresponding to the argument passed. Otherwise, it returns the argument unchanged.

**ERRORS** 

No errors are defined.

**ATTRIBUTES** 

See attributes(5) for descriptions of the following attributes:

| ATTRIBUTE TYPE | ATTRIBUTE VALUE |
|----------------|-----------------|
| MT-Level       | MT-Safe         |
| CSI            | Enabled         |

SEE ALSO

iswalpha(3C), setlocale(3C), towupper(3C), attributes(5)

# towupper(3C)

NAME |

towupper - transliterate lower-case wide-character code to upper-case

**SYNOPSIS** 

#include <wchar.h>

wint t towupper(wint t wc);

### **DESCRIPTION**

The towupper() function has as a domain a type wint t, the value of which must be a character representable as a wchar t, and must be a wide-character code corresponding to a valid character in the current locale or the value of WEOF. If the argument has any other value, the argument is returned unchanged. If the argument of towupper () represents a lower-case wide-character code (as defined by character type information in the program locale category LC CTYPE), the result is the corresponding upper-case wide-character code. All other arguments in the domain are returned unchanged.

### **RETURN VALUES**

Upon successful completion, towupper () returns the upper-case letter corresponding to the argument passed. Otherwise, it returns the argument unchanged.

**ERRORS** 

No errors are defined.

### **ATTRIBUTES**

See attributes(5) for descriptions of the following attributes:

| ATTRIBUTE TYPE | ATTRIBUTE VALUE |
|----------------|-----------------|
| MT-Level       | MT-Safe         |
| CSI            | Enabled         |

### SEE ALSO

iswalpha(3C), setlocale(3C), towlower(3C), attributes(5)

**NAME** | truncate, ftruncate – set a file to a specified length

### SYNOPSIS

#include <unistd.h>

int truncate(const char \*path, off t length); int ftruncate(int fildes, off t length);

### DESCRIPTION

The truncate () function causes the regular file named by *path* to have a size of length bytes.

The ftruncate () function causes the regular file referenced by fildes to have a size of length bytes.

The effect of ftruncate() and truncate() on other types of files is unspecified. If the file previously was larger than *length*, the extra data is lost. If it was previously shorter than length, bytes between the old and new lengths are read as zeroes. With ftruncate(), the file must be open for writing; for truncate(), the process must have write permission for the file.

If the request would cause the file size to exceed the soft file size limit for the process, the request will fail and the implementation will generate the SIGXFSZ signal for the process.

These functions do not modify the file offset for any open file descriptions associated with the file. On successful completion, if the file size is changed, these functions will mark for update the st ctime and st mtime fields of the file, and if the file is a regular file, the S ISUID and S ISGID bits of the file mode may be cleared.

### **RETURN VALUES**

Upon successful completion, ftruncate() and truncate() return 0. Otherwise, -1is returned and errno is set to indicate the error.

### **ERRORS**

The ftruncate() and truncate() functions will fail if:

EINTR A signal was caught during execution. EINVAL The *length* argument was less than 0.

EFBIG or EINVAL The *length* argument was greater than the maximum

file size.

EIO An I/O error occurred while reading from or writing to

a file system.

The truncate() function will fail if:

EACCES A component of the path prefix denies search

permission, or write permission is denied on the file.

EFAULT The *path* argument points outside the process' allocated

address space.

EINVAL The *path* argument is not an ordinary file.

# truncate(3C)

|                                        | EISDIR          | The named file is a directory.                                                                                                    |
|----------------------------------------|-----------------|----------------------------------------------------------------------------------------------------|
|                                        | ELOOP           | Too many symbolic links were encountered in resolving <i>path</i> .                                                                                      |
|                                        | EMFILE          | The maximum number of file descriptors available to the process has been reached.                                                                        |
|                                        | ENAMETOOLONG    | The length of the specified pathname exceeds PATH_MAX bytes, or the length of a component of the pathname exceeds NAME_MAX bytes.                        |
|                                        | ENOENT          | A component of <i>path</i> does not name an existing file or <i>path</i> is an empty string.                                                             |
|                                        | ENFILE          | Additional space could not be allocated for the system file table.                                                                                       |
|                                        | ENOTDIR         | A component of the path prefix of <i>path</i> is not a directory.                                                                                        |
|                                        | ENOLINK         | The <i>path</i> argument points to a remote machine and the link to that machine is no longer active.                                                    |
|                                        | EROFS           | The named file resides on a read-only file system.                                                                                                    |
| The ftruncate() function will fail if: |                 |                                                                                                    |
|                                        | EAGAIN          | The file exists, mandatory file/record locking is set, and there are outstanding record locks on the file (see chmod(2)).                                |
|                                        | EBADF or EINVAL | The <i>fildes</i> argument is not a file descriptor open for writing.                                                                                    |
|                                        | EFBIG           | The file is a regular file and <i>length</i> is greater than the offset maximum established in the open file description associated with <i>fildes</i> . |
|                                        | EINVAL          | The <i>fildes</i> argument references a file that was opened without write permission.                                                                   |
|                                        | EINVAL          | The <i>fildes</i> argument does not correspond to an ordinary file.                                                                                      |
|                                        | ENOLINK         | The <i>fildes</i> argument points to a remote machine and the link to that machine is no longer active.                                                  |
| The truncate() function may fail if:   |                 | ny fail if:                                                                                                    |
|                                        | ENAMETOOLONG    | Pathname resolution of a symbolic link produced an intermediate result whose                                                                             |
|                                        | TTI             | . () (                                                                                                    |

**USAGE** | The truncate() and ftruncate() functions have transitional interfaces for 64-bit file offsets. See 1f64(5).

 $\textbf{ATTRIBUTES} \hspace{0.2cm} | \hspace{0.2cm} \textbf{See attributes}(5) \hspace{0.2cm} \textbf{for descriptions of the following attributes:} \\$ 

| ATTRIBUTE TYPE | ATTRIBUTE VALUE |
|----------------|-----------------|
| MT-Level       | MT-Safe         |

# SEE ALSO

chmod(2), fcntl(2), open(2), attributes(5), 1f64(5)

### tsearch(3C)

**NAME** | tsearch, tfind, tdelete, twalk – manage binary search trees

### SYNOPSIS

#include <search.h>

```
void *tsearch(const void *key, void **rootp, int (*compar)(const void
    *, const void *));
void *tfind(const void *key, void * const *rootp, int (*compar)(const
    void *, const void *));
void *tdelete(const void *key, void **rootp, int (*compar)(const void
    *, const void *));
```

void twalk(const void \*root, void(\*action) (void \*, VISIT, int));

### **DESCRIPTION**

The tsearch(), tfind(), tdelete(), and twalk() functions are routines for manipulating binary search trees. They are generalized from *Knuth* (6.2.2) *Algorithms T* and D. All comparisons are done with a user-supplied routine. This routine is called with two arguments, the pointers to the elements being compared. It returns an integer less than, equal to, or greater than 0, according to whether the first argument is to be considered less than, equal to or greater than the second argument. The comparison function need not compare every byte, so arbitrary data may be contained in the elements in addition to the values being compared.

The tsearch() function is used to build and access the tree. The key argument is a pointer to a datum to be accessed or stored. If there is a datum in the tree equal to \*key (the value pointed to by key), a pointer to this found datum is returned. Otherwise, \*key is inserted, and a pointer to it returned. Only pointers are copied, so the calling routine must store the data. The *rootp* argument points to a variable that points to the root of the tree. A null value for the variable pointed to by rootp denotes an empty tree; in this case, the variable will be set to point to the datum which will be at the root of the new tree.

Like tsearch(), tfind() will search for a datum in the tree, returning a pointer to it if found. However, if it is not found, tfind() will return a null pointer. The arguments for tfind() are the same as for tsearch().

The tdelete() function deletes a node from a binary search tree. The arguments are the same as for tsearch(). The variable pointed to by rootp will be changed if the deleted node was the root of the tree. tdelete() returns a pointer to the parent of the deleted node, or a null pointer if the node is not found.

The twalk () function traverses a binary search tree. The root argument is the root of the tree to be traversed. (Any node in a tree may be used as the root for a walk below that node.) action is the name of a routine to be invoked at each node. This routine is, in turn, called with three arguments. The first argument is the address of the node being visited. The second argument is a value from an enumeration data type

typedef enum { preorder, postorder, endorder, leaf } VISIT;(defined in <search.h>), depending on whether this is the first, second or third time that the node has been visited (during a depth-first, left-to-right traversal of the tree), or whether the node is a leaf. The third argument is the level of the node in the tree, with the root being level zero.

The pointers to the key and the root of the tree should be of type pointer-to-element, and cast to type pointer-to-character. Similarly, although declared as type pointer-to-character, the value returned should be cast into type pointer-to-element.

#### **RETURN VALUES**

If the node is found, both tsearch() and tfind() return a pointer to it. If not, tfind() returns a null pointer, and tsearch() returns a pointer to the inserted item.

A null pointer is returned by tsearch() if there is not enough space available to create a new node.

A null pointer is returned by tsearch(), tfind() and tdelete() if rootp is a null pointer on entry.

The tdelete() function returns a pointer to the parent of the deleted node, or a null pointer if the node is not found.

The twalk() function returns no value.

#### **ERRORS**

No errors are defined.

#### **USAGE**

The *root* argument to twalk() is one level of indirection less than the *rootp* arguments to tsearch() and tdelete().

There are two nomenclatures used to refer to the order in which tree nodes are visited. tsearch() uses preorder, postorder and endorder to refer respectively to visiting a node before any of its children, after its left child and before its right, and after both its children. The alternate nomenclature uses preorder, inorder and postorder to refer to the same visits, which could result in some confusion over the meaning of postorder.

If the calling function alters the pointer to the root, results are unpredictable.

### **EXAMPLES**

**EXAMPLE 1** A sample program of using *tsearch* function.

The following code reads in strings and stores structures containing a pointer to each string and a count of its length. It then walks the tree, printing out the stored strings and their lengths in alphabetical order.

```
#include <string.h>
#include <stdio.h>
#include <search.h>
struct node {
        char *string;
        int length;
char string space[10000];
struct node nodes[500];
void *root = NULL;
```

### tsearch(3C)

**EXAMPLE 1** A sample program of using *tsearch* function. (*Continued*)

```
int node_compare(const void *node1, const void *node2) {
        return strcmp(((const struct node *) node1)->string,
                      ((const struct node *) node2)->string);
void print_node(const void *node, VISIT order, int level) {
        if (order == preorder || order == leaf) {
                printf("length=%d, string=%20s\n",
                (*(struct node **)node)->length,
                (*(struct node **)node)->string);
main()
        char *strptr = string_space;
        struct node *nodeptr = nodes;
        int i = 0;
        while (gets(strptr) != NULL && i++ < 500) {
                nodeptr->string = strptr;
                nodeptr->length = strlen(strptr);
                (void) tsearch((void *)nodeptr,
                       &root, node_compare);
                strptr += nodeptr->length + 1;
                nodeptr++;
        twalk(root, print_node);
}
```

### **ATTRIBUTES**

See attributes(5) for descriptions of the following attributes:

| ATTRIBUTE TYPE | ATTRIBUTE VALUE |
|----------------|-----------------|
| MT-Level       | Safe            |

**SEE ALSO** 

bsearch(3C), hsearch(3C), lsearch(3C), attributes(5)

**NAME** | ttyname\_r - find pathname of a terminal

**SYNOPSIS** 

```
#include <unistd.h>
```

```
char *ttyname(int fildes);
```

char \*ttyname r(int fildes, char \*name, int namelen);

POSIX

```
cc [ flag ...] file ... -D POSIX PTHREAD SEMANTICS [ library ... ]
```

int ttyname\_r(int fildes, char \*name, size t namesize);

#### DESCRIPTION

The ttyname() function returns a pointer to a string containing the null-terminated path name of the terminal device associated with file descriptor fildes. The return value may point to static data whose content is overwritten by each call.

The ttyname r() function has the same functionality as ttyname() except that the caller must supply a buffer name with length namelen to store the result; this buffer must be at least POSIX PATH MAX in size (defined in limits.h>). The POSIX version (see standards(5)) of ttyname r() takes a *namesize* parameter of type size t.

### **RETURN VALUES**

Upon successful completion, ttyname() and ttyname r() return a pointer to a string. Otherwise, a null pointer is returned and errno is set to indicate the error.

The POSIX ttyname r() returns zero if successful, or the error number upon failure.

#### **ERRORS**

The ttyname r() function will fail if:

The size of the buffer is smaller than the result to be returned. ERANGE

The ttyname() function may fail if:

EBADF The *fildes* argument is not a valid file descriptor.

ENOTTY The fildes argument does not refer to a terminal device.

**FILES** 

/dev/\* device file

### **ATTRIBUTES**

See attributes(5) for descriptions of the following attributes:

| ATTRIBUTE TYPE | ATTRIBUTE VALUE  |
|----------------|------------------|
| MT-Level       | See NOTES below. |

### **SEE ALSO**

Intro(3), gettext(3C), setlocale(3C), attributes(5), standards(5)

### NOTES

When compiling multithreaded programs, see Intro(3), Notes On Multithreaded Applications.

If the application is linked with -lintl, then messages printed from this function are in the native language specified by the LC MESSAGES locale category; see setlocale(3C).

## ttyname(3C)

The return value points to static data whose content is overwritten by each call.

The ttyname () is Unsafe in multithreaded applications. The ttyname\_r() function is MT-Safe, and should be used instead.

Solaris 2.4 and earlier releases provided definitions of the  $ttyname_r()$  interface as specified in POSIX.1c Draft 6. The final POSIX.1c standard changed the interface as described above. Support for the Draft 6 interface is provided for compatibility only and may not be supported in future releases. New applications and libraries should use the POSIX standard interface.

NAME |

ttyslot – find the slot of the current user in the user accounting database

**SYNOPSIS** 

#include <stdlib.h>

int ttyslot(void);

**DESCRIPTION** 

The ttyslot() function returns the index of the current user's entry in the user accounting database, /var/adm/utmpx. The current user's entry is an entry for which the utline member matches the name of a terminal device associated with any of the process's file descriptors 0, 1 or 2. The index is an ordinal number representing the record number in the database of the current user's entry. The first entry in the database is represented by the return value 0.

**RETURN VALUES** 

Upon successful completion, ttyslot() returns the index of the current user's entry in the user accounting database. If an error was encountered while searching for the terminal name or if none of the above file descriptors are associated with a terminal device, -1 is returned.

**FILES** 

/var/adm/utmpx

user access and accounting information

**ATTRIBUTES** 

See attributes(5) for descriptions of the following attributes:

| ATTRIBUTE TYPE | ATTRIBUTE VALUE |
|----------------|-----------------|
| MT-Level       | Safe            |

**SEE ALSO** 

getutent(3C), ttyname(3C), utmpx(4), attributes(5)

### ualarm(3C)

NAME |

ualarm – schedule signal after interval in microseconds

**SYNOPSIS** 

#include <unistd.h>

useconds t ualarm(useconds t useconds, useconds t interval);

**DESCRIPTION** 

The ualarm() function causes the SIGALRM signal to be generated for the calling process after the number of real-time microseconds specified by the *useconds* argument has elapsed. When the interval argument is non-zero, repeated timeout notification occurs with a period in microseconds specified by the *interval* argument. If the notification signal, SIGALRM, is not caught or ignored, the calling process is terminated.

Because of scheduling delays, resumption of execution when the signal is caught may be delayed an arbitrary amount of time.

Interactions between ualarm() and either alarm(2) or sleep(3C) are unspecified.

**RETURN VALUES** 

The ualarm() function returns the number of microseconds remaining from the previous ualarm() call. If no timeouts are pending or if ualarm() has not previously been called, ualarm() returns 0.

**ERRORS** 

No errors are defined.

**USAGE** 

The ualarm() function is a simplified interface to setitimer(2), and uses the ITIMER REAL interval timer.

**SEE ALSO** 

alarm(2), setitimer(2), sighold(3C), signal(3C), sleep(3C), usleep(3C)

#### NAME

umem\_alloc, umem\_zalloc, umem\_free, umem\_nofail\_callback – fast, scalable memory allocation

#### SYNOPSIS

```
cc [ flag ... ] file ... -lumem [ library ... ]
#include <umem.h>
void *umem_alloc(size_t size, int flags);
void *umem_zalloc(size_t size, int flags);
void umem_free(void *buf, size_t size);
void umem_nofail_callback((int (*callback) (void));
void *malloc(size_t size);
void *calloc(size_t nelem, size_t elsize);
void *calloc(size_t nelem, size_t elsize);
void *memalign(size_t alignment, size_t size);
void *realloc(void *ptr, size_t size);
void *valloc(size t size);
```

#### **DESCRIPTION**

The umem\_alloc() function returns a pointer to a block of *size* bytes suitably aligned for any variable type. The initial contents of memory allocated using umem\_alloc() is undefined. The *flags* argument determines the behavior of umem\_alloc() if it is unable to fulfill the request. The *flags* argument can take the following values:

UMEM DEFAULT Return NULL on failure.

UMEM NOFAIL

Call an optional *callback* (set with umem\_nofail\_callback()) on failure. The *callback* takes no arguments and can finish by:

- returning UMEM\_CALLBACK\_RETRY, in which case the allocation will be retried. If the allocation fails, the callback will be invoked again.
- returning UMEM\_CALLBACK\_EXIT(status), in which case exit(2) is invoked with status as its argument. The exit() function is called only once. If multiple threads return from the UMEM\_NOFAIL callback with UMEM\_CALLBACK\_EXIT(status), one will call exit() while the other blocks until exit() terminates the program.
- invoking a context-changing function (setcontext(2)) or a non-local jump (longjmp(3C) or siglongjmp(3C), or ending the current thread of control (thr\_exit(3THR) or pthread\_exit(3THR). The application is responsible for any necessary cleanup. The state of libumem remains consistent.

If no callback has been set or the callback has been set to NULL, umem\_alloc(..., UMEM\_NOFAIL) behaves as though the callback returned UMEM CALLBACK EXIT(255).

### umem alloc(3MALLOC)

The libumem library can call callbacks from any place that a UMEM\_NOFAIL allocation is issued. In multithreaded applications, callbacks are expected to perform their own concurrency management.

The function call umem\_alloc(0, flag) always returns NULL. The function call umem free(NULL, 0) is allowed.

The umem\_zalloc() function has the same semantics as umem\_alloc(), but the block of memory is initialized to zeros before it is returned.

The umem\_free() function frees blocks previously allocated using umem\_alloc() and umem\_zalloc(). The buffer address and size must exactly match the original allocation. Memory must not be returned piecemeal.

The umem\_nofail\_callback() function sets the process-wide UMEM\_NOFAIL callback. See the description of UMEM\_NOFAIL for more information.

The malloc(), calloc(), free(), memalign(), realloc(), and valloc() functions are as described in malloc(3C). The libumem library provides these functions for backwards-compatibility with the standard functions.

#### ENVIRONMENT VARIABLES

See umem\_debug(3MALLOC) for environment variables that effect the debugging features of the libumem library.

UMEM OPTIONS

Contains a list of comma-separated options. Unrecognized options are ignored. The options that are supported are:

backend=sbrk
backend=mmap

Set the underlying function used to allocate memory. This option can be set to sbrk (the default) for an sbrk(2)—based source or mmap for an mmap(2)—based source. If set to a value that is not supported, sbrk will be used.

### **EXAMPLES**

**EXAMPLE 1** Using the umem\_alloc() function

```
#include <stdio.h>
#include <umem.h>
...
char *buf = umem_alloc(1024, UMEM_DEFAULT);

if (buf == NULL) {
    fprintf(stderr, "out of memory\n");
```

```
EXAMPLE 1 Using the umem alloc() function
                                             (Continued)
          return (1);
/* cannot assume anything about buf's contents */
umem free(buf, 1024);
. . .
EXAMPLE 2 Using the umem zalloc() function
#include <stdio.h>
#include <umem.h>
char *buf = umem_zalloc(1024, UMEM_DEFAULT);
if (buf == NULL) {
   fprintf(stderr, "out of memory\n");
        return (1);
/* buf contains zeros */
umem free(buf, 1024);
. . .
EXAMPLE 3 Using UMEM_NOFAIL
#include <stdlib.h>
#include <stdio.h>
#include <umem.h>
* Note that the allocation code below does not have to
* check for umem alloc() returning NULL
int
my_failure_handler(void)
         (void) fprintf(stderr, "out of memory\n");
         return (UMEM_CALLBACK_EXIT(255));
}
umem_nofail_callback(my_failure_handler);
int i;
char *buf[100];
for (i = 0; i < 100; i++)
        buf[i] = umem alloc(1024 * 1024, UMEM NOFAIL);
for (i = 0; i < 100; i++)
   umem free(buf[i], 1024 * 1024);
```

**EXAMPLE 4** Using UMEM\_NOFAIL in a multithreaded application

```
#define _REENTRANT
#include <thread.h>
#include <stdio.h>
#include <umem.h>
void *
start func(void *the arg)
          int *info = (int *)the arg;
          char *buf = umem alloc(1024 * 1024, UMEM NOFAIL);
          /* does not need to check for buf == NULL */
          buf[0] = 0;
          * if there were other UMEM NOFAIL allocations,
          * we would need to arrange for buf to be
          * umem_free()ed upon failure.
          umem free(buf, 1024 * 1024);
          return (the arg);
}
int
my_failure_handler(void)
         /* terminate the current thread with status NULL */
         thr exit(NULL);
}
umem_nofail_callback(my_failure_handler);
int my_arg;
thread t tid;
void *status;
(void) thr_create(NULL, NULL, start_func, &my_arg, 0,
   NULL);
while (thr_join(0, &tid, &status) != 0)
if (status == NULL) \{
    (void) fprintf(stderr, "thread %d ran out of memory\n",
             tid);
}
. . .
```

**ATTRIBUTES** 

See attributes(5) for descriptions of the following attributes:

| ATTRIBUTE TYPE      | ATTRIBUTE VALUE                                                                                                    |
|---------------------|----------------------------------------------------------------------------------------------------|
| Interface Stability | <pre>malloc(), calloc(), free(), realloc(), and valloc() are Standard. memalign() is Stable. umem_alloc(), umem_zalloc(), umem_free(), and umem_nofail_callback() are Evolving.</pre> |
| MT-Level            | MT-Safe                                                                                                    |

#### **SEE ALSO**

exit(2), mmap(2), sbrk(2), bsdmalloc(3MALLOC), libumem(3LIB), longjmp(3C),
malloc(3C), malloc(3MALLOC), mapmalloc(3MALLOC), pthread\_exit(3THR),
thr\_exit(3THR), umem\_cache\_create(3MALLOC), umem\_debug(3MALLOC),
watchmalloc(3MALLOC), attributes(5), standards(5)

Solaris Modular Debugger Guide

#### WARNINGS

Any of the following can cause undefined results:

- Passing a pointer returned from umem\_alloc() or umem\_zalloc() to free() or realloc().
- Passing a pointer returned from malloc(), calloc(), valloc(), memalign(),
  or realloc() to umem free().
- Writing past the end of a buffer allocated using umem\_alloc() or umem\_zalloc()
- Performing UMEM NOFAIL allocations from an atexit(3C) handler.

If the UMEM\_NOFAIL callback performs UMEM\_NOFAIL allocations, infinite recursion can occur.

### **NOTES**

The following list compares the features of the malloc(3C), bsdmalloc(3MALLOC), malloc(3MALLOC), mtmalloc(3MALLOC), and the libumem functions.

- The malloc(3C), bsdmalloc(3MALLOC), and malloc(3MALLOC) functions have no support for concurrency. The libumem and mtmalloc(3MALLOC) functions support concurrent allocations.
- The bsdmalloc(3MALLOC) functions afford better performance but are space-inefficient.
- The malloc(3MALLOC) functions are space-efficient but have slower performance.
- The standard, fully SCD-compliant malloc(3C) functions are a trade-off between performance and space-efficiency.
- The mtmalloc(3MALLOC) functions provide fast, concurrent malloc() implementations that are not space-efficient.
- The libumem functions provide a fast, concurrent allocation implementation that in most cases is more space-efficient than mtmalloc(3MALLOC).

### umem\_cache\_create(3MALLOC)

#### NAME |

umem\_cache\_create, umem\_cache\_destroy, umem\_cache\_alloc, umem\_cache\_free – allocation cache manipulation

#### **SYNOPSIS**

### **DESCRIPTION**

These functions create, destroy, and use an "object cache". An object cache is a collection of buffers of a single size, with optional content caching enabled by the use of callbacks (see Cache Callbacks). Object caches are MT-Safe. Multiple allocations and freeing of memory from different threads can proceed simultaneously. Object caches are faster and use less space per buffer than malloc(3MALLOC) and umem\_alloc(3MALLOC). For more information about object caching, see "The Slab Allocator: An Object-Caching Kernel Memory Allocator" and "Magazines and vmem: Extending the Slab Allocator to Many CPUs and Arbitrary Resources".

The umem\_cache\_create() function creates object caches. Once a cache has been created, objects can be requested from and returned to the cache using umem\_cache\_alloc() and umem\_cache\_free(), respectively. A cache with no outstanding buffers can be destroyed with umem\_cache\_destroy().

# Creating and Destroying Caches

The umem\_cache\_create() function creates a cache of objects and takes as arguments the following:

| O           | O |                                                                                                    |
|-------------|---|----------------------------------------------------------------------------------------------------|
| debug_name  |   | A human-readable name for debugging purposes.                                                                                                    |
| bufsize     |   | The size, in bytes, of the buffers in this cache.                                                                                                    |
| align       |   | The minimum alignment required for buffers in this cache. This parameter must be a power of 2. If 0, it is replaced with the minimum required alignment for the current architecture. |
| constructor |   | The callback to construct an object.                                                                                                    |

constructorThe callback to construct an objectdestructorThe callback to destroy an objectreclaimThe callback to reclaim objects.

callback\_data An opaque pointer passed to the callbacks.

source This parameter must be NULL.

cflags

This parameter must be either 0 or UMC\_NODEBUG. If

UMC NODEBUG, all debugging features are disabled for

this cache. See umem debug(3MALLOC).

Each cache can have up to three associated callbacks:

```
int constructor(void *buffer, void *callback data, int flags);
void destructor(void *buffer, void *callback_data);
void reclaim(void *callback data);
```

The callback\_data argument is always equal to the value passed to umem cache create(), thereby allowing a client to use the same callback functions for multiple caches, but with customized behavior.

The reclaim callback is called when the umem function is requesting more memory from the operating system. This callback can be used by clients who retain objects longer than they are strictly needed (for example, caching non-active state). A typical reclaim callback might return to the cache ten per cent of the unneeded buffers.

The constructor and destructor callbacks enable the management of buffers with the constructed state. The constructor takes as arguments a buffer with undefined contents, some callback data, and the flags to use for any allocations. This callback should transform the buffer into the constructed state.

The destructor callback takes as an argument a constructed object and prepares it for return to the general pool of memory. The destructor should undo any state that the constructor created. For debugging, the destructor can also check that the buffer is in the constructed state, to catch incorrectly freed buffers. See umem debug(3MALLOC) for further information on debugging support.

The umem cache destroy() function destroys an object cache. If the cache has any outstanding allocations, the behavior is undefined.

### **Allocating Objects**

The umem cache alloc() function takes as arguments:

cache a cache pointer

flags flags that determine the behavior if

umem cache alloc() is unable to fulfill the

allocation request

If successful, umem cache alloc() returns a pointer to the beginning of an object of bufsize length.

There are three cases to consider:

- A new buffer needed to be allocated. If the cache was created with a constructor, it is applied to the buffer and the resulting object is returned.
- The object cache was able to use a previously freed buffer. If the cache was created with a constructor, the object is returned unchanged from when it was freed.
- The allocation of a new buffer failed. The *flags* argument determines the behavior:

### umem\_cache\_create(3MALLOC)

UMEM DEFAULT The umem cache alloc() function returns NULL

if the allocation fails.

UMEM NOFAIL The umem cache alloc() function cannot return

NULL. A callback is used to determine what action occurs. See umem alloc(3MALLOC) for more

information.

**Freeing Objects** 

The umem cache free() function takes as arguments:

cache a cache pointer

buf a pointer previously returned from

 $\verb|umem_cache_alloc()|. This argument must not be$ 

NULL.

If the cache was created with a constructor callback, the object must be returned to the constructed state before it is freed.

Undefined behavior results if an object is freed multiple times, if an object is modified after it is freed, or if an object is freed to a cache other than the one from which it was allocated.

## Caches with Constructors

When a constructor callback is in use, there is essentially a contract between the cache and its clients. The cache guarantees that all objects returned from <code>umem\_cache\_alloc()</code> will be in the constructed state, and the client guarantees that it will return the object to the constructed state before handing it to <code>umem\_cache\_free()</code>.

#### **RETURN VALUES**

Upon failure, the umem cache create() function returns a null pointer.

### **ERRORS**

The umem cache create() function will fail if:

EAGAIN There is not enough memory available to allocate the

cache data structure.

EINVAL The *debug\_name* argument is NULL, the *align* argument

is not a power of two or is larger than the system

pagesize, or the *bufsize* argument is 0.

ENOMEM The libumem library could not be initialized, or the

bufsize argument is too large and its use would cause

integer overflow to occur.

### **EXAMPLES**

**EXAMPLE 1** Use a fixed-size structure with no constructor callback.

```
#include <umem.h>

typedef struct my_obj {
    long my_datal;
} my_obj_t;
/*
```

```
(Continued)
EXAMPLE 1 Use a fixed-size structure with no constructor callback.
```

```
* my_objs can be freed at any time. The contents of
 * my_data1 is undefined at allocation time.
umem cache t *my obj cache;
my_obj_cache = umem_cache_create("my_obj", sizeof (my_obj_t),
  0, NULL, NULL, NULL, NULL, NULL, 0);
my_obj_t *cur = umem_cache_alloc(my_obj_cache, UMEM_DEFAULT);
/* use cur */
. . .
umem_cache_free(my_obj_cache, cur);
EXAMPLE 2 Use an object with a mutex.
#define _REENTRANT
#include <synch.h>
#include <umem.h>
typedef struct my_obj {
         mutex_t my_mutex;
         long my_data;
} my_obj_t;
 \star my_objs can only be freed when my_mutex is unlocked.
int
my_obj_constructor(void *buf, void *ignored, int flags)
          my_obj_t *myobj = buf;
          (void) mutex_init(&my_obj->my_mutex, USYNC_THREAD, NULL);
          return (0);
}
void
my_obj_destructor(void *buf, void *ignored)
          my obj t *myobj = buf;
          (void) mutex_destroy(&my_obj->my_mutex);
umem_cache_t *my_obj_cache;
my_obj_cache = umem_cache_create("my_obj", sizeof (my_obj_t),
    0, my_obj_constructor, my_obj_destructor, NULL, NULL,
```

```
EXAMPLE 2 Use an object with a mutex.
                                         (Continued)
```

```
NULL, 0);
my_obj_t *cur = umem_cache_alloc(my_obj_cache, UMEM_DEFAULT);
                     /* cannot assume anything about my_data */
cur->my_data = 0;
. . .
umem_cache_free(my_obj_cache, cur);
. . .
EXAMPLE 3 Use a more complex object with a mutex.
#define _REENTRANT
#include <assert.h>
#include <synch.h>
#include <umem.h>
typedef struct my_obj {
          mutex_t my_mutex;
          cond_t my_cv;
          struct bar *my_barlist;
         unsigned my_refcount;
} my obj t;
* my_objs can only be freed when my_barlist == NULL,
* my_refcount == 0, there are no waiters on my_cv, and
* my_mutex is unlocked.
my_obj_constructor(void *buf, void *ignored, int flags)
          my_obj_t *myobj = buf;
          (void) mutex_init(&my_obj->my_mutex, USYNC_THREAD, NULL);
          (void) cond_init(&my_obj->my_cv, USYNC_THREAD, NULL);
          myobj->my barlist = NULL;
          myobj->my_refcount = 0;
          return (0);
}
void
my obj destructor(void *buf, void *ignored)
         my_obj_t *myobj = buf;
          assert(myobj->my_refcount == 0);
          assert(myobj->my barlist == NULL);
          (void) cond_destroy(&my_obj->my_cv);
          (void) mutex destroy(&my obj->my mutex);
umem_cache_t *my_obj_cache;
```

### **EXAMPLE 3** Use a more complex object with a mutex. (Continued)

```
my_obj_cache = umem_cache_create("my_obj", sizeof (my_obj_t),
   0, my_obj_constructor, my_obj_destructor, NULL, NULL,
        NULL, 0);
my_obj_t *cur = umem_cache_alloc(my_obj_cache, UMEM_DEFAULT);
/* use cur */
umem cache free(my obj cache, cur);
EXAMPLE 4 Use objects with a subordinate buffer while reusing callbacks.
#include assert.h>
#include umem.h>
typedef struct my_obj {
         char *my_buffer;
          size_t my_size;
} my obj t;
 * my_size and the my_buffer pointer should never be changed
my_obj_constructor(void *buf, void *arg, int flags)
          size_t sz = (size_t)arg;
          my_obj_t *myobj = buf;
          if ((myobj->my_buffer = umem_alloc(sz, flags)) == NULL)
                return (1);
          my_size = sz;
          return (0);
}
void
my obj destructor(void *buf, void *arg)
          size t sz = (size t)arg;
          my_obj_t *myobj = buf;
          assert(sz == buf->my_size);
          umem_free(myobj->my_buffer, sz);
}
umem_cache_t *my_obj_4k_cache;
```

**EXAMPLE 4** Use objects with a subordinate buffer while reusing callbacks. (*Continued*)

See the EXAMPLES section of  $umem\_alloc(3MALLOC)$  for examples involving the  $umem\_nofall$  flag.

#### **ATTRIBUTES**

See attributes(5) for descriptions of the following attributes:

| ATTRIBUTE TYPE      | ATTRIBUTE VALUE |
|---------------------|-----------------|
| Interface Stability | Evolving        |
| MT-Level            | MT-Safe         |

### SEE ALSO

 $\label{eq:setcontext} setcontext(2), atexit(3C), libumem(3LIB), longjmp(3C), swapcontext(3C), thr_exit(3THR), umem_alloc(3MALLOC), umem_debug(3MALLOC), attributes(5)\\$ 

Bonwick, Jeff, "The Slab Allocator: An Object-Caching Kernel Memory Allocator", Proceedings of the Summer 1994 Usenix Conference.

Bonwick, Jeff and Jonathan Adams, "Magazines and vmem: Extending the Slab Allocator to Many CPUs and Arbitrary Resources", Proceedings of the Summer 2001 Usenix Conference.

### WARNINGS

Any of the following can cause undefined results:

- Destroying a cache that has outstanding allocated buffers.
- Using a cache after it has been destroyed.
- Calling umem\_cache\_free() on the same buffer multiple times.
- Passing a NULL pointer to umem cache free().

- Writing past the end of a buffer.
- Reading from or writing to a buffer after it has been freed.
- Performing UMEM NOFAIL allocations from an atexit(3C) handler.

Per-cache callbacks can be called from a variety of contexts. The use of functions that modify the active context, such as setcontext(2), swapcontext(3C), and thr exit(3THR), or functions that are unsafe for use in multithreaded applications, such as longjmp(3C) and siglongjmp(3C), result in undefined behavior.

A constructor callback that performs allocations must pass its *flags* argument unchanged to umem alloc(3MALLOC) and  $umem\_cache\_alloc()$ . Any allocations made with a different flags argument results in undefined behavior. The constructor must correctly handle the failure of any allocations it makes.

#### **NOTES**

Object caches make the following guarantees about objects:

- If the cache has a constructor callback, it is applied to every object before it is returned from umem cache alloc() for the first time.
- If the cache has a constructor callback, an object passed to umem cache free() and later returned from umem cache alloc() is not modified between the two events.
- If the cache has a destructor, it is applied to all objects before their underlying storage is returned.

No other guarantees are made. In particular, even if there are buffers recently freed to the cache, umem cache alloc() can fail.

### umem\_debug(3MALLOC)

NAME |

umem\_debug – debugging features of the umem library

**SYNOPSIS** 

```
cc [ flag... ] file... -lumem [ library... ]
#include <umem.h>
```

### **DESCRIPTION**

The libumem library provides debugging features that detect memory leaks, buffer overruns, multiple frees, use of uninitialized data, use of freed data, and many other common programming errors. The activation of the run-time debugging features is controlled by environment variables.

When the library detects an error, it writes a description of the error to an internal buffer that is readable with the ::umem\_status mdb(1) dcmd and then calls abort(3C).

#### ENVIRONMENT VARIABLES

UMEM DEBUG

This variable contains a list of comma-separated options. Unrecognized options are ignored. Possible options include:

### audit[=frames]

This option enables the recording of auditing information, including thread ID, high-resolution time stamp, and stack trace for the last action (allocation or free) on every allocation. If transaction logging (see UMEM\_LOGGING) is enabled, this auditing information is also logged.

The *frames* parameter sets the number of stack frames recorded in the auditing structure. The upper bound for frames is implementation-defined. If a larger value is requested, the upper bound is used instead.

If *frames* is not specified or is not an integer, the default value of 15 is used.

This option also enables the guards option.

### contents[=count]

If auditing and contents logging (see UMEM\_LOGGING) are enabled, the first *count* bytes of each buffer are logged when they are freed. If a buffer is shorter than *count* bytes, it is logged in its entirety.

If *count* is not specified or is not an integer, the default value of 256 is used.

#### default

This option is equivalent to audit, contents, guards.

### guards

This option enables filling allocated and freed buffers with special patterns to help detect the use of uninitialized data and previously freed buffers. It also enables an 8-byte redzone after each buffer that contains <code>OxfeedfacefeedfaceULL</code>.

When an object is freed, it is filled with 0xdeadbeef. When an object is allocated, the Oxdeadbeef pattern is verified and replaced with Oxbaddcafe. The redzone is checked every time a buffer is allocated or freed.

For caches with either constructors or destructors, or both, umem cache alloc(3MALLOC) and umem cache free(3MALLOC) apply the cache's constructor and destructor, respectively, instead of caching constructed objects. The presence of assert(3C)s in the destructor verifying that the buffer is in the constructed state can be used to detect any objects returned in an improper state. See umem cache create(3MALLOC) for details.

#### verbose

The library writes error descriptions to standard error before aborting. These messages are not localized.

UMEM LOGGING

To be enabled, this variable should be set to a comma-separated list of in-memory logs. The logs available are:

### transaction[=size]

If the audit debugging option is set (see UMEM DEBUG), the audit structures from previous transactions are entered into this log.

### contents[=size]

If the audit debugging option is set, the contents of objects are recorded in this log as they are freed.

If the "contents" debugging option was not set, 256 bytes of each freed buffer are saved.

#### fail[=size]

Records are entered into this log for every failed allocation.

For any of these options, if *size* is not specified, the default value of 64k is used. The size parameter must be an integer that can be qualified with K, M, G, or T to specify kilobytes, megabytes, gigabytes, or terabytes, respectively.

Logs that are not listed or that have either a size of 0 or an invalid size are disabled.

The log is disabled if during initialization the requested amount of storage cannot be allocated.

## umem\_debug(3MALLOC)

#### **ATTRIBUTES**

See attributes(5) for descriptions of the following attributes:

| ATTRIBUTE TYPE      | ATTRIBUTE VALUE |
|---------------------|-----------------|
| Interface Stability | Unstable        |
| MT-Level            | MT-Safe         |

**SEE ALSO** 

mdb(1), abort(3C), signal(3C), umem\_cache\_create(3MALLOC), attributes(5)

Solaris Modular Debugger Guide

**WARNINGS** 

When libumem aborts the process using abort(3C), any existing signal handler for SIGABRT is called. If the signal handler performs allocations, undefined behavior can result.

**NOTES** 

Some of the debugging features work only for allocations smaller than 16 kilobytes in size. Allocations larger than 16 kilobytes could have reduced support.

Activating any of the library's debugging features could significantly increase the library's memory footprint and decrease its performance.

#### NAME |

ungetc – push byte back into input stream

### **SYNOPSIS**

#include <stdio.h>

int ungetc(int c, FILE \*stream);

#### DESCRIPTION

The ungetc() function pushes the byte specified by c (converted to an unsigned char) back onto the input stream pointed to by stream. The pushed-back bytes will be returned by subsequent reads on that stream in the reverse order of their pushing. A successful intervening call (with the stream pointed to by stream) to a file-positioning function (fseek(3C), fsetpos(3C) or rewind(3C)) discards any pushed-back bytes for the stream. The external storage corresponding to the stream is unchanged.

Four bytes of push-back are guaranteed. If ungetc() is called too many times on the same stream without an intervening read or file-positioning operation on that stream, the operation may fail.

If the value of c equals that of the macro EOF, the operation fails and the input stream is unchanged.

A successful call to ungetc() clears the end-of-file indicator for the stream. The value of the file-position indicator for the stream after reading or discarding all pushed-back bytes will be the same as it was before the bytes were pushed back. The file-position indicator is decremented by each successful call to ungetc(); if its value was 0 before a call, its value is indeterminate after the call.

### **RETURN VALUES**

Upon successful completion, ungetc () returns the byte pushed back after conversion. Otherwise it returns EOF.

#### **ERRORS**

No errors are defined.

### **ATTRIBUTES**

See attributes(5) for descriptions of the following attributes:

| ATTRIBUTE TYPE | ATTRIBUTE VALUE |
|----------------|-----------------|
| MT-Level       | MT-Safe         |

### **SEE ALSO**

read(2), intro(3), fseek(3C), fsetpos(3C), getc(3C), setbuf(3C), stdio(3C), attributes(5)

### ungetwc(3C)

NAME

ungetwc – push wide-character code back into input stream

SYNOPSIS

```
#include <stdio.h>
#include <wchar.h>
```

```
wint t ungetwc (wint t wc, FILE *stream);
```

#### **DESCRIPTION**

The ungetwc() function pushes the character corresponding to the wide character code specified by wc back onto the input stream pointed to by stream. The pushed-back characters will be returned by subsequent reads on that stream in the reverse order of their pushing. A successful intervening call (with the stream pointed to by stream) to a file-positioning function (fseek(3C), fsetpos(3C) or rewind(3C)) discards any pushed-back characters for the stream. The external storage corresponding to the stream is unchanged.

One character of push-back is guaranteed. If ungetwc () is called too many times on the same stream without an intervening read or file-positioning operation on that stream, the operation may fail.

If the value of *wc* equals that of the macro WEOF, the operation fails and the input stream is unchanged.

A successful call to ungetwc() clears the end-of-file indicator for the stream. The value of the file-position indicator for the stream after reading or discarding all pushed-back characters will be the same as it was before the characters were pushed back. The file-position indicator is decremented (by one or more) by each successful call to ungetwc(); if its value was 0 before a call, its value is indeterminate after the call.

### **RETURN VALUES**

Upon successful completion, ungetwc () returns the wide-character code corresponding to the pushed-back character. Otherwise it returns  ${\tt WEOF}.$ 

### **ERRORS**

The ungetwc() function may fail if:

EILSEO

An invalid character sequence is detected, or a wide-character code does not correspond to a valid character.

### **ATTRIBUTES**

See attributes(5) for descriptions of the following attributes:

| ATTRIBUTE TYPE | ATTRIBUTE VALUE |
|----------------|-----------------|
| MT-Level       | MT-Safe         |

### **SEE ALSO**

read(2), fseek(3C), fsetpos(3C), rewind(3C), setbuf(3C), attributes(5)

NAME | unlockpt – unlock a pseudo-terminal master/slave pair

SYNOPSIS | #include <stdlib.h>

int unlockpt(int fildes);

**DESCRIPTION** The unlockpt () function unlocks the slave pseudo-terminal device associated with

the master to which fildes refers.

Portable applications must call unlockpt () before opening the slave side of a

pseudo-terminal device.

**RETURN VALUES** Upon successful completion, unlockpt () returns 0. Otherwise, it returns –1 and sets

errno to indicate the error.

**ERRORS** The unlockpt () function may fail if:

EBADF The *fildes* argument is not a file descriptor open for writing.

EINVAL The *fildes* argument is not associated with a master

pseudo-terminal device.

**ATTRIBUTES** | See attributes(5) for descriptions of the following attributes:

| ATTRIBUTE TYPE | ATTRIBUTE VALUE |
|----------------|-----------------|
| MT-Level       | Safe            |

SEE ALSO

open(2), grantpt(3C), ptsname(3C), attributes(5)

STREAMS Programming Guide

usleep(3C)

NAME |

usleep – suspend execution for interval in microseconds

**SYNOPSIS** 

#include <unistd.h>

int usleep(useconds t useconds);

#### DESCRIPTION

The usleep () function suspends the caller from execution for the number of microseconds specified by the useconds argument. (A microsecond is .000001 seconds.) Because of other activity, or because of the time spent in processing the call, the actual suspension time may be longer than the amount of time specified.

If the value of *useconds* is 0, then the call has no effect.

In a single-threaded program (one not linked with -lthread or -lpthread), the usleep() function uses the process's realtime interval timer to indicate to the system when the process should be woken up.

There is one real-time interval timer for each process. The usleep() function will not interfere with a previous setting of this timer. If the process has set this timer prior to calling usleep(), and if the time specified by useconds equals or exceeds the interval timer's prior setting, the caller will be woken up shortly before the timer was set to expire.

Interactions between usleep() and either alarm(2) or sleep(3C) are unspecified.

In a multithreaded program (one linked with -1thread or -1pthread), usleep() is implemented by a call to nanosleep(3RT) and does not modify the state of the alarm signal or the realtime interval timer. There is no interaction between this version of usleep() and either alarm(2) or sleep(3C).

### **RETURN VALUES**

On completion, usleep() returns 0. There are no error retruns.

**ERRORS** 

No errors are returned.

USAGE

The usleep() function is included for its historical usage. The nanosleep(3RT) function is preferred over this function.

### **ATTRIBUTES**

See attributes(5) for descriptions of the following attributes:

| ATTRIBUTE TYPE | ATTRIBUTE VALUE |
|----------------|-----------------|
| MT-Level       | Safe            |

### **SEE ALSO**

alarm(2), setitimer(2), sigaction(2), sigprocmask(2), nanosleep(3RT), sleep(3C), ualarm(3C), attributes(5)

#### **NOTES**

In a multithreaded program, only the invoking thread is suspended from execution.

NAME

vfwprintf, vwprintf - wide-character formatted output of a stdarg argument list

**SYNOPSIS** 

```
#include <stdarg.h>
#include <stdio.h>
#include <wchar.h>

int vwprintf(const wchar_t *format, va_list arg);
int vfwprintf(FILE *stream, const wchar_t *format, va_list arg);
int vswprintf(wchar_t *s, size_t n, const wchar_t *format, va_list arg);
```

#### DESCRIPTION

The vwprintf(), vfwprintf(), and vswprintf() functions are the same as wprintf(), fwprintf(), and swprintf() respectively, except that instead of being called with a variable number of arguments, they are called with an argument list as defined by <stdarg.h>. See stdarg(3HEAD).

These functions do not invoke the va\_end() macro. However, as these functions do invoke the va\_arg() macro, the value of *ap* after the return is indeterminate.

**RETURN VALUES** 

Refer to fwprintf(3C).

**ERRORS** 

Refer to fwprintf(3C).

**USAGE** 

Applications using these functions should call va end (ap) afterwards to clean up.

**ATTRIBUTES** 

See attributes(5) for descriptions of the following attributes:

| ATTRIBUTE TYPE | ATTRIBUTE VALUE         |
|----------------|-------------------------|
| MT-Level       | MT-Safe with exceptions |

**SEE ALSO** 

fwprintf(3C), setlocale(3C), attributes(5), stdarg(3HEAD)

**NOTES** 

The vwprintf(), vfwprintf(), and vswprintf() functions can be used safely in multithreaded applications, as long as setlocale(3C) is not being called to change the locale.

### vlfmt(3C)

#### NAME |

vlfmt – display error message in standard format and pass to logging and monitoring services

#### SYNOPSIS

```
#include <pfmt.h>
#include <stdarg.h>
int vlfmt(FILE *stream, long flag, const char *format, va list ap);
```

#### DESCRIPTION

The vlfmt() function is identical to lfmt(3C), except that it is called with an argument list as defined by <stdarg.h>.

The <stdarg.h> header defines the type va\_list and a set of macros for advancing through a list of arguments whose number and types may vary. The *ap* argument is of type va\_list. This argument is used with the <stdarg.h> macros va\_start(), va\_arg(), and va\_end(). See stdarg(3HEAD). The example in the EXAMPLES section below demonstrates their use with vlfmt().

### **RETURN VALUES**

Upon successful completion, vlfmt () returns the number of bytes transmitted. Otherwise, -1 is returned if there was a write error to *stream*, or -2 is returned if unable to log and/or display at console.

#### **EXAMPLES**

**EXAMPLE 1** Use of vlfmt () to write an errlog() routine.

The following example demonstrates how vlfmt() could be used to write an errlog() routine. The va\_alist() macro is used as the parameter list in a function definition. The va\_start(ap,...) call, where ap is of type va\_list, must be invoked before any attempt to traverse and access unnamed arguments. Calls to va\_arg(ap, atype) traverse the argument list. Each execution of va\_arg() expands to an expression with the value and type of the next argument in the list ap, which is the same object initialized by va\_start(). The atype argument is the type that the returned argument is expected to be. The va\_end(ap) macro must be invoked when all desired arguments have been accessed. The argument list in ap can be traversed again if va\_start() is called again after va\_end().) In the example below, va\_arg() is executed first to retrieve the format string passed to errlog(). The remaining errlog() arguments (arg1, arg2, ...) are passed to vlfmt() in the argument ap.

```
#include <pfmt.h>
#include <stdarg.h>
/*
   * errlog should be called like
   * errlog(log_info, format, arg1, ...);
   */
void errlog(long log_info, ...)
{
     va_list ap;
     char *format;
     va_start(ap, );
     format = va_arg(ap, char *);
        (void) vlfmt(stderr, log_info|MM_ERROR, format, ap);
        va_end(ap);
        (void) abort();
}
```

**EXAMPLE 1** Use of vlfmt () to write an errlog() routine. (Continued)

**USAGE** 

Since vlfmt() uses gettxt(3C), it is recommended that vlfmt() not be used.

**ATTRIBUTES** 

See attributes(5) for descriptions of the following attributes:

| ATTRIBUTE TYPE | ATTRIBUTE VALUE |
|----------------|-----------------|
| MT-Level       | MT-Safe         |

**SEE ALSO** 

gettxt(3C), lfmt(3C), attributes(5), stdarg(3HEAD)

### vpfmt(3C)

#### NAME |

vpfmt – display error message in standard format and pass to logging and monitoring services

#### SYNOPSIS

```
#include <pfmt.h>
#include <stdarg.h>
int vpfmt(FILE *stream, long flag, const char *format, va_list ap);
```

### **DESCRIPTION**

The vpfmt() function is identical to pfmt(3C), except that it is called with an argument list as defined by <stdarq.h>.

The <stdarg.h> header defines the type va\_list and a set of macros for advancing through a list of arguments whose number and types may vary. The *ap* argument is of type va\_list. This argument is used with the <stdarg.h> macros va\_start(), va\_arg(), and va\_end(). See stdarg(3HEAD). The example in the EXAMPLES section below demonstrates their use with vpfmt().

#### **RETURN VALUES**

Upon successful completion, vpfmt () returns the number of bytes transmitted. Otherwise, -1 is returned if there was a write error to *stream*.

#### **EXAMPLES**

**EXAMPLE 1** Use of vpfmt () to write an error routine.

The following example demonstrates how vpfmt() could be used to write an error() routine. The va\_alist() macro is used as the parameter list in a function definition. The va\_start(ap,...) call, where ap is of type va\_list, must be invoked before any attempt to traverse and access unnamed arguments. Calls to va\_arg(ap, atype) traverse the argument list. Each execution of va\_arg() expands to an expression with the value and type of the next argument in the list ap, which is the same object initialized by va\_start(). The atype argument is the type that the returned argument is expected to be. The va\_end(ap) macro must be invoked when all desired arguments have been accessed. The argument list in ap can be traversed again if va\_start() is called again after va\_end(). In the example below, va\_arg() is executed first to retrieve the format string passed to error(). The remaining error() arguments (arg1, arg2, ...) are passed to vpfmt() in the argument ap.

```
#include <pfmt.h>
#include <stdarg.h>
/*
   * error should be called like
   * error(format, argl, ...);
   */
void error(...)
{
     va_list ap;
     char *format;
     va_start(ap, );
     format = va_arg(ap, char *);
      (void) vpfmt(stderr, MM_ERROR, format, ap);
     va_end(ap);
     (void) abort();
}
```

**EXAMPLE 1** Use of vpfmt () to write an error routine. (Continued)

**USAGE** 

Since vpfmt() uses gettxt(3C), it is recommended that vpfmt() not be used.

**ATTRIBUTES** 

See attributes(5) for descriptions of the following attributes:

| ATTRIBUTE TYPE | ATTRIBUTE VALUE |
|----------------|-----------------|
| MT-Level       | MT-Safe         |

**SEE ALSO** 

gettxt(3C), pfmt(3C), attributes(5), stdarg(3HEAD)

### vprintf(3C)

#### NAME |

vprintf, vfprintf, vsprintf, vsnprintf – print formatted output of a variable argument list

#### SYNOPSIS

```
#include <stdio.h>
#include <stdarg.h>
int vprintf(const char *format, va_list ap);
int vfprintf(FILE *stream, const char *format, va_list ap);
int vsprintf(char *s, const char *format, va_list ap);
int vsprintf(char *s, size t n, const char *format, va list ap);
```

#### DESCRIPTION

The vprintf(), vfprintf(), vsprintf() and vsnprintf() functions are the same as printf(), fprintf(), sprintf(), and snprintf(), respectively, except that instead of being called with a variable number of arguments, they are called with an argument list as defined in the <stdarg.h> header. See printf(3C) and stdarg(3HEAD).

The <stdarg.h> header defines the type va\_list and a set of macros for advancing through a list of arguments whose number and types may vary. The argument ap to the vprint family of functions is of type va\_list. This argument is used with the <stdarg.h> header file macros va\_start(), va\_arg(), and va\_end() (see stdarg(3HEAD)). The EXAMPLES section below demonstrates the use of va\_start() and va\_end() with vprintf().

The macro va\_alist() is used as the parameter list in a function definition, as in the function called error() in the example below. The macro va\_start(ap, parmN), where ap is of type va\_list and parmN is the rightmost parameter (just before ...), must be called before any attempt to traverse and access unnamed arguments is made. The va\_end(ap) macro must be invoked when all desired arguments have been accessed. The argument list in ap can be traversed again if va\_start() is called again after va\_end(). In the example below, the error() arguments (arg1, arg2, ...) are passed to vfprintf() in the argument ap.

### **RETURN VALUES**

The vprintf(), vfprintf(), and vsprintf() functions return the number of characters transmitted (not including \0 in the case of vsprintf()). The vsnprintf() function returns the number of characters formatted, that is, the number of characters that would have been written to the buffer if it were large enough. Each function returns a negative value if an output error was encountered.

### **ERRORS**

The vprintf() and vfprintf() functions will fail if either the *stream* is unbuffered or the *stream*'s buffer needed to be flushed and:

EFBIG

The file is a regular file and an attempt was made to write at or beyond the offset maximum.

#### **EXAMPLES**

**EXAMPLE 1** Using vprintf() to write an error routine.

The following demonstrates how vfprintf() could be used to write an error routine:

**EXAMPLE 1** Using vprintf() to write an error routine. (Continued)

```
#include <stdio.h>
#include <stdarg.h>
    error should be called like
          error(function_name, format, arg1, ...);
*/
void error(char *function_name, char *format, ...)
       va_list ap;
       va_start(ap, format);
       /* print out name of function causing error */
       (void) fprintf(stderr, "ERR in %s: ", function_name);
        /* print out remainder of message */
       (void) vfprintf(stderr, format, ap);
       va_end(ap);
        (void) abort;
}
```

### **ATTRIBUTES**

See attributes(5) for descriptions of the following attributes:

| ATTRIBUTE TYPE | ATTRIBUTE VALUE |
|----------------|-----------------|
| MT-Level       | MT-Safe         |

## SEE ALSO

printf(3C), attributes(5), stdarg(3HEAD)

### vsyslog(3C)

**NAME** | vsyslog – log message with a stdarg argument list

SYNOPSIS

```
#include <syslog.h>
#include <stdarg.h>
int vsyslog(int priority, const char *message, va list ap);
```

### **DESCRIPTION**

The vsyslog() function is identical to syslog(3C), except that it is called with an argument list as defined by stdarq(3HEAD) rather than with a variable number of arguments.

#### **EXAMPLES**

**EXAMPLE 1** Use vsyslog() to write an error routine.

The following demonstrates how vsyslog() can be used to write an error routine.

```
#include <syslog.h>
#include <stdarg.h>
 * error should be called like:
     error(pri, function_name, format, arg1, arg2...);
void
error(int pri, char *function_name, char *format, ...)
        va_list args;
       va start(args, format);
        /* log name of function causing error */
        (void) syslog(pri, "ERROR in %s.", function_name);
        /* log remainder of message */
        (void) vsyslog(pri, format, args);
        va end(args);
        (void) abort();
}
main()
{
        error(LOG ERR, "main", "process %d is dying", getpid());
}
```

### **ATTRIBUTES**

See attributes(5) for descriptions of the following attributes:

| ATTRIBUTE TYPE | ATTRIBUTE VALUE |
|----------------|-----------------|
| MT-Level       | Safe            |

### **SEE ALSO**

stdarg(3HEAD), syslog(3C), attributes(5)

**NAME** | wait3, wait4 – wait for process to terminate or stop

### SYNOPSIS

```
#include <svs/wait.h>
#include <sys/time.h>
#include <sys/resource.h>
pid t wait3 (int *statusp, int options, struct rusage *rusage);
pid t wait4 (pid t pid, int *statusp, int options, struct rusage
     *rusage);
```

### **DESCRIPTION**

The wait3() function delays its caller until a signal is received or one of its child processes terminates or stops due to tracing. If any child process has died or stopped due to tracing and this has not already been reported, return is immediate, returning the process ID and status of one of those children. If that child process has died, it is discarded. If there are no children, -1 is returned immediately. If there are only running or stopped but reported children, the calling process is blocked.

If statusp is not a null pointer, then on return from a successful wait3() call, the status of the child process is stored in the integer pointed to by statusp. \*statusp indicates the cause of termination and other information about the terminated process in the following manner:

- If the low-order 8 bits of \*statusp are equal to 0177, the child process has stopped; the 8 bits higher up from the low-order 8 bits of \*statusp contain the number of the signal that caused the process to stop. See signal(3HEAD).
- If the low-order 8 bits of \*statusp are non-zero and are not equal to 0177, the child process terminated due to a signal; the low-order 7 bits of \*statusp contain the number of the signal that terminated the process. In addition, if the low-order seventh bit of \*statusp (that is, bit 0200) is set, a "core image" of the process was produced; see signal(3HEAD).
- Otherwise, the child process terminated due to an exit () call; the 8 bits higher up from the low-order 8 bits of \*statusp contain the low-order 8 bits of the argument that the child process passed to exit(); see exit(2).

The options argument is constructed from the bitwise inclusive OR of zero or more of the following flags, defined in <sys/wait.h>:

WNOHANG Execution of the calling process is not suspended if status is not

immediately available for any child process.

The status of any child processes that are stopped, and whose WUNTRACED

status has not yet been reported since they stopped, are also

reported to the requesting process.

If rusage is not a null pointer, a summary of the resources used by the terminated process and all its children is returned. Only the user time used and the system time used are currently available. They are returned in the ru utime and ru stime, members of the rusage structure, respectively.

### wait3(3C)

When the WNOHANG option is specified and no processes have status to report, wait3() returns 0. The WNOHANG and WUNTRACED options may be combined by the bitwise OR operation of the two values.

The wait4 () function is an extended interface. With a *pid* argument of 0, it is equivalent to wait3(). If pid has a nonzero value, then wait4() returns status only for the indicated process ID, but not for any other child processes. The status can be evaluated using the macros defined by wstat(3XFN).

### **RETURN VALUES**

If wait3() or wait4() returns due to a stopped or terminated child process, the process ID of the child is returned to the calling process. Otherwise, −1 is returned and errno is set to indicate the error.

If wait3() or wait4() return due to the delivery of a signal to the calling process, -1 is returned and errno is set to EINTR. If WNOHANG was set in options, it has at least one child process specified by pid for which status is not available, and status is not available for any process specified by pid, 0 is returned. Otherwise, -1 is returned and errno is set to indicate the error.

The wait3() and wait4() functions return 0 if WNOHANG is specified and there are no stopped or exited children, and return the process ID of the child process if they return due to a stopped or terminated child process. Otherwise, they return -1 and set errno to indicate the error.

#### **ERRORS**

The wait3 () and wait4 () functions will fail and return immediately if:

ECHILD The calling process has no existing unwaited-for child processes.

**EFAULT** The *statusp* or *rusage* arguments point to an illegal address.

The function was interrupted by a signal. The value of the location EINTR

pointed to by statusp is undefined.

EINVAL The value of *options* is not valid.

The wait4() function may fail if:

ECHILD The process specified by *pid* does not exist or is not a child of the

calling process.

The wait3() and wait4() functions will terminate prematurely, return -1, and set errno to EINTR upon the arrival of a signal whose SA RESTART bit in its flags field is not set (see sigaction(2)).

### SEE ALSO

kill(1), exit(2), wait(2), waitid(2), waitpid(2), getrusage(3C), signal(3C), proc(4), signal(3HEAD), wstat(3XFN)

### **NOTES**

If a parent process terminates without waiting on its children, the initialization process (process ID = 1) inherits the children.

The  ${\tt wait3}$  () and  ${\tt wait4}$  () functions are automatically restarted when a process receives a signal while awaiting termination of a child process, unless the SA\_RESTART bit is not set in the flags for that signal.

# wait(3UCB)

NAME |

wait, wait3, wait4, waitpid, WIFSTOPPED, WIFSIGNALED, WIFEXITED – wait for process to terminate or stop

**SYNOPSIS** 

```
/usr/ucb/cc [ flag ... ] file ...
#include <sys/wait.h>
int wait( statusp);
int *statusp;
int waitpid( pid, statusp, options);
int pid;
int *statusp;
int options;
#include <sys/time.h>
#include <sys/resource.h>
int wait3 ( statusp, options, rusage);
int *statusp;
int options;
struct rusage *rusage;
int wait4( pid, statusp, options, rusage);
int pid;
int *statusp;
int options;
struct rusage *rusage;
WIFSTOPPED ( status);
int status;
WIFSIGNALED ( status);
int status;
WIFEXITED( status);
int status;
```

# **DESCRIPTION**

wait () delays its caller until a signal is received or one of its child processes terminates or stops due to tracing. If any child process has died or stopped due to tracing and this has not been reported using wait(), return is immediate, returning the process ID and exit status of one of those children. If that child process has died, it is discarded. If there are no children, return is immediate with the value -1 returned. If there are only running or stopped but reported children, the calling process is blocked.

If status is not a NULL pointer, then on return from a successful wait() call the status of the child process whose process ID is the return value of wait() is stored in the wait() union pointed to by status. The w\_status member of that union is an int; it indicates the cause of termination and other information about the terminated process in the following manner:

- If the low-order 8 bits of w\_status are equal to 0177, the child process has stopped; the 8 bits higher up from the low-order 8 bits of w\_status contain the number of the signal that caused the process to stop. See ptrace(2) and sigvec(3UCB).
- If the low-order 8 bits of w\_status are non-zero and are not equal to 0177, the child process terminated due to a signal; the low-order 7 bits of w\_status contain the number of the signal that terminated the process. In addition, if the low-order seventh bit of w\_status (that is, bit 0200) is set, a "core image" of the process was produced; see sigvec(3UCB).
- Otherwise, the child process terminated due to an exit() call; the 8 bits higher up from the low-order 8 bits of w\_status contain the low-order 8 bits of the argument that the child process passed to exit(); see exit(2).

waitpid() behaves identically to wait() if *pid* has a value of -1 and *options* has a value of zero. Otherwise, the behavior of waitpid() is modified by the values of *pid* and *options* as follows:

*pid* specifies a set of child processes for which status is requested. waitpid() only returns the status of a child process from this set.

- If *pid* is equal to −1, status is requested for any child process. In this respect, waitpid() is then equivalent to wait().
- If pid is greater than zero, it specifies the process ID of a single child process for which status is requested.
- If *pid* is equal to zero, status is requested for any child process whose process group ID is equal to that of the calling process.
- If *pid* is less than −1, status is requested for any child process whose process group ID is equal to the absolute value of *pid*.

*options* is constructed from the bitwise inclusive OR of zero or more of the following flags, defined in the header <sys/wait.h>:

WNOHANG waitpid() does not suspend execution of the calling process if

status is not immediately available for one of the child processes

specified by pid.

WUNTRACED The status of any child processes specified by *pid* that are stopped,

and whose status has not yet been reported since they stopped, are

also reported to the requesting process.

wait3() is an alternate interface that allows both non-blocking status collection and the collection of the status of children stopped by any means. The *status* parameter is defined as above. The *options* parameter is used to indicate the call should not block if there are no processes that have status to report (WNOHANG), and/or that children of the current process that are stopped due to a SIGTTIN, SIGTTOU, SIGTSTP, or SIGSTOP signal are eligible to have their status reported as well (WUNTRACED). A terminated child is discarded after it reports status, and a stopped process will not

# wait(3UCB)

report its status more than once. If *rusage* is not a NULL pointer, a summary of the resources used by the terminated process and all its children is returned. Only the user time used and the system time used are currently available. They are returned in rusage.ru utime and rusage.ru stime, respectively.

When the WNOHANG option is specified and no processes have status to report, wait3() returns 0. The WNOHANG and WUNTRACED options may be combined by ORing the two values.

wait4() is another alternate interface. With a *pid* argument of 0, it is equivalent to wait3(). If *pid* has a nonzero value, then wait4() returns status only for the indicated process ID, but not for any other child processes.

WIFSTOPPED, WIFSIGNALED, WIFEXITED, are macros that take an argument *status*, of type int, as returned by wait(), or wait3(), or wait4(). WIFSTOPPED evaluates to true (1) when the process for which the wait() call was made is stopped, or to false (0) otherwise. WIFSIGNALED evaluates to true when the process was terminated with a signal. WIFEXITED evaluates to true when the process exited by using an exit(2) call.

#### **RETURN VALUES**

If wait() or waitpid() returns due to a stopped or terminated child process, the process ID of the child is returned to the calling process. Otherwise, a value of -1 is returned and errno is set to indicate the error.

If wait() or waitpid() return due to the delivery of a signal to the calling process, a value of -1 is returned and errno is set to EINTR. If waitpid() function was invoked with WNOHANG set in *options*, it has at least one child process specified by *pid* for which status is not available, and status is not available for any process specified by *pid*, a value of zero is returned. Otherwise, a value of -1 is returned, and errno is set to indicate the error.

wait3() and wait4() returns 0 if WNOHANG is specified and there are no stopped or exited children, and returns the process ID of the child process if it returns due to a stopped or terminated child process. Otherwise, they returns a value of -1 and sets errno to indicate the error.

# **ERRORS**

wait(), wait3() or wait4() will fail and return immediately if one or more of the following are true:

ECHILD The calling process has no existing unwaited-for child processes.

EFAULT The *status* or *rusage* arguments point to an illegal address.

waitpid() may set errno to:

ECHILD The process or process group specified by *pid* does not exist or is

not a child of the calling process.

EINTR The function was interrupted by a signal. The value of the location

pointed to by statusp is undefined.

**EINVAL** The value of *options* is not valid.

wait(), and wait3(), and wait4() will terminate prematurely, return -1, and set errno to EINTR upon the arrival of a signal whose SV INTERRUPT bit in its flags field is set (see sigvec(3UCB) and siginterrupt(3UCB)). signal(3UCB), sets this bit for any signal it catches.

**SEE ALSO** 

exit(2), ptrace(2), wait(2), waitpid(2), getrusage(3C), siginterrupt(3UCB), signal(3UCB), sigvec(3UCB), signal(3C)

NOTES

Use of these interfaces should be restricted to only applications written on BSD platforms. Use of these interfaces with any of the system libraries or in multi-thread applications is unsupported.

If a parent process terminates without waiting on its children, the initialization process (process ID = 1) inherits the children.

wait(), and wait3(), and wait4() are automatically restarted when a process receives a signal while awaiting termination of a child process, unless the SV INTERRUPT bit is set in the flags for that signal.

Calls to wait () with an argument of 0 should be cast to type 'int \*', as in:

wait((int \*)0)

Previous SunOS releases used union wait\*statusp and union wait status in place of int \*statusp and int status. The union contained a member w status that could be treated in the same way as status.

Other members of the wait union could be used to extract this information more conveniently:

- If the w stopval member had the value WSTOPPED, the child process had stopped; the value of the w stoppig member was the signal that stopped the process.
- If the w termsig member was non-zero, the child process terminated due to a signal; the value of the w termsig member was the number of the signal that terminated the process. If the w coredump member was non-zero, a core dump was produced.
- Otherwise, the child process terminated due to a call to exit(). The value of the w retcode member was the low-order 8 bits of the argument that the child process passed to exit().

union wait is obsolete in light of the new specifications provided by IEEE Std 1003.1-1988 and endorsed by SVID89 and XPG3. SunOS Release 4.1 supports unionwait for backward compatibility, but it will disappear in a future release.

# walkcontext(3C)

# NAME |

walkcontext, printstack – walk stack pointed to by ucontext

#### **SYNOPSIS**

```
#include <ucontext.h>
```

```
int walkcontext(const ucontext t *uptr, int
    (*operate_func) (uintptr t, int, void *), void *usrarg);
int printstack(int fd);
```

# **DESCRIPTION**

The walkcontext () function walks the call stack pointed to by uptr, which can be obtained by a call to getcontext(2) or from a signal handler installed with the SA SIGINFO flag. The walkcontext() function calls the user-supplied function operate\_func for each routine found on the call stack and each signal handler invoked. The user function is passed three arguments: the PC at which the call or signal occured, the signal number that occured at this PC (0 if no signal occured), and the third argument passed to walkcontext(). If the user function returns a non-zero value, walkcontext() returns without completing the callstack walk.

The printstack() function uses walkcontext() to print a symbolic stack trace to the specified file descriptor. This is useful for reporting errors from signal handlers. The printstack() function uses dladdr1() (see dladdr(3DL)) to obtain symbolic symbol names. As a result, only global symbols are reported as symbol names by printstack().

#### **RETURN VALUES**

Upon successful completion, walkstack() and printstack() return 0. If walkstack() cannot read the stack or the stack trace appears corrupted, both functions return -1.

# **ERRORS**

No error values are defined.

# **USAGE**

The walkcontext () function is typically used to obtain information about the call stack for error reporting, performance analysis, or diagnostic purposes. Many library functions are not Async-Signal-Safe and should not be used from a signal handler. If walkcontext() is to be called from a signal handler, careful programming is required. In particular, stdio(3C) and malloc(3C) cannot be used.

The printstack() function is Async-Signal-Safe and can be called from a signal handler. The output format from printstack() is unstable, as it varies with the scope of the routines.

Tail-call optimizations on SPARC eliminate stack frames that would otherwise be present. For example, if the code is of the form

```
#include <stdio.h>
main()
        bar();
        exit(0);
}
bar()
```

```
int a;
        a = foo(fileno(stdout));
        return (a);
}
foo(int file)
        printstack(file);
```

compiling without optimization will yield a stack trace of the form

```
/tmp/q:foo+0x8
/tmp/q:bar+0x14
/tmp/q:main+0x4
/tmp/q:_start+0xb8
```

whereas with higher levels of optimization the output is

```
/tmp/q:main+0x10
/tmp/q:_start+0xb8
```

since both the call to foo() in main and the call to bar() in foo() are handled as tail calls that perform a return or restore in the delay slot. For further information, see The SPARC Architecture Manual.

# **ATTRIBUTES**

See attributes(5) for descriptions of the following attributes:

| ATTRIBUTE TYPE      | ATTRIBUTE VALUE   |
|---------------------|-------------------|
| Interface Stability | Stable            |
| MT-Level            | Async-Signal-Safe |

# SEE ALSO

intro(2), getcontext(2), sigaction(2), dladdr(3DL), siginfo(3HEAD), attributes(5)

Weaver, David L. and Tom Germond, eds. The SPARC Architecture Manual, Version 9. Santa Clara: Prentice Hall, 2000.

# watchmalloc(3MALLOC)

NAME |

watchmalloc, cfree, memalign, valloc – debugging memory allocator

**SYNOPSIS** 

```
#include <stdlib.h>
void *malloc(size_t size);
void free(void *ptr);
void *realloc(void *ptr, size_t size);
void *memalign(size_t alignment, size_t size);
void *valloc(size_t size);
void *calloc(size_t nelem, size_t elsize);
void cfree(void *ptr, size_t nelem, size_t elsize);
#include <malloc.h>
int mallopt(int cmd, int value);
struct mallinfo mallinfo(void);
```

#### DESCRIPTION

The collection of malloc() functions in this shared object are an optional replacement for the standard versions of the same functions in the system C library. See malloc(3C). They provide a more strict interface than the standard versions and enable enforcement of the interface through the watchpoint facility of /proc. See proc(4).

Any dynamically linked application can be run with these functions in place of the standard functions if the following string is present in the environment (see ld.so.1(1)):

```
LD_PRELOAD=watchmalloc.so.1
```

The individual function interfaces are identical to the standard ones as described in malloc(3C). However, laxities provided in the standard versions are not permitted when the watchpoint facility is enabled (see WATCHPOINTS below):

- Memory may not be freed more than once.
- A pointer to freed memory may not be used in a call to realloc().
- A call to malloc() immediately following a call to free() will not return the same space.
- Any reference to memory that has been freed yields undefined results.

To enforce these restrictions partially, without great loss in speed as compared to the watchpoint facility described below, a freed block of memory is overwritten with the pattern <code>Oxdeadbeef</code> before returning from <code>free()</code>. The <code>malloc()</code> function returns with the allocated memory filled with the pattern <code>Oxbaddcafe</code> as a precaution against applications incorrectly expecting to receive back unmodified memory from the last <code>free()</code>. The <code>calloc()</code> function always returns with the memory zero-filled.

Entry points for mallopt() and mallinfo() are provided as empty routines, and are present only because some malloc() implementations provide them.

# **WATCHPOINTS**

The watchpoint facility of /proc can be applied by a process to itself. The functions in watchmalloc.so.1 use this feature if the following string is present in the environment:

MALLOC DEBUG=WATCH

This causes every block of freed memory to be covered with WA\_WRITE watched areas. If the application attempts to write any part of freed memory, it will trigger a watchpoint trap, resulting in a SIGTRAP signal, which normally produces an application core dump.

A header is maintained before each block of allocated memory. Each header is covered with a watched area, thereby providing a red zone before and after each block of allocated memory (the header for the subsequent memory block serves as the trailing red zone for its preceding memory block). Writing just before or just after a memory block returned by malloc() will trigger a watchpoint trap.

Watchpoints incur a large performance penalty. Requesting MALLOC\_DEBUG=WATCH can cause the application to run 10 to 100 times slower, depending on the use made of allocated memory.

Further options are enabled by specifying a comma-separated string of options:

MALLOC\_DEBUG=WATCH, RW, STOP

WATCH Enables WA WRITE watched areas as described above.

RW Enables both WA READ and WA WRITE watched areas. An attempt

either to read or write freed memory or the red zones will trigger a watchpoint trap. This incurs even more overhead and can cause

the application to run up to 1000 times slower.

STOP The process will stop showing a FLTWATCH machine fault if it

triggers a watchpoint trap, rather than dumping core with a SIGTRAP signal. This allows a debugger to be attached to the live process at the point where it underwent the watchpoint trap. Also, the various /proc tools described in proc(1) can be used to

examine the stopped process.

One of WATCH or RW must be specified, else the watchpoint facility is not engaged. RW overrides WATCH. Unrecognized options are silently ignored.

# watchmalloc(3MALLOC)

### LIMITATIONS

Sizes of memory blocks allocated by malloc () are rounded up to the the worst-case alignment size, 8 bytes for 32-bit processes and 16 bytes for 64-bit processes. Accessing the extra space allocated for a memory block is technically a memory violation but is in fact innocuous. Such accesses are not detected by the watchpoint facility of watchmalloc.

Interposition of watchmalloc.so.1 fails innocuously if the target application is statically linked with respect to its malloc() functions.

### **ATTRIBUTES**

See attributes(5) for descriptions of the following attributes:

| ATTRIBUTE TYPE | ATTRIBUTE VALUE |
|----------------|-----------------|
| MT-Level       | MT-Safe         |

# **SEE ALSO**

proc(1), bsdmalloc(3MALLOC), calloc(3C), free(3C), malloc(3C), malloc(3MALLOC), mapmalloc(3MALLOC), memalign(3C), realloc(3C), valloc(3C), libmapmalloc(3LIB), proc(4), attributes(5)

**NAME** | wcrtomb – convert a wide-character code to a character (restartable)

SYNOPSIS

#include <stdio.h>

size t wcrtomb(char \*s, wchar t wc, mbstate t \*ps);

DESCRIPTION

If *s* is a null pointer, the wcrtomb() function is equivalent to the call:

wcrtomb(buf,  $L' \setminus 0'$ , ps)where *buf* is an internal buffer.

If s is not a null pointer, the wcrtomb() function determines the number of bytes needed to represent the character that corresponds to the wide-character given by wc (including any shift sequences), and stores the resulting bytes in the array whose first element is pointed to by s. At most MB CUR MAX bytes are stored. If wc is a null wide-character, a null byte is stored, preceded by any shift sequence needed to restore the initial shift state. The resulting state described is the initial conversion state.

If ps is a null pointer, the wortomb() function uses its own internal mbstate t object, which is initialized at program startup to the initial conversion state. Otherwise, the mbstate t object pointed to by ps is used to completely describe the current conversion state of the associated character sequence. Solaris will behave as if no function defined in the Solaris Reference Manual calls wcrtomb().

The behavior of this function is affected by the LC CTYPE category of the current locale. See environ(5).

# **RETURN VALUES**

The wortomb() function returns the number of bytes stored in the array object (including any shift sequences). When wc is not a valid wide-character, an encoding error occurs. In this case, the function stores the value of the macros EILSEQ in errno and returns (size t)-1; the conversion state is undefined.

### **ERRORS**

The wcrtomb() function may fail if:

EINVAL The *ps* argument points to an object that contains an invalid

conversion state.

EILSEO Invalid wide-character code is detected.

# USAGE

If ps is not a null pointer, wortomb() uses the mbstate tobject pointed to by ps and the function can be used safely in multithreaded applications, as long as setlocale(3C) is not being called to change the locale. If ps is a null pointer, wcrtomb() uses its internal mbstate tobject and the function is Unsafe in multithreaded applications.

# **ATTRIBUTES**

See attributes(5) for descriptions of the following attributes:

| ATTRIBUTE TYPE | ATTRIBUTE VALUE |
|----------------|-----------------|
| MT-Level       | See NOTES below |

# wcrtomb(3C)

 $\textbf{SEE ALSO} \ | \ \texttt{mbsinit}(3C) \text{,} \ \texttt{setlocale}(3C) \text{,} \ \texttt{attributes}(5) \text{,} \ \texttt{environ}(5)$ 

#### NAME

wcscoll, wscoll - wide character string comparison using collating information

#### **SYNOPSIS**

#include <wchar.h>

int wcscoll(const wchar\_t \*ws1, const wchar\_t \*ws2);
int wscoll(const wchar t \*ws1, const wchar t \*ws2);

#### DESCRIPTION

The wcscoll() and wscoll() functions compare the wide character string pointed to by *ws1* to the wide character string pointed to by *ws2*, both interpreted as appropriate to the LC\_COLLATE category of the current locale.

#### **RETURN VALUES**

Upon successful completion, wcscoll() and wscoll() return an integer greater than, equal to, or less than 0, depending upon whether the wide character string pointed to by *ws1* is greater than, equal to, or less than the wide character string pointed to by *ws2*, when both are interpreted as appropriate to the current locale. On error, wcscoll() and wscoll() may set errno, but no return value is reserved to indicate an error.

#### **ERRORS**

The wcscoll() and wscoll() functions may fail if:

EINVAL The ws1 or ws2 arguments contain wide character codes outside

the domain of the collating sequence.

ENOSYS The function is not supported.

# **USAGE**

Because no return value is reserved to indicate an error, an application wishing to check for error situations should set errno to 0, call either wcscoll() or wscoll(), then check errno and if it is non-zero, assume an error has occurred.

The  $\mathtt{wcsxfrm}(3C)$  and  $\mathtt{wcscmp}(3C)$  functions should be used for sorting large lists.

The wcscoll() and wscoll() functions can be used safely in multithreaded applications as long as setlocale(3C) is not being called to change the locale.

### **ATTRIBUTES**

See attributes(5) for descriptions of the following attributes:

| ATTRIBUTE TYPE | ATTRIBUTE VALUE         |
|----------------|-------------------------|
| MT-Level       | MT-Safe with exceptions |
| CSI            | Enabled                 |

# SEE ALSO

setlocale(3C), wcscmp(3C), wcsxfrm(3C), attributes(5)

# wcsftime(3C)

NAME |

wcsftime - convert date and time to wide character string

**SYNOPSIS** 

#include <wchar.h>

XPG4 and SUS

# Default and other standards

#### DESCRIPTION

The wcsftime() function is equivalent to the strftime(3C) function, except that:

- The argument *wcs* points to the initial element of an array of wide-characters into which the generated output is to be placed.
- The argument *maxsize* indicates the maximum number of wide-characters to be placed in the output array.
- The argument *format* is a wide-character string and the conversion specifications are replaced by corresponding sequences of wide-characters.
- The return value indicates the number of wide-characters placed in the output array.

If copying takes place between objects that overlap, the behavior is undefined.

#### **RETURN VALUES**

If the total number of resulting wide character codes (including the terminating null wide-character code) is no more than *maxsize*, wcsftime() returns the number of wide-character codes placed into the array pointed to by *wcs*, not including the terminating null wide-character code. Otherwise, 0 is returned and the contents of the array are indeterminate.

The wcfstime() function uses malloc(3C) and should malloc() fail, errno will be set by malloc().

#### **ATTRIBUTES**

See attributes(5) for descriptions of the following attributes:

| ATTRIBUTE TYPE | ATTRIBUTE VALUE         |
|----------------|-------------------------|
| MT-Level       | MT-Safe with exceptions |
| CSI            | Enabled                 |

# SEE ALSO

malloc(3C), setlocale(3C), strftime(3C), attributes(5), standards(5)

# NOTES

The wcsftime() function can be used safely in multithreaded applications, as long as setlocale(3C) is not being called to change the locale.

**NAME** | wcsrtombs – convert a wide-character string to a character string (restartable)

#### **SYNOPSIS**

#include <wchar.h>

```
size t wcsrtombs (char *dst, const wchar t **src, size t len,
    mbstate t *ps);
```

#### DESCRIPTION

The wcsrtombs () function converts a sequence of wide-characters from the array indirectly pointed to by src into a sequence of corresponding characters, beginning in the conversion state described by the object pointed to by ps. If dst is not a null pointer, the converted characters are then stored into the array pointed to by dst. Conversion continues up to and including a terminating null wide-character, which is also stored. Conversion stops earlier in the following cases:

- When a code is reached that does not correspond to a valid character.
- When the next character would exceed the limit of *len* total bytes to be stored in the array pointed to by *dst* (and *dst* is not a null pointer).

Each conversion takes place as if by a call to the wcrtomb() function.

If dst is not a null pointer, the pointer object pointed to by src is assigned either a null pointer (if conversion stopped due to reaching a terminating null wide-character) or the address just past the last wide-character converted (if any). If conversion stopped due to reaching a terminating null wide-character, the resulting state described is the initial conversion state.

If ps is a null pointer, the wcsrtombs () function uses its own internal mbstate t object, which is initialized at program startup to the initial conversion state. Otherwise, the mbstate t object pointed to by ps is used to completely describe the current conversion state of the associated character sequence. Solaris will behave as if no function defined in the Solaris Reference Manual calls wcsrtombs ().

The behavior of this function is affected by the LC CTYPE category of the current locale. See environ(5).

#### **RETURN VALUES**

If conversion stops because a code is reached that does not correspond to a valid character, an encoding error occurs. In this case, the wcsrtombs () function stores the value of the macro EILSEQ in errno and returns (size t)-1; the conversion state is undefined. Otherwise, it returns the number of bytes in the resulting character sequence, not including the terminating null (if any).

#### **ERRORS**

The wcsrtombs () function may fail if:

EINVAL The ps argument points to an object that contains an invalid

conversion state.

EILSEQ A wide-character code does not correspond to a valid character.

# USAGE

If ps is not a null pointer, wcsrtombs() uses the mbstate t object pointed to by ps and the function can be used safely in multithreaded applications, as long as setlocale(3C) is not being called to change the locale. If ps is a null pointer,

# wcsrtombs(3C)

 ${\tt wcsrtombs}\,()\ uses\ its\ internal\ {\tt mbstate\_t}\ object\ and\ the\ function\ is\ Unsafe\ in\ multithreaded\ applications.$ 

# **ATTRIBUTES**

See attributes(5) for descriptions of the following attributes:

| ATTRIBUT | ГЕ ТҮРЕ | ATTRIBUTE VALUE |
|----------|---------|-----------------|
| MT-Level |         | See NOTES below |

# **SEE ALSO**

mbsinit(3C), setlocale(3C), wcrtomb(3C), attributes(5), environ(5)

**NAME** | wcsstr – find a wide-character substring

SYNOPSIS

#include <wchar.h>

wchar\_t \*wcsstr(const wchar\_t \*ws1, const wchar\_t \*ws2);

ISO C++

#include <wchar.h>

const wchar t \*wcsstr(const wchar t \*ws1, const wchar t \*ws2);

#include <cwchar>

wchar t \*std::wcsstr(wchar t \*ws1, const wchar t \*ws2);

**DESCRIPTION** 

The wcsstr() function locates the first occurrence in the wide-character string pointed to by ws1 of the sequence of wide-characters (excluding the terminating null wide-character) in the wide-character string pointed to by ws2.

**RETURN VALUES** 

On successful completion, wcsstr() returns a pointer to the located wide-character string, or a null pointer if the wide-character string is not found.

If *ws*2 points to a wide-character string with zero length, the function returns *ws*1.

**ERRORS** 

No errors are defined.

**ATTRIBUTES** 

See attributes(5) for descriptions of the following attributes:

| ATTRIBUTE TYPE | ATTRIBUTE VALUE |
|----------------|-----------------|
| MT-Level       | MT-Safe         |

SEE ALSO

wschr(3C), attributes(5)

# wcstod(3C)

#### NAME |

wcstod, wstod, watof - convert wide character string to double-precision number

#### **SYNOPSIS**

```
#include <wchar.h>
double wcstod(const wchar t *nptr, wchar t **endptr);
```

```
double wstod(const wchar_t *nptr, wchar_t **endptr);
double watof(wchar t *nptr);
```

### **DESCRIPTION**

The wcstod() and wstod() functions convert the initial portion of the wide character string pointed to by *nptr* to double representation. They first decompose the input wide character string into three parts: an initial, possibly empty, sequence of white-space wide character codes (as specified by iswspace(3C)); a subject sequence interpreted as a floating-point constant; and a final wide-character string of one or more unrecognised wide-character codes, including the terminating null wide character code of the input wide character string. They then attempt to convert the subject sequence to a floating-point number, and return the result.

The expected form of the subject sequence is an optional '+' or '-' sign, then a non-empty sequence of digits optionally containing a radix, then an optional exponent part. An exponent part consists of 'e' or 'E', followed by an optional sign, followed by one or more decimal digits. The subject sequence is defined as the longest initial subsequence of the input wide character string, starting with the first non-white-space wide-character code, that is of the expected form. The subject sequence contains no wide-character codes if the input wide character string is empty or consists entirely of white-space wide-character codes, or if the first wide-character code that is not white space other than a sign, a digit or a radix.

If the subject sequence has the expected form, the sequence of wide-character codes starting with the first digit or the radix (whichever occurs first) is interpreted as a floating constant as defined in the C language, except that the radix is used in place of a period, and that if neither an exponent part nor a radix appears, a radix is assumed to follow the last digit in the wide character string. If the subject sequence begins with a minus sign (-), the value resulting from the conversion is negated. A pointer to the final wide character string is stored in the object pointed to by *endptr*, provided that *endptr* is not a null pointer.

The radix is defined in the program's locale (category LC\_NUMERIC). In the POSIX locale, or in a locale where the radix is not defined, the radix defaults to a period ( . ).

In other than the POSIX locale, other implementation-dependent subject sequence forms may be accepted.

If the subject sequence is empty or does not have the expected form, no conversion is performed; the value of *nptr* is stored in the object pointed to by *endptr*, provided that *endptr* is not a null pointer.

The watof(str) function is equivalent to wstod(str, (wchar t \*\*)NULL).

#### **RETURN VALUES**

The wcstod() and wstod() functions return the converted value, if any. If no conversion could be performed, 0 is returned and errno may be set to EINVAL.

If the correct value is outside the range of representable values, ±HUGE\_VAL is returned (according to the sign of the value), and errno is set to ERANGE.

If the correct value would cause underflow, 0 is returned, and errno is set to ERANGE.

**ERRORS** 

The wcstod() and wstod() functions will fail if:

ERANGE The value to be returned would cause overflow or underflow.

The wcstod() and wcstod() functions may fail if:

EINVAL No conversion could be performed.

**USAGE** 

Because 0 is returned on error and is also a valid return on success, an application wishing to check for error situations should set errno to 0 call wcstod() or wstod(), then check errno and if it is non-zero, assume an error has occurred.

**ATTRIBUTES** 

See attributes(5) for descriptions of the following attributes:

| ATTRIBUTE TYPE | ATTRIBUTE VALUE |
|----------------|-----------------|
| MT-Level       | MT-Safe         |

# **SEE ALSO**

 $\verb|iswspace|(3C)|, \verb|localeconv|(3C)|, \verb|scanf|(3C)|, \verb|scanf|(3C)|, \verb|scanf|(3C)|, \verb|scanf|(3C)|, \verb|scanf|(3C)|, \verb|scanf|(3C)|, \verb|scanf|(3C)|, \verb|scanf|(3C)|, \verb|scanf|(3C)|, \verb|scanf|(3C)|, \verb|scanf|(3C)|, \verb|scanf|(3C)|, \verb|scanf|(3C)|, \verb|scanf|(3C)|, \verb|scanf|(3C)|, \verb|scanf|(3C)|, \verb|scanf|(3C)|, \verb|scanf|(3C)|, \verb|scanf|(3C)|, \verb|scanf|(3C)|, \verb|scanf|(3C)|, \verb|scanf|(3C)|, \verb|scanf|(3C)|, \verb|scanf|(3C)|, \verb|scanf|(3C)|, \verb|scanf|(3C)|, \verb|scanf|(3C)|, \verb|scanf|(3C)|, \verb|scanf|(3C)|, \verb|scanf|(3C)|, \verb|scanf|(3C)|, \verb|scanf|(3C)|, \verb|scanf|(3C)|, \verb|scanf|(3C)|, \verb|scanf|(3C)|, \verb|scanf|(3C)|, \verb|scanf|(3C)|, \verb|scanf|(3C)|, \verb|scanf|(3C)|, \verb|scanf|(3C)|, \verb|scanf|(3C)|, \verb|scanf|(3C)|, \verb|scanf|(3C)|, \verb|scanf|(3C)|, \verb|scanf|(3C)|, \verb|scanf|(3C)|, \verb|scanf|(3C)|, \verb|scanf|(3C)|, \verb|scanf|(3C)|, \verb|scanf|(3C)|, \verb|scanf|(3C)|, \verb|scanf|(3C)|, \verb|scanf|(3C)|, \verb|scanf|(3C)|, \verb|scanf|(3C)|, \verb|scanf|(3C)|, \verb|scanf|(3C)|, \verb|scanf|(3C)|, \verb|scanf|(3C)|, \verb|scanf|(3C)|, \verb|scanf|(3C)|, \verb|scanf|(3C)|, \verb|scanf|(3C)|, \verb|scanf|(3C)|, \verb|scanf|(3C)|, \verb|scanf|(3C)|, \verb|scanf|(3C)|, \verb|scanf|(3C)|, \verb|scanf|(3C)|, \verb|scanf|(3C)|, \verb|scanf|(3C)|, \verb|scanf|(3C)|, \verb|scanf|(3C)|, \verb|scanf|(3C)|, \verb|scanf|(3C)|, \verb|scanf|(3C)|, \verb|scanf|(3C)|, \verb|scanf|(3C)|, \verb|scanf|(3C)|, \verb|scanf|(3C)|, \verb|scanf|(3C)|, \verb|scanf|(3C)|, \verb|scanf|(3C)|, \verb|scanf|(3C)|, \verb|scanf|(3C)|, \verb|scanf|(3C)|, \verb|scanf|(3C)|, \verb|scanf|(3C)|, \verb|scanf|(3C)|, \verb|scanf|(3C)|, \verb|scanf|(3C)|, \verb|scanf|(3C)|, \verb|scanf|(3C)|, \verb|scanf|(3C)|, \verb|scanf|(3C)|, \verb|scanf|(3C)|, \verb|scanf|(3C)|, \verb|scanf|(3C)|, \verb|scanf|(3C)|, \verb|scanf|(3C)|, \verb|scanf|(3C)|, \verb|scanf|(3C)|, \verb|scanf|(3C)|, \verb|scanf|(3C)|, \verb|scanf|(3C)|, \verb|scanf|(3C)|, \verb|scanf|(3C)|, \verb|scanf|(3C)|, \verb|scanf|(3C)|, \verb|scanf|(3C)|, \verb|scanf|(3C)|, \verb|scanf|(3C)|, \verb|scanf|(3C)|, \verb|scanf|(3C)|, \verb|scanf|(3C)|, \verb|scanf|(3C)|, \verb|scanf|(3C)|, \verb|scanf|(3C)|, \verb|scanf|(3C)|, \verb|scanf|(3C)|, \verb|scanf|(3C)|, \verb|scanf|(3C)|, \verb|scanf|(3C)|, \verb|scanf|(3C)|, \verb|scanf|(3C)|, \verb|scanf|(3C)|, \verb|scanf|(3C)|, \verb|scanf|(3C)|, \verb|scanf|(3C)|, \verb|scanf|(3C)|, \verb|scanf|(3C)|, \verb|scanf|(3C)|, \verb|scanf|(3C)|, \verb|scanf|(3C$ 

# wcstol(3C)

#### NAME |

**SYNOPSIS** #include <wchar.h>

wcstol, wstol, watol, watol, watoi – convert wide character string to long integer

```
long int wcstol(const wchar t *nptr, wchar t **endptr, int base);
#include <widec.h>
long int wstol(const wchar t *nptr, wchar t **endptr, int base);
long watol (wchar t *nptr);
long long watoll (wchar t *nptr);
int watoi(wchar t *nptr);
```

#### DESCRIPTION

The wcstol() and wstol() functions convert the initial portion of the wide character string pointed to by *nptr* to long int representation. They first decompose the input wide character string into three parts: an initial, possibly empty, sequence of white-space wide-character codes (as specified by iswspace(3C)), a subject sequence interpreted as an integer represented in some radix determined by the value of base; and a final wide character string of one or more unrecognised wide character codes, including the terminating null wide-character code of the input wide character string. They then attempt to convert the subject sequence to an integer, and return the result.

If the value of base is 0, the expected form of the subject sequence is that of a decimal constant, octal constant or hexadecimal constant, any of which may be preceded by a '+' or '-' sign. A decimal constant begins with a non-zero digit, and consists of a sequence of decimal digits. An octal constant consists of the prefix '0' optionally followed by a sequence of the digits '0' to '7' only. A hexadecimal constant consists of the prefix '0x' or '0X' followed by a sequence of the decimal digits and letters 'a' (or 'A') to 'f' (or 'F') with values 10 to 15 respectively.

If the value of base is between 2 and 36, the expected form of the subject sequence is a sequence of letters and digits representing an integer with the radix specified by base, optionally preceded by a '+' or '-' sign, but not including an integer suffix. The letters from 'a' (or 'A') to 'z' (or 'Z') inclusive are ascribed the values 10 to 35; only letters whose ascribed values are less than that of base are permitted. If the value of base is 16, the wide-character code representations of '0x' or '0X' may optionally precede the sequence of letters and digits, following the sign if present.

The subject sequence is defined as the longest initial subsequence of the input wide character string, starting with the first non-white-space wide-character code, that is of the expected form. The subject sequence contains no wide-character codes if the input wide character string is empty or consists entirely of white-space wide-character code, or if the first non-white-space wide-character code is other than a sign or a permissible letter or digit.

If the subject sequence has the expected form and the value of base is 0, the sequence of wide-character codes starting with the first digit is interpreted as an integer constant. If the subject sequence has the expected form and the value of base is between 2 and 36, it is used as the base for conversion, ascribing to each letter its

value as given above. If the subject sequence begins with a minus sign (-), the value resulting from the conversion is negated. A pointer to the final wide character string is stored in the object pointed to by *endptr*, provided that *endptr* is not a null pointer.

In other than the POSIX locale, additional implementation-dependent subject sequence forms may be accepted.

If the subject sequence is empty or does not have the expected form, no conversion is performed; the value of *nptr* is stored in the object pointed to by *endptr*, provided that *endptr* is not a null pointer.

The watol() function is equivalent to wstol(str, (wchar\_t \*\*) NULL, 10).

The watoll() function is the long-long (double long) version of watol().

The watoi() function is equivalent to (int)watol().

#### **RETURN VALUES**

Upon successful completion, wcstol() and wstol() return the converted value, if any. If no conversion could be performed, 0 is returned, and errno may be set to indicate the error. If the correct value is outside the range of representable values, {LONG\_MAX} or {LONG\_MIN} is returned (according to the sign of the value), and errno is set to ERANGE.

#### **ERRORS**

The wcstol() and wstol() functions will fail if:

EINVAL The value of *base* is not supported.

ERANGE The value to be returned is not representable.

The wcstol() and wstol() functions may fail if:

EINVAL No conversion could be performed.

# **ATTRIBUTES**

See attributes(5) for descriptions of the following attributes:

| ATTRIBUTE TYPE | ATTRIBUTE VALUE |
|----------------|-----------------|
| MT-Level       | MT-Safe         |

# **SEE ALSO**

iswalpha(3C), iswspace(3C), scanf(3C), wcstod(3C), attributes(5)

#### **NOTES**

Because 0, {LONG\_MIN}, and {LONG\_MAX} are returned on error and are also valid returns on success, an application wishing to check for error situations should set errno to 0, call wcstol() or wstol(), then check errno and if it is non-zero assume an error has occurred.

Truncation from long long to long can take place upon assignment or by an explicit cast.

# wcstombs(3C)

NAME |

wcstombs - convert a wide-character string to a character string

**SYNOPSIS** 

#include <stdlib.h>

size t wcstombs(char \*s, const wchar t \*pwcs, size t n);

#### DESCRIPTION

The wcstombs () function converts the sequence of wide-character codes from the array pointed to by pwcs into a sequence of characters and stores these characters into the array pointed to by s, stopping if a character would exceed the limit of n total bytes or if a null byte is stored. Each wide-character code is converted as if by a call to wctomb(3C).

The behavior of this function is affected by the LC\_CTYPE category of the current locale.

No more than n bytes will be modified in the array pointed to by s. If copying takes place between objects that overlap, the behavior is undefined. If s is a null pointer, wcstombs () returns the length required to convert the entire array regardless of the value of n, but no values are stored.

#### **RETURN VALUES**

If a wide-character code is encountered that does not correspond to a valid character (of one or more bytes each), wcstombs() returns ( $size_t)-1$ . Otherwise, wcstombs() returns the number of bytes stored in the character array, not including any terminating null byte. The array will not be null-terminated if the value returned is n.

# **ERRORS**

The wcstombs() function may fail if:

EILSEQ

A wide-character code does not correspond to a valid character.

# **ATTRIBUTES**

See attributes(5) for descriptions of the following attributes:

| ATTRIBUTE TYPE | ATTRIBUTE VALUE |
|----------------|-----------------|
| MT-Level       | MT-Safe         |
| CSI            | Enabled         |

# **SEE ALSO**

mblen(3C), mbstowcs(3C), mbtowc(3C), setlocale(3C), wctomb(3C), attributes(5)

**NAME** | westoul – convert wide character string to unsigned long

#### **SYNOPSIS**

#include <wchar.h>

unsigned long int wcstoul (const wchar t \*nptr, wchar t \*\*endptr, int base):

#### DESCRIPTION

The wcstoul() function converts the initial portion of the wide character string pointed to by *nptr* to unsigned long int representation. It first decomposes the input wide-character string into three parts: an initial, possibly empty, sequence of white-space wide-character codes (as specified by the function iswspace(3C)); a subject sequence interpreted as an integer represented in some radix determined by the value of base; and a final wide-character string of one or more unrecognized wide character codes, including the terminating null wide-character code of the input wide character string. It then attempts to convert the subject sequence to an unsigned integer, and returns the result.

If the value of base is 0, the expected form of the subject sequence is that of a decimal constant, an octal constant, or a hexadecimal constant, any of which may be preceded by a '+' or a '-' sign. A decimal constant begins with a non-zero digit, and consists of a sequence of decimal digits. An octal constant consists of the prefix '0', optionally followed by a sequence of the digits '0' to '7' only. A hexadecimal constant consists of the prefix '0x' or '0X', followed by a sequence of the decimal digits and letters 'a' (or 'A') to 'f' (or 'F'), with values 10 to 15, respectively.

If the value of base is between 2 and 36, the expected form of the subject sequence is a sequence of letters and digits representing an integer with the radix specified by base, optionally preceded by a '+' or a '-' sign, but not including an integer suffix. The letters from 'a' (or 'A') to 'z' (or 'Z') inclusive are ascribed the values 10 to 35; only letters whose ascribed values are less than that of base are permitted. If the value of base is 16, the wide-character codes '0x' or '0X' may optionally precede the sequence of letters and digits, following the sign, if present.

The subject sequence is defined as the longest initial subsequence of the input wide-character string, starting with the first wide-character code that is not a white space and is of the expected form. The subject sequence contains no wide-character codes if the input wide-character string is empty or consists entirely of white-space wide-character codes, or if the first wide-character code that is not a white space is other than a sign or a permissible letter or digit.

If the subject sequence has the expected form and the value of base is 0, the sequence of wide-character codes starting with the first digit is interpreted as an integer constant. If the subject sequence has the expected form and the value of base is between 2 and 36, it is used as the base for conversion, ascribing to each letter its value as given above. If the subject sequence begins with a minus sign, the value resulting from the conversion is negated. A pointer to the final wide character string is stored in the object pointed to by *endptr*, provided that *endptr* is not a null pointer.

In other than the POSIX locale, additional subject sequence forms may be accepted.

# wcstoul(3C)

If the subject sequence is empty or does not have the expected form, no conversion is performed; the value of *nptr* is stored in the object pointed to by *endptr*, provided that *endptr* is not a null pointer.

Because 0 and ULONG\_MAX are returned on error and 0 is also a valid return on success, an application wishing to check for error situations should set errno to 0, call wcstoul(), then check errno and if it is non-zero, assume an error has occurred.

# **RETURN VALUE**

Upon successful completion, wcstoul () returns the converted value, if any, and does not change the setting of errno. If no conversion could be performed, 0 is returned and errno may be set to indicate the error. If the correct value is outside the range of representable values, ULONG\_MAX is returned and errno is set to ERANGE.

#### **ERRORS**

The wcstoul() function will fail if:

EINVAL The value of *base* is not supported.

ERANGE The value to be returned is not representable.

The wcstoul () function may fail if:

EINVAL No conversion could be performed.

# USAGE

Unlike wcstod(3C) and wcstol(3C), wcstoul () must always return a non-negative number; using the return value of wcstoul () for out-of-range numbers with wcstoul () could cause more severe problems than just loss of precision if those numbers can ever be negative.

# **ATTRIBUTES**

See attributes(5) for descriptions of the following attributes:

| ATTRIBUTE TYPE | ATTRIBUTE VALUE |
|----------------|-----------------|
| MT-Level       | MT-Safe         |

# **SEE ALSO**

isspace(3C), iswalpha(3C), scanf(3C), wcstod(3C), wcstol(3C), attributes(5)

#### NAME

westring, wescat, wscat, wesneat, wescmp, wscmp, wesnemp, wsnemp, wcscpy, wscpy, wcsncpy, wsncpy, wcslen, wslen, wcschr, wschr, wcsrchr, wsrchr, windex, wrindex, wcspbrk, wspbrk, wcswcs, wcsspn, wsspn, wcscspn, wscspn, wcstok, wstok – wide-character string operations

#### **SYNOPSIS**

```
#include <wchar.h>
wchar t *wcscat(wchar t *ws1, const wchar t *ws2);
wchar t *wcsncat(wchar t *ws1, const wchar t *ws2, size t n);
int wcscmp (const wchar t *ws1, const wchar t *ws2);
int wcsncmp (const wchar t *ws1, const wchar t *ws2, size t n);
wchar t *wcscpy (wchar t *ws1, const wchar t *ws2);
wchar t *wcsncpy(wchar t *ws1, const wchar t *ws2, size t n);
size t wcslen(const wchar t *ws);
wchar t *wcschr(const wchar t *ws, wchar t wc);
wchar t *wcsrchr(const wchar t *ws, wchar t wc);
wchar t *wcspbrk (const wchar t *ws1, const wchar t *ws2);
wchar t *wcswcs (const wchar t *ws1, const wchar t *ws2);
size t wcsspn(const wchar t *ws1, const wchar t *ws2);
size t wcscspn(const wchar t *ws1, const wchar t *ws2);
wchar t *wcstok(wchar t *ws1, const wchar t *ws2);
```

# XPG4 and SUS

# Default and other standards

```
wchar t *wcstok(wchar t *ws1, const wchar t *ws2, wchar t **ptr);
#include <widec.h>
wchar t *wscat(wchar t *ws1, const wchar t *ws2);
wchar t *wsncat(wchar t *ws1, const wchar t *ws2, size t n);
int wscmp (const wchar t *ws1, const wchar t *ws2);
int wsncmp (const wchar t *ws1, const wchar t *ws2, size t n);
wchar t *wscpy (wchar t *ws1, const wchar t *ws2);
wchar t *wsncpy(wchar t *ws1, const wchar t *ws2, size t n);
size t wslen(const wchar t *ws);
wchar t *wschr(const wchar t *ws, wchat t wc);
wchar t *wsrchr(const wchar t *ws, wchat t wc);
wchar t *wspbrk(const wchar t *ws1, const wchar t *ws2);
size t wsspn (const wchar t *ws1, const wchar t *ws2);
```

# wcstring(3C)

```
size_t wscspn(const wchar_t *ws1, const wchar_t *ws2);
wchar_t *wstok(wchar_t *ws1, const wchar_t *ws2);
wchar_t *windex(const wchar_t *ws, wchar_t wc);
wchar_t *wrindex(const wchar_t *ws, wchar_t wc);
wchar_t *wrindex(const wchar_t *ws, wchar_t wc);
const wchar_t *wcschr(const wchar_t *ws1, const wchar_t *ws2);
const wchar_t *wcsrchr(const wchar_t *ws1, const wchar_t *ws2);
const wchar_t *wcsrchr(const wchar_t *ws, wchar_t wc);
#include <cwchar>
wchar_t *std::wcschr(wchar_t *ws, wchar_t wc);
wchar_t *std::wcschr(wchar_t *ws1, const wchar_t *ws2);
wchar_t *std::wcsrchr(wchar_t *ws1, const wchar_t *ws2);
wchar_t *std::wcsrchr(wchar_t *ws, wchar_t wc);
```

### **DESCRIPTION**

These functions operate on wide-character strings terminated by wchar\_t NULL characters. During appending or copying, these routines do not check for an overflow condition of the receiving string. In the following, ws, ws1, and ws2 point to wide-character strings terminated by a wchar\_t NULL.

#### wcscat(), wscat()

The wcscat () and wscat () functions append a copy of the wide-character string pointed to by ws2 (including the terminating null wide-character code) to the end of the wide-character string pointed to by ws1. The initial wide-character code of ws2 overwrites the null wide-character code at the end of ws1. If copying takes place between objects that overlap, the behavior is undefined. Both functions return s1; no return value is reserved to indicate an error.

# wcsncat(), wsncat()

The wcsncat() and wsncat() functions append not more than n wide-character codes (a null wide-character code and wide-character codes that follow it are not appended) from the array pointed to by ws2 to the end of the wide-character string pointed to by ws1. The initial wide-character code of ws2 overwrites the null wide-character code at the end of ws1. A terminating null wide-character code is always appended to the result. Both functions return ws1; no return value is reserved to indicate an error.

# wcscmp(), wscmp()

The wcscmp() and wscmp() functions compare the wide-character string pointed to by ws1 to the wide-character string pointed to by ws2. The sign of a non-zero return value is determined by the sign of the difference between the values of the first pair of wide-character codes that differ in the objects being compared. Upon completion, both functions return an integer greater than, equal to, or less than zero, if the wide-character string pointed to by ws1 is greater than, equal to, or less than the wide-character string pointed to by ws2.

# wcsncmp(), wsncmp()

The wcsncmp() and wsncmp() functions compare not more than n wide-character codes (wide-character codes that follow a null wide character code are not compared) from the array pointed to by ws1 to the array pointed to by ws2. The sign of a non-zero return value is determined by the sign of the difference between the values of the first pair of wide-character codes that differ in the objects being compared. Upon successful completion, both functions return an integer greater than, equal to, or less than zero, if the possibly null-terminated array pointed to by ws1 is greater than, equal to, or less than the possibly null-terminated array pointed to by ws2.

wcscpy(), wscpy()

The wcscpy() and wscpy() functions copy the wide-character string pointed to by *ws*2 (including the terminating null wide-character code) into the array pointed to by *ws*1. If copying takes place between objects that overlap, the behavior is undefined. Both functions return *ws*1; no return value is reserved to indicate an error.

# wcsncpy(), wsncpy()

The wcsncpy() and wsncpy() functions copy not more than n wide-character codes (wide-character codes that follow a null wide character code are not copied) from the array pointed to by ws2 to the array pointed to by ws1. If copying takes place between objects that overlap, the behavior is undefined. If the array pointed to by ws2 is a wide-character string that is shorter than n wide-character codes, null wide-character codes are appended to the copy in the array pointed to by ws1, until a total n wide-character codes are written. Both functions return ws1; no return value is reserved to indicate an error.

wcslen(), wslen()

The wcslen() and wslen() functions compute the number of wide-character codes in the wide-character string to which *ws* points, not including the terminating null wide-character code. Both functions return *ws*; no return value is reserved to indicate an error.

wcschr(), wschr()

The wcschr() and wschr() functions locate the first occurrence of wc in the wide-character string pointed to by ws. The value of wc must be a character representable as a type wchar\_t and must be a wide-character code corresponding to a valid character in the current locale. The terminating null wide-character code is considered to be part of the wide-character string. Upon completion, both functions return a pointer to the wide-character code, or a null pointer if the wide-character code is not found.

# wcsrchr(), wsrchr()

The wcsrchr() and wsrchr() functions locate the last occurrence of wc in the wide-character string pointed to by ws. The value of wc must be a character representable as a type wchar\_t and must be a wide-character code corresponding to a valid character in the current locale. The terminating null wide-character code is considered to be part of the wide-character string. Upon successful completion, both functions return a pointer to the wide-character code, or a null pointer if wc does not occur in the wide-character string.

# windex(), wrindex()

The windex() and wrindex() functions behave the same as wschr() and wsrchr(), respectively.

# wcstring(3C)

# wcspbrk(), wspbrk()

The wcspbrk() and wspbrk() functions locate the first occurrence in the wide character string pointed to by ws1 of any wide-character code from the wide-character string pointed to by ws2. Upon successful completion, the function returns a pointer to the wide-character code, or a null pointer if no wide-character code from ws2 occurs in ws1.

#### wcswcs()

The wcswcs () function locates the first occurrence in the wide-character string pointed to by ws1 of the sequence of wide-character codes (excluding the terminating null wide-character code) in the wide-character string pointed to by ws2. Upon successful completion, the function returns a pointer to the located wide-character string, or a null pointer if the wide-character string is not found. If ws2 points to a wide-character string with zero length, the function returns ws1.

#### wcsspn(), wsspn()

The wcsspn() and wsspn() functions compute the length of the maximum initial segment of the wide-character string pointed to by ws1 which consists entirely of wide-character codes from the wide-character string pointed to by ws2. Both functions return the length ws1; no return value is reserved to indicate an error.

# wcscspn(), wscspn()

The wcscspn() and wscspn() functions compute the length of the maximum initial segment of the wide-character string pointed to by *ws1* which consists entirely of wide-character codes *not* from the wide-character string pointed to by *ws2*. Both functions return the length of the initial substring of *ws1*; no return value is reserved to indicate an error.

#### wcstok(), wstok()

A sequence of calls to the wcstok() and wstok() functions break the wide-character string pointed to by *ws1* into a sequence of tokens, each of which is delimited by a wide-character code from the wide-character string pointed to by *ws2*.

# Default and other standards

The third argument points to a caller-provided wchar\_t pointer into which the wcstok() function stores information necessary for it to continue scanning the same wide-character string. This argument is not available with the XPG4 and SUS versions of wcstok(), nor is it available with the wstok() function. See standards(5).

The first call in the sequence has ws1 as its first argument, and is followed by calls with a null pointer as their first argument. The separator string pointed to by ws2 may be different from call to call.

The first call in the sequence searches the wide-character string pointed to by ws1 for the first wide-character code that is not contained in the current separator string pointed to by ws2. If no such wide-character code is found, then there are no tokens in the wide-character string pointed to by ws1, and wcstok() and wstok() return a null pointer. If such a wide-character code is found, it is the start of the first token.

The wcstok () and wstok () functions then search from that point for a wide-character code that *is* contained in the current separator string. If no such wide-character code is found, the current token extends to the end of the wide-character string pointed to by *ws1*, and subsequent searches for a token will

return a null pointer. If such a wide-character code is found, it is overwritten by a null wide character, which terminates the current token. The wcstok() and wstok() functions save a pointer to the following wide-character code, from which the next search for a token will start.

Each subsequent call, with a null pointer as the value of the first argument, starts searching from the saved pointer and behaves as described above.

Upon successful completion, both functions return a pointer to the first wide-character code of a token. Otherwise, if there is no token, a null pointer is returned.

# **ATTRIBUTES**

See attributes(5) for descriptions of the following attributes:

| ATTRIBUTE TYPE | ATTRIBUTE VALUE |
|----------------|-----------------|
| MT-Level       | MT-Safe         |
| CSI            | Enabled         |

#### **SEE ALSO**

malloc(3C), string(3C), wcswidth(3C), wcwidth(3C), attributes(5), standards(5)

# wcswidth(3C)

NAME |

wcswidth - number of column positions of a wide-character string

**SYNOPSIS** 

#include <wchar.h>

int wcswidth(const wchar\_t \*pwcs, size\_t n);

**DESCRIPTION** 

The wcswidth() function determines the number of column positions required for nwide-character codes (or fewer than n wide-character codes if a null wide-character code is encountered before n wide-character codes are exhausted) in the string pointed to by pwcs.

**RETURN VALUES** 

The wcswidth() function either returns 0 (if pwcs points to a null wide-character code), or returns the number of column positions to be occupied by the wide-character string pointed to by pwcs, or returns -1 (if any of the first n wide-character codes in the wide-character string pointed to by *pwcs* is not a printing wide-character code).

**ERRORS** 

No errors are defined.

**ATTRIBUTES** 

See attributes(5) for descriptions of the following attributes:

| ATTRIBUTE TYPE | ATTRIBUTE VALUE         |
|----------------|-------------------------|
| MT-Level       | MT-Safe with exceptions |
| CSI            | Enabled                 |

**SEE ALSO** 

setlocale(3C), wcwidth(3C), attributes(5)

#### NAME |

wcsxfrm, wsxfrm - wide character string transformation

# **SYNOPSIS**

#include <wchar.h>

```
size_t wcsxfrm(wchar_t *ws1, const wchar_t *ws2, size_t n);
size t wsxfrm(wchar t *ws1, const wchar t *ws2, size t n);
```

#### DESCRIPTION

The wcsxfrm() and wcsxfrm() functions transform the wide character string pointed to by ws2 and place the resulting wide character string into the array pointed to by ws1. The transformation is such that if either the wcscmp(3C) or wscmp(3C) functions are applied to two transformed wide strings, they return a value greater than, equal to, or less than 0, corresponding to the result of the wcscoll(3C) or wscoll(3C) function applied to the same two original wide character strings. No more than n wide-character codes are placed into the resulting array pointed to by ws1, including the terminating null wide-character code. If n is 0, ws1 is permitted to be a null pointer. If copying takes place between objects that overlap, the behavior is undefined.

#### **RETURN VALUES**

The wcsxfrm() and wsxfrm() functions return the length of the transformed wide character string (not including the terminating null wide-character code). If the value returned is n or more, the contents of the array pointed to by ws1 are indeterminate.

On error, wcsxfrm() and wsxfrm() return ( $size_t$ )-1 and set errno to indicate the error.

#### **ERRORS**

The wcsxfrm() and wsxfrm() functions may fail if:

EINVAL The wide character string pointed to by *ws2* contains

wide-character codes outside the domain of the collating sequence.

ENOSYS The function is not supported.

### USAGE

The transformation function is such that two transformed wide character strings can be ordered by the wcscmp() or wscmp() functions as appropriate to collating sequence information in the program's locale (category LC COLLATE).

The fact that when n is 0, ws1 is permitted to be a null pointer, is useful to determine the size of the ws1 array prior to making the transformation.

Because no return value is reserved to indicate an error, an application wishing to check for error situations should set errno to 0, call wcsxfrm() or wsxfrm(), then check errno and if it is non-zero, assume an error has occurred.

The wcsxfrm() and wsxfrm() functions can be used safely in multithreaded applications as long as setlocale(3C) is not being called to change the locale.

# **ATTRIBUTES**

See attributes(5) for descriptions of the following attributes:

| ATTRIBUTE TYPE | ATTRIBUTE VALUE |
|----------------|-----------------|
|----------------|-----------------|

# wcsxfrm(3C)

| MT-Level | MT-Safe with exceptions |
|----------|-------------------------|
| CSI      | Enabled                 |

# **SEE ALSO**

 $\verb|setlocale|(3C), \verb|wcscmp|(3C), \verb|wcscoll|(3C), \verb|wscmp|(3C), \verb|wscoll|(3C), |$ attributes(5)

**NAME** | wctob – wide-character to single-byte conversion

SYNOPSIS

#include <stdio.h> #include <wchar.h> int wctob (wint t c);

**DESCRIPTION** 

The wctob () function determines whether *c* corresponds to a member of the extended character set whose character representation is a single byte when in the initial shift state.

The behavior of this function is affected by the LC CTYPE category of the current locale. See environ(5)

**RETURN VALUES** 

The wctob () function returns EOF if c does not correspond to a character with length one in the initial shift state. Otherwise, it returns the single-byte representation of that

**ERRORS** 

No errors are defined.

**ATTRIBUTES** 

See attributes(5) for descriptions of the following attributes:

| ATTRIBUTE TYPE | ATTRIBUTE VALUE         |
|----------------|-------------------------|
| MT-Level       | MT-Safe with exceptions |

**SEE ALSO** 

btowc(3C), setlocale(3C), attributes(5), environ(5)

**NOTES** 

The wctob() function can be used safely in multithreaded applications, as long as setlocale(3C) is not being called to change the locale.

# wctomb(3C)

**NAME** | wctomb – convert a wide-character code to a character

**SYNOPSIS** 

#include <stdlib.h>

int wctomb(char \*s, wchar t wchar);

# **DESCRIPTION**

The wctomb() function determines the number of bytes needed to represent the character corresponding to the wide-character code whose value is wchar. It stores the character representation (possibly multiple bytes) in the array object pointed to by s (if s is not a null pointer). At most MB CUR MAX bytes are stored.

A call with *s* as a null pointer causes this function to return 0. The behavior of this function is affected by the LC CTYPE category of the current locale.

# **RETURN VALUES**

If s is a null pointer, wctomb() returns 0 value. If s is not a null pointer, wctomb() returns -1 if the value of wchar does not correspond to a valid character, or returns the number of bytes that constitute the character corresponding to the value of wchar.

In no case will the value returned be greater than the value of the MB CUR MAX macro.

**ERRORS** 

No errors are defined.

USAGE

The wctomb() function can be used safely in a multithreaded application, as long as setlocale(3C) is not being called to change the locale.

# **ATTRIBUTES**

See attributes(5) for descriptions of the following attributes:

| ATTRIBUTE TYPE | ATTRIBUTE VALUE         |
|----------------|-------------------------|
| MT-Level       | MT-Safe with exceptions |
| CSI            | Enabled                 |

#### SEE ALSO

mblen(3C), mbstowcs(3C), mbtowc(3C), setlocale(3C), wcstombs(3C), attributes(5)

**NAME** | wctrans – define character mapping

**SYNOPSIS** 

#include <wctype.h>

wctrans t wctrans(const char \*charclass);

#### DESCRIPTION

The wctrans () function is defined for valid character mapping names identified in the current locale. The charclass is a string identifying a generic character mapping name for which codeset-specific information is required. The following character mapping names are defined in all locales – "tolower" and "toupper".

The function returns a value of type wctrans t, which can be used as the second argument to subsequent calls of towctrans(3C). The wctrans() function determines values of wctrans t according to the rules of the coded character set defined by character mapping information in the program's locale (category LC CTYPE). The values returned by wctrans() are valid until a call to setlocale(3C) that modifies the category LC CTYPE.

#### **RETURN VALUES**

The wctrans () function returns 0 if the given character mapping name is not valid for the current locale (category LC\_CTYPE), otherwise it returns a non-zero object of type wctrans t that can be used in calls to towctrans(3C).

**ERRORS** 

The wctrans() function may fail if:

EINVAL

The character mapping name pointed to by charclass is not valid in

the current locale.

# **ATTRIBUTES**

See attributes(5) for descriptions of the following attributes:

| ATTRIBUTE TYPE | ATTRIBUTE VALUE         |
|----------------|-------------------------|
| MT-Level       | MT-Safe with exceptions |
| CSI            | Enabled                 |

# **SEE ALSO**

setlocale(3C), towctrans(3C), attributes(5)

# wctype(3C)

**NAME** | wetype – define character class

**SYNOPSIS** 

#include <wchar.h>

wctype t wctype(const char \*charclass);

#### **DESCRIPTION**

The wctype () function is defined for valid character class names as defined in the current locale. The charclass is a string identifying a generic character class for which codeset-specific type information is required. The following character class names are defined in all locales:

| alnum | alpha | blank  |
|-------|-------|--------|
| cntrl | digit | graph  |
| lower | print | punct  |
| space | upper | xdigit |

Additional character class names defined in the locale definition file (category LC\_CTYPE) can also be specified.

The function returns a value of type wctype t, which can be used as the second argument to subsequent calls of iswctype(3C). wctype() determines values of wetype t according to the rules of the coded character set defined by character type information in the program's locale (category LC CTYPE). The values returned by wctype() are valid until a call to setlocale(3C) that modifies the category LC CTYPE.

# **RETURN VALUES**

The wctype () function returns 0 if the given character class name is not valid for the current locale (category LC CTYPE); otherwise it returns an object of type wctype t that can be used in calls to iswctype().

### **ATTRIBUTES**

See attributes(5) for descriptions of the following attributes:

| ATTRIBUTE TYPE | ATTRIBUTE VALUE         |
|----------------|-------------------------|
| MT-Level       | MT-Safe with exceptions |
| CSI            | Enabled                 |

### SEE ALSO

iswctype(3C), setlocale(3C), attributes(5)

**NAME** | wewidth – number of column positions of a wide-character code

**SYNOPSIS** 

#include <wchar.h>

int  $wcwidth(wchar_t wc)$ ;

**DESCRIPTION** 

The wcwidth() function determines the number of column positions required for the wide character wc. The value of wc must be a character representable as a wchar t, and must be a wide-character code corresponding to a valid character in the current locale.

**RETURN VALUES** 

The wcwidth() function either returns 0 (if wc is a null wide-character code), or returns the number of column positions to be occupied by the wide-character code wc, or returns –1 (if *wc* does not correspond to a printing wide-character code).

**ERRORS** 

No errors are defined.

**ATTRIBUTES** 

See attributes(5) for descriptions of the following attributes:

| ATTRIBUTE TYPE | ATTRIBUTE VALUE         |
|----------------|-------------------------|
| MT-Level       | MT-Safe with exceptions |
| CSI            | Enabled                 |

**SEE ALSO** 

setlocale(3C), wcswidth(3C), attributes(5)

### wmemchr(3C)

**NAME** | wmemchr – find a wide-character in memory

**SYNOPSIS** 

#include <wchar.h>

wchar\_t \*wmemchr(const wchar\_t \*ws, wchar\_t wc, size\_t n);

ISO C++

#include <wchar.h>

const wchar t \*wmemchr(const wchar t \*ws, wchar t wc, size t n);

#include <cwchar>

wchar t \*std::wmemchr(wchar t \*ws, wchar t wc, size t n);

### DESCRIPTION

The wmemchr () function locates the first occurrence of wc in the initial nwide-characters of the object pointed to be ws. This function is not affected by locale and all wchar t values are treated identically. The null wide-character and wchar t values not corresponding to valid characters are not treated specially.

If *n* is 0, *ws* must be a valid pointer and the function behaves as if no valid occurrence of wc is found.

### **RETURN VALUES**

The wmemchr () function returns a pointer to the located wide-character, or a null pointer if the wide-character does not occur in the object.

### **ERRORS**

No errors are defined.

### **ATTRIBUTES**

See attributes(5) for descriptions of the following attributes:

| ATTRIBUTE TYPE | ATTRIBUTE VALUE |
|----------------|-----------------|
| MT-Level       | MT-Safe         |

### SEE ALSO

wmemcmp(3C), wmemcpy(3C), wmemmove(3C), wmemset(3C), attributes(5)

wmemcmp – compare wide-characters in memory

**SYNOPSIS** 

#include <wchar.h>

int wmemcmp(const wchar\_t \*ws1, const wchar\_t \*ws2, size\_t n);

**DESCRIPTION** 

The wmemcmp () function compares the first n wide-characters of the object pointed to by ws1 to the first n wide-characters of the object pointed to by ws2. This function is not affected by locale and all wchar t values are treated identically. The null wide-character and wchar t values not corresponding to valid characters are not treated specially.

If *n* is zero, *ws*1 and *ws*2 must be a valid pointers and the function behaves as if the two objects compare equal.

**RETURN VALUES** 

The wmemcmp () function returns an integer greater than, equal to, or less than 0, accordingly as the object pointed to by ws1 is greater than, equal to, or less than the object pointed to by ws2.

**ERRORS** 

No errors are defined.

**ATTRIBUTES** 

See attributes(5) for descriptions of the following attributes:

| ATTRIBUTE TYPE | ATTRIBUTE VALUE |
|----------------|-----------------|
| MT-Level       | MT-Safe         |

**SEE ALSO** 

wmemchr(3C), wmemcpy(3C), wmemmove(3C), wmemset(3C), attributes(5)

### wmemcpy(3C)

NAME |

wmemcpy - copy wide-characters in memory

**SYNOPSIS** 

#include <wchar.h>

wchar\_t \*wmemcpy(wchar\_t \*ws1, const wchar\_t \*ws2, size\_t n);

**DESCRIPTION** 

The wmemcpy () function copies n wide-characters from the object pointed to by ws2to the object pointed to be ws1. This function is not affected by locale and all wchar t values are treated identically. The null wide-character and wchar t values not corresponding to valid characters are not treated specially.

If *n* is zero, *ws*1 and *ws*2 must be a valid pointers, and the function copies zero wide-characters.

**RETURN VALUES** 

The wmemcpy () function returns the value of ws1.

**ERRORS** 

No errors are defined.

**ATTRIBUTES** 

See attributes(5) for descriptions of the following attributes:

| ATTRIBUTE TYPE | ATTRIBUTE VALUE |
|----------------|-----------------|
| MT-Level       | MT-Safe         |

**SEE ALSO** 

wmemchr(3C), wmemcmp(3C), wmemmove(3C), wmemset(3C), attributes(5)

wmemmove – copy wide-characters in memory with overlapping areas

**SYNOPSIS** 

#include <wchar.h>

wchar\_t \*wmemmove(wchar\_t \*ws1, const wchar\_t \*ws2, size\_t n);

### **DESCRIPTION**

The wmemmove () function copies n wide-characters from the object pointed to by ws2 to the object pointed to by ws1. Copying takes place as if the n wide-characters from the object pointed to by ws2 are first copied into a temporary array of n wide-characters that does not overlap the objects pointed to by ws1 or ws2, and then the n wide-characters from the temporary array are copied into the object pointed to by ws1.

This function is not affected by locale and all wchar\_t values are treated identically. The null wide-character and wchar\_t values not corresponding to valid characters are not treated specially.

If n is 0, ws1 and ws2 must be a valid pointers, and the function copies zero wide-characters.

### **RETURN VALUES**

The wmemmove () function returns the value of *ws1*.

**ERRORS** 

No errors are defined.

### **ATTRIBUTES**

See attributes(5) for descriptions of the following attributes:

| ATTRIBUTE TYPE | ATTRIBUTE VALUE |
|----------------|-----------------|
| MT-Level       | MT-Safe         |

### **SEE ALSO**

wmemchr(3C), wmemcmp(3C), wmemcpy(3C), wmemset(3C), attributes(5)

### wmemset(3C)

**NAME** | wmemset – set wide-characters in memory

**SYNOPSIS** 

#include <wchar.h>

wchar\_t \*wmemset(wchar\_t \*ws, wchar\_t wc, size\_t n);

**DESCRIPTION** 

The wmemset () function copies the value of wc into each of the first n wide-characters of the object pointed to by ws. This function is not affected by locale and all wchar t values are treated identically. The null wide-character and wchar t values not corresponding to valid characters are not treated specially.

If *n* is 0, *ws* must be a valid pointer and the function copies zero wide-characters.

**RETURN VALUES** 

The wmemset () functions returns the value of ws.

**ERRORS** 

No errors are defined.

**ATTRIBUTES** 

See attributes(5) for descriptions of the following attributes:

| ATTRIBUTE TYPE | ATTRIBUTE VALUE |
|----------------|-----------------|
| MT-Level       | MT-Safe         |

**SEE ALSO** 

wmemchr(3C), wmemcmp(3C), wmemcpy(3C), wmemmove(3C), attributes(5)

wordexp, wordfree – perform word expansions

### **SYNOPSIS**

#include <wordexp.h>

```
int wordexp(const char *words, wordexp_t *pwordexp, int flags);
void wordfree(wordexp_t *pwordexp);
```

### DESCRIPTION

The wordexp() function performs word expansions, subject to quoting, and places the list of expanded words into the structure pointed to by *pwordexp*.

The wordfree() function frees any memory allocated by wordexp() associated with *pwordexp*.

### words Argument

The *words* argument is a pointer to a string containing one or more words to be expanded. The expansions will be the same as would be performed by the shell if *words* were the part of a command line representing the arguments to a utility. Therefore, *words* must not contain an unquoted NEWLINE or any of the unquoted shell special characters:

```
& ; < >
```

except in the context of command substitution. It also must not contain unquoted parentheses or braces, except in the context of command or variable substitution. If the argument *words* contains an unquoted comment character (number sign) that is the beginning of a token, wordexp() may treat the comment character as a regular character, or may interpret it as a comment indicator and ignore the remainder of *words*.

### pwordexp **Argument**

The structure type wordexp\_t is defined in the header <wordexp.h> and includes at least the following members:

| size_t we_wordc | Count of words matched by words.                                 |
|-----------------|------------------------------------------------------------------|
| char **we_wordv | Pointer to list of expanded words.                               |
| size_t we_offs  | Slots to reserve at the beginning of <i>pwordexp</i> ->we wordv. |

The wordexp() function stores the number of generated words into <code>pwordexp->we\_wordc</code> and a pointer to a list of pointers to words in <code>pwordexp->we\_wordv</code>. Each individual field created during field splitting is a separate word in the <code>pwordexp->we\_wordv</code> list. The words are in order. The first pointer after the last word pointer will be a null pointer.

It is the caller's responsibility to allocate the storage pointed to by *pwordexp*. The wordexp() function allocates other space as needed, including memory pointed to by *pwordexp*->we\_wordv. The wordfree() function frees any memory associated with *pwordexp* from a previous call to wordexp().

### wordexp(3C)

### flags **Argument**

The *flags* argument is used to control the behavior of wordexp(). The value of *flags* is the bitwise inclusive OR of zero or more of the following constants, which are defined in <wordexp.h>:

| WRDE_APPEND  | Append words generated to the ones from a previous call to $wordexp()$ .                                                                                                    |
|--------------|----------------------------------------------------------------------------------------------------|
| WRDE_DOOFFS  | Make use of <code>pwordexp-&gt;we_offs</code> . If this flag is set, <code>pwordexp-&gt;we_offs</code> is used to specify how many <code>NULL</code> pointers to add to the beginning of <code>pwordexp-&gt;we_wordv</code> . In other words, <code>pwordexp-&gt;we_wordv</code> will point to <code>pwordexp-&gt;we_offs</code> <code>NULL</code> pointers, followed by <code>pwordexp-&gt;we_wordc</code> word pointers, followed by a <code>NULL</code> pointer. |
| WRDE_NOCMD   | Fail if command substitution is requested.                                                                                                    |
| WRDE_REUSE   | The <i>pwordexp</i> argument was passed to a previous successful call to wordexp(), and has not been passed to wordfree(). The result will be the same as if the application had called wordfree() and then called wordexp() without WRDE_REUSE.                                                                                                    |
| WRDE_SHOWERR | Do not redirect stderr to /dev/null.                                                                                                    |
| WRDE_UNDEF   | Report error on an attempt to expand an undefined shell variable.                                                                                                    |
|              |                                                                                                    |

The WRDE\_APPEND flag can be used to append a new set of words to those generated by a previous call to wordexp(). The following rules apply when two or more calls to wordexp() are made with the same value of *pwordexp* and without intervening calls to wordfree():

- 1. The first such call must not set WRDE APPEND. All subsequent calls must set it.
- 2. All of the calls must set WRDE DOOFFS, or all must not set it.
- 3. After the second and each subsequent call, *pwordexp*->we\_wordv will point to a list containing the following:
  - a. zero or more NULL pointers, as specified by WRDE\_DOOFFS and pwordexp->we offs.
  - b. pointers to the words that were in the pwordexp->we\_wordv list before the call, in the same order as before.
  - c. pointers to the new words generated by the latest call, in the specified order.
- 4. The count returned in *pwordexp*->we\_wordc will be the total number of words from all of the calls.
- 5. The application can change any of the fields after a call to wordexp(), but if it does it must reset them to the original value before a subsequent call, using the same pwordexp value, to wordfree() or wordexp() with the WRDE\_APPEND or WRDE REUSE flag.

If words contains an unquoted:

NEWLINE | & ; < > ( )  $\{$  }in an inappropriate context, wordexp() will fail, and the number of expanded words will be zero.

Unless WRDE\_SHOWERR is set in *flags*, wordexp() will redirect stderr to /dev/null for any utilities executed as a result of command substitution while expanding *words*.

If WRDE\_SHOWERR is set, wordexp() may write messages to *stderr* if syntax errors are detected while expanding *words*. If WRDE\_DOOFFS is set, then *pwordexp*-> we\_offs must have the same value for each wordexp() call and wordfree() call using a given *pwordexp*.

The following constants are defined as error return values:

WRDE\_BADCHAR One of the unquoted characters:

NEWLINE  $\mid$  & ; < > ( ) { } appears in words in an

inappropriate context.

 ${\tt WRDE\_BADVAL} \qquad {\tt Reference} \ to \ undefined \ shell \ variable \ when \ {\tt WRDE\_UNDEF} \ is \ set \ in$ 

flags.

WRDE CMDSUB Command substitution requested when WRDE NOCMD was set in

flags.

WRDE NOSPACE Attempt to allocate memory failed.

WRDE SYNTAX Shell syntax error, such as unbalanced parentheses or

unterminated string.

### **RETURN VALUES**

On successful completion, wordexp() returns 0.

Otherwise, a non-zero value as described in <code>wordexp.h></code> is returned to indicate an error. If <code>wordexp()</code> returns the value <code>WRDE\_NOSPACE</code>, then <code>pwordexp->we\_wordc</code> and <code>pwordexp->we\_wordv</code> will be updated to reflect any words that were successfully expanded. In other cases, they will not be modified.

The wordfree() function returns no value.

### **ERRORS**

No errors are defined.

### **USAGE**

This function is intended to be used by an application that wants to do all of the shell's expansions on a word or words obtained from a user. For example, if the application prompts for a filename (or list of filenames) and then uses wordexp() to process the input, the user could respond with anything that would be valid as input to the shell.

The WRDE\_NOCMD flag is provided for applications that, for security or other reasons, want to prevent a user from executing shell command. Disallowing unquoted shell special characters also prevents unwanted side effects such as executing a command or writing a file.

## wordexp(3C)

 $\textbf{ATTRIBUTES} \hspace{0.2cm} | \hspace{0.2cm} \textbf{See attributes}(5) \hspace{0.2cm} \textbf{for descriptions of the following attributes:} \\$ 

| ATTRIBUTE TYPE | ATTRIBUTE VALUE |
|----------------|-----------------|
| MT-Level       | MT-Safe         |

### **SEE ALSO**

fnmatch(3C), glob(3C), attributes(5)

**NAME** | wsprintf – formatted output conversion

### SYNOPSIS

```
#include <stdio.h>
#include <widec.h>
```

int wsprintf(wchar\_t \*s, const char \*format, /\* arg \*/ ... ););

### **DESCRIPTION**

The wsprintf() function outputs a Process Code string ending with a Process Code (wchar t) null character. It is the user's responsibility to allocate enough space for this wchar\_t string.

This returns the number of Process Code characters (excluding the null terminator) that have been written. The conversion specifications and behavior of wsprintf() are the same as the regular sprintf(3C) function except that the result is a Process Code string for wsprintf(), and on Extended Unix Code (EUC) character string for sprintf().

### **RETURN VALUES**

Upon successful completion, wsprintf() returns the number of characters printed. Otherwise, a negative value is returned.

### **ATTRIBUTES**

See attributes(5) for descriptions of the following attributes:

| ATTRIBUTE TYPE | ATTRIBUTE VALUE |
|----------------|-----------------|
| MT-Level       | MT-Safe         |

### **SEE ALSO**

wsscanf(3C), printf(3C), scanf(3C), sprintf(3C), attributes(5)

### wsscanf(3C)

**NAME** | wsscanf – formatted input conversion

SYNOPSIS

#include<stdio.h> #include <widec.h>

int wsscanf (wchar t \*s, const char \*format, /\* pointer \*/ ...);

### **DESCRIPTION**

The wsscanf () function reads Process Code characters from the Process Code string s, interprets them according to the *format*, and stores the results in its arguments. It expects, as arguments, a control string format, and a set of pointer arguments indicating where the converted input should be stored. The results are undefined if there are insufficient args for the format. If the format is exhausted while args remain, the excess args are simply ignored.

The conversion specifications and behavior of wsscanf() are the same as the regular sscanf(3C) function except that the source is a Process Code string for wsscanf() and on Extended Unix Code (EUC) character string for sscanf(3C).

### **RETURN VALUES**

Upon successful completion, wsscanf() returns the number of characters matched. Otherwise, it returns a negative value.

### **ATTRIBUTES**

See attributes(5) for descriptions of the following attributes:

| ATTRIBUTE TYPE | ATTRIBUTE VALUE |
|----------------|-----------------|
| MT-Level       | MT-Safe         |

### SEE ALSO

wsprintf(3C), printf(3C), scanf(3C), attributes(5)

wstring, wscasecmp, wsncasecmp, wsdup, wscol - Process Code string operations

### **SYNOPSIS**

```
#include <widec.h>
```

```
int wscasecmp(const wchar_t *s1, const wchar_t *s2);
int wsncasecmp(const wchar_t *s1, const wchar_t *s2, int n);
wchar_t *wsdup(const wchar_t *s);
int wscol(const wchar_t *s);
```

### **DESCRIPTION**

These functions operate on Process Code strings terminated by  $wchar_t null$  characters. During appending or copying, these routines do not check for an overflow condition of the receiving string. In the following, s, s1, and s2 point to Process Code strings terminated by a wchar t null.

# wscasecmp(), wsncasecmp()

The wscasecmp() function compares its arguments, ignoring case, and returns an integer greater than, equal to, or less than 0, depending upon whether s1 is lexicographically greater than, equal to, or less than s2. It makes the same comparison but compares at most n Process Code characters. The four Extended Unix Code (EUC) codesets are ordered from lowest to highest as 0, 2, 3, 1 when characters from different codesets are compared.

### wsdup()

The wsdup() function returns a pointer to a new Process Code string, which is a duplicate of the string pointed to by s. The space for the new string is obtained using malloc(3C). If the new string cannot be created, a null pointer is returned.

### wscol()

The wscol() function returns the screen display width (in columns) of the Process Code string s.

### **ATTRIBUTES**

See attributes(5) for descriptions of the following attributes:

| ATTRIBUTE TYPE | ATTRIBUTE VALUE |
|----------------|-----------------|
| MT-Level       | MT-Safe         |

### **SEE ALSO**

malloc(3C), string(3C), wcstring(3C), attributes(5)

| wstring(3C) |  |
|-------------|--|
|             |  |
|             |  |
|             |  |
|             |  |
|             |  |
|             |  |
|             |  |
|             |  |
|             |  |
|             |  |
|             |  |
|             |  |
|             |  |
|             |  |

# Index

| Mumbers and Symbols _fbufsize — interfaces to stdio FILE   structure, 111 _flbf — interfaces to stdio FILE structure, 111 _fpending — interfaces to stdio FILE   structure, 111 _fpurge — interfaces to stdio FILE   structure, 111 _freadable — interfaces to stdio FILE   structure, 111 _freading — interfaces to stdio FILE   structure, 111 _fsetlocking — interfaces to stdio FILE   structure, 111 _fwritable — interfaces to stdio FILE   structure, 111 _fwriting — interfaces to stdio FILE   structure, 111 _fwriting — interfaces to stdio FILE   structure, 111 | addseverity — build a list of severity levels for an application for use with fmtmsg, 24 alarm, schedule signal after interval in microseconds — ualarm, 582 allocation cache manipulation — umem_cache_alloc, 588 allocation cache manipulation — umem_cache_create, 588 allocation cache manipulation — umem_cache_destroy, 588 allocation cache manipulation — umem_cache_free, 588 allocation cache manipulation — umem_cache_free, 588 alphasort — scan a directory, 438 applications build a list of severity levels for use with fmtmsg — addseverity, 24 display a message on stderr or system console — fmtmsg, 135 get entries from symbol table — nlist, 366 arithmetic, compute the quotient and remainder |
|----------------------------------------------------------------------------------------------------|----------------------------------------------------------------------------------------------------|
| abort — terminate the process abnormally, 21 abs — return absolute value of integer, 22 accounting, time accounting for current process — times, 561 acquire and release stream lock — flockfile, 133 funlockfile, 133 additional severities, define — addsev, 23 address of symbol, get address in shared object or executable — dlsym, 96 addsev — define additional severities, 23                                                                                                    | <ul> <li>div, 75</li> <li>arithmetic, 48-bit integer, generate uniformly distributed pseudo-random numbers — drand48, 98</li> <li>ascftime — convert date and time to string, 504</li> <li>assert — verify program assertion, 26</li> <li>associate a stream with a file descriptor — fdopen, 117</li> <li>atexit — register a function to run at process termination or object unloading, 27</li> <li>atof — convert string to double-precision number, 522</li> <li>atoi — string conversion routines, 525</li> </ul>                                                                                                    |

| atol — string conversion routines, 525         | C Compilation (Continued)                      |
|------------------------------------------------|------------------------------------------------|
| atoll — string conversion routines, 525        | create new file from dynamic object            |
| attropen — open a file, 28                     | component — dldump, 80                         |
| •                                              | get address of symbol in shared object or      |
|                                                | executable — dlsym, 96                         |
|                                                | get diagnostic information — dlerror, 86       |
| В                                              | open a shared object — dlopen, 91              |
| base-64 ASCII characters                       | catclose — close a message catalog, 38         |
| convert from long integer — l64a, 20           | catgets — read a program message, 37           |
| convert to long integer — a641, 20             | catopen — open a message catalog, 38           |
| basename — return the last element of path     | cfgetispeed — get input baud rate, 41          |
| name, 29                                       | cfgetospeed — get output baud rate, 41         |
| •                                              |                                                |
| bcmp — operates on variable length strings of  | cfsetispeed — set input baud rate, 42          |
| bytes, 35                                      | cfsetospeed — set output baud rate, 42         |
| bcopy — operates on variable length strings of | cftime — convert date and time to string, 504  |
| bytes, 35                                      | character handling                             |
| binary input — fread, 155                      | — ctype, 62                                    |
| binary output — fwrite, 183                    | — isalnum, 62                                  |
| binary search of sorted table, — bsearch, 33   | — isalpha, 62                                  |
| binary search trees, manage                    | — isascii, 62                                  |
| — tdelete, 576                                 | — iscntrl, 62                                  |
| — tfind, 576                                   | — isdigit, 62                                  |
| — tsearch, 576                                 | — isgraph, 62                                  |
| — twalk, 576                                   | — islower, 62                                  |
| bind_textdomain_codeset — message handling     | — isprint, 62                                  |
| functions, 243                                 | — ispunct, 62                                  |
| bindtextdomain — message handling              | — isspace, 62                                  |
| functions, 243                                 | — isupper, 62                                  |
| bit and byte operations, find first set bit —  | — isxdigit, 62                                 |
| ffs, 122                                       | clock — report CPU time used, 43               |
| bsd_signal — simplified signal facilities, 32  | close or iterate over open file descriptors —  |
| bsdmalloc — memory allocator, 30               | closefrom, 45                                  |
| bsearch — binary search a sorted table, 33     | close or iterate over open file descriptors —  |
| bstring — bit and byte string operations, 35   | fdwalk, 45                                     |
| btowc — single-byte to wide-character          | close a directory stream — closedir, 44        |
| conversion, 36                                 | close a shared object — dlclose, 78            |
| buffering, assign to stream                    | close a stream — fclose, 113                   |
| — setbuffer, 453                               | closedir — close a directory stream, 44        |
| — setlinebuf,453                               | closefrom — close or iterate over open file    |
| byte swap — swab, 533                          | descriptors, 45                                |
| bzero — operates on variable length strings of | closelog — control system log, 543             |
| bytes, 35                                      | code conversion allocation function —          |
| •                                              | iconv_open, 282                                |
|                                                | code conversion deallocation function —        |
|                                                | iconv_close, 281                               |
| C                                              | code conversion for Process Code and File Code |
| C Compilation                                  | — strtows, 530                                 |
| close a shared object — dlclose, 78            | — wstostr, 530                                 |
|                                                |                                                |

```
code conversion function — iconv, 276
                                                     convert wide character string to
column positions of a wide-character code —
                                                        double-precision number — wstod,
  wcwidth, 649
                                                        wstod, 630
column positions of a wide-character string —
                                                     convert a character string to a wide-character
                                                        string — mbstowcs, 336
  wcswidth, 642
command options, get option letter from
                                                     convert a character string to a wide-character
                                                        string (restartable) — mbsrtowcs, 334
  argument vector — getopt, 218
                                                     convert a character to a wide-character code —
command suboptions, parse suboptions from a
                                                        mbtowc, 337
  string — getsubopt, 240
compare wide-characters in memory —
                                                     convert a character to a wide-character code
  wmemcmp, 651
                                                        (restartable) — mbrtowc, 331
compile and execute regular expressions
                                                     convert a wide-character code to a character —
                                                        wctomb, 646
  — re_comp, 426
  — re_exec, 426
                                                     convert a wide-character code to a character
confstr — get configurable variables, 47
                                                        (restartable) — wcrtomb, 623
control system log
                                                     convert a wide-character string to a character
   — closelog,543
                                                        string — westombs, 634
  — openlog, 543
                                                     convert a wide-character string to a character
  setlogmask, 543
                                                        string (restartable) — wcsrtombs, 627
  — syslog, 543
                                                      convert date and time to wide character string
convert date and time to string — strftime, 504
                                                         — wcsftime, 626
convert formatted input — fscanf, 439
                                                     convert floating-point number to string
convert formatted input - scanf, 439
                                                        — ecvt, 103
convert formatted input — sscanf, 439
                                                         — fcvt, 103
convert formatted input - vfscanf, 439
                                                        — gcvt, 103
convert formatted input - vscanf, 439
                                                     convert monetary value to string
convert formatted input — vsscanf, 439
                                                        —strfmon, 500
convert formatted wide-character input —
                                                     convert numbers to strings
  fwscanf, 184

    econvert, 101

convert formatted wide-character input —

    fconvert, 101

  swscanf, 184
                                                        — fprintf, 388
                                                        - gconvert, 101
convert formatted wide-character input —
  vfwscanf, 184
                                                        — printf, 388
convert formatted wide-character input —
                                                        — qeconvert, 101
  vswscanf, 184
                                                        — qfconvert, 101
convert formatted wide-character input —
                                                        — qgconvert, 101
  vwscanf, 184
                                                        — seconvert, 101
convert formatted wide-character input —
                                                        — sfconvert, 101
  wscanf, 184
                                                        - sgconvert, 101
convert string to unsigned long — strtoul, 528
                                                        — sprintf, 388
convert wide character string to
                                                        — vfprintf, 388
  double-precision number — wcstod, 630

    vprintf, 388

convert date and time to string — strftime
                                                     convert string to double-precision number
  ascftime, 504
                                                         — atof, 522
  cftime, 504

    strtod, 522

convert wide character string to
                                                     convert to wchar_t strings, wsprintf, 659
  double-precision number — watof,
                                                     convert wide character string to unsigned long
  watof, 630
                                                        — wcstoul, 635
```

| copy wide-characters in memory —                 | database functions — ndbm, 361                  |
|--------------------------------------------------|-------------------------------------------------|
| wmemcpy, 652                                     | date and time                                   |
| copy wide-characters in memory with              | convert to string — asctime, 57                 |
| overlapping areas — wmemmove, 653                | convert to string — asctime_r, 57               |
| CPU time, report for calling process —           | convert to string — ctime, 57                   |
| clock, 43                                        | convert to string — ctime_r, 57                 |
| CPU-use, prepare execution profile —             | convert to string — gmtime, 57                  |
| monitor, 354                                     | convert to string — gmtime_r, 57                |
| create a temporary file — tmpfile, 562           | convert to string — localtime, 57               |
| create new file from dynamic object component    | convert to string — localtime_r, 57             |
| — dldump, 80                                     | convert to string — tzset, 57                   |
| crypt — string encoding function, 51             | convert user format date and time —             |
| cset — get information on EUC codesets, 55       | getdate, 194                                    |
| csetcol — get information on EUC codesets, 55    | — gettimeofday, 248                             |
| csetlen — get information on EUC codesets, 55    | date and time conversion — strptime, 516        |
| csetno — get information on EUC codesets, 55     | dbm — data base subroutines, 66                 |
| ctermid — generate path name for controlling     | dbm_clearerr — database functions, 361          |
| terminal, 56                                     | dbm_close — database functions, 361             |
| ctermid_r — generate path name for controlling   | dbm_delete — database functions, 361            |
| terminal, 56                                     | dbm_error — database functions, 361             |
| ctype — character handling, 62                   | dbm_fetch — database functions, 361             |
| current location of a named directory stream —   | dbm_firstkey — database functions, 361          |
| telldir, 559                                     | dbm_nextkey — database functions, 361           |
| current working directory, get pathname —        | dbm_open — database functions, 361              |
| getcwd, 192                                      | dbm_store — database functions, 361             |
| cuserid — get character-string representation of | dbmclose — data base subroutines, 66            |
| login name of user, 65                           | dbminit — data base subroutines, 66             |
|                                                  | dcgettext — message handling functions, 243     |
|                                                  | dengettext — message handling functions, 243    |
|                                                  | debugging features of the umem library —        |
| D                                                | umem_debug, 596                                 |
| data base subroutines — dbm, 66                  | debugging memory allocator                      |
| dbmclose, 66                                     | — calloc, 620                                   |
| dbminit, 66                                      | — cfree, 620                                    |
| delete, 66                                       | — free, 620                                     |
| fetch, 66                                        | — mallinfo, 620                                 |
| firstkey, 66                                     | — malloc, 620                                   |
| nextkey, 66                                      | — mallopt, 620                                  |
| store, 66                                        | — memalign, 620                                 |
| database functions — dbm_clearerr, 361           | — realloc, 620                                  |
| database functions — dbm_close, 361              | — valloc, 620                                   |
| database functions — dbm_delete, 361             | decimal record from double-precision floating   |
| database functions — dbm_error, 361              | — double_to_decimal, 129                        |
| database functions — dbm_fetch, 361              | decimal record from extended-precision floating |
| database functions — dbm_firstkey, 361           | — extended_to_decimal, 129                      |
| database functions — dbm_nextkey, 361            | decimal record from quadruple-precision         |
| database functions — dbm_open, 361               | floating — quadruple_to_decimal, 129            |
| database functions — dbm_store, 361              | mainig — quaurupie_io_uecimai, 129              |

```
decimal record from single-precision floating —
                                                     directory operations (Continued)
  single_to_decimal, 129
                                                         — scandir, 438
decimal record to double-precision floating —
                                                     dirname — report parent directory name of file
  decimal_to_double, 68
                                                        path name, 73
decimal record to extended-precision floating —
                                                     display error message in standard format —
  decimal_to_extended, 68
                                                        pfmt, 372
decimal record to quadruple-precision floating
                                                     display error message in standard format and
                                                        pass to logging and monitoring services —
  — decimal_to_quadruple, 68
decimal record to single-precision floating —
                                                        lfmt, 299
                                                     display error message in standard format and
  decimal_to_single, 68
decimal_to_double — decimal record to
                                                        pass to logging and monitoring services —
  double-precision floating, 68
                                                        vlfmt, 604
                                                     display error message in standard format and
decimal_to_extended — decimal record to
                                                        pass to logging and monitoring services —
  extended-precision floating, 68
                                                        vpfmt, 606
decimal_to_quadruple — decimal record to
                                                     div — compute quotient and remainder, 75
  quadruple-precision floating, 68
                                                     division and remainder operations
decimal_to_single — decimal record to
                                                        — div, 75
  single-precision floating, 68
                                                        — ldiv, 75
decompose floating-point number
                                                     dladdr — translate address to symbolic
  — modf, 353
                                                        information, 76
  — modff, 353
define character class — wctype, 648
                                                     dladdr1 — translate address to symbolic
define character mapping — wctrans, 647
                                                        information, 76
                                                     dlclose — close a shared object, 78
define default catalog — setcat, 454
                                                     dldump — create new file from dynamic object
define the label for pfmt() and lfmt(). —
                                                        component of calling process, 80
  setlabel, 462
                                                     dlerror — get diagnostic information, 86
delete — data base subroutines, 66
                                                     dlinfo — dynamic load information, 87
detach a name from a STREAMS-based file
                                                     dlopen — open a shared object, 91
  descriptor — fdetach, 115
                                                     dlsym — get address of symbol in shared object
determine conversion object status —
                                                        or executable, 96
  mbsinit, 333
                                                     dngettext — message handling functions, 243
determine if address is within stack boundaries
                                                     double_to_decimal — decimal record from
   — stack_inbounds,  489
                                                        double-precision floating, 129
determine stack boundary violation event —
                                                     dup2 — duplicate an open file descriptor, 100
  stack_violation, 491
                                                     duplicate an open file descriptor — dup2, 100
device number, manage — makedev, major,
                                                     dynamic linking
  minor, 319
                                                        close a shared object — dlclose, 78
dgettext — message handling functions, 243
                                                        create new file from dynamic object
difftime — computes the difference between
                                                           component — dldump, 80
  two calendar times, 70
                                                        get address of symbol in shared object or
directio — provide advice to file system, 71
                                                           executable — dlsym, 96
directories
                                                        get diagnostic information — dlerror, 86
  get current working directory pathname —
                                                        open a shared object — dlopen, 91
     getwd, 265
                                                     dynamic load information — dlinfo, 87
  get pathname of current working directory
      – getcwd, 192
directory operations
```

— alphasort, 438

|                                               | F                                                  |
|-----------------------------------------------|----------------------------------------------------|
| econvert — convert number to ASCII, 101       | fast, scalable memory allocation —                 |
| edata — last location in program, 106         | umem_alloc, 583                                    |
| end — last location in program, 106           | fast, scalable memory allocation —                 |
| endgrent — group database entry               | umem_free, 583                                     |
| functions, 203                                | fast, scalable memory allocation —                 |
| endpwent — get password entry from user       | umem_nofail_callback, 583                          |
| database, 228                                 | fast, scalable memory allocation —                 |
| endspent — get shadow password database       | umem_zalloc, 583                                   |
| entry, 236                                    | fattach — attach a STREAMS-based file              |
| endusershell() — function, 253                | descriptor to an object in the file system         |
| endutent — user accounting database           | name space, 109                                    |
| functions, 254                                | fclose — close a stream, 113                       |
| endutxent — user accounting database          | fconvert — convert number to ASCII, 101            |
| functions, 257                                | FD_CLR — synchronous I/O multiplexing, 44          |
| environment name, return value — getenv, 201  | FD_ISSET — synchronous I/O                         |
| environment variables, change or add value —  | multiplexing, 447                                  |
| putenv, 398                                   | FD_SET — synchronous I/O multiplexing, 447         |
| error messages, get string — strerror, 499    | FD_ZERO — synchronous I/O                          |
| error messages, system, print — perror, 371   | multiplexing, 447                                  |
| etext — last location in program, 106         | fdetach — detach a name from a                     |
| EUC character bytes, — euclen, 107            | STREAMS-based file descriptor, 115                 |
| EUC characters, convert a string of Process   | fdopen — associate a stream with a file            |
| Code characters to EUC characters and put it  | descriptor, 117                                    |
| on a stream — putws, 402                      | fdopendir — open directory, 369                    |
| EUC codeset, get information, — getwidth, 266 | fdwalk — close or iterate over open file           |
| EUC codesets, get information                 | descriptors, 45                                    |
| — cset, 55                                    | fetch — data base subroutines, 66                  |
| — csetcol, 55                                 | fflush — flush a stream, 120                       |
| — csetlen, 55                                 | ffs — find first set bit, 122                      |
| — csetno, 55                                  | fgetc — get a byte from a stream, 123              |
| — wcsetno, 55<br>EUC display width            | fgetgrent — group database entry<br>functions, 203 |
| — euccol, 107                                 | fgetgrent_r — group database entry                 |
| — eucscol, 107                                | functions, 203                                     |
| euccol — get EUC character display width, 107 | fgetpos — get current file position                |
| euclen — get EUC byte length, 107             | information, 126                                   |
| eucscol — get EUC string display width, 107   | fgetpwent — get password entry from a              |
| exit — terminate process, 108                 | file, 228                                          |
| express an intention to extend the stack —    | fgetpwent_r — get password entry from a            |
| _stack_grow, 488                              | file, 228                                          |
| extended_to_decimal — decimal record from     | fgetspent — get shadow password database           |
| extended-precision floating, 129              | entry, 236                                         |
| Extended Unix Code, See EUC                   | fgetspent_r — get shadow password database         |
| extract mantissa and exponent from double     | entry(reentrant), 236                              |
| precision number — frexp, 159                 | fgetwc — get a wide-character code from a          |
|                                               | stream, 127                                        |

```
fgetws — get a wide-character string from a
                                                      flush non-transmitted output data, non-read
  stream, 267
                                                        input data or both — tcflush, 550
file descriptor
                                                      _flushlbf — interfaces to stdio FILE
  duplicate an open one — dup2, 100
                                                        structure, 111
  STREAMS-based, attach to an object in file
                                                      fmtmsg — display a message on stderr or
     system name space — fattach, 109
                                                        system console, 135
  test for a STREAMS file — isastream, 288
                                                      fnmatch — match filename or path name, 140
                                                      fopen — open a stream, 142
file descriptors, apply or remove advisory lock
                                                      fopen — open stream, 145
  on open file — flock, 131
                                                      formatted input conversion — wsscanf, 660
file name, make a unique one — mktemp, 345
make a unique file name — mkstemp, 344
                                                      formatted output conversion
file pointer in a stream, reposition — fsetpos,
                                                        — fprintf, 388
  fgetpos, 163
                                                        — printf, 388
file_to_decimal — decimal record from
                                                        - sprintf, 388
  character stream, 513
                                                        - vfprintf, 388
file tree
                                                        - vprintf, 388
  recursively descend — ftw, 170
                                                         — vsprintf, 388
  recursively descend — nftw, 170
                                                      fpgetmask — IEEE floating-point environment
                                                         control, 147
  allows sections of file to be locked —
                                                      fpgetround — IEEE floating-point environment
     lockf, 307
                                                        control, 147
  optimizing usage of files — directio, 71
                                                      fpgetsticky — IEEE floating-point environment
  — remove, 435
                                                         control, 147
  report parent directory of file path name —
                                                      fprintf — formatted output conversion, 388
                                                      fprintf — print formatted output, 379
     dirname, 73
  set a file to a specified length —
                                                      fpsetmask — IEEE floating-point environment
     truncate, 573
                                                        control, 147
find a wide-character in memory —
                                                      fpsetround — IEEE floating-point environment
  wmemchr, 650
                                                        control, 147
find a wide-character substring — wcsstr, 629
                                                      fpsetsticky —IEEE floating-point environment
                                                        control, 147
find pathname of a terminal

    ttyname, 579

                                                      fputc — put a byte on a stream, 149
                                                      fputwc — put wide-character code on a
  — ttyname_r, 579
firstkey — data base subroutines, 66
                                                        stream, 152
floating-point number, convert to string —
                                                      fputws — put wide character string on a
  ecvt, 103
                                                        stream, 154
                                                      fread — binary input, 155
floating-point number, determine type
  — finite, 290
                                                      free — memory allocator, 30
  — fpclass, 290
                                                      freopen — open a stream, 157
  - isnan, 290
                                                      freopen — open stream, 145
  — isnand, 290
                                                      frexp — extract mantissa and exponent from
  — isnanf, 290
                                                         double precision number, 159
  — unordered, 290
                                                      fscanf — convert formatted input, 439
flock — apply or remove an advisory lock on an
                                                      fseek — reposition a file-position indicator in a
  open file, 131
                                                        stream, 160
flockfile — acquire and release stream lock, 133
                                                      fseeko — reposition a file-position indicator in a
flush a stream — fflush, 120
                                                        stream, 160
```

| fsetpos — reposition a file pointer in a          | get a wide-character code from a stream —        |
|---------------------------------------------------|--------------------------------------------------|
| stream, 163                                       | fgetwc, 127                                      |
| fsync — synchronize changes to a file, 164        | get address of symbol in shared object or        |
| ftell — return a file offset in a stream, 166     | executable — dlsym, 96                           |
| ftello — return a file offset in a stream, 166    | get an identifier for the current host —         |
| ftime — get date and time, 167                    | gethostid, 207                                   |
| ftruncate — set a file to a specified length, 573 | get configurable variables — confstr, 47         |
| ftw — walk a file tree, 170                       | get current file position information —          |
| func_to_decimal — decimal record from             | fgetpos, 126                                     |
| character function, 513                           | get diagnostic information — dlerror, 86         |
| funlockfile — acquire and release stream          | get foreground process group ID —                |
| lock, 133                                         | tcgetpgrp, 552                                   |
| fwide — set stream orientation, 175               | get input baud rate, — cfgetispeed, 41           |
| fwprintf — print formatted wide-character         | get name of signal — strsignal, 521              |
| output, 176                                       | get number of bytes in a character —             |
| fwrite — binary output, 183                       | mblen, 328                                       |
| fwscanf — convert formatted wide-character        | get number of bytes in a character (restartable) |
| input, 184                                        | — mbrlen, 329                                    |
|                                                   | get or set process scheduling priority           |
|                                                   | — getpriority, 225                               |
|                                                   | — setpriority, 225                               |
| G                                                 | get output baud rate, — cfgetospeed, 41          |
| gconvert — convert number to ASCII, 101           | get process group ID for session leader for      |
| general terminal interface, — termios, 560        | controlling terminal — tcgetsid, 553             |
| generate path name for controlling terminal       | get system load averages — getloadavg, 210       |
| — ctermid, 56                                     | get system load averages for a processor set —   |
| — ctermid_r, 56                                   | pset_getloadavg, 392                             |
| generate path names matching a pattern            | get the parameters associated with the terminal  |
| — glob, 268                                       | — tcgetattr, 551                                 |
| — globfree, 268                                   | get wide character from a stream — getwc, 263    |
| get a wide-character string from a stream —       | get wide character from stdin stream —           |
| fgetws, 267                                       | getwchar, 264                                    |
| get a wide-character string from a stream —       | getc — get a byte from a stream, 123             |
| getws, 267                                        | getc_unlocked — get a byte from a stream, 123    |
| get mnttab file information —                     | getchar — get a byte from a stream, 123          |
| getextmntent, 213                                 | getchar_unlocked — get a byte from a             |
| get mnttab file information — getmntany, 213      | stream, 123                                      |
| get mnttab file information — getmntent, 213      | getcpuid — obtain information on scheduling      |
| get mnttab file information — hasmntopt, 213      | decisions, 191                                   |
| get mnttab file information — putmntent, 213      | getcwd — get pathname of current working         |
| get mnttab file information — resetmnttab, 213    | directory, 192                                   |
| get a byte from a stream                          | getdate — convert user format date and           |
| — fgetc, 123                                      | time, 194                                        |
| — getc, 123                                       | General Specifications, 196                      |
| — getc_unlocked, 123                              | Internal Format Conversion, 196                  |
| — getchar, 123                                    | Modified Conversion Specifications, 195          |
| — getchar_unlocked, 123                           | getenv — return value for environment            |
| — getw, 123                                       | name, 201                                        |

```
getexecname — return pathname of
  executable, 202
getextmntent — get mnttab file
  information, 213
getgrent — group database entry functions, 203
getgrent_r — group database entry
  functions, 203
getgrgid — group database entry
  functions, 203
getgrgid_r — group database entry
  functions, 203
getgrnam — group database entry
  functions, 203
getgrnam_r — group database entry
  functions, 203
gethomelgroup — obtain information on
  scheduling decisions, 191
gethostid — get an identifier for the current
  host, 207
gethostname — get name of current host, 208
gethrtime — get high resolution real time, 209
gethrvtime - get high resolution virtual
  time, 209
getloadavg — get system load averages, 210
getlogin — get login name, 211
getlogin_r — get login name, 211
getmntany — get mnttab file information, 213
getmntent — get mnttab file information, 213
getopt — get option letter from argument
  vector, 218
getpagesize — get system page size, 222
getpass — read a string of characters without
  echo, 224
getpassphrase — read a string of characters
  without echo, 224
getpriority — get or set process scheduling
  priority, 225
getpw — get passwd entry from UID, 227
getpwent — get password entry from user
  database, 228
getpwent_r — get password entry from user
  database, 228
getpwnam — get password entry from user
  database, 228
getpwnam_r — get password entry from user
  database, 228
getpwuid — get password entry from user
```

database, 228

```
getpwuid_r — get password entry from user
  database, 228
getrusage — get information about resource
  utilization, 232
getspent — get shadow password database
  entry, 236
getspent_r — get shadow password database
  entry (reentrant), 236
getspnam — get shadow password database
  entry, 236
getspnam_r — get shadow password database
  entry (reentrant), 236
getsubopt — parse suboptions from a
  string, 240
gettext — message handling functions, 243
gettimeofday — get date and time, 248
gettimeofday — get system's notion of current
  Greenwich time, 250
gettxt — retrieve a text string, 251
getusershell() — get legal user shells, 253
getutent — user accounting database
  functions, 254
getutid — user accounting database
  functions, 254
getutline — user accounting database
   functions, 254
getutmp — user accounting database
  functions, 257
getutmpx — user accounting database
  functions, 257
getutxent — user accounting database
   functions, 257
getutxid — user accounting database
  functions, 257
getutxline — user accounting database
   functions, 257
getvfsany — get vfstab file entry, 261
getvfsent — get vfstab file entry, 261
getvfsfile — get vfstab file entry, 261
getvfsspec — get vfstab file entry, 261
getw — get a byte from a stream, 123
getwc — get wide character from a stream, 263
getwchar — get wide character from stdin
  stream, 264
getwd — get current working directory
  pathname, 265
getwidth — get codeset information, 266
```

| getws — get a wide-character string from a     | I/O package, standard buffered I/O —           |
|------------------------------------------------|------------------------------------------------|
| stream, 267                                    | stdio, 493                                     |
| glob — generate path names matching a          | iconv — code conversion function, 276          |
| pattern, 268                                   | iconv_close — code conversion deallocation     |
| globfree — generate path names matching a      | function, 281                                  |
| pattern, 268                                   | iconv_open — code conversion allocation        |
| grantpt — grant access to the slave            | function, 282                                  |
| pseudo-terminal device, 272                    | IEEE arithmetic, convert floating-point number |
| group database entry functions —               | to string — ecvt, 103                          |
| endgrent, 203                                  | IEEE floating-point environment control        |
| group database entry functions —               | — fpgetmaks,147                                |
| fgetgrent, 203                                 | — fpgetround, 147                              |
| group database entry functions —               | — fpgetsticky, 147                             |
| fgetgrent_r, 203                               | — fpsetmask, 147                               |
| group database entry functions — getgrent, 203 | — fpsetround, 147                              |
| group database entry functions —               | — fpsetsticky, 147                             |
| getgrent_r, 203                                | index — string operations, 284                 |
| group database entry functions —               | initgroups — initialize the supplementary      |
| getgrgid, 203                                  | group access list, 285                         |
| group database entry functions —               | initstate — pseudorandom number                |
|                                                | functions, 408                                 |
| getgrgid_r, 203                                | input conversion, convert from wchar_t string  |
| group database entry functions —               | — wsscanf, 660                                 |
| getgrnam, 203                                  | input/output package, standard buffered I/O    |
| group database entry functions —               | — stdio, 493                                   |
| getgrnam_r, 203                                | insque — insert element to a queue, 286        |
| group database entry functions — setgrent, 203 | interfaces to stdio FILE structure —           |
| group IDs, supplementary, initialize —         | _flushlbf, 111                                 |
| initgroups, 285                                | interfaces to stdio FILE structure —           |
|                                                | fbufsize, 111                                  |
|                                                | interfaces to stdio FILE structure —flbf, 111  |
|                                                | interfaces to stdio FILE structure —           |
| H                                              | fpending, 111                                  |
| halt system processor, — reboot, 425           | interfaces to stdio FILE structure —           |
| hash-table search routine, — hsearch, 273      | fpurge, 111                                    |
| hasmntopt — get mnttab file information, 213   | interfaces to stdio FILE structure —           |
| hcreate — create hash table, 273               | freadable, 111                                 |
| hdestroy — destroy hash table, 273             | interfaces to stdio FILE structure —           |
| host name                                      | freading, 111                                  |
| get name of current host —                     | interfaces to stdio FILE structure —           |
| gethostname, 208                               | fsetlocking, 111                               |
| set name of current host — sethostname, 208    | interfaces to stdio FILE structure —           |
| hsearch — hash-table search routine, 273       | fwritable, 111                                 |
|                                                | interfaces to stdio FILE structure —           |
|                                                |                                                |
|                                                | fwriting, 111                                  |
| I                                              | invoke isa-specific executable — isaexec, 287  |
| I/O multiplexing, synchronous, — select, 447   | isaexec — invoke isa-specific executable, 287  |
| 1 0 , , ,                                      | isalnum — character handling, 62               |

| isalpha — character handling, 62                | K                                                 |
|-------------------------------------------------|---------------------------------------------------|
| isascii — character handling, 62                | killpg — send signal to a process group, 296      |
| isatty — test for a terminal device, 289        |                                                   |
| isdigit — character handling, 62                |                                                   |
| isenglish — wide-character code classification  |                                                   |
| functions, 292                                  | L                                                 |
| isgraph — character handling, 62                | labs — return absolute value of long integer, 22  |
| isideogram — wide-character code classification | language information — nl_langinfo, 367           |
| functions, 292                                  | ldexp — load exponent of a floating point         |
| islower — character handling, 62                | number, 298                                       |
| isnumber — wide-character code classification   | ldiv — compute quotient and remainder, 75         |
| functions, 292                                  | lfmt — display error message in standard          |
| isphonogram — wide-character code               | format and pass to logging and monitoring         |
| classification functions, 292                   | services, 299                                     |
| isprint — character handling, 62                | linear search and update routine                  |
| ispunct — character handling, 62                | — lfind, 311                                      |
| isspace — character handling, 62                | — lsearch, 311                                    |
| isspecial — wide-character code classification  | llabs — return absolute value of long long        |
| functions, 292                                  | integer, 22                                       |
| isupper — character handling, 62                | lldiv — compute quotient and remainder, 75        |
| iswalnum — wide-character code classification   | lltostr — string conversion routines, 525         |
| functions, 292                                  | load exponent of a floating point number —        |
| iswalpha — wide-character code classification   | ldexp, 298                                        |
| functions, 292                                  | locale, modify and query a program's locale —     |
| iswascii — wide-character code classification   | setlocale, 463                                    |
| functions, 292                                  | localecony — get numeric formatting               |
| iswcntrl — wide-character code classification   | information, 303                                  |
| functions, 292                                  | lock, apply or remove advisory lock on open file  |
| iswctype — test character for specified         | — flock, 131                                      |
| class, 294                                      | lock address space, — mlockall, 351               |
| iswdigit — wide-character code classification   | lock memory pages, — mlock, 349                   |
| functions, 292                                  | lockf — allows sections of file to be locked, 307 |
| iswgraph — wide-character code classification   | log message with a stdarg argument list —         |
| functions, 292                                  | vsyslog, 610                                      |
| iswlower — wide-character code classification   | login name                                        |
| functions, 292                                  | — getlogin, 211                                   |
| iswprint — wide-character code classification   | — getlogin_r, 211                                 |
| functions, 292                                  | longimp — non-local goto, 455, 458                |
| iswpunct — wide-character code classification   | _longjmp — non-local goto, 310, 458               |
| functions, 292                                  | _long)mp                                          |
| iswspace — wide-character code classification   |                                                   |
| functions, 292                                  |                                                   |
| iswupper — wide-character code classification   | М                                                 |
| functions, 292                                  | madvise — provide advice to VM system, 313        |
| iswxdigit — wide-character code classification  | make a FIFO special file — mkfifo, 342            |
| functions, 292                                  | make modified instructions executable —           |
| isxdigit — character handling, 62               | sync_instruction_memory, 534                      |
| 0                                               | makecontext — manipulate user contexts, 316       |
|                                                 | manacoment manipulate user contents, 310          |
|                                                 |                                                   |

| malloc — memory allocator, 30               | mbstowcs — convert a character string to a |
|---------------------------------------------|--------------------------------------------|
| mallocctl — MT hot memory allocator, 358    | wide-character string, 336                 |
| manipulate resource control blocks —        | mbtowc — convert a character to a          |
| rctlblk_get_enforced_value, 411             | wide-character code, 337                   |
| manipulate resource control blocks —        | mctl — memory management control, 338      |
| rctlblk_get_firing_time, 411                | memory — memory operations, 340            |
| manipulate resource control blocks —        | memory, optimizing usage of user mapped    |
| rctlblk_get_global_action, 411              | memory — madvise, 313                      |
| manipulate resource control blocks —        | memory allocator — bsdmalloc, 30           |
| rctlblk_get_global_flags, 411               | memory allocator                           |
| manipulate resource control blocks —        | — alloca, 320                              |
| rctlblk_get_local_action, 411               | — calloc, 320, 323, 326                    |
| manipulate resource control blocks —        | memory allocator — bsdmalloc               |
| rctlblk_get_local_flags, 411                | free, 30                                   |
| manipulate resource control blocks —        | memory allocator                           |
| rctlblk_get_privilege, 411                  | — free, 320, 323, 326                      |
| manipulate resource control blocks —        | — mallinfo, 323                            |
| rctlblk_get_recipient_pid, 411              | memory allocator — bsdmalloc               |
| manipulate resource control blocks —        | malloc, 30                                 |
| rctlblk_get_value, 411                      | memory allocator                           |
| manipulate resource control blocks —        | — malloc, 320, 323, 326                    |
| rctlblk_set_local_action, 411               | — mallopt, 323                             |
| manipulate resource control blocks —        | — memalign, 320                            |
| rctlblk_set_local_flags, 411                | memory allocator — bsdmalloc               |
| manipulate resource control blocks —        | realloc, 30                                |
| rctlblk_set_privilege, 411                  | memory allocator                           |
| manipulate resource control blocks —        | — realloc, 320, 323, 326                   |
| rctlblk_set_value, 411                      | — valloc, 320                              |
| manipulate resource control blocks —        | memory lock or unlock, calling process —   |
| rctlblk_size, 411                           | plock, 375                                 |
| manipulate sets of signals — sigsetops, 474 | memory management — mctl, 338              |
| sigaddset, 474                              | memory management                          |
| sigdelset, 474                              | get system page size — getpagesize, 222    |
| sigemptyset, 474                            | lock address space — mlockall, 351         |
| sigfillset, 474                             | lock pages in memory — mlock, 349          |
| sigismember, 474                            | synchronize memory with physical storage   |
| match filename or path name — fnmatch, 140  | — msync, 356                               |
| mblen — get number of bytes in a            | unlock address space — munlockall, 351     |
| character, 328                              | unlock pages in memory — munlock, 349      |
| mbrlen — get number of bytes in a character | memory operations                          |
| (restartable), 329                          | — тетссру, 340                             |
| mbrtowc — convert a character to a          | — memchr, 340                              |
| wide-character code (restartable), 331      | — memcmp, 340                              |
| mbsinit — determine conversion object       | — memcpy, 340                              |
| status, 333                                 | — memmove, 340                             |
| mbsrtowcs — convert a character string to a | — memory, 340                              |
| wide-character string (restartable), 334    | — memset, 340                              |
|                                             |                                            |

| message handling functions — bindtextdomain, 243 message handling functions — bind_textdomain_codeset, 243 message handling functions — degettext, 243 message handling functions — degettext, 243 message handling functions — degettext, 243 message handling functions — degettext, 243 message handling functions — degettext, 243 message handling functions — gettext, 243 message handling functions — negttext, 243 message handling functions — textdomain, 243 message catalog open/catalog — catopen, catclose, 38 read a program message — catgets, 37 messages                                                                       | nice — change priority of a process, 365 nl_langinfo — language information, 367 nlist — get entries from symbol table, 366 non-local goto — setjmp, 455, 458 _longjmp, 458 longjmp, 458 _setjmp, 458 siglongjmp, 455 sigsetjmp, 455 non-local goto —_longjmp, 310 —_setjmp, 310 numbers, convert to strings — econvert, 101                                                                                                    |
|----------------------------------------------------------------------------------------------------|----------------------------------------------------------------------------------------------------|
| display a message on stderr or system console — fmtmsg, 135 print system error messages — perror, 371 system signal messages — psignal, 393 mkfifo — make a FIFO special file, 342 mkstemp — make a unique file name, 344 mktemp — make a unique file name, 345 mktime — converts a tm structure to a calendar time, 346 modf — decompose floating-point number, 353 modff — decompose floating-point number, 353 monitor — prepare process execution profile, 354 msync — synchronize memory with physical storage, 356 MT hot memory allocator — mallocctl, 358 MT hot memory allocator — mtmalloc, 358 mtmalloc — MT hot memory allocator, 358 | obtain information on scheduling decisions — getcpuid, 191 obtain information on scheduling decisions — gethomelgroup, 191 offsetof — offset of structure member, 368 open a shared object — dlopen, 91 open directory — fdopendir, 369 open directory — opendir, 369 open a file — attropen, 28 open a stream — fopen, 142 open a stream — freopen, 157 opendir — open directory, 369 openlog — control system log, 543 output conversion, wsprintf — convert to wchar_t string, 659 output conversion, formatted — fprintf, 388 |
| N  ndbm — database functions, 361  network group entry — endnetgrent, 215 — getnetgrent, 215 — getnetgrent_r, 215 — innetgr, 215 — setnetgrent, 215 nextkey — data base subroutines, 66  nftw — walk a file tree, 170  ngettext — message handling functions, 243                                                                                                    | <ul> <li>printf, 388</li> <li>sprintf, 388</li> <li>vfprintf, 388</li> <li>vprintf, 388</li> <li>vsprintf, 388</li> <li>vsprintf, 388</li> </ul> P page size, system, get — getpagesize, 222 password databases <ul> <li>lock the lock file — lckpwdf, 297</li> <li>unlock the lock file — ulckpwdf, 297</li> </ul>                                                                                                    |

| passwords                                     | perror — print system error messages, 371       |
|-----------------------------------------------|-------------------------------------------------|
| get password entry from a file —              | pfmt — display error message in standard        |
| fgetpwent, 228                                | format, 372                                     |
| get password entry from a file —              | pipes                                           |
| fgetpwent_r, 228                              | initiate to/from a process — pclose, 376        |
| get password entry in user database —         | initiate to/from a process — popen, 376         |
| endpwent, 228                                 | plock — lock or unlock into memory process,     |
| get password entry in user database —         | text, or data, 375                              |
| getpwent, 228                                 | popen — initiate pipe to/from a process, 376    |
| get password entry in user database —         | print formatted output                          |
| getpwent_r, 228                               | — fprintf, 379                                  |
| get password entry in user database —         | — printf, 379                                   |
| getpwnam, 228                                 | — snprintf, 379                                 |
| get password entry in user database —         | — sprintf, 379                                  |
| getpwnam_r, 228                               | print formatted output of a variable argument   |
| get password entry in user database —         | list                                            |
| getpwuid, 228                                 | — vfprintf, 608                                 |
| get password entry in user database —         | — vprintf, 608                                  |
| getpwuid_r, 228                               | — vsnprintf, 608                                |
| get password entry in user database —         | — vsprintf, 608                                 |
| setpwent, 228                                 | print formatted wide-character output           |
| get passwd entry from UID — getpw, 227        | — fwprintf, 176                                 |
| write password file entry — putpwent, 399     | — swprintf, 176                                 |
| passwords, shadow                             | — wprintf, 176                                  |
| get shadow password database entry —          | printf — formatted output conversion, 388       |
| endspent, 236                                 | printf — print formatted output, 379            |
| get shadow password database entry —          | printstack — walk stack pointed to by           |
| fgetspent, 236                                | ucontext, 618                                   |
| get shadow password database entry —          | Process Code string operations — wstring, 661   |
| getspent, 236                                 | Process Code string operations — wscasecmp,     |
| get shadow password database entry —          | wscasecmp, 661                                  |
| getspnam, 236                                 | Process Code string operations — wscol,         |
| get shadow password database entry —          | wscol, 661                                      |
| setspent, 236                                 | Process Code string operations — wsdup,         |
| get shadow password database entry            | wsdup, 661                                      |
| (reentrant) — fgetspent_r, 236                | Process Code string operations — wsncasecmp     |
| get shadow password database entry            | wsncasecmp, 661                                 |
| (reentrant) — getspent_r, 236                 | process statistics, prepare execution profile — |
| get shadow password database entry            | monitor, 354                                    |
| (reentrant) — getspnam_r, 236                 |                                                 |
| write shadow password file entry —            | processes change priority — nice, 365           |
| putspent, 401                                 | duplicate an open file descriptor —             |
| path name, return last element — path         |                                                 |
| name, 29                                      | dup2, 100                                       |
| pclose — initiate pipe to/from a process, 376 | generate path name for controlling terminal     |
| perform word expansions                       | — ctermid, ctermid_r, 56                        |
| — wordexp,655                                 | get character-string representation —           |
| — wordfree, 655                               | cuserid, 65                                     |

| processes (Continued)                          | push byte back into input stream —           |
|------------------------------------------------|----------------------------------------------|
| initiate pipe to/from a process — popen,       | ungetc, 599                                  |
| pclose, 376                                    | push wide-character code back into input     |
| manipulate user contexts — makecontext,        | stream — ungetwc, 600                        |
| swapcontext, 316                               | put wide-character code on a stream —        |
| memory lock or unlock — plock, 375             | fputwc, 152                                  |
| prepare execution profile — monitor, 354       | put wide-character code on a stream —        |
| report CPU time used — clock, 43               | putwc, 152                                   |
| send signal to a process group — killpg, 296   | put wide-character code on a stream —        |
| send signal to program — raise, 405            | putwchar, 152                                |
| suspend execution for interval — sleep, 485    | put a byte on a stream                       |
| terminate process — exit, 108                  | — fputc, 149                                 |
| terminate the process abnormally —             | — putc, 149                                  |
| abort, 21                                      | — putc_unlocked, 149                         |
| wait for process to terminate or stop —        | — putchar, 149                               |
| WIFEXITED, 614                                 | — putchar_unlocked, 149                      |
| wait for process to terminate or stop —        | — putw, 149                                  |
| WIFSIGNALED, 614                               | put wide character string on a stream —      |
| wait for process to terminate or stop —        | fputws, 154                                  |
| WIFSTOPPED, 614                                | putc — put a byte on a stream, 149           |
| wait for process to terminate or stop —        | putc_unlocked — put a byte on a stream, 149  |
| wait, 614                                      | putchar — put a byte on a stream, 149        |
| profiling utilities, prepare process execution | putchar_unlocked — put a byte on a           |
| profile — monitor, 354                         | stream, 149                                  |
| program assertion, verify — assert, 26         | puteny — change or add value to              |
| program messages                               | environment, 398                             |
| open/close a message catalog — catopen,        | putmntent — get mnttab file information, 213 |
| catclose, 38                                   | putpwent — write password file entry, 399    |
| read — catgets, 37                             | putspent — write shadow password file        |
| programs, last locations — end, etext,         | entry, 401                                   |
| edata, 106                                     | pututline — user accounting database         |
| pset_getloadavg — get system load averages for | functions, 254                               |
| a processor set, 392                           | pututxline — user accounting database        |
| pseudo-terminal device                         | functions, 257                               |
| get name of the slave pseudo-terminal device   | putw — put a byte on a stream, 149           |
| — ptsname, 397                                 | putwc — put wide-character code on a         |
| grant access to the slave pseudo-terminal      | stream, 152                                  |
| device — grantpt, 272                          | putwchar — put wide-character code on a      |
| pseudorandom number functions                  | stream, 152                                  |
| — initstate, 408                               | putws — convert a string of Process Code     |
| — random, 408                                  | characters to EUC characters and put it on a |
| — setstate, 408                                | stream, 402                                  |
| — srandom, 408                                 | ,                                            |
| psiginfo — system signal messages, 393         |                                              |
| psignal — system signal messages, 393, 394     |                                              |
| pthread_atfork — register fork handlers, 395   | Q                                            |
| ptsname — get name of the slave                | qeconvert — convert number to ASCII, 101     |
| pseudo-terminal device, 397                    | qfconvert — convert number to ASCII, 101     |
| position territoria, on                        | Technolic Convert Humber to Abell, 101       |

| qgconvert — convert number to ASCII, 101                           | rctlblk_get_value — manipulate resource                     |
|--------------------------------------------------------------------|-------------------------------------------------------------|
| qsort — quick sort, 403                                            | control blocks, 411                                         |
| quadruple_to_decimal — decimal record from                         | rctlblk_set_local_action — manipulate resource              |
| quadruple-precision floating, 129                                  | control blocks, 411                                         |
| queues, insert/remove element from a queue —                       | rctlblk_set_local_flags — manipulate resource               |
| insque, remque, 286                                                | control blocks, 411                                         |
|                                                                    | rctlblk_set_privilege — manipulate resource                 |
|                                                                    | control blocks, 411                                         |
| D                                                                  | rctlblk_set_value — manipulate resource control             |
| R                                                                  | blocks, 411                                                 |
| raise — send signal to program, 405                                | rctlblk_size — manipulate resource control                  |
| rand — simple random number generator, 407                         | blocks, 411                                                 |
| rand — simple random-number generator, 406                         | re_comp — compile and execute regular                       |
| random — pseudorandom number                                       | expressions, 426                                            |
| functions, 408                                                     | re_exec — compile and execute regular                       |
| random number generator                                            | expressions, 426 read a string of characters without echo — |
| — drand48, 98                                                      | getpass, 224                                                |
| — erand48, 98                                                      | read a directory entry — readdir, 421                       |
| — jrand48, 98                                                      | read a string of characters without echo, —                 |
| — lcong48, 98                                                      | getpassphrase, 224                                          |
| — lrand48, 98                                                      | read directory                                              |
| — mrand48, 98                                                      | — readdir, 417                                              |
| — nrand48, 98                                                      | — readdir_r, 417                                            |
| — rand, 407                                                        | readdir — read a directory entry, 421                       |
| — seed48, 98                                                       | readdir — read directory, 417                               |
| — srand48, 98                                                      | POSIX, 417                                                  |
| random number generator, simple                                    | readdir_r — read directory, 417                             |
| — rand, 406                                                        | realloc — memory allocator, 30                              |
| — srand, 406                                                       | realpath — resolve pathname, 423                            |
| rctl_walk — visit registered rctls on current                      | reboot — reboot system or halt processor, 425               |
| system, 415                                                        | regcmp — compile regular expression, 427                    |
| rctlblk_get_enforced_value — manipulate                            | regcomp — regular expression matching, 429                  |
| resource control blocks, 411                                       | regerror — regular expression matching, 429                 |
| rctlblk_get_firing_time — manipulate resource                      | regex — execute regular expression, 427                     |
| control blocks, 411                                                | regexec — regular expression matching, 429                  |
| rctlblk_get_global_action — manipulate                             | regfree — regular expression matching, 429                  |
| resource control blocks, 411                                       | register a function to run at process termination           |
| rctlblk_get_global_flags — manipulate resource                     | or object unloading— atexit, 27                             |
| control blocks, 411 rctlblk_get_local_action — manipulate resource | register fork handlers — pthread_atfork, 395                |
| control blocks, 411                                                | regular expression matching                                 |
| rctlblk_get_local_flags — manipulate resource                      | — regcomp,429                                               |
| control blocks, 411                                                | — regerror, 429                                             |
| rctlblk_get_privilege — manipulate resource                        | — regexec, 429                                              |
| control blocks, 411                                                | — regfree, 429                                              |
| rctlblk_get_recipient_pid — manipulate                             | regular expressions, compile and execute —                  |
| resource control blocks, 411                                       | regcmp, regex, 427                                          |
| resource control blocks, 411                                       | remove — remove file, 435                                   |

| remque — remove elment from a queue, 286          | send a "break" for a specific duration —                                  |
|---------------------------------------------------|---------------------------------------------------------------------------|
| reposition a file-position indicator in a stream  | tcsendbreak, 554                                                          |
| — fseek, 160°                                     | set and/or get alternate signal stack context —                           |
| — fseeko, 160                                     | sigstack, 476                                                             |
| reset file position indicator in a stream —       | set and/or get signal stack context —                                     |
| rewind, 436                                       | sigstack, 478                                                             |
| reset position of directory stream to the         | set encoding key — setkey, 461                                            |
| beginning of a directory — rewinddir, 437         | set foreground process group ID —                                         |
| resetmnttab — get mnttab file information, 213    | tcsetpgrp, 557                                                            |
| resolve pathname — realpath, 423                  | set input baud rate, — cfsetispeed, 42                                    |
| resource utilization, get information —           | set output baud rate, — cfsetospeed, 42                                   |
| getrusage, 232                                    | set position of directory stream — seekdir, 446                           |
| retrieve stack boundaries —                       | set stream orientation — fwide, 175                                       |
| stack_getbounds, 487                              | set the parameters associated with the terminal                           |
| return a file offset for a file descriptor —      | — tcsetattr, 555                                                          |
| tell, 558                                         | set wide-characters in memory —                                           |
| return a file offset in a stream                  | wmemset, 654                                                              |
| — ftell, 166                                      | setcat — define default catalog, 454                                      |
| — ftello, 166                                     | setgrent — group database entry functions, 203                            |
| return pathname of executable —                   | sethostname — set name of current host, 208                               |
| getexecname, 202                                  | setjmp — non-local goto, 455, 458                                         |
| rewind — reset file position indicator in a       | _setjmp — non-local goto, 310, 458                                        |
| stream, 436                                       | setkey — set encoding key, 461                                            |
| rewinddir — reset position of directory stream    | setlabel — define the label for pfmt() and                                |
| to the beginning of a directory, 437              | lfmt()., 462                                                              |
| rindex — string operations, 284                   | setlocale — modify and query a program's                                  |
| 0 1                                               | locale, 463                                                               |
|                                                   | setlogmask — control system log, 543                                      |
|                                                   | setpriority — get or set process scheduling                               |
| S                                                 | priority, 225                                                             |
| scan a directory                                  | setpwnam — get password entry from user                                   |
| — alphasort, 438                                  | database, 228                                                             |
| — scandir, 438                                    | setspent — get shadow password database                                   |
| scandir — scan a directory, 438                   | entry, 236                                                                |
| scanf — convert formatted input, 439              | setstate — pseudorandom number                                            |
| Conversion Characters, 441                        | functions, 408                                                            |
| Conversion Specifications, 440                    | settimeofday — set date and time, 248                                     |
| scheduling priority, change priority of a process | settimeofday — set system's notion of current                             |
| — nice, 365                                       | Greenwich time, 250                                                       |
| search functions                                  | setusershell() — function, 253                                            |
| binary search a sorted table — bsearch, 33        | setutent — user accounting database                                       |
| linear search and update routine — lsearch,       | functions, 254                                                            |
| lfind, 311                                        | setutxent — user accounting database functions, 257                       |
| manage hash search tables — hsearch, 273          |                                                                           |
| seconvert — convert number to ASCII, 101          | severity levels, applications, build a list for use                       |
| seekdir — set position of directory stream, 446   | with fmtmsg — addseverity, 24<br>sfconvert — convert number to ASCII, 101 |
| select — synchronous I/O multiplexing, 447        | seconvert — convert number to ASCII, 101                                  |
|                                                   | arconiver — converribility of to a training                               |

| shared object                                   | sigsetjmp — non-local goto, 455                  |
|-------------------------------------------------|--------------------------------------------------|
| close — dlclose, 78                             | sigsetops — manipulate sets of signals, 474      |
| get address of symbol — dlsym, 96               | sigstack — set and/or get alternate signal stack |
| get diagnostic information — dlerror, 86        | context, 476                                     |
| open — dlopen, 91                               | sigstack — set and/or get signal stack           |
| shell command, issue one — system, 547          | context, 478                                     |
| sig2str — translation between signal name and   | sigvec — software signal facilities, 479         |
| signal number, 497                              | single-byte to wide-character conversion —       |
| sigaddset — manipulate sets of signals, 474     | btowc, 36                                        |
| sigdelset — manipulate sets of signals, 474     | single_to_decimal — decimal record from          |
| sigemptyset — manipulate sets of signals, 474   | single-precision floating, 129                   |
| sigfillset — manipulate sets of signals, 474    | sleep — suspend execution for interval, 485      |
| sigfpe() function, 467                          | sleep, suspend execution for interval in         |
| sighold — adds sig to the calling process's     | microseconds — usleep, 602                       |
| signal mask, 470                                | snprintf — print formatted output, 379           |
| sigignore — sets the disposition of sig to      | software signals                                 |
| SIG_IGN, 470                                    | — gsignal, 486                                   |
| siginterrupt — allow signals to interrupt       | — ssignal, 486                                   |
| functions, 469                                  | sort, quick — qsort, 403                         |
| sigismember —manipulate sets of signals, 474    | sprintf — formatted output conversion, 388       |
| siglongjmp — non-local goto, 455                | sprintf — print formatted output, 379            |
| signal — modify signal disposition, 470         | srand — reset simple random number               |
| signal — simplified software signal             | generator, 407                                   |
| facilities, 472                                 | srandom — pseudorandom number                    |
| signal                                          | functions, 408                                   |
| schedule after interval in microseconds —       | sscanf — convert formatted input, 439            |
| ualarm, 582                                     | stack_getbounds — retrieve stack                 |
| suspend execution for interval in               | boundaries, 487                                  |
| microseconds — usleep, 602                      | _stack_grow — express an intention to extend     |
| simplified signal facilities — bsd_signal, 32   | the stack, 488                                   |
| signal management, simplified, for application  | stack_inbounds — determine if address is         |
| processes — signal, 470                         | within stack boundaries, 489                     |
| signal messages, system                         | stack_setbounds — update stack                   |
| — psignal, 393,394                              | boundaries, 490                                  |
| signals, block                                  | stack_violation — determine stack boundary       |
| — sigblock, 466                                 | violation event, 491                             |
| — sigmask, 466                                  | stdio — standard buffered input/output           |
| — sigpause, 466                                 | package, 493                                     |
| — sigsetmask, 466                               | sting collation, — strcoll, 498                  |
| signals, software                               | store — data base subroutines, 66                |
| — gsignal, 486                                  | str2sig — translation between signal name and    |
| — ssignal, 486                                  | signal number, 497                               |
| sigpause — removes sig from the calling         | strcasecmp — string operations, 510              |
| process's signal mask and suspends the          | strcat — string operations, 510                  |
| calling process until a signal is received, 470 | strchr — string operations, 510                  |
| sigrelse — removes sig from the calling         | strcmp — string operations, 510                  |
| process's signal mask, 470                      | strcpy — string operations, 510                  |
| sigset — modify signal disposition, 470         | strcspn — string operations, 510                 |

| strdup — string operations, 510                                     | string operations — strstr, 510                  |
|---------------------------------------------------------------------|--------------------------------------------------|
| stream                                                              | string operations — strtok, 510                  |
| convert a string of Process Code characters to                      | string operations — strtok_r, 510                |
| EUC characters and put it on a stream —                             | string conversion routines                       |
| putws, 402                                                          | — atoi, 525                                      |
| open — fopen, 145                                                   | — atol, 525                                      |
| stream, assign buffering                                            | — atoll, 525                                     |
| — setbuf, 451                                                       | — lltostr, 525                                   |
| — setvbuf, 451                                                      | — strtol, 525                                    |
| stream, get string                                                  | — strtoll, 525                                   |
| — fgets, 235                                                        | — ulltostr, 525                                  |
| — gets, 235                                                         | string encoding function — crypt, 51             |
| stream, put a string                                                | string operation, get error message string —     |
| — fputs, 400                                                        | strerror, 499                                    |
| — puts, 400                                                         | string operations                                |
| stream status inquiries                                             | bit and byte — bstring, 35                       |
| — clearerr, 119                                                     | — index,284                                      |
| — feof,119                                                          | — rindex,284                                     |
| — ferror, 119                                                       | string_to_decimal — decimal record from          |
| — fileno, 119                                                       | character string, 513                            |
| STREAMS                                                             | string transformation — strxfrm, 531             |
| attach a STREAMS-based file descriptor to an                        | strings, convert from numbers — econvert, 101    |
| object in the file system name space —                              | strlcat — string operations, 510                 |
| fattach, 109                                                        | strlcpy — string operations, 510                 |
| test file descriptor for a STREAMS file —                           | strlen — string operations, 510                  |
| isastream, 288                                                      | strncasecmp — string operations, 510             |
| strfmon — convert monetary value to                                 | strncat — string operations, 510                 |
| string, 500                                                         | strncmp — string operations, 510                 |
| strftime — convert date and time to string, 504                     | strncpy — string operations, 510                 |
| string — string operations, 510                                     | strpbrk — string operations, 510                 |
| string operations — strcasecmp, 510                                 | strptime — date and time conversion, 516         |
| string operations — strcat, 510                                     | strrchr — string operations, 510                 |
| string operations — strchr, 510                                     | strsignal — get name of signal, 521              |
| string operations — strcmp, 510                                     | strspn — string operations, 510                  |
| string operations — strcpy, 510                                     | strstr — string operations, 510                  |
| string operations — strcspn, 510                                    | strtod — convert string to double-precision      |
| string operations — strdup, 510                                     | number, 522                                      |
| string operations — string, 510                                     | strtok — string operations, 510                  |
| string operations — strlcat, 510                                    | strtok_r — string operations, 510                |
| string operations — strlcpy, 510                                    | strtol — string conversion routines, 525         |
| string operations — strlen, 510                                     | strtoll — string conversion routines, 525        |
| string operations — strncasecmp, 510                                | strtoul — convert string to unsigned long, 528   |
| string operations — strncat, 510                                    | strtows — code conversion for Process Code       |
| string operations — strncmp, 510                                    | and File Code, 530                               |
| string operations — strictly, 510                                   | strxfrm — string transformation, 531             |
| string operations — stricepy, 510 string operations — strepbrk, 510 | suspend or restart the transmission or reception |
| string operations — strpbrk, 510                                    | of data — tcflow, 549                            |
| string operations — strspn, 510                                     | swab — swap bytes, 533                           |
| ouris operations suspin, on                                         | = $=$ $=$ $=$ $=$ $=$ $=$ $=$ $=$ $=$            |

| swap bytes — swab, 533 swapcontext — manipulate user contexts, 316 swprintf — print formatted wide-character output, 176 swscanf — convert formatted wide-character input, 184 symbol address, get address in shared object or executable — dlsym, 96 symbol table, get entries — nlist, 366 sync_instruction_memory — make modified instructions executable, 534 synchronize changes to a file — fsync, 164 synchronous I/O multiplexing — FD_CLR, 447 — FD_ISSET, 447 — FD_SET, 447 — select, 447 sys_siglist — system signal messages list, 394 syscall — indirect system call, 535 sysconf — get configurable system variables, 536 syslog — control system log, 543 system — issue shell command, 547 system signal messages, print — perror, 371 system signal messages, — psignal, 393 system variables, get configurable ones — sysconf, 536 | tdelete — manage binary search trees, 576 tell — return a file offset for a file     descriptor, 558 telldir — current location of a named directory     stream, 559 tempnam — create a name for a temporary     file, 563 terminal, find the slot of the current user in the     user accounting database — ttyslot, 581 terminal device, slave pseudo     get name — ptsname, 397     grant access — grantpt, 272 terminal ID, generate path name for controlling     terminal — ctermid, ctermid_r, 56 termios — general terminal interface, 560 test character for specified class —     iswctype, 294 test for a terminal device — isatty, 289 text processing utilities     compile and execute regular expressions —         regcmp, regex, 427     quick sort — qsort, 403 text string, — gettxt, 251 textdomain — message handling functions, 243 tfind — manage binary search trees, 576 time, computes the difference between two     calendar times — difftime, 70 |
|----------------------------------------------------------------------------------------------------|----------------------------------------------------------------------------------------------------|
| tcdrain — wait for transmission of output, 548 tcflow — suspend or restart the transmission or reception of data, 549 tcflush — flush non-transmitted output data, non-read input data or both, 550 tcgetattr — get the parameters associated with the terminal, 551 tcgetpgrp — get foreground process group ID, 552 tcgetsid — get process group ID for session leader for controlling terminal, 553 tcsendbreak — send a "break" for a specific duration, 554 tcsetattr — set the parameters associated with the terminal, 555 tcsetpgrp — set foreground process group ID, 557                                                                                                    | time, calendar, convert from a tm structure — mktime, 346 time accounting, for current process — times, 561 time and date convert to string — asctime, 57 convert to string — gmtime, 57 convert to string — localtime, 57 convert to string — tzset, 57 convert user format date and time — getdate, 194 get — ftime, 167 — settimeofday, 248 time of day, get and set — gettimeofday, settimeofday, 250 times — get process times, 561 tmpfile — create a temporary file, 562 tmpnam — create a name for a temporary file, 563                                                                                                    |

- toascii translate integer to a 7-bit ASCII character, 565 tolower — transliterate upper-case characters to lower-case, 567 \_tolower — transliterate upper-case characters to lower-case, 566 toupper — transliterate lower-case characters to upper-case, 569 \_toupper — transliterate lower-case characters to upper-case, 568 towctrans — wide-character mapping, 570 towlower — transliterate upper-case wide-character code to lower-case, 571 towupper — transliterate lower-case wide-character code to upper-case, 572 translate address to symbolic information dladdr1, 76 translate address to symbolic information —
- dladdr, 76 translate integer to a 7-bit ASCII character toascii, 565 translation between signal name and signal
- number str2sig, 497 sig2str, 497 transliterate lower-case characters to upper-case

– toupper, 569

- transliterate lower-case characters to upper-case \_toupper, 568
- transliterate lower-case wide-character code to upper-case towupper, 572
- transliterate upper-case characters to lower-case tolower, 567
- transliterate upper-case characters to lower-case \_tolower, 566
- transliterate upper-case wide-character code to lower-case towlower, 571
- truncate set a file to a specified length, 573 tsearch manage binary search trees, 576
- ttyname find pathname of a terminal, 579 POSIX, 579
- ttyname\_r find pathname of a terminal, 579 ttyslot find the slot of the current user in the user accounting database, 581
- twalk manage binary search trees, 576

### U

ualarm — schedule signal after interval in microseconds, 582 ulltostr — string conversion routines, 525 umem\_alloc — fast, scalable memory allocation, 583 umem\_cache\_alloc — allocation cache manipulation, 588 umem\_cache\_create — allocation cache manipulation, 588 umem\_cache\_destroy — allocation cache manipulation, 588 umem\_cache\_free — allocation cache manipulation, 588 umem\_debug — debugging features of the umem library, 596 umem\_free — fast, scalable memory allocation, 583 umem\_nofail\_callback — fast, scalable memory allocation, 583 umem\_zalloc — fast, scalable memory allocation, 583 ungetc — push byte back into input stream, 599 ungetwc — push wide-character code back into input stream, 600 unlock a pseudo-terminal master/slave pair unlockpt, 601 unlock address space, — munlockall, 351 unlock memory pages, — munlock, 349 unlockpt — unlock a pseudo-terminal master/slave pair, 601 update stack boundaries stack\_setbounds, 490 updwtmp — user accounting database functions, 257 updwtmpx — user accounting database functions, 257 user accounting database functions endutent, 254 user accounting database functions endutxent, 257 user accounting database functions getutent, 254 user accounting database functions getutid, 254

user accounting database functions —

getutline, 254

user accounting database functions vfwscanf — convert formatted wide-character getutmp, 257 input, 184 user accounting database functions virtual memory, optimizing usage of user getutmpx, 257 mapped memory — madvise, 313 visit registered rctls on current system user accounting database functions rctl\_walk, 415 getutxent, 257 user accounting database functions vlfmt — display error message in standard getutxid, 257 format and pass to logging and monitoring user accounting database functions services, 604 vpfmt — display error message in standard getutxline, 257 format and pass to logging and monitoring user accounting database functions pututline, 254 services, 606 user accounting database functions vprintf — formatted output conversion, 388 vscanf — convert formatted input, 439 pututxline, 257 user accounting database functions vsprintf — formatted output conversion, 388 vsscanf — convert formatted input, 439 setutent, 254 vswprintf — wide-character formatted output user accounting database functions setutxent, 257 of a stdarg argument list, 603 user accounting database functions vswscanf — convert formatted wide-character updwtmp, 257 input, 184 user accounting database functions vsyslog — log message with a stdarg argument updwtmpx, 257 list, 610 user accounting database functions vwprintf — wide-character formatted output of utmpname, 254 a stdarg argument list, 603 user accounting database functions vwscanf — convert formatted wide-character utmpxname, 257 input, 184 user context — makecontext, 316 — swapcontext, 316 W user IDs, get character-string representation cuserid, 65 wait — wait for process to terminate or usleep — suspend execution for interval in stop, 614 waitpid — wait for process to terminate or microseconds, 602 utmpname — user accounting database stop, 614 functions, 254 wait for process to terminate or stop utmpx file, find the slot of current user — — wait3, 611 ttyslot, 581 — wait4, 611 utmpxname — user accounting database wait for transmission of output — tcdrain, 548 functions, 257 wait3 — wait for process to terminate or stop, 611, 614 wait4 — wait for process to terminate or stop, 611, 614 walk stack pointed to by ucontext vfprintf — formatted output conversion, 388 printstack, 618 vfscanf — convert formatted input, 439 walk stack pointed to by ucontext vfstab file, — getvfsent, 261 walkcontext, 618

walkcontext — walk stack pointed to by

ucontext, 618

vfwprintf — wide-character formatted output

of a stdarg argument list, 603

watof — convert wide character string to double-precision number, 630 watoi — convert wide character string to long integer, 632 watol — convert wide character string to long integer, 632 watoll — convert wide character string to long integer, 632 wchar\_t string, number conversion wscanf, 660 wcrtomb — convert a wide-character code to a character (restartable), 623 wcscat — wide-character string operations, 638 wcschr — wide-character string operations, 639 wcscmp — wide-character string operations, 638 wcscoll — wide character string comparison using collating information, 625 wcscpy — wide-character string operations, 639 wcscspn — wide-character string operations, 640 wcsetno — get information on EUC codesets, 55 wcsftime — convert date and time to wide character string, 626 wcslen — wide-character string operations, 639 wcsncat — wide-character string operations, 638 wcsncmp — wide-character string operations, 639 wcsncpy — wide-character string operations, 639 wcspbrk — wide-character string operations, 640 wcsrchr — wide-character string operations, 639 wcsrtombs — convert a wide-character string to a character string (restartable), 627 wcsspn — wide-character string operations, 640 wcsstr — find a wide-character substring, 629 wcstod — convert wide character string to

double-precision number, 630

integer, 632

wcstok — wide-character string operations, 640

wcstol — convert wide character string to long

wcstombs — convert a wide-character string to a character string, 634 wcstoul — convert wide character string to unsigned long, 635 wcstring — wide-character string operations, 638 wcswcs — wide-character string operations, 640 wcswidth — number of column positions of a wide-character string, 642 wcsxfrm — wide character string transformation, 643 wctob — wide-character to single-byte conversion, 645 wctomb — convert a wide-character code to a character, 646 wctrans — define character mapping, 647 wctype — define character class, 648 wcwidth — number of column positions of a wide-character code, 649 wide character string to long integer, convert — watoi, 632 - watol, 632 — watoll, 632 — wcstol, 632 — wstol, 632 wide-character code classification functions — isenglish, 292 isideogram, 292 — isnumber, 292 — isphonogram, 292 — isspecial, 292 — iswalnum, 292 — iswalpha, 292 — iswascii, 292 — iswcntrl, 292 — iswdigit, 292 - iswgraph, 292 - iswlower, 292 - iswprint, 292 — iswpunct, 292 — iswspace, 292 — iswupper, 292 — iswxdigit, 292 wide-character formatted output of a stdarg argument list — vfwprintf, 603 - vswprintf, 603

wide-character formatted output of a stdarg argument list (Continued) — vwprintf, 603 wide-character mapping — towctrans, 570 wide character string comparison using collating information — wcscoll, 625 — wscoll, 625 wide-character string operations — wcscat, 638 — wcschr, 639 — wcscmp, 638 — wcscpy, 639 — wcscspn, 640 — wcslen, 639 - wcsncat, 638 — wcsncmp, 639 — wcsncpy, 639 — wcspbrk, 640 — wcsrchr, 639 — wcsspn, 640 - wcstok, 640 - wcstring, 638 — wcswcs, 640 - windex, 639 - wrindex, 639 wide character string transformation — wcsxfrm, 643 — wsxfrm, 643 wide-character to single-byte conversion wctob, 645 windex — wide-character string operations, 639 wmemchr — find a wide-character in memory, 650 wmemcmp — compare wide-characters in memory, 651 wmemcpy — copy wide-characters in memory, 652 wmemmove — copy wide-characters in memory with overlapping areas, 653 wmemset - set wide-characters in memory, 654 wordexp — perform word expansions, 655 wordfree — perform word expansions, 655 working directory, get pathname — getwd, 265 wprintf — print formatted wide-character

output, 176

686

wrindex — wide-character string operations, 639 wscanf — convert formatted wide-character input, 184 wscasecmp — Process Code string operations, 661 wscol — Process Code string operations, 661 wscoll — wide character string comparison using collating information, 625 wsdup — Process Code string operations, 661 wsncasecmp — Process Code string operations, 661 wsprintf — formatted output conversion, 659 wsscanf — formatted input conversion, 660 wstod — convert wide character string to double-precision number, 630 wstol — convert wide character string to long integer, 632 wstostr — code conversion for Process Code and File Code, 530 wsxfrm — wide character string transformation, 643